# **Cumpliendo con las disposiciones fiscales 2024 con Siigo Aspel**

C.P. Ivonne Bautista Olivas

1

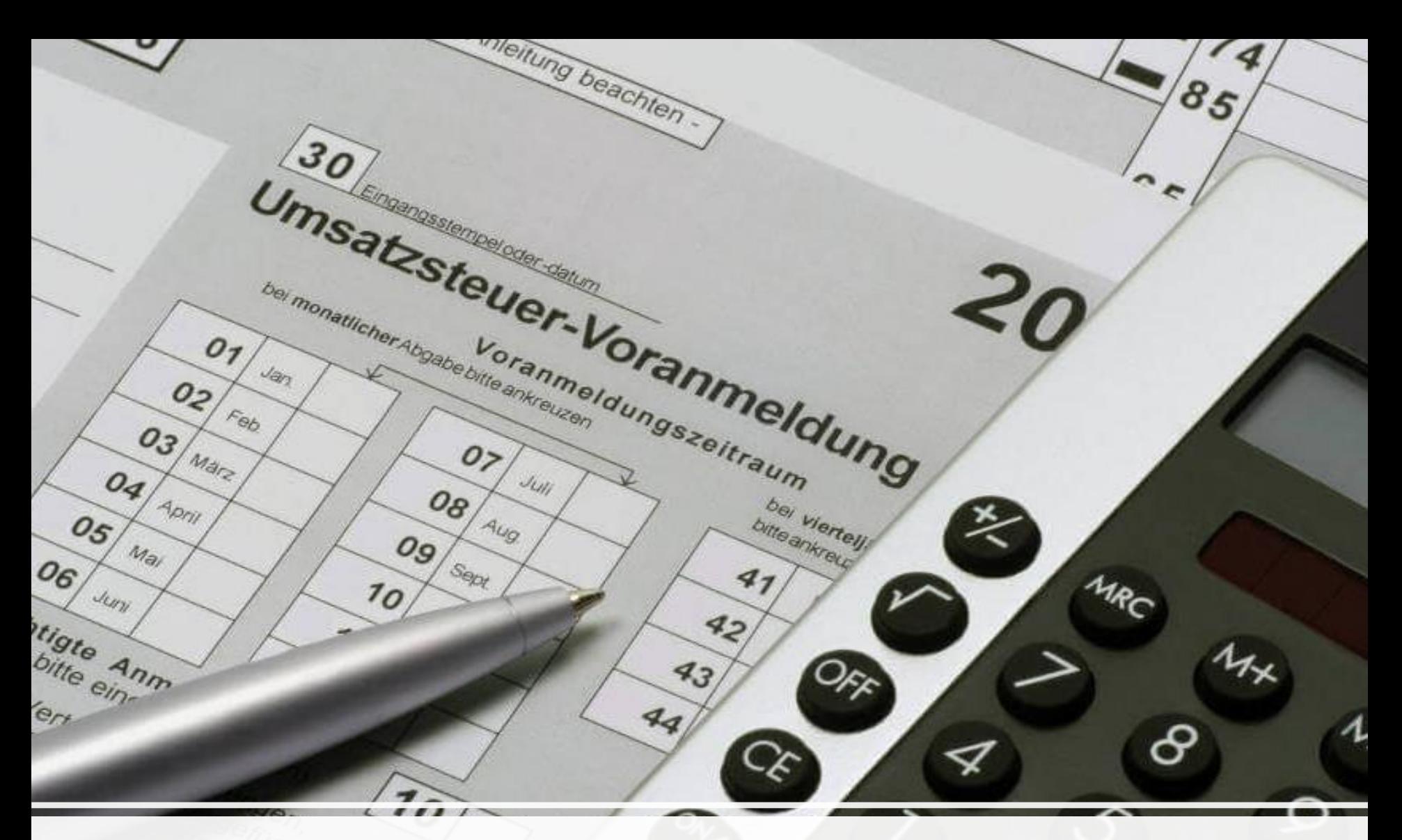

## **I. Aspel SAE 9.0 y la nueva declaración del IVA**

grundlage

2

٦

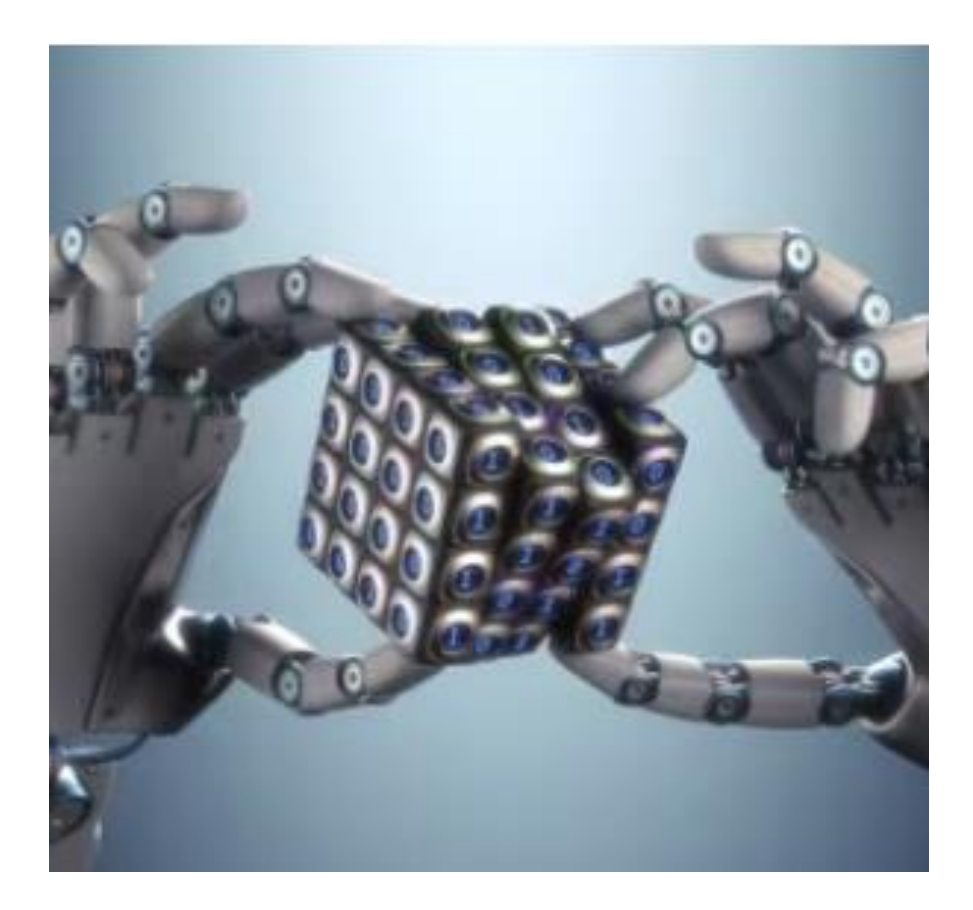

# Introducción

• A partir del año 2017 la autoridad fiscal ha buscado la forma de concentrar la información de forma rápida y oportuna para sus revisiones fiscales . El CFDI 3 . 3 es un éxito para la autoridad ya que la integración de catálgos en el llenádo de este tipo de comprobantes hace más fácil que los robots del sat manejen sus algoritmos fiscales .

• Por otro lado el contribuyente ha creído que la forma de trabajo no ha cambiado y el hecho de no revisar la información generada por los comprobantes emitidos de ingreso .egreso nómina y pago y la revisión de los comprobantes recibidos del mismo tipo de comprobantes ha dado la generación de discrepancias entre la información que se declara contra la información pagada .

• Es importante que la revisión de los comprobantes de acuerdo a las guías de llenado sean exactas ya que toda esta información robotizada nos puede dar discrepancias con la autoridad

### Introducción

A partir de la versión 4.0 del CFDI los candados fueron mayores y el detalle de la información hace que la autoridad precargue información para las declaraciones , por eso desde el año 2018 se integraron a nuestras vidas los visores de comprobantes, empezando con el de nóminas y a partir del 2022 se inicia con el visor de comprobantes de ingreso, egreso para 2023 integrar los pagos.

Aunado a esto la importancia de las cancelaciones de comprobantes, las relaciones , el uso el régimen fiscal entre otros campos hace que la información sea mas fácil de auditar.

La cuestión en las empresas en el control interno de revisión de la operación, las políticas, los contratos, etc.

A pesar de todo eso muchas veces las plataformas del SAT no nos ayudan por lo tanto es importate hacer la primer confronta : CFDI emitidos del sistema de generación de comprobantes vs la información que se descarga del SAT, asi como los CFDI recibidos.

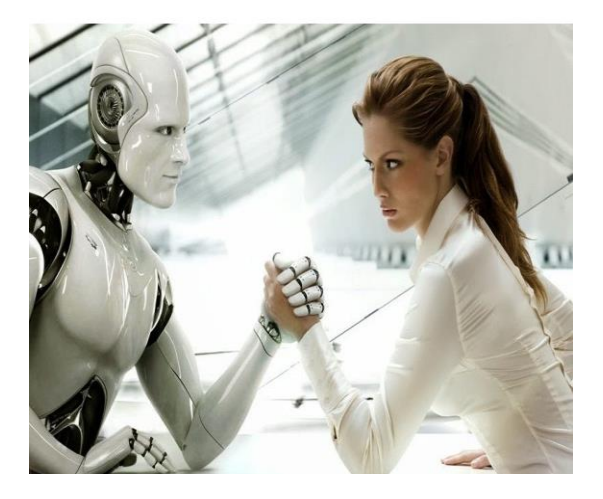

## **¿Qué es el Algoritmo del SAT?**

El algoritmo del SAT es un conjunto de reglas y fórmulas matemáticas diseñadas para analizar los datos fiscales de los contribuyentes y detectar patrones, inconsistencias o anomalías que podrían indicar la presencia de discrepancias fiscales. Utiliza datos de diferentes fuentes, como las declaraciones fiscales presentadas por los contribuyentes y la información proporcionada por terceros, para realizar comparaciones y evaluaciones exhaustivas.

## ¿**Cómo Funciona el Algoritmo?**

El funcionamiento del algoritmo del SAT puede resumirse en los siguientes pasos:

**Recopilación de Datos**: El algoritmo recopila y procesa información de diferentes fuentes, como declaraciones de impuestos, facturas electrónicas, estados financieros y otros datos relevantes.

**Análisis de Patrones:** Utiliza técnicas de análisis de datos y estadísticas para identificar patrones de comportamiento fiscal. Esto implica comparar los datos de un contribuyente con los de otros en la misma industria o categoría.

**Detección de Anomalías**: El algoritmo identifica discrepancias, inconsistencias o desviaciones inusuales en los datos fiscales. Por ejemplo, podría detectar diferencias significativas entre los ingresos reportados y los gastos declarados.

**Generación de Alertas:** Cuando el algoritmo encuentra una discrepancia potencial, genera una alerta para que los auditores del SAT revisen más a fondo la situación.

# A. CFDI de Ingreso

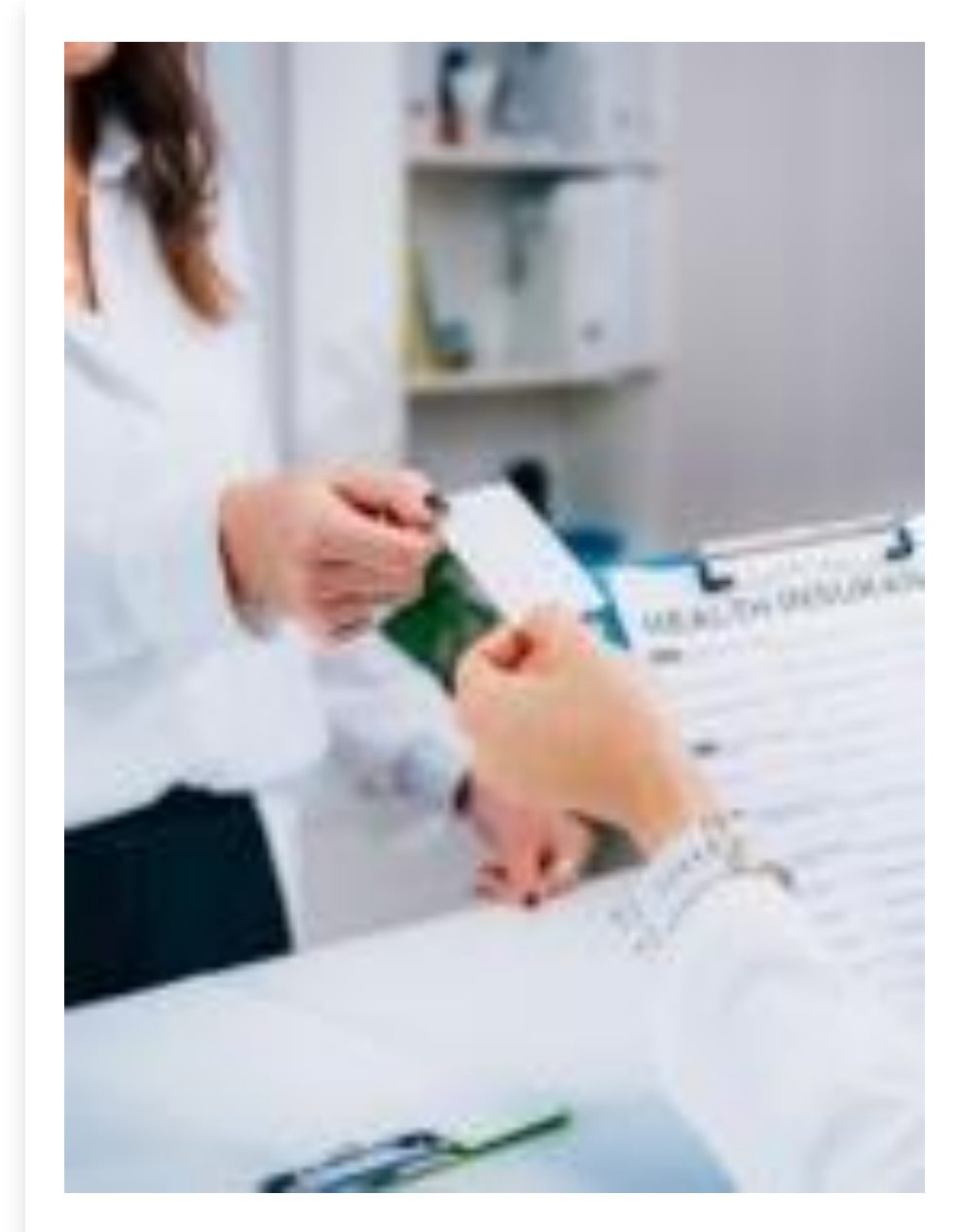

## **Comprobante de Ingreso**

El **comprobante de Ingresos** se emite por los ingresos que **obtiene** el contribuyente ya sea por la venta de un bien o presten servicios, así como las **ventas al [público](https://www.expidetufactura.com.mx/XPD/blog/como-hacer-una-factura-al-publico-general-en-el-cfdi-4-0.html) en general**. También conocido como la *factura de venta e*s uno de los comprobantes más utilizados y la **clave de tipo de comprobante es Tipo I**.

El propósito **del CFDI de tipo Ingreso** es comprobar y reportar a la autoridad fiscal la *procedencia de depósitos o pagos que se reciben*, es decir, comprobar de donde proviene el dinero que reciben los contribuyentes por sus bienes o servicios ofertados.

Se emite un comprobante de ingresos en alguno de estos casos:

•Prestación de servicios

•Arrendamiento

•Honorarios

•Donativos

•Enajenación de bienes y mercancías (incluye comercio exterior)

A partir de la versión 4.0 existen validaciones que hace el PAC para poder timbrar los CFDI:

- 1.-Datos fiscales de la constancia : Nombre o Razón social, Código Postal, Régimen fiscal
- 2.-Forma y método de pago
- 3.-Régimen fiscal-Uso de CFDI
- Estas se encuentran en las matrices de errores del CFDI

Pero existen otros campos que debemos focalizarlos:

4.-Tipo de relación entre CFDI , aquí no existe validación por parte de PAC pero al no incorporar de manera correcta la información tendremos mal la emisión del comprobante

- 5.-El régimen fiscal del emisor (este no se valida)
- 6.-Objeto de impuesto

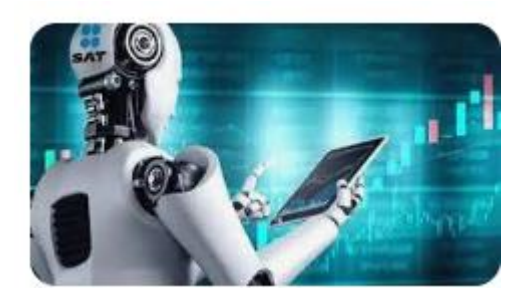

Este nuevo CFDI cuenta con nuevas características y validaciones que hacen los PAC:

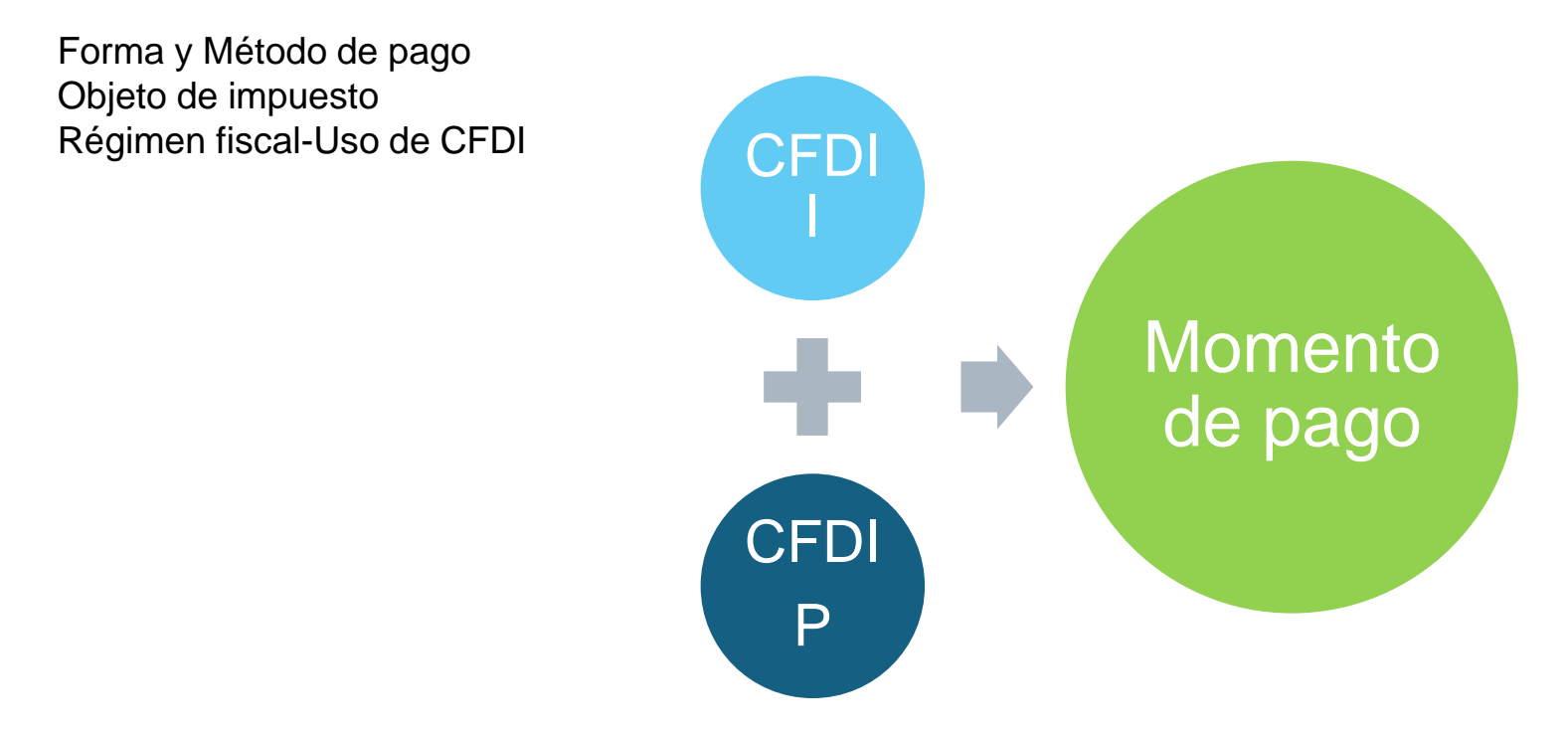

Esta combinación mensual desde que inicio el CFDI 3.3 se anunciaba como la suma para que el SAT estuviera con la fecha cierta del momento de pago a través de dos CFDI. Recordar que el CFDI de pagos tiene las dos fechas: emisión y fecha de pago (hasta el 5 día del siguiente mes)

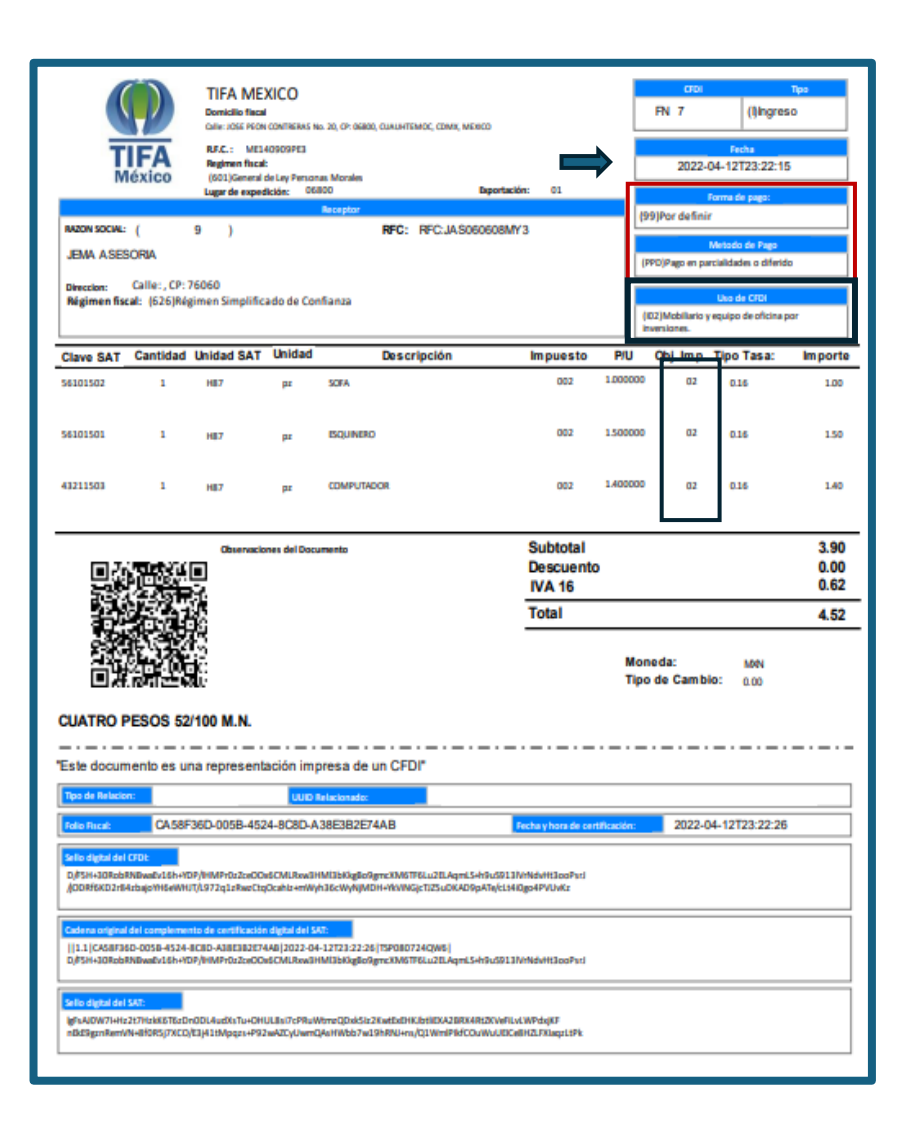

La nueva versión 4.0 con sus nuevos candados o validaciones rellena la información en las plataformas del sat.

Desde el año 2022 qué fue cuando inició la versión 4.0 nuestros controles internos y de revisiones se vuelven más estrictos

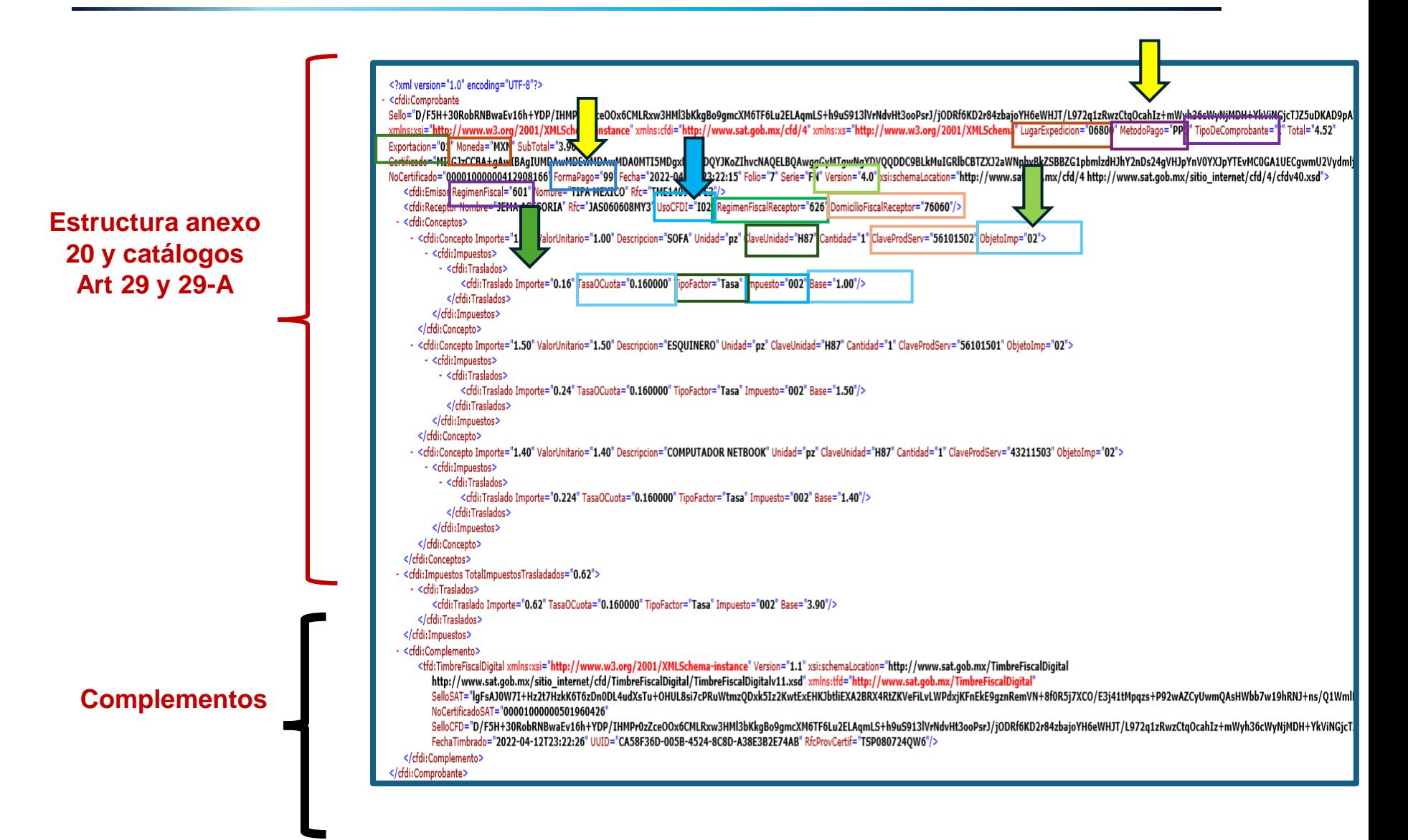

El nuevo complemento de pago 2.0 tiene la combinación perfecta para revisar el CFDI y los impuestos contra lo pagado y el desglose de impuestos. Esto generó una revisión de nuestros comprobantes fiscales 3.3 ya que muchas veces estos comprobantes tenían doble impuesto de iva

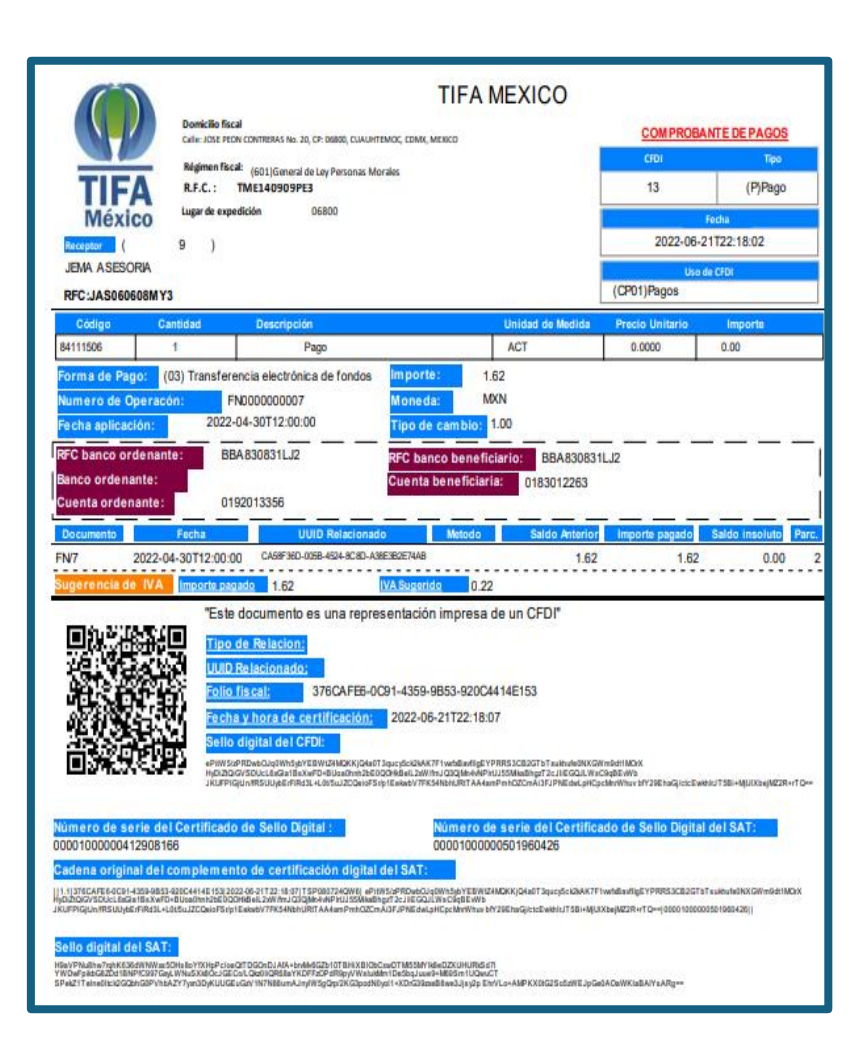

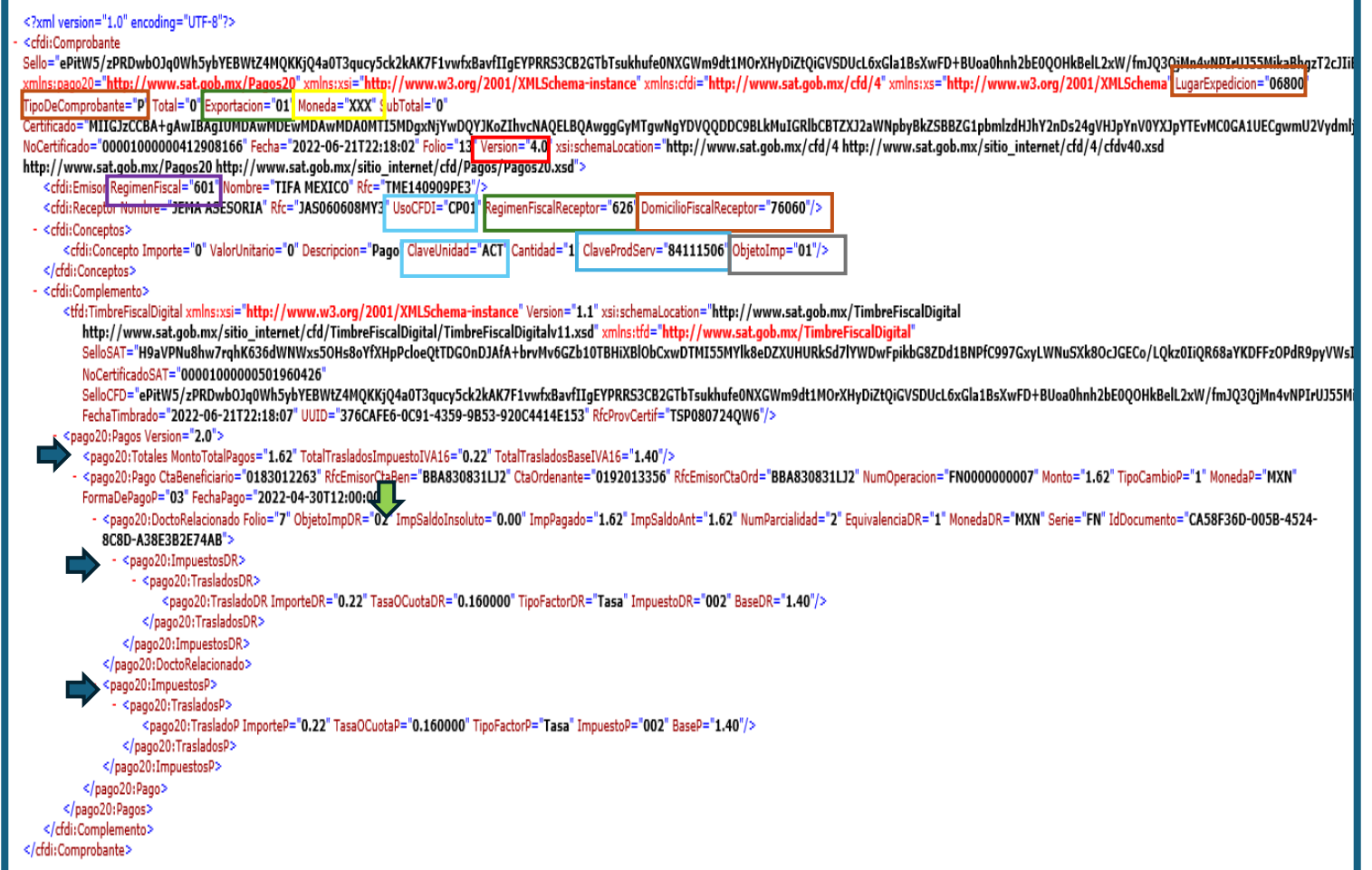

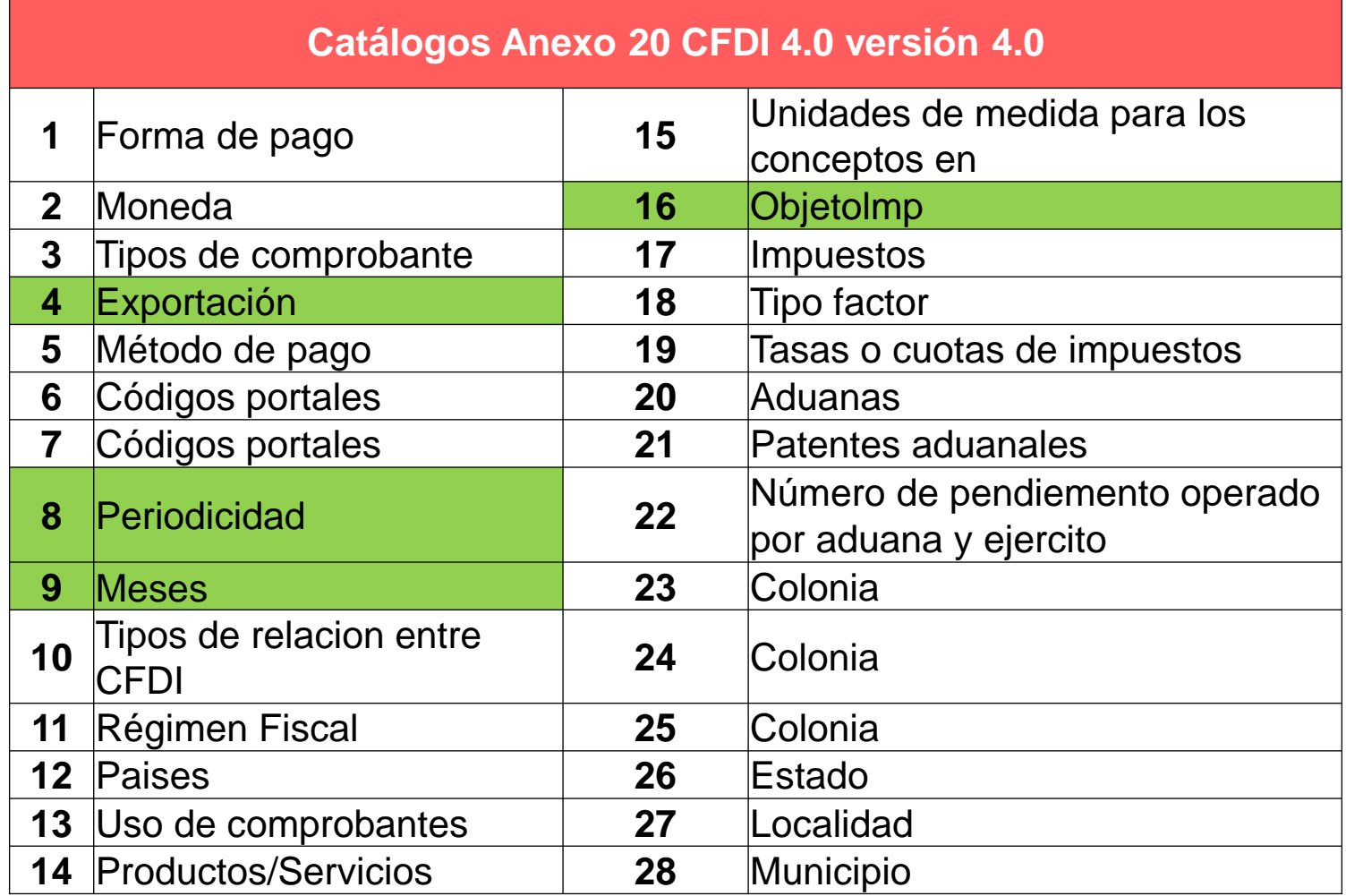

## c. Validaciones del CFDI que se ven afectadas en el visor

En el visor de comprobantes de ingresos emitidos y recibidos:

## ❑Se valida el método de pago: Pue ❑Se valida la forma de pago: Bancarizado

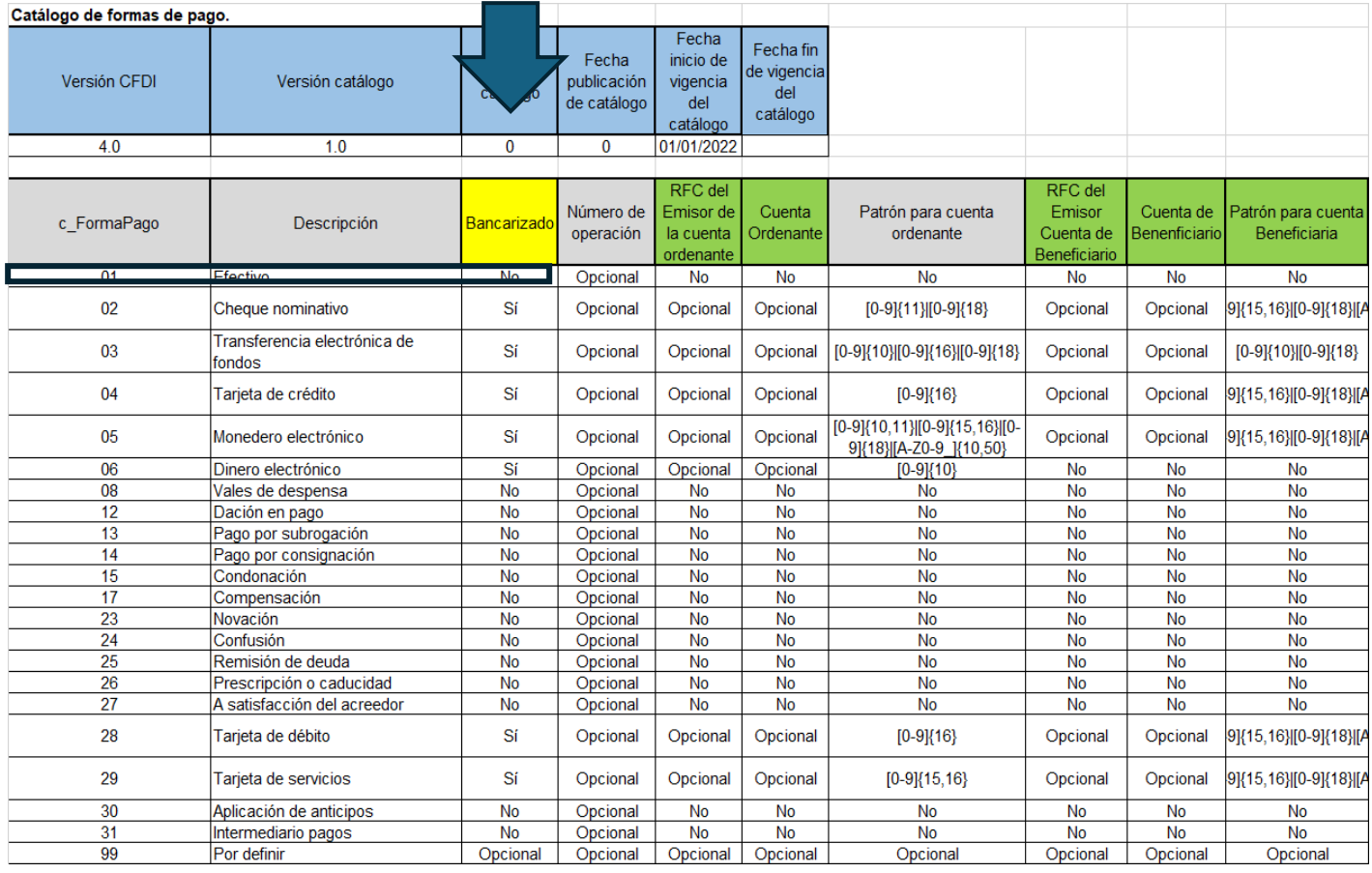

## d.. CFDI con método de "pago en una sola exhibición"

#### Momento: ESTE DOCUMENTO ES UNA REPRESENTACION IMPRESA DE UN CFDI Serie: FN Folio: 3 Tiempo puntual en el que sucede o **DATOS DEL EMISOR Folio Fiscal** Version CEDI: 4.0 TME140909PE3 TIFA MEXICO C2EC912E-09F5-497C-BF96-28736DCEAE29 Régimen Fiscal: 601-General de Ley Personas Morales se realiza una cosa **FACTURA** No de Serie del Certificado del SAT: Fac Atr Adquirente: 00001000000501960426 **ELECTRÓNICA** Lugar de Expedición: 06800 2022-04-12T22:49: Facha: **CFDI 4.0 DATOS DEL RECEPTOR:** No de Serie del Certificado del En Art 29-A FVII-a JAS060608MY3 JEMA ASESORIA 00001000000412908166 **Tipo de Comprobante:** I-Ingreso lom Fiscal 78060 Uso de CFDI: IO2-Mobilario y equipo de oficina por inversiones lesidencia Fiscal iumRegistroTrib **Regimen Fiscal:** 626-Régimen Simplificado de Confianza **Nota** DATOS GENERALES DEL COMPROBANTE **MXN** orma de Pago: 03-Transferencia electrónica de fondo **Condiciones de Pago:** Este campo no se modificó, pero sí se Moneda: **Tipo de Cambio:** Exportación: 01-No Aplica **Clave de Confirmacion: CFDI Relacionado:** actualizó su regla de validación Clave No ID Cant Clave Descripción Valor Unitario Importe Descuento Objeto Imp 56101502 ŀ1 **H87** SOFA (IVA 16.) \$1.00 \$1.00 02-Si objeto de impuesto. 56101501 **H87** ESQUINERO (IVA 16.) \$1.50 \$1.50 02-Si objeto de Regla de validación impuesto. ipo Impuesto Factor Tasa Importe Si el valor registrado en el TRASLADO 002-IVA Subtotal: \$2.50 Tasa 0.160000 \$0.40 **Descuento:** atributo TipoComprobaqnte es **Total Impuestos Trasladados** \$0.40 **Total Impuestos Retenidos** Importe con Letra: "T", "N" o "P" este atributo no Total: \$2.90 DOS PESOS 90/100 M.N. debe existir Sello Digital del CFDI<br>NwC850Odp2zZixWiTw2GiprMGOXlputrqJd2oWj9NY8uAi/OF+RI9/yLd7Ftfu0kFqDdOf0Tw7kmyxOPshzF2VsWx01YdWKtUuKduY4O1FcpauzpzfnUMMOqlWaqlmLyhMvtjIIUCav6 YRTk32hoAkW7yASOgTceDwMXLuxLiHvYhAuykOJ9Kt8dGhTa6A1UbyfqLlKWCks4ep1EkSbV6sXOkGcM36kB5SJi2lZIZmOFeuUletCexccVRDdQrh3v5mhJFlvGqs4RioSahMuNg<br>HJvfOfGgBJvYYkYJcVWyE0JKDkTj4pqP6qEYHzIdiCU58gnNgFe8hs7OejF+Q== El caso contrarío este atributo Sello del SAT No. Serie del CSD del SAT 00001000000501960426 **PAC TSP080724QW6** debe existir y contener una clave JqVaGQoJ/WnoyURLS9cU116GGg/unzBdd0O7md5uJqxycGXxrrzUj3NXU7Dj86QfYMPsz7AyUeN2PvBhvRvW4845/zF3o9slaCWdE3SrpMU6EfQ<br>Zh5JFZUIWXaN0C+cbfcuOwfETbW8cg7sFVpZF05PYK5RfV/EuXxvqUQpIyDAdo4A2LNtjssNU0XpzjZbHICOLV8ybfileKpdzCahCxvsPJEJD+ pzVXZ13HolJy1x+Z2ptemhHH+kvlG2JCk9YPcYwlZh40chUe07/ilPGbOGJ6jL5RMromkRuACd44LgLeVJA4SBMRcLKYbpaOV7Q8O9Yd0d+m0bn  $qpc4Q =$ vigente del catálogo c-Cadena Original del complemento de certificacion digital del SAT<br>10C2EC012E-0F5407C-8F98-28738DCEAE20(2022-04-12T22-49-25INwC85OOdo2z2tkWTw2GiorMGOXlouhroJd2oW9NY8uAi/OF+R/B/vLd7Ftfu0kFaDdOf0Tw7kmwxOPstgF2VsWid1YdWKtUuKduY4O1FcgauzozfsUMMOo FormaPago. WaginiLyMMgIUCavBYRTk32hoAkW7yASOgTceDaMXLuwLiHVhAuykOJ8Kt8dGhTa6A1UbylgLIKWCks4ep1EkSbVBxXOkGcM38kB5SJ/2/2/hOFeuUletCexccVRDd Orti3v5mhJFlvGqs4RioSahMuNgHJvfOfGgBJvfYkYJcVWiyE0JKDkTj4pqP6qEYHzidICU58gnNgFe8hs7OejF+Q==j00001000000501960426 Fecha de Timbrado 2022-04-12T22:49:25 Este documento es una representación impresa de un CFDI El valor de este atributo debe ser "99" cuando el atributo MetodoPago contenga el valor

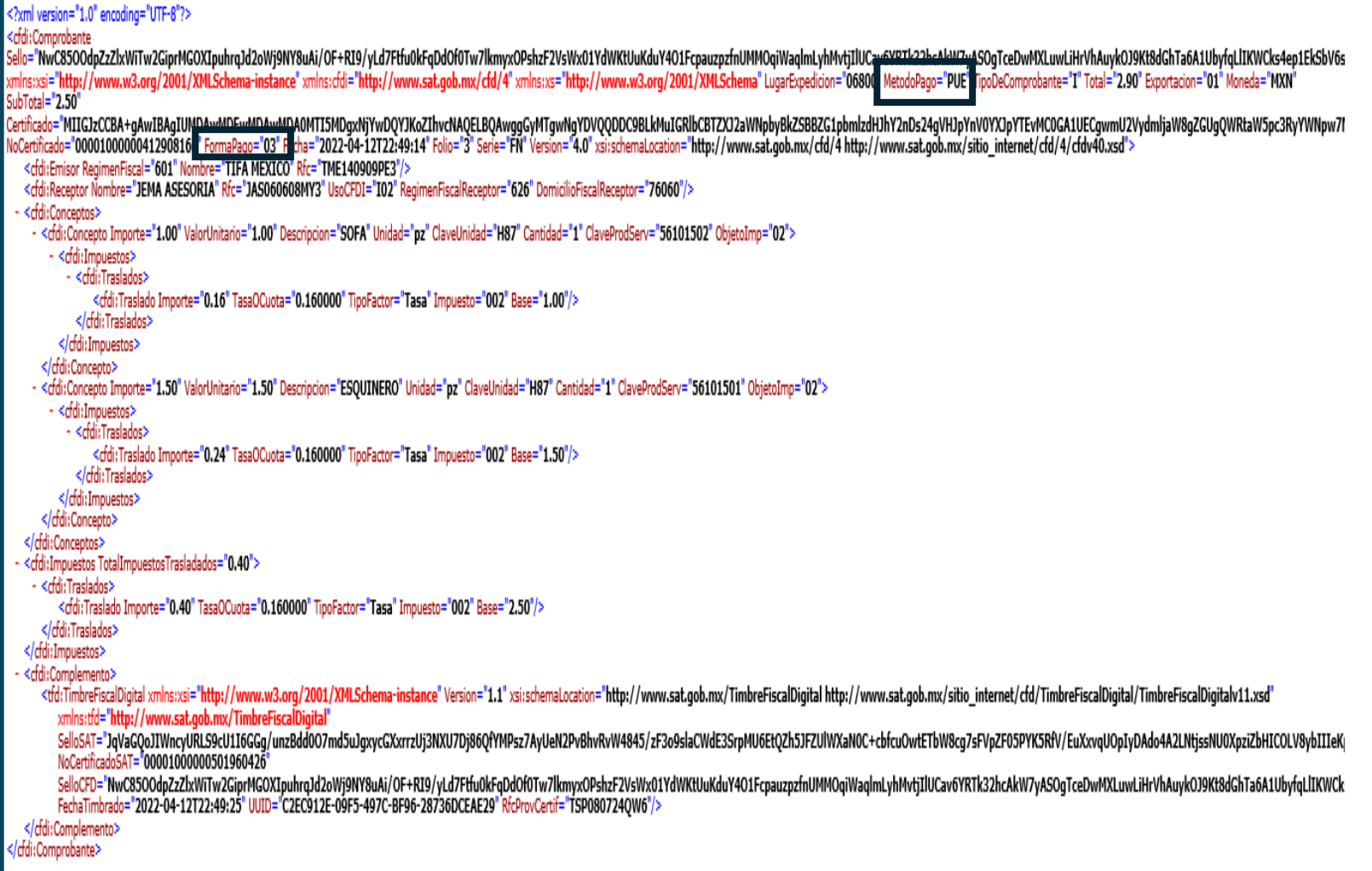

Este comprobante refleja en el visor de comprobante de ingresos

- El momento de la expedición y el lugar
- Si ya existe la obligación del pago y se puede deducir por la forma de y método de pago.
- Los impuestos por base, cuota, factor y concepto.
- Nota: Diferencia con 3.3… la validación de la forma y método de pago ahora dára un seguimiento puntal del CFDI de pagos.

## e. CFDI con método de "pago en parcialidades o diferido"

#### **Art 29-A FVII-b**

…CFDI por total de operación y un CFDI por cada pago recibido.

#### **RMF 2.7.1.29 y 2.7.1.32**

CFDI por el total de la operación 99 PPD

CFDI de complemento de pagos por cada pago recibido

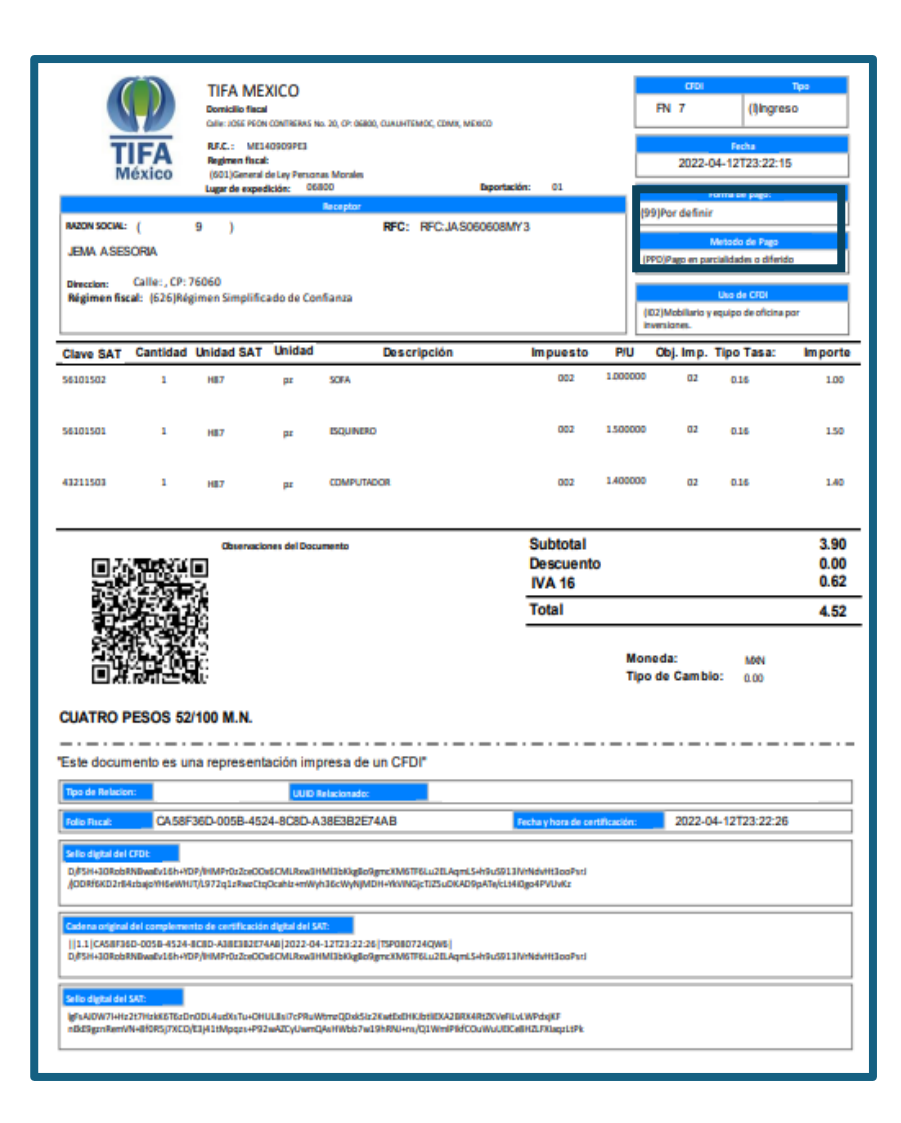

## e. CFDI con método de "pago en parcialidades o diferido"

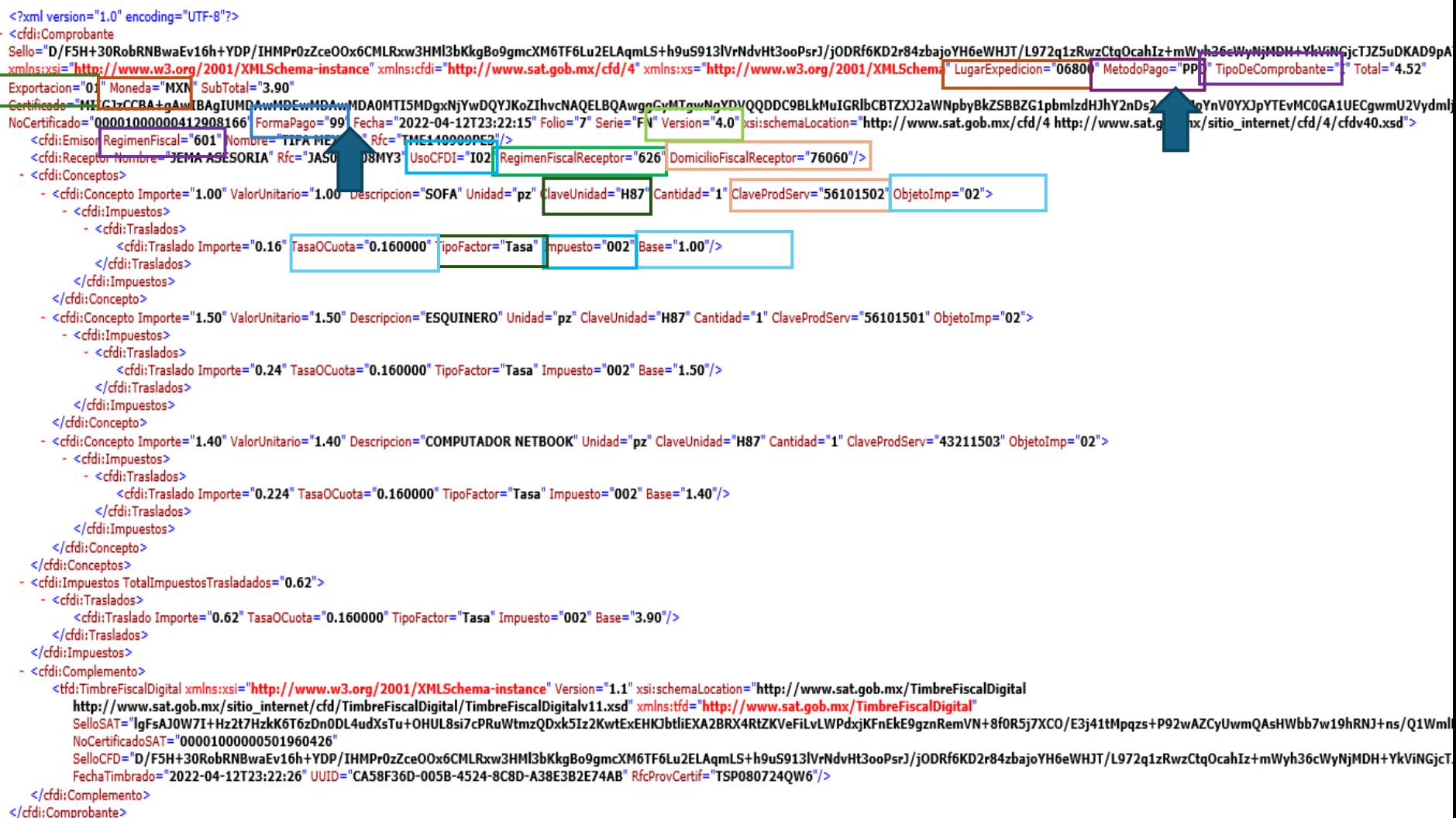

#### **La agrupación de los usos de CFDI es:**

•Las claves «G» son para deducciones de costos y gastos para personas físicas y morales.

•Las claves «I» para adquisición de inversiones de personas físicas y morales.

•Las claves «D» son para deducciones personales y deducción de donativos.

A partir del CFDI 4.0 el uso de CFDI tiene una matriz con el régimen fiscal, y en las plataformas tiene relevancia.

- ❖ Deja de existir el uso P01 (Por definir)
- ❖ El CFDI de complemento de pagos es CP01
- ❖ El CFDI de nóminas es CN01
- ❖ EL Uso de CFDI SN01 sin efectos fiscales
	- ❖ CFDI Global
	- ❖ CFDI Traslado
	- ❖ CFDI RFC extranjero
	- ❖ Régimen de sueldos y salarios

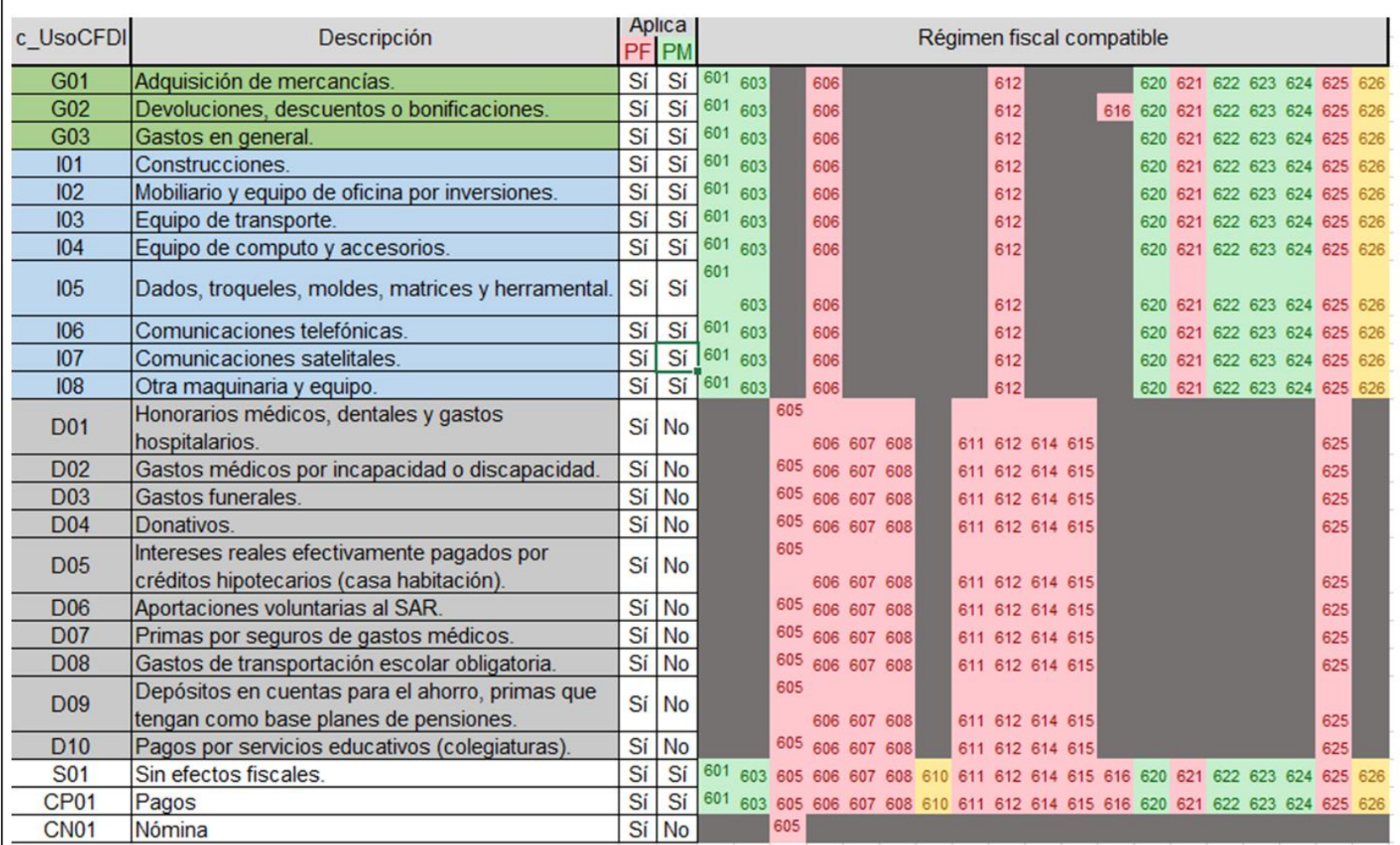

#### **Apéndice 7 Preguntas y respuestas sobre el Anexo 20 versión 4.0**

1. ¿Se deberá cancelar el CFDI cuando el receptor dará un uso diferente al señalado en el campo UsoCFDI? Sí se debe cancelar y sustituir por el CFDI que contenga la clave del UsoCFDI correcta.

**Fundamento Legal: Artículo 29-A, fracción IV del CFF, regla 2.7.1.29. de la Resolución Miscelánea Fiscal vigente y Anexo 20 "Guía de llenado de los comprobantes fiscales digitales por Internet" versión 4.0, publicada en el Portal**

## f. Uso de CFDI

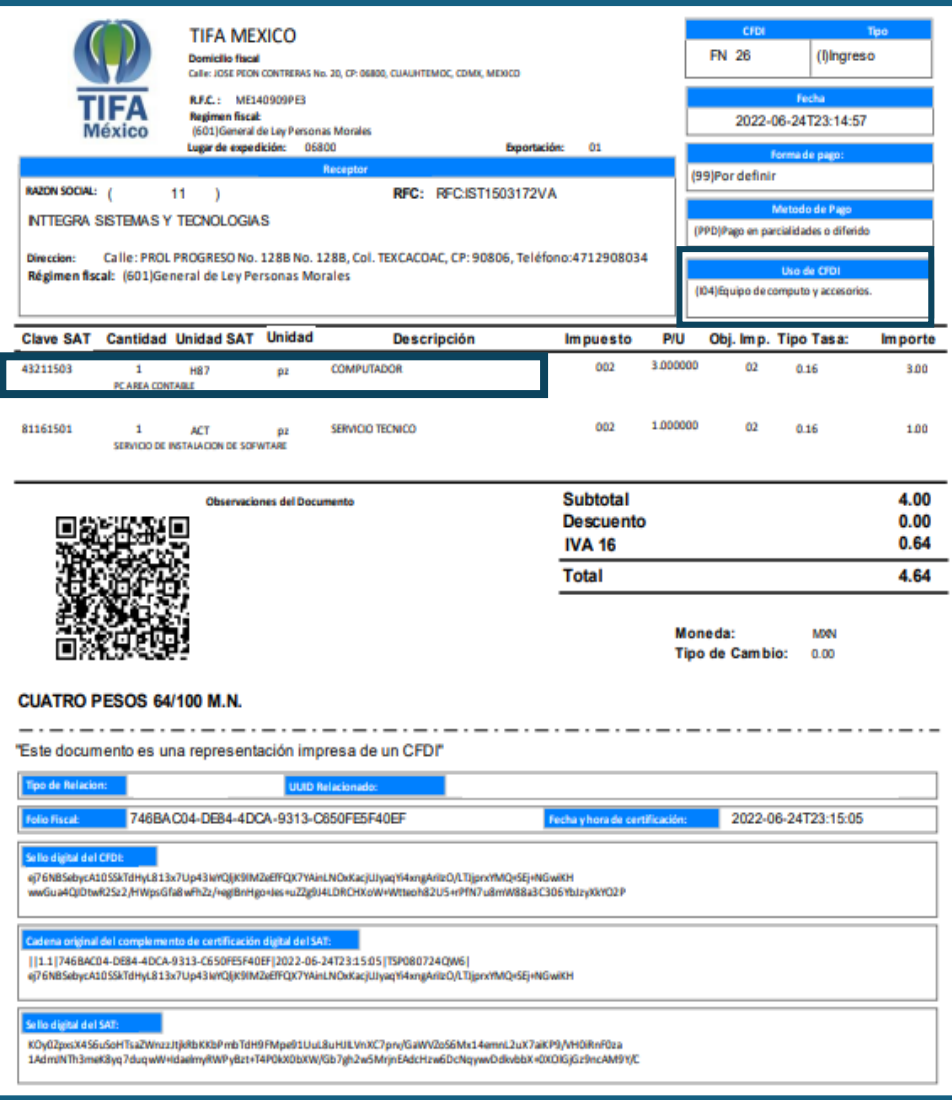

El uso de CFDI en un comprobante se relaciona con la clave de producto, por eso, esta factura se tendría que cancelar y volver a sustituir

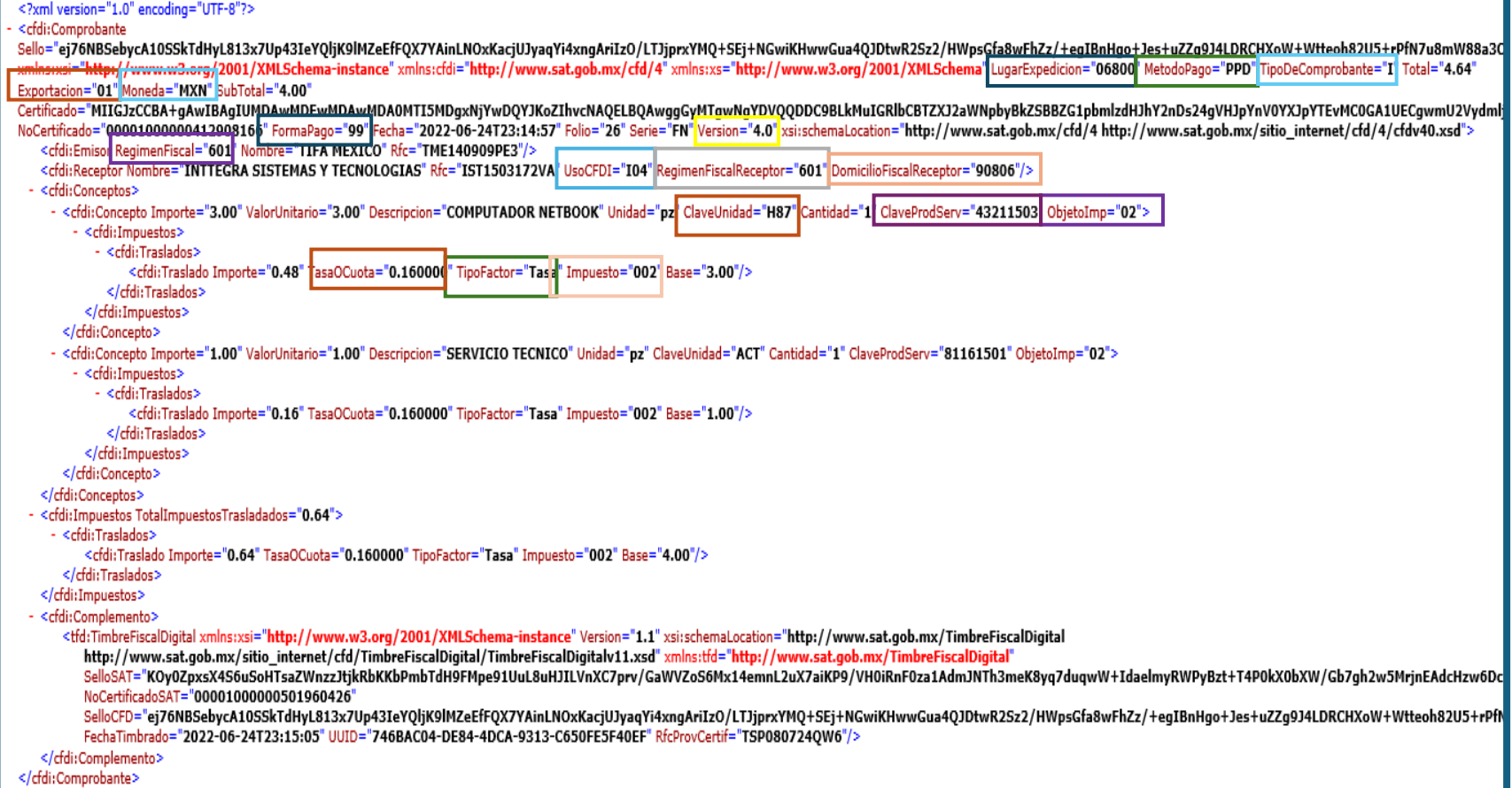

## f. Uso de CFDI

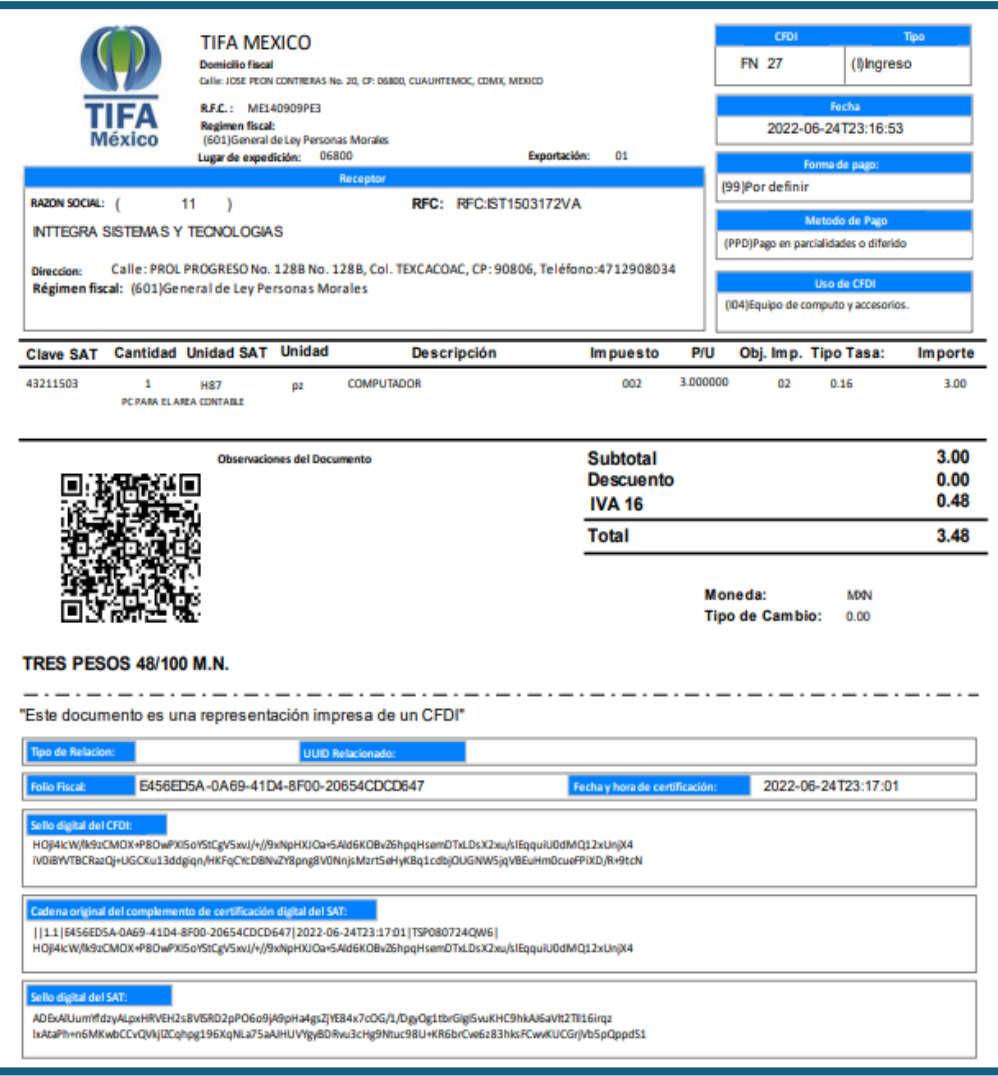

#### <?xml version="1.0" encoding="UTF-8"?> <cfdi:Comprobante Sello="HOjl4IcW/lk9zCMOX+P8OwPXI5oYStCqV5xvJ/+//9xNpHXJOa+5Ald6KOBvZ6hpqHsemDTxLDsX2xu/slEqquiU0dMQ12xUnjX4iV0iBYVTBCRazQj+UGCKu13ddqiqn/HKFqCYcDBNvZY8pnq8V0NnjsMzrt5eHyKBq1cdbjOUGNW5jqVBEuHm0 rmins:xsi="http://www.w3.org/2001/XMLSchema-instance" xmins:cfdi="http://www.sat.gob.mx/cfd/4" xmins:xs="http://www.w3.org/2001/XMLSchema|LugarExpedicion="06800" MetodoPago="PPD"|TipoDeComprobante="I"|Total="3.48" Exportacion="01" Moneda="MXN" SubTotal="3.00" Certificado="MIIGJzCCBA+qAwIBAqIUMDAwMDEwMDAwMDA0MTI5MDqxNjYwDQYJKoZIhvcNAQELBQAwqqGyMTqwNqYDVQQDDC9BLkMuIGRlbCBTZXJ2aWNpbyBkZSBBZG1pbmlzdHJhY2nDs24qVHJpYnV0YXJpYTEvMC0GA1UECqwmU2Vydml NoCertificado="00001000000412908166"FormaPago="99"Fecha="2022-06-24T23:16:53" Folio="27" Serie="FN" Version="4.0" xbischemaLocation="http://www.sat.gob.mx/cfd/4 http://www.sat.gob.mx/sitio\_internet/cfd/4/cfdv40.xsd"> <cfdi:Emisor RegimenFiscal="601 Nombre="TIFA MEXICO" Rfc="TME140909PE3"/> <cfdi:Receptor Nombre="INTTEGRA SISTEMAS Y TECNOLOGIAS" Rfc="IST1503172VA" |JsoCFDI="I04' "601<mark>. RegimenFiscalReceptor="601</mark> bomicilioFiscalReceptor="90806"/> - <cfdi:Conceptos> - <cfdi:Concepto Importe="3.00" ValorUnitario="3.00" Descripcion="COMPUTADOR NETBOOK" Unidad="pa" ClaveUnidad="H87" dantidad="1" ClaveProdServ="43211503" ObjetoImp="02"> - <cfdi:Impuestos> - <cfdi:Traslados> <cfdi:Traslado Importe="0.48| TasaOCuota="0.160000"|TipoFactor="Tasa||Impuesto="002" Base="3.00"/> </rfdi:Traslados> </ddi:Impuestos> </cfdi:Concepto> </cfdi:Conceptos> <cfdi:Impuestos TotalImpuestosTrasladados="0.48"> - <cfdi:Traslados> <cfdi:Traslado Importe="0.48" TasaOCuota="0.160000" TipoFactor="Tasa" Impuesto="002" Base="3.00"/> </cfdi:Traslados> </cfdi:Impuestos> - <cfdi:Complemento> <tfd:TimbreFiscalDigital xmlns:xsi="http://www.w3.org/2001/XMLSchema-instance" Version="1.1" xsi:schemaLocation="http://www.sat.gob.mx/TimbreFiscalDigital http://www.sat.gob.mx/sitio internet/cfd/TimbreFiscalDigital/TimbreFiscalDigitalv11.xsd" xmlns:tfd="http://www.sat.gob.mx/TimbreFiscalDigital" SelloSAT="ADExAlUumYfdzyALpxHRVEH2s8VlSRD2pPO6o9jA9pHa4gsZjYE84x7cOG/1/DgyOg1tbrGIgI5vuKHC9hkAJ6aVIt2TI116irqzlxAtaPh+n6MKwbCCvQVkjlZCqhpg196XqNLa75aAJHUVYgyBDRvu3cHg9Ntuc98U+KR6brCve6z83l NoCertificadoSAT="00001000000501960426 SelloCFD="HOjl4IcW/lk9zCMOX+P80wPXI5oYStCqV5xvJ/+//9xNpHXJOa+5Ald6KOBvZ6hpqHsemDTxLDsX2xu/slEqquiU0dMQ12xUnjX4iV0iBYVTBCRazQj+UGCKu13ddqiqn/HKFqCYcDBNvZY8pnq8V0NnjsMzrt5eHyKBq1cdbjOUGNV FechaTimbrado="2022-06-24T23;17;01" UUID="E456ED5A-0A69-41D4-8F00-20654CDCD647" RfcProvCertif="TSP0807240W6"/> </cfdi:Complemento> </cfdi:Comprobante>

## F.Uso de CFDI

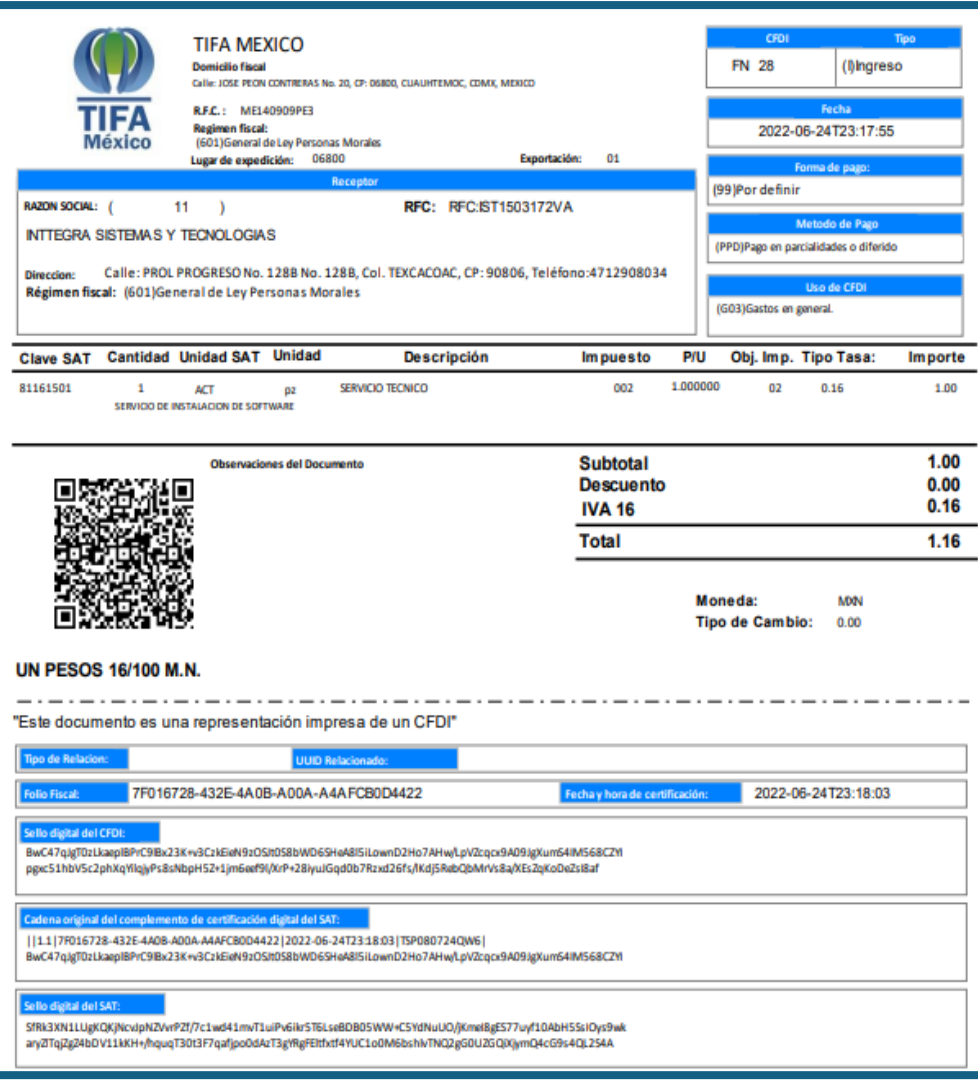

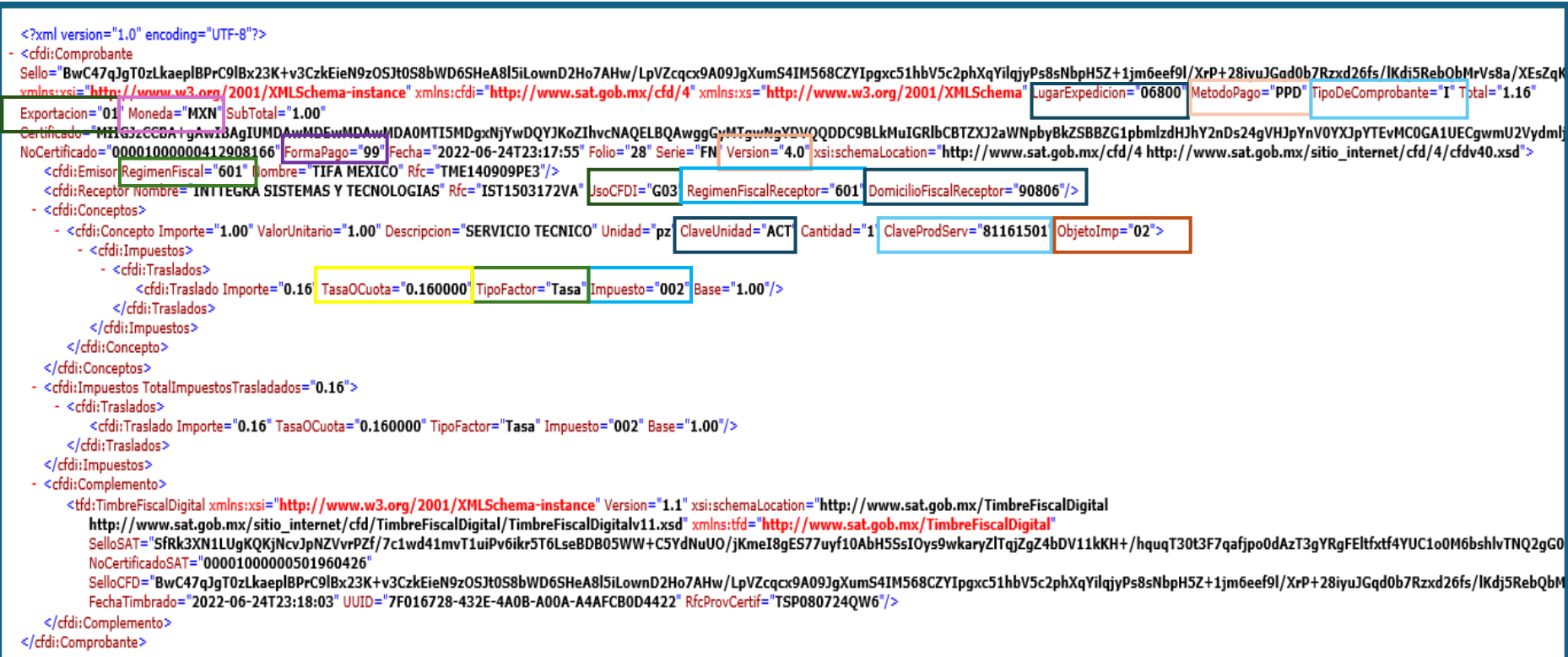

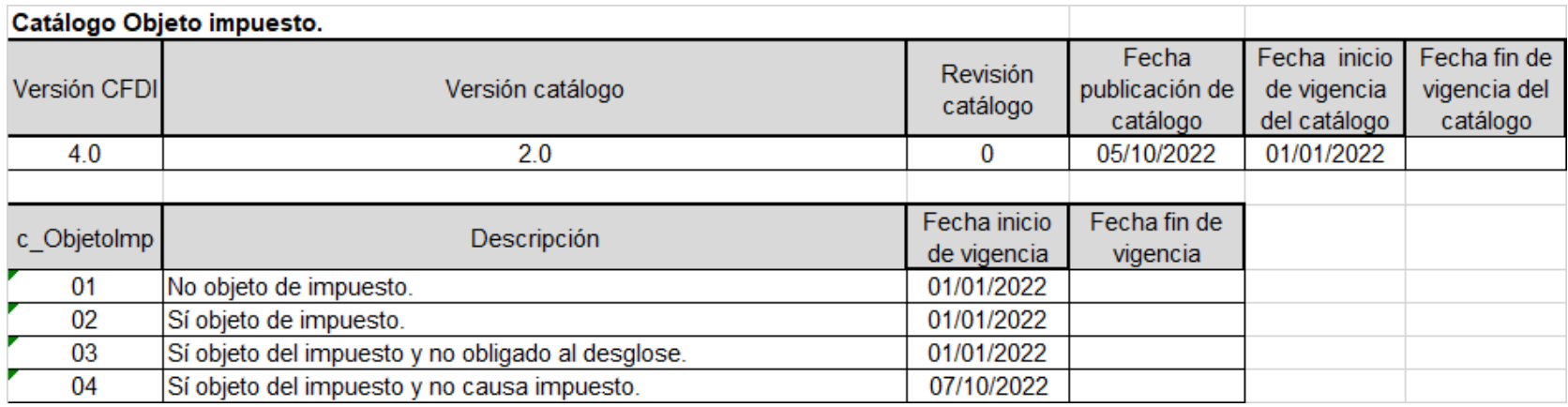

#### **ObjetoImp**

Atributo requerido para expresar si la operación comercial es objeto o no de impuesto

#### **Regla de validación**

Si el valor registrado en este atributo "02" el nodo hijo Impuesto del nodo Concepto debe existir en caso contrario no debe existir dicho nodo.

. Si el valor registrado en este campo es "01" (No objeto de impuesto) o "03" (Sí objeto del impuesto y no obligado al desglose) no se desglosan impuestos a nivel Concepto.

*Actos o actividades gravados*

Son aquellos que, por disposición legal, están sujetos al pago del IVA.

Esto significa que se cobra IVA al momento de realizar la compra o venta de estos bienes <sup>o</sup> servicios. Tasa 16% <sup>y</sup> tasa 8%

*Actos o actividades exentos* 

Son aquellos que, por disposición legal, no están sujetos al pago del IVA. ( No están gravados)

Esto significa que no se cobra IVA al momento de realizar la compra o venta de estos bienes o servicios.

*Actos o actividades tasa 0%* 

En este caso, **se cobra IVA, pero la tasa impositiva es del 0%.**

En otras palabras, se paga un IVA de \$0.

*Actos o actividades no objetos de IVA*

Son aquellos actos o actividades que no se realizan en territorio nacional, así como aquellos diferentes a los señalados en el articulo 1 de la LIVA.

Clave 01- No objeto de impuesto. Deberás elegir esta opción si la partida no refleja ningún tipo de impuesto. Por ejemplo:

- Actos o actividades que no se efectúan en el territorio nacional.
- Una partida con descuento del 100% también se considera no objeto de impuesto.

### **Clave 02- Sí, objeto de impuesto. Destinada para actividades o actos derivados de las siguientes actividades.**

- Enajenación de bienes.
- Prestación de servicios independientes
- Importación de bienes y servicios
- Prestación de bienes para su uso o goce temporal.

## g. Objeto de impuesto

En este nodo se pueden expresar los impuestos aplicables a cada concepto.

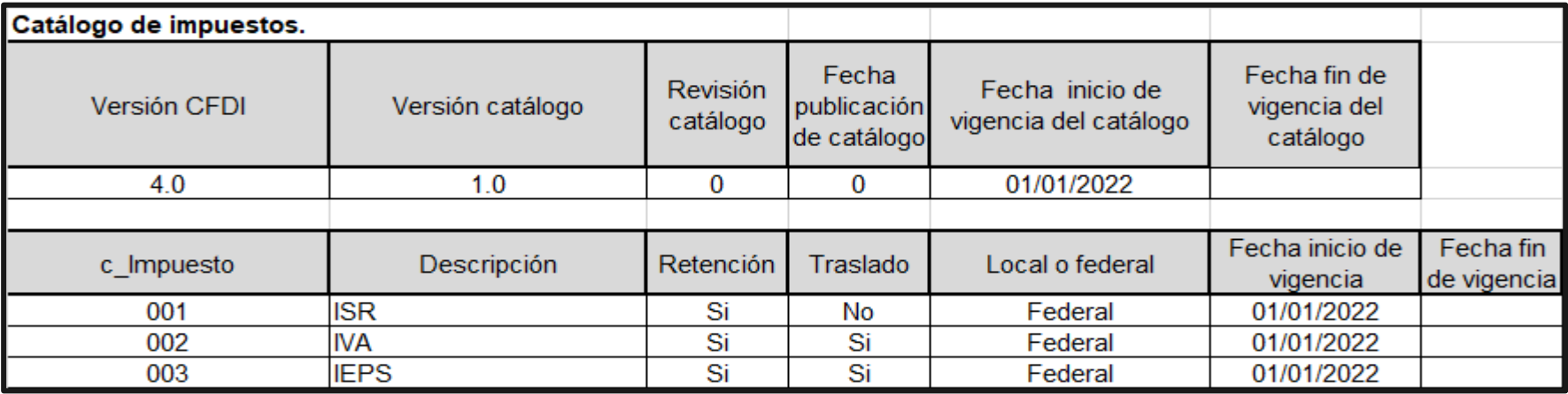

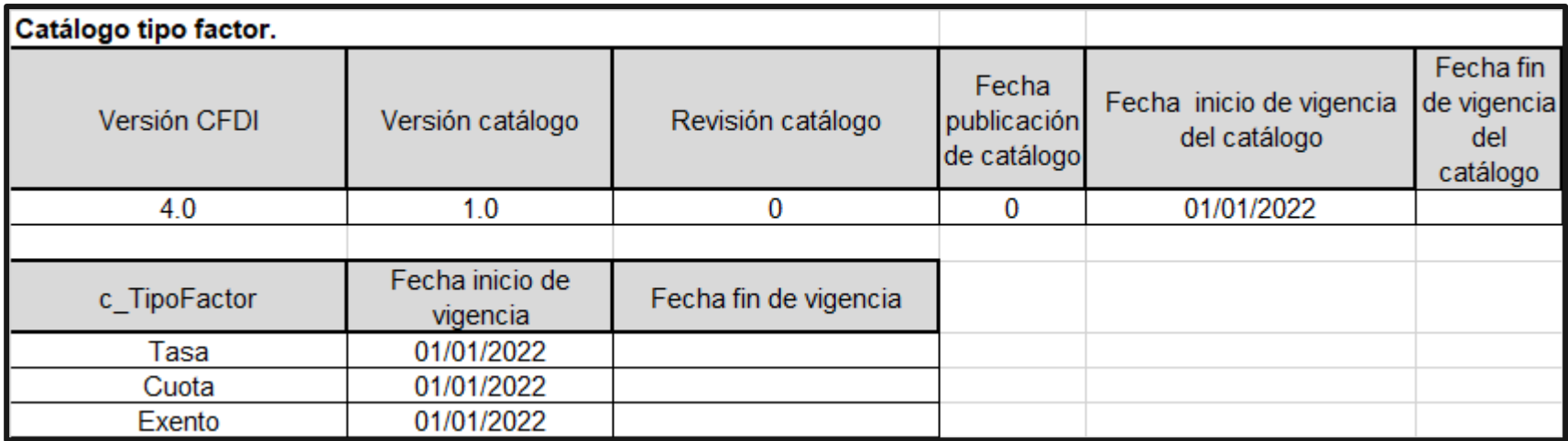

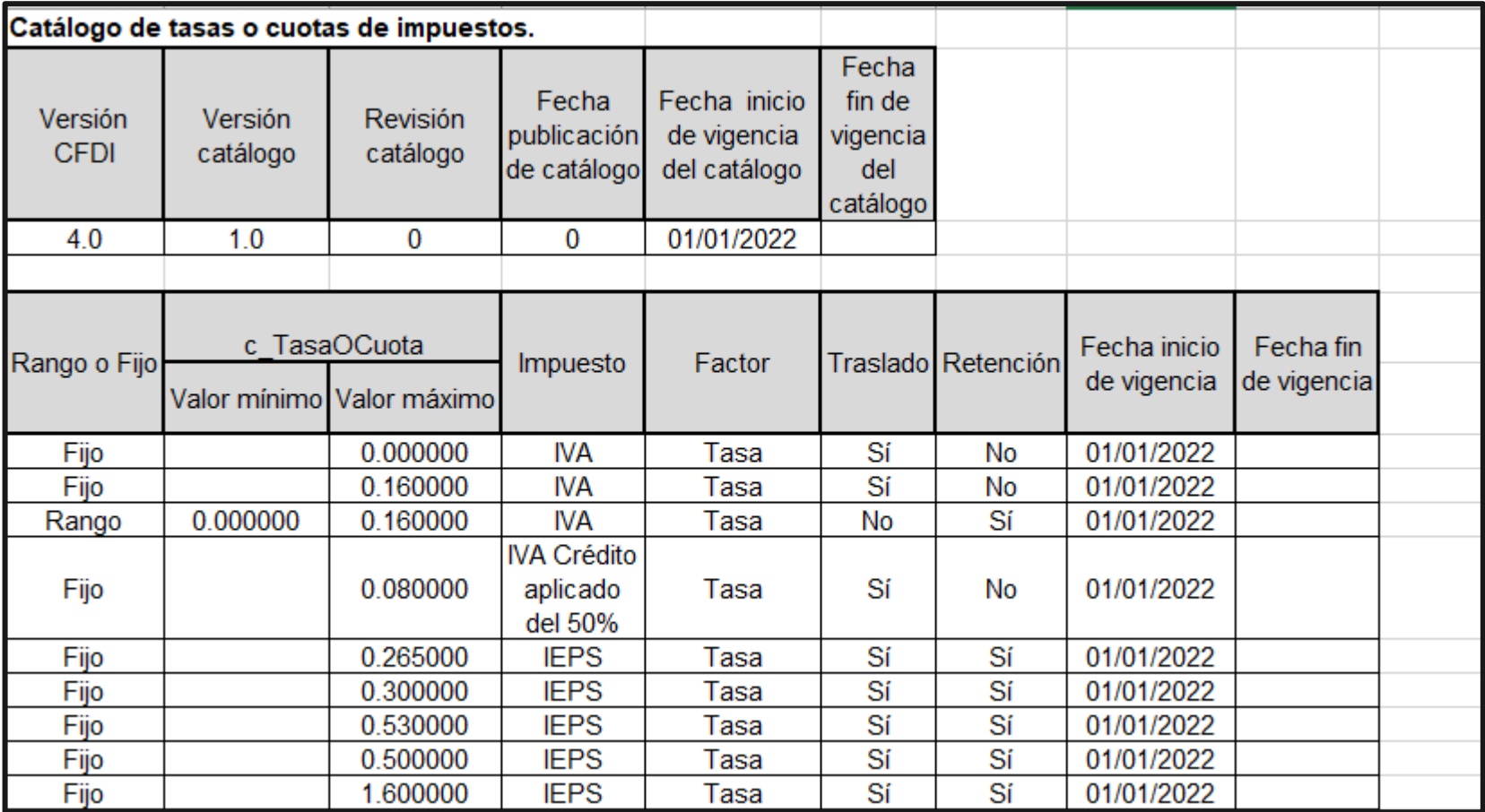

## **Clave 03- Sí, objeto de impuesto y no obligado al desglose. Esta clave se puede utilizar para**:

- Contribuyentes en el régimen RIF para no desglosar IVA en operaciones al público en general.
- Actividades o productos que no llevan IVA y solo llevan el impuesto IEPS.

#### **Clave 04- Si objeto de impuesto y no causa impuesto.**

Según el anexo 20 de la guía de llenado del SAT. La clave 04 se utiliza para las operaciones objeto de la ley del IVA que no causan impuesto. Por ejemplo, los intereses reales que se describen en la ley del IVA artículo 18-A. Sin embargo, existen aún muchas dudas sobre como aplicar la clave 04

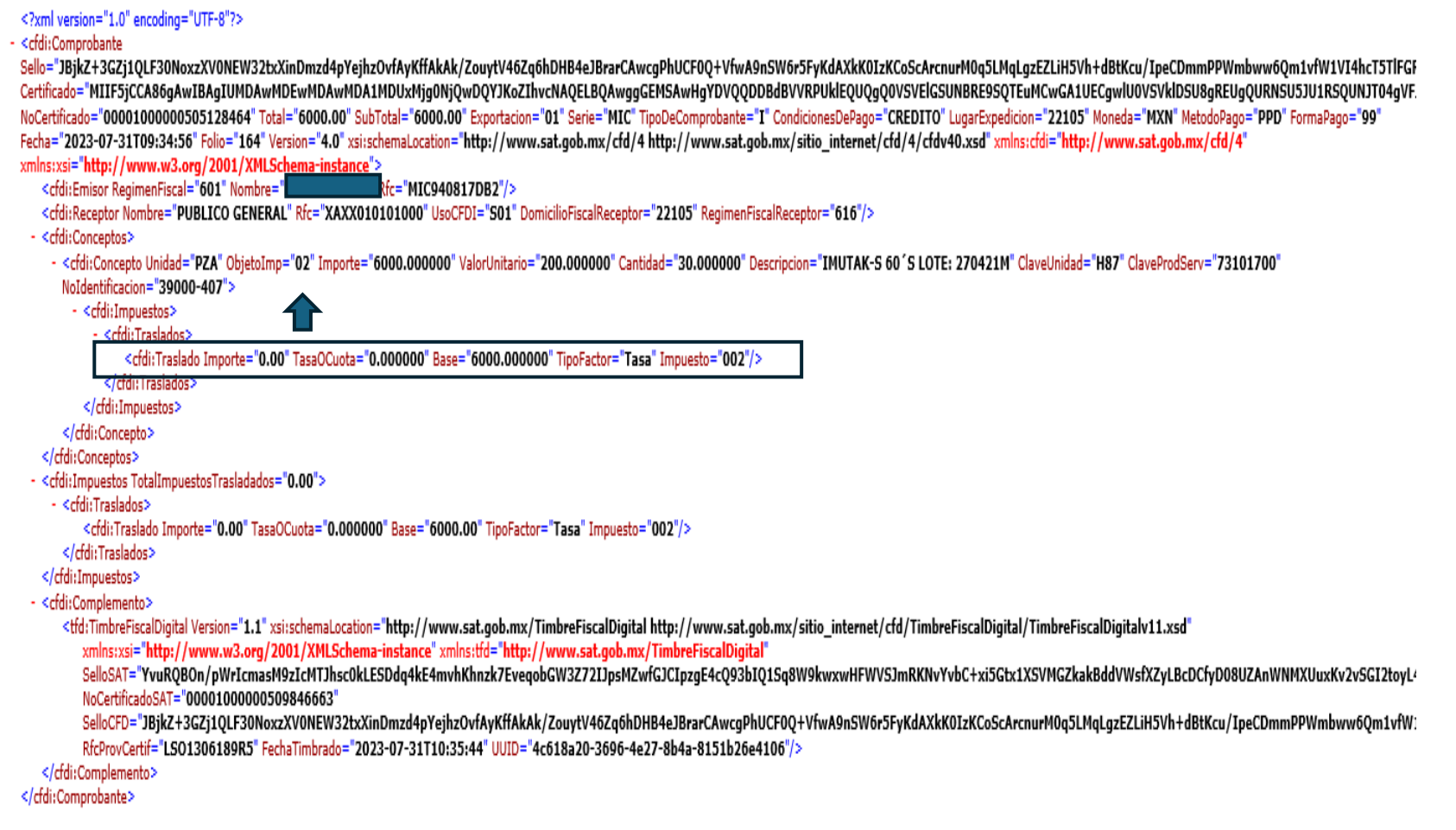
### Revisión de los nodos de impuestos

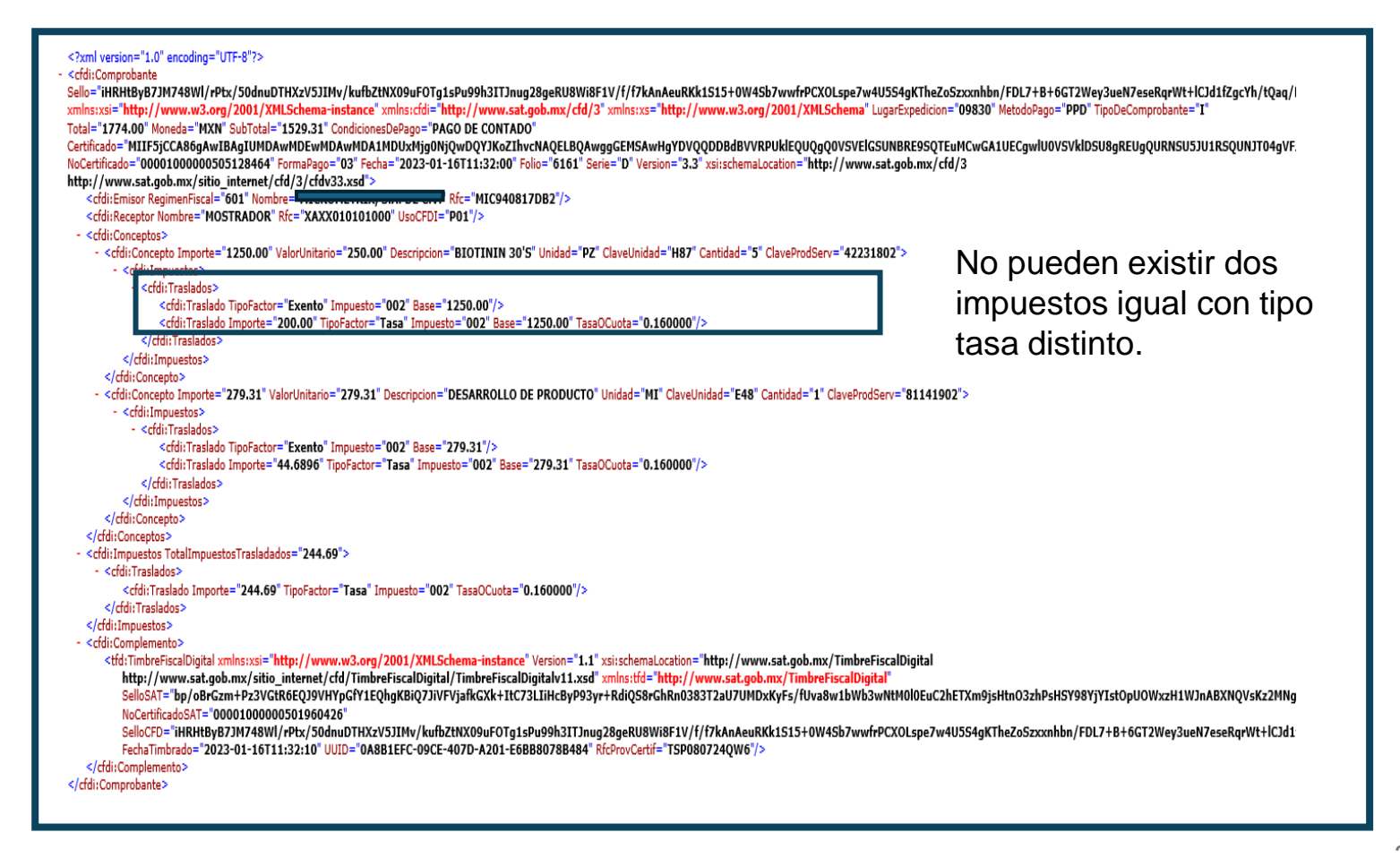

## h. Tipos de relación

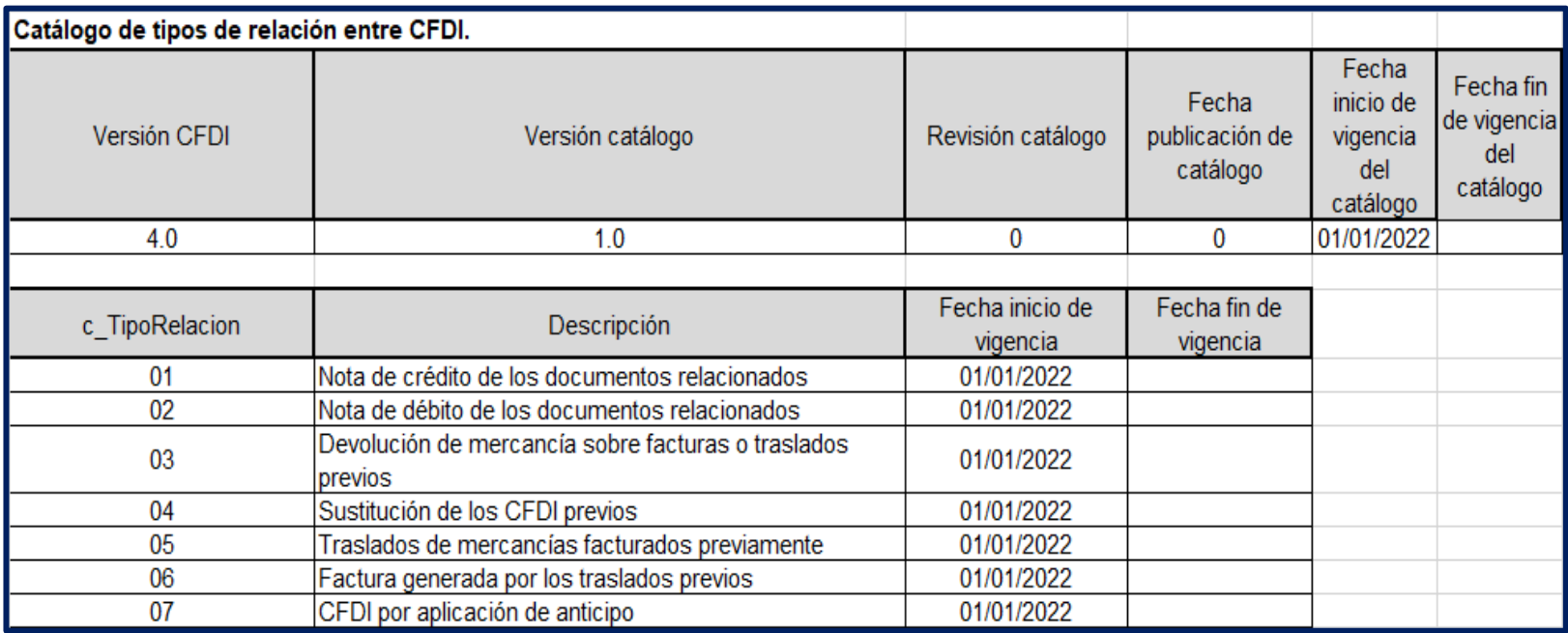

Se debe registrar la clave de la relación que existe entre este comprobante que se está generando y el o los CFDI previos. Las diferentes claves de Tipo de relación se encuentran incluidas en el catálogo c\_TipoRelacion publicado en el Portal del SAT.

# h. Tipos de relación

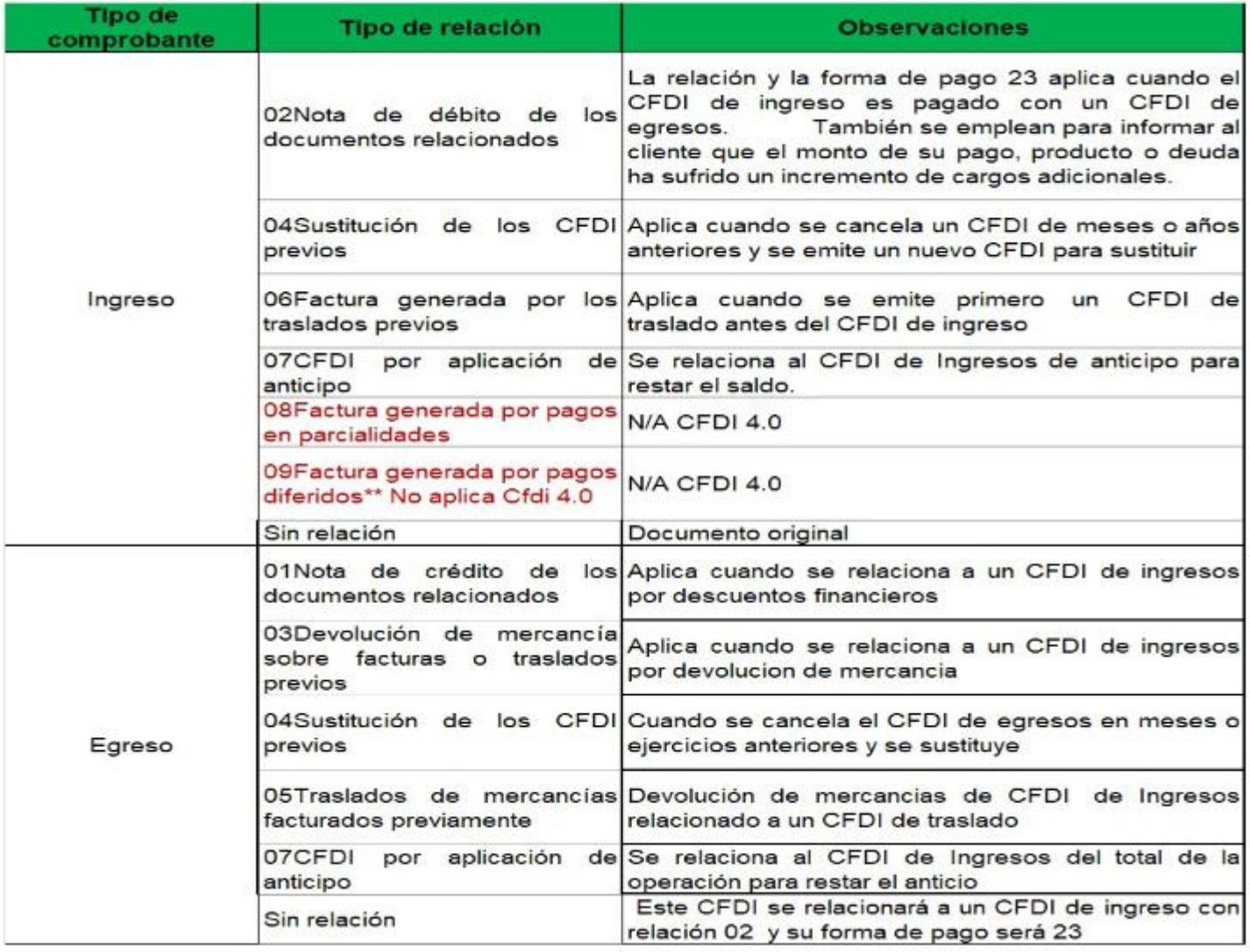

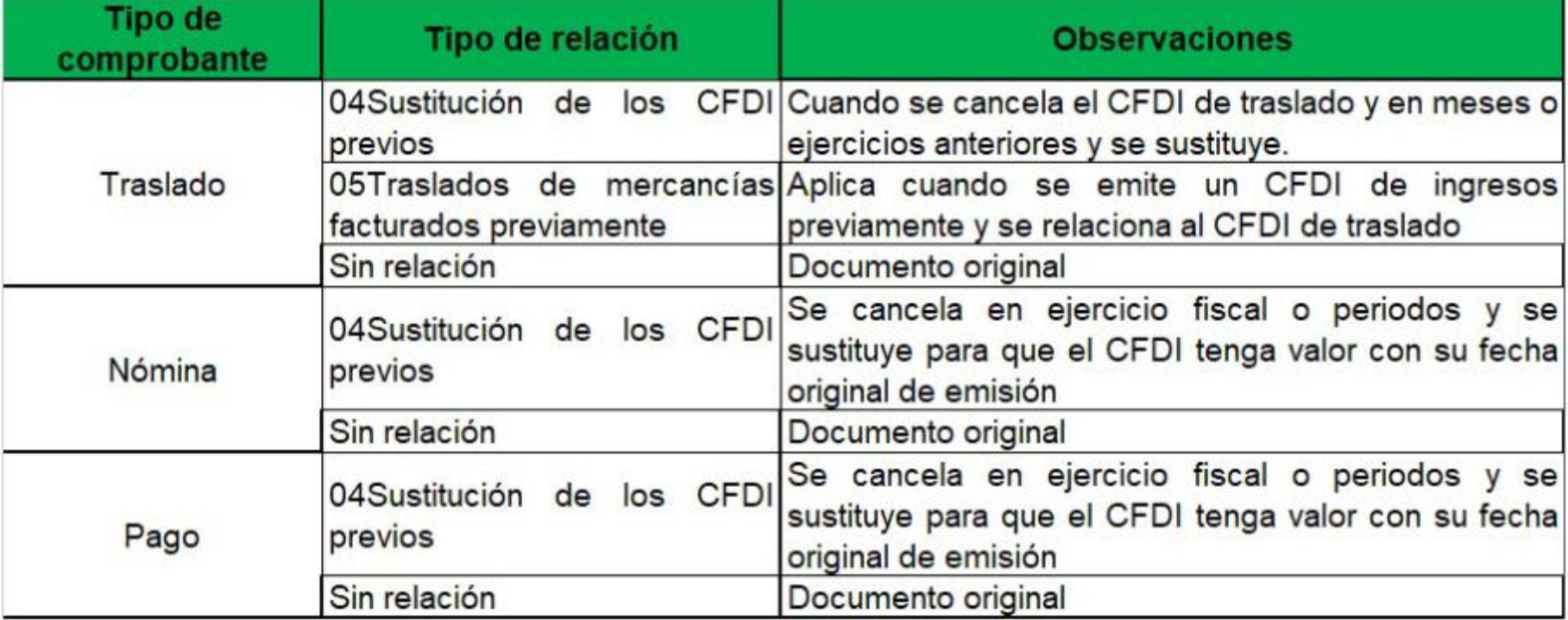

A pesar de la explicación anterior en las plataformas el robot "no entiende" como aplicar algunos tipos de relación como son:

Los anticipos 07 La sustitución 04

Por lo cual los números no cuadran

Ahora bien , a partir de la versión 4.0 un CFDI puede tener más de una relación….

Tambien se debe de entender que este campo da la trazabilidad a las operaciones

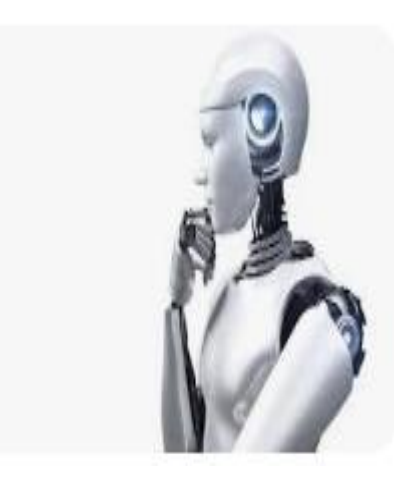

En el visor de comprobantes de Ingresos existen unos parámetros de validación:

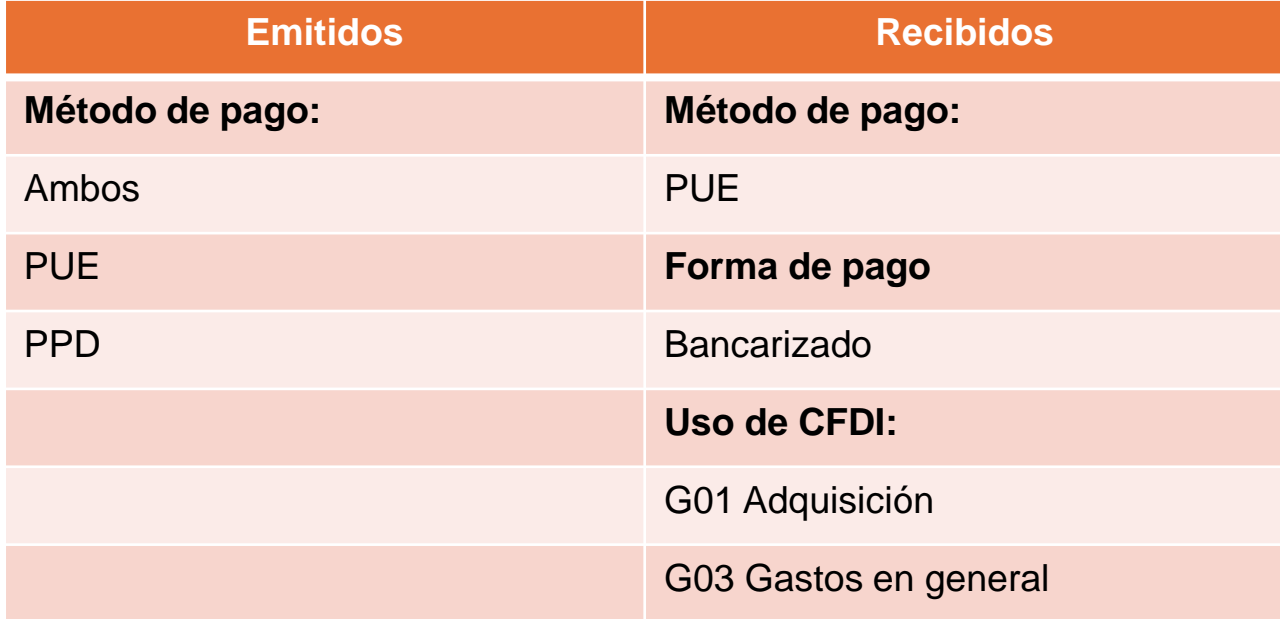

En los ejemplos anteriores revisamos el visor de comprobantes de **ingresos emitidos,**  pero en los CFDI **de ingresos recibidos existen mas validaciones** o filtros que se tienen que realizar de acuerdo al llenado del CFDI:

Por lo tanto para conciliar el visor se debe de

- Descargar los XML o el metada del SAT
- Conciliar la información con los sistemas administrativos o ERP
- Si existen comprobantes multiplicados cancelar en la página del SAT
- Una vez conciliados revisar el visor de comprobantes

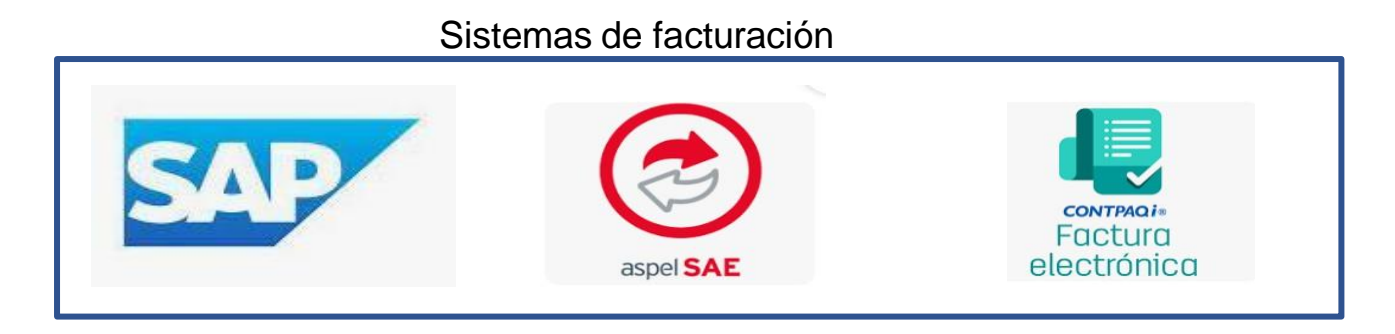

Sistemas de descargas de XML del SAT

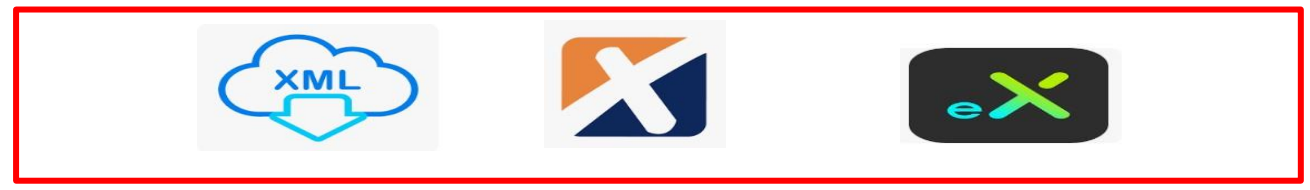

Visor de CFDI de Ingreso-Egreso-Pago

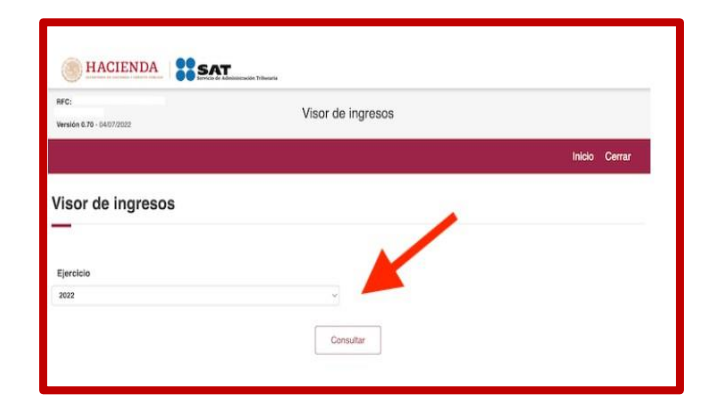

Para obtener los XML del SAT existen herramientas para descargar la información.

Se necesita la clave CIEC para ingresar

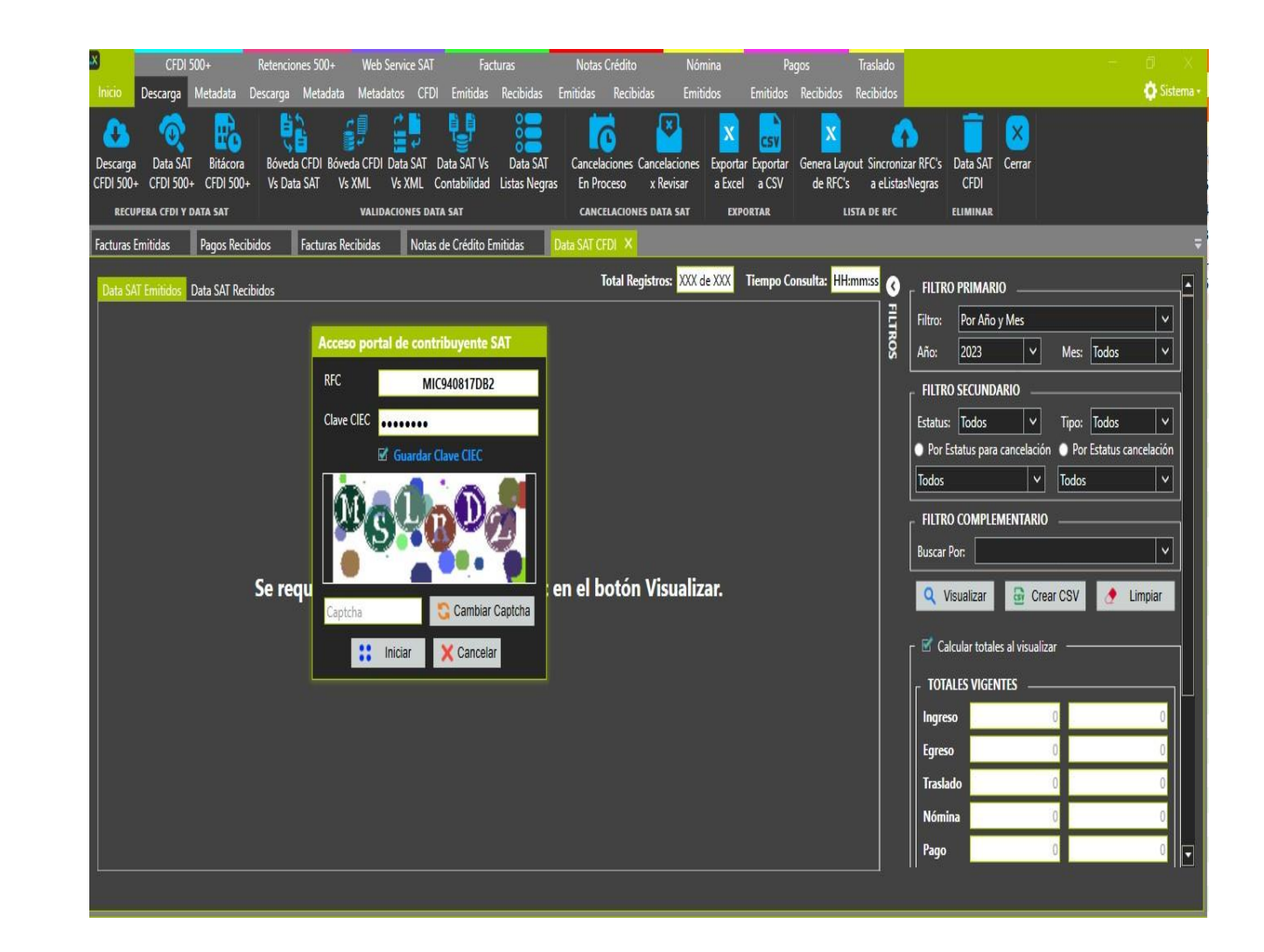

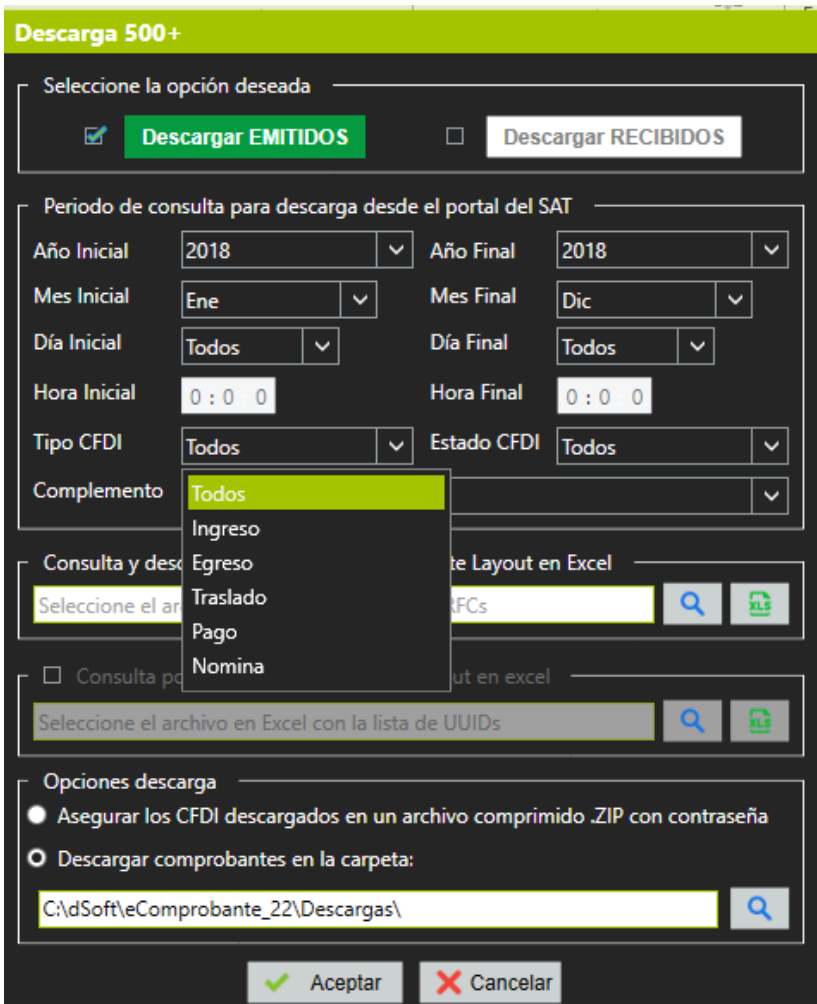

Los sistemas de descarga se utilizan para:

- Conciliar los Cfdi: Ingreso, Egreso, Traslado, Nómina y Pago.
- Para emitir papeles de trabajo
- Se puede revisar desde el año 2013
- **E** Se pueden descargar todos los CFDI o seleccionar

Este sistema permite la lectura del XML del CFDI y con ello hacer una hoja de trabajo en Excel.

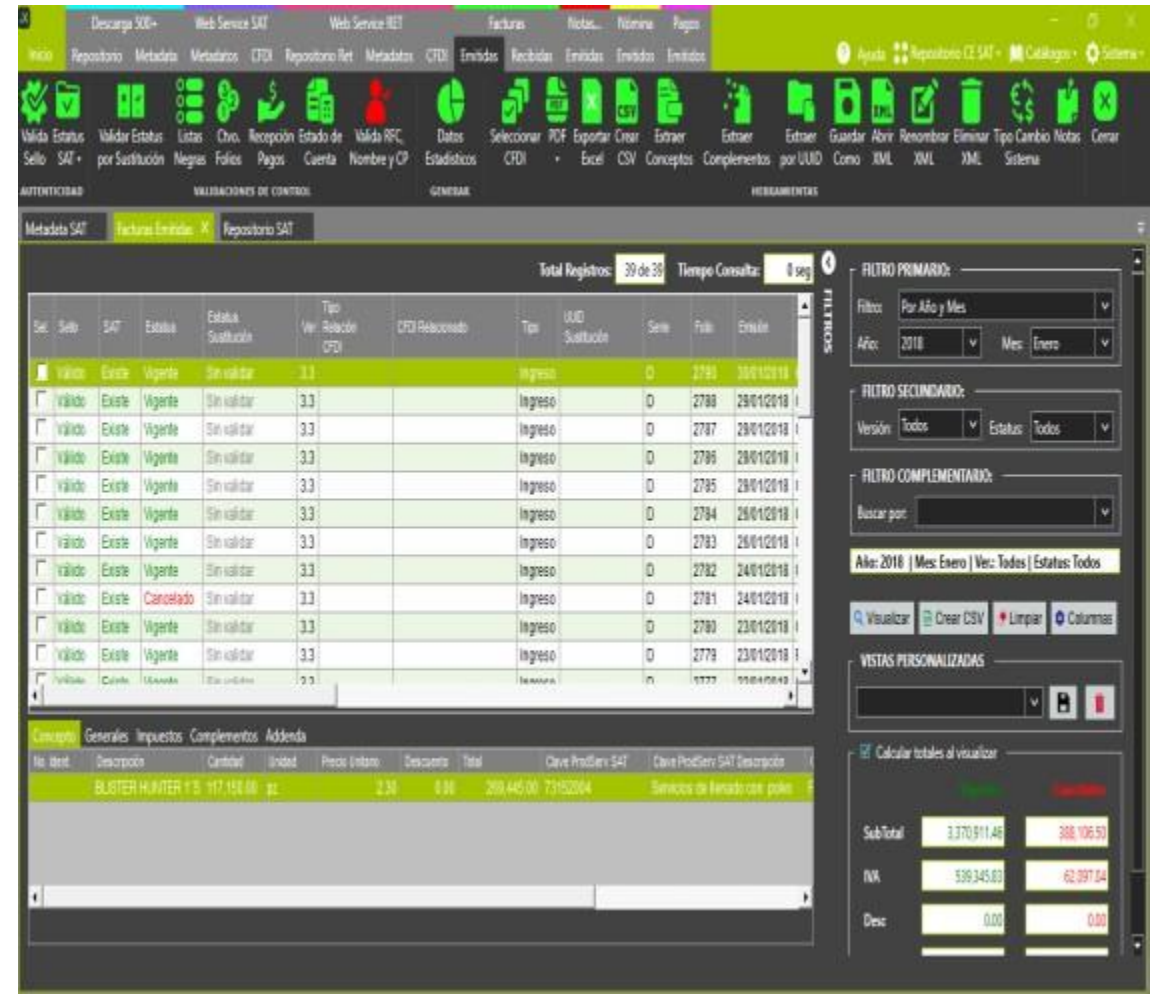

Al dar clic derecho se puede agregar columnas para de ahí llevarlo a Excel..

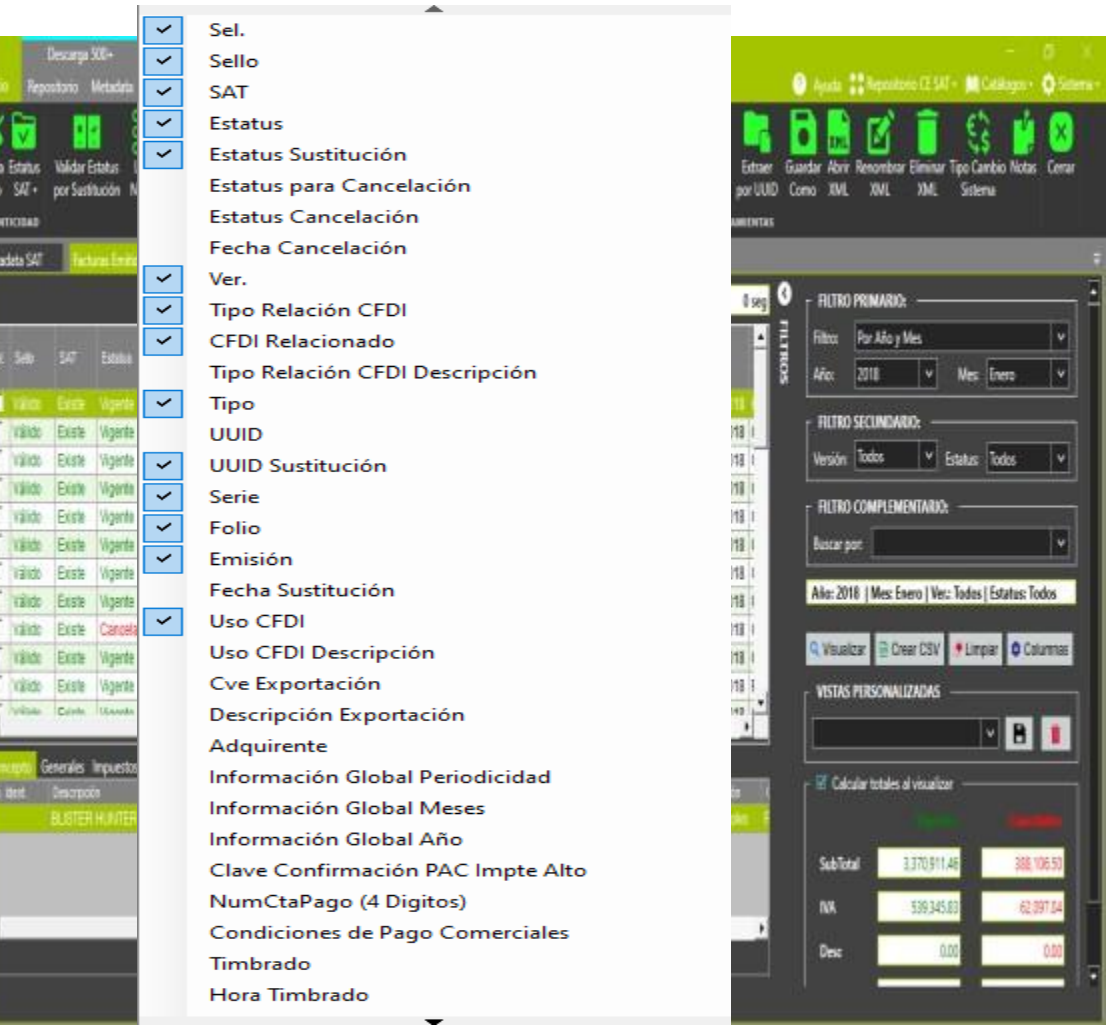

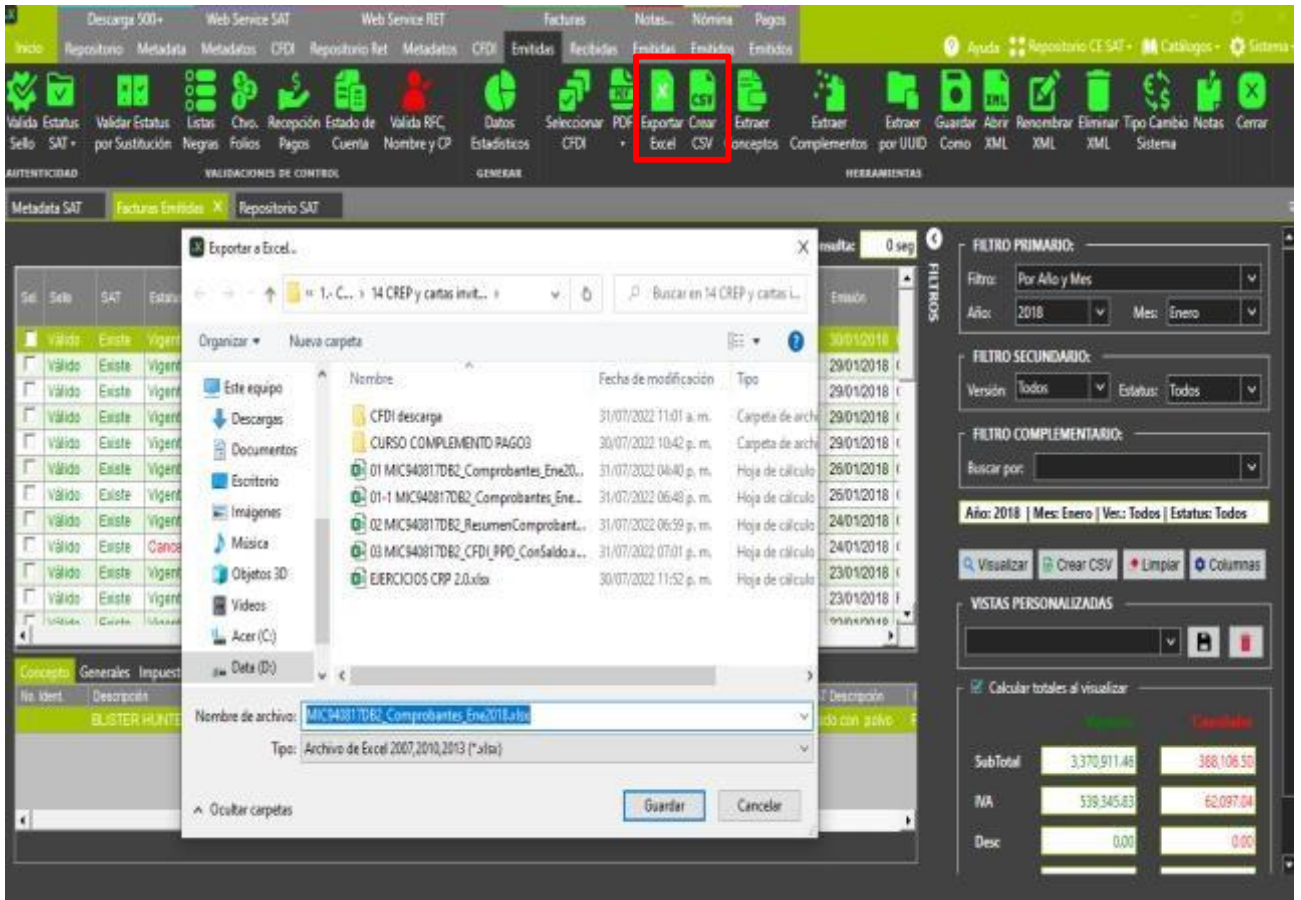

# a. CFDI emitidos por el sistema de facturación

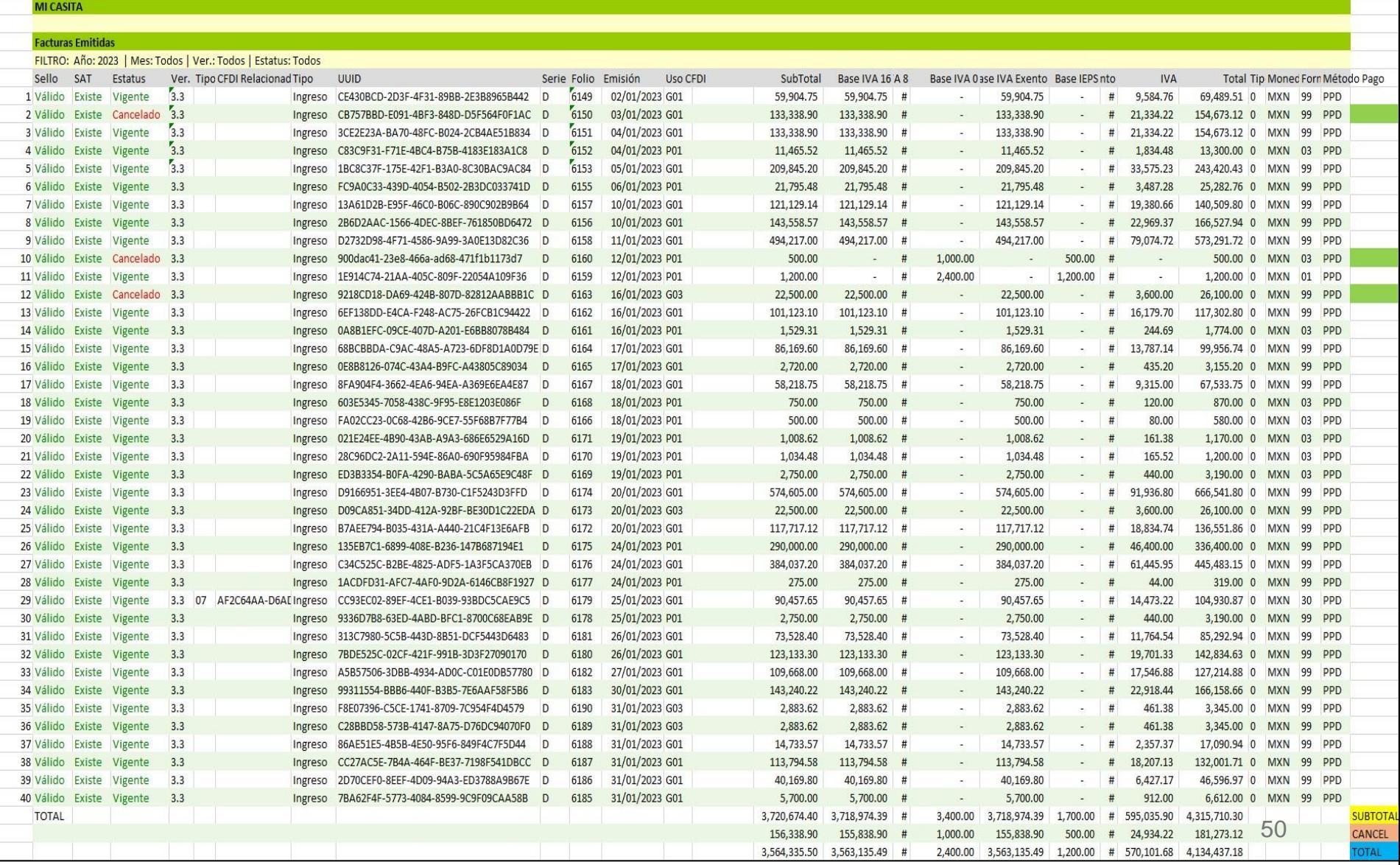

# b. CFDI en el repositorio del SAT

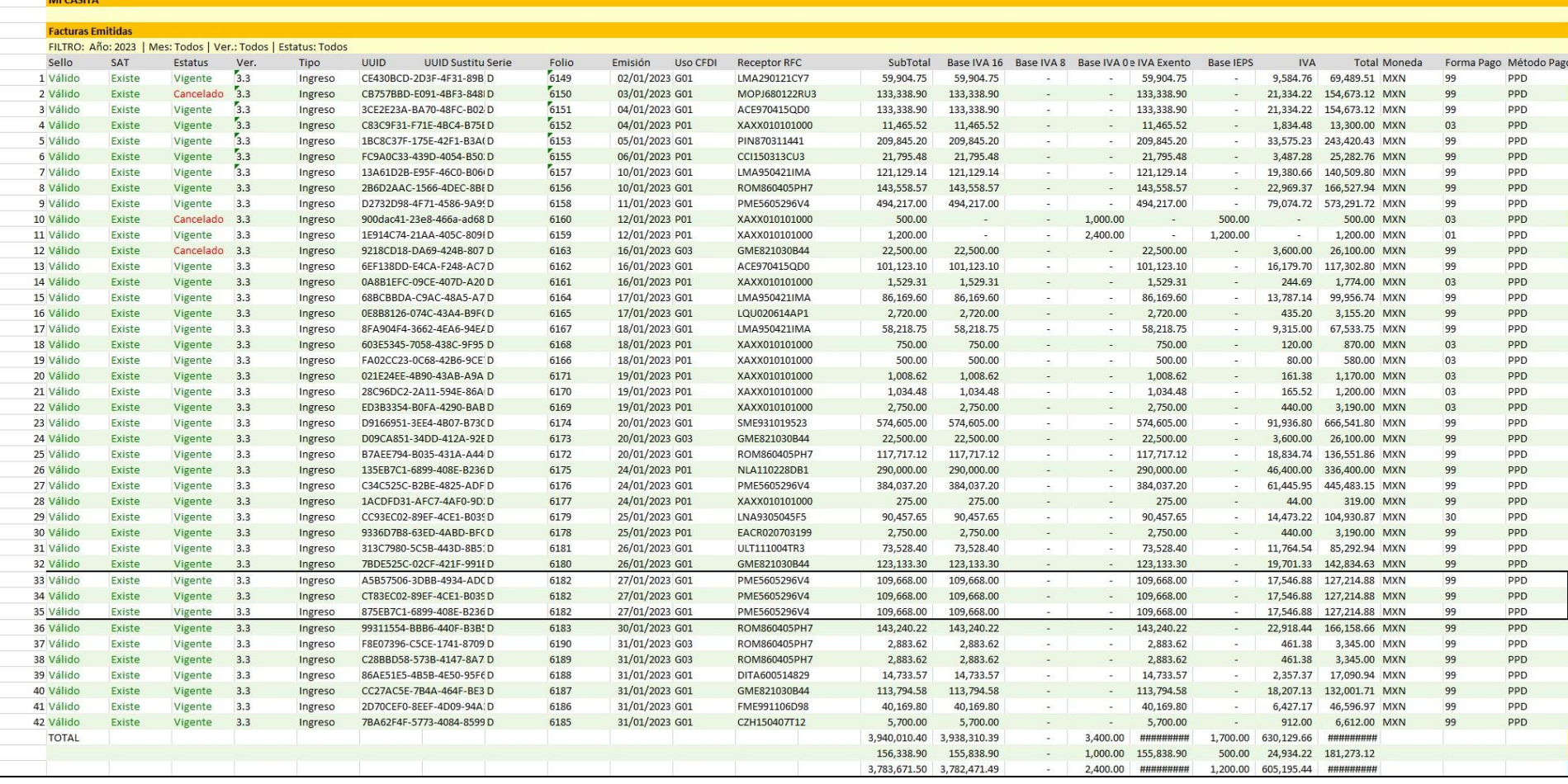

Al conciliar la información del CFDI emitido por el sistema contra los que están en el repositorio del SAT se deben cancelar en la página del SAT para no tener discrepancia.

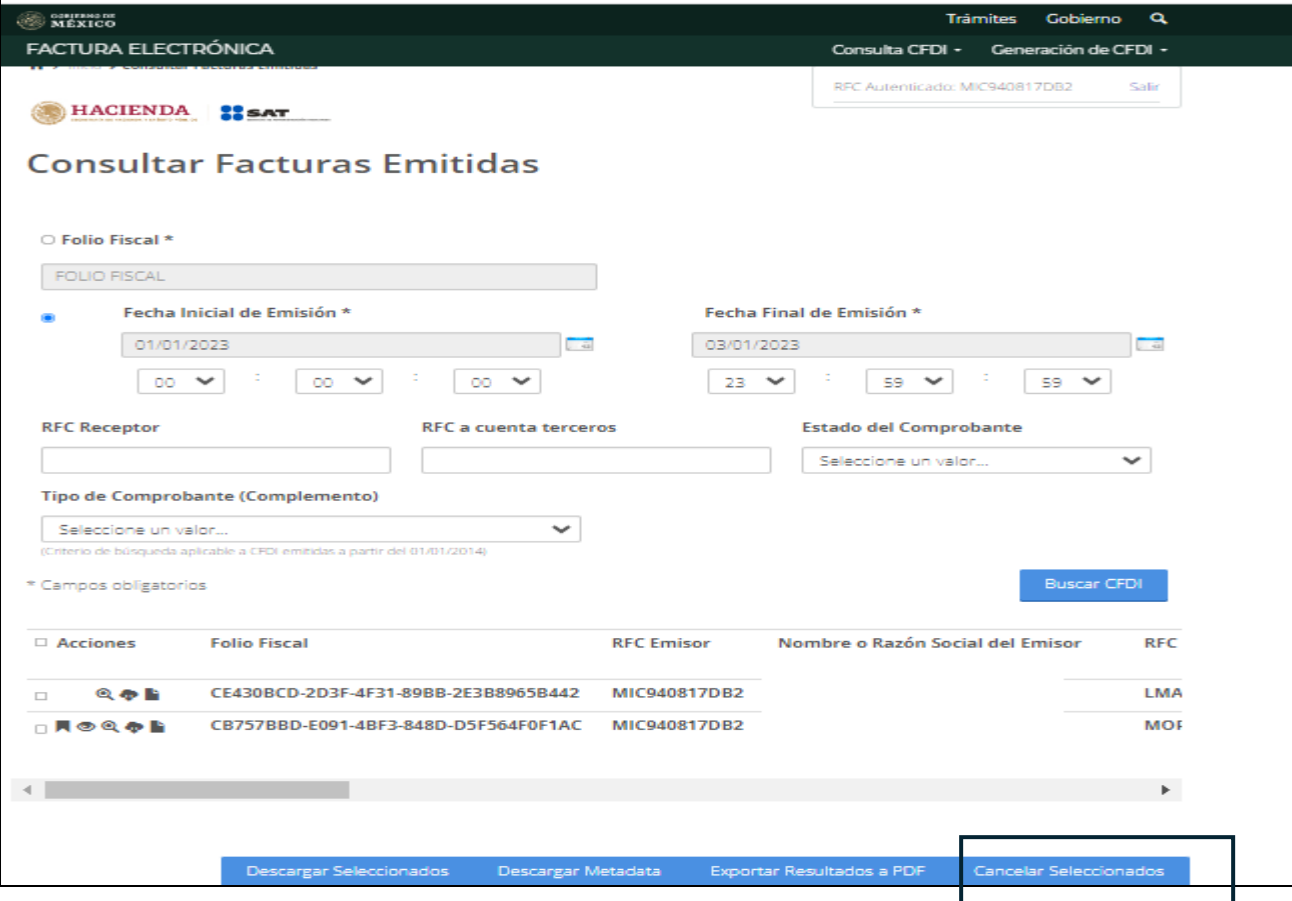

El motivo de cancelación para este tipo de comprobantes seria:

### **03 No se llevo a cabo la operación**

Ya que con estos comprobantes no hubo operación, si no que los PAC (Proveedores Autorizados de Certificación) duplicaron o multiplicaron CFDI misma serie y folio interno, pero UUID distinto.

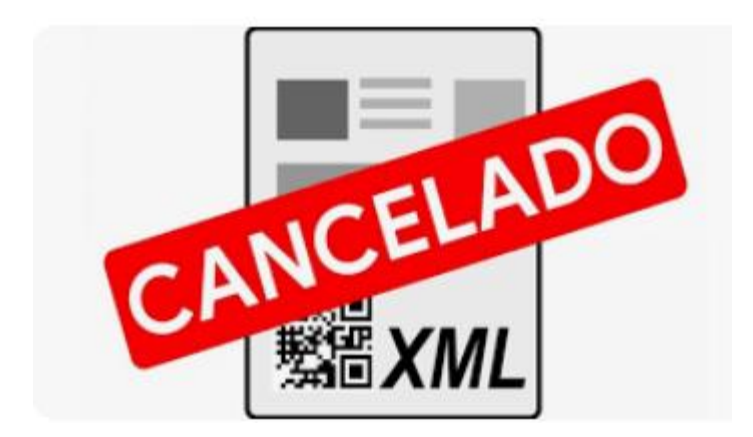

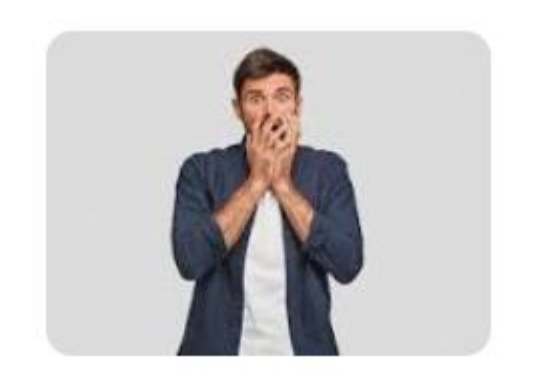

CFDI multiplicados:

Ingresos, Egresos, Pagos emitidos: Comunicarse con el cliente para que acepte la cancelación de los CFDI de Ingreso… pero el cliente ¿No se dio cuenta hasta que le llame?

¿Ahora ocurrirá lo mismo con la información precargada?

Ingresos, Egresos, Pagos recibidos: En teoría el proveedor debería de comunicarse para aceptar la cancelción de sus CFDI multiplicados, en dado caso que no sea asi y se haya encontrado comprobantes multiplicados solicitar que los cancele y posteriormente aceptar de nuestra parte la cancelación.

# i.1Visor de comprobantes de ingresos emitidos

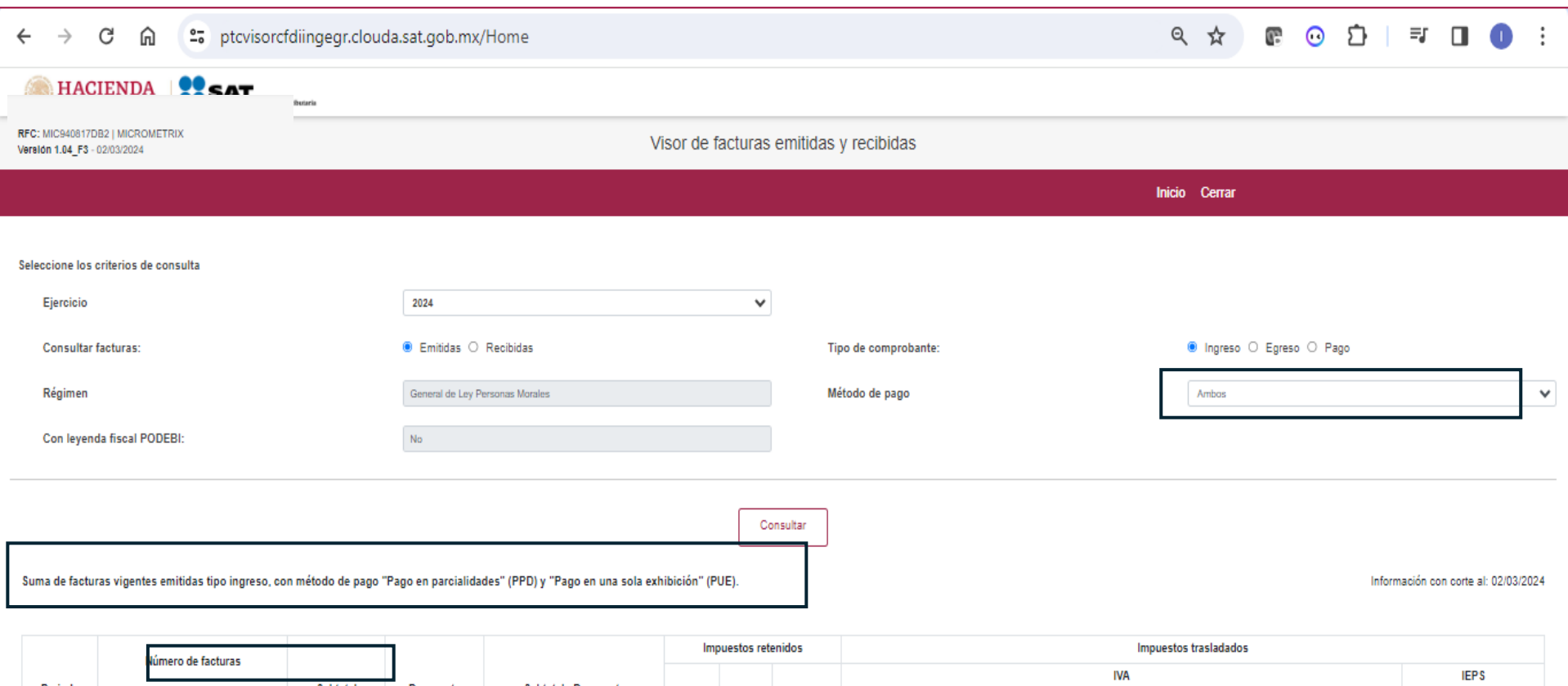

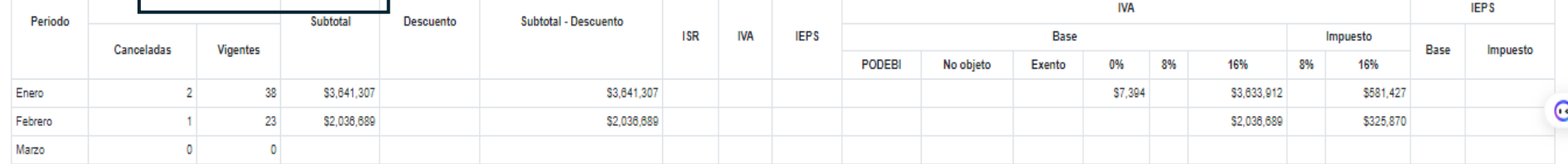

# i.2Visor de comprobantes de ingresos recibidos

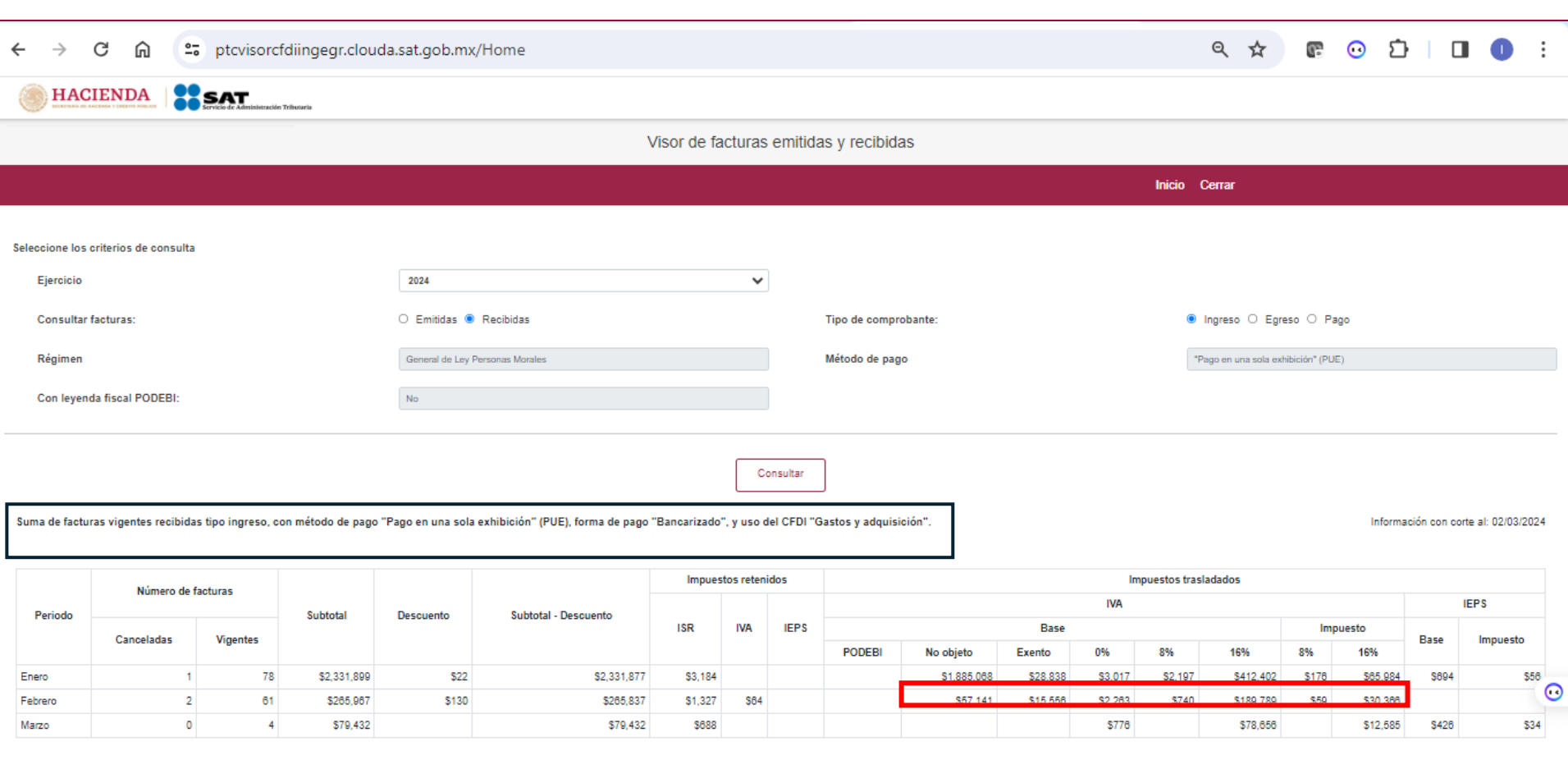

# **B.** Egreso III

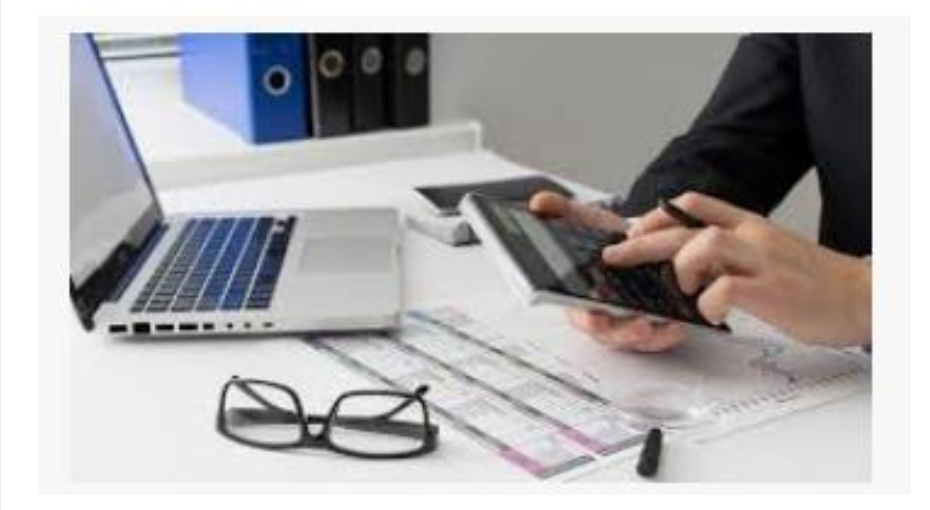

### **Comprobante de Egreso**

El **comprobante de egreso** se expide en casos en los que exista algún **descuento, bonificación o devoluciones** relacionadas a una factura de venta (sí, un CFDI de tipo Ingreso) y esta operación se considera una deducción fiscal, más no una disminución de ingresos

La clave del **CFDI de Egreso** se identifica de **Tipo E** y los casos más comunes en los que usarás son:

•Por descuentos en ventas

•Devolución de mercancías

•Anular de manera total un CFDI de Ingreso

•Bonificaciones

El *CFDI de tipo Egreso* también puede usarse para **corregir o restar montos**, como la aplicación de **anticipos.**

De acuerdo al artículo 25, fracción 1 de la Ley de Impuesto sobre la Renta (LISR) los contribuyentes que efectúan descuentos o bonificaciones deben expedir este tipo de CFDI el cual deberá **estar relacionado con un comprobante de tipo Ingreso** para ser considerado válido.

En el visor de comprobantes de egresos tanto emitidos y recibidos se valida:

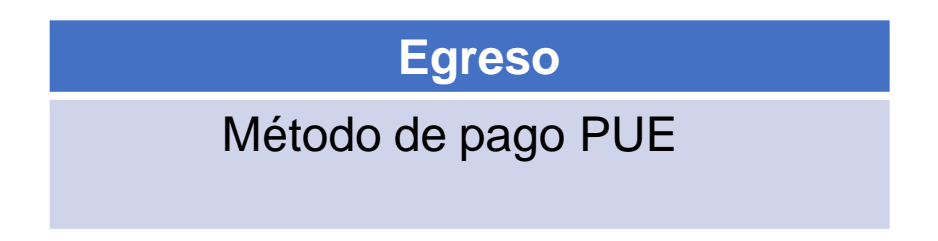

El CFDI 4.0 incorporo los mismos campos en el CFDI de egreso

- Exportación
- Objeto de impueso

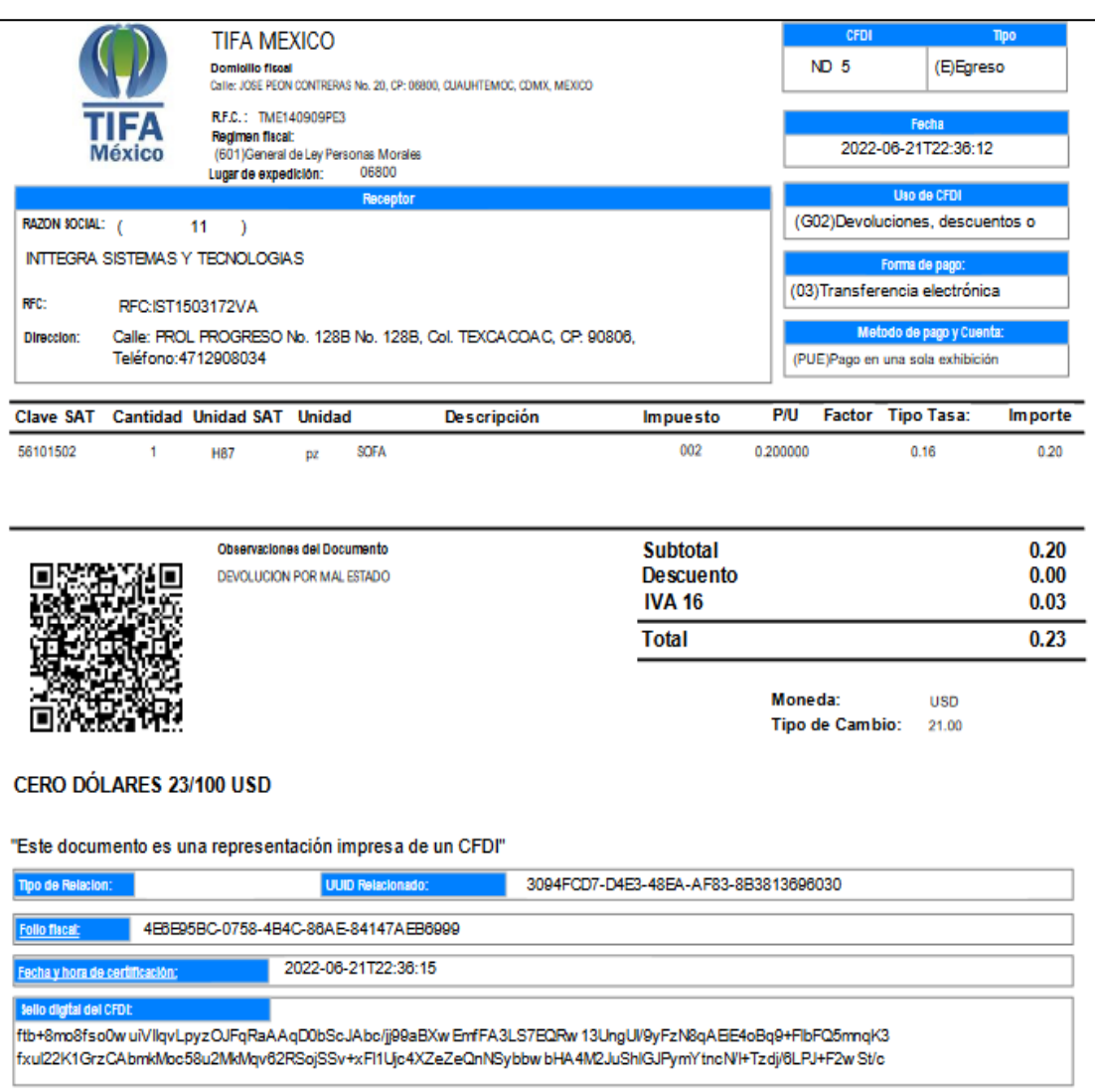

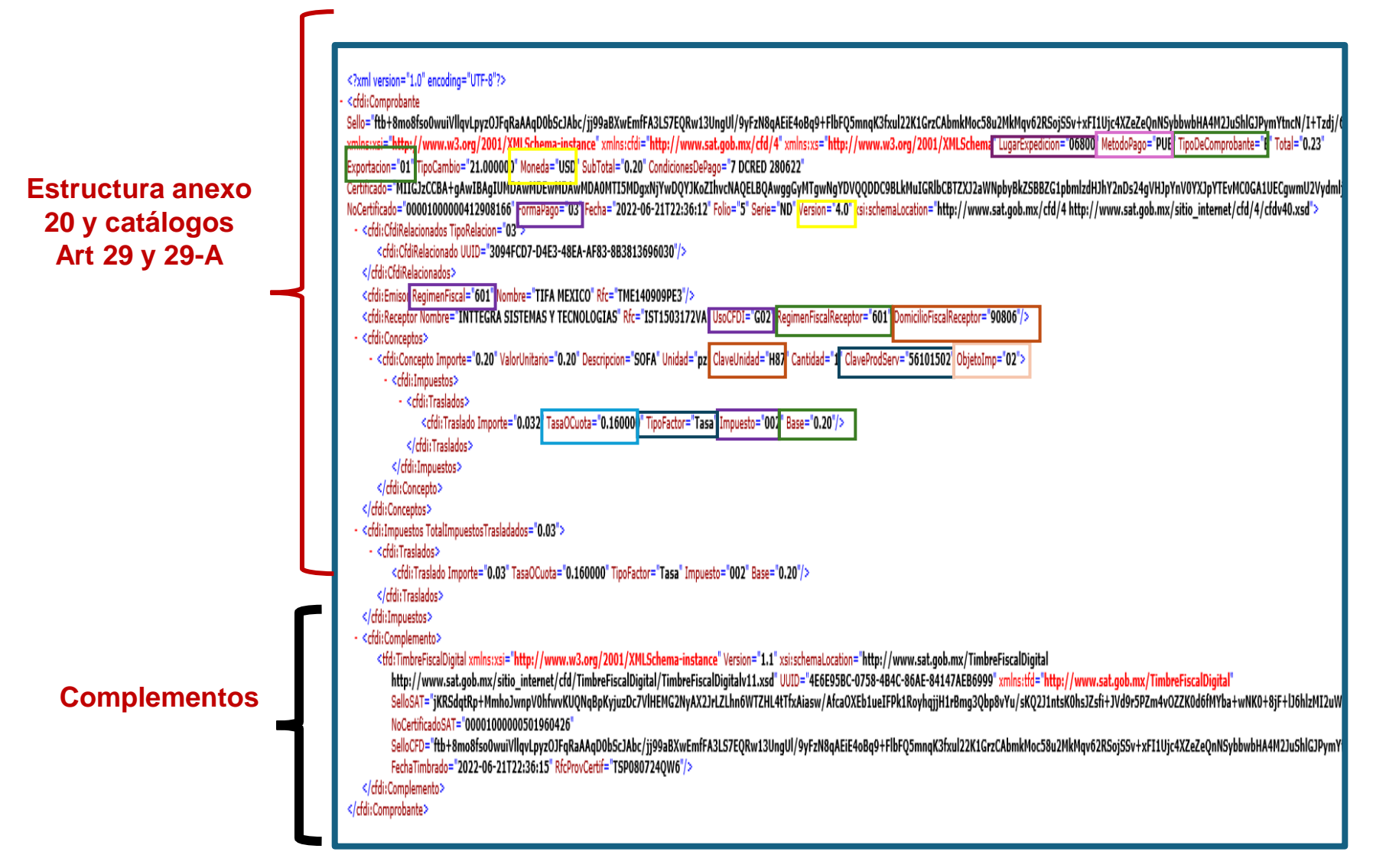

El CFDI de ingreso y egreso comparten la misma estructura por lo tanto los catálogos de CFDI que impactan en importancia son:

- Formas y método de pago
- Tipos de relación
- Claves de producto

De acuerdo al apéndice 5 Emisión de CFDI de egress.

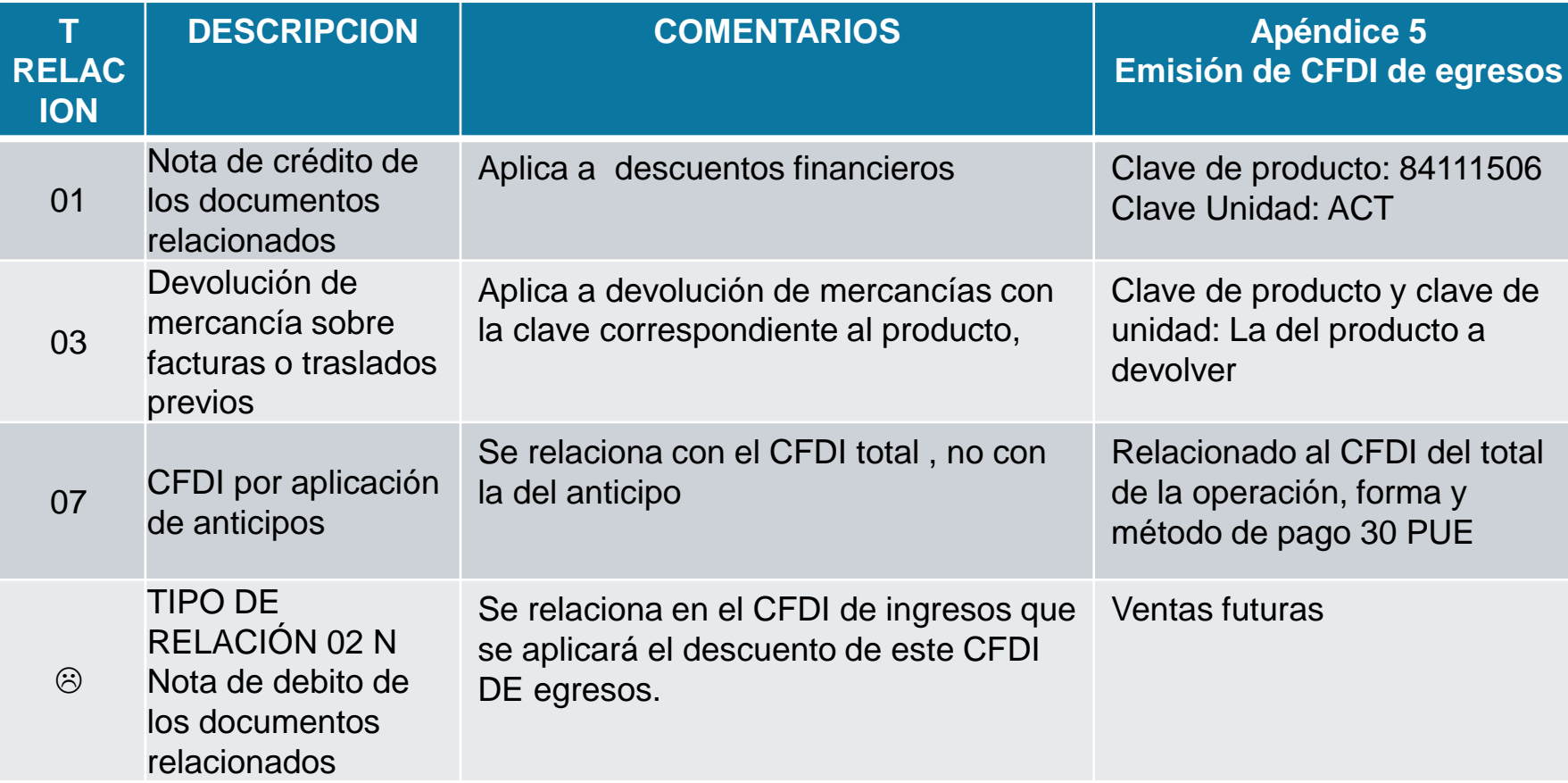

### **01 Nota de crédito de los documentos relacionados (financiera)**

**Tipo de Relación:** 01 Nota de crédito de los documentos relacionados **UUID Relacionado:** Del CFDI de Ingreso **Uso de CFDI:** G02 Devoluciones, descuentos o bonificaciones **Forma de pago**:

- a) Se registra la forma de pago con la que se está efectuando el descuento, devolución o bonificación en su caso.
- b) Si el o los CFDI de Ingresos no han sido aún pagados, puede registrarse como forma de pago 15 (Condonación).

### **Método de pago:** PUE

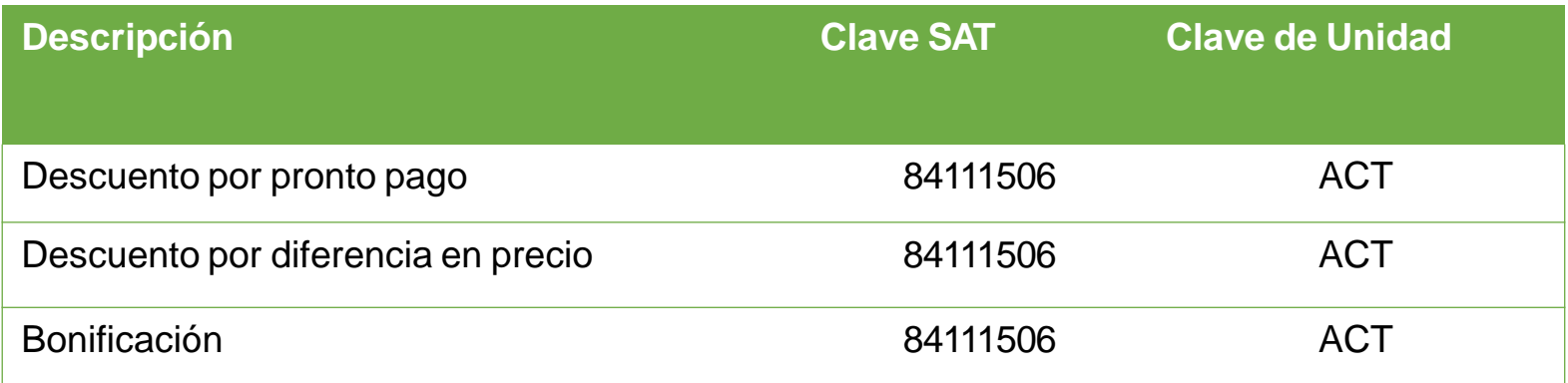

**Nota:** Es muy importante considerar que el uso de la forma de pago con clave "15" (Condonación) que se establece en el inciso b) que antecede, es una definición de forma y que ésta se propone ante el hecho de la inexistencia de un pago y la necesidad de tener que llenar este campo para poder emitir el CFDI.

**\*Pero el visor solo visualiza PUE**

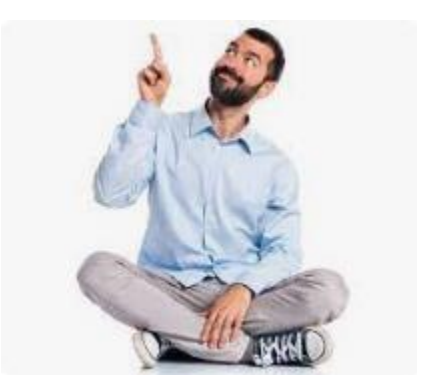

### **03 Devolución de mercancía sobre facturas o traslados previos**

**Tipo de Relación:** 03 Devolución de mercancía sobre facturas o traslados previos **UUID Relacionado:** Del CFDI de Ingreso **Uso de CFDI:** G02 Devoluciones, descuentos o bonificaciones

**Forma de pago**:

- a) Se registra la forma de pago con la que se está efectuando el descuento, devolución o bonificación en su caso.
- b) Si el o los CFDI de Ingresos no han sido aún pagados, puede registrarse como forma de pago 15 (Condonación).

**Método de pago:** PUE

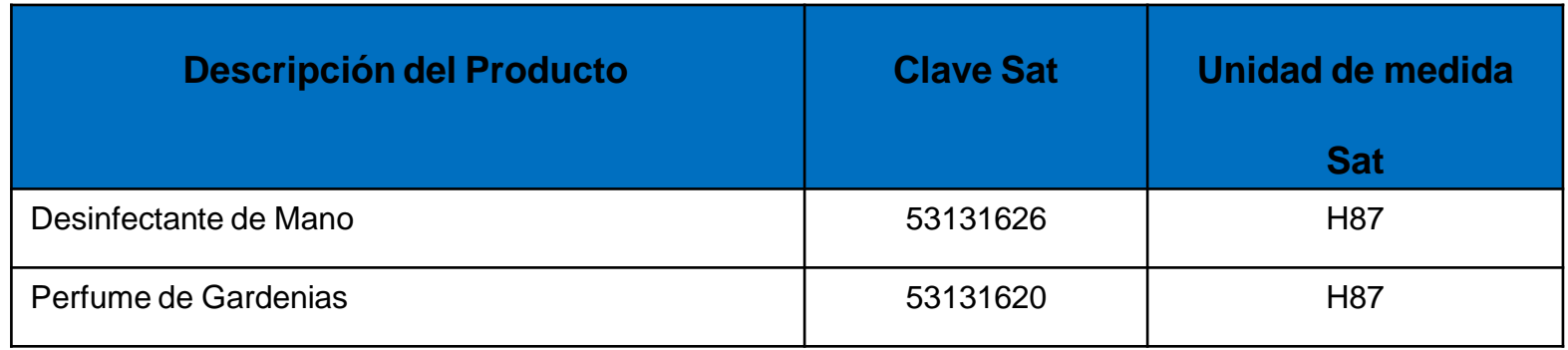

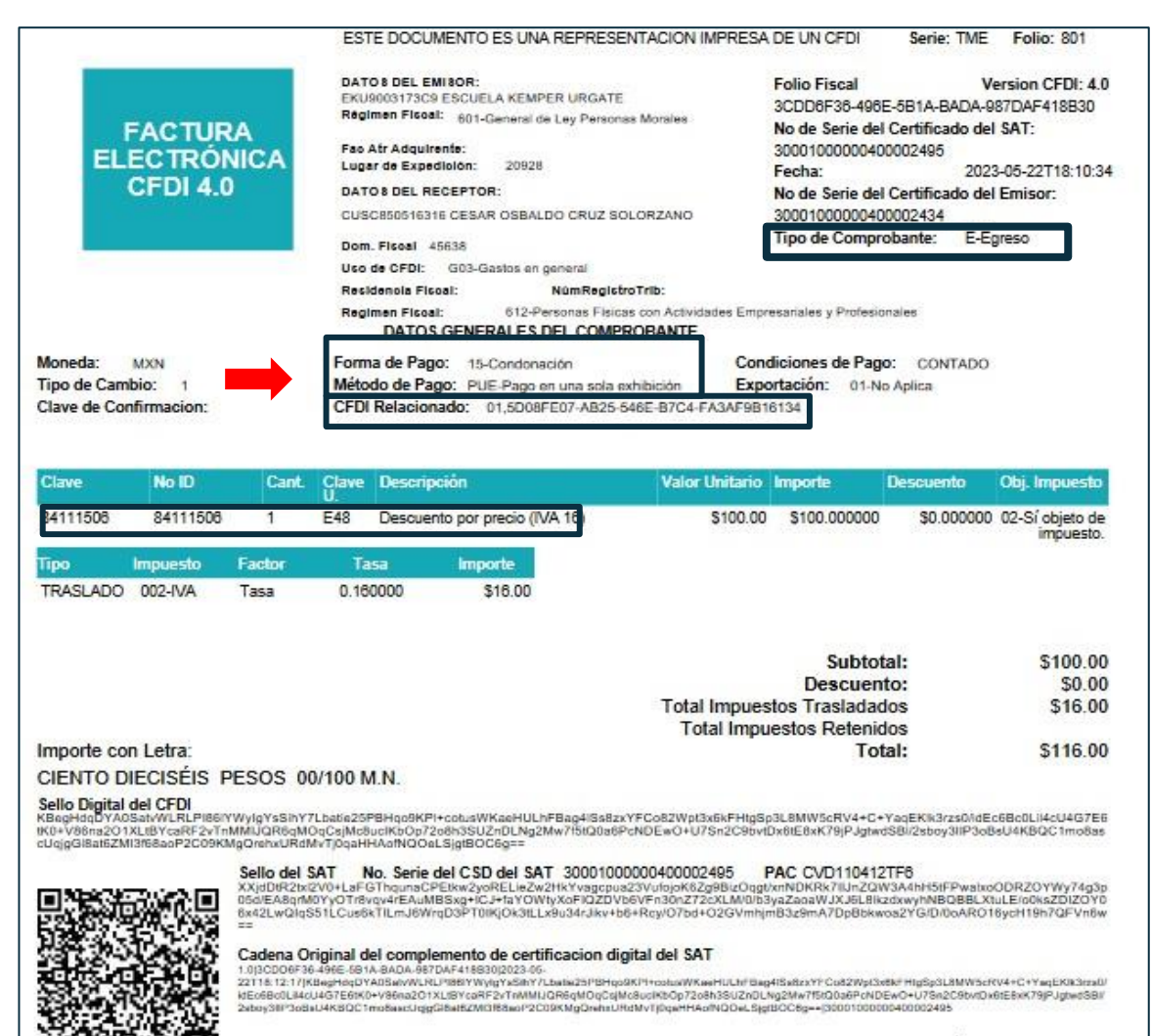

CFDI de Egresos 01 Nota de crédito financiera.

Fecha de Timbrado 2023-05-22T18:12:17

Este documento es una representación impresa de un CFDI

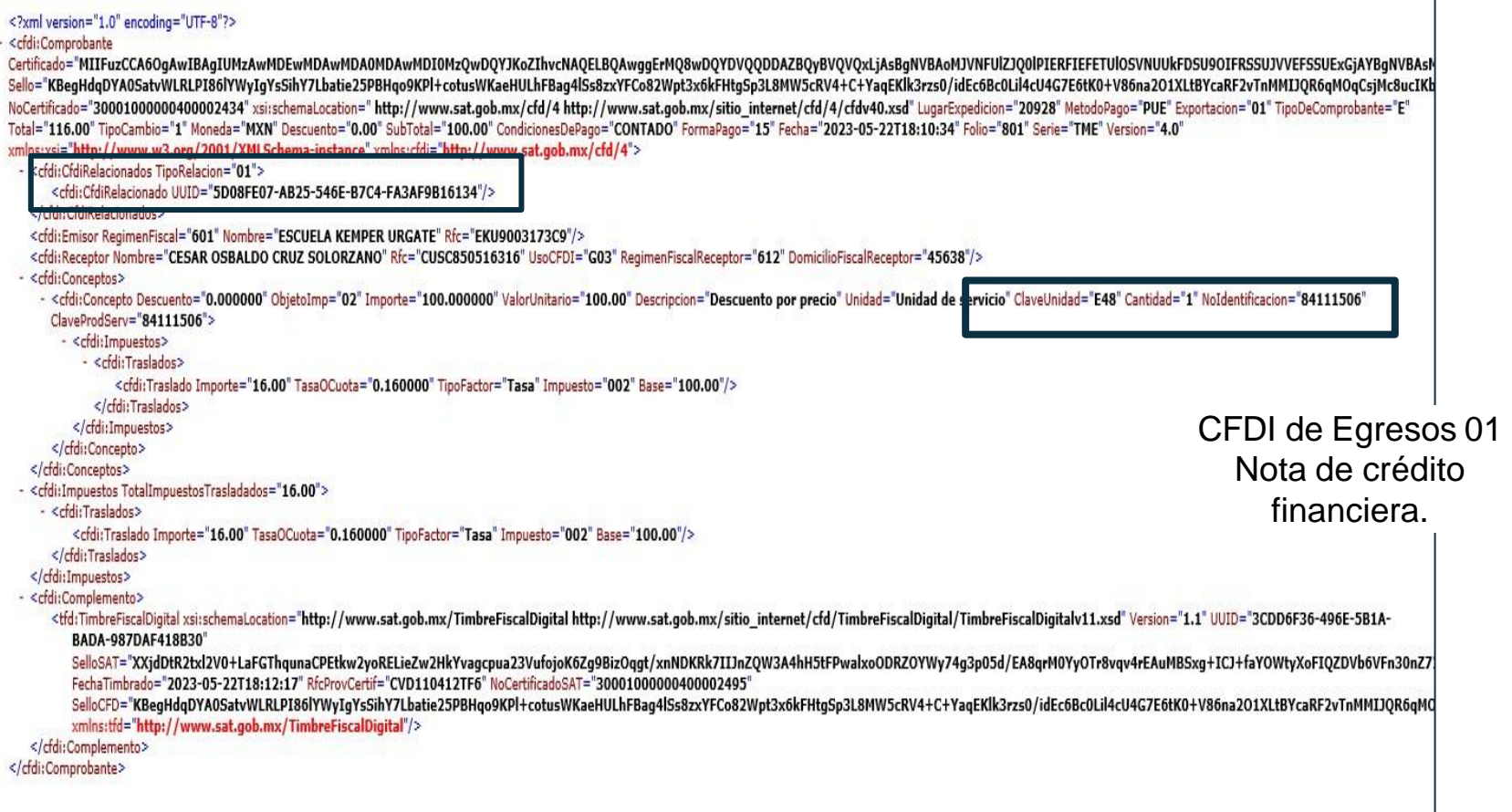

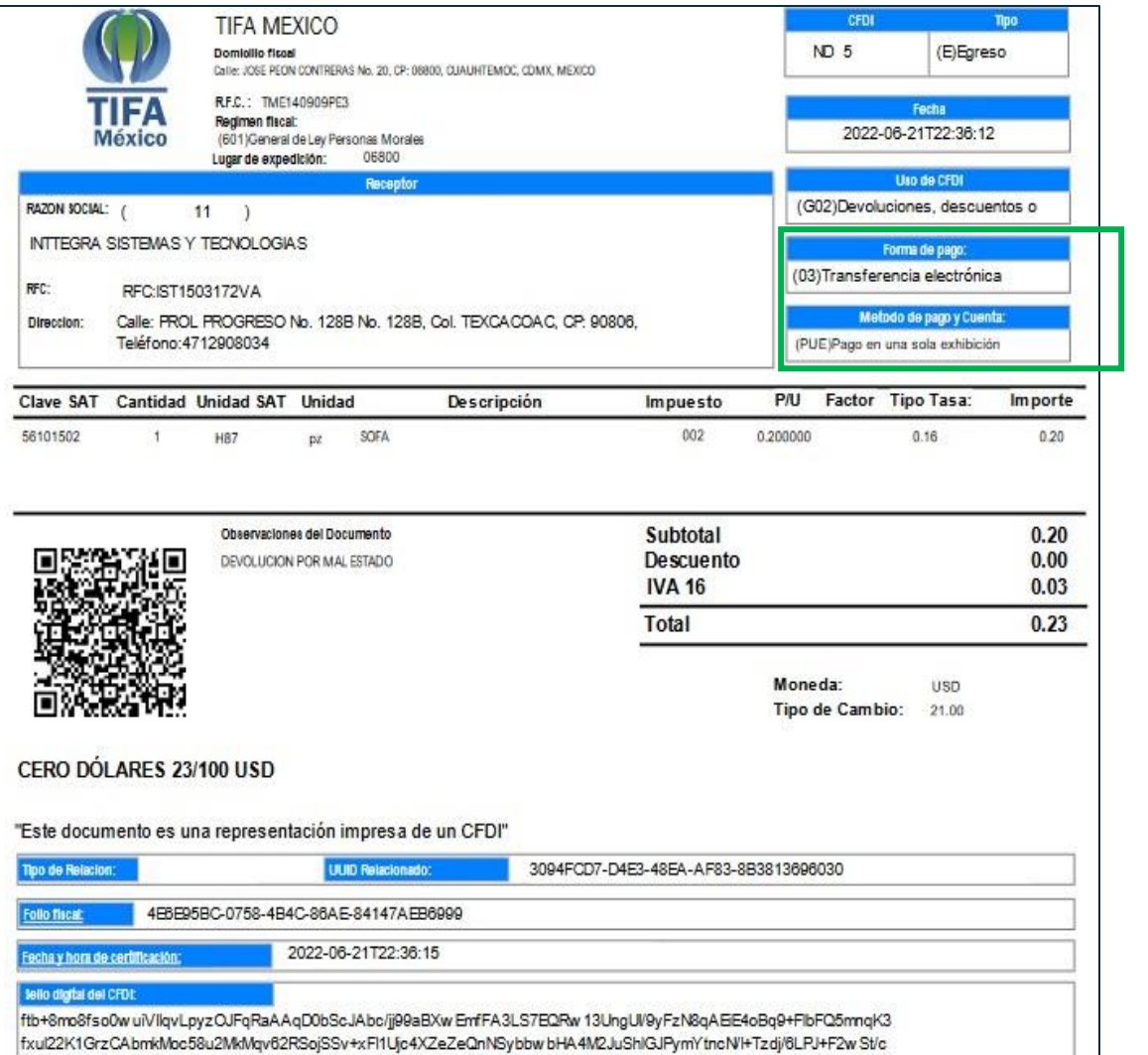

### CFDI de Egresos 03 Devolución de Mercancía

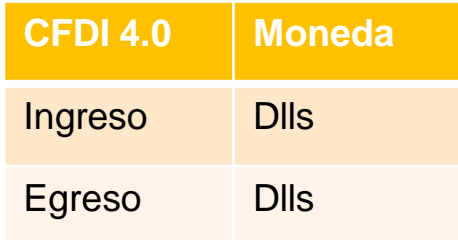

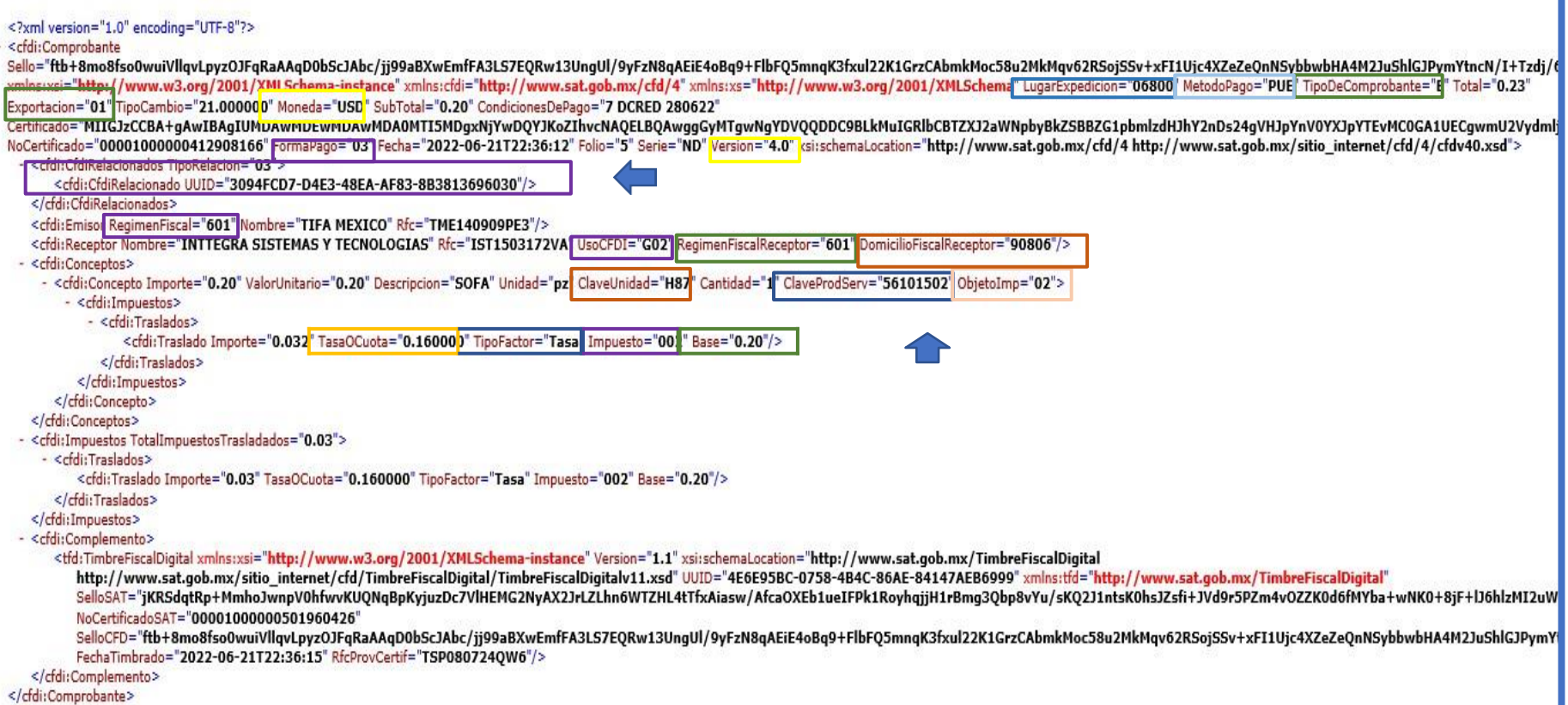

### CFDI por el valor del anticipo

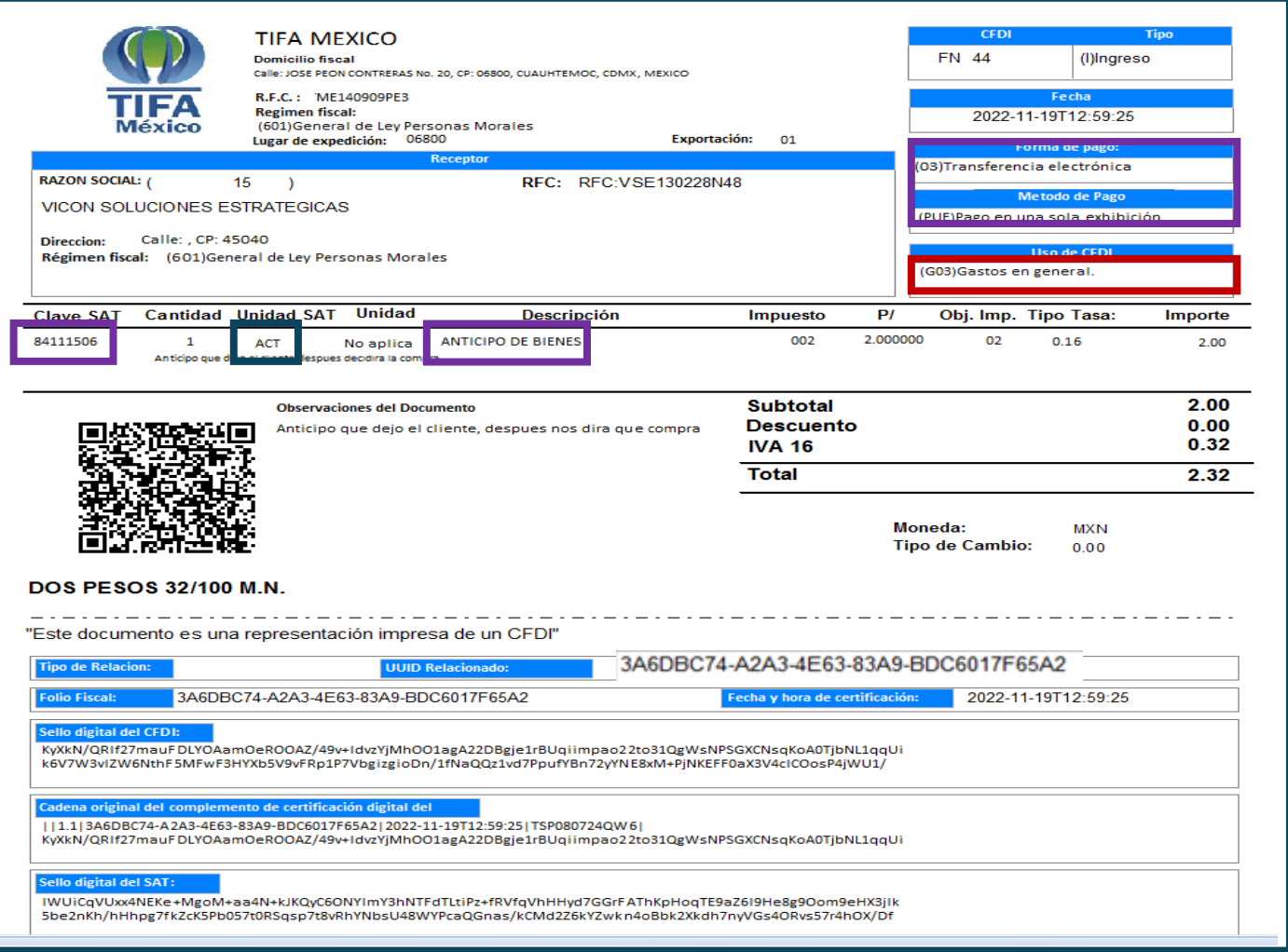

### CFDI por valor total de la operación

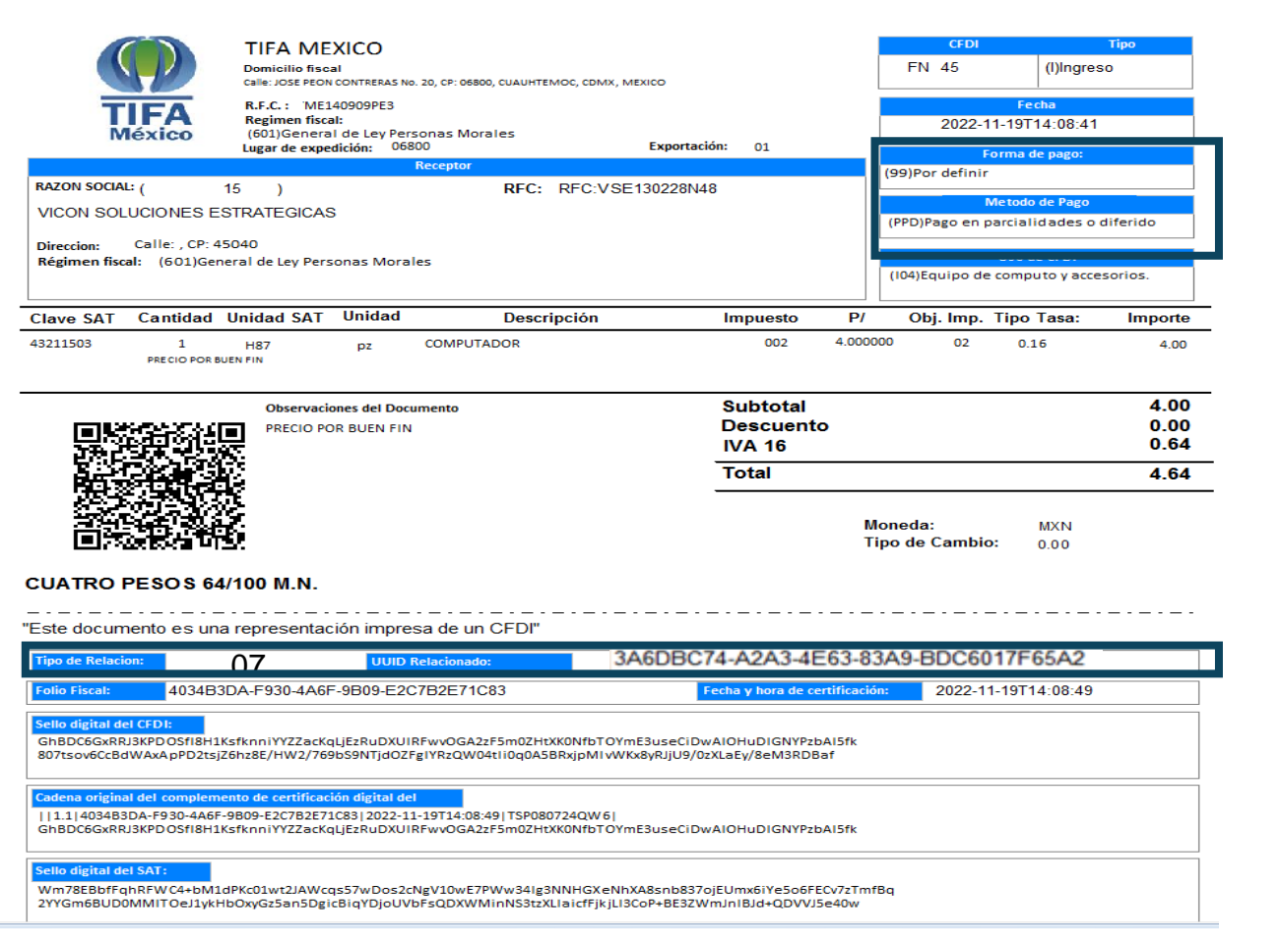
# c. Ejercicios timbrados de CFDI

CFDI de Egresos 07

## CFDI de tipo egreso

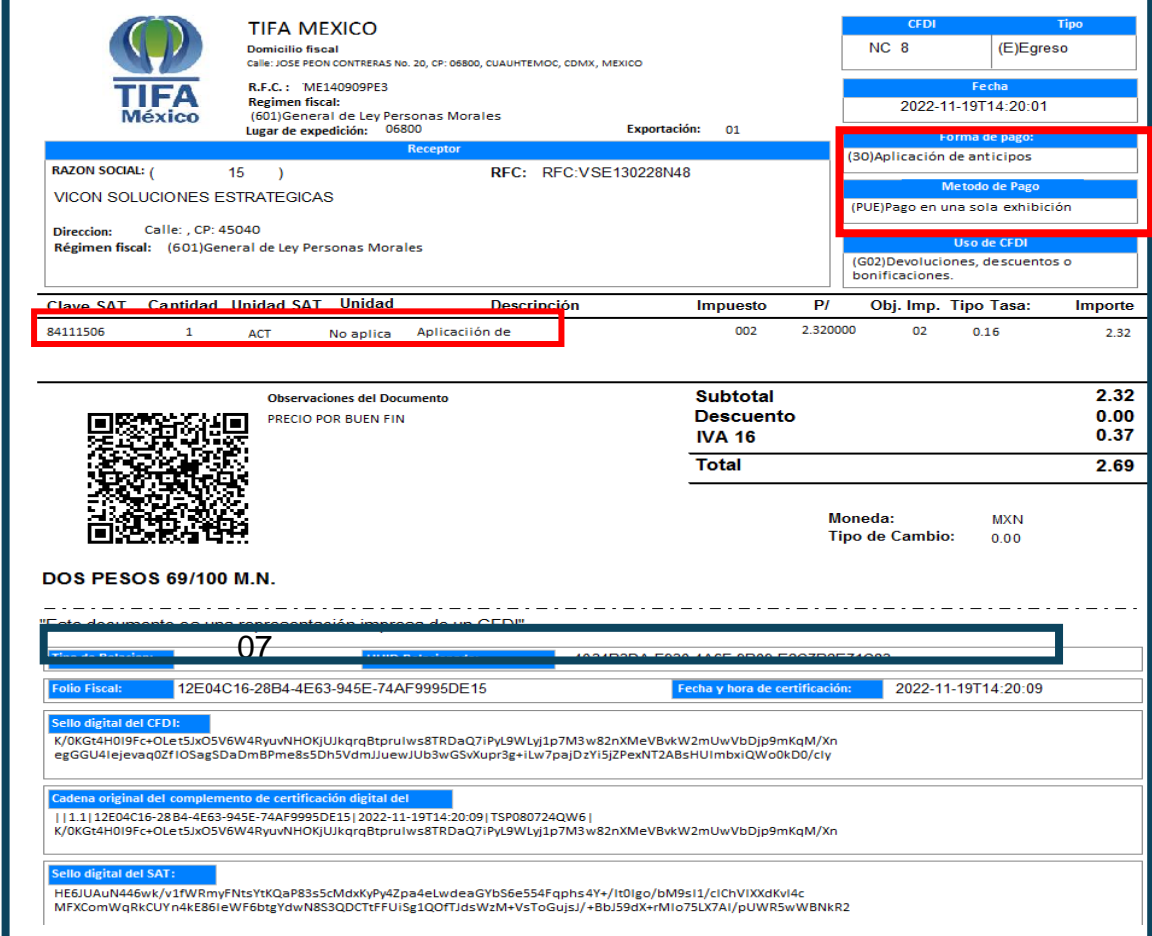

73

#### 2. Conciliaciones de egresos

#### Sistemas de facturación

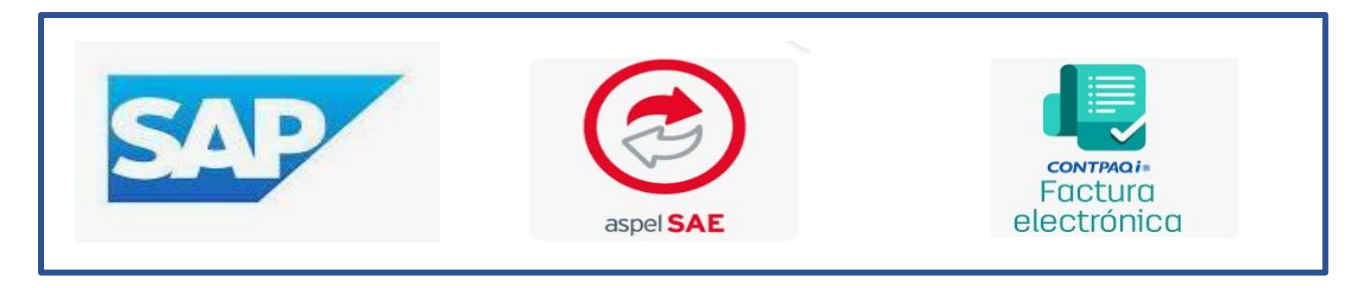

Sistemas de descargas de XML del SAT

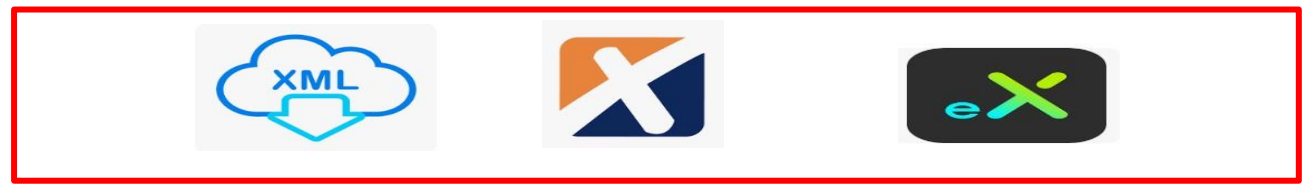

Visor de CFDI de Ingreso-Egreso-Pago

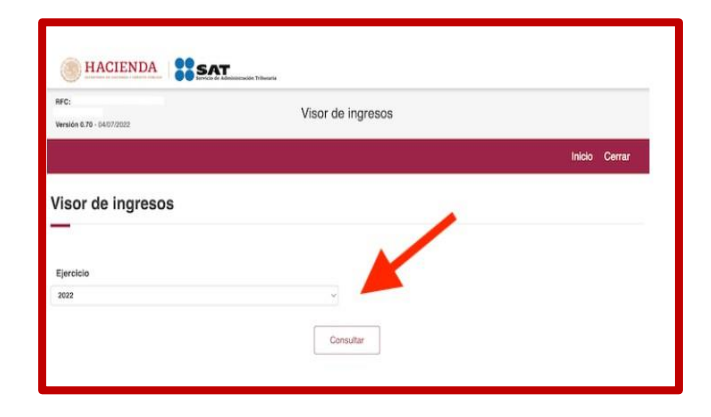

# a. CFDI emitidos por el sistema de facturación

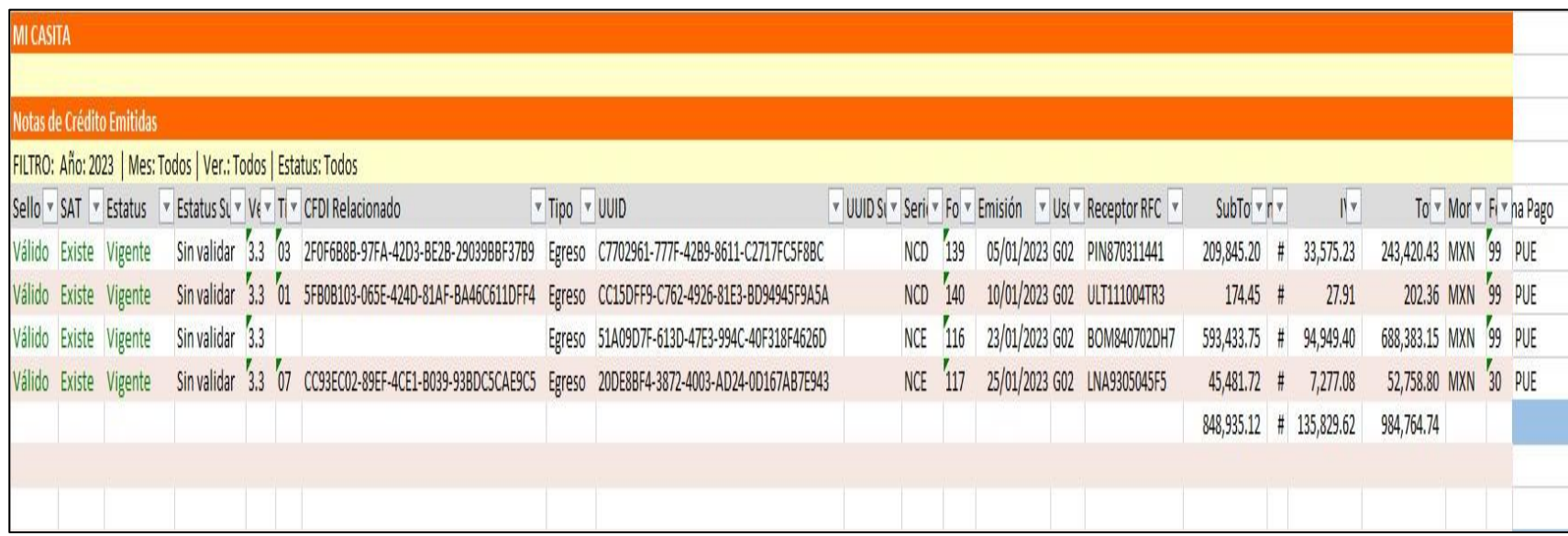

# b. Visor de Comprobantes

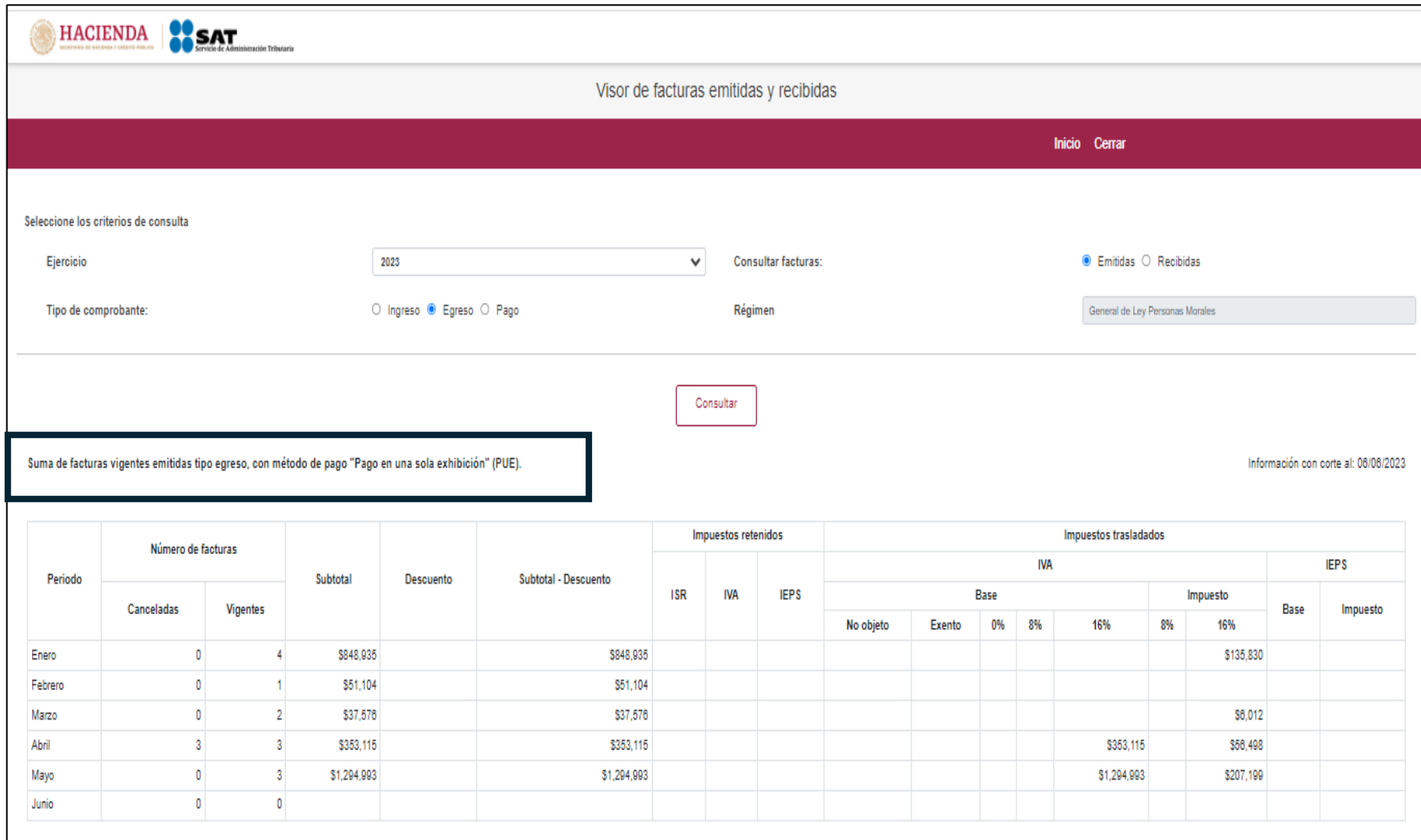

# c. Pagos

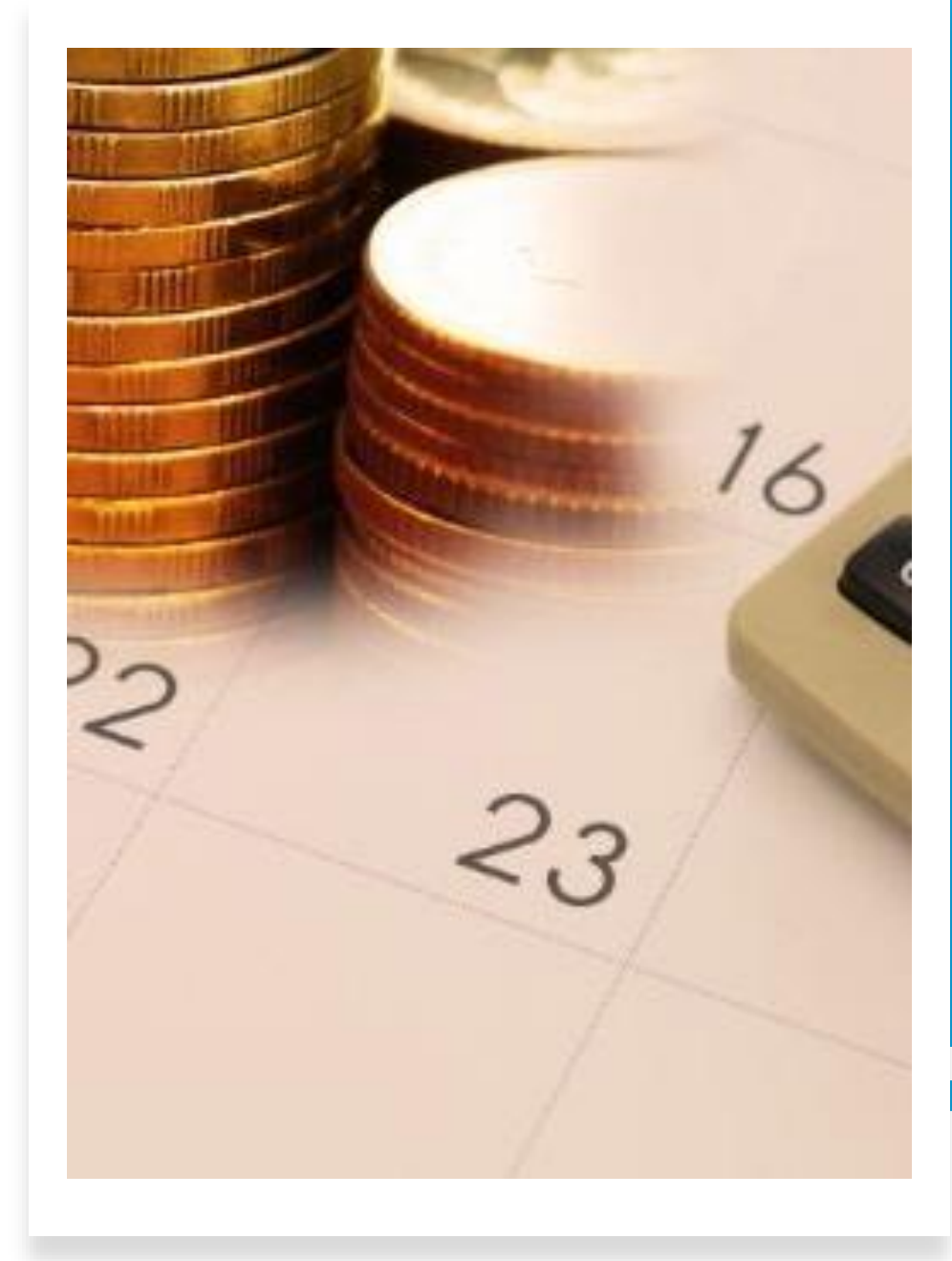

#### **¿Qué es un complemento de pago y para qué sirve?**

El complemento de pago es un documento adicional en formato de factura adjunto a un comprobante de pago original que proporciona información detallada sobre los pagos recibidos, es una disposición fiscal relacionada con el Comprobante Fiscal Digital por Internet (CFDI). El complemento de pago es utilizado cuando no se ha realizado el pago completo y el saldo pendiente se cubre con pagos posteriores.

El complemento de pago tiene como objetivo cumplir con obligaciones fiscales del Servicio de Administración Tributaria (SAT) con la intención de proporcionar información sobre los pagos relacionados con un comprobante fiscal cuando el pago se realiza de manera diferida. Además, buscan cumplir con las obligaciones fiscales del SAT, facilitar el seguimiento de contabilidad y otorgar transparencia a los clientes.

A partir del 01 de enero del 2022, se actualiza la versión del complemento de pagos a la versión 2.0, siendo su uso obligatorio a partir del 1 de abril del 2023.

Los principales cambios son:

Se incluyen nuevos campos para identificar sí los pagos de las operaciones que ampara el comprobante son objeto de impuestos.

Se incluye un nuevo apartado con el resumen de los importes totales de los pagos realizados expresados en moneda nacional, así como los impuestos que se trasladan.

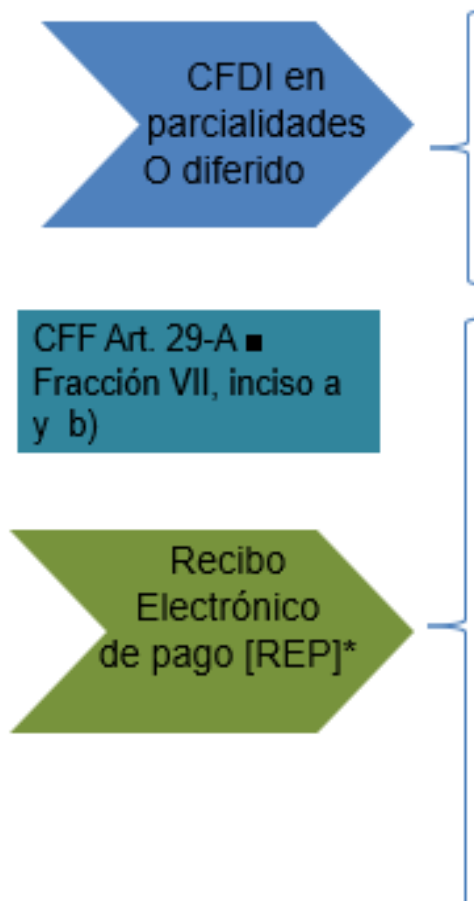

- Cuando la contraprestación no se paque en una sola exhibición o se reciba el pago diferido del momento de la emisión
- ← Se emite en el momento en que la operación se realice
- ← Es de tipo "l" ingreso con forma de pago 99 y método de pago PPD
- $\checkmark$  Se emite posteriormente por cada uno de los pagos que se reciba en términos de la regla 2.7.1.32. >
- ← Debiendo incorporar el "Complemento para recepción de pagos" como sigue:
	- · monto del pago aplicado proporcionalmente,
	- podrá emitirse uno sólo por cada pago recibido o uno por todos los pagos recibidos en un período de un mes.
	- deberá emitirse a más tardar al quinto día natural del mes inmediato siguiente al que corresponda el o los pagos recibidos.
	- Es de tipo "P" Pago

#### **Opción para no emitir CFDI por recepción de pagos**

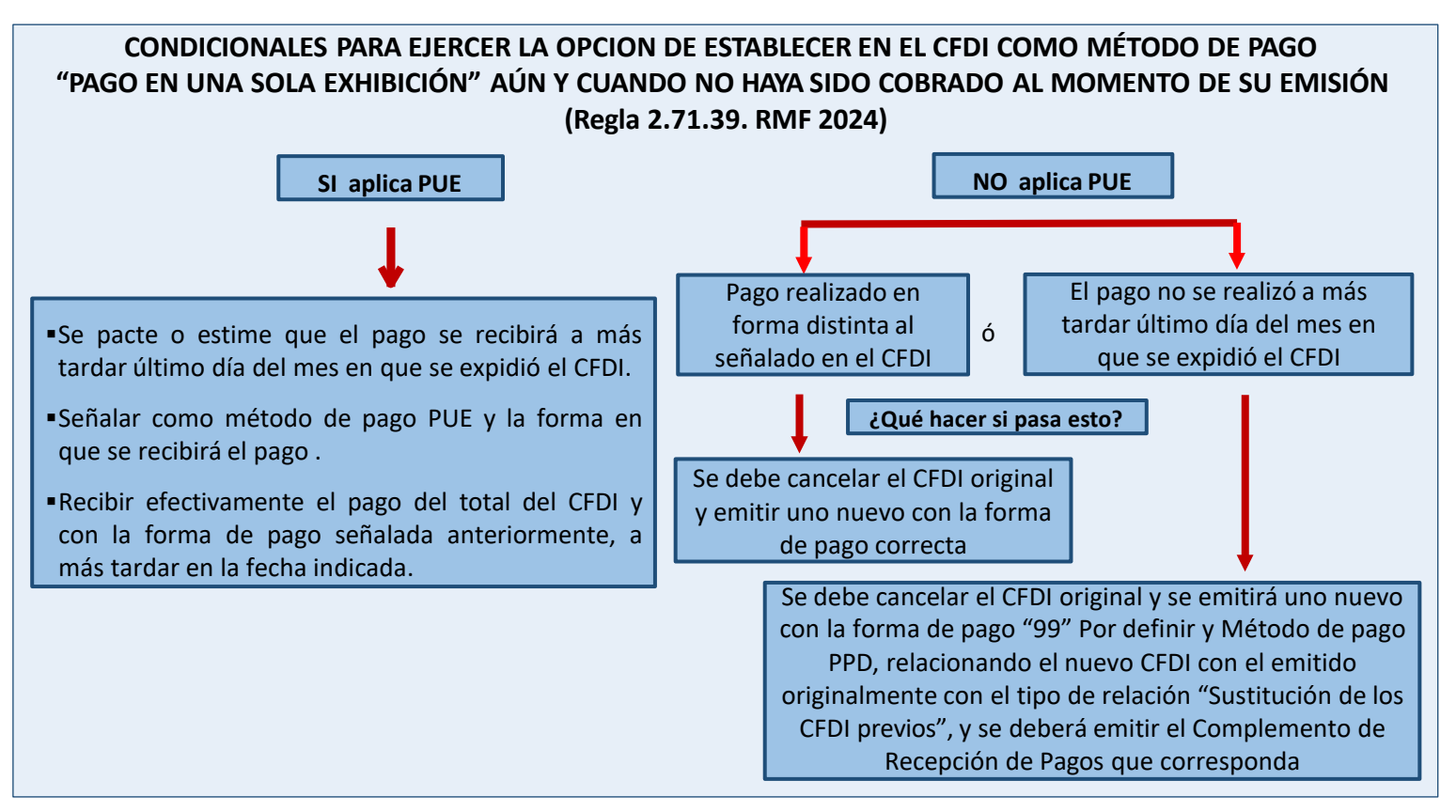

#### **4. ¿Qué plazo se tiene para emitir el CFDI con complemento para recepción de pagos también denominado "recibo electrónico de pago"?**

Se debe emitir el CFDI con complemento para recepción de pagos a más tardar al quinto día natural del mes siguiente al que se recibió el pago. Dado que el dato es un insumo para la determinación del IVA, se consideró un plazo similar al establecido para la declaración de dicho impuesto.

*Fundamento Legal: Regla 2.7.1.32. de la Resolución Miscelánea Fiscal vigente y Guía de llenado del comprobante al que se le incorpore el complemento para recepción de pagos, publicada en el portal del SAT.*

**8. ¿Se debe desglosar el IVA en el CFDI con complemento para recepción de pagos también denominado "recibo electrónico de pago", como lo indica la fracción VII, inciso b), del Artículo 29-A del Código Fiscal de la Federación?**

Sí se desglosan los impuestos trasladados y retenidos en el CFDI con complemento para recepción de pagos.

*Fundamento Legal: Guía de llenado del comprobante al que se le incorpore el complemento para recepción de pagos, publicadas en el portal del SAT.*

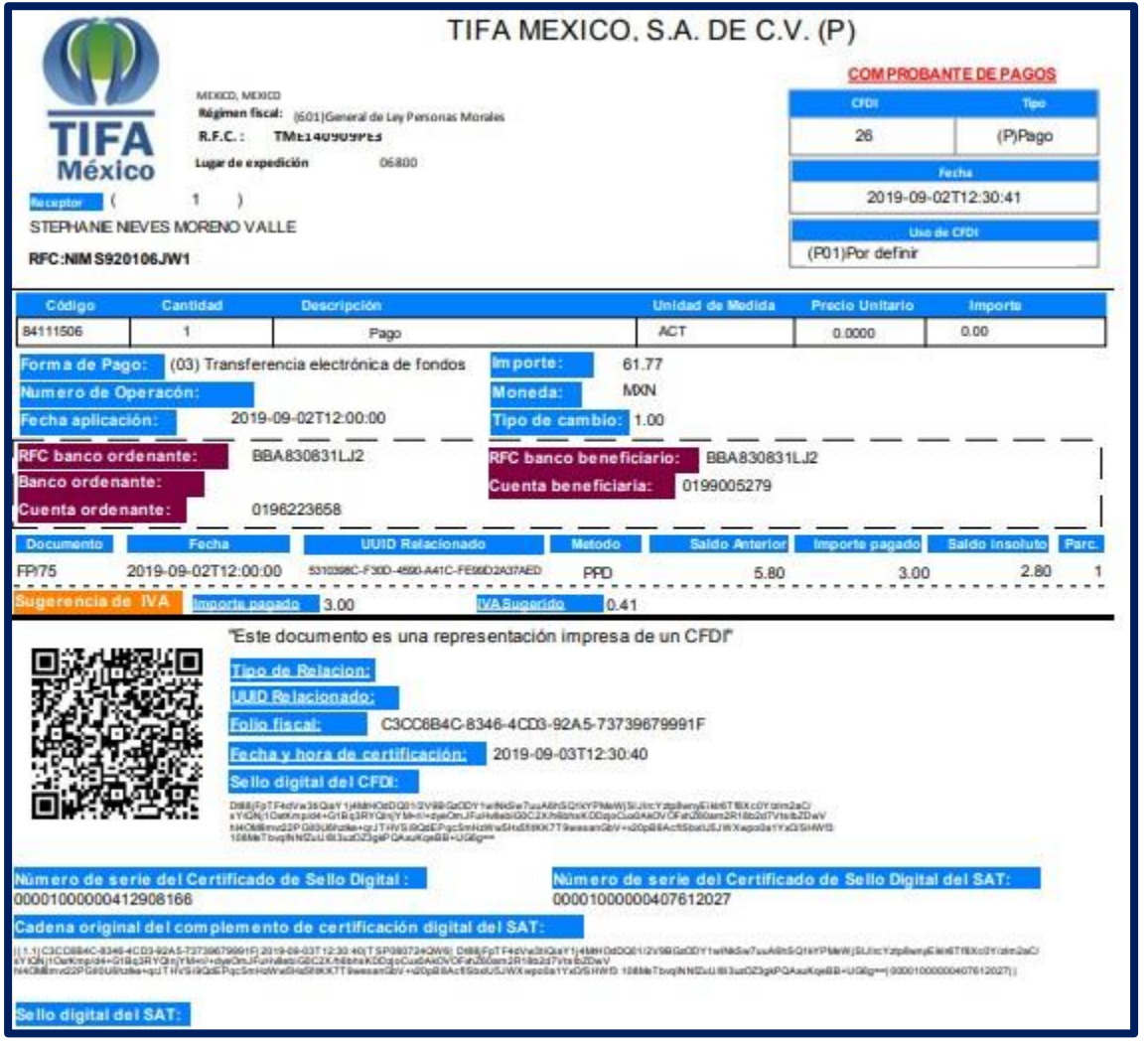

</cfdi:Comprobante>

<?xml version="1.0" encoding="UTF-8"?> <cfdi:Comprobante Sello="Dt88jFpTF4dVw3tiQiaY1j4MrHOdDQ01/2V9BGzODY1wINkSw7uuA6hSQ1kYPMeWjSlJlrcYztp8wnyEiklr6Tf8Xc0Y/zlm2aC/sYIQNj1OxrKmp/d4+G1Bq3RYQlnjYM+r//+dyeOmJFuHv8ebiG0C2X/h6bhsKDDzjoCux0AkOVOFxhZ60am2R18 xmins:pago10="http://www.sat.gob.mx/Pagos" xmins:xsi="http://www.w3.org/2001/XMLSchema-instance" xmins:cfdi="http://www.sat.gob.mx/cfd/3" xmins:xs="http://www.w3.org/2001/XMLSchema" LuqarExpedicion="06800" TipoDeComprobante="P" Total="0" Moneda="XXX" SubTotal="0" Certificado="MIIGJzCCBA+gAwIBAgIUMDAwMDEwMDAwMDA0MTI5MDgxNjYwDQYJKoZIhvcNAQELBQAwggGyMTgwNgYDVQQDDC9BLkMuIGRlbCBTZXJ2aWNpbyBkZSBBZG1pbmlzdHJhY2nDs24gVHJpYnV0YXJpYTEvMC0GA1UECgwmU2Vydml NoCertificado="00001000000412908166" Fecha="2019-09-02T12:30:41" Folio="26" Version="3.3" xsi:schemaLocation="http://www.sat.gob.mx/cfd/3 http://www.sat.gob.mx/sitio\_internet/cfd/3/cfdv33.xsd http://www.sat.gob.mx/Pagos http://www.sat.gob.mx/sitio internet/cfd/Pagos/Pagos10.xsd"> <cfdi:Emisor RegimenFiscal="601" Nombre="TIFA MEXICO, S.A. DE C.V. (P)" Rfc="TME140909PE3"/> <cfdi:Receptor Nombre="STEPHANIE NIEVES MORENO VALLE" Rfc="NIMS920106JW1" UsoCFDI="P01"/> - <cfdi:Conceptos> <cfdi:Concepto Importe="0" ValorUnitario="0" Descripcion="Pago" ClaveUnidad="ACT" Cantidad="1" ClaveProdServ="84111506"/> </cfdi:Conceptos> - <cfdi:Complemento> <tfd:TimbreFiscalDigital xmlns:xsi="http://www.w3.org/2001/XMLSchema-instance" Version="1.1" xsi:schemaLocation="http://www.sat.gob.mx/TimbreFiscalDigital http://www.sat.gob.mx/sitio internet/cfd/timbrefiscaldigital/TimbreFiscalDigitalv11.xsd"xmlns:tfd="http://www.sat.gob.mx/TimbreFiscalDigital" SelloSAT="rGc5HzIPOpI0c4u7whLXbdXGSQxsGs4YsYcy5O6u76+YY7chu/ZVH0VVhp6unzDqKdW6KZWA4j3mpz1BFc92lMnlvo/A6YEXKoOrH7UVw81RjPpNm7v602fpOBMqRc//Zb6Oe1tXaosQpu9Miw80RF3+86KrSVupjA8UzA+AMeo NoCertificadoSAT="00001000000407612027" SelloCFD="Dt88jFpTF4dVw3tiQiaY1j4MrHOdDQ01/2V9BGzODY1wINkSw7uuA6hSQ1kYPMeWjSlJlrcYztp8wnyEiklr6Tf8Xc0Y/zlm2aC/sYIQNj1OxrKmp/d4+G1Bq3RYQlnjYM+r//+dyeOmJFuHv8ebiGOC2X/h6bhsKDDzjoCux0AkOVOF FechaTimbrado="2019-09-03T12:30:40" UUID="C3CC6B4C-8346-4CD3-92A5-73739679991F" RfcProvCertif="TSP080724QW6"/> - <pago10:Pagos Version="1.0"> - <pago10:Pago CtaBeneficiario="0199005279" RfcEmisorCtaBen="BBA830831LJ2" CtaOrdenante="0196223658" RfcEmisorCtaOrd="BBA830831LJ2" Monto="61.77" MonedaP="MXN" FormaDePagoP="03" FechaPago="2019-09-02T12:00:00"> <pago10:DoctoRelacionado Folio="75" ImpSaldoInsoluto="2.80" ImpPagado="3.00" ImpSaldoAnt="5.80" NumParcialidad="1" MetodoDePagoDR="PPD|TipoCambioDR="0.04856)" MonedaDR="USD" Serie="FP" IdDocumento="5310398C-F30D-4590-A41C-FE99D2A37AED"/> </pago10:Pago> </pago10:Pagos> </cfdi:Complemento>

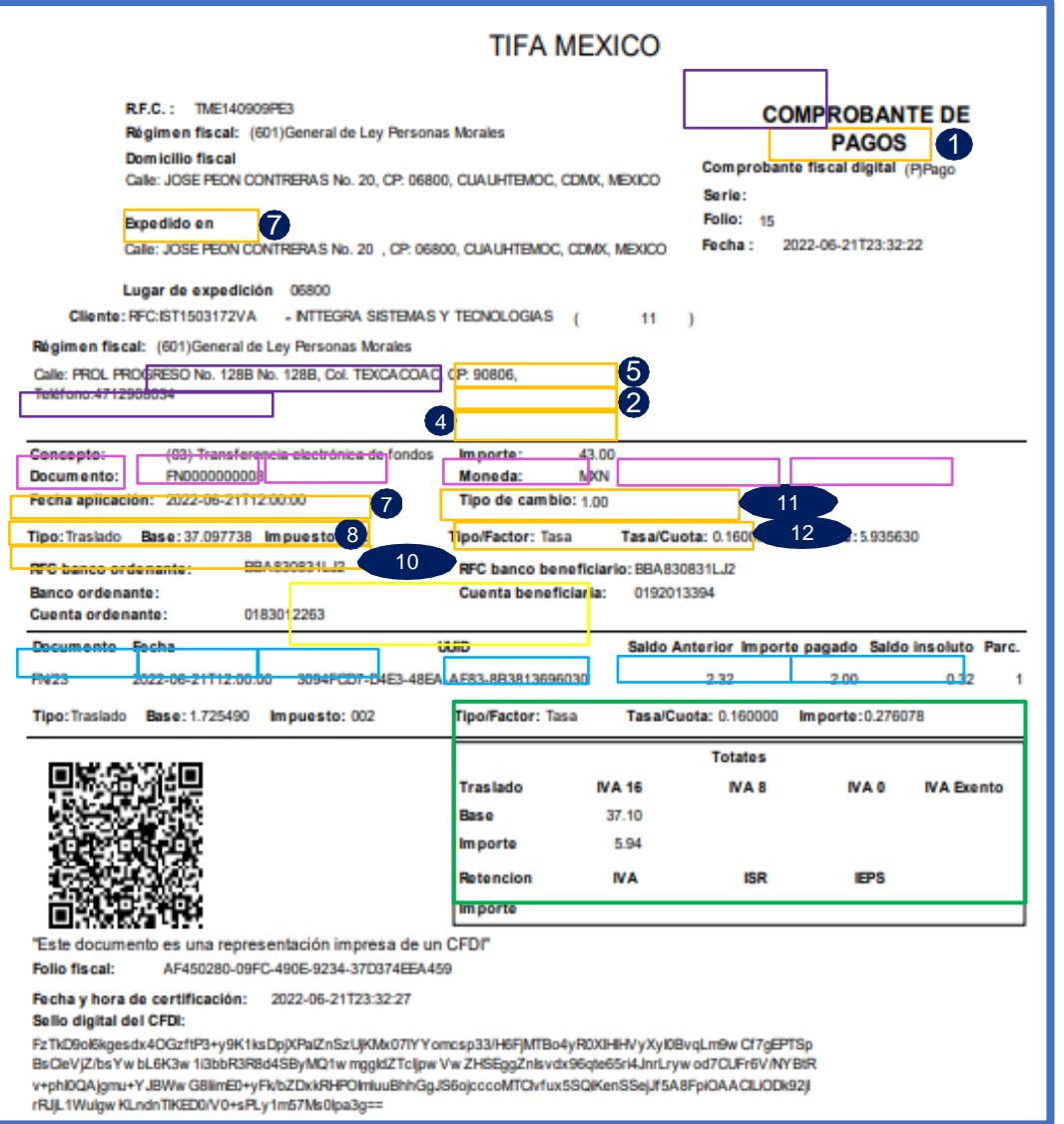

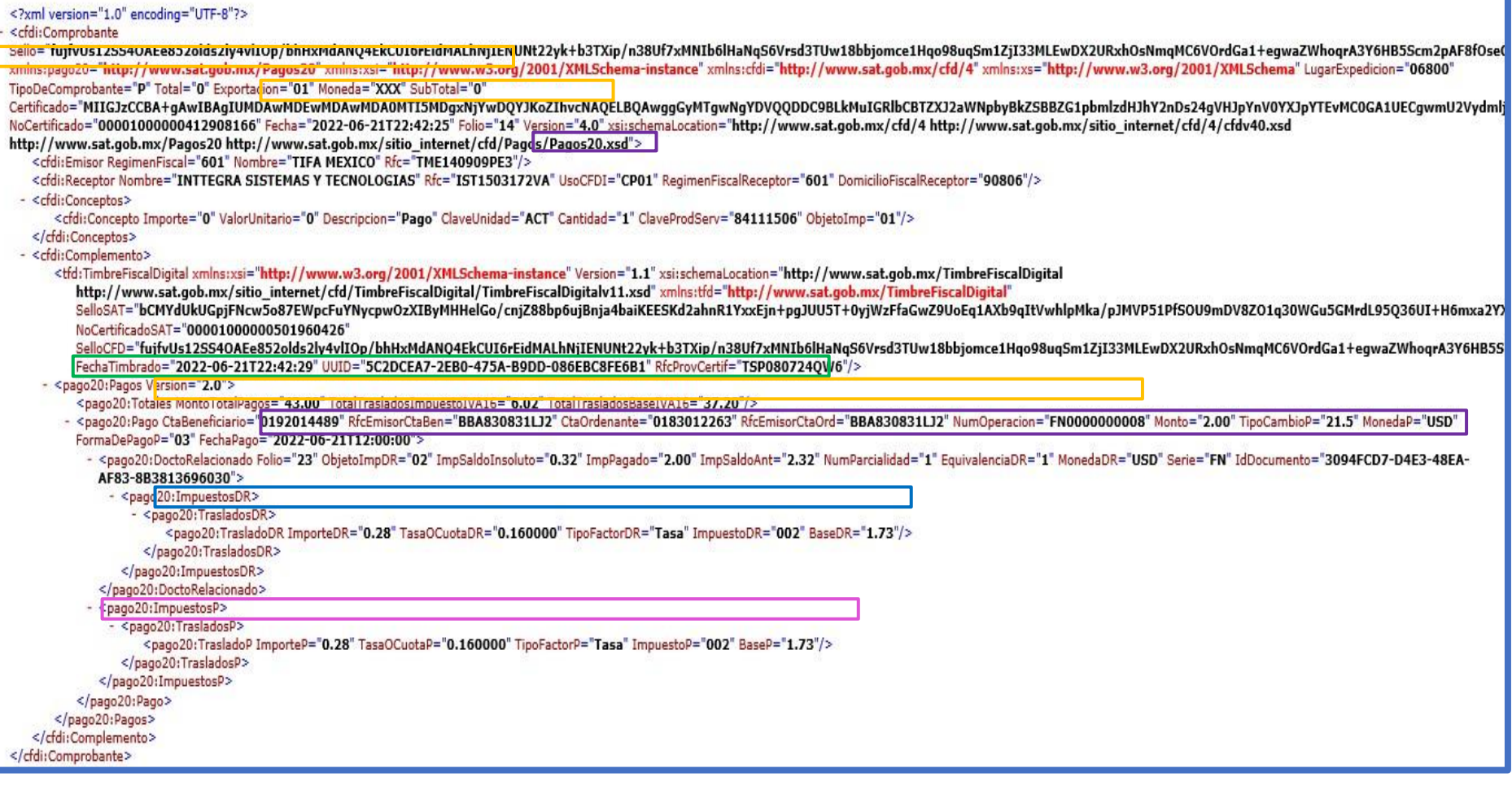

#### **Art 29-A FVII-b**

…CFDI por total de operación y un CFDI por cada pago recibido.

#### **RMF 2.7.1.29 y 2.7.1.32**

CFDI por el total de la operación 99 PPD

CFDI de complemento de pagos por cada pago recibido

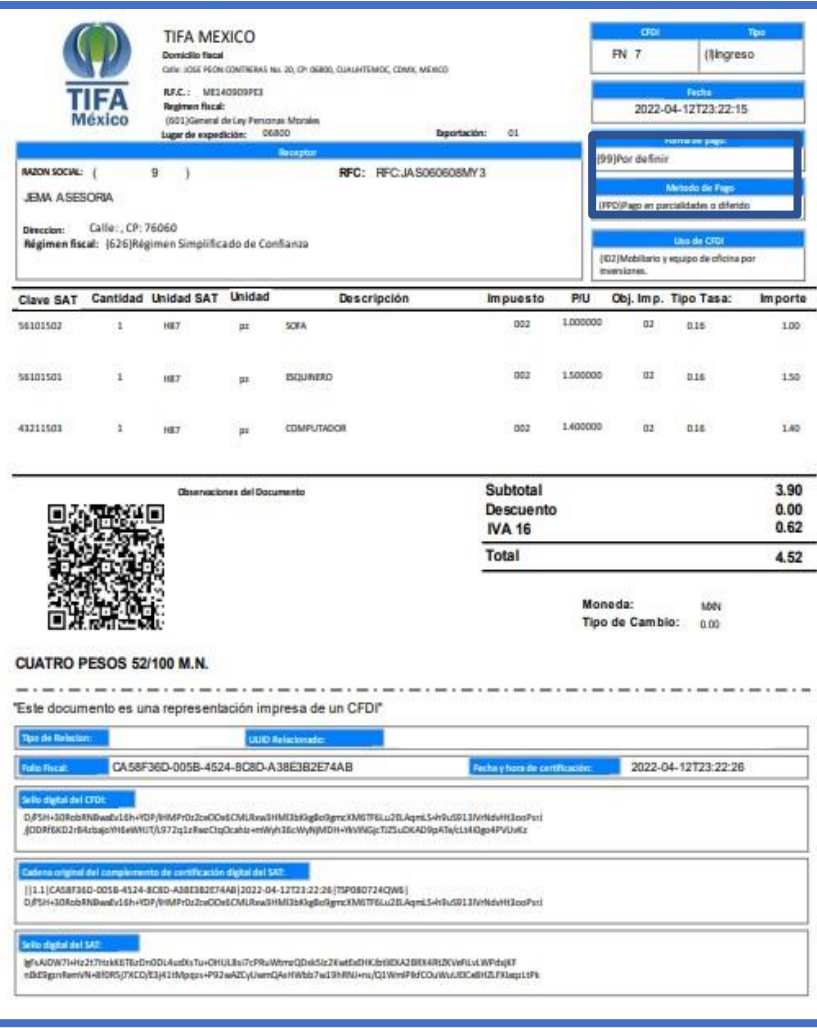

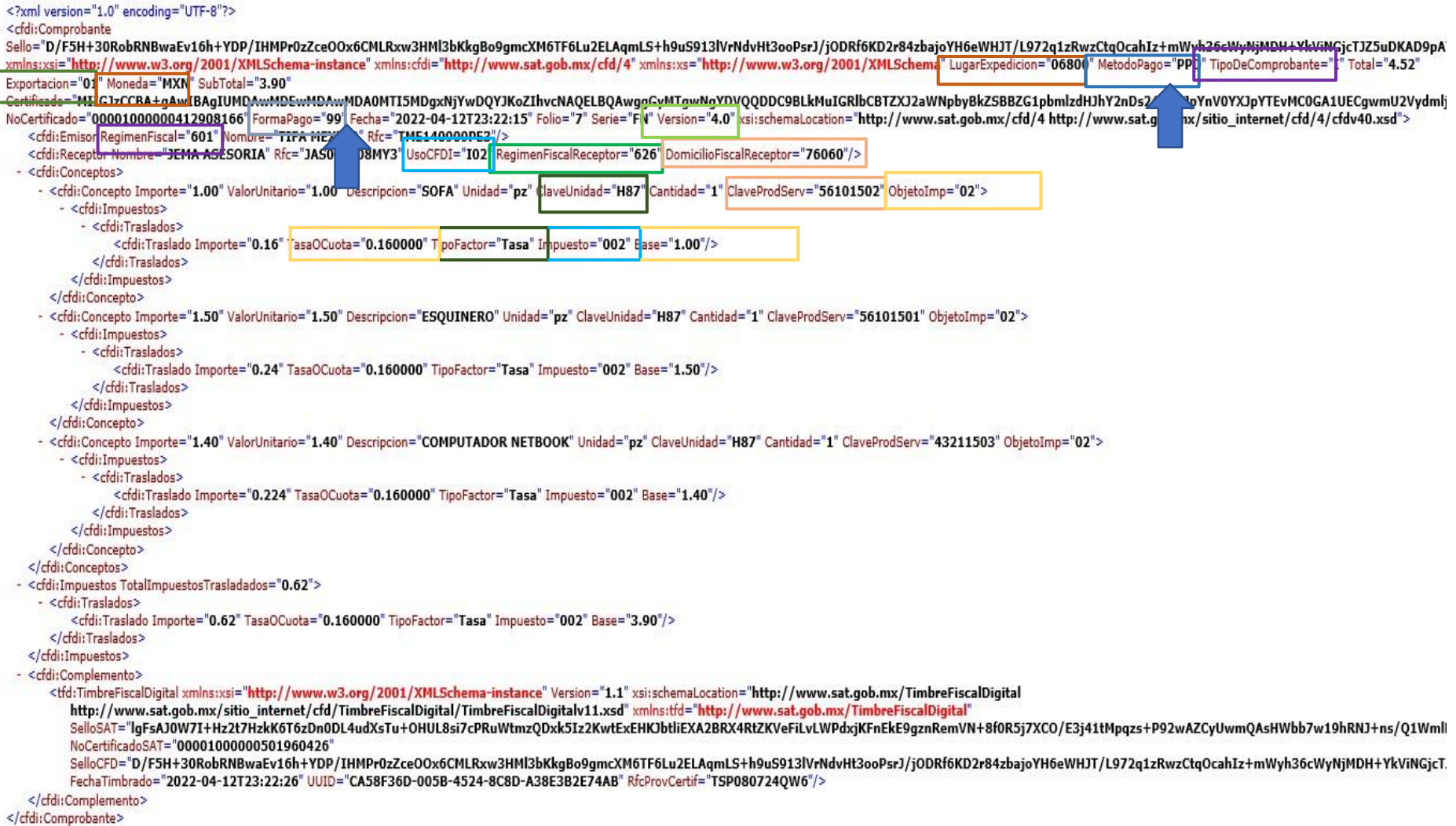

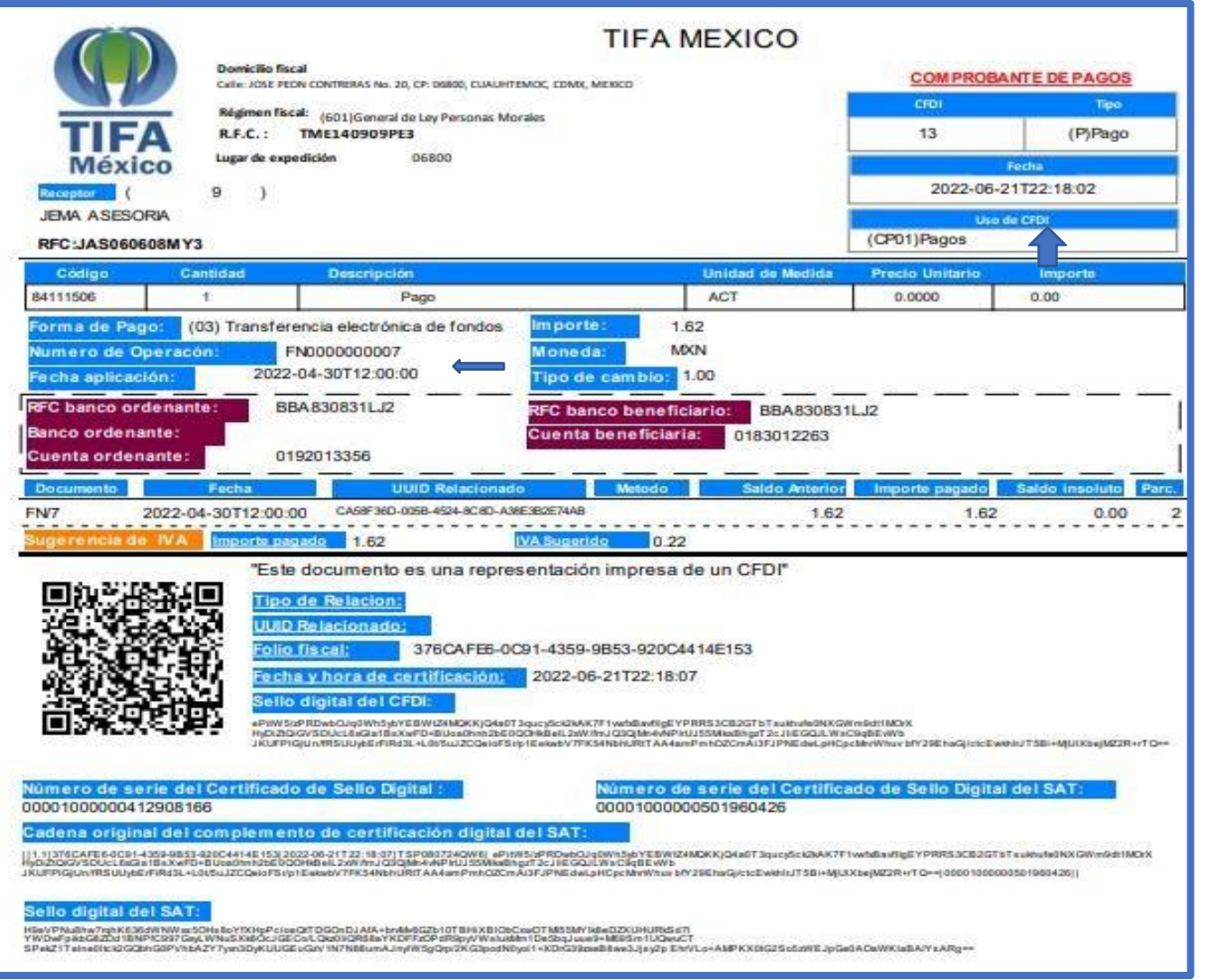

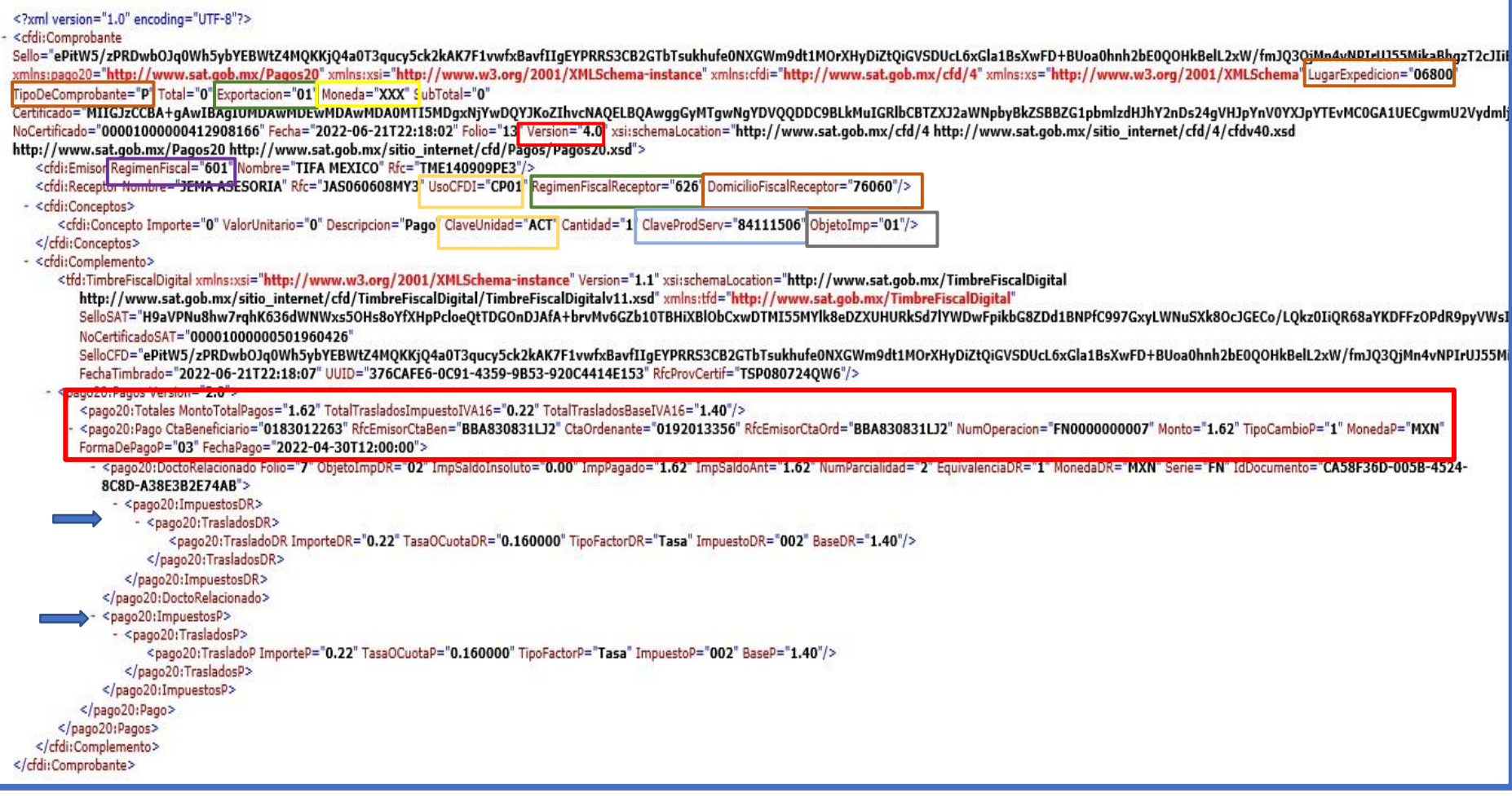

#### 3. Conciliaciones Tripartitas

En el sistema de descargas vemos el numero de CFDI de pagos, que se llama cifra de control que hay que comparar.

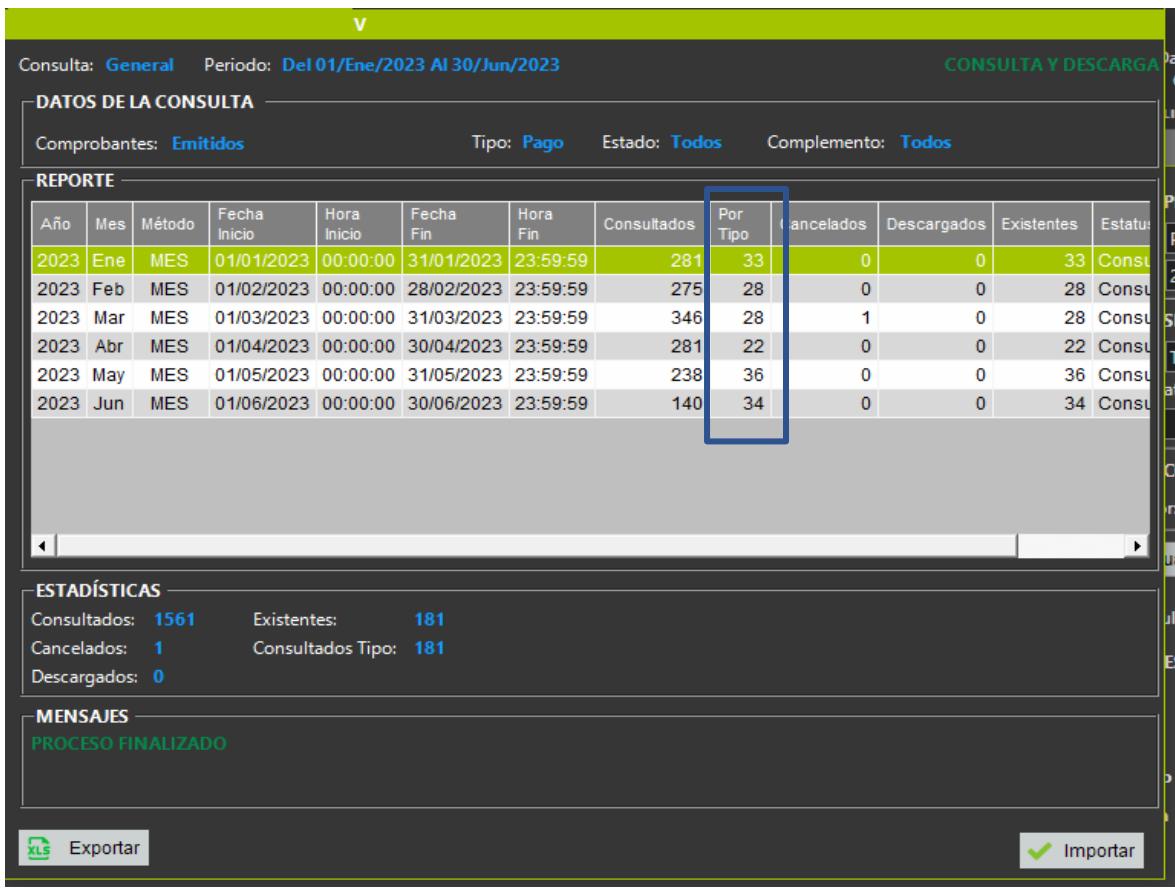

# a. CFDI emitidos por el sistema de facturación

#### **MI CASITA**

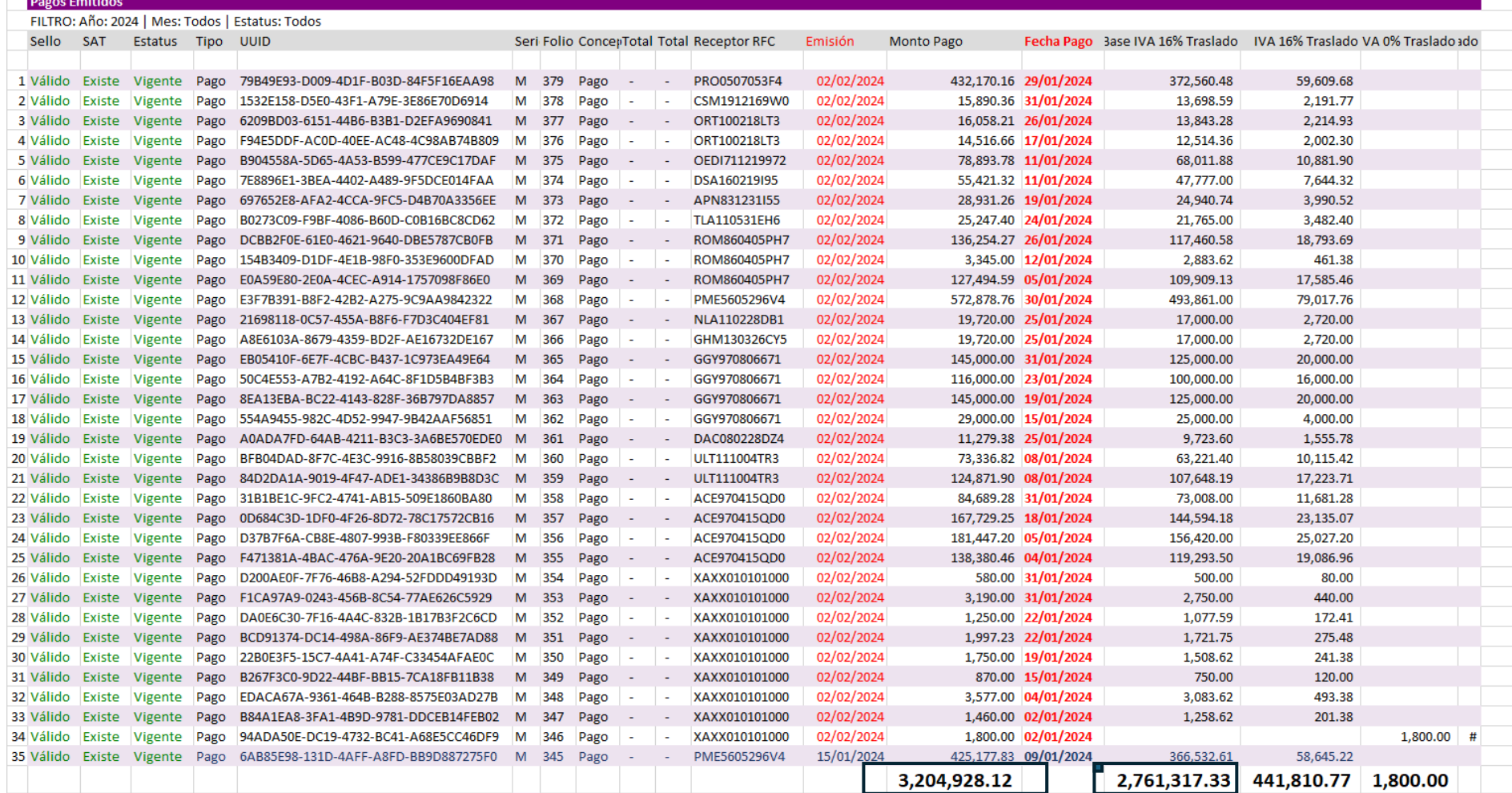

# b. CFDI en el repositorio del SAT

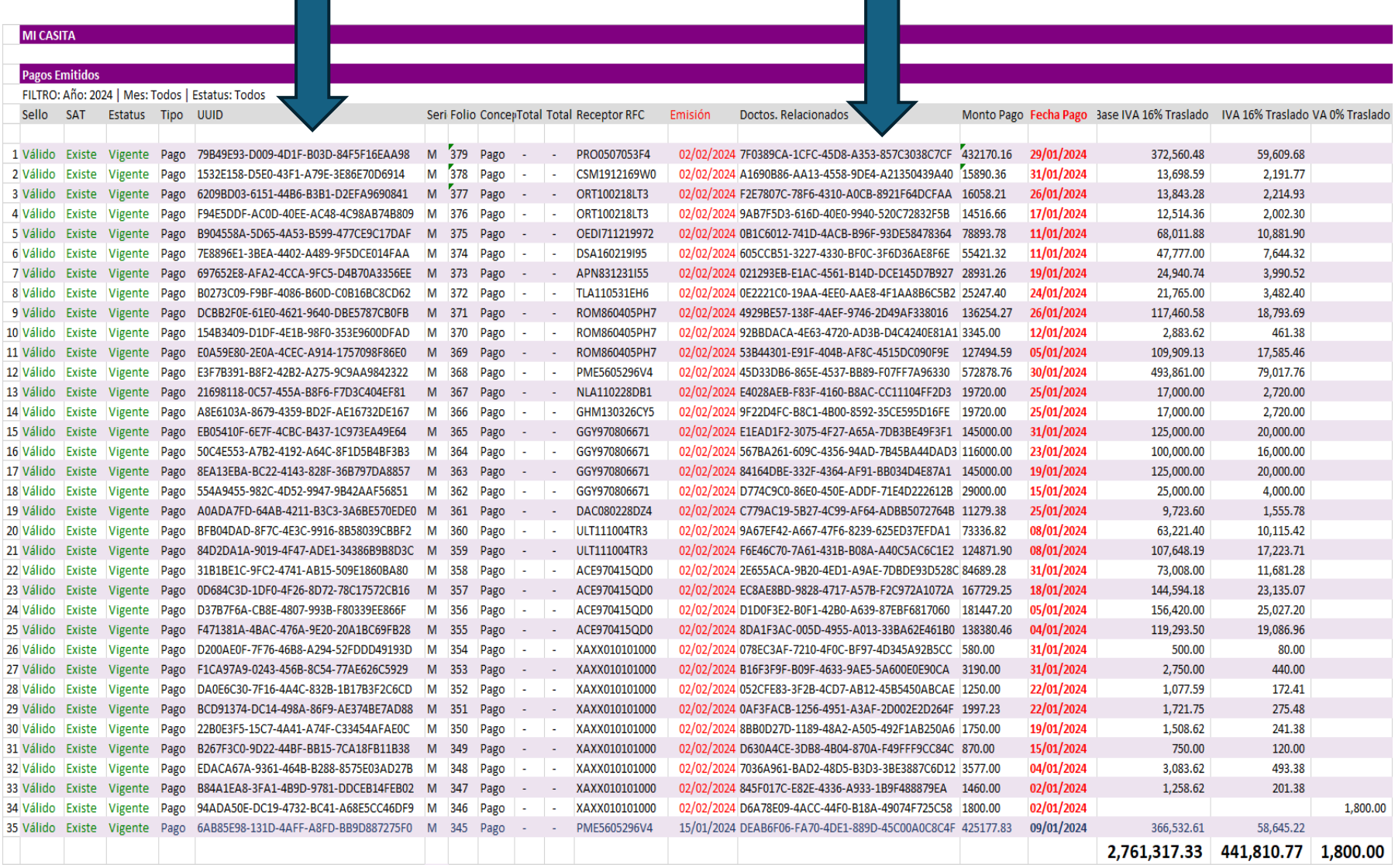

# c.Visor de comprobantes de pagos emitidos

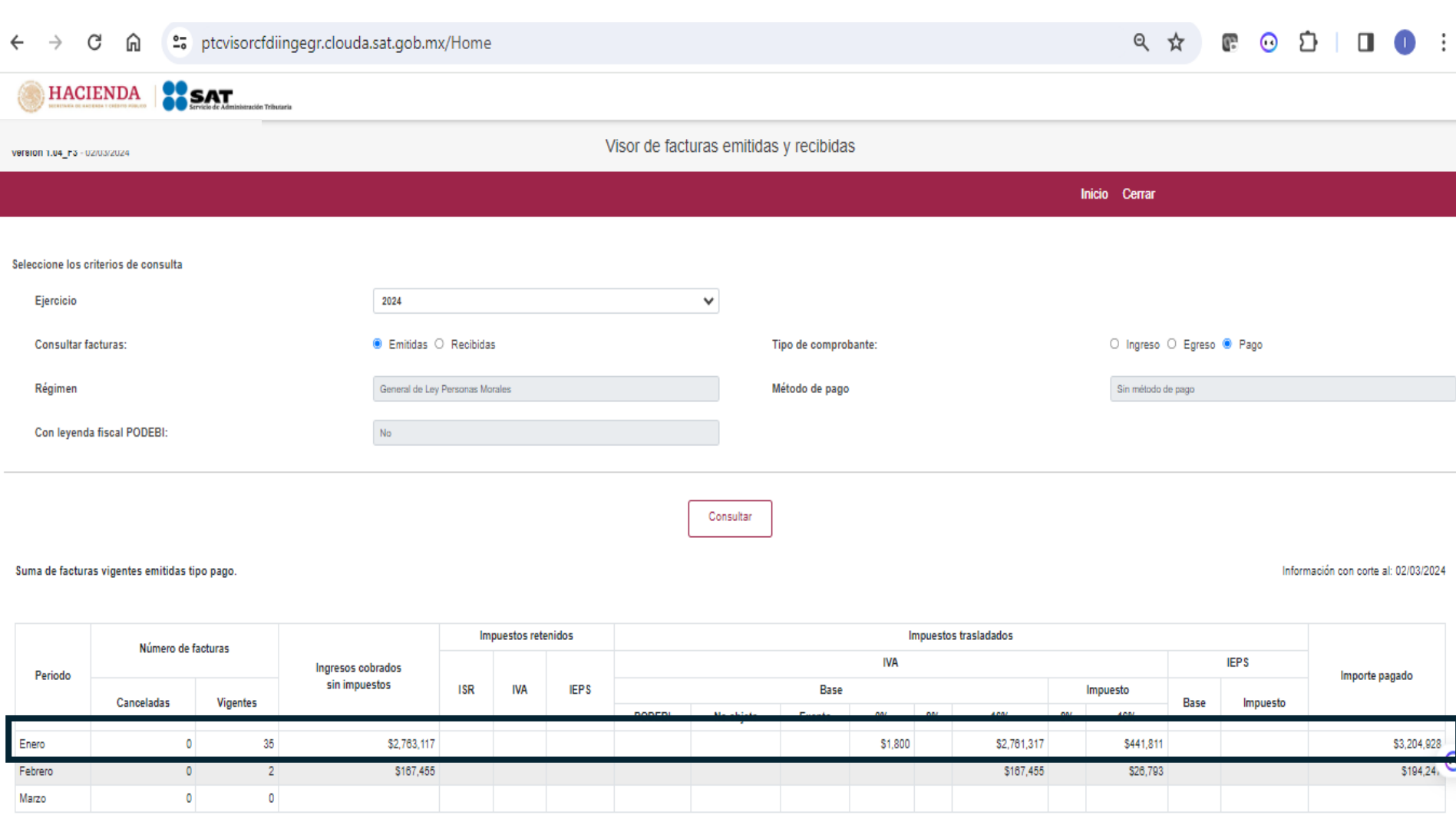

#### d. Visor de comprobantes de pagos recibidos

\$261,665

\$622,682

55

 $\mathbf 0$ 

 $\blacksquare$ 

 $\mathsf{o}$ 

\$7,814

\$8,624

\$8,335

\$9,199

Enero

Febrero

Marzo

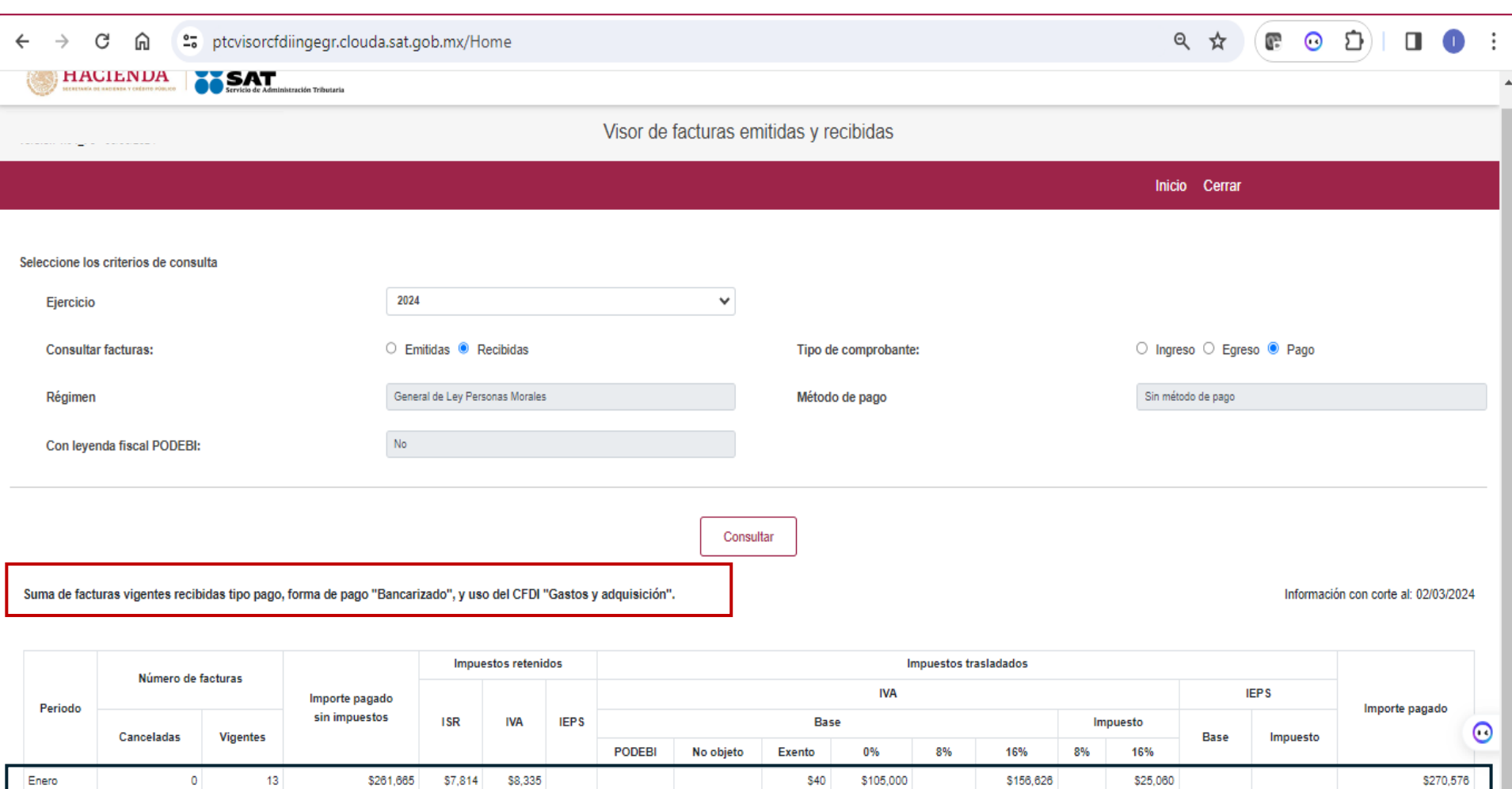

\$40

\$1,531

\$105,000

\$45,204

\$1,400

\$156,626

\$565,393

\$112

\$25,060

\$90,463

\$14,323

\$53

\$270,576

\$695,486

### 1. Trazabilidad de la operación a partir del CFDI de ingresos, egresos y el complemento de pagos

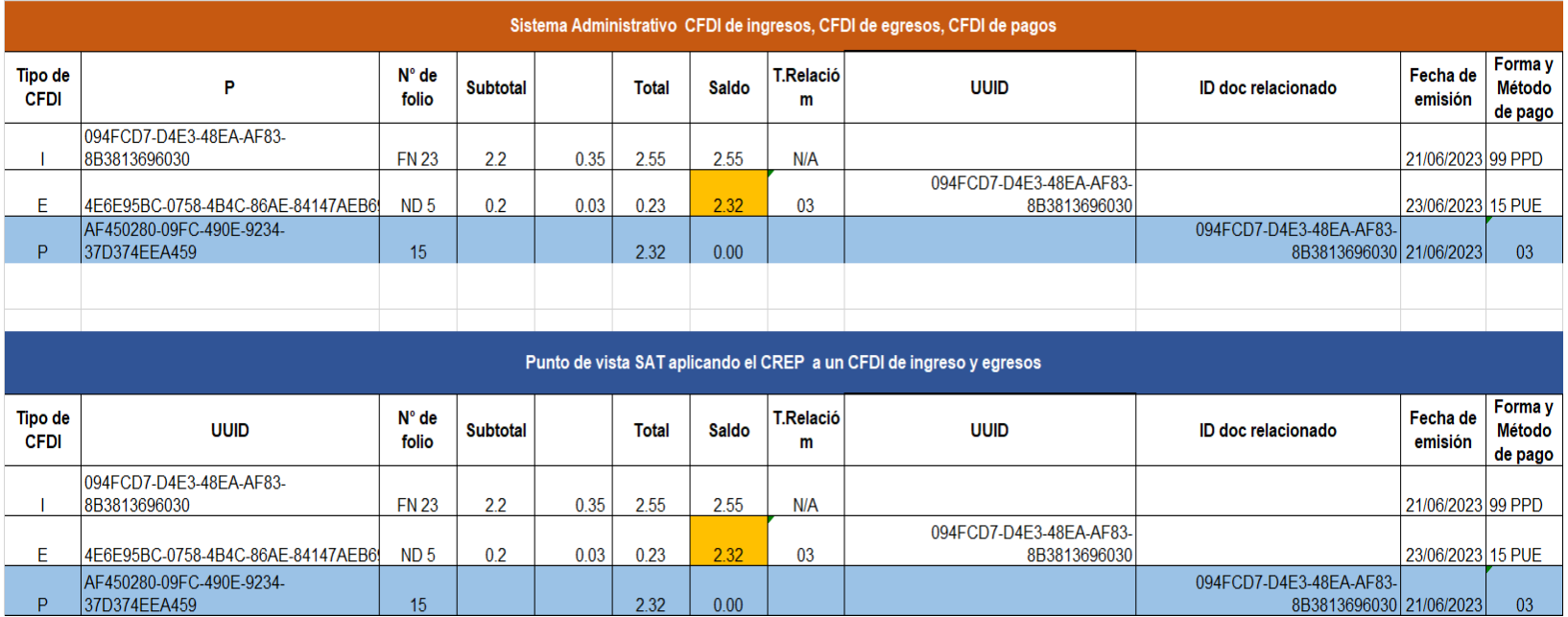

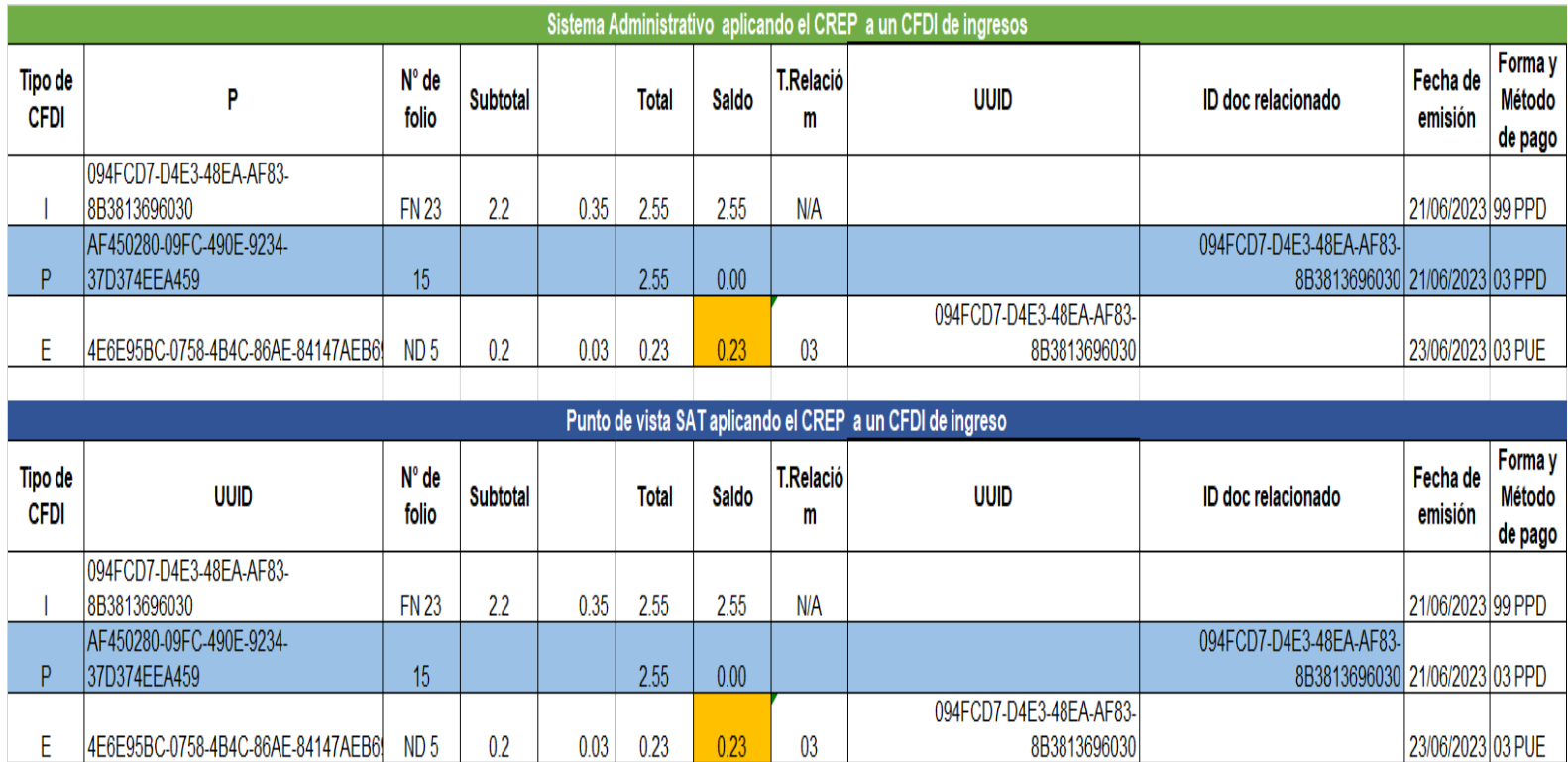

A partir de la nueva declaración del IVA se tiene que tener todos los CFDI de ingreso, egreso y el controversial complemento de pagos.

Si el proveedor no entrega a tiempo los complementos no podremos a creditar los pagos a proveedores ya que no estarán en la precarga de información.

En la guía de llenado del complemento de pagos viene una leyenda en la página 5:

<sup>&</sup>lt;sup>1</sup> Cuando el contribuyente reciba el pago de la contraprestación y no emita el CFDI con "Complemento para recepción de pagos" a más tardar al quinto día natural del mes inmediato siguiente al que corresponda o lo emita posteriormente, podria incurrir en la infracción contenida en el artículo 83, fracción VII y generar una multa en terminos del artículo 84, fracción IV del Código Fiscal de la Federación.

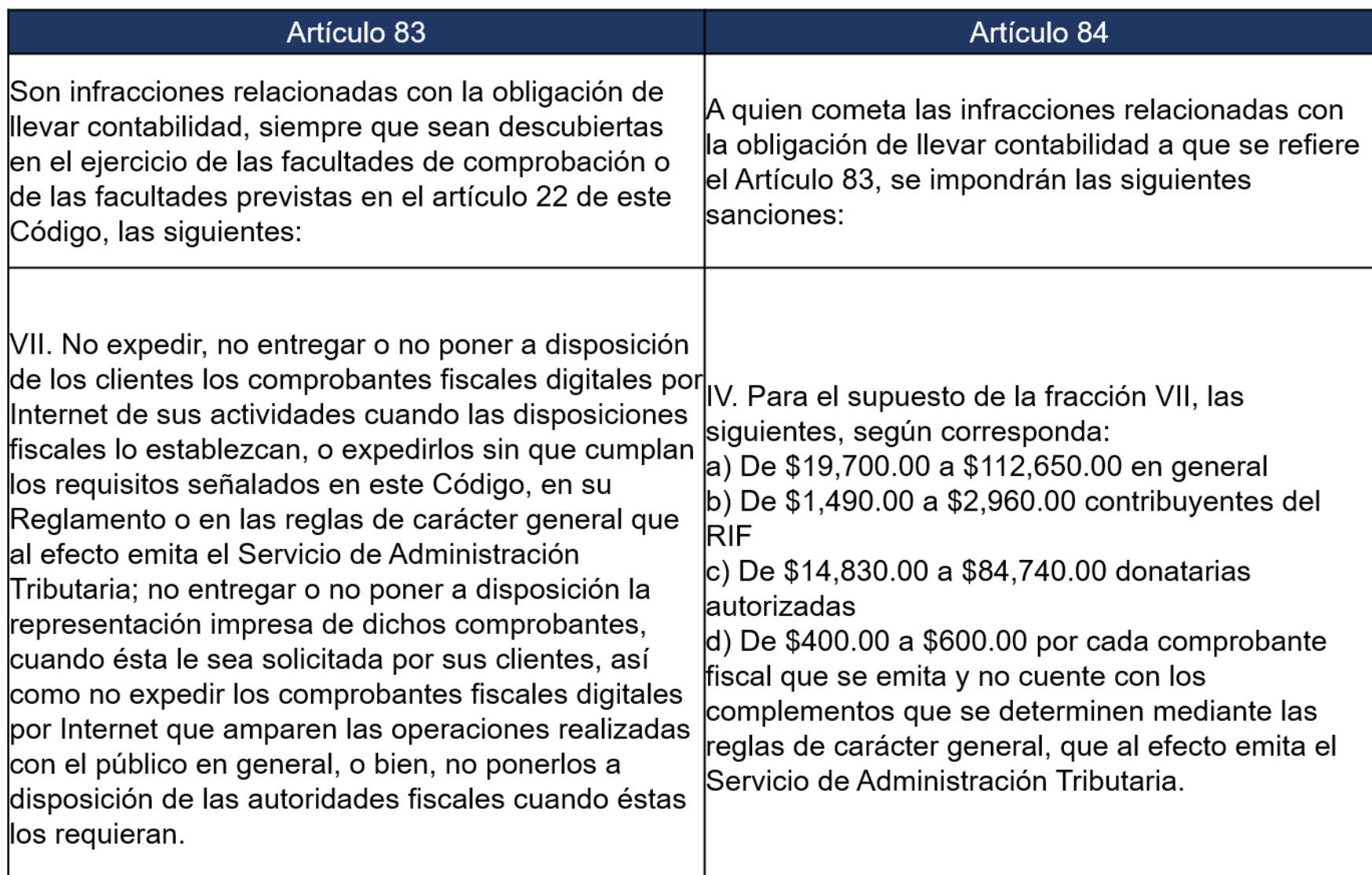

#### **2.7.1.45 Conciliación de quejas por facturación**

Para los efectos de los artículos 29, primer párrafo y 29-A, penúltimo y último párrafos del CFF, los contribuyentes podrán solicitar la intervención de la autoridad fiscal para que actúe como conciliadora y orientadora, cuando se ubiquen en alguno de los siguientes supuestos:

1. No les sea expedido el CFDI correspondiente a las personas que adquieran bienes, disfruten de su uso o goce. temporal, reciban servicios o aquellas a las que les hubieran retenido contribuciones, aunque ya hayan solicitado la expedición del CFDI, o bien, el CFDI carezca de algún requisito fiscal o existan errores en su contenido.

2. Les sea cancelado el CFDI de una operación existente sin motivo y no se expida nuevamente el CFDI correspondiente.

3. **Realicen el pago de una factura y no reciban el CFDI de pagos correspondiente.**

> 4. Les emitan un CFDI de nómina y no exista relación laboral con el emisor del comprobante.

5.Le emitan algún CFDI por concepto de ingreso, egreso o pago, en donde no exista relación comercial con el emisor del comprobante.

6.Requieran la cancelación de una factura y el receptor no la acepte, aun y cuando la cancelación sea procedente*.*

Estimado proveedor:

De acuerdo con el Art. 29 del CFF existe la obligación de expedir CFDI por los actos o actividades que realicen, por los ingresos que se perciban o por las retenciones de contribuciones que efectúen, **asi como cuando se realicen pagos parciales o diferidos que liquidan saldos de CFDI.**

A su vez el Art. 29 A FVII inciso b indica que cuando el pago se diferido o en parcialidades se hará un CFDI por el total de operación y **un comprobante de pago por cada pago recibido.**

Tambien de acuerdo con la regla 2.7.1.32 el plazo de expedición es a más **tardar al quinto día natural del mes siguiente**, en dado caso de no entregar en el plazo establecido, el art 83 FVII y el Art 84 FIV del CFF refieren las multas por la omisión o por hacerlo fuera del plazo establecido.

Por otro lado, la autoridad da un procedimiento de acuerdo con la regla **2.7.1.45 conciliación de quejas por facturación** para reportar aquellos proveedores que no emiten los complementos de pago.

**Por lo tanto, le solicito de la manera más atenta entregar los complementos de pago a tiempo para evitarnos conflictos con la autoridad**

**Con cariño : El cliente preocupado**

# 4. Visor de comprobantes de ingreso, egreso y pago

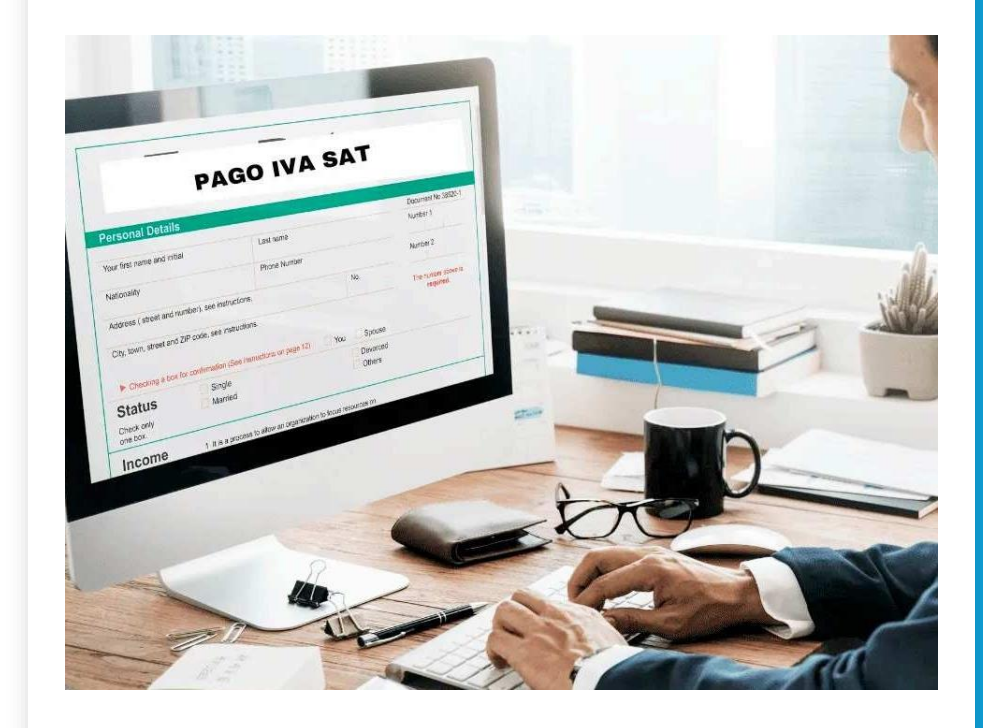

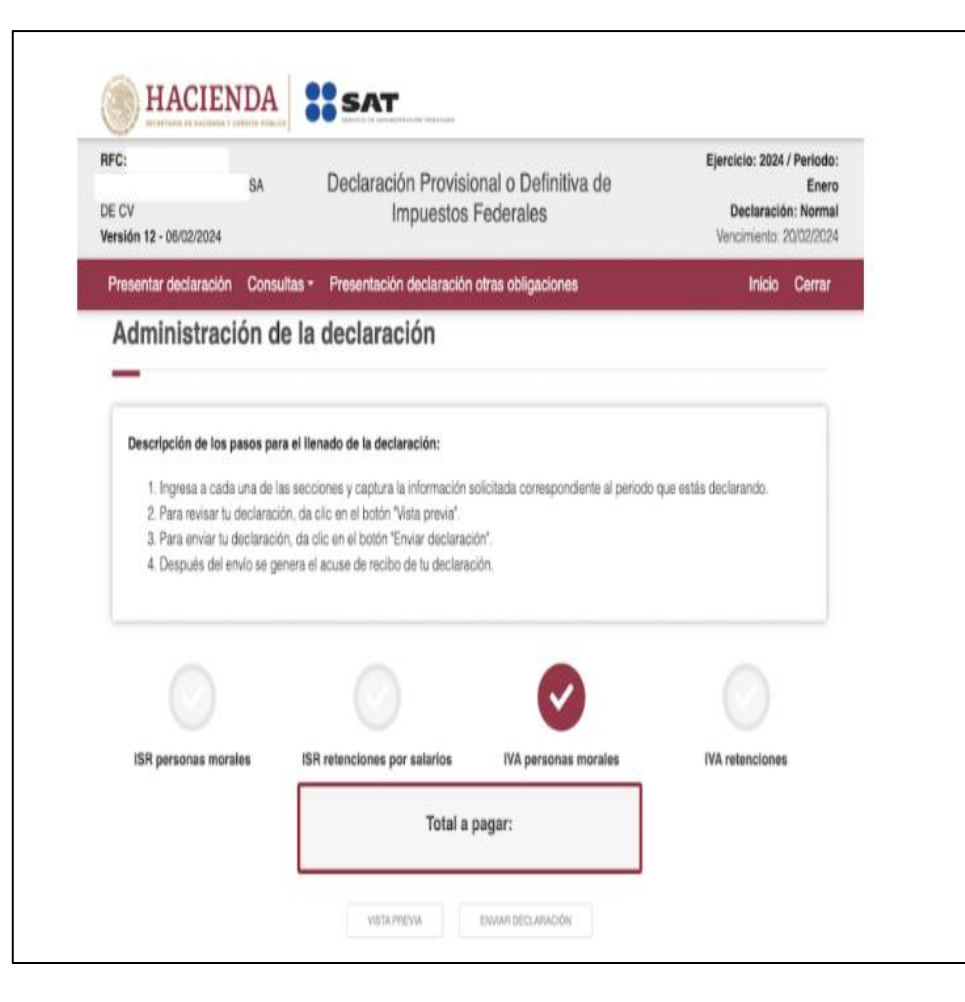

El SAT ha publicado el formato actualizado para la declaración mensual de IVA para 2024 para las Personas Morales, con cambios que aumentan la precisión en la presentación de declaraciones y detección de diferencias por el SAT. Ahora se prellenaran los montos necesarios para el cálculo del IVA en base a los CFDI emitidos y recibidos del mes que se trate, junto con la información de los CFDI con complemento de pago.

#### Características de la actualización en el llenado del IVA

Son 2 las principales características del cambio en la forma de generar el pago definitivo mensual del Impuesto al Valor Agregado (IVA) en la página del SAT:

•**Información precargada:** El formato ahora incluye información precargada directamente desde los CFDI y complementos de pago correspondientes al mes. Esta integración automatizada facilita el proceso de declaración, reduciendo errores y tiempo de preparación.

•**Datos editables:** A pesar de la precarga de datos, el formato permite a los contribuyentes editar la información. Esto asegura que puedan hacer ajustes necesarios para reflejar con precisión su situación fiscal.

#### **CFDI precargados para el cálculo del IVA**

El SAT hará el prellenado del pago definitivo de IVA con la información de los CFDI del contribuyente, con fecha de corte que se muestra al crear el pago la nueva versión:

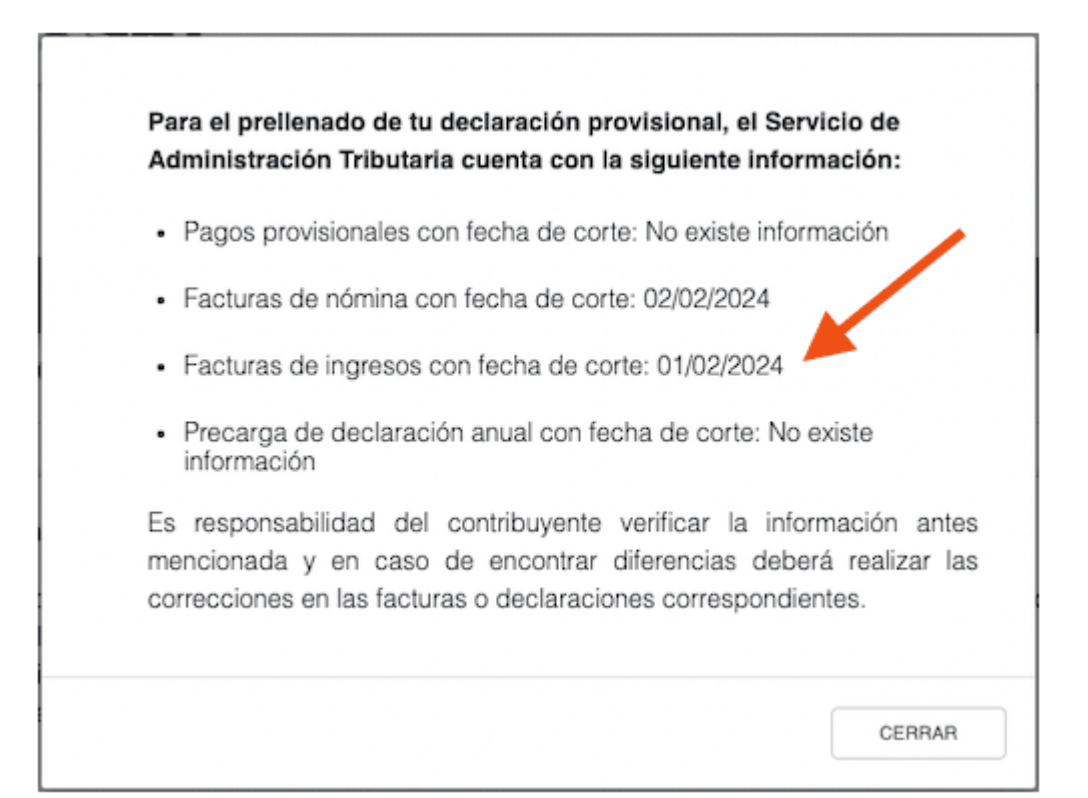

#### 1. Sección para calcular el IVA

Al ingresar, el sistema nos muestra 4 secciones: IVA A CARGO, IVA ACREDITABLE, DETERMINACIÓN y PAGO

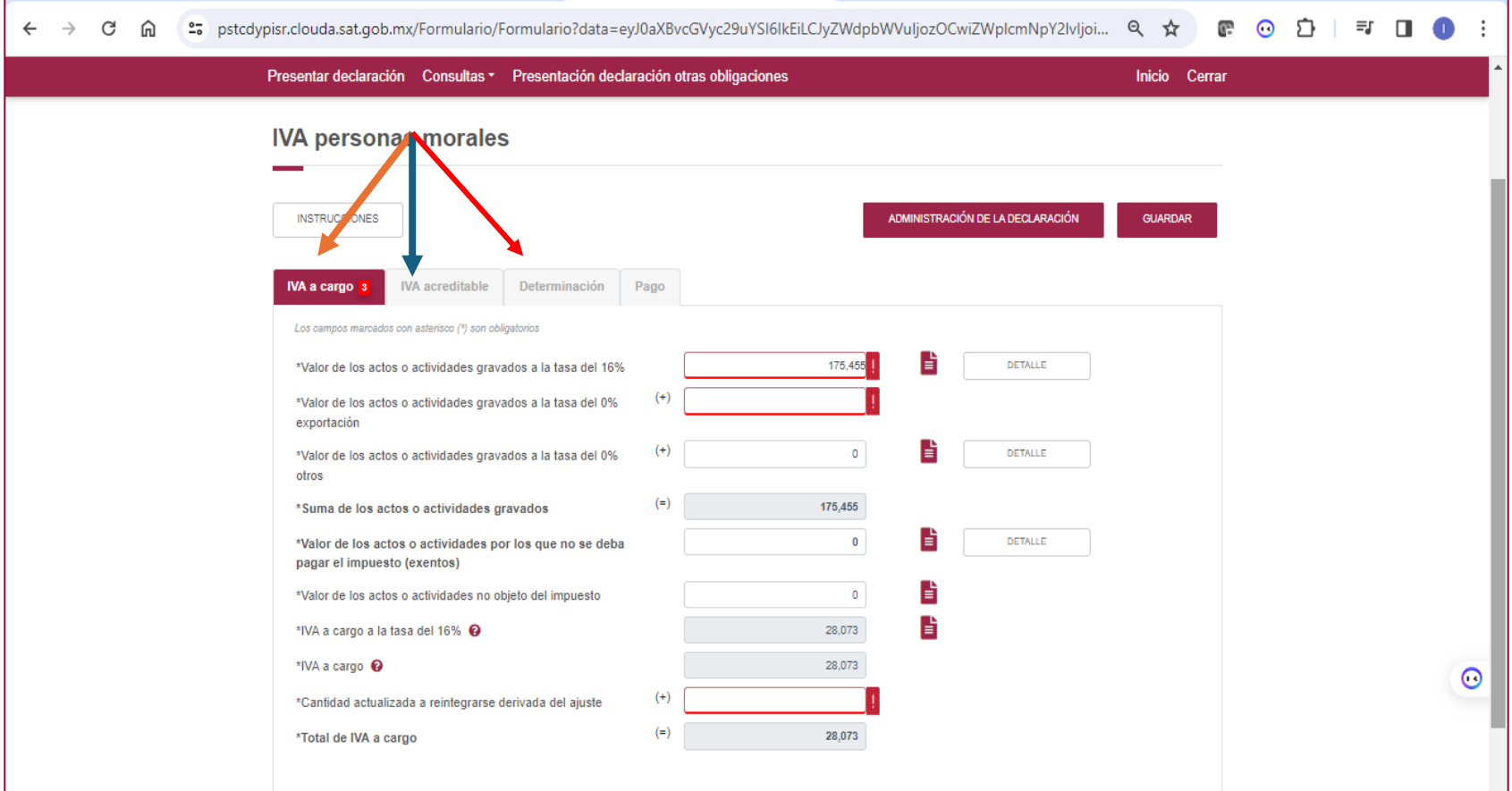

#### **IVA a cargo (CFDI emitidos)**

El SAT en el detalle de las cantidades prellenadas nos da el número de CFDI que considera para el calculo, pero no nos da la relación de los mismos.

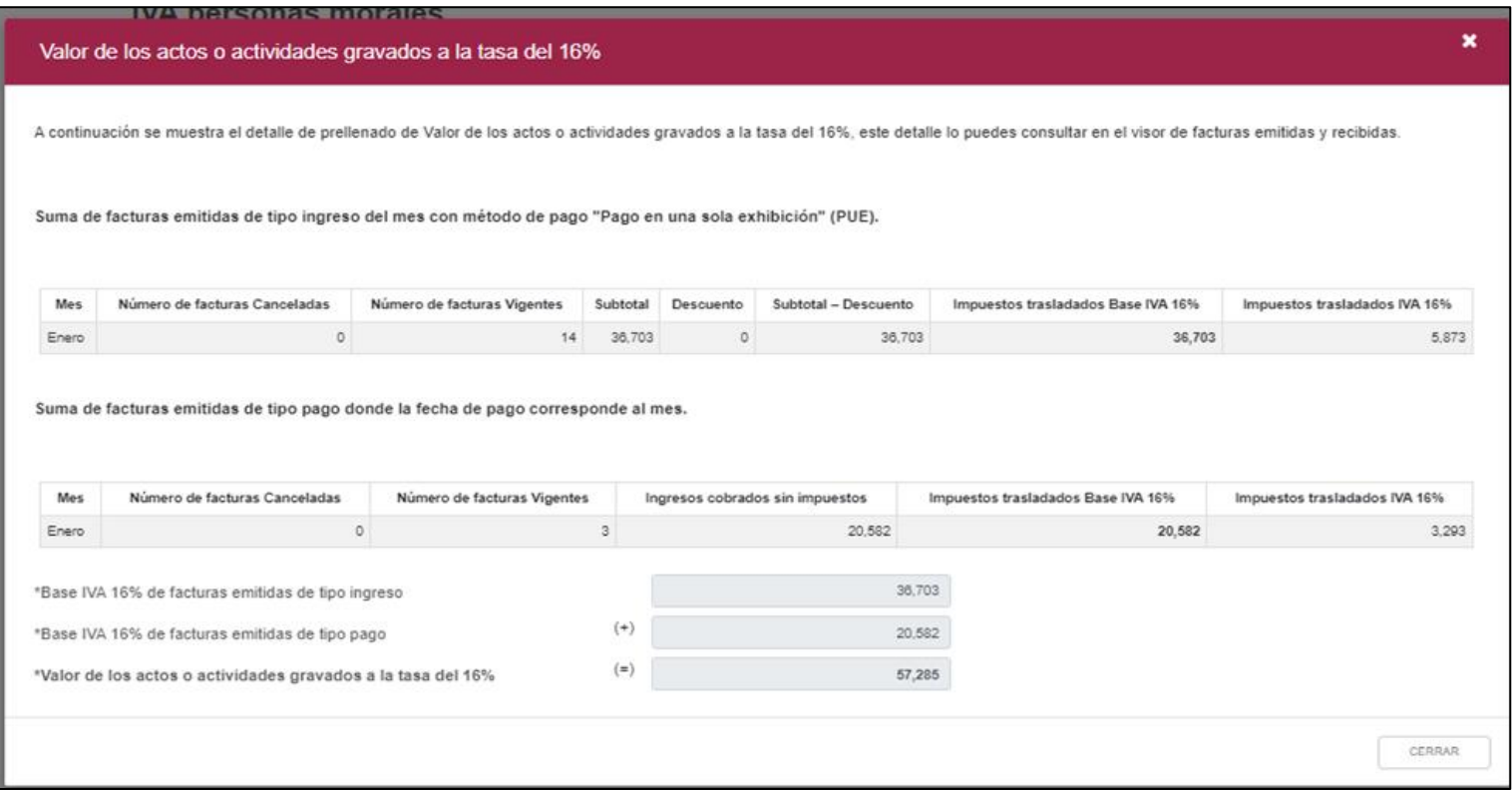

#### **IVA acreditable (CFDI recibidos)**

Lo mismo sucede con los CFDI recibidos, que sirven para obtener el monto del IVA acreditable del mes, nos da la suma de los CFDI y sumas de los importes, para considerarlo en el pago definitivo mensual del IVA ante el SAT:

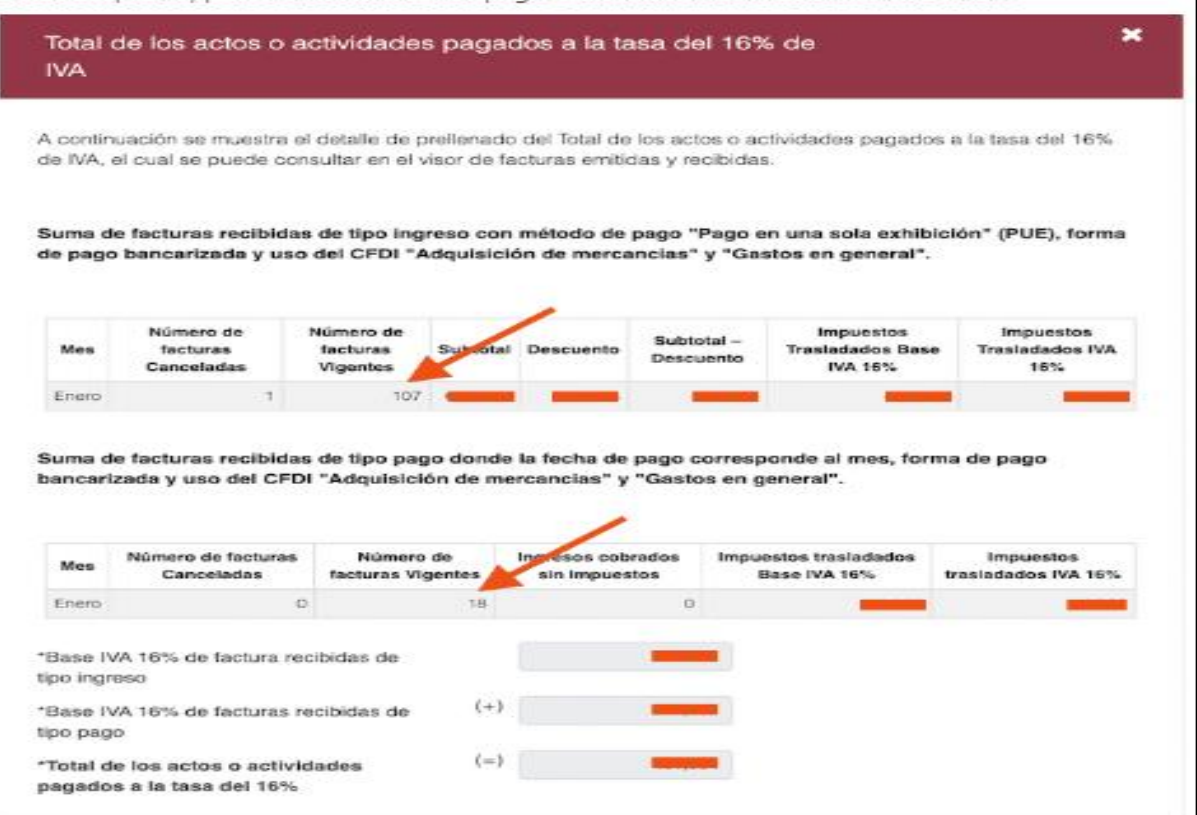
Para la preparación de los papeles de trabajo necesitaremos revisar el detalle de los XML , separando la información por tasa de impuesto para conciliar los puntos anteriores.

Este tipo de información requiere tener la conciliación bancaria al día y no olvidar que la operación al final del mes se vuelve mas delicada debido a que dejamos de lado la emisión de comprobantes no identificados debido a que el cliente no nos notifica de esos depositos, o nuestra administración recurre a depósitos tardíos.

Otro punto que juega es la entrega de los complementos de pagos a tiempo.

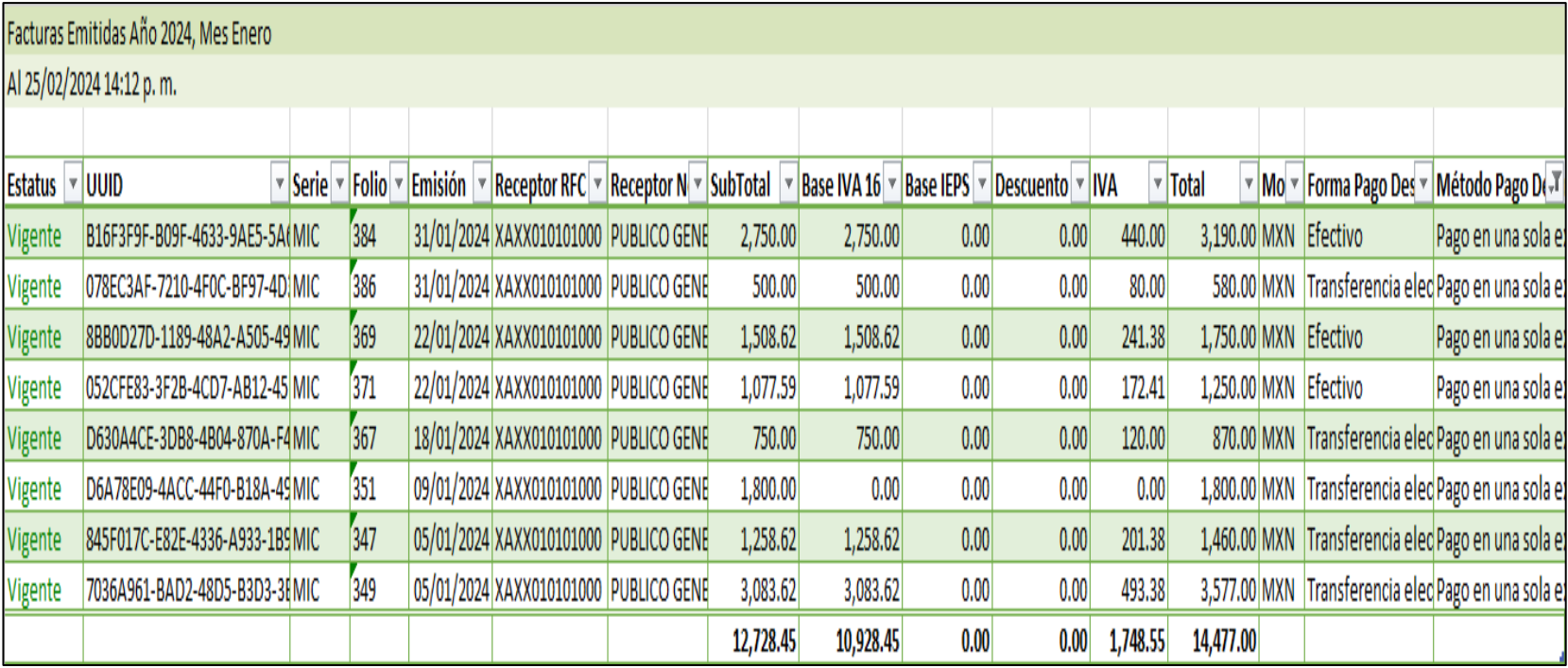

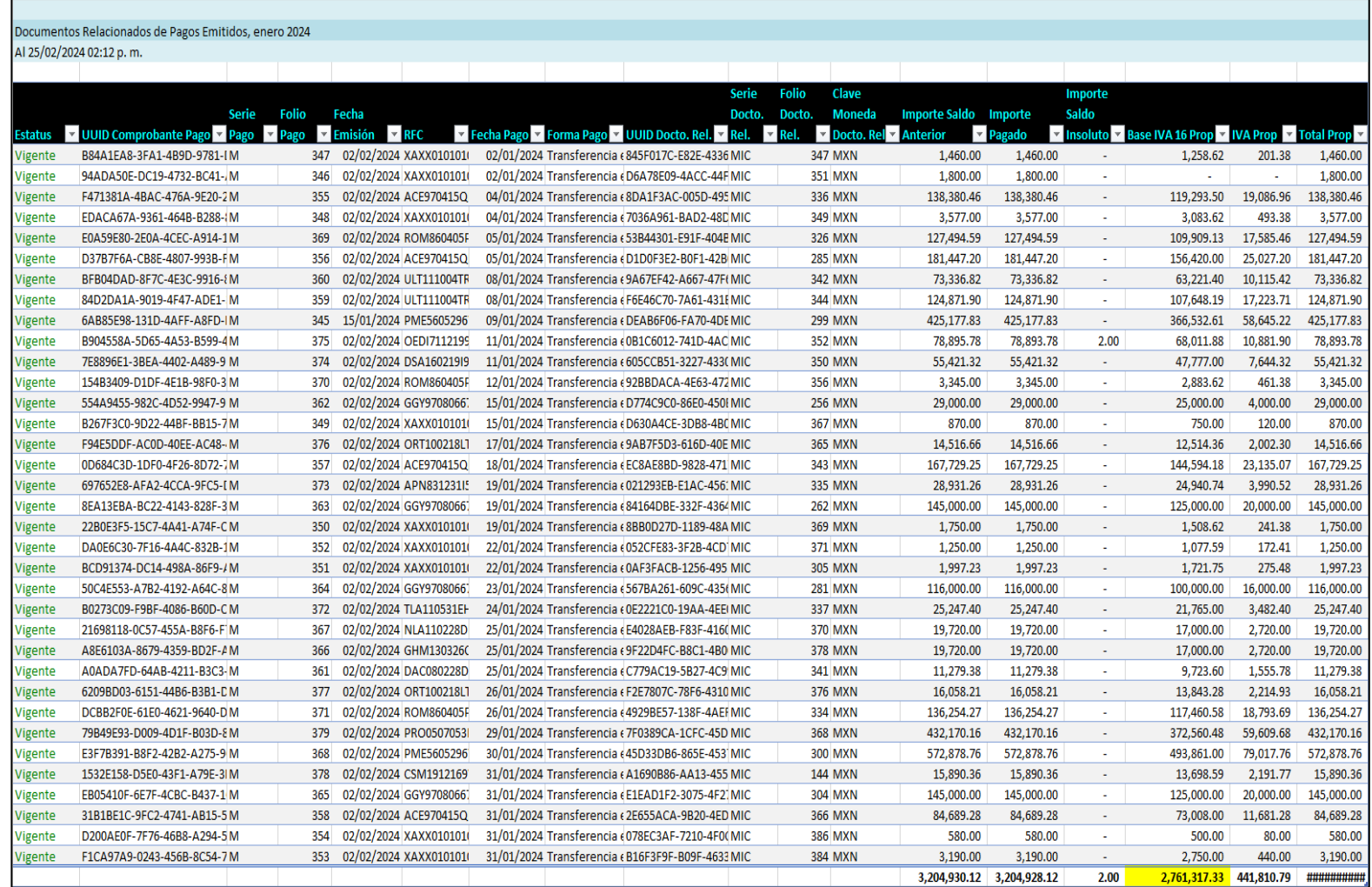

# 5. Conciliaciones declaración del IVA, visor de comprobantes y XML SAT

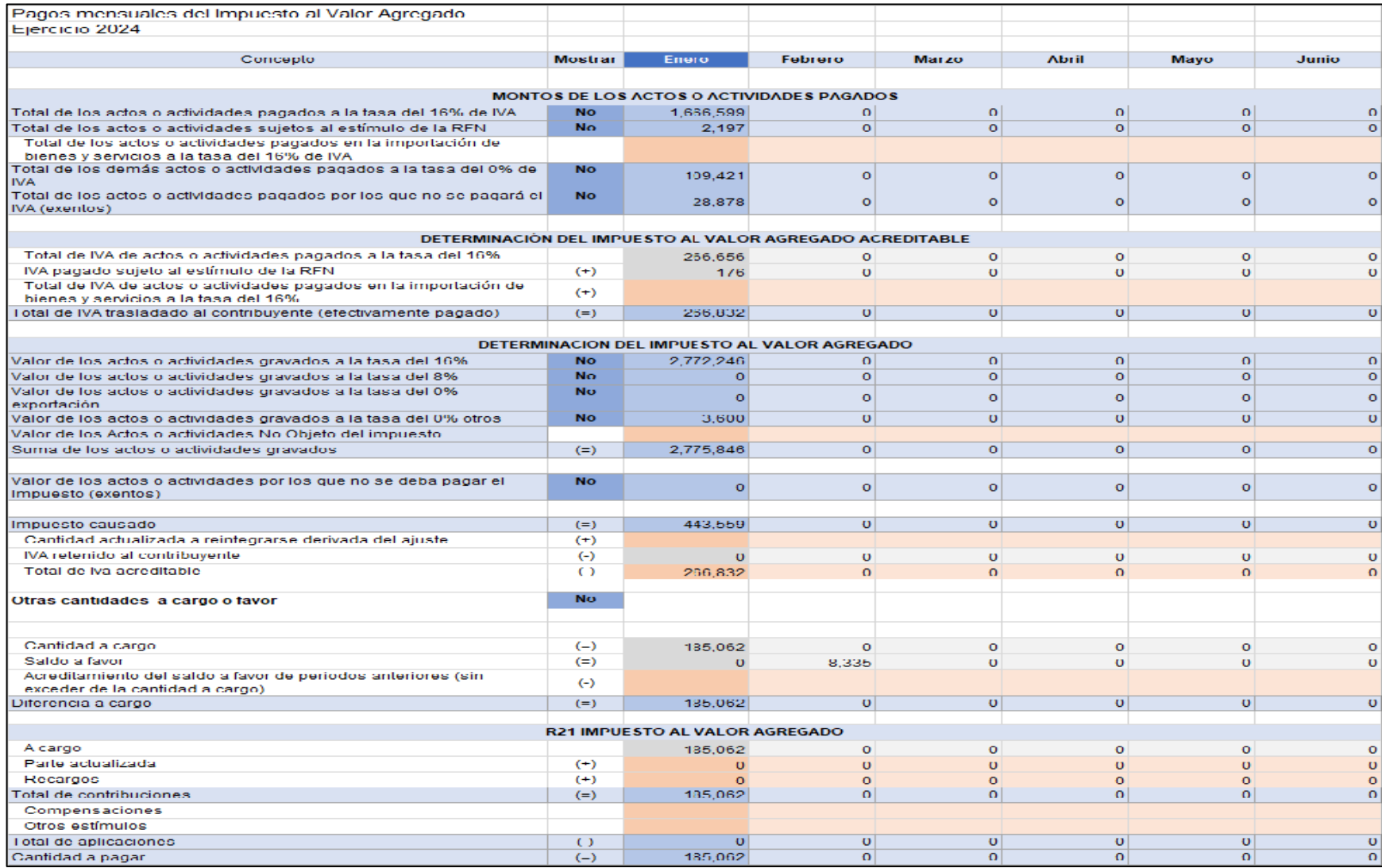

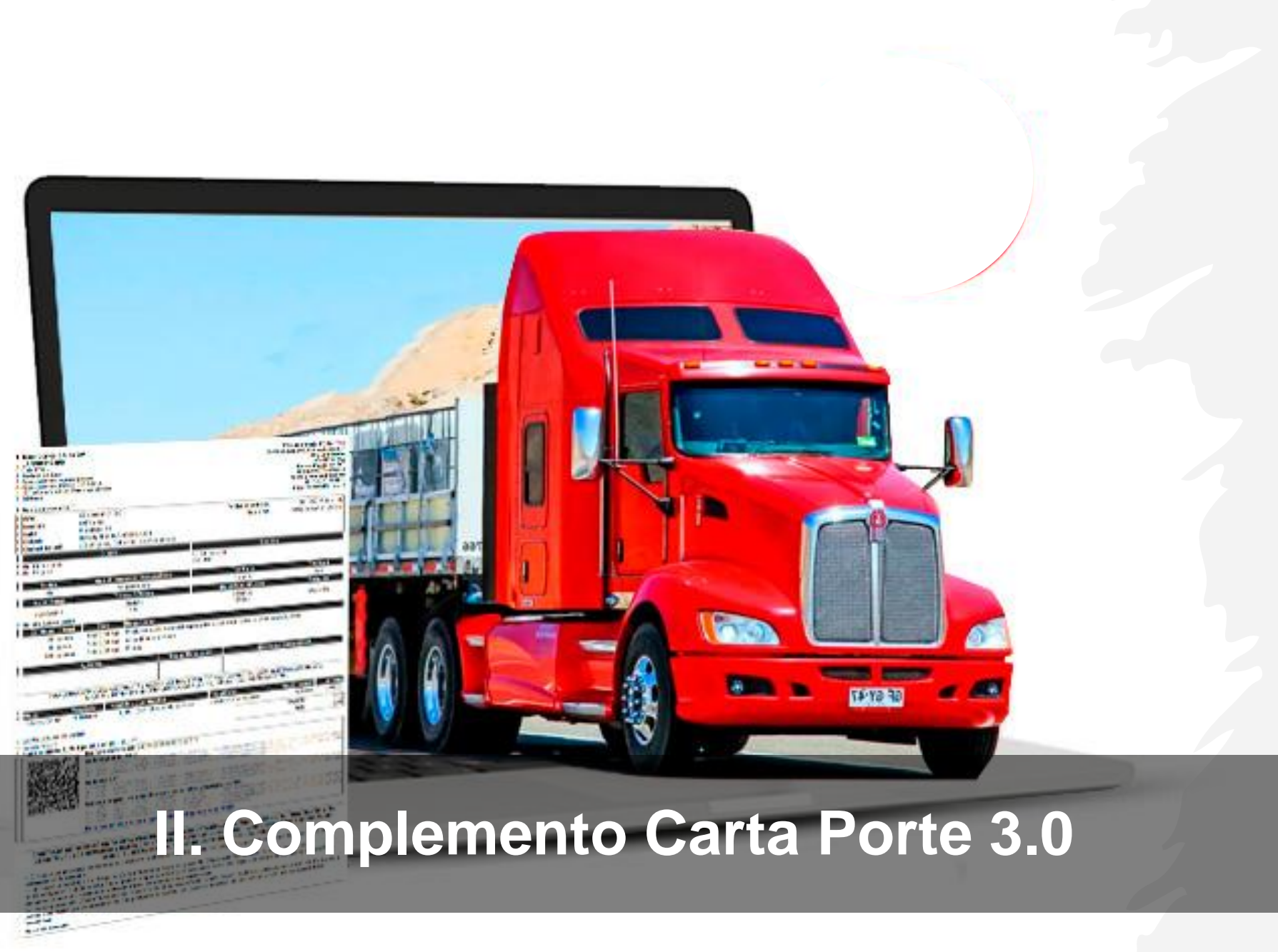

## 1. Nuevas Características

#### Complemento Carta Porte

¡IMPORTANTE!

< Volver

. El complemento Carta Porte versión 3.0, se publicó en el Portal del SAT en el mes de septiembre de 2023.

· El complemento Carta Porte versión 3.0, debe ser utilizado a partir del 25 de noviembre de 2023, sin embargo, de acuerdo con lo establecido en el Séptimo Transitorio de la Resolución Miscelánea Fiscal para 2024 se cuenta con un periodo de convivencia con la versión 2.0 del complemento, hasta el 31 de marzo de 2024.

. Del 1 de enero al 31 de diciembre de 2023, se define como periodo de transición para emitir correctamente el complemento Carta Porte en su versión 20, sin que se apliquen multas ni sanciones. En el caso de la versión 3.0 el periodo dentro del cual se otorga dicha facilidad comprende del 25 de noviembre al 31 de diciembre de 2023.

. En operaciones de comercio exterior, la factura con complemento Carta Porte es exigible desde el 01 de enero de 2024.

Consulta la información de apoyo:

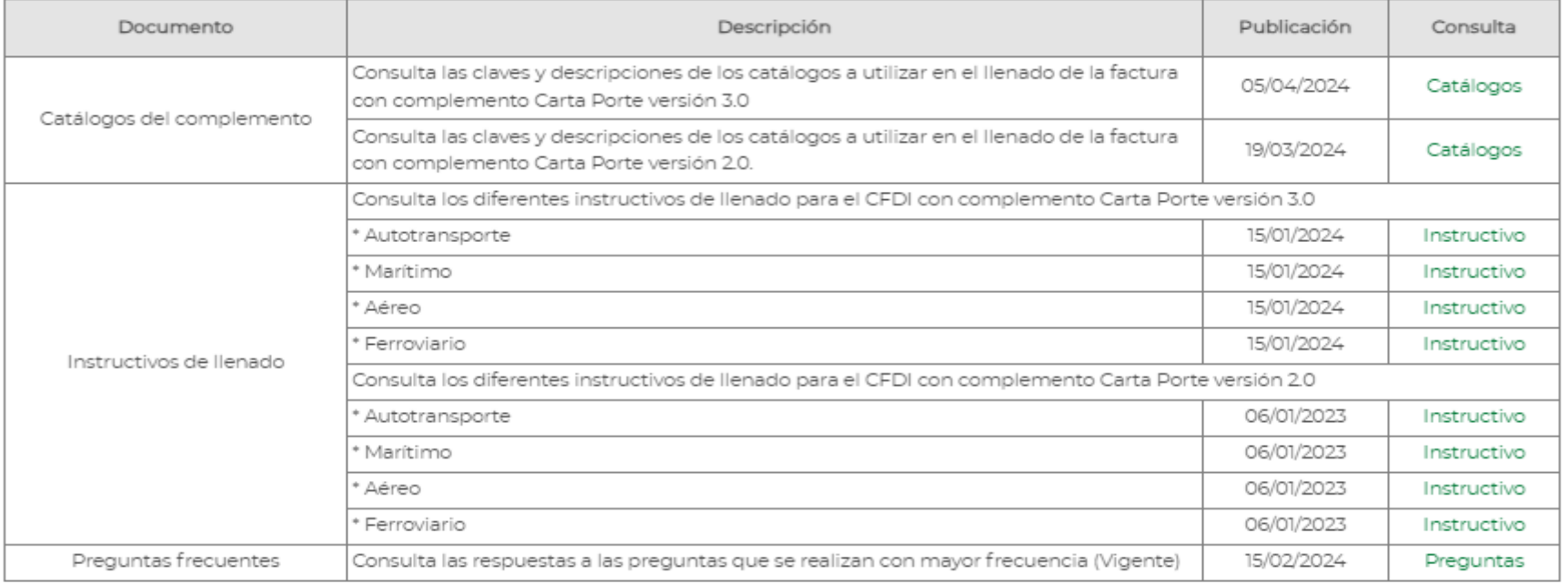

A partir de los nuevos instructivos que la autoridad dio a conocer, se perciben los p**rincipales cambios en la Carta Porte 3.0** y la mayoría se relaciona con la estructura del documento; a nivel más bien técnico con nodos, atributos y validaciones.

Se añaden la intervención de la Cofepris y el Proyecto del Istmo. Además, continúan las variaciones en el llenado de acuerdo con el medio de transporte, a excepción de aquellos campos comunes a todos los tipos del Complemento.

En síntesis, nos encontramos que:

•El nodo "Pedimento" se renombra a "**Documentación Aduanera**" y se agregan 3 atributos, incluyendo el de número de Pedimento.

- •Al nodo **Carta Porte** se agregan 5 atributos.
- •Al nodo **Mercancía** se agregan 22 atributos.
- •Al nodo **Identificación Vehicular** se agrega 1 atributo.
- •Al nodo **Contenedor de Transporte Marítimo** se agregan 3 atributos.
- •Se agrega el nodo **Remolque** para transporte marítimo, con 2 atributos.
- •A nodo **Mercancías de Transporte Marítimo** se agregan 2 atributos; 1 se elimina.

**1.-**Las características que todas las Carta Porte deben contener son:

•La versión del documento cambia a "**3.0"**

•Se convierte en obligatorio señalar la antes opcional "**Figura de Transporte**"

•Se añade un **identificador del Complemento de Carta Porte** (CartaPorte:IdCCP)

### **2.-Sector Autotransporte**

Hay distintas especificaciones de nueva incorporación

•Detalle opcional acerca de la **Logística Inversa** (devolución de mercancía).

•Incluir obligatoriamente el **Peso Bruto Vehicular** (el peso de la unidad más el peso de la carga), acorde a la NOM 012.

•Añadir, también de forma obligatoria, los datos del **seguro por daños ambientales** al movilizar algún material clasificado como peligroso.

### **3.-Sector Marítimo**

Esta clase de Complemento Carta es bastante específica dada la naturaleza de la logística marítima:

•Nuevos atributos relacionados a las mercancías vía terrestre que se cargan a un ferry para su traslado marítimo o fluvial, especificando los d**atos del remolque o semirremolque.** •Se expande el catálogo de opciones para el **tipo de contenedor**, junto con la matrícula de éste.

#### **4.-Istmo de Tehuantepec**

En caso de que el traslado entre en la región del Istmo de Tehuantepec hay que especificarlo. El Programa Istmo de Desarrollo Regional abarca 79 municipios del Istmo de Tehuantepec (46 en Oaxaca y 33 en Veracruz) para integrar económicamente este territorio con el resto del país.

•Nuevo atributo "**Registro ISTMO**" que debe llevar el valor fijo: "**Sí**".

•Es necesario detallar **el origen y el destino** del traslado.

#### **5.-Transporte Internacional**

A pesar de que la Carta Porte solamente se usa para las zonas nacionales, su emisión es indispensable en el Comercio Exterior para hacer llegar las mercancías a las zonas aduanales.

- Se elimina el señalamiento del Pedimento, sustituyéndolo por "Documentación Aduanera".
- Incluir el Régimen Aduanero, el cual se obtiene del catálogo c\_RegimenAduanero.
- Asimismo, del catálogo c\_TipoMateria se elige la descripción de la materia movilizada.
- Señalar el RFC del importador, el cual debe existir en el listado de L\_RFC.
- Para las exportaciones, debe contener el Identificador del Documento Aduanero.

#### **6.Cofepris**

La Comisión Federal para la Protección contra Riesgos Sanitarios (Cofepris) previene los posibles daños a la salud de cierto tipo de mercancías transportadas. Como aún no hay fecha de inicio en vigor, todavía no es un requisito obligatorio.

- Debe señalarse si la mercancía requiere autorización del organismo.
- Se incorporan 16 detalles condicionados a la clave especificada en el campo "Sector Cofepris" y 3 adicionales para los traslados internacionales.

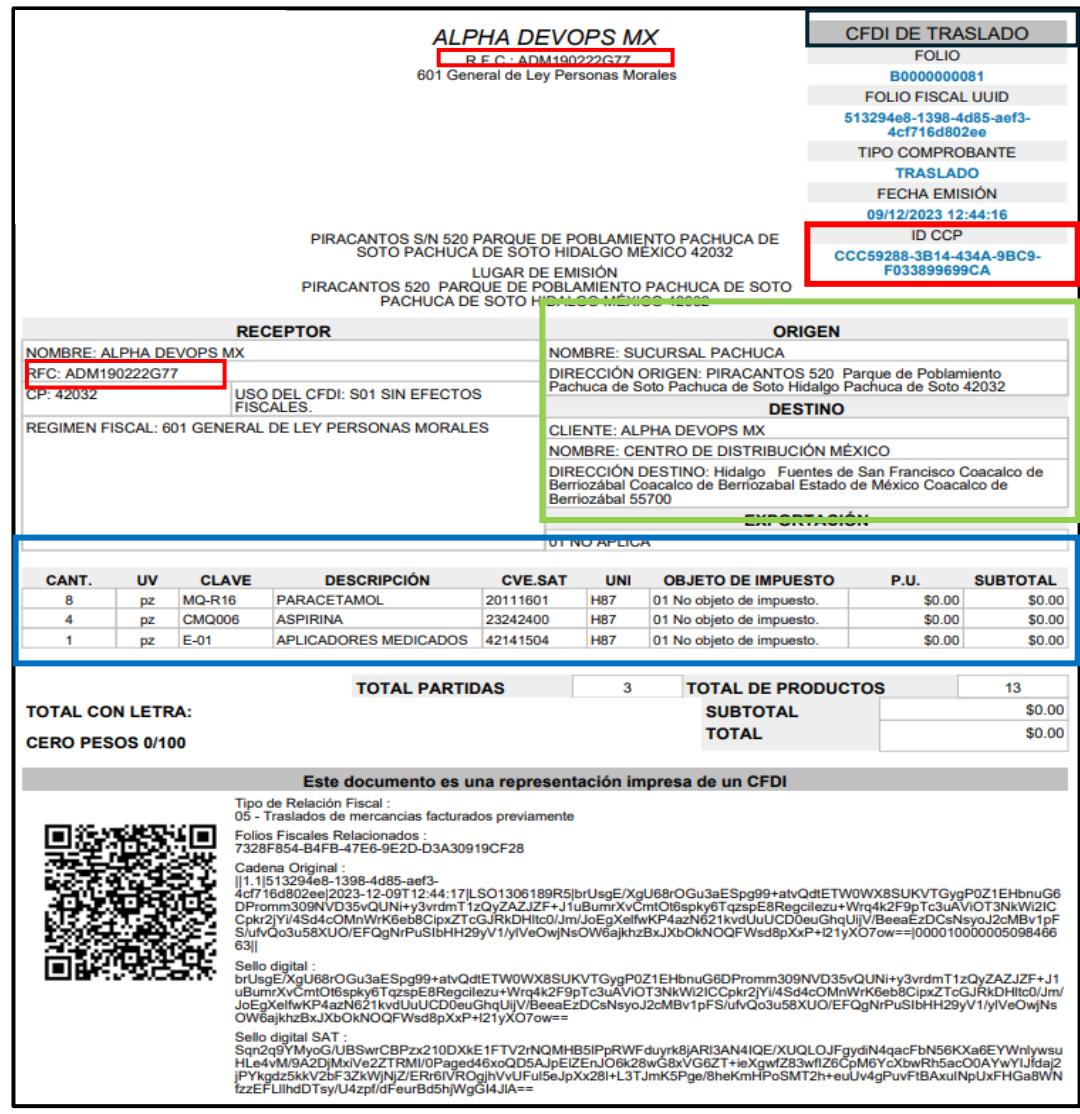

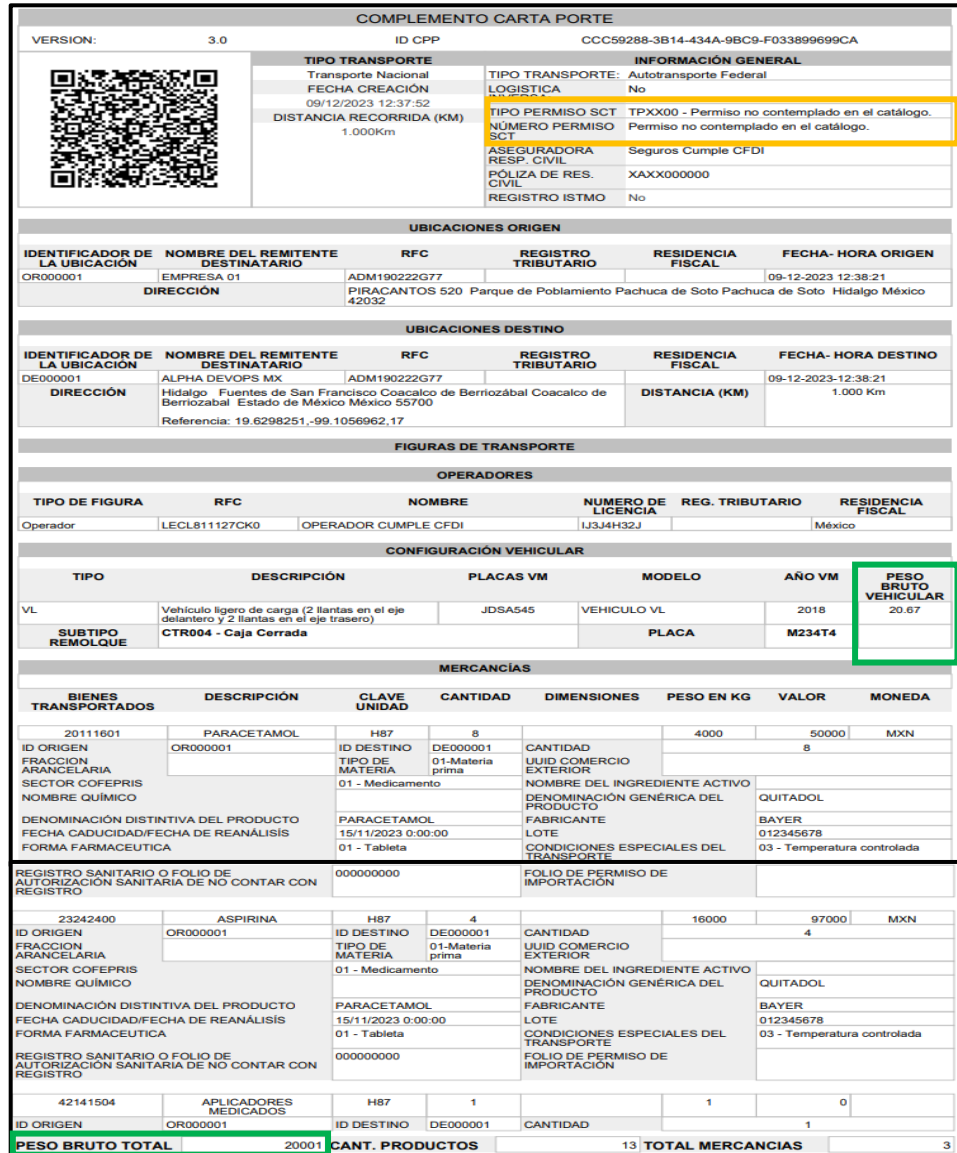

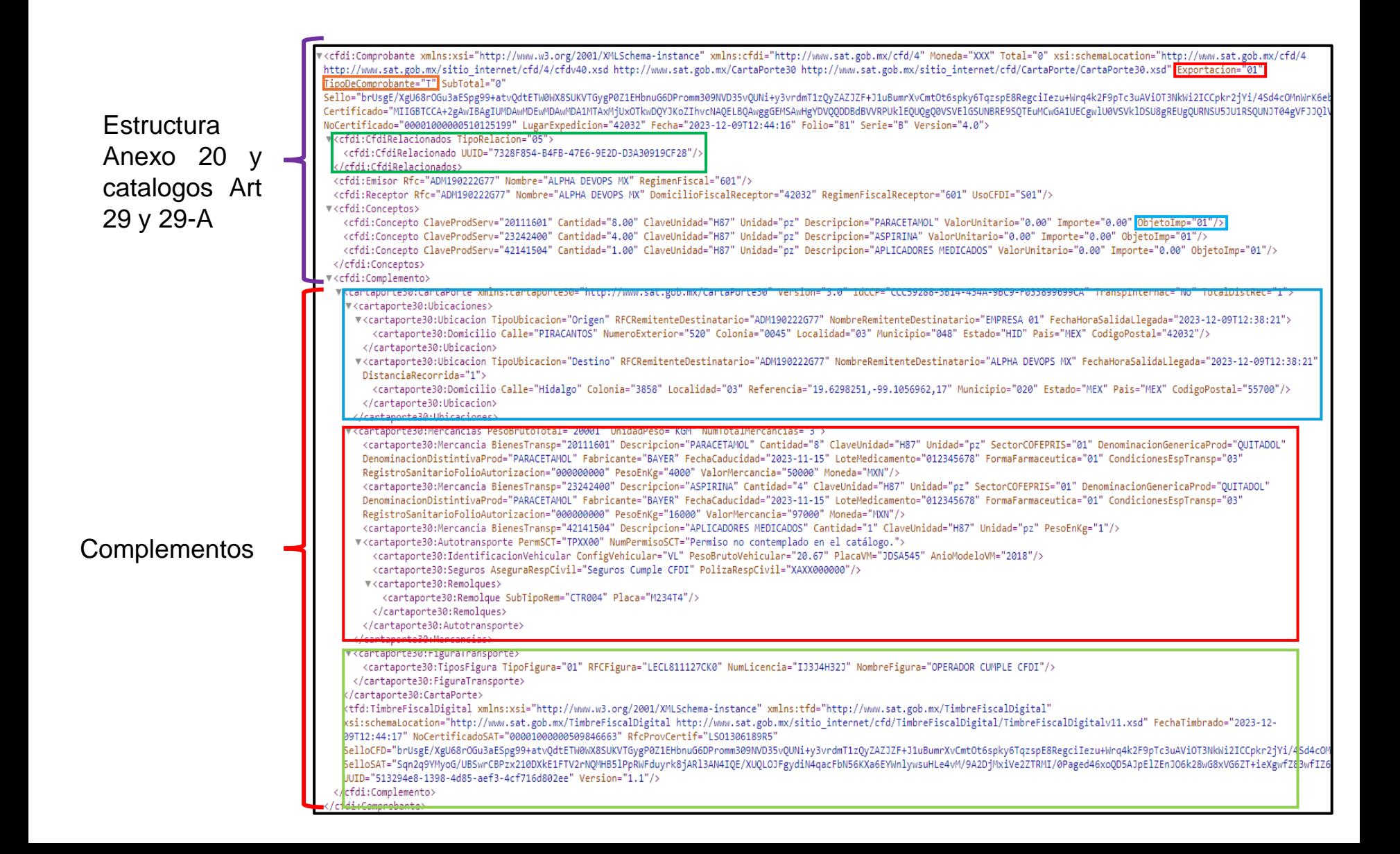

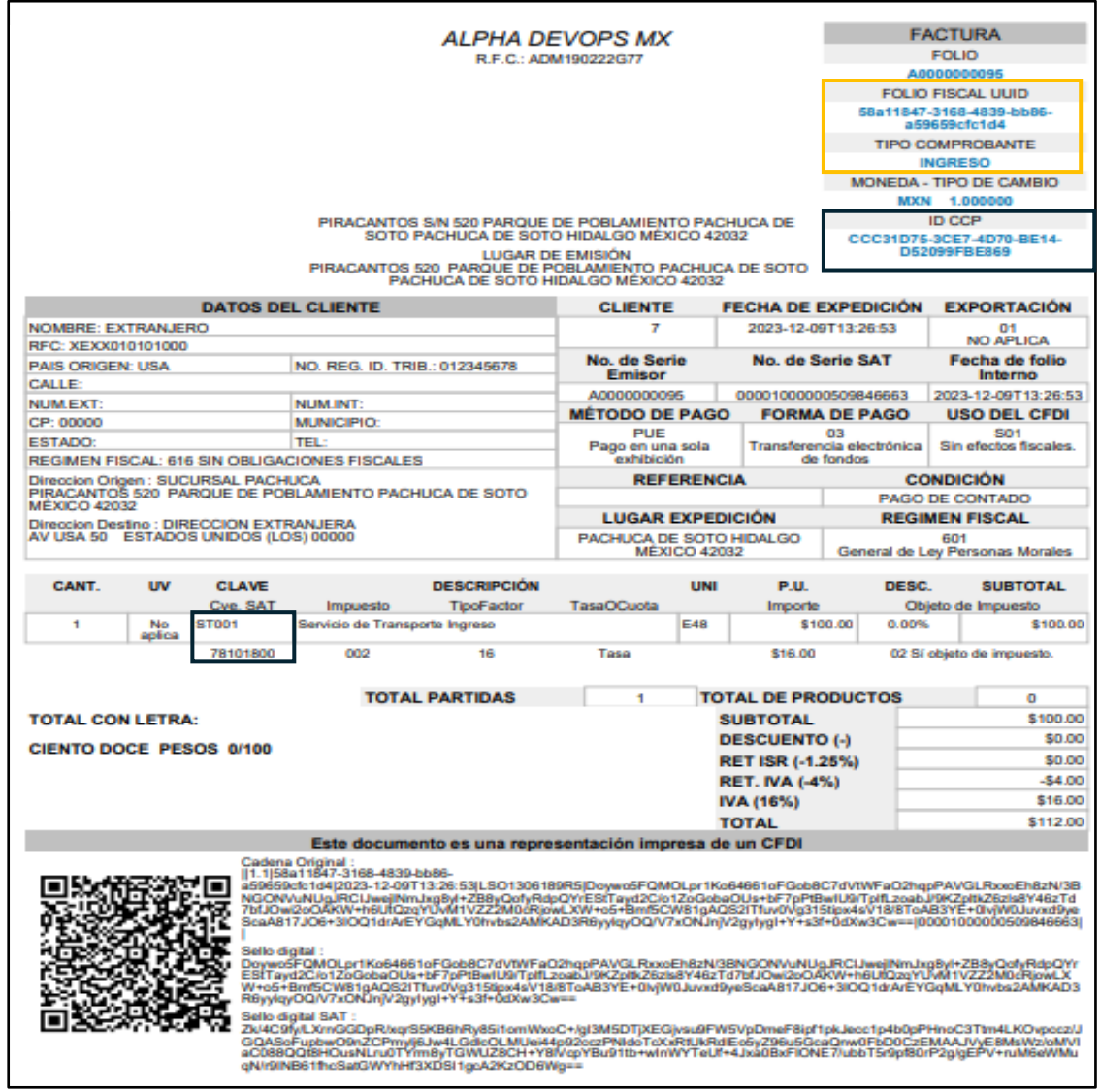

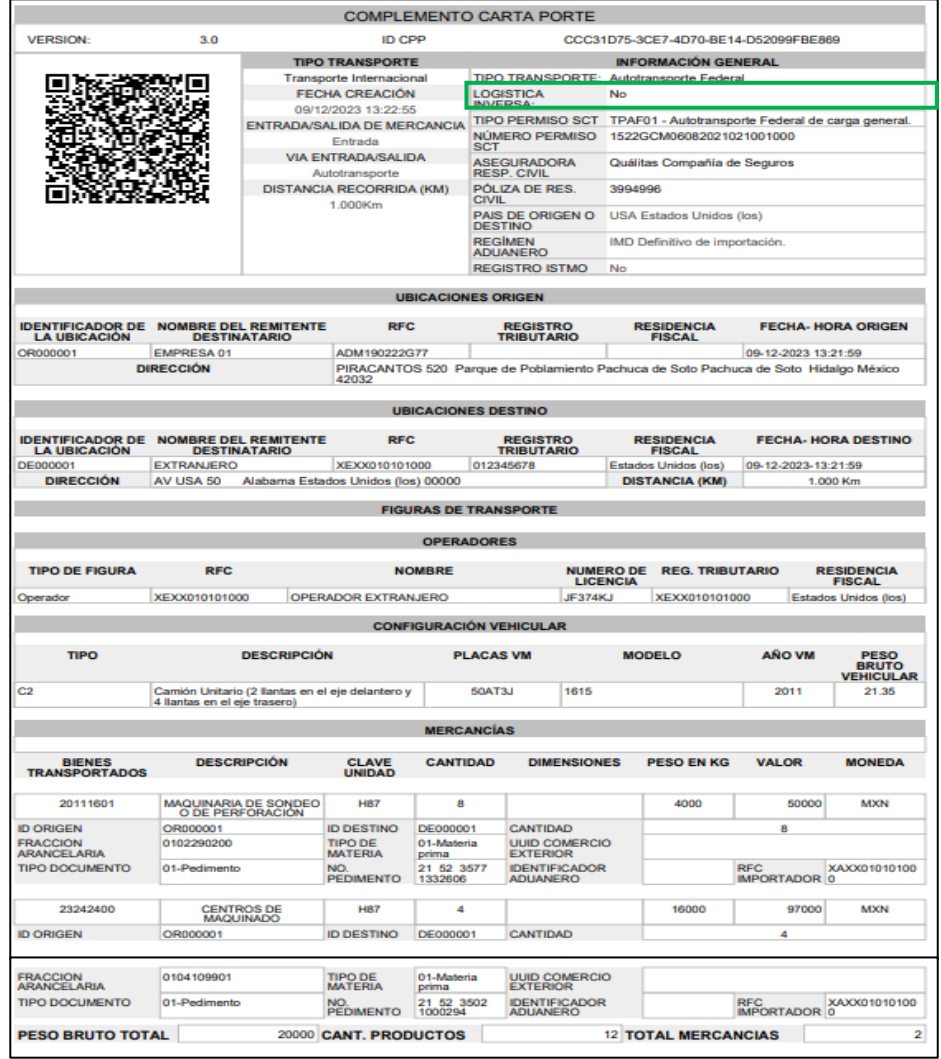

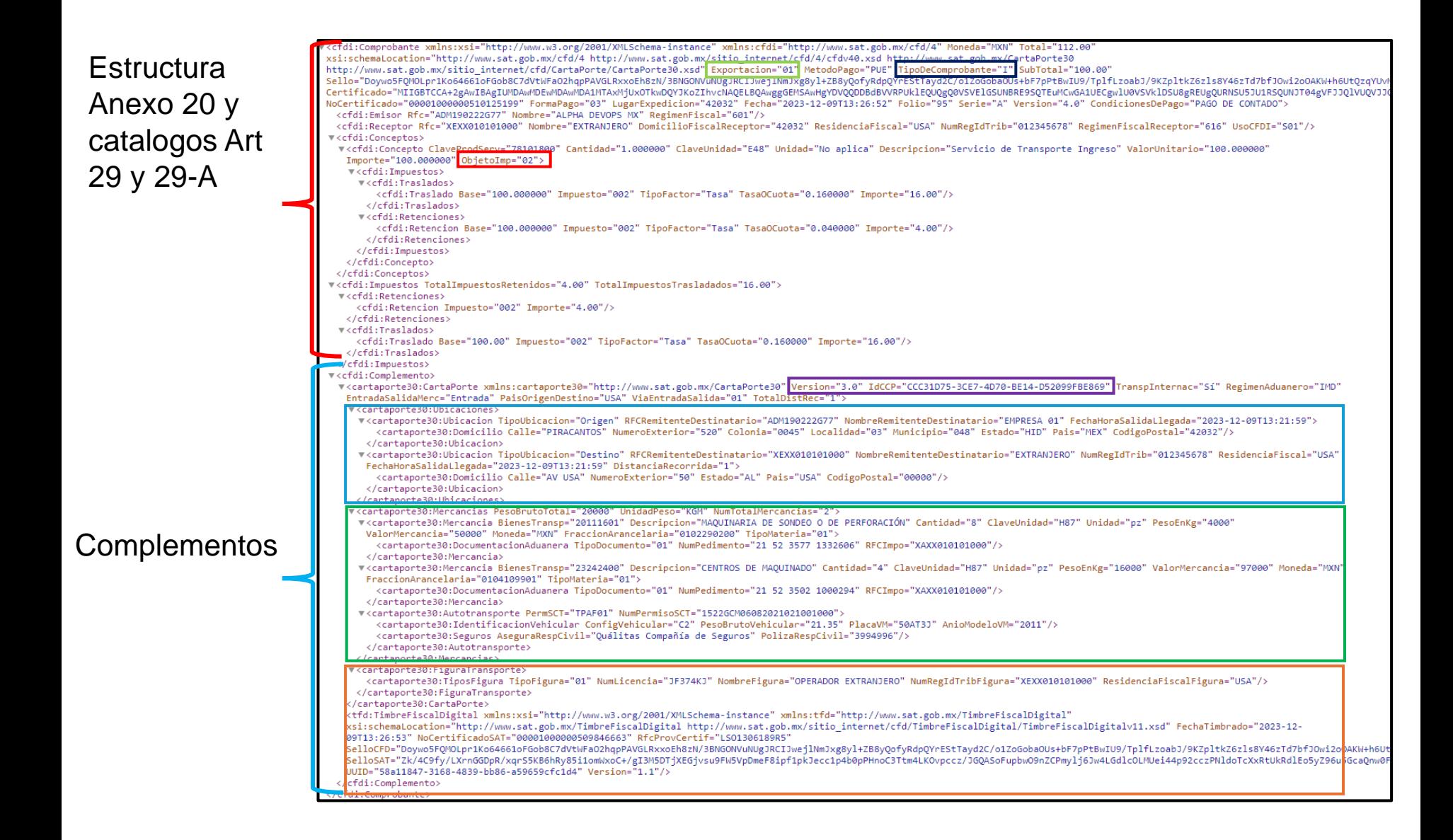

### **6. ¿Para qué sirve el campo IdCCP?**

Es un folio propio del complemento Carta Porte que sirve para identificar y relacionar el CFDI de ingreso o traslado, con el correspondiente complemento Carta Porte, siempre debe iniciar con los caracteres "CCC" y el atributo debe ser generado de forma automática por el sistema que genera el CFDI, ya que forma parte de la cadena original que sella (firma) el emisor.

#### **Fundamento: Estándar del complemento Carta Porte**

**IdCCP:** Atributo requerido para expresar los 36 caracteres del folio del complemento Carta Porte (IdCCP) de la transacción de timbrado conforme al estándar RFC 4122, para la identificación del CFDI con complemento Carta Porte.

## a. IdCCP

## Identificador del complemento carta porte

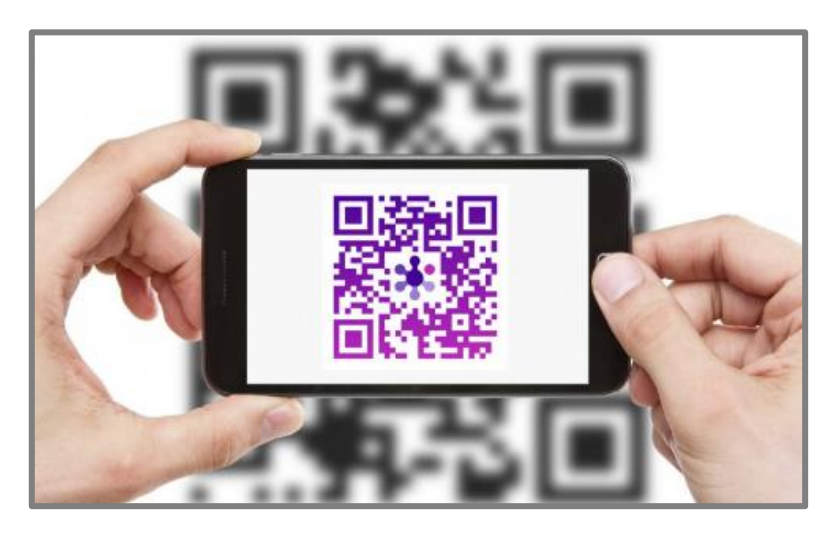

En la carta porte existen 2 tipos de QR.

- ➢ El primero que identifica el CFDI y su estatus
- ➢ El segundo identifica el complemento carta porte.

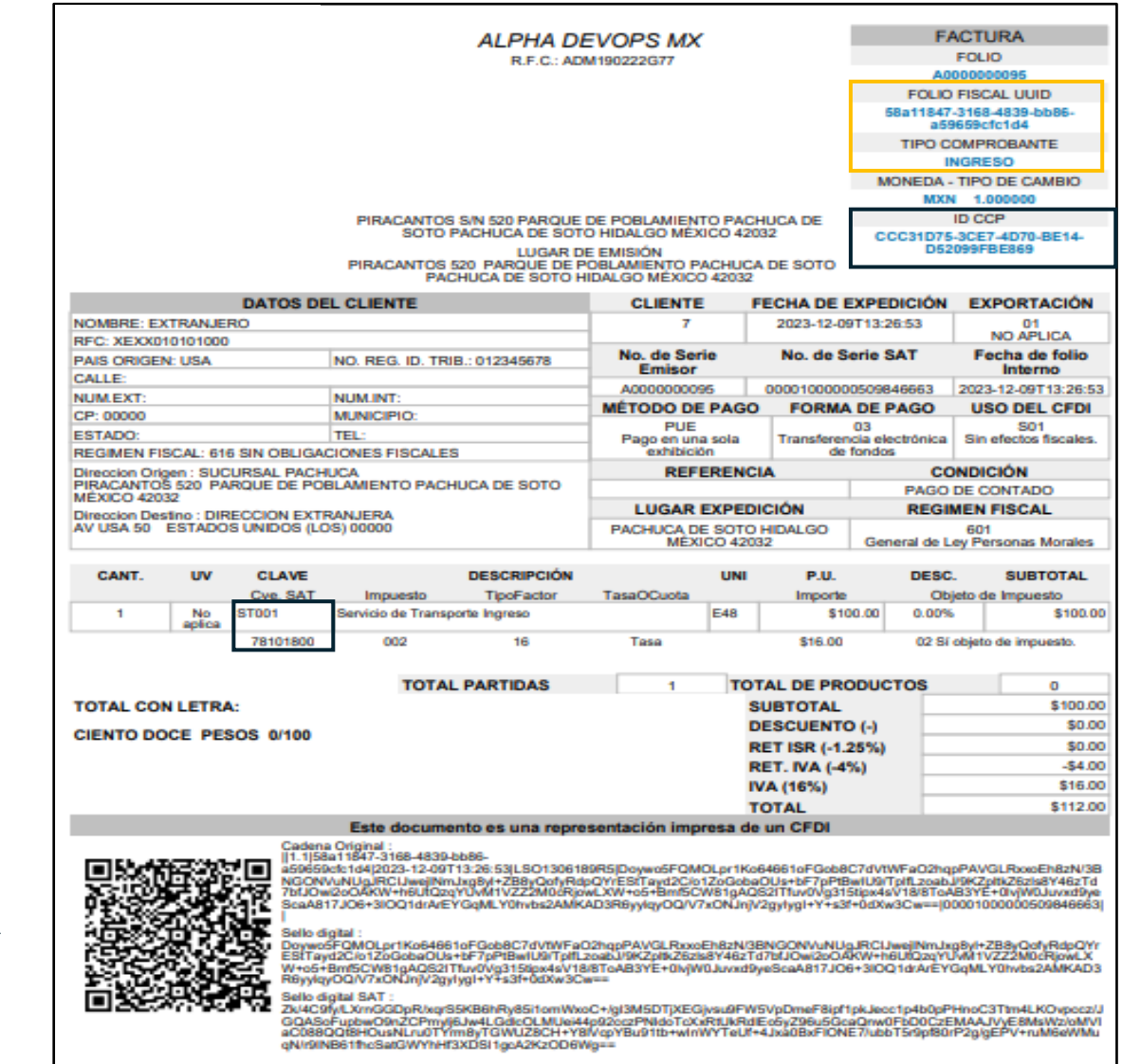

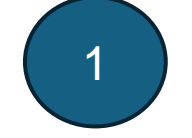

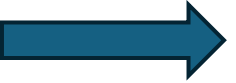

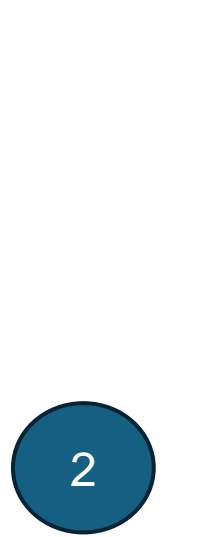

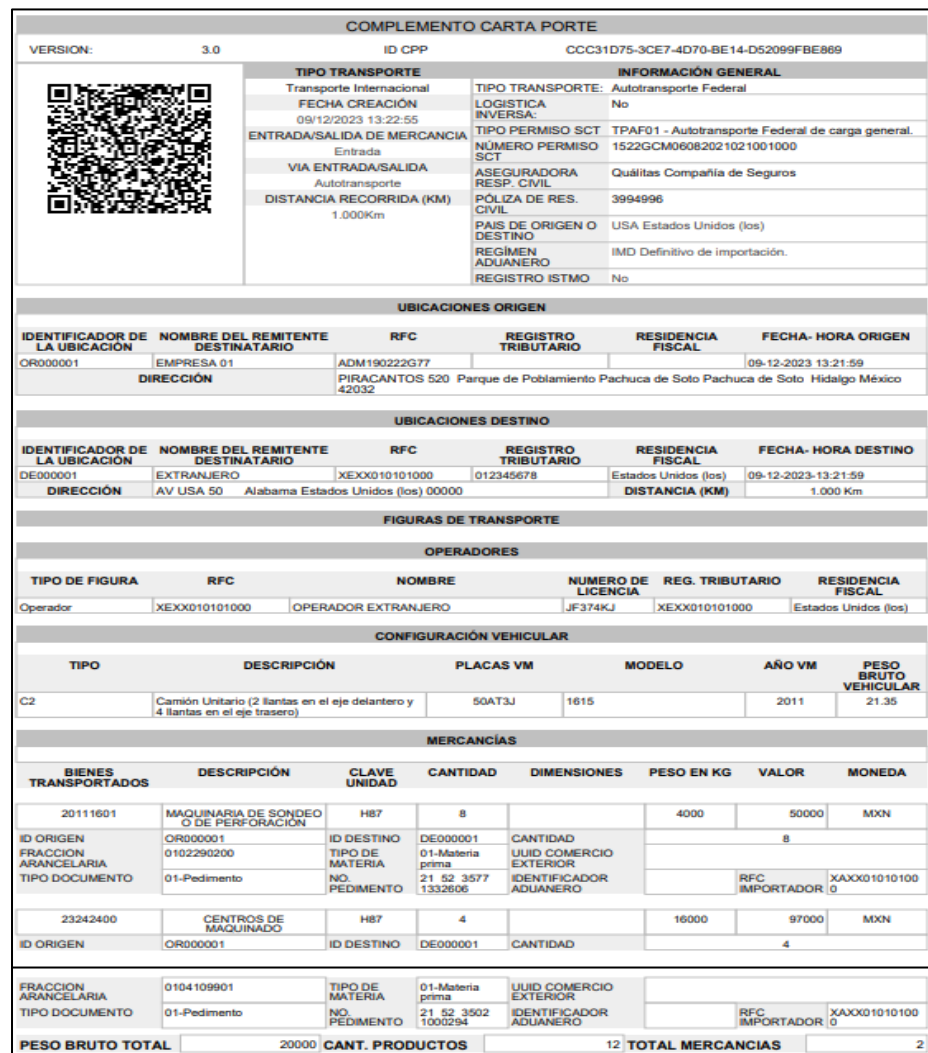

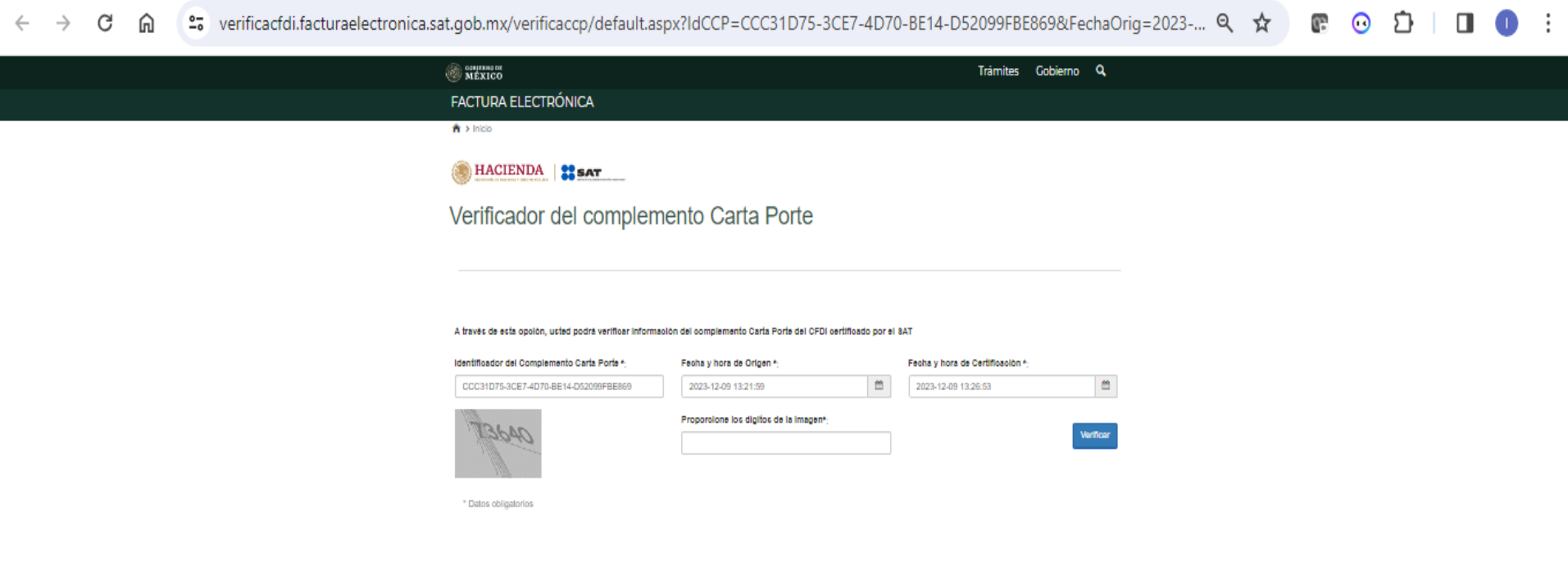

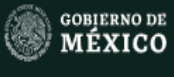

Participa<br>Publicaciones Oficiales<br>Marco Juridico<br>Plataforma Nacional de<br>Transparencia

Enlaces

#### ¿Qué es gob.mx?

Es el portal único de trámites,<br>información y participación<br>cuidadana. Leer más

Portal de datos abiertos<br>Declaración de accesibilidad Deciaración de accesibilidad<br>Aviso de privocidad integral<br>Términos y condiciones<br>Política de seguridad<br>Mapa de sitio

Denuncia contra servidores<br>públicos

 $\bullet$ 

Siguenos en fy

## a. IdCCP

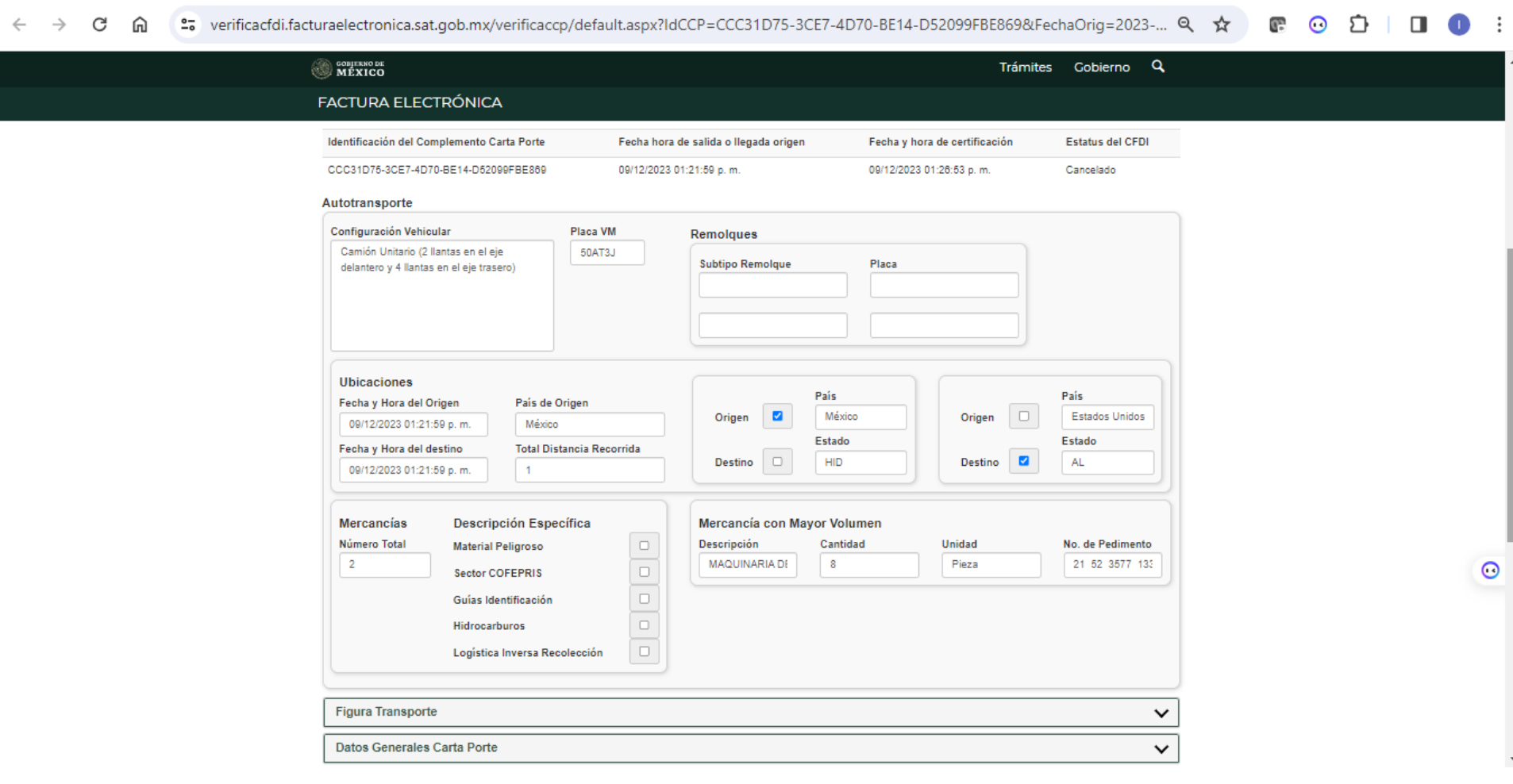

 $\bar{\mathbf{v}}$ 

#### **Acuerdo por el que se actualiza la Carta de Porte en Autotransporte Federal y sus servicios auxiliares**

ARTÍCULO PRIMERO.- La Secretaría de Infraestructura, Comunicaciones y Transportes para efectos de lo previsto por los artículos 2, fracción II, 58, 66 y 69 de la Ley de Caminos Puentes y Autotransporte Federal y demás disposiciones aplicables en la materia, considerará como carta de porte al denominado complemento Carta Porte del Comprobante Fiscal Digital por Internet (CFDI) emitido en términos de lo dispuesto en los artículos 29, tercer párrafo y 29-A del Código Fiscal de la Federación , en relación con las reglas 2.7.1.8. 2.7.1.9., 2.7.1.51., 2.7.1.53., 2.7.1.55., 2.7.1.56. y 2.7.1.57. de la Resolución Miscelánea Fiscal para 2021 y subsecuentes, en archivo digital a través de dispositivos electrónicos o bien mediante su representación impresa. Lo anterior, sin perjuicio del cumplimiento en lo conducente, de lo dispuesto en la Ley de Caminos, Puentes y Autotransporte Federal, el Código de Comercio, el Reglamento de Autotransporte Federal y Servicios Auxiliares, el Reglamento sobre el Peso, Dimensiones y Capacidad de los Vehículos de Autotransporte que Transitan en los Caminos y Puentes de Jurisdicción Federal, el Reglamento para el Transporte Terrestre de Materiales y Residuos Peligrosos y el Reglamento de Paquetería y Mensajería y demás disposicionesaplicables en la materia.

ARTÍCULO SEGUNDO.- El complemento Carta Porte que se incorpora al CFDI de tipo Ingreso, en los términos señalados en el primer párrafo del artículo primero del presente Acuerdo, es el título legal del contrato entre el transportista y el "Expedidor", "Remitente" o "Usuario" que contrata el servicio, por cuyo contenido se decidirán las cuestiones que ocurran con motivo del servicio de transporte, siendo el instrumento comprobatorio de la recepción o entrega de las cosas, bienes mercancías o vehículo objeto de servicio, de su legal posesión, traslado o transporte, aplicable en el servicio de autotransporte federal de carga general o especializada en sus distintas modalidades, paquetería y mensajería, así como el servicio de arrastre y arrastre y salvamento de vehículos.

En el transporte privado de carga el permisionario acreditará el transporte de sus bienes o mercancías, a través de un CFDI de tipo Traslado con Complemento Carta Porte.

ARTÍCULO TERCERO.- La Secretaría de Infraestructura, Comunicaciones y Transportes, a través de los servidores públicos comisionados para la inspección, verificación y vigilancia, dependientes de la Dirección General de Autotransporte Federal o los Centros SCT en cada uno de los Estados que integran la Federación, verificará en Centros Fijos de Verificación de Peso y Dimensiones y a través de visitas de inspección, el cumplimiento del complemento Carta Porte incorporado al CFDI de tipo traslado o de ingreso, según corresponda, conforme a la normatividad aplicable, con independencia de las atribuciones que tiene conferidas la Guardia Nacional dependiente de la Secretaría deSeguridad y Protección Ciudadana, para realizar dichas verificaciones cuando las mercancías sean transportadas en vehículos o unidades motrices que circulen en la zona terrestre de las vías generales de comunicación.

ARTÍCULO CUARTO.- Las condiciones de prestación de los servicios de transporte de bienes, mercancías o vehículos, por los caminos y puentes de jurisdicción federal, se consignarán en las cláusulas del contrato de prestación de servicios que ampara la carta porte, mismas que son obligatorias para todos los transportistas y formarán parte integral en la representación impresa, en papel o en formato digital, del CFDI de tipo traslado o ingreso con complemento Carta Porte, en los términos del Anexo Único del presente Acuerdo.

ARTÍCULO QUINTO.- Para la interpretación y casos no previstos en el presente Acuerdo, así como en las condiciones contenidas en el Anexo Único, se someterán por la vía administrativa a la consideración de la Secretaría de Infraestructura, Comunicaciones y Transportes, a través de la Dirección General de Autotransporte Federal

#### **ANEXO ÚNICO**

#### CONDICIONES DE PRESTACIÓN DE SERVICIOS QUE AMPARA EL COMPLEMENTO CARTA PORTE.

PRIMERA .- Para los efectos del presente contrato de transporte se denomina "Transportista" al que realiza el servicio de transportación y "Expedidor", "Remitente" o "Usuario" al usuario que contrate el servicio o remite la mercancía.

SEGUNDA.- El "Expedidor", "Remitente" o "Usuario" es responsable de que la información proporcionada al "Transportista" sea veraz y que la documentación que entregue para efectos del transporte sea la correcta.

TERCERA.- El "Expedidor", "Remitente" o "Usuario" debe declarar al "Transportista" el tipo de mercancía o efectos de que se trate, peso, medidas y/o número de la carga que entrega para su transporte y, en su caso, el valor de la misma. La carga que se entregue a granel podrá ser aforada en metros cúbicos con la conformidad del "Expedidor", "Rem

CUARTA.- Para efectos del transporte, el "Expedidor", "Remitente" o "Usuario" deberá entregar al "Transportista" los documentos que las leyes y reglamentos exijan para llevar a cabo el servicio, en caso de no cumplirse con estos requisitos el "Transportista" está obligado a rehusar el transporte de las mercancías.

QUINTA.- Si por sospecha de falsedad en la declaración del contenido de un bulto el "Transportista" deseare proceder a su reconocimiento, podrá hacerlo ante testigos y con asistencia del "Expedidor", "Remitente" o "Usuario" o del consignatario. Si este último no concurriere, se solicitará la presencia de un inspector de la Secretaría de Comunicaciones y Transportes, y se levantará el acta correspondiente. El "Transportista" tendrá en todo caso, la obligación de dejar los bultos en el estado en que se encontraban antes del reconocimiento.

SEXTA.- El "Transportista" deberá recoger y entregar la carga precisamente en los domicilios que señale el "Expedidor", "Remitente" o "Usuario", ajustándose a los términos y condiciones convenidos. El "Transportista" sólo está obligado a llevar la carga al domicilio del consignatario para su entrega una sola vez. Si ésta no fuera recibida, se dejará aviso de que la mercancía queda a disposición del interesado en las bodegas que indique el "Transportista".

SÉPTIMA .- Si la carga no fuere retirada dentro de los 30 días hábiles siguientes a aquél en que hubiere sido puesta a disposición del consignatario, el "Transportista" podrá solicitar la venta en subasta pública con arreglo a lo que dispone el Código de Comercio.

OCTAVA .- El "Transportista" y el "Expedidor", "Remitente" o "Usuario" negociarán libremente el precio del servicio, tomando en cuenta su tipo, característica de los embarques, volumen, regularidad, clase de carga y sistema de pago.

NOVENA.- Si el "Expedidor", "Remitente" o "Usuario" desea que el "Transportista" asuma la responsabilidad por el valor de las mercancías o efectos que él declare y que cubra toda clase de riesgos, inclusive los derivados de caso fortuito o de fuerza mayor, las partes deberán convenir un cargo adicional, equivalente al valor de la prima del seguro que se contrate, el cual se deberá expresar en un CFDI con Complemento Carta Porte.

DÉCIMA.- Cuando el importe del flete no incluya el cargo adicional, la responsabilidad del "Transportista" queda expresamente limitada a la cantidad equivalente a 15 Unidades de Medida y Actualización (UMAS) por tonelada o cuando se trate de embarques cuyo peso sea mayor de 200 kg., pero menor de 1000 kg; y 4 UMAS por remesa cuando se trate de em  $200$  kg

DÉCIMA PRIMERA.- El precio del transporte deberá pagarse en origen, salvo convenio entre las partes de pago en destino. Cuando el transporte se hubiere concertado "Flete por Cobrar", la entrega de las mercancías o efectos se hará contra el pago del flete y el "Transportista" tendrá derecho a retenerlos mientras no se le cubra el precio convenido.

DÉCIMA SEGUNDA.- Si al momento de la entrega resultare algún faltante o avería, el consignatario podrá formular su reclamación por escrito al "Transportista", dentro de las 24 horas siguientes.

DÉCIMA TERCERA.- El "Transportista" queda eximido de la obligación de recibir mercancías o efectos para su transporte, en los siguientes casos:

a) Cuando se trate de carga que por su naturaleza, peso, volumen, embalaje defectuoso o cualquier otra circunstancia no pueda transportarse sin destruirse o sin causar daño a los demás artículos o al material rodante, salvo que la empresa de que se trate tenga el equipo adecuado.

Las mercancías cuyo transporte haya sido prohibido por disposiciones legales o reglamentarias. Cuando tales disposiciones no prohíban precisamente el transporte de determinadas mercancías, pero sí ordenen la presentación de ciertos documentos para que puedan ser transportadas, el "Expedidor", "Remitente" o "Usuario" estará obligado a entregar al "Transportista" los documentos correspondientes

DÉCIMA CUARTA.- Los casos no previstos en las presentes condiciones y las quejas derivadas de su aplicación se someterán por la vía administrativa a la Secretaría de Comunicaciones y Transportes.

DÉCIMA QUINTA.- Para el caso de que el "Expedidor", "Remitente" o "Usuario" contrate carro por entero, éste aceptará la responsabilidad solidaria para con el "Transportista" mediante la figura de la corresponsabilidad que contempla el artículo 10 del Reglamento Sobre el Peso, Dimensiones y Capacidad de los Vehículos de Autotransporte que Transitan en los Caminos y Puentes de Jurisdicción Federal, por lo que el "Expedidor", "Remitente" o "Usuario" queda obligado a verificar que la carga y el vehículo que la transporta, cumplan con el peso y dimensiones máximas establecidos en la NOM-012-SCT-2-2017, o la que la sustituya.

Para el caso de incumplimiento e inobservancia a las disposiciones que regulan el peso y dimensiones, por parte del "Expedidor", "Remitente" o "Usuario". éste será corresponsable de las infracciones y multas que la Secretaría de Infraestructura, Comunicaciones y Transportes o la Guardia Nacional impongan al "Transportista", por cargar las unidades con exceso de peso.

**Sector COFEPRIS:** Atributo opcional para expresar la clasificación del producto que se traslada a través de los distintos medios de transporte y que debe contar con autorización por la autoridad correspondiente

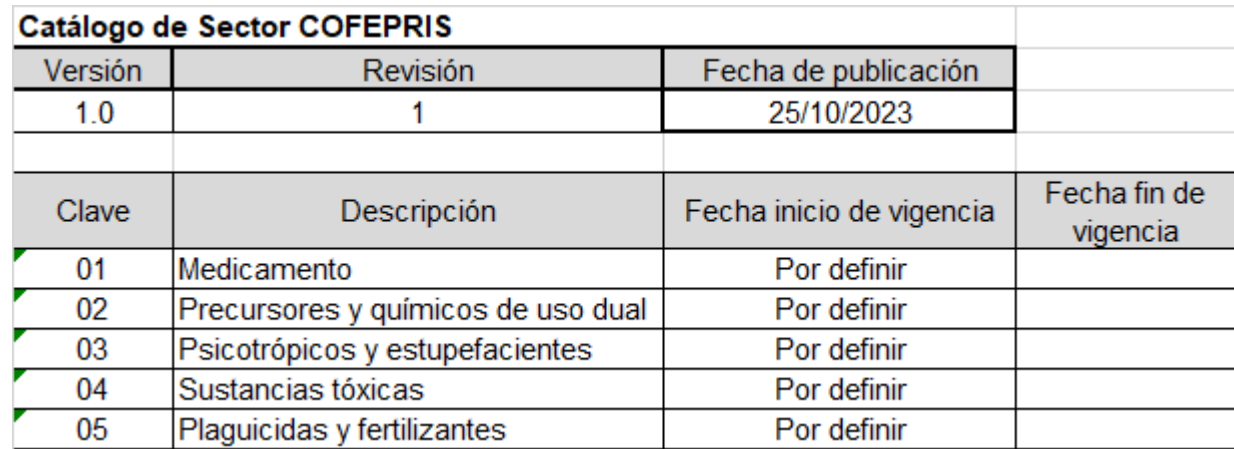

**Forma Farmaceutica\_** Atributo condicional para expresar la forma farmacéutica o mezcla del medicamento, precursor, químico de uso dual, psicotrópico o estupefaciente que presenta ciertas características físicas para su adecuada dosificación, conservación y administración

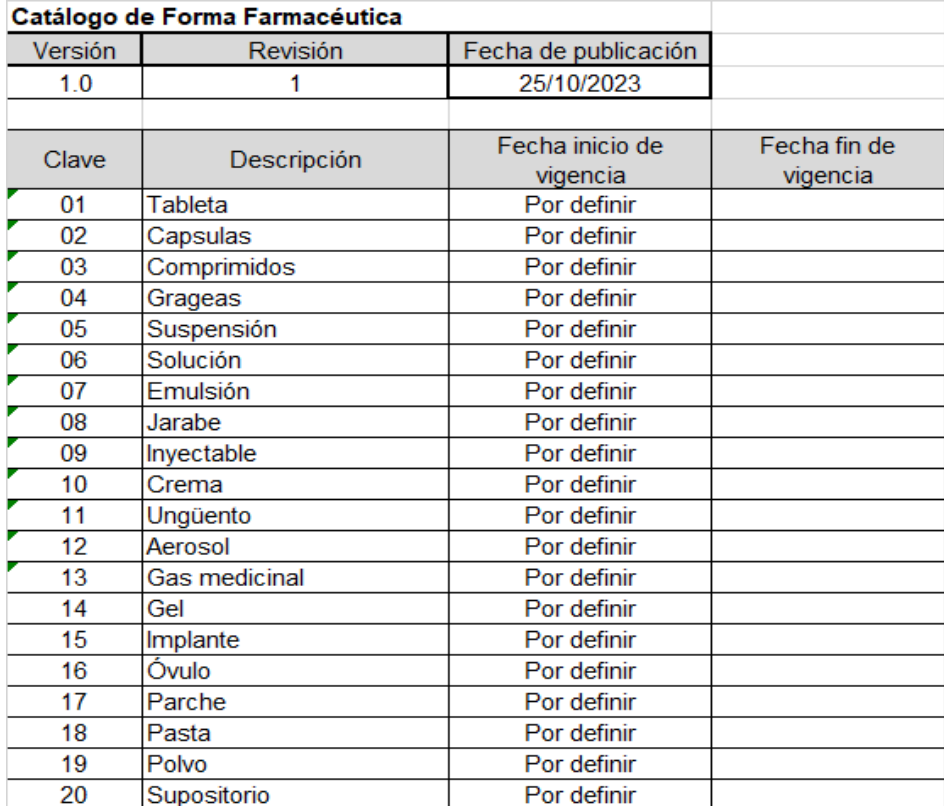

**CondicionesEspTransp:**Atributo condicional para expresar la condición en la cual es necesario mantener el medicamento, precursor, químico de uso dual, psicotrópicos o estupefacientes durante el traslado y almacenamiento. :

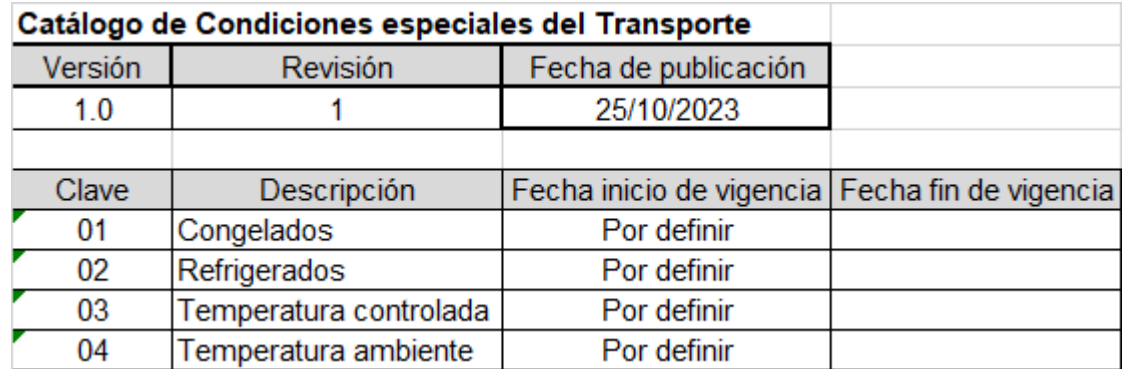

**TipoMateria** Atributo condicional para expresar el estado de la materia o producto al realizar una operación de comercio exterior a través de los distintos medios de transporte.

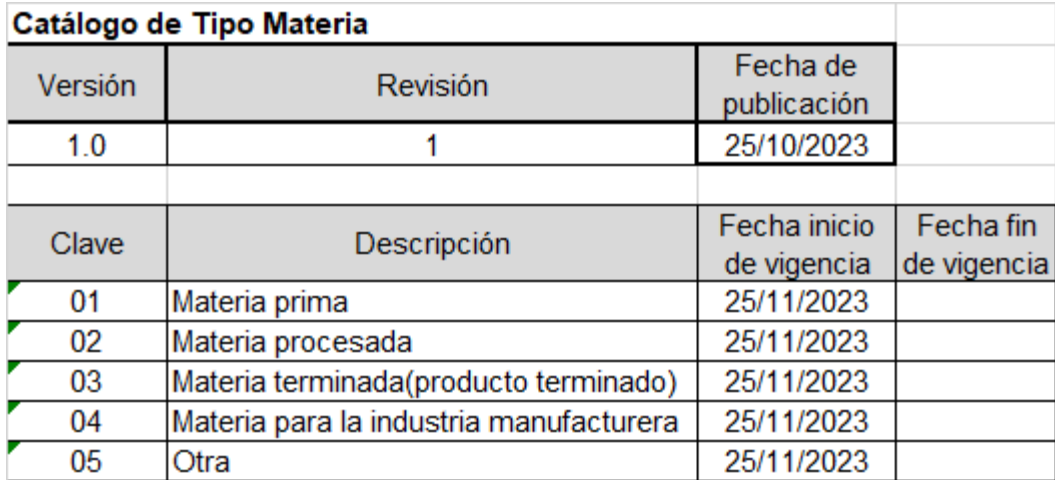

# b. Sector Cofepris

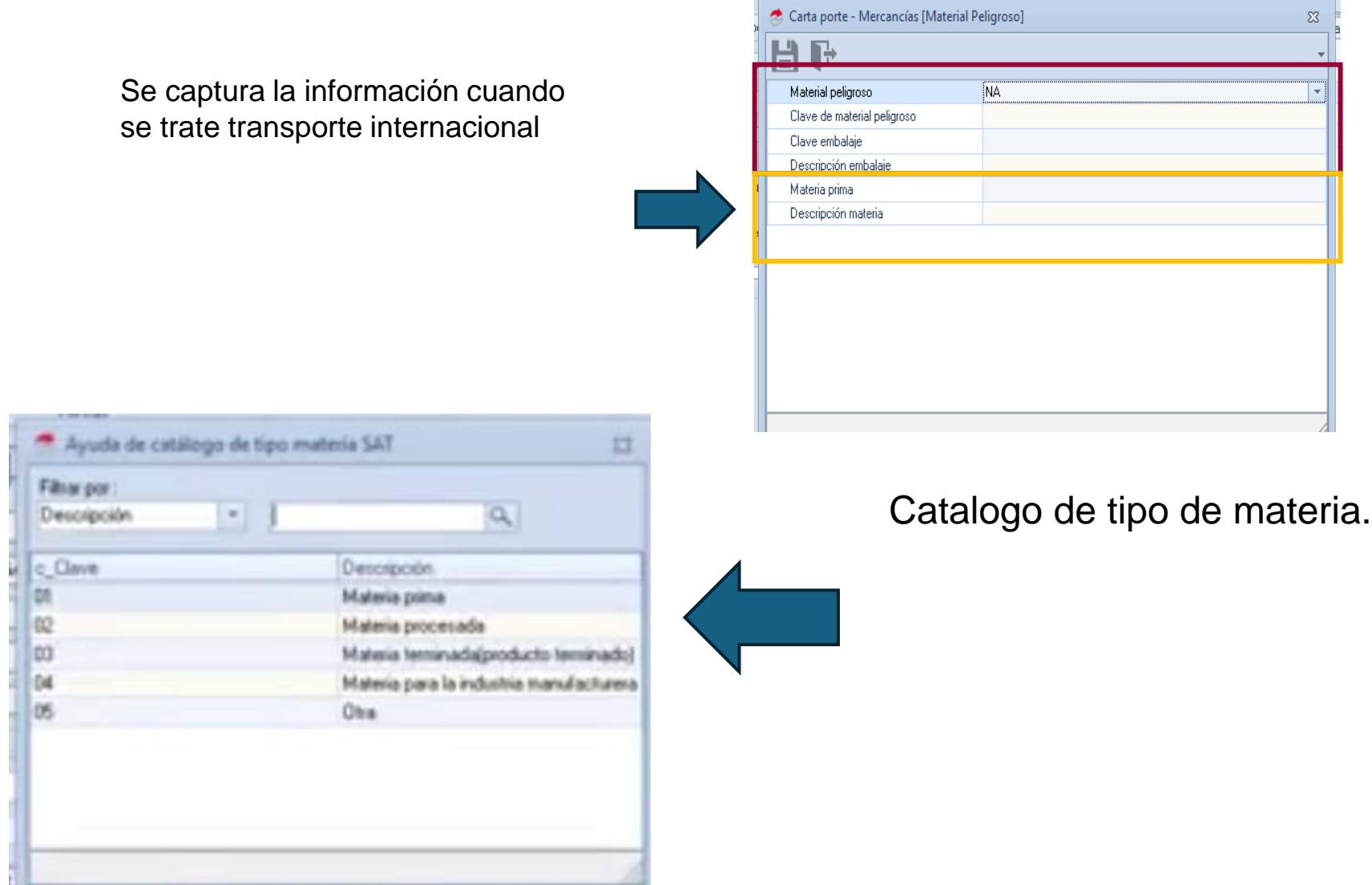

## Coatzacoalcos II

Texistepec

## Coatzacoalcos I

San Juan Evangelista

Los Polos de Desarrollo para el Bienestar son áreas geográficas delimitadas que declaró el gobierno federal con condiciones especiales para atraer inversión y potenciar capacidades productivas, a fin de detonar el desarrollo económico y social en la región del Istmo de Tehuantepec.

• Están planeados para la industria eléctrica y electrónica, semiconductores, automotriz (electromovilidad), autopartes y equipo de transporte, dispositivos médicos, farmacéutica, petroquímica, metales, entre otras **RegistroISTMO:** Atributo opcional para registrar las regiones, sí el traslado de los bienes y/o mercancías se realiza al interior de los Polos de Desarrollo para el Bienestar del istmo de Tehuantepec.

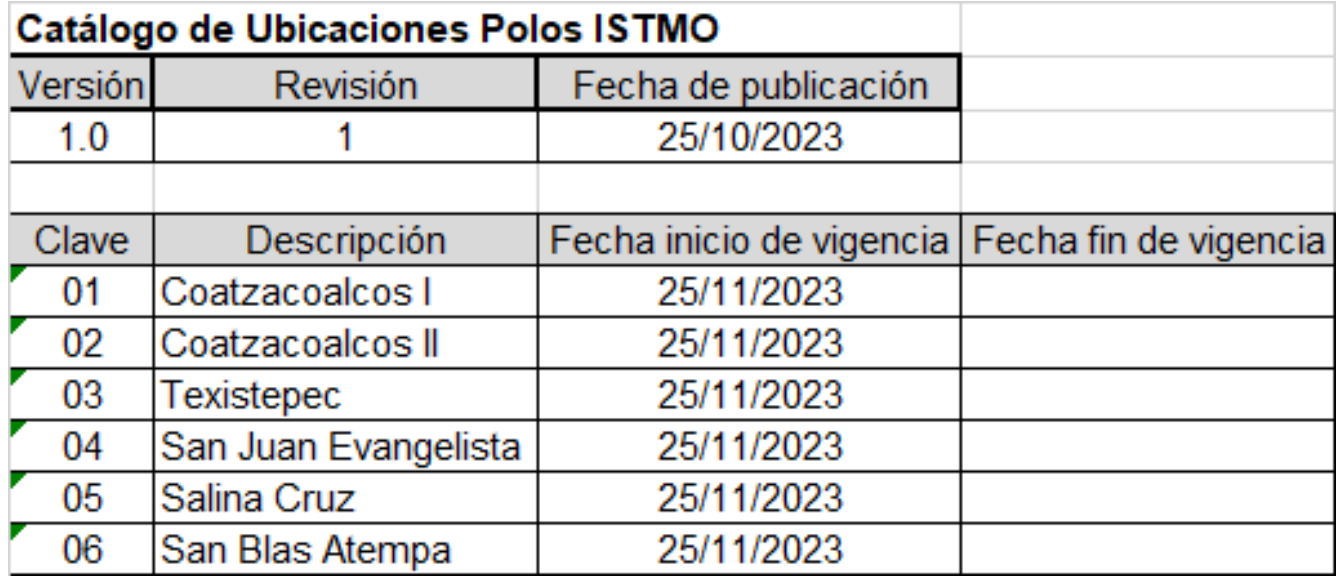

# c. RegionISTMO

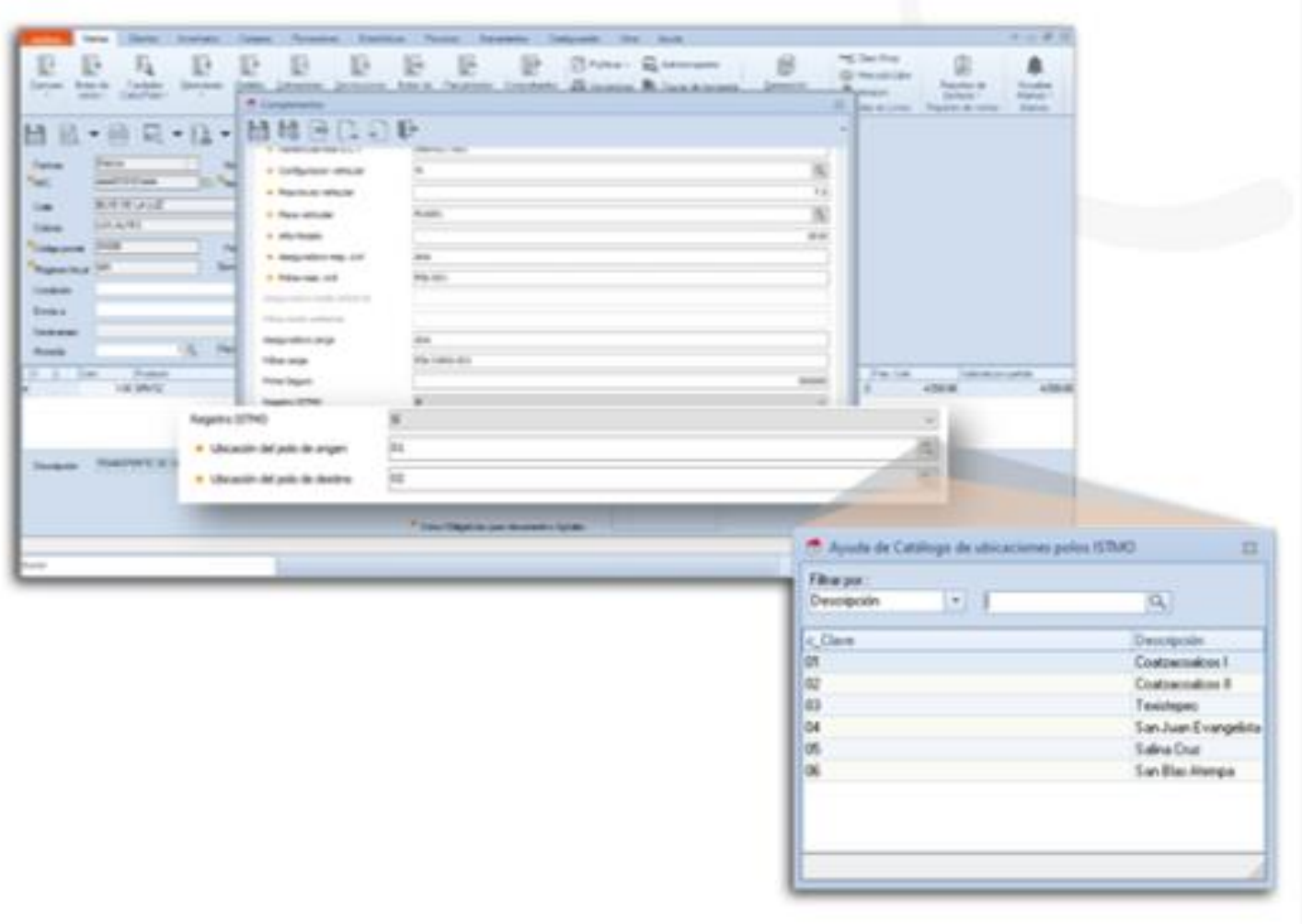

**Régimen Aduanero :** En este campo se debe registrar o seleccionar una clave del catálogo **catCartaPorte:c\_RegimenAduanero**, para expresar el tipo de régimen que se encuentra asociado con el traslado de los bienes y/o mercancías de procedencia extranjera.

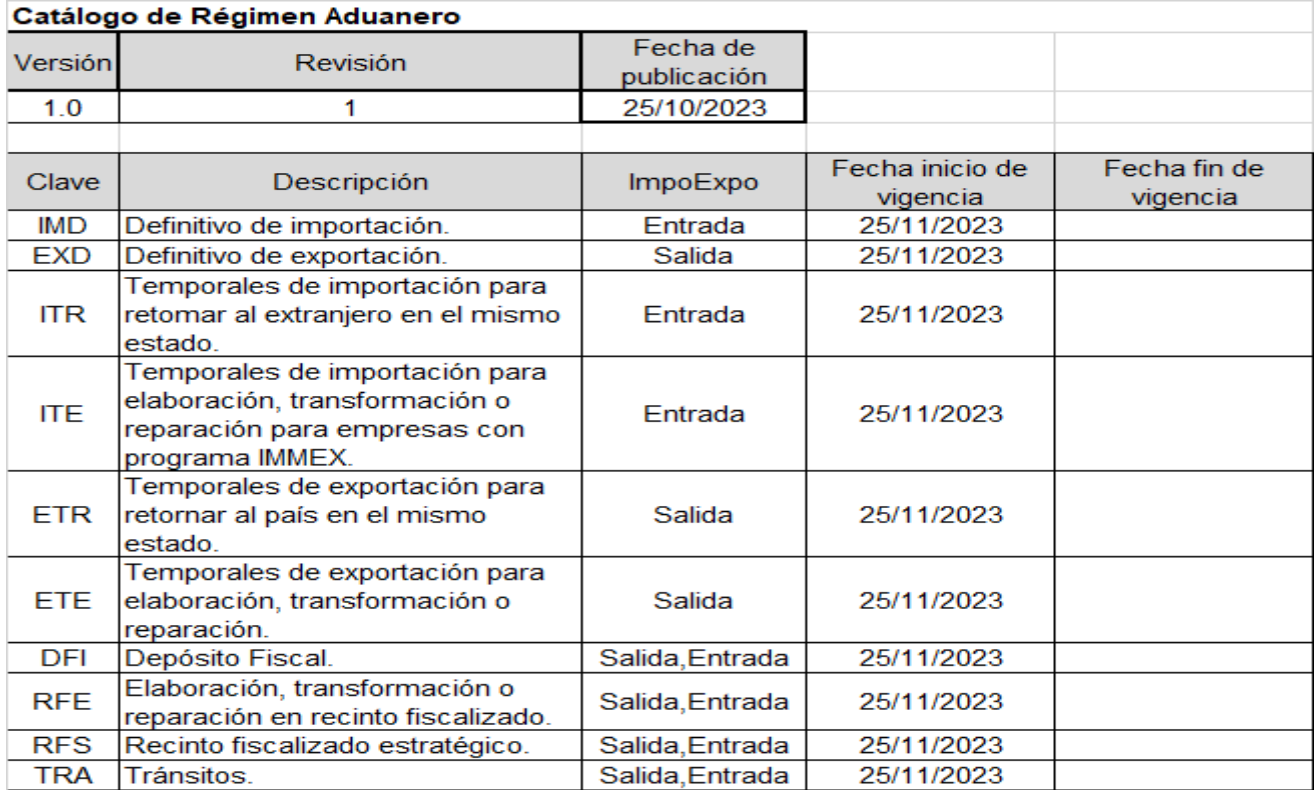

## d. Documentación Aduanera

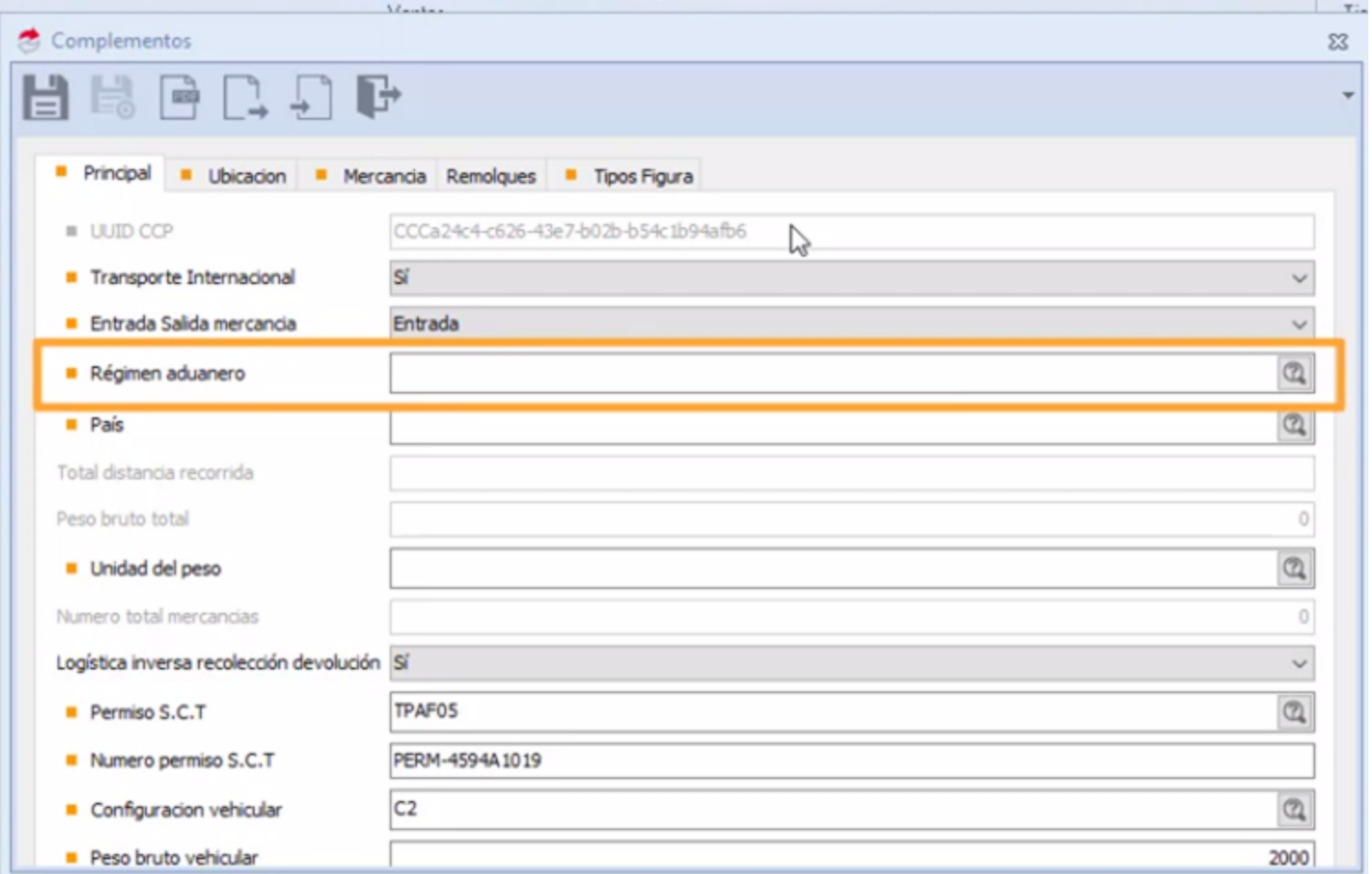
**TipoDocumento** Atributo requerido para expresar el tipo de documento aduanero que se encuentra asociado al traslado de los bienes y/o mercancías de procedencia extranjera durante su traslado en territorio nacional.

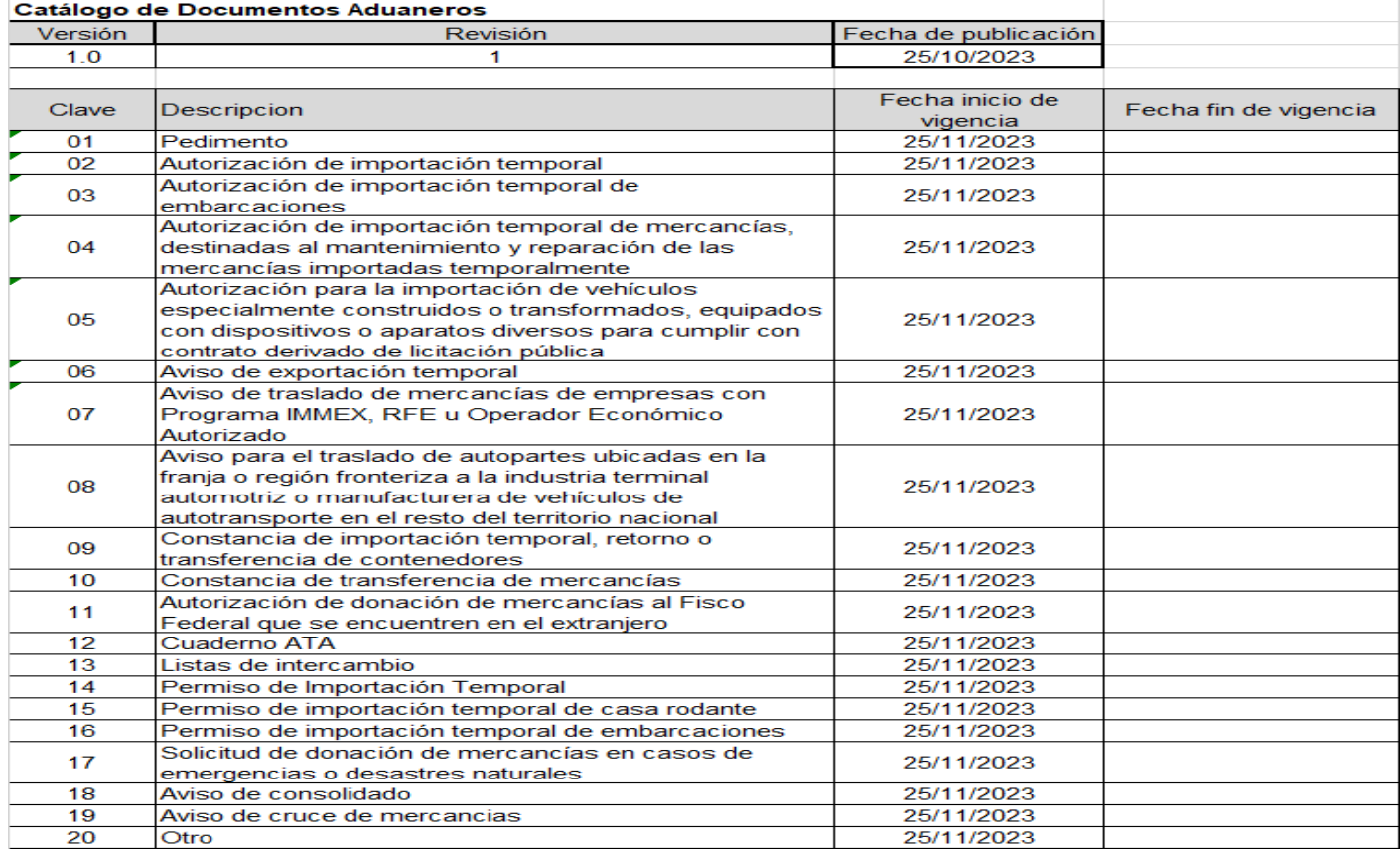

### d. Documentación Aduanera

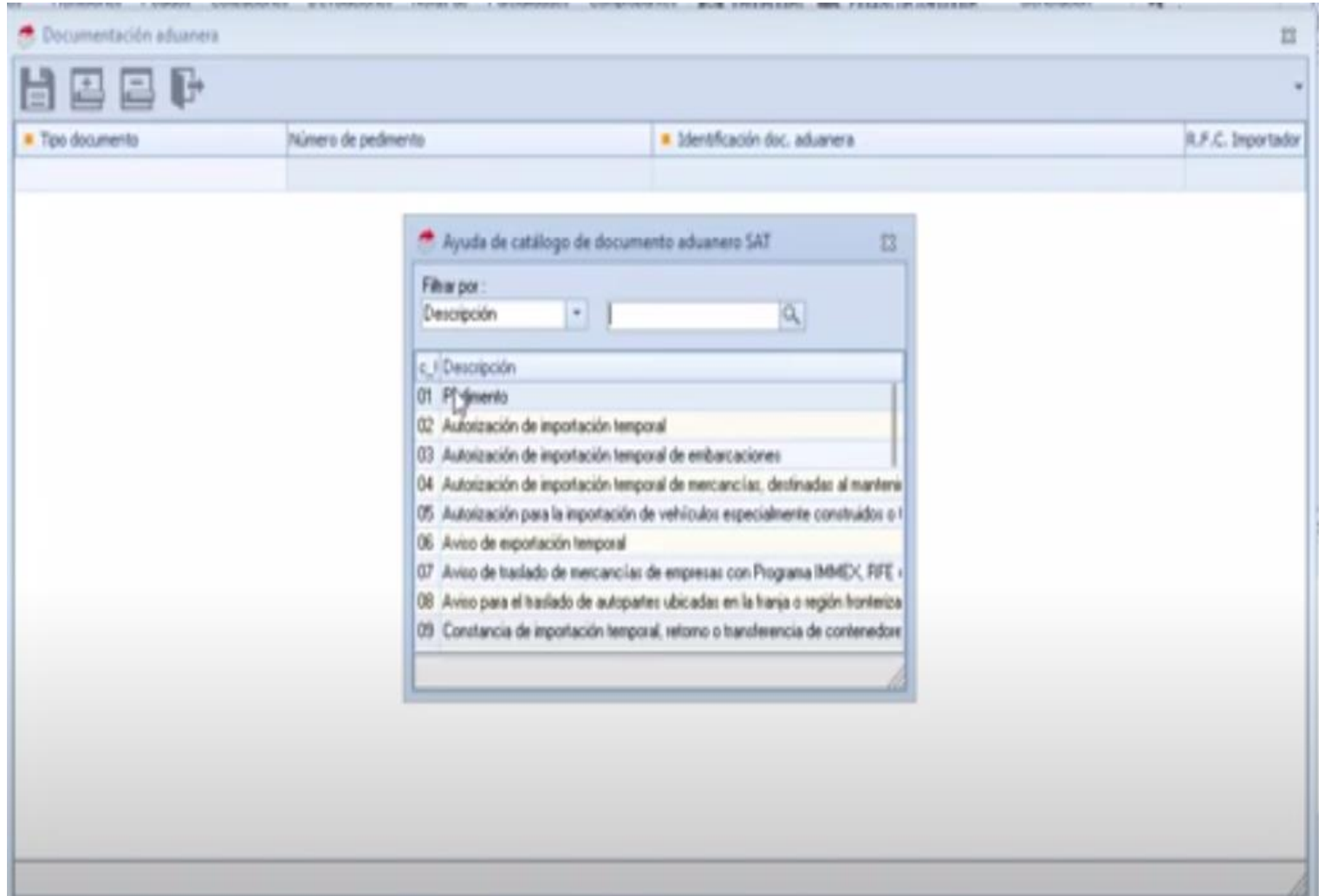

# 2. Trazabilidad de la operación en los CFDI de

traslado

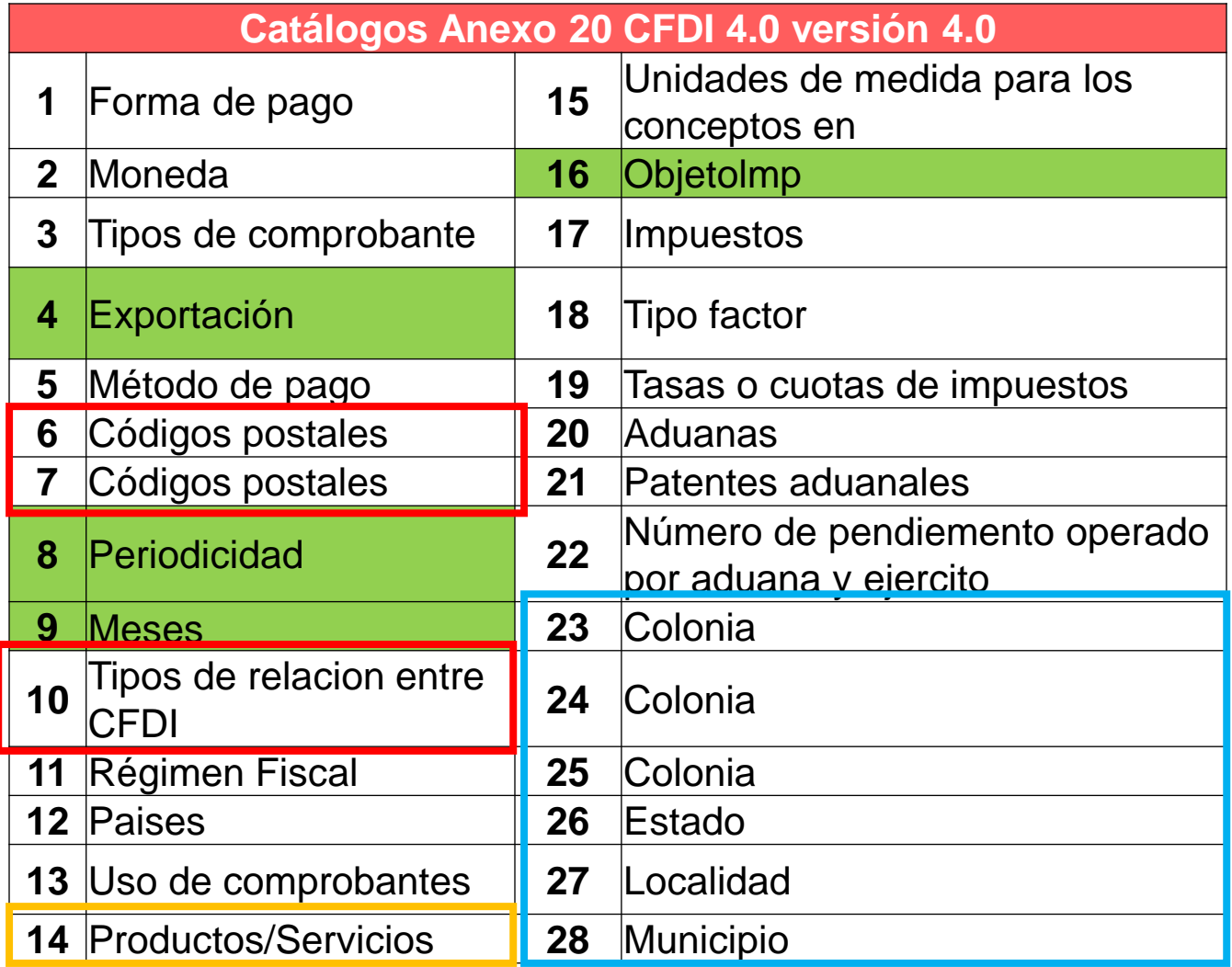

Es importante recalcar que los comprobantes fiscales a los que se incorpora un CCP son de tipo de Ingreso y Traslado y estos se rigen por las cuestiones tecnológicas del anexo 20, por lo tanto, en el complemento carta porte, así como en su generación de estos mismo se observan la convivencia de los dos catálogos.

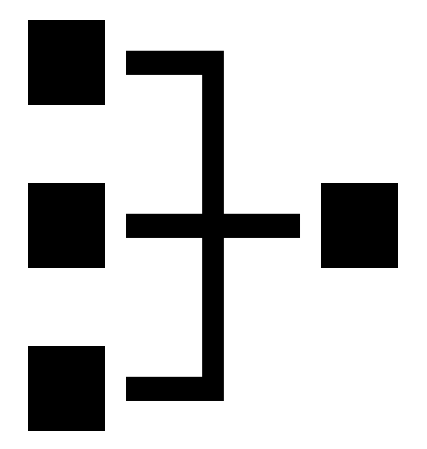

# a. Información que se incorpora a la carta porte

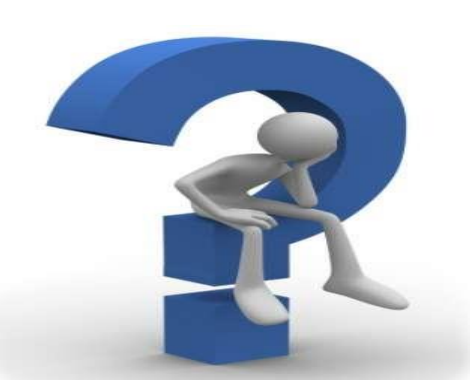

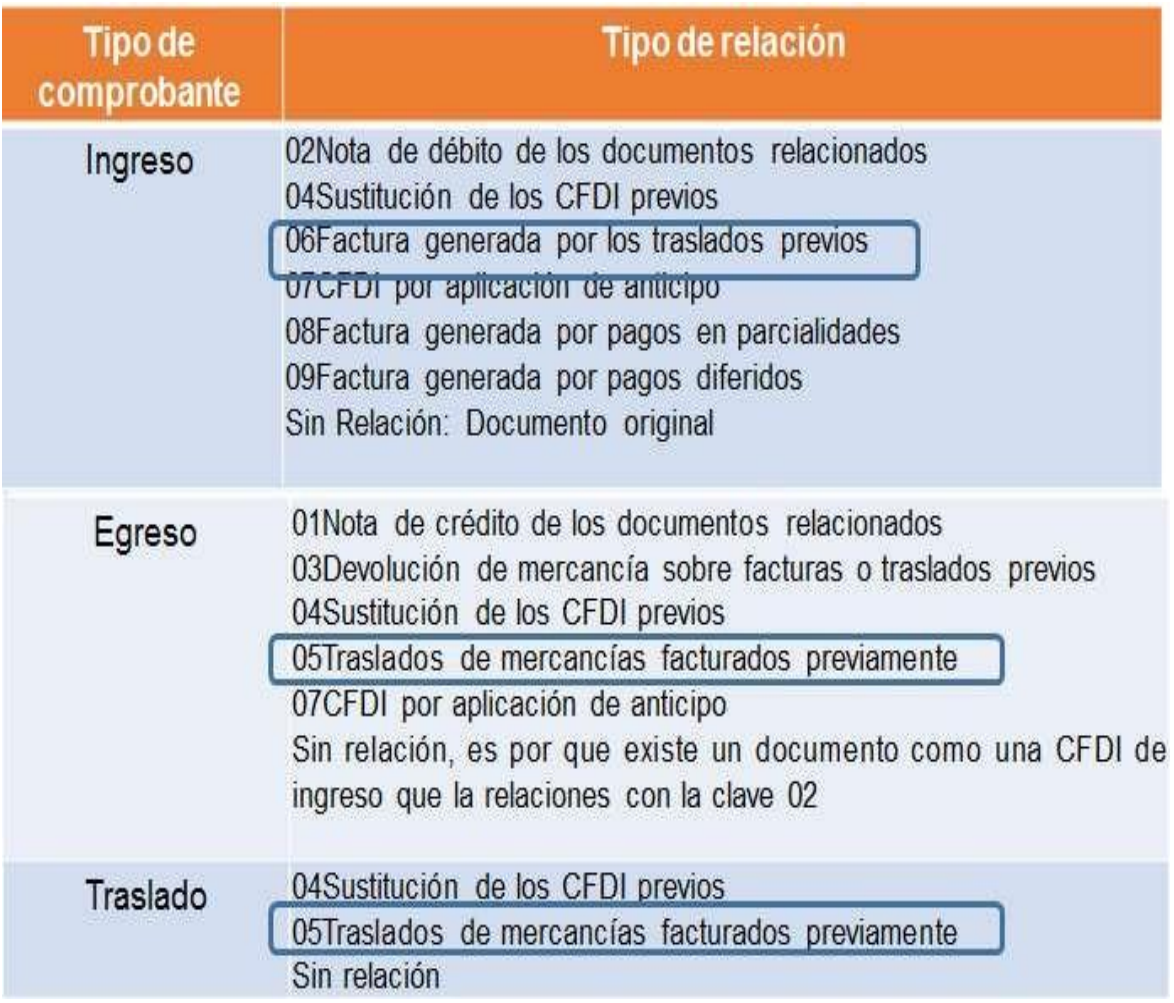

La relación entre CFDI es un dato específico en el contexto de la facturación electrónica en México, que ayuda a establecer vínculos entre diferentes documentos fiscales, facilitando así la comprensión y auditoría de las transacciones comerciales.

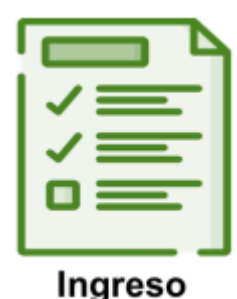

Cuando se realiza primero la factura esta no tiene relación

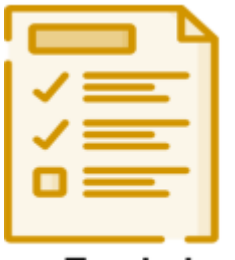

Cuando se realiza el traslado después de la factura la relación es **05 Traslados de Mercancía facturados previamente**

Traslado

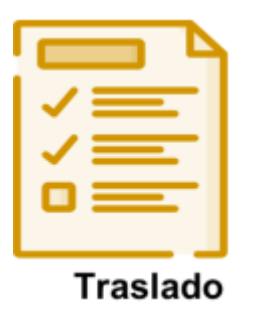

Cuando se realiza primero el Cfdi de traslado esta no tiene relación

Cuando se realiza el CFDI de Traslado después de la factura la relación es **06 Factura generada por los traslados previos**

Ingreso

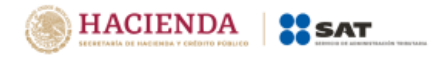

# **Anexo 20** Guía de llenado de los comprobantes fiscales digitales por Internet

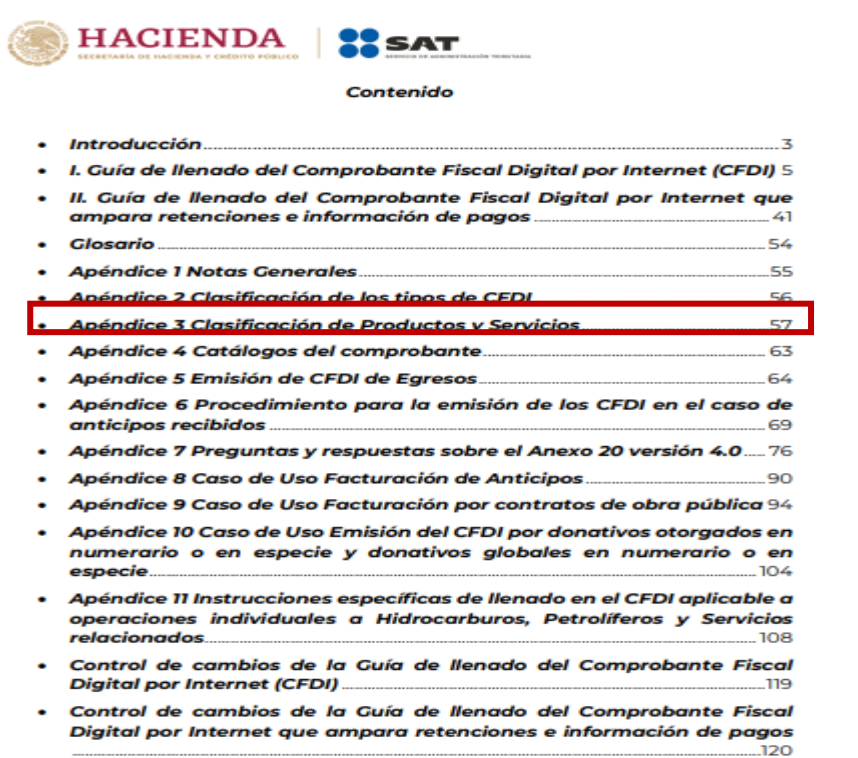

A partir del CFDI 3.3 los catálogos se volvieron una referencia de revisión, el catálogo más importante es el catálogo de productos y servicios del anexo 20.

Con esta información se rige el CFDI de ingresos, pero cuando se hace un CFDI de traslado, se identifican dos tipos de catálogos: estructura del anexo 20 y en el complemento carta porte por el catálogo de bienes transporta.

Este catálogo tiene 52,157 elementos entre productos y servicios

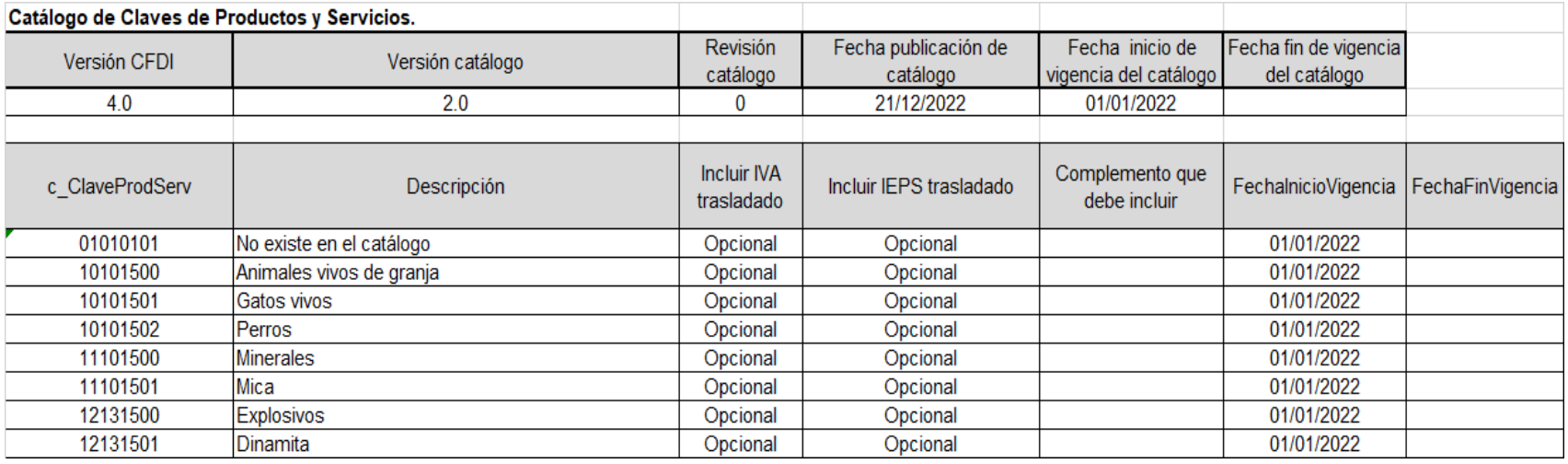

El catálogo de productos Carta Porte tiene 48,757 productos y un servicio, además tiene una identificación si se traslada materiales peligrosos.

La manera para identificar cuando se trata de un material peligroso es considerando la columna MaterialPeligroso del catálogo c\_ClaveProdServCP del Complemento Carta Porte publicado en el portal del SAT, el cual tiene la siguiente clasificación:

•"0" significa que los bienes y/o mercancías no son peligrosos.

•"1" significa que los bienes y/o mercancías son peligrosos.

•"0,1" significa que, a consideración del contribuyente, puede que sea o no peligroso.

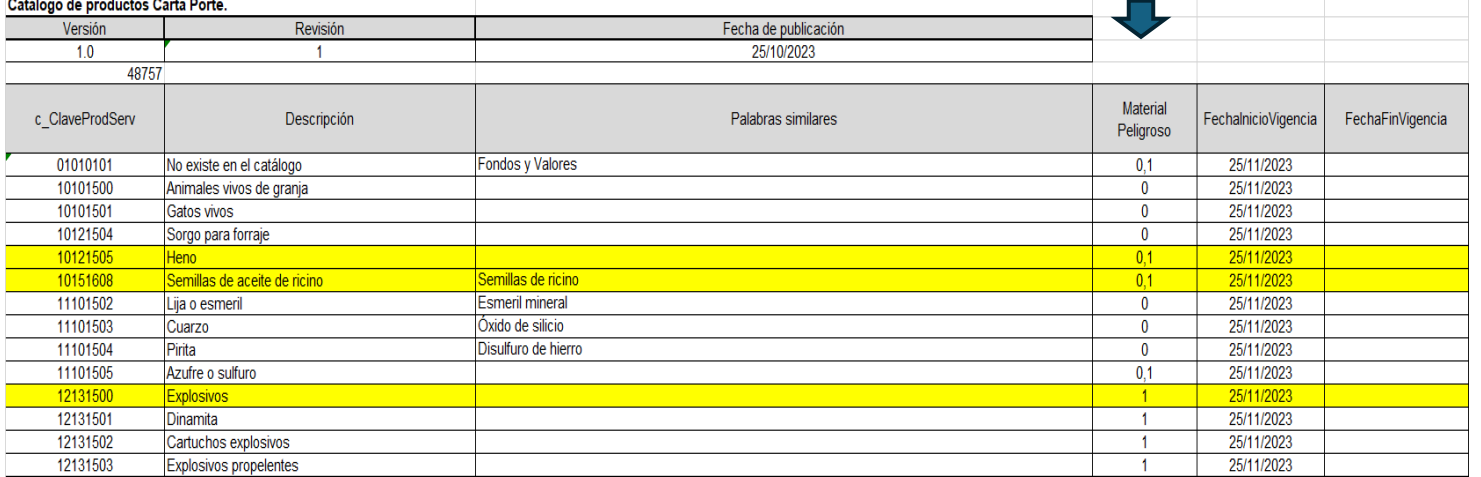

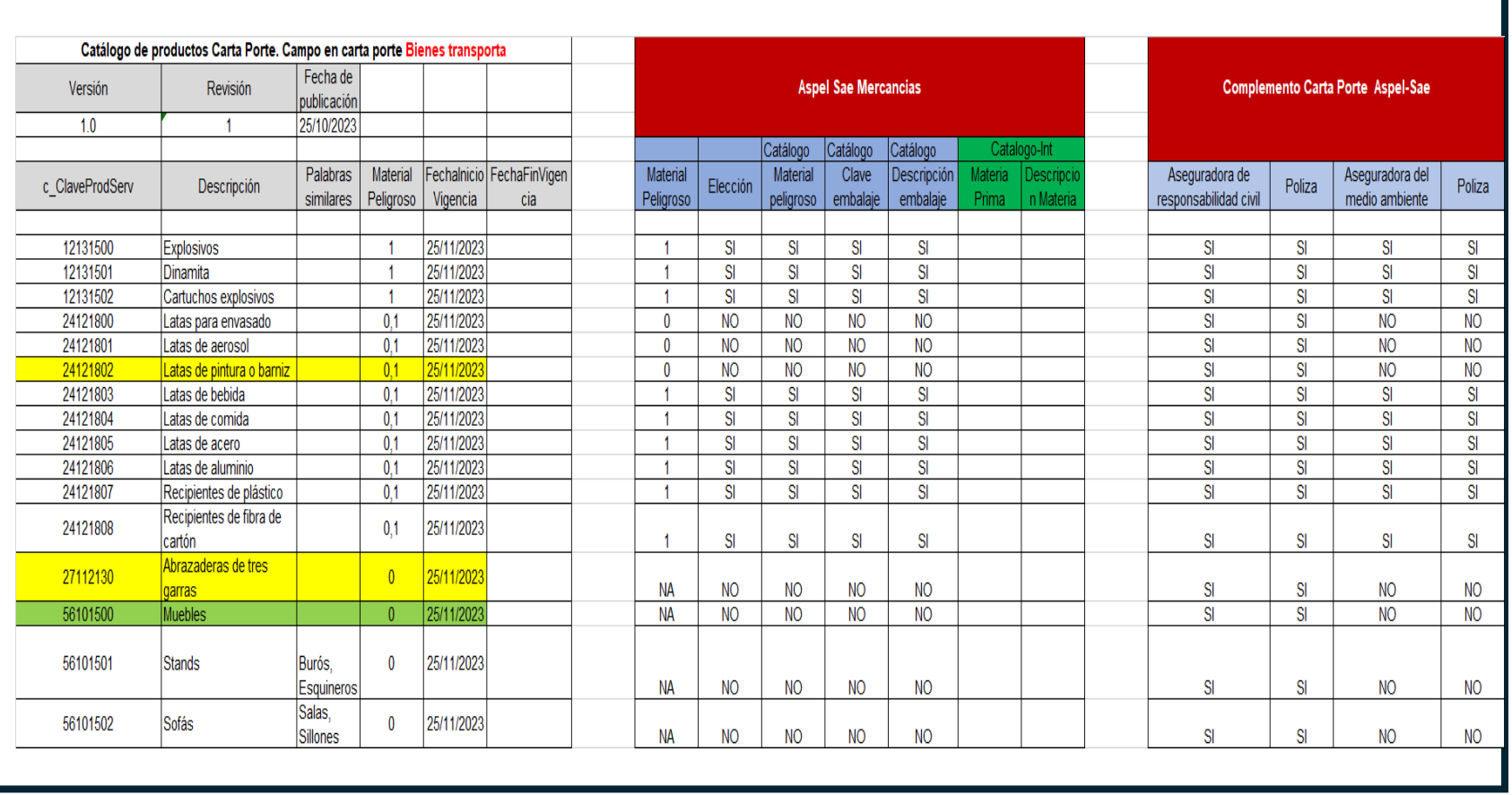

# b. Claves de productos y servicios la importancia en la carta porte

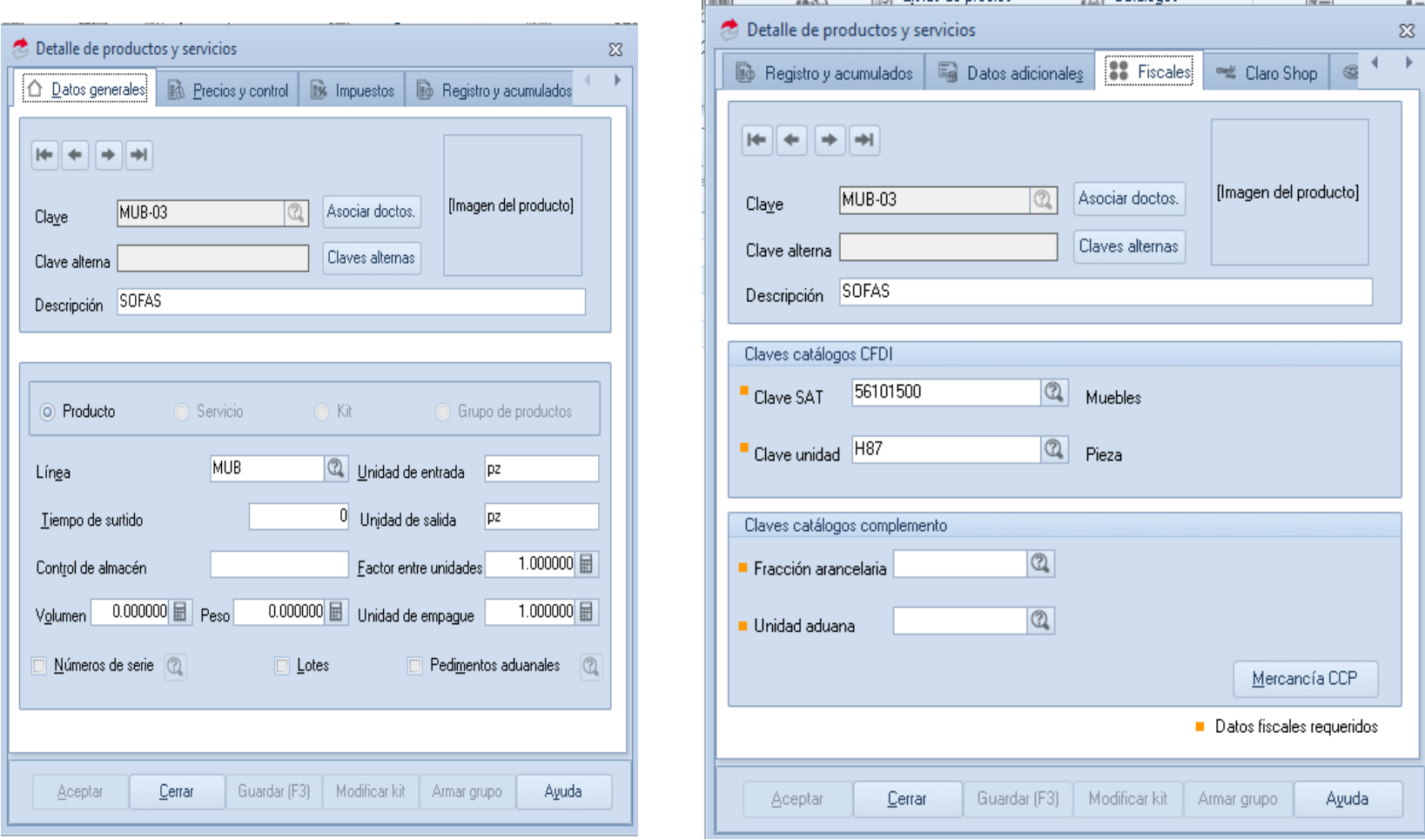

Para la versión 3.0 se agregan los conceptos de materia prima y descripción de la materia, estos últimos son catálogos.

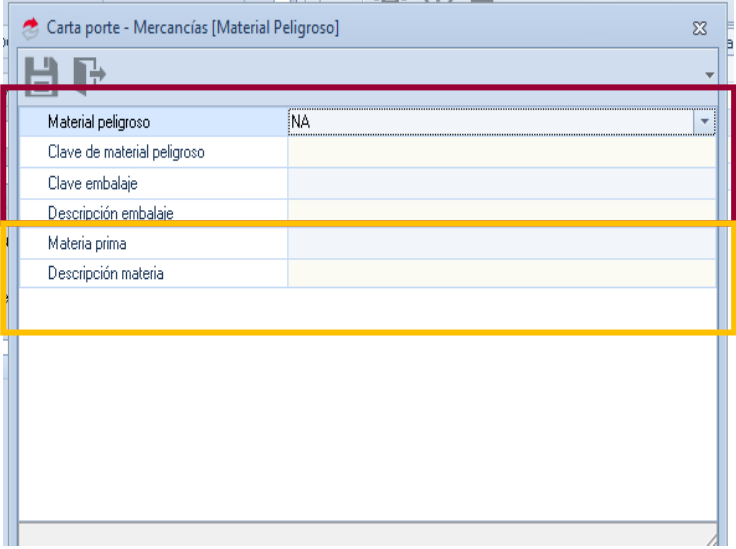

# b. Claves de productos y servicios la importancia en la carta porte

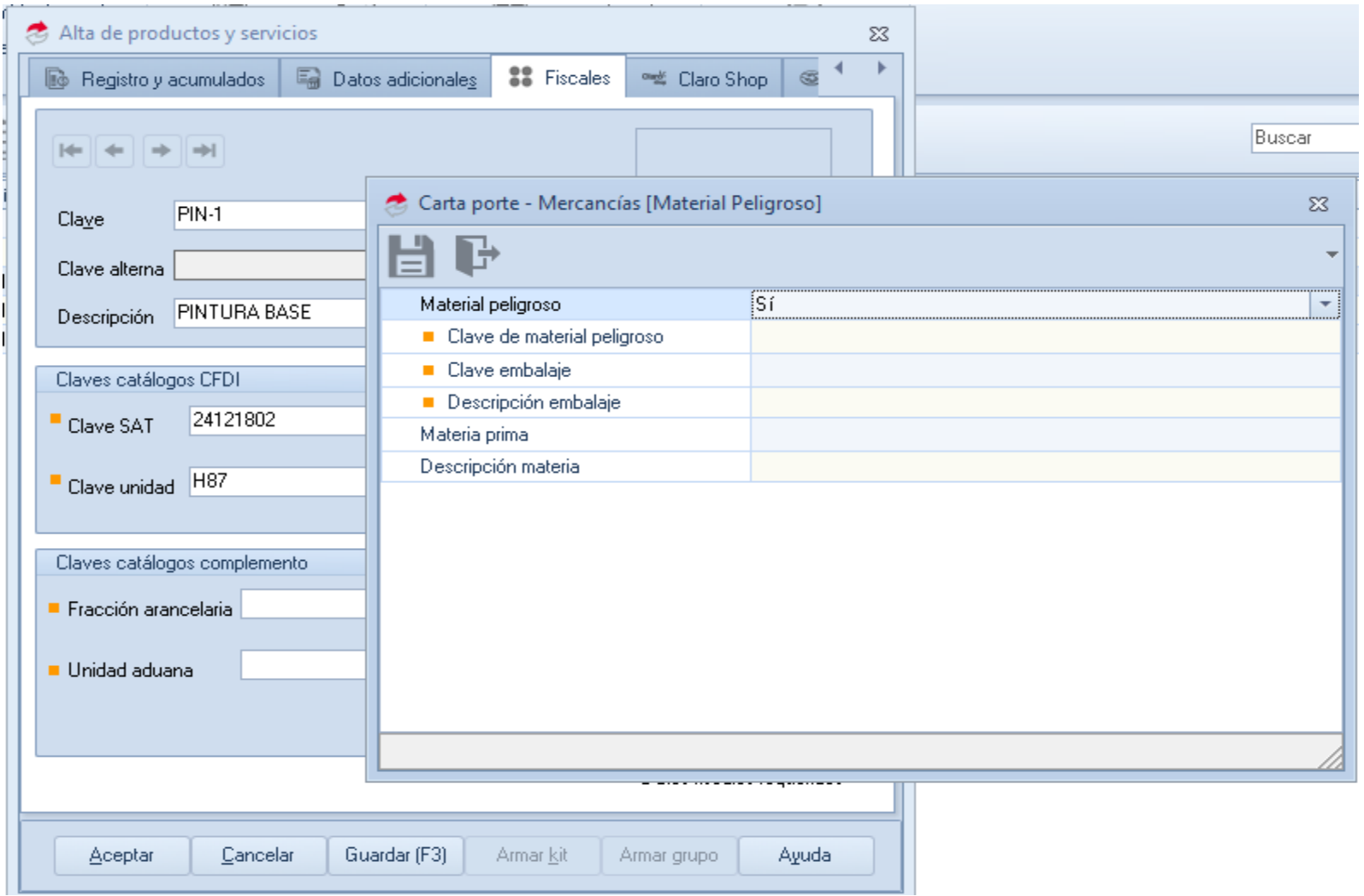

### b. Claves de productos y servicios la importancia en la carta porte

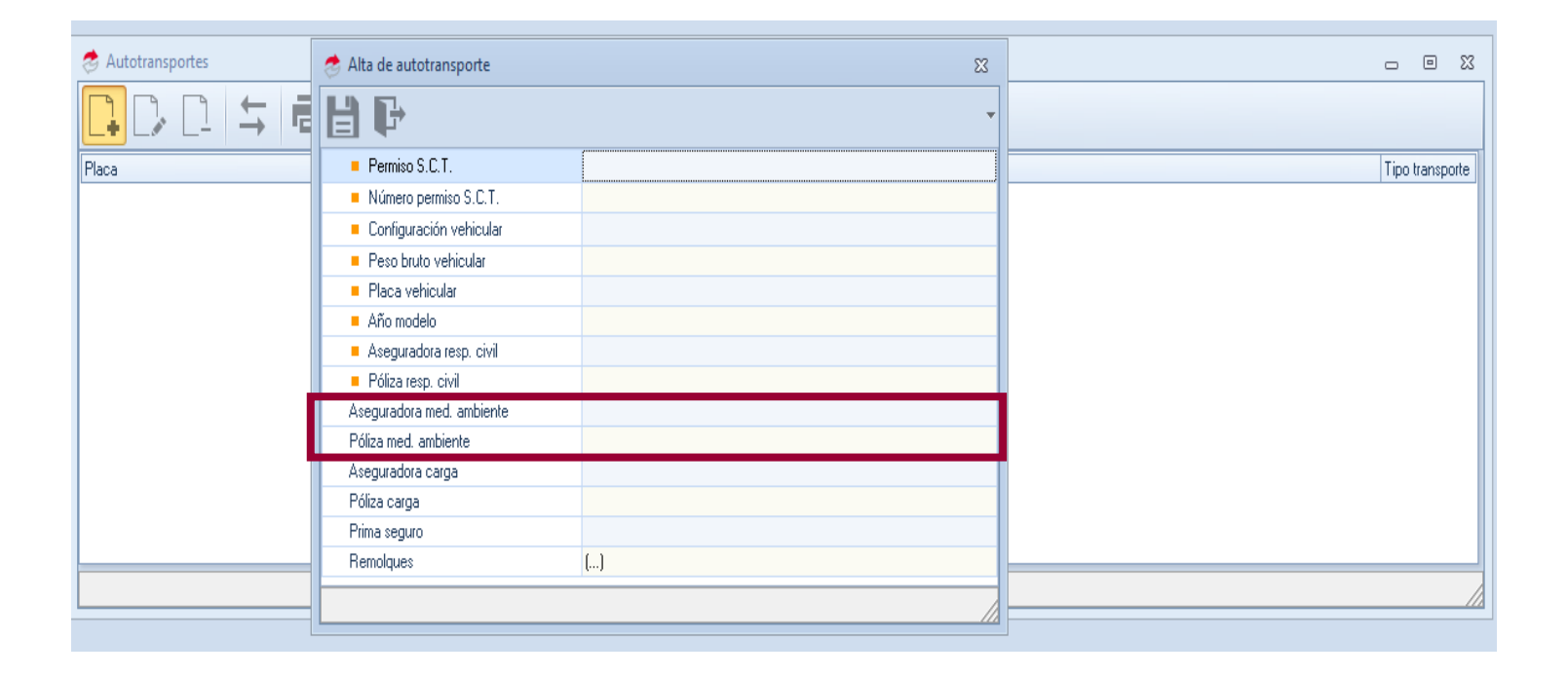

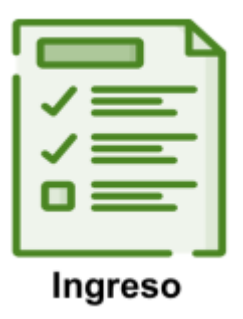

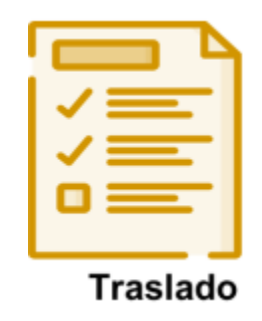

En el CFDI de ingresos existe el catálogo de productos y servicios del anexo 20.

En este CFDI de Traslado existe el catálogo de productos y servicios del anexo 20. y el catálogo de carta porte que se llama Bienestransporta

# b. Claves de productos y servicios la importancia en la carta porte

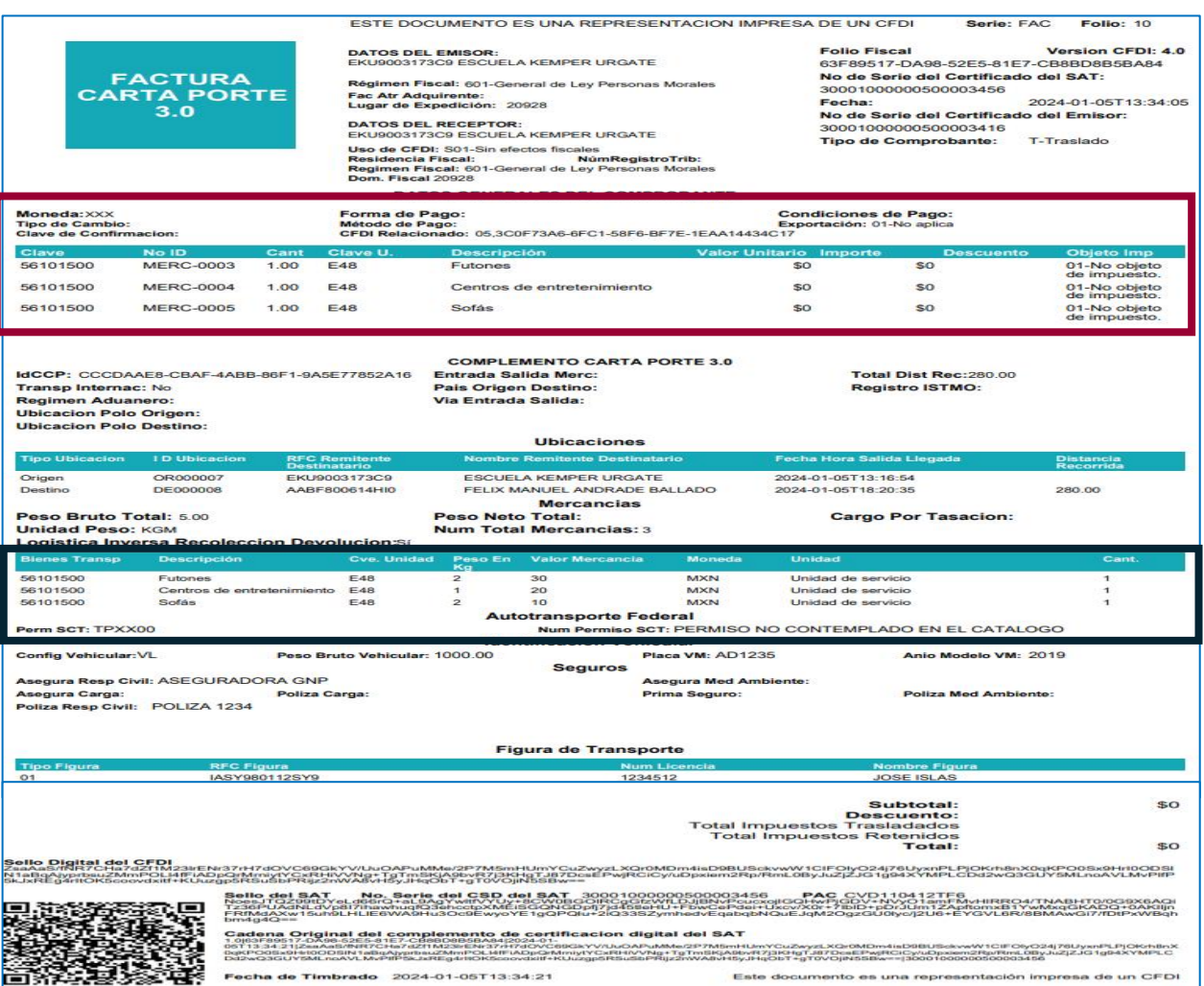

"excfdi:Comprobante xmlns:cartaporte30="http://www.sat.gob.mx/CartaPorte30" xmlns:cfdi="http://www.sat.gob.mx/cfd/4" xmlns:xsi="http://www.w3.org/2001/XMLSchema-instance" Version="4.0" Serie="FAC" Folio="10" Fecha="2024-01-05T13:34:05" SubTotal="0" Moneda="XXX" Total="0" TipoDeComprobante="T" Exportacion="01" LugarExpedicion="20928" xsi:schemaLocation=" http://www.sat.gob.mx/CartaPorte30 http://www.sat.gob.mx/sitio internet/cfd/CartaPorte/CartaPorte30.xsd http://www.sat.gob.mx/cfd/4 http://www.sat.gob.mx/sitio internet/cfd/4/cfdv40.xsd" NoCertificado="30001000000500003416"

Sello="ZsaAaS/fNR7CHa7dZf1M23lrENr37rH7d0VC69GkYV/Uu0APuMMe/2P7M5mHUmYCuZwyzLXQr0MDm4isD9BUSckvwW1CIFOly024j76UyxnPLPj0Krh8nX0qKP005x9HrI00DSlN1aBqAjyprbsuZMmP0Ll4fFiADpOrMrniytYCxRHiVVNg+T; Certificado="MIIFsDCCA5igAwIBAeIUMzAwMDEwMDAwMDA1MDAwMDM0MTYwD0YJKoZIhvcNA0ELBOAwggErMO8wD0YDVO0DDAZB0vBV0V0xLiAsBgNVBAoMJVNFU1ZJ001PIERFIEFETU10SVNUUkFDSU90IFRSSUJVVEFSSUExGiAYBgNVBAsMEVNBY

V<ctdi:CtdiRelacionados TipoRelacion="05"> <cfdi:CfdiRelacionado UUID="3C0F73A6-6FC1-58F6-BF7E-1EAA14434C17"/>

</cfdi:CfdiRelacionados>

<cfdi:Emisor Rfc="EKU9003173C9" Nombre="ESCUELA KEMPER URGATE" RegimenFiscal="601"/>

<cfdi:Receptor Rfc="EKU9003173C9" Nombre="ESCUELA KEMPER URGATE" DomicilioFiscalReceptor="20928" RegimenFiscalReceptor="601" UsoCFDI="S01"/>

▼<cfdi:Conceptos>

<cfdi+Concepto-ClaveProdServ="56101500" "DIdentificacion="MERC-0003" Cantidad="1.00" ClaveUnidad="E48" Unidad="Unidad de servicio" Descripcion="Futones" ValorUnitario="0" Importe="0" ObjetoImp="01"/>

MoIdentificacion="MERC-0004" Cantidad="1.00" ClaveUnidad="E48" Unidad="Unidad de servicio" Descripcion="Centros de entretenimiento" <ctdi:Concepto ClaveProdServ="56101500" ValorUnitario="0" Importe="0" ObjetoImp="01"/>

<cfdi:Concento ClaveProdServ="56101500" NoIdentificacion="MERC-0005" Cantidad="1.00" ClaveUnidad="E48" Unidad="Unidad de servicio" Descripcion="Sofás" ValorUnitario="0" Importe="0" ObjetoImp="01"/>

</cfdi:Conceptos>

▼<cfdi:Complemento>

V<cartaporte30:CartaPorte Version="3.0" IdCCP="CCCDAAE8-CBAF-4ABB-86F1-9A5E77852A16" TranspInternac="No" TotalDistRec="280.00">

▼<cartaporte30:Ubicaciones>

V<cartaporte30:Ubicacion TipoUbicacion="Origen" IDUbicacion="OR000007" RFCRemitenteDestinatario="EKU9003173C9" NombreRemitenteDestinatario="ESCUELA KEMPER URGATE" FechaHoraSalidaLlegada="2024-01-05T13:16:54">

<cartaporte30:Domicilio Colonia="0974" Localidad="06" Municipio="015" Estado="CMX" Pais="MEX" CodigoPostal="06800"/>

</cartaporte30:Ubicacion>

V<cartaporte30:Ubicacion TipoUbicacion="Destino" IDUbicacion="DE000008" RFCRemitenteDestinatario="AABF800614HI0" NombreRemitenteDestinatario="FELIX MANUEL ANDRADE BALLADO" FechaHoraSalidaLlegada="2024-01-05T18:20:35" DistanciaRecorrida="280.00">

<cartaporte30:Domicilio Colonia="2819" Localidad="03" Municipio="114" Estado="PUE" Pais="MEX" CodigoPostal="72000"/>

</cartaporte30:Ubicacion>

</cartaporte30:Ubicaciones>

V<cartaporte30:Mercancias PesoBrutoTotal="5.00" UnidadPeso="KGM" NumTotalMercancias="3" LogisticaInversaRecoleccionDevolucion="Sí">

<<cartaporte30:Mercancia BienesIransp="56101500" Descripcion="Futones" Cantidad="1" ClaveUnidad="E48" Unidad="Unidad de servicio" PesoEnKg="2" ValorMercancia="30" Moneda="MXN"/> <cartaporte30:Mercancia BienesTransp="56101500" Descripcion="Centros de entretenimiento" Cantidad="1" ClaveUnidad="E48" Unidad="Unidad de servicio" PesoEnKg="1"

ValorMercancia="20" Moneda="MXN"/>

<cartaporte30:Mercancia BienesTransp="56101500" Descripcion="Sofás" Cantidad="1" ClaveUnidad="E48" Unidad="Unidad de servicio" PesoEnKg="2" ValorMercancia="10" Moneda="MXN"/> V<cartaporte30:Autotransporte PermSCT="TPXX00" NumPermisoSCT="PERMISO NO CONTEMPLADO EN EL CATALOGO">

<cartaporte30:IdentificacionVehicular ConfigVehicular="VL" PesoBrutoVehicular="1000.00" PlacaVM="AD1235" AnioModeloVM="2019"/> <cartaporte30:Seguros AseguraRespCivil="ASEGURADORA GNP" PolizaRespCivil="POLIZA 1234"/>

</cartaporte30:Autotransporte>

</cartaporte30:Mercancias>

▼<cartaporte30:FiguraTransporte>

<cartaporte30:TiposFigura TipoFigura="01" RFCFigura="IASY980112SY9" NumLicencia="1234512" NombreFigura="JOSE ISLAS"/>

</cartaporte30:FiguraTransporte>

</cartaporte30:CartaPorte>

<tfd:TimbreFiscalDigital xmlns:tfd="http://www.sat.gob.mx/TimbreFiscalDigital" xsi:schemaLocation="http://www.sat.gob.mx/TimbreFiscalDigital

http://www.sat.gob.mx/sitio internet/cfd/TimbreFiscalDigital/TimbreFiscalDigitalv11.xsd" Version="1.1"

SelloCFD="ZsaAaS/fNR7CHa7dZf1M23lrENr37rH7dOVC69GkYV/UuOAPuMMe/2P7M5mHUmYCuZwyzLXQr0MDm4isD9BUSckvwW1CIFOlyO24j76UyxnPLPjOKrh8nX0qKP00Sx9HrI0ODSlN1aBqAjyprbsuZMmPOLl4fFiADpQrMrniytYCxRHi NoCertificadoSAT="30001000000500003456" RfcProvCertif="CVD110412TF6" UUID="63F89517-DA98-52E5-81E7-CB8BD8B5BA84" FechaTimbrado="2024-01-05T13:34:21"

SelloSAT="NoesJTQZ99tDYeLd66rQ+aL9AgYwltfVYUy+8CW0BGOlRCgGfzWfLDJjBNvPcucxojlGQHwPjGDV+NVyO1amFMvHlRRO4/TNABHT0/0G9X6AQiTz36PUAdNLdVp8I7ihawhuqfQ3ehcctpXMEiSGQNGDpfj7jd45tleHU+FbwCePdei+ </cfdi:Complemento>

</cfdi:Comprobante>

### Clave de productos y servicios

El transportista emite **CFDI de ingresos**, las claves de servicios que están ubicados en la sección 78 de servicios, aquí es donde se aplica el complemento carta porte.

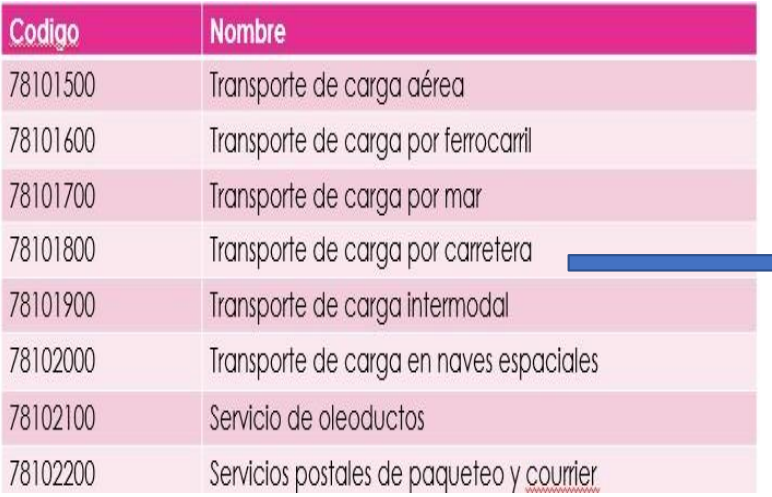

\*\*La forma de llenar correctamente un CFDI con complemento Carta Porte lo indica el instructivo de llenado de carta porte

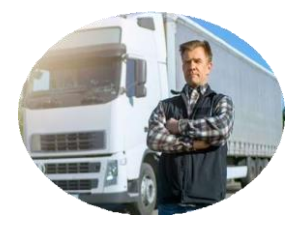

Don Luis

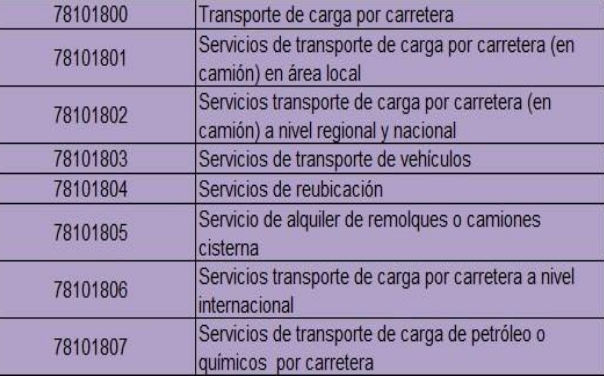

Clave de productos y servicios

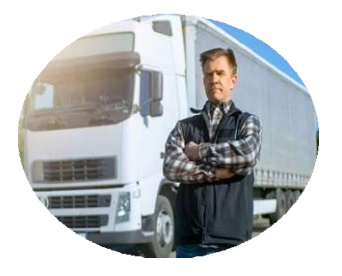

Don Luis

Existen otros conceptos que no son ingresos por servicios de transporte pero que los transportistas pueden facturar, pero no lleva el complemento carta porte.

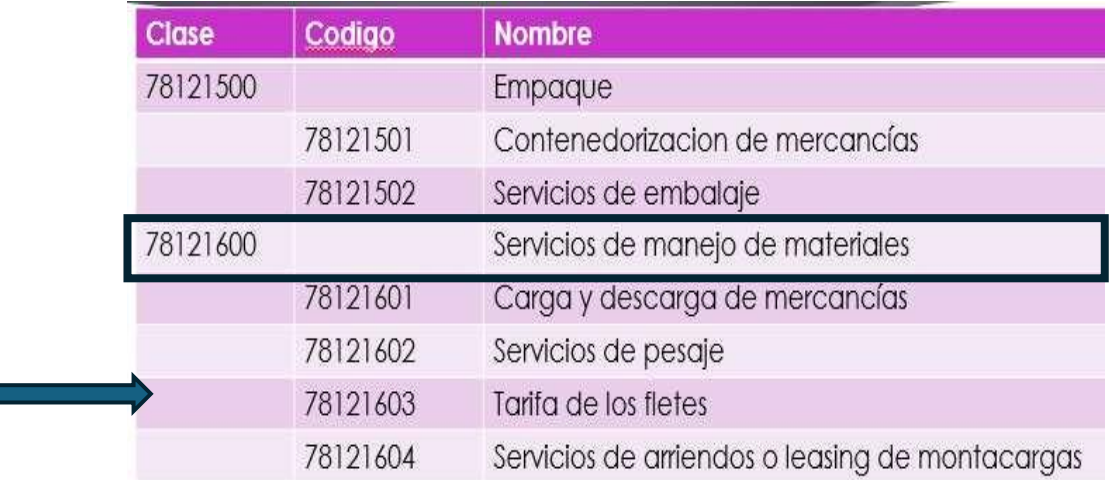

Clave de productos y servicios

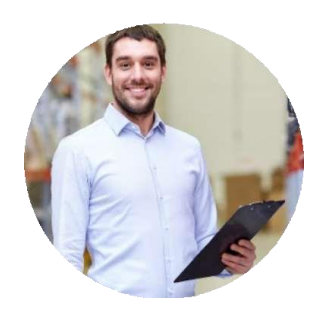

Hugo

El intermediario , cuando emite su factura de ingresos, por conceptos propios de su negocio NO se incorpora complemento carta porte.

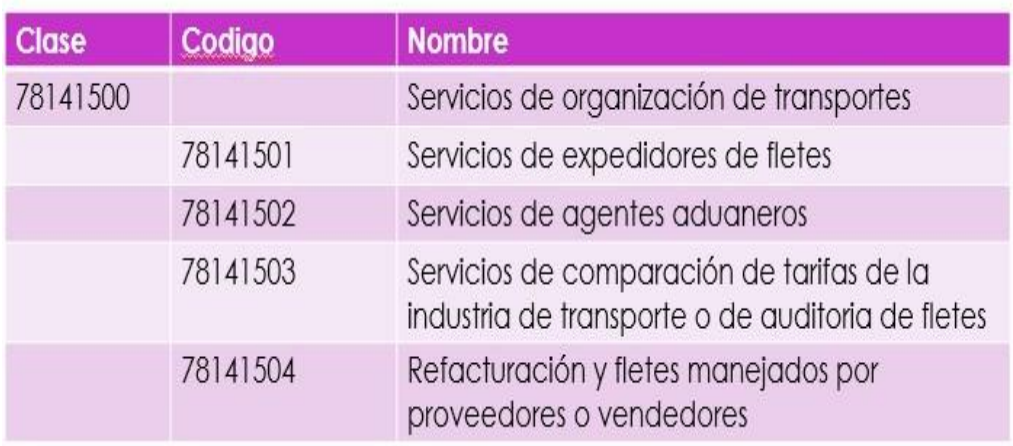

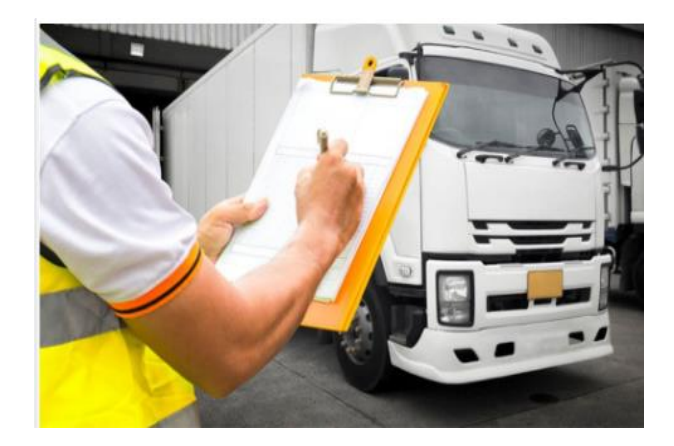

21. Soy transportista, si mi cliente no me da la información correspondiente, ¿debo prestar el servicio?

No, para evitar sanciones, tu cliente te debe proporcionar la totalidad de la información de los bienes y/o mercancías que vas a trasladar para emitir la factura electrónica de tipo ingreso con complemento Carta Porte, de conformidad con el "Instructivo de llenado del CFDI al que se le incorpora el complemento Carta Porte" que corresponda al modo de transporte. Es importante resaltar que quien contrate el servicio debe proporcionar con exactitud los datos para la emisión de la factura electrónica con complemento Carta Porte para estar en posibilidad de amparar la deducción o el acreditamiento correspondiente por el servicio prestado.

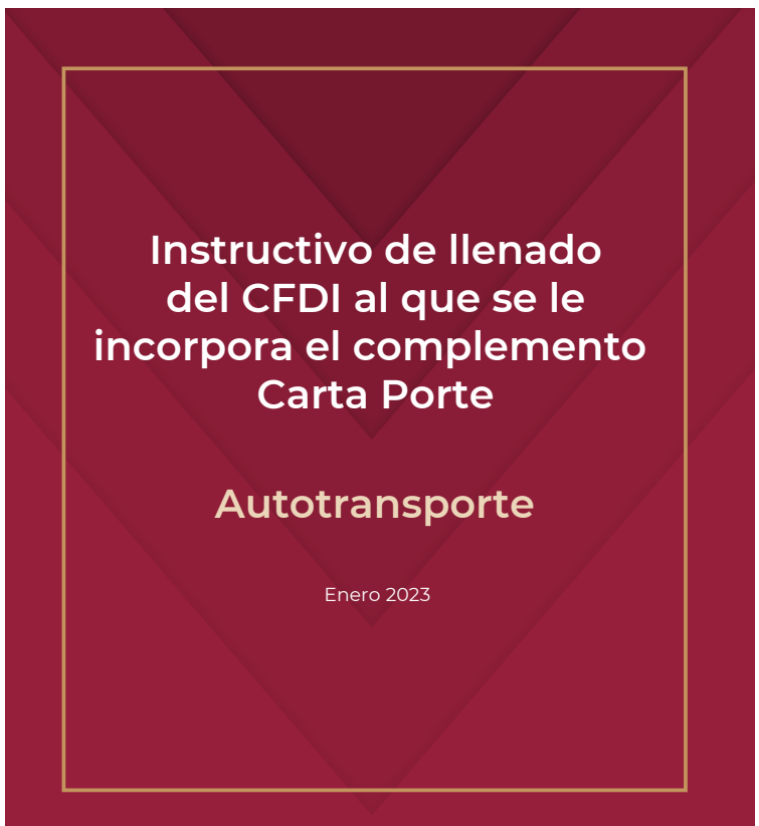

#### Índice Índice...  $\overline{2}$ Introducción en la contraducción de la contraducción de la contraducción de la contraducción de la contraducción  $\overline{A}$ .5  $\overline{\mathbf{8}}$  $\mathbf{q}$ و.  $10<sup>1</sup>$  $.12$  $13$  $.13$  $.14$ . 16 .18  $.18$ 212 Domicilio .20  $.24$  $.25$  $.29$ .30  $-31$ .33  $.34$ .35 .35 .36 .37 40 40 41 42  $.42$ 43 44  $.44$ .46 .50 .51 .54 Página 2 de 96

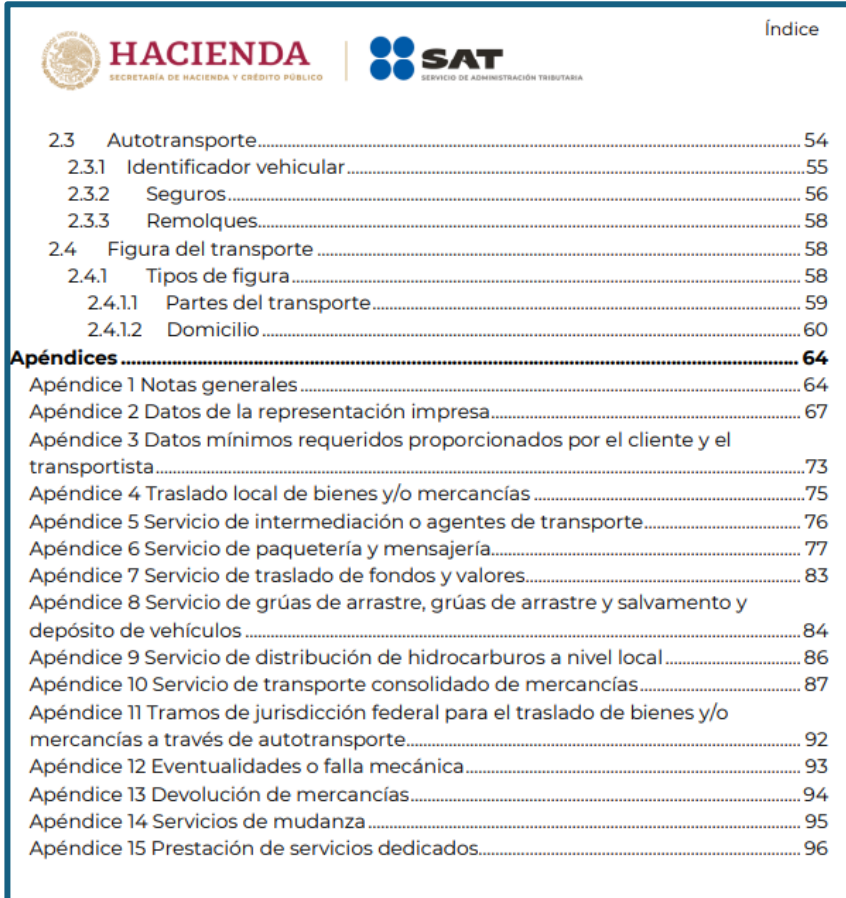

**33. ¿Qué pasa si en la verificación que realice la autoridad competente no exhibo la representación impresa, en papel o en formato digital, de la factura electrónica de tipo ingreso o traslado con complemento Carta Porte que acredite el traslado de bienes y/o mercancías en territorio nacional?**

En caso de que no se expida o no se acompañe la representación impresa, en papel o en formato digital de la factura electrónica ya sea de tipo ingreso o traslado con complemento Carta Porte, que ampara el traslado de los bienes y/o mercancías en territorio nacional, se iniciarán los procedimientos que correspondan para determinar si se configura el delito de contrabando o un incumplimiento en las obligaciones fiscales de expedición de CFDI, según corresponda.

### 34. ¿Cuál es la multa a la que se hace acreedor quien por el transporte de las mercancías se **encuentre obligado a incorporar el complemento Carta Porte a las facturas electrónicas de tipo ingreso o traslado que emita y no lo realice?**

Por cada factura electrónica de tipo ingreso o traslado que se emita sin complemento Carta Porte, cometes una infracción que tiene como consecuencia una sanción que va de \$400.00 a \$600.00 por cada comprobante fiscal que se emita y no cuente con el citado complemento.

Las cantidades antes citadas se actualizan anualmente y se darán a conocer en el Anexo 5 de la RMF disponible en el Portal del SAT.

**35. ¿Qué sucede si no expido, no entrego o no pongo a disposición de los clientes las facturas electrónicas cuando las disposiciones fiscales lo establezcan, o se expidan sin que cumplan los requisitos como el correcto llenado del complemento Carta Porte, o bien sin el citado complemento cuando estoy obligado a ello?**

El realizar estas conductas tiene como efecto una infracción que se puede sancionar según corresponda conforme a lo siguiente:

- a) De \$19,700.00 a \$112,650.00, en caso de reincidencia de las conductas señaladas en el artículo 83, fracción VII del CFF, las autoridades fiscales pueden, adicionalmente, clausurar preventivamente el establecimiento del contribuyente por un plazo de tres a quince días; para determinar dicho plazo se tomará en consideración lo previsto por el artículo 75 del CFF.
- b) De \$1,700.00 a \$3,380.00, si se trata de contribuyentes que tributen conforme al Título IV, Capítulo II, Sección II de la Ley del Impuesto sobre la Renta. En caso de reincidencia, adicionalmente las autoridades fiscales pueden aplicar la clausura preventiva a que se refiere el inciso anterior.
- c) De \$880.00 a \$17,030.00, cuando se cometa la conducta prevista en la fracción XII del artículo 83 del CFF por no expedir o acompañar la documentación que ampare mercancías en transporte en territorio nacional.

Las cantidades antes citadas se actualizarán anualmente y se darán a conocer en el Anexo 5 de la RMF disponible en el Portal del SAT.

**36. Si traslado bienes y/o mercancías en territorio nacional, ¿qué autoridad además del SAT realizará la verificación del cumplimiento de la emisión de la factura electrónica con complemento Carta Porte?**

Solo aquellas autoridades que tengan competencia para realizar inspección y verificación a nivel federal por las vías generales de comunicación, como la Guardia Nacional, la Secretaría de Infraestructura, Comunicaciones y Transportes, las autoridades sanitarias federales, y cualquier otra que conforme a sus normas internas pueda realizarlo.

Fundamento: Artículo 9, fracciones II, inciso a) y XXXIII de la Ley de la Guardia Nacional, Artículo 3 de la Ley de Vías Generales de Comunicación, Artículos 5, 74 y 74 Bis, de la Ley de Caminos, Puentes y Autotransporte Federal, Artículo 22, fracciones I y II del Reglamento Interior de la Secretaría de Comunicaciones y Transportes, Artículo 22 fracción XXIII del Reglamento Interior del Servicio de Administración Tributaria y Artículo 8, fracción III de la Ley de la Policía Federal

### **38. ¿Se puede emitir la factura electrónica de tipo ingreso o traslado con complemento Carta Porte con un origen y dos destinos?**

Sí, se puede emitir la factura electrónica de tipo ingreso o traslado con complemento Carta Porte y registrar un origen, puntos intermedios y el destino final del viaje que se requieran para trasladar los bienes y/o mercancías cuando el servicio de transporte tenga el mismo cliente y se utilice un solo medio de transporte.

En caso de que en un mismo viaje se trasladen bienes y/o mercancías de distintos clientes, se debe emitir una factura electrónica de tipo ingreso o traslado con complemento Carta Porte por cada uno de ellos.

Fundamento: Artículos 29 y 29-A del CFF, reglas 2.7.1.8., 2.7.7.1.1., 2.7.7.1.2., 2.7.7.1.3., 2.7.7.1.4., 2.7.7.2.2., 2.7.7.2.3., 2.7.7.2.4. y 2.7.7.2.5. de la RMF para 2023.

**39. ¿Qué debo hacer, si derivado de una devolución de mercancías, descuento, cambio de ruta, kilometraje adicional recorrido, incremento del valor del combustible o casetas, merma de producto o alguna otra situación, el precio final del viaje es diferente al que se reportó en la factura electrónica inicial de tipo ingreso con complemento Carta Porte?**

Si el precio del servicio de transporte es mayor, debes generar una factura electrónica de tipo ingreso sin complemento Carta Porte (nota de débito) y tienes que relacionar a la misma la factura electrónica inicial al registrar en el campo "TipoRelacion" la clave 02 "Nota de débito de los documentos relacionados".

Si el precio del servicio de transporte es menor, debes emitir una factura electrónica de tipo egreso (nota de crédito) y debes relacionar a la misma la factura electrónica inicial al registrar en el campo "TipoRelacion" la clave 01 "Nota de crédito de los documentos relacionados".

Fundamento: Artículos 29 y 29-A del CFF, reglas 2.7.1.8. y 2.7.7.1.1. de la RMF para 2023.

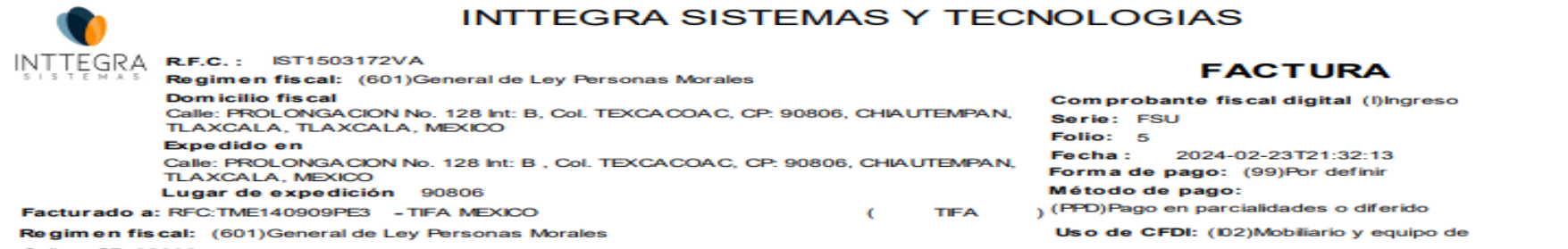

Calle: . CP: 06800

#### **Enviar a:**

#### Vendedor:

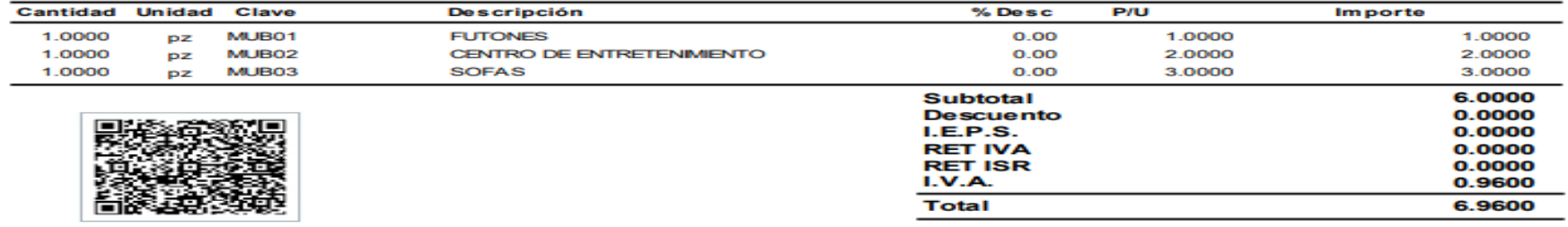

#### **SEIS PESOS 96/100 M.N.**

"Este documento es una representación impresa de un CFDI" **Folio fiscal:** 88831AD0-C35B-4A47-9720-7857A7754F92

#### Fecha y hora de certificación: 2024-02-23T21:31:39

#### Sello digital del CFDI:

Y6nSw LUkH52OdSGMtfI+YT3TYP/2uKGaovImoQjSgagqoRD129SmSi+gUaRdf1QTNTsr27avG69ShmebEVFdnBkuZN58lUxnvWcz xT1Ke7On+vkfpmeljl7hgbwslw KoOZXHcT4BozEWw 7xQH0jNL7eeyQGSKipzw 9OKZHIC9crYeRh+MVsheuJdUnGCetQvdRFfzmS7

Número de serie del Certificado de Sello Digital :

00001000000517728833

Número de serie del Certificado de Sello Digital del SAT: 00001000000702693654

#### Cadena original del complemento de certificación digital del SAT:

[1.1|88831AD0-C35B-4A47-9720-7857A7754F92|2024-02-23T21:31:39|TSP080724QW6|

.<br>Y6nSw LUkH52OdSGMtfI+YT3TYP/2uKGaovImoQjSgaggoRD129SmSi+gUaRdf1QTNTsr27avG69ShmebEVFdnBkuZN58lUxnvWcz xT1Ke7On+vkfpmeljl7hgbwslwKoOZXHcT4BozEWw7xQH0jNL7eeyQGSKipzw9OKZHIC9crYeRh+MVsheuJdUnGCetQvdRFfzmS7 uQQTrvc9LNQL6GGskDNCCgrOS07vLNqpBpK6BruaMmCpJlYwAiBX6Ql6RqwhRSnKNAx59p1nNwFZEuMjwoXOSL+Q5qfXZ8DXDaKR pdqCPvG6ehRWZMDw A7NJFD9xqyTAE9Yp5r1Vhkrrlw == |00001000000702693654||

#### Sello digital del SAT:

UymxGoZzPVQxLb61m5liKkJ6h0DNkqpN+/EnUdnonbSFWehw AGtX5hhU7SfZ6T1keraQWnlcKQw u8EdluyU2D901MLDhA/h9zpf Ca1aRz8f1qtb8dgN85x3MMtXAFF0xg31zJotKFz085EE5H+nw XK7NhHb5w VH7hUASl8gpefrydHH1vmtnZcYKbaXjgnLmpLCxeCw

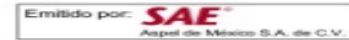

v<cfdi:Comprobante xmlns:xs="http://www.w3.org/2001/XMLSchema" xmlns:cfdi="http://www.sat.gob.mx/cfd/4" xmlns:xsi="http://www.w3.org/2001/XMLSchema-instance" xsi:schemaLocation="http://www.sat.gob.mx/cfd/4 http://www.sat.gob.mx/sitio internet/cfd/4/cfdv40.xsd" Version="4.0" Serie="FSU" Folio="5" Fecha="2024-02-23T21:32:13" FormaPago="99" NoCertificado="00001000000517728833" Certificado="MIIGNTCCBB2gAwIBAgIUMDAwMDEwMDAwMDA1MTc3Mjg4MzMwDOYJKoZIhvcNAOELBOAwggGEMSAwHgYDVQQDDBdBVVRPUklEQUQgQ0VSVElGSUNBRE9SQTEuMCwGA1UECgwlU0VSVklDSU8gREUgQURNSU5JU1RSQUNJT04gVFJJQlVUQVJJ SubTotal="6.00" Moneda="MXN" Exportacion="01" Total="6.96" TipoDeComprobante="I" MetodoPago="PPD" LugarExpedicion="90806" Sello="Y6nSwLUkH52OdSGMtfI+YT3TYP/2uKGaovImoQjSgagqoRD129SmS1+gUaRdTIQINIsrZ7aVG69ShmebEVFdnBkuZN58lUxnvWczxT1Ke7On+vkfpmeIjI7hgbwslwKoOZXHcT4BozEWw7xQH0jNL7eeyQGSKipzw9OKZHIC9crYeRh+MVsheuJdUn  $Number = "$ <cfdi:Emisor Rfc="IST1 RegimenFiscal="601"/> <cfdi:Receptor Rfc="TME Nombre="TIF DomicilioFiscalReceptor="06800" RegimenFiscalReceptor="601" UsoCFDI="I02"/> v<cfdi:Conceptos> ▼<cfdi:Concepto ObjetoImp="02" IaveProdServ="56101500' Cantidad="1" ClaveUnidad="H87" Unidad="pz" Descripcion="FUTONES" ValorUnitario="1.00" Importe="1.00"> ▼<cfdi:Impuestos> ▼<cfdi:Traslados> <<fdi:Traslado Base="1.00" Impuesto="002" TipoFactor="Tasa" TasaOCuota="0.160000" Importe="0.16"/> </cfdi:Traslados> </cfdi:Impuestos> </cfdi:Concepto> V<cfdi:Concepto ObjetoImp="02" ClaveProdServ="56101500" Cantidad="1" ClaveUnidad="H87" Unidad="pz" Descripcion="CENTRO DE ENTRETENIMIENTO" ValorUnitario="2.00" Importe="2.00"> ▼<cfdi:Impuestos> ▼<cfdi:Traslados> <cfdi:Traslado Base="2.00" Impuesto="002" TipoFactor="Tasa" TasaOCuota="0.160000" Importe="0.32"/> </cfdi:Traslados> </cfdi:Impuestos> </cfdi:Concepto> v<cfdi:Concepto ObjetoImp="02" ClaveProdServ="56101500" Cantidad="1" ClaveUnidad="H87" Unidad="pz" Descripcion="SOFAS" ValorUnitario="3.00" Importe="3.00"> ▼<cfdi:Impuestos> **▼**<cfdi:Traslados> <<fdi:Traslado Base="3.00" Impuesto="002" TipoFactor="Tasa" TasaOCuota="0.160000" Importe="0.48"/> </cfdi:Traslados> </cfdi:Impuestos> </cfdi:Concepto> </cfdi:Conceptos> V<cfdi:Impuestos TotalImpuestosTrasladados="0.96"> ▼<cfdi:Traslados> <cfdi:Traslado Base="6.00" Impuesto="002" TipoFactor="Tasa" TasaOCuota="0.160000" Importe="0.96"/> </cfdi:Traslados> </cfdi:Impuestos> ▼<cfdi:Complemento> <tfd:TimbreFiscalDigital xmlns:tfd="http://www.sat.gob.mx/TimbreFiscalDigital" xmlns:xsi="http://www.w3.org/2001/XMLSchema-instance" SelloSAT="UymxGoZzPVQxLb61m5liKkJ6h0DNkqpN+/EnUdnonbSFWehwAGtX5hhIJ7SfZ6T1keraQWnIcKQwu8EdIuyU2D901MLDhA/h9zpfCa1aRz8f1qtb8dgN85x3MMtXAFF0xg31zJotKFz085EE5H+nwXK7NhHb5wVH7hUASl8gpefrydHH1vmt NoCertificadoSAT="00001000000702693654" SelloCFD="Y6nSwLUkH52OdSGMtfI+YT3TYP/2uKGaovImoQjSgagqoRD129SmSi+gUaRdf1QTNTsr27avG69ShmebEVFdnBkuZN58lUxnvWczxT1Ke7On+vkfpmeIjI7hgbwslwKoOZXHcT4BozEWw7xQH0jNL7eeyQGSKipzw9OKZHIC9crYeRh+MVsl FechaTimbrado="2024-02-23T21:31:39" UUID="88831AD0-C35B-4A47-9720-7857A7754F92" Version="1.1" RfcProvCertif="TSP080724QW6" xsi:schemaLocation="http://www.sat.gob.mx/iimbreriscalDigital http://www.sat.gob.mx/sitio internet/cfd/TimbreFiscalDigital/TimbreFiscalDigital/IimbreFiscalDigitalv11.xsd"/> </cfdi:Complemento> </cfdi:Comprobante>

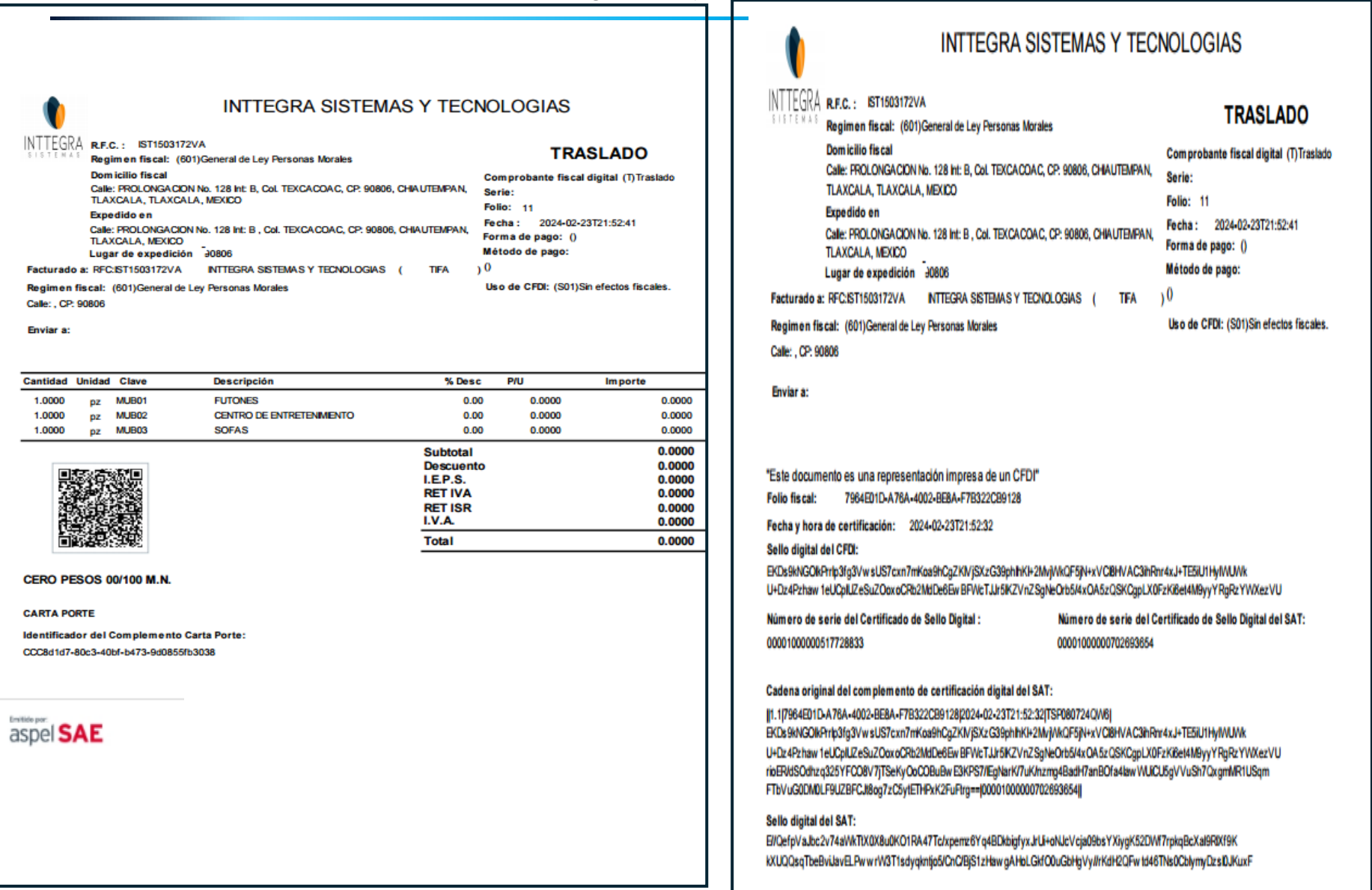

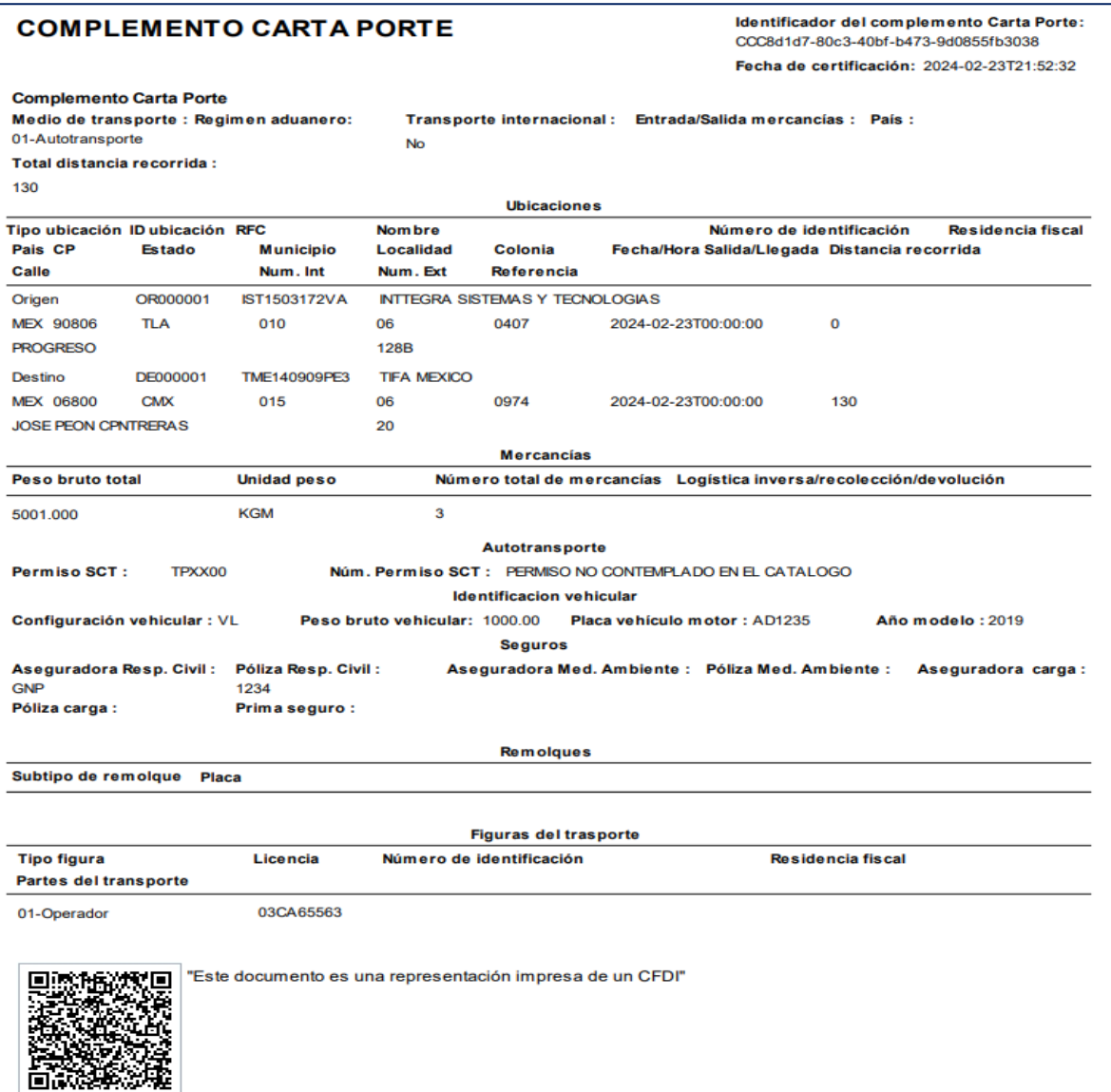

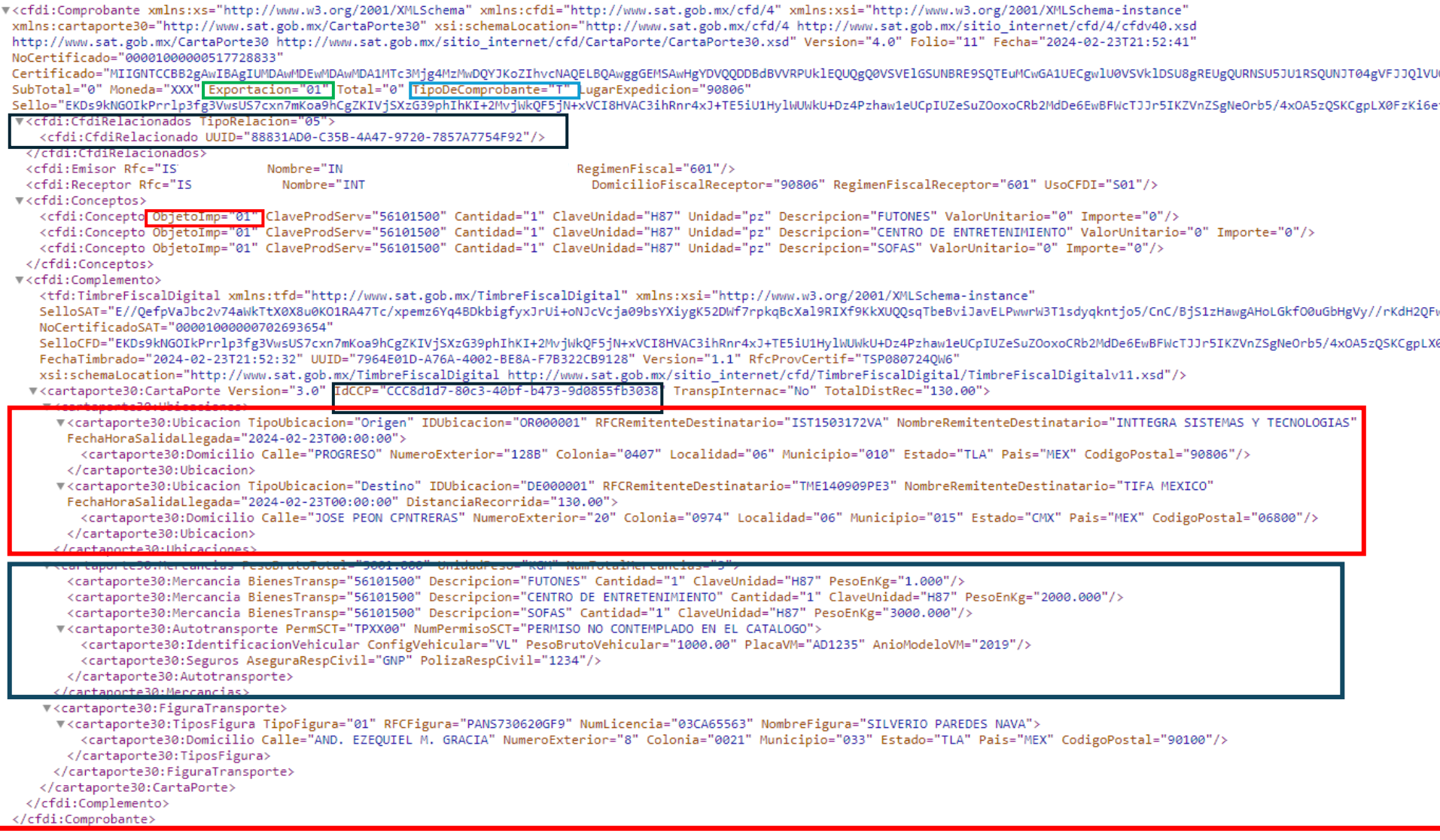

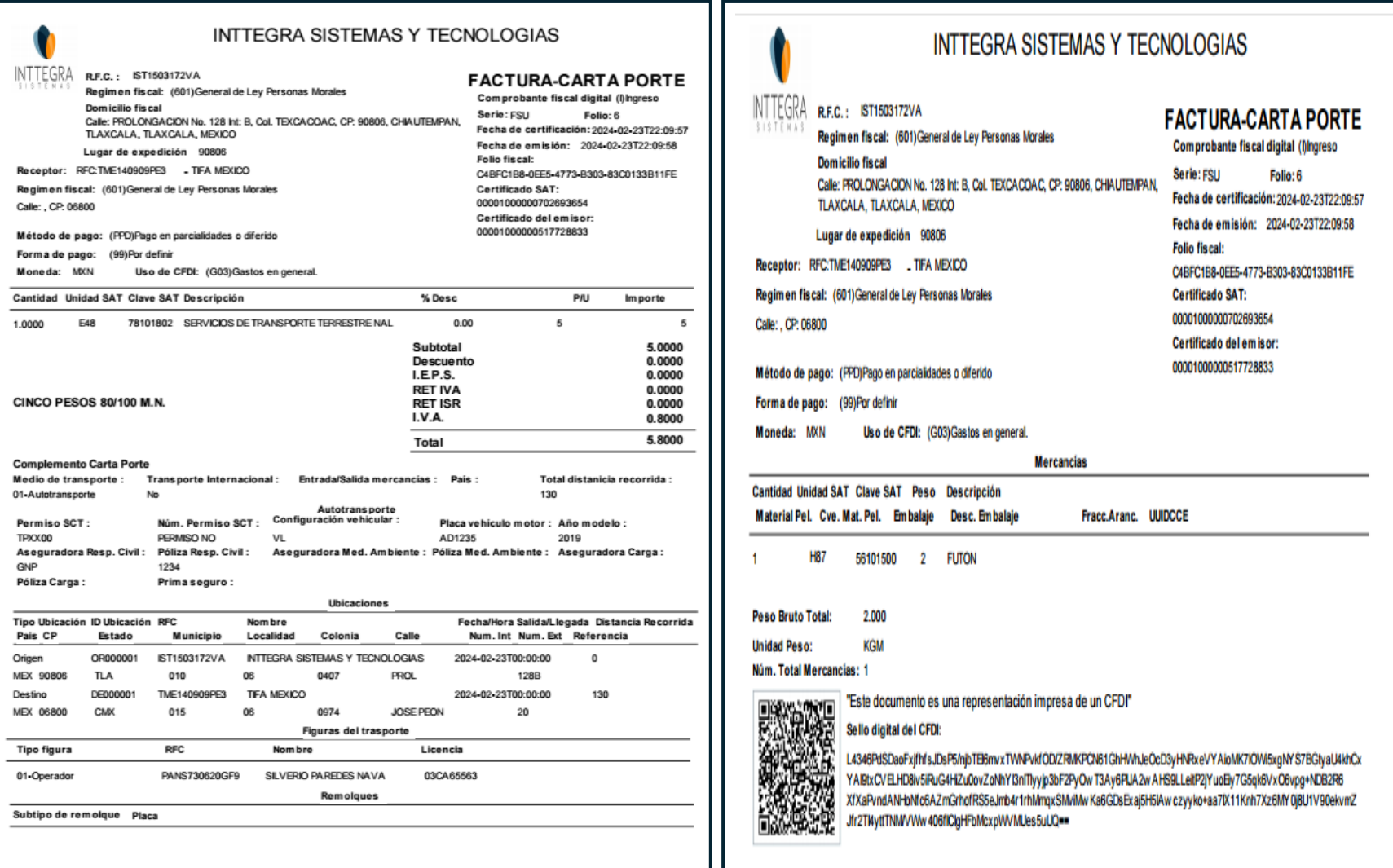

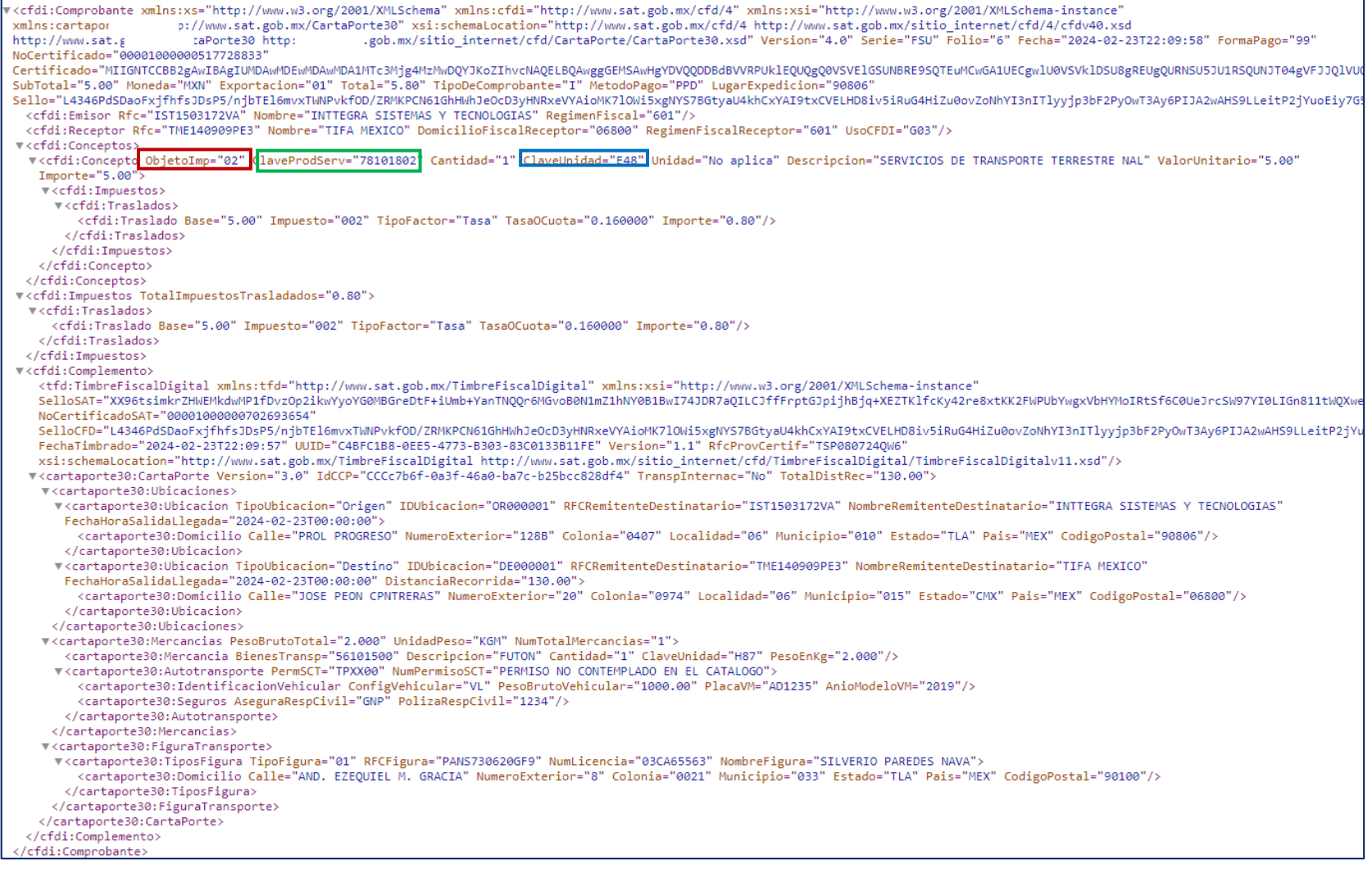
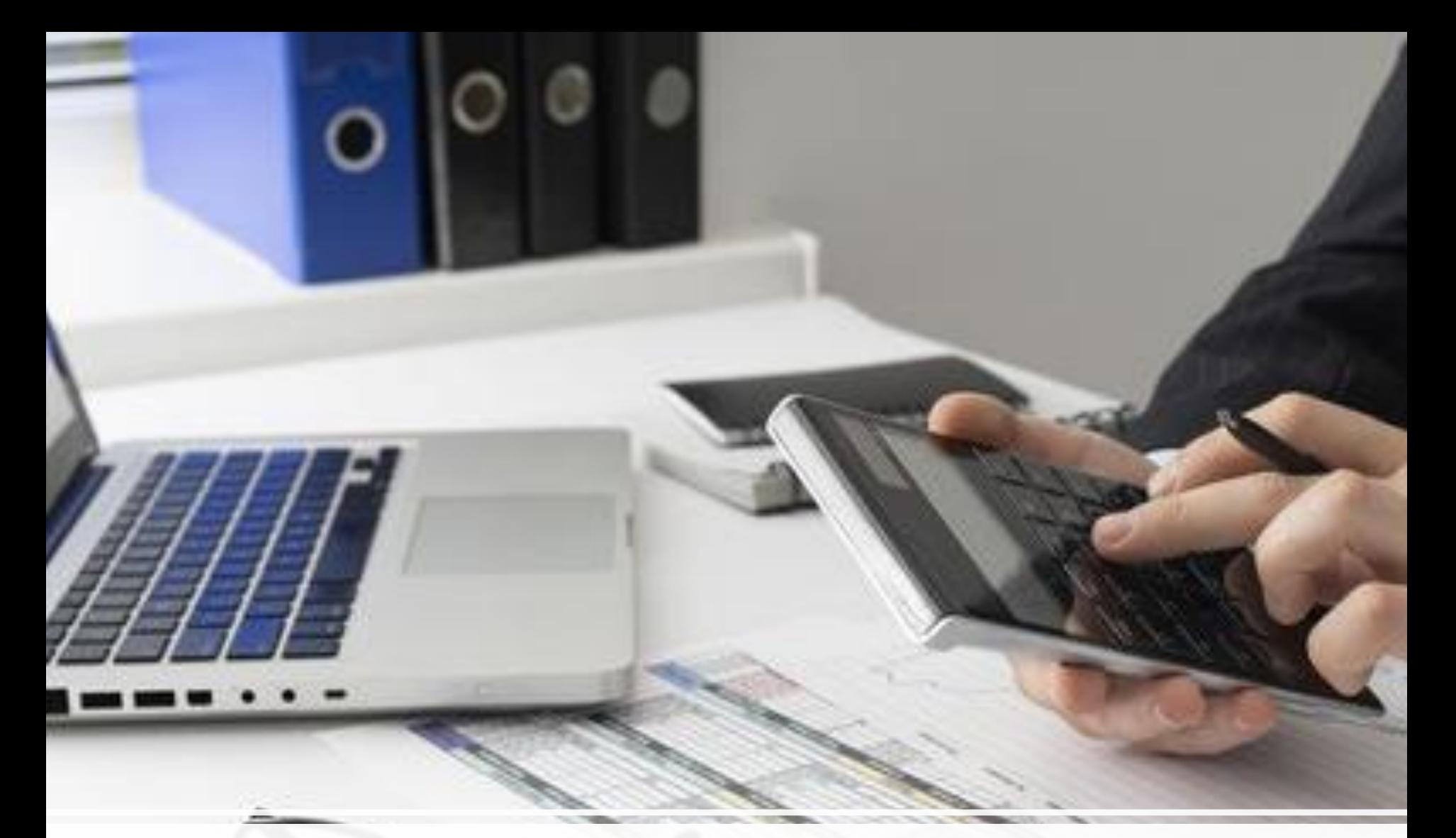

# **III. Contabilidad electrónica 2024: Aspel COI 10.0**

*La contabilidad electrónica* es el envío de archivos en formato xml de las transacciones registradas en medios electrónicos que realiza una empresa o una persona y envía a través del Buzón Tributario.

Ahora, la información contable se convierte en archivos con formato electrónico xml que se depositan en el Buzón Tributario del SAT.

Esta facilidad permite a los contribuyentes llevar puntualmente su contabilidad de manera sencilla, a través de las nuevas tecnologías.

La contabilidad electrónica consiste en:

- ❑ La preparación del Catálogo de cuentas.
- ❑ La entrega mensual de la Balanza de comprobación.
- ❑ En caso de requerirse, la entrega de información de pólizas y auxiliares.

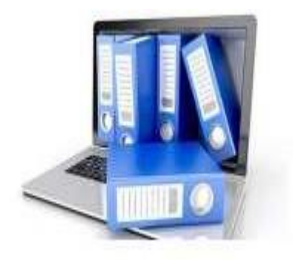

## **Contabilidad en medios electrónicos 2.8.1.5.**

Para los efectos de los artículos 28, fracción III del CFF y 33, apartado B, fracciones I, III, IV y V, y 34 de su Reglamento, los contribuyentes que estén obligados a llevar contabilidad y a ingresar de forma mensual su información contable a través del Portal del SAT, excepto los contribuyentes que registren sus operaciones a través de la aplicación electrónica Mis cuentas en el Portal del SAT, deberán llevarla en sistemas electrónicos con la capacidad de generar archivos en formato XML que contenga lo siguiente:

**I. Catálogo de cuentas utilizado en el periodo**, conforme a la estructura señalada en el Anexo 24 y el Anexo Técnico publicado en el Portal del SAT; a este se le agregará un campo con el código agrupador de cuentas del SAT contenido en el Anexo 24 apartado A, inciso a). Los contribuyentes deberán asociar en su catálogo de cuentas **los valores de la subcuenta de primer nivel del código agrupador del SAT, asociando para estos efectos, el código que sea más apropiado de acuerdo con la naturaleza y preponderancia de la cuenta o subcuenta del catálogo del contribuyente.**

El catálogo de cuentas **será el archivo que se tomará como base para asociar el número de la cuenta de nivel mayor o subcuenta de primer nivel y obtener la descripción en la balanza de comprobación**, por lo que los contribuyentes deberán cerciorarse de que el número de cuenta asignado corresponda tanto en el catálogo de cuentas como en la balanza de comprobación en un periodo determinado.

Los conceptos del estado de posición financiera, tales como: activo, activo a corto plazo, activo a largo plazo, pasivo, pasivo a corto plazo, pasivo a largo plazo, capital; los conceptos del estado de resultados tales como: ingresos, costos, gastos y resultado integral de financiamiento, así como el rubro cuentas de orden, no se consideran cuentas de nivel mayor ni subcuentas de primer nivel.

El catálogo de cuentas de los contribuyentes, para los efectos de esta fracción, se enviará al menos a nivel de cuenta de mayor y subcuenta a primer nivel con excepción de los contribuyentes que en su catálogo de cuentas generen únicamente cuentas de nivel mayor, en cuyo caso deberá asociarse a nivel de subcuenta de primer nivel del código agrupador publicado en el Anexo 24, Apartado A, inciso a)

Las entidades financieras previstas en el artículo 15-C del CFF, así como la sociedad controladora y las entidades que sean consideradas integrantes de un grupo financiero en los términos del artículo 12 de la Ley para Regular las Agrupaciones Financieras y las sociedades a que se refiere el artículo 88 de la Ley de Instituciones de Crédito, que estén obligadas a cumplir las disposiciones de carácter general en materia de contabilidad emitidas por la CNBV, la CONSAR o la Comisión Nacional de Seguros y Fianzas, según corresponda, utilizarán el valor único para uso exclusivo de las entidades financieras antes referidas del código agrupador contenido en el apartado A, inciso a) del Anexo 24 y el catálogo de cuentas que estén obligadas a utilizar, de conformidad con las disposiciones de carácter general que les sean aplicables

**II. Balanza de comprobación** que incluya saldos iniciales, movimientos del periodo y saldos finales de todas y cada una de las cuentas de activo, pasivo, capital, resultados (ingresos, costos, gastos y resultado integral de financiamiento) y cuentas de orden, conforme al Anexo 24 y el Anexo Técnico publicado en el Portal del SAT.

La balanza de comprobación deberá reflejar los saldos de las cuentas que permitan identificar los impuestos por cobrar y por pagar, así como los impuestos trasladados efectivamente cobrados y los impuestos acreditables efectivamente pagados; las cuentas de ingresos deberán distinguir las distintas tasas, cuotas y las actividades por las que no se deba pagar el impuesto, conforme a lo establecido en el artículo 33, apartado B, fracción III del Reglamento del CFF.

En el caso de la balanza de cierre del ejercicio se deberá incluir la información de los ajustes que para efectos fiscales se registren. **La balanza de comprobación para los efectos de esta fracción, se enviará al menos a nivel de cuenta de mayor y subcuenta a primer nivel con excepción de los contribuyentes que en su catálogo de cuentas generen únicamente cuentas de nivel mayor.**

III. **Las pólizas y los auxiliares de cuenta de nivel mayor o subcuenta de primer nivel que incluyan el nivel de detalle con el que los contribuyentes realicen sus registros contables.** En cada póliza se deben d**istinguir los folios fiscales de los comprobantes fiscales que soporten la operación, permitiendo identificar la forma de pago, las distintas contribuciones, tasas y cuotas, incluyendo aquellas operaciones, actos o actividades por las que no se deban pagar contribuciones,** de acuerdo a la operación, acto o actividad de que se trate, de conformidad con el artículo 33, apartado B, fracción III del Reglamento del CFF.

**En las operaciones relacionadas con un tercero deberá incluirse la clave en el RFC de este, conforme al Anexo 24** y Anexo Técnico publicado en el Portal del SAT. **Cuando no se logre identificar el folio fiscal asignado a los comprobantes fiscales dentro de las pólizas contables, el contribuyente podrá, a través de un reporte auxiliar relacionar todos los folios fiscales, la clave en el RFC y el monto contenido en los comprobantes que amparen dicha póliza, conforme** al Anexo 24 y el Anexo Técnico publicado en el Portal del SAT. Los auxiliares de la cuenta de nivel mayor y/o de la subcuenta de primer nivel deberán permitir la identificación de cada operación, acto o actividad, conforme al Anexo 24 y el Anexo Técnico publicado en el Portal del SAT.

# 1. Obligación de envío de la contabilidad electrónica

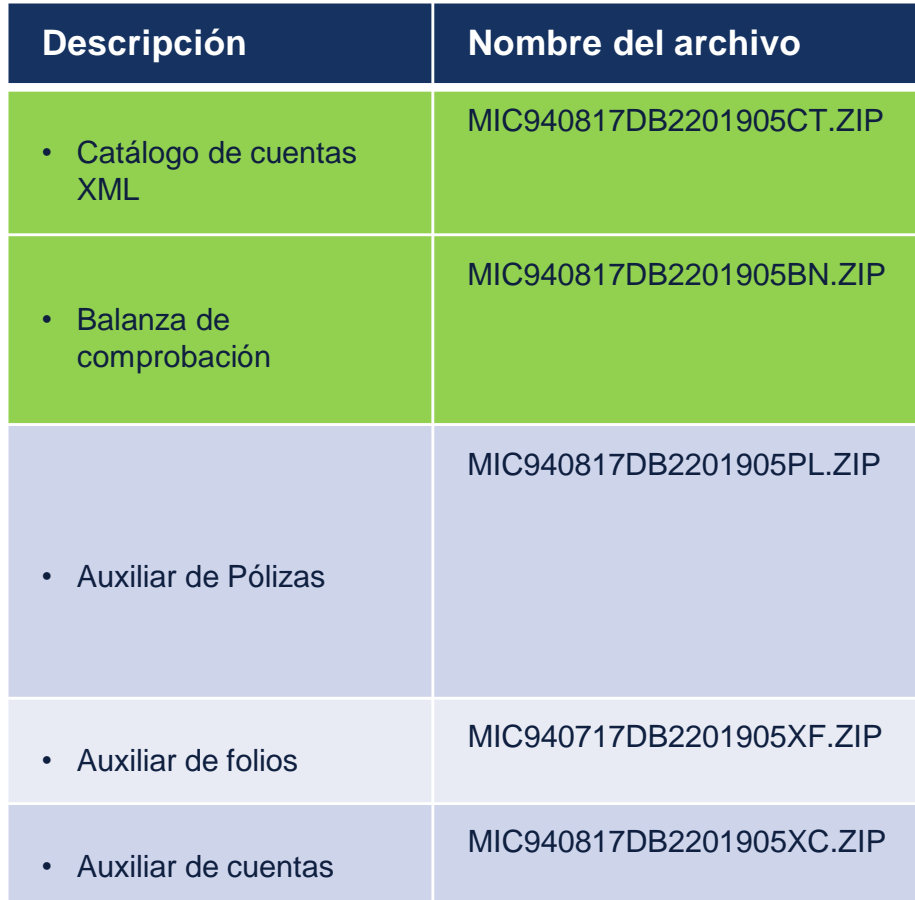

#### **a.-CÓDIGO AGRUPADOR DE CUENTAS DEL SAT**

El código agrupador del SAT tiene el objetivo de que la información sea presentada de manera uniforme, para lo cual es necesario que los contribuyentes asocien las cuentas de su catálogo de cuentas al código agrupador por naturaleza y preponderancia de la cuenta.

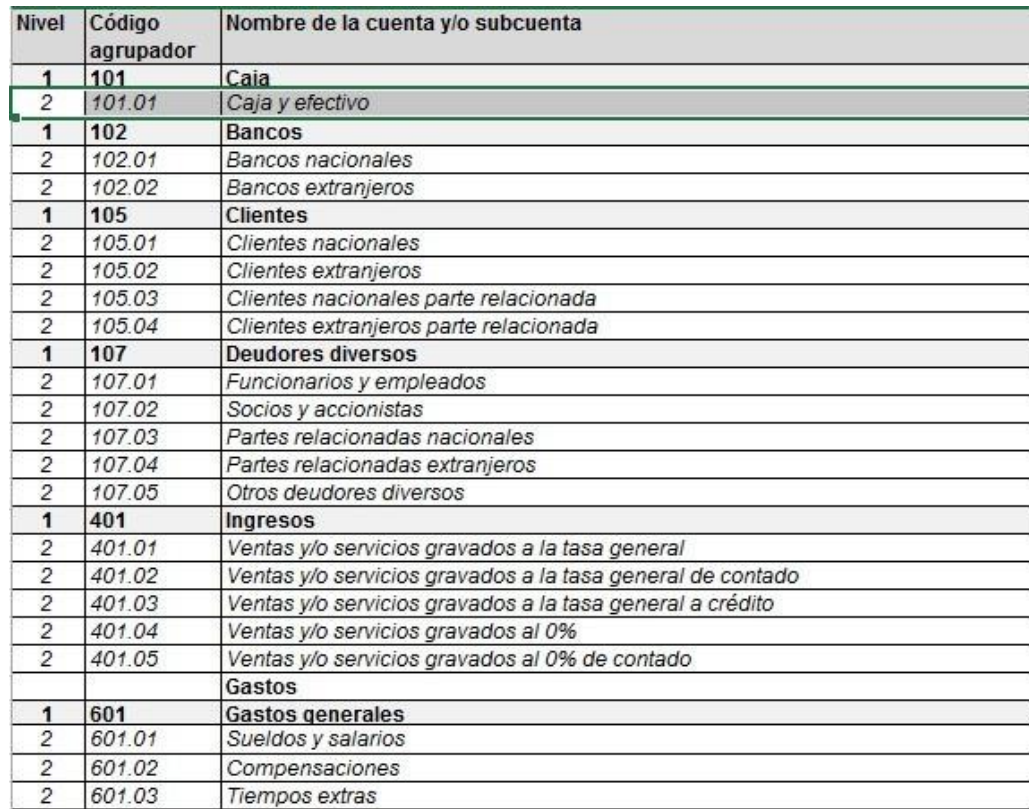

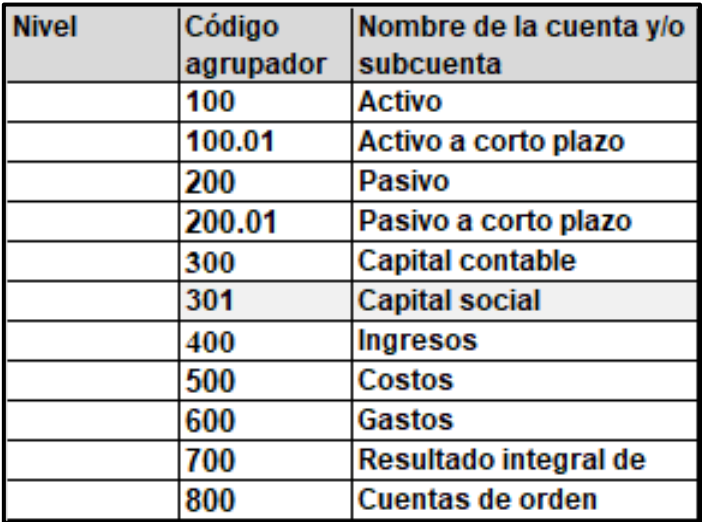

La división sin nivel del Código agrupador.

# 2. Catálogo de cuentas: Revisión del código agrupador

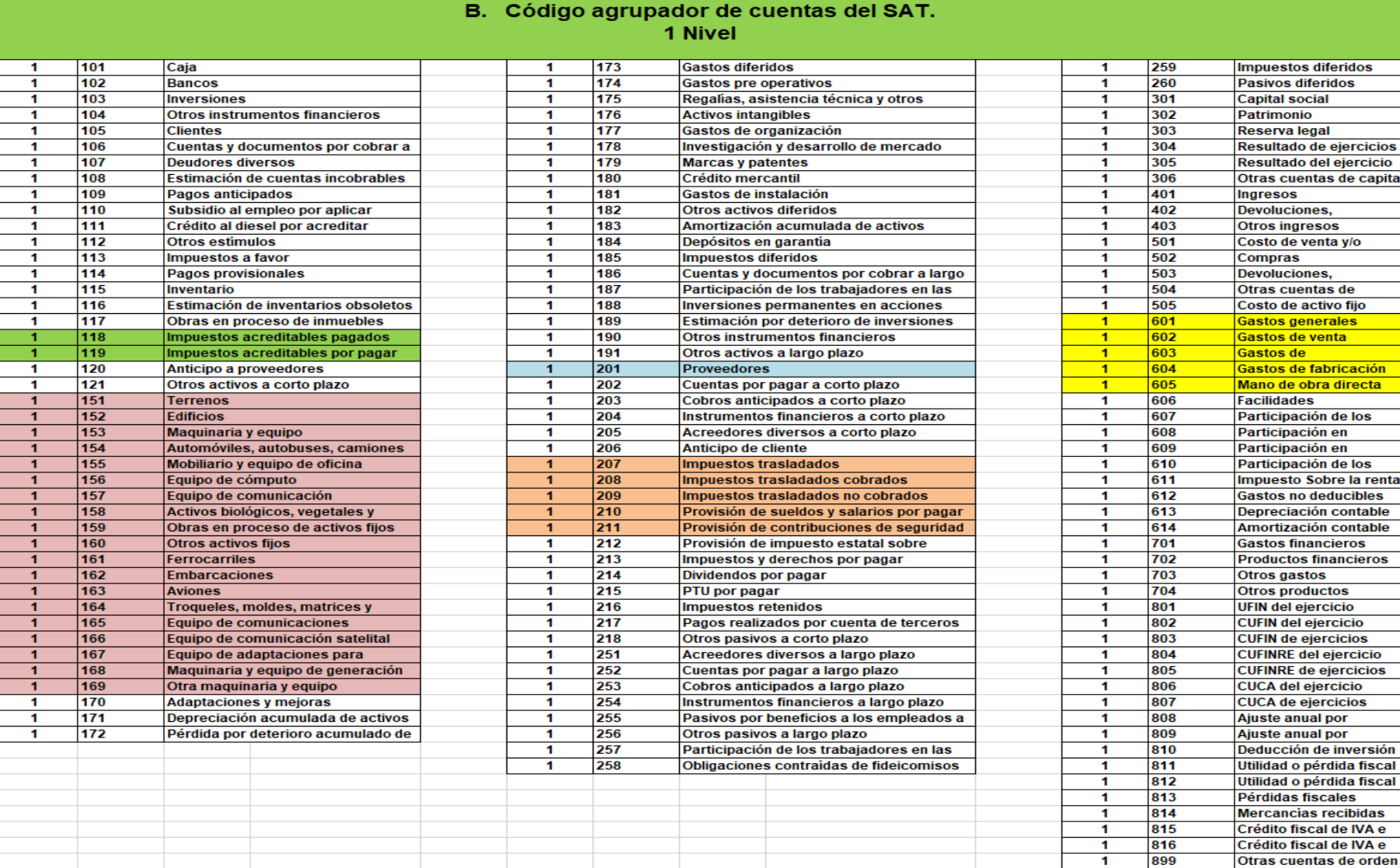

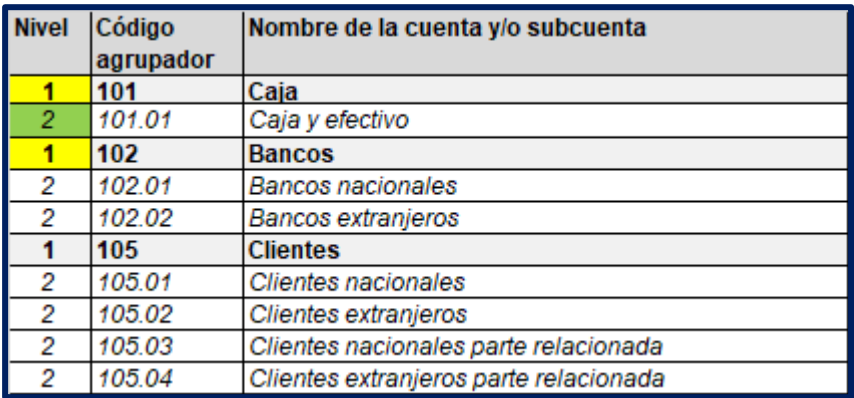

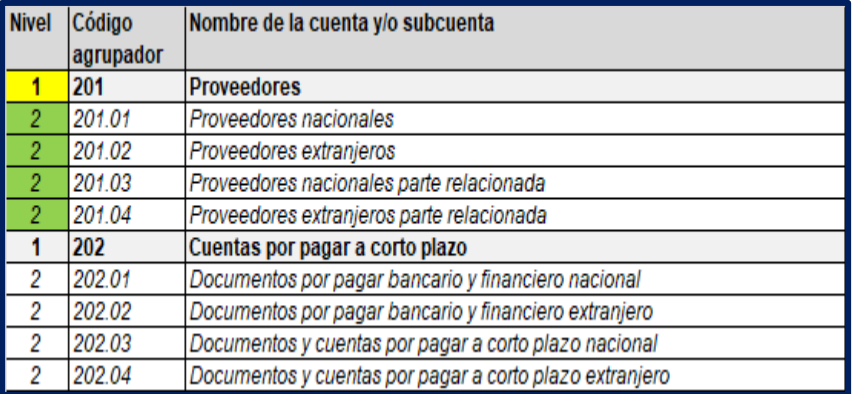

De acuerdo a la regla 2.8.1.5 el catálogo se debe enviar mínimo a segundo nivel, esta estructura en las cuentas de balance no dará información de detalle y no se tendrá que enviar cada mes.

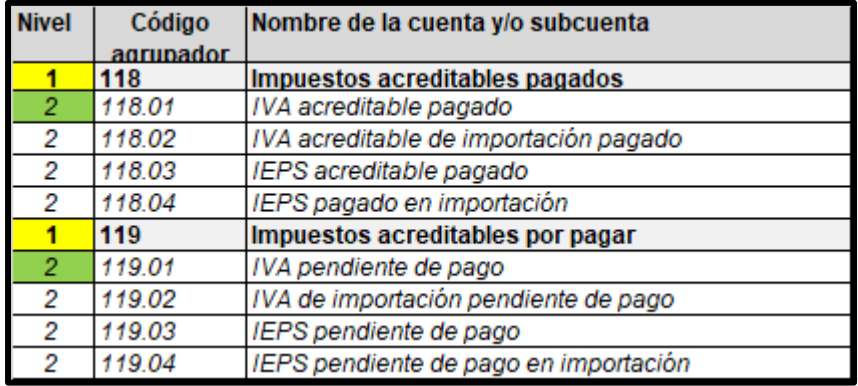

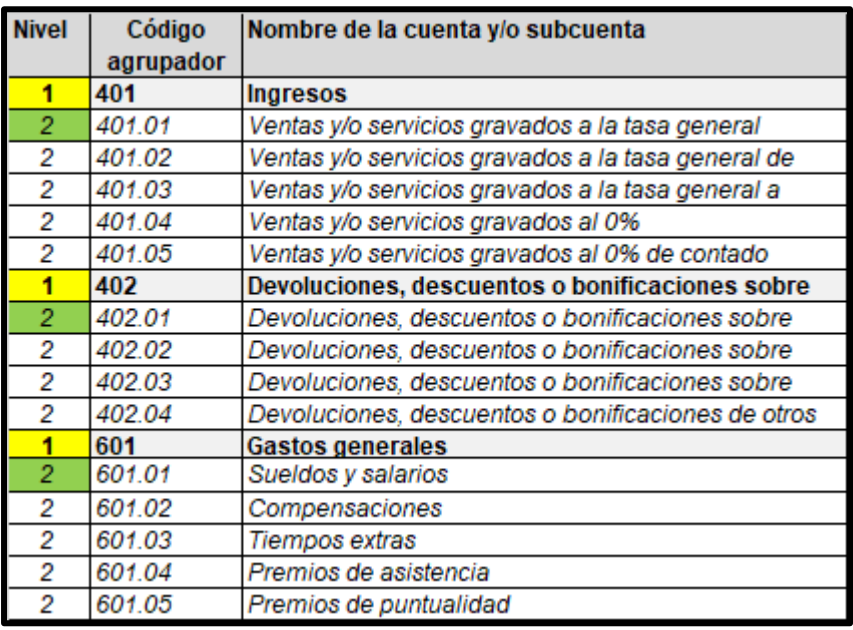

De acuerdo a la regla 2.8.1.5 el catálogo se debe enviar mínimo a segundo nivel, esta estructura en las cuentas de balance no dará información de detalle y no se tendrá que enviar cada mes.

#### **A. CATÁLOGO DE CUENTAS**

El **catálogo de cuentas** es el documento en el que se detalla de forma ordenada todos los números (claves) y nombres de las cuentas de activo, pasivo, capital, ingresos, costos, gastos y cuentas de orden, aplicables en la contabilidad de un ente económico, y contendrá los siguientes datos:

- ✓ **Versión**: Versión del formato publicado en el documento técnico 1.3.
- ✓ **RFC:** Es la clave en el Registro Federal de Contribuyentes, del contribuyente al pertenece la información del catálogo de cuentas.
- ✓ **Mes**: Es el mes en el que inicia la vigencia del catálogo de cuentas.
- ✓ **Año**: Es el año en que inicia la vigencia del catálogo de cuentas.
- ✓ **Código Agrupador**: Es la identificación de la equivalencia o correspondencia entre el Catálogo de cuentas de los contribuyentes y el código agrupador del SAT de las cuentas de nivel mayor y subcuenta de primer nivel de acuerdo a la naturaleza y preponderancia de la cuenta.

#### 2. Catálogo de cuentas: Revisión del código agrupador

- ✓ **Número de Cuenta:** Es la clave de las cuentas o subcuentas que integran el catálogo de cuentas del contribuyente.
- ✓ **Descripción**: Es el nombre de las cuentas o subcuentas que integran el catálogo de cuentas del contribuyente.
- ✓ **Subcuenta de**: Es la clave de la cuenta a la que pertenece la subcuenta.
- ✓ **Nivel:** Es el nivel en el que se encuentran las cuentas o subcuentas en el catálogo de cuentas del contribuyente.
- ✓ **Naturaleza:** Es el origen, deudora o acreedora, que tienen las cuentas o subcuentas en el catálogo del contribuyente, pudiendo ser deudora o acreedora.

#### **2.8.1.6. Cumplimiento de la disposición de entregar contabilidad en medios electrónicos de manera mensual**

Para los efectos del artículo 28, fracción IV del CFF, los contribuyentes que estén obligados a llevar contabilidad y a ingresar de forma mensual su información contable a través del Portal del SAT, excepto los contribuyentes que registren sus operaciones a través de la aplicación electrónica Mis cuentas en el Portal del SAT, deberán enviar a través del buzón tributario o a través del portal Trámites y Servicios del Portal del SAT, elegir la opción personas o empresas, en el submenú otros trámites y servicios, ir a ver más, categoría contabilidad electrónica, apartado envía tu contabilidad electrónica, conforme a la periodicidad y los plazos que se indican, lo siguiente:

I. El catálogo de cuentas como se establece en la regla 2.8.1.5., fracción I, *se enviará por primera vez cuando se entregue la primera balanza de comprobación en los plazos establecidos en la fracción II de esta regla. En caso de que se modifique el catálogo de cuentas al nivel de las cuentas que fueron reportadas, este deberá enviarse a más tardar al vencimiento de la obligación del envío de la balanza de comprobación del mes en el que se realizó la modificación*.

#### Catálogos a 2 nivel: envío único, la contabilización se hace con las cuentas de tercer nivel

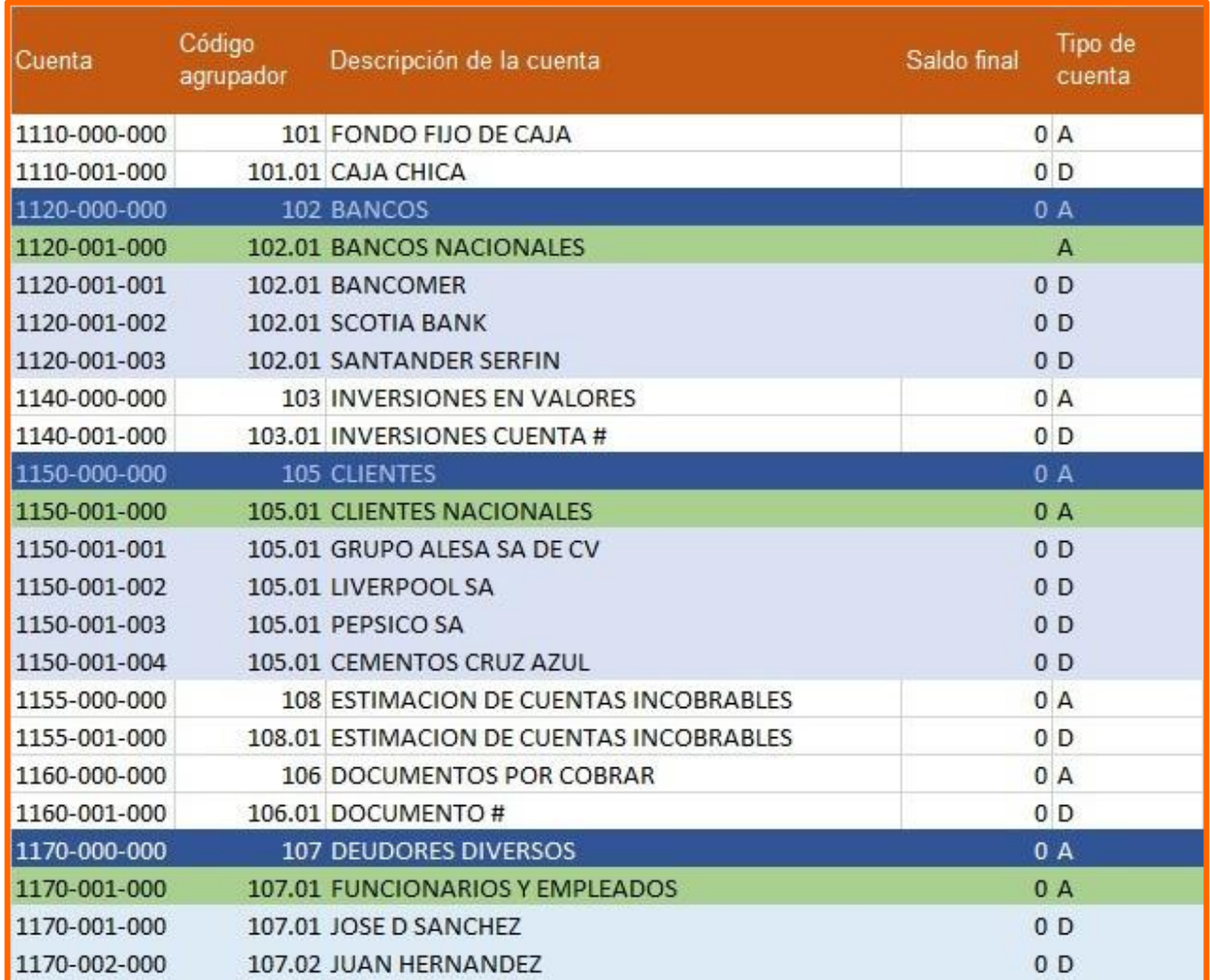

# a. Nivel 2

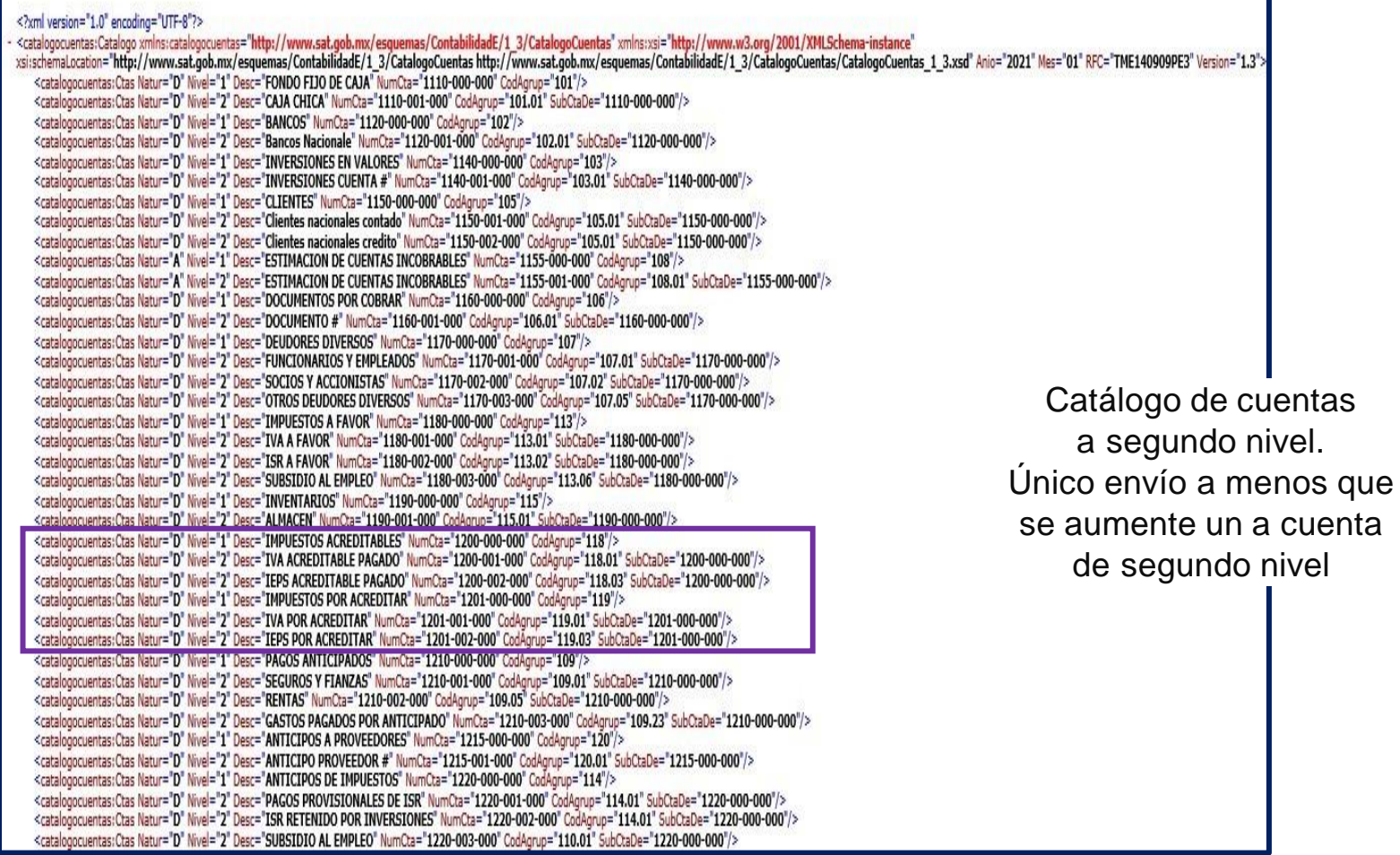

#### a. Nivel 2

<catalogocuentas:Ctas Natur="A" Nivel="1" Desc="PROVEEDORES" NumCta="2110-000-000" CodAgrup="201"/><br><catalogocuentas:Ctas Natur="A" Nivel="2" Desc="PROVEEDOR #" NumCta="2110-001-000" CodAgrup="201.01" SubCtaDe="2110-000-00 <catalogocuentas:Ctas Natur="A" Nivel="1" Desc="ACREEDORES DIVERSOS" NumCta="2120-000-000" CodAgrup="205"/> <catalogocuentas:Ctas Natur="A" Nivel="2" Desc="ACREEDOR #" NumCta="2120-001-000" CodAgrup="205.02" SubCtaDe="2120-000-000"/> <catalogocuentas:Ctas Natur="A" Nivel="1" Desc="DOCUMENTOS POR PAGAR" NumCta="2130-000-000" CodAgrup="202"/> <catalogocuentas:Ctas Natur="A" Nivel="2" Desc="DOCUMENTO #" NumCta="2130-001-000" CodAgrup="202.03" SubCtaDe="2130-000-000"/> <catalogocuentas:Ctas Natur="A" Nivel="1" Desc="IMPUESTOS Y DERECHOS POR PAGAR" NumCta="2140-000-000" CodAgrup="213"/> <catalogocuentas:Ctas Natur="A" Nivel="2" Desc="IVA POR PAGAR" NumCta="2140-001-000" CodAgrup="213.01" SubCtaDe="2140-000-000"/> <catalogocuentas:Ctas Natur="A" Nivel="2" Desc="IEPS POR PAGAR" NumCta="2140-002-000" CodAgrup="213.02" SubCtaDe="2140-000-000"/> <catalogocuentas:Ctas Natur="A" Nivel="2" Desc="ISR POR PAGAR" NumCta="2140-003-000" CodAgrup="213.03" SubCtaDe="2140-000-000"/> <catalogocuentas:Ctas Natur="A" Nivel="2" Desc="IMPUESTO SOBRE NOMINAS" NumCta="2140-004-000" CodAgrup="213.04" SubCtaDe="2140-000-000"/> <catalogocuentas:Ctas Natur="A" Nivel="2" Desc="DERECHOS POR PAGAR" NumCta="2140-005-000" CodAgrup="213.06" SubCtaDe="2140-000-000"/> <catalogocuentas:Ctas Natur="A" Nivel="1" Desc="IMPUESTOS Y CONTRIBUCIONES RETENIDOS" NumCta="2150-000-000" CodAgrup="216"/> <catalogocuentas: Ctas Natur="A" Nivel="2" Desc="RETENCIONES ISR POR SUELDOS Y SALARIOS" NumCta="2150-001-000" CodAgrup="216.01" SubCtaDe="2150-000-000"/> <catalogocuentas:Ctas Natur="A" Nivel="2" Desc="RETENCIONES ISR POR ASIMILADOS A SALARIO" NumCta="2150-002-000" CodAgrup="216.02" SubCtaDe="2150-000-000"/> <catalogocuentas:Ctas Natur="A" Nivel="2" Desc="RETENCIONES ISR 10% HONORARIOS" NumCta="2150-003-000" CodAgrup="216.04" SubCtaDe="2150-000-000"/> <catalogocuentas:Ctas Natur="A" Nivel="2" Desc="RETENCIONES ISR 10% ARRENDAMIENTOS" NumCta="2150-004-000" CodAgrup="216.03" SubCtaDe="2150-000-000"/> <catalogocuentas:Ctas Natur="A" Nivel="2" Desc="RETENCIONES IVA PERSONAS FISICAS" NumCta="2150-005-000" CodAgrup="216.10" SubCtaDe="2150-000-000"/><br><catalogocuentas:Ctas Natur="A" Nivel="2" Desc="RETENCIONES IVA AUTOTRANSP <catalogocuentas:Ctas Natur="A" Nivel="2" Desc="RETENCIONES IMSS TRABAJADORES" NumCta="2150-007-000" CodAgrup="216.11" SubCtaDe="2150-000-000"/> <catalogocuentas:Ctas Natur="A" Nivel="1" Desc="PROVISION DE NOMINA" NumCta="2160-000-000" CodAgrup="210"/> <catalogocuentas:Ctas Natur="A" Nivel="2" Desc="PROVISION DE SUELDOS" NumCta="2160-001-000" CodAgrup="210.01" SubCtaDe="2160-000-000"/> <catalogocuentas:Ctas Natur="A" Nivel="2" Desc="PROVISION DE VACACIONES POR PAGAR" NumCta="2160-002-000" CodAgrup="210.02" SubCtaDe="2160-000-000"/> <catalogocuentas:Ctas Natur="A" Nivel="2" Desc="PROVISION DE AGUINALDOS POR PAGAR" NumCta="2160-003-000" CodAgrup="210.03" SubCtaDe="2160-000-000"/> <catalogocuentas:Ctas Natur="A" Nivel="2" Desc="PROVISION DE ASIMILADOS A SALARIOS" NumCta="2160-004-000" CodAgrup="210.05" SubCtaDe="2160-000-000"/><br><catalogocuentas:Ctas Natur="A" Nivel="2" Desc="PROVISION DE OTROS CONCE <catalogocuentas:Ctas Natur="A" Nivel="1" Desc="PROVISION DE CONTRIBUCIONES POR PAGAR" NumCta="2170-000-000" CodAgrup="211"/> <catalogocuentas:Ctas Natur="A" Nivel="2" Desc="PROVISION DE IMSS PATRONAL POR PAGAR" NumCta="2170-001-000" CodAgrup="211.01" SubCtaDe="2170-000-000"/> <catalogocuentas:Ctas Natur="A" Nivel="2" Desc="PROVISION DE SAR POR PAGAR" NumCta="2170-002-000" CodAgrup="211.02" SubCtaDe="2170-000-000"/> <catalogocuentas:Ctas Natur="A" Nivel="1" Desc="IMPUESTOS TRASLADADOS COBRADOS" NumCta="2180-000-000" CodAgrup="208"/> <catalogocuentas:Ctas Natur="A" Nivel="2" Desc="TVA COBRADO" NumCta="2180-001-000" CodAgrup="208.01" SubCtaDe="2180-000-000"/> <catalogocuentas:Ctas Natur="A" Nivel="2" Desc="IEPS COBRADO" NumCta="2180-002-000" CodAqrup="208.02" SubCtaDe="2180-000-000"/> <catalogocuentas:Ctas Natur="A" Nivel="1" Desc="IMPUESTOS TRASLADADOS POR COBRAR" NumCta="2181-000-000" CodAgrup="209"/> <<ralagocuentas:Ctas Natur="A" Nivel="2" Desc="IVA NO COBRADO" NumCta="2181-001-000" CodAgrup="209.01" SubCtaDe="2181-000-000"/> <catalogocuentas;Ctas Watur= A "Wivel= Z Desc= IEP5 NO COBKADO "Numcta= Z181-00Z-000" CodAgrup= Z09.0Z SubctaDe <catalogocuentas:Ctas Natur="A" Nivel="1" Desc="ANTICIPOS DE CLIENTES" NumCta="2190-000-000" CodAgrup="206"/> <catalogocuentas:Ctas Natur="A" Nivel="2" Desc="ANTICIPO CLIENTE #" NumCta="2190-001-000" CodAgrup="206.01" SubCtaDe="2190-000-000"/> <catalogocuentas:Ctas Natur="A" Nivel="1" Desc="CREDITOS HIPOTECARIOS" NumCta="2200-000-000" CodAgrup="252"/> <catalogocuentas:Ctas Natur="A" Nivel="2" Desc="CREDITO #" NumCta="2200-001-000" CodAgrup="252.07" SubCtaDe="2200-000-000"/><br><catalogocuentas:Ctas Natur="A" Nivel="1" Desc="CAPITAL SOCIAL" NumCta="3100-000-000" CodAgrup="3 <catalogocuentas:Ctas Natur="A" Nivel="2" Desc="CAPITAL SOCIAL FIJO" NumCta="3100-001-000" CodAgrup="301.01" SubCtaDe="3100-000-000"/> <catalogocuentas:Ctas Natur="A" Nivel="2" Desc="CAPITAL SOCIAL VARIABLE" NumCta="3100-002-000" CodAgrup="301.02" SubCtaDe="3100-000-000"/> <catalogocuentas:Ctas Natur="A" Nivel="1" Desc="RESERVA LEGAL" NumCta="3200-000-000" CodAgrup="303"/> <catalogocuentas:Ctas Natur="A" Nivel="2" Desc="RESERVA LEGAL" NumCta="3200-001-000" CodAgrup="303.01" SubCtaDe="3200-000-000"/> <catalogocuentas:Ctas Natur="A" Nivel="1" Desc="RESERVA PARA REINVERSION" NumCta="3210-000-000" CodAgrup="306"/> <catalogocuentas:Ctas Natur="A" Nivel="2" Desc="RESERVA PARA REINVERSION" NumCta="3210-001-000" CodAgrup="306.01" SubCtaDe="3210-000-000"/> <catalogocuentas:Ctas Natur="A" Nivel="1" Desc="RESULTADO DE EJERCICIOS ANTERIORES" NumCta="3300-000-000" CodAgrup="304"/> <catalogocuentas:Ctas Natur="A" Nivel="2" Desc="RESULTADO EJERCICIO #" NumCta="3300-001-000" CodAgrup="304.03" SubCtaDe="3300-000-000"/> <catalogocuentas:Ctas Natur="A" Nivel="1" Desc="RESULTADO DEL EJERCICIO" NumCta="3400-000-000" CodAgrup="305"/> <catalogocuentas:Ctas Natur="A" Nivel="2" Desc="RESULTADO #" NumCta="3400-001-000" CodAgrup="305.03" SubCtaDe="3400-000-000"/> <catalogocuentas:Ctas Natur="A" Nivel="1" Desc="VENTAS" NumCta="4100-000-000" CodAgrup="401"/> <catalogocuentas: Ctas Natur="A" Nivel="2" Desc="VENTAS AL 16%" NumCta="4100-001-000" CodAgrup="401.01" SubCtaDe="4100-000-000"/> <catalogocuentas:Ctas Natur="A" Nivel="2" Desc="VENTAS AL 0%" NumCta="4100-002-000" CodAgrup="401.04" SubCtaDe="4100-000-000"/> <catalogocuentas:Ctas Natur="A" Nivel="2" Desc="VENTAS EXENTAS I.V.A." NumCta="4100-003-000" CodAgrup="401.07" SubCtaDe="4100-000-000"/><br><catalogocuentas:Ctas Natur="A" Nivel="2" Desc="INGRESOS POR SERVICIOS" NumCta="4100-<catalogocuentas:Ctas Natur="D" Nivel="1" Desc="DESCUENTOS Y DEVOLUCIONES SOBRE VENTAS" NumCta="4200-000-000" CodAgrup="402"/> <catalogocuentas:Ctas Natur="D" Nivel="2" Desc="DESCUENTOS Y DEVOLUCIONES I.V.A. AL 16%" NumCta="4200-001-000" CodAgrup="402.01" SubCtaDe="4200-000-000"/> <catalogocuentas:Ctas Natur="D" Nivel="2" Desc="DESCUENTOS Y DEVOLUCIONES I.V.A. AL 0%" NumCta="4200-002-000" CodAgrup="402.02" SubCtaDe="4200-000-000"/><br><catalogocuentas:Ctas Natur="D" Nivel="2" Desc="DESCUENTOS Y DEVOLUC -"COCTO DE VENTAC" NumCas-"5000-000-000" Cada  $-$ "co+"/-

Catálogo de cuentas a segundo nivel. Único envío a menos que se aumente un a cuenta de segundo nivel

El catálogo de cuentas será el archivo que se tomará como base para asociar el número de la cuenta de nivel mayor o subcuenta de primer nivel y obtener la descripción en la balanza de comprobación, por lo que los contribuyentes deberán cerciorarse de que el número de cuenta asignado corresponda tanto en el catálogo de cuentas como en la balanza de comprobación en un periodo determinado.

El catálogo de cuentas de los contribuyentes, para los efectos de esta fracción, se enviará al menos a nivel de cuenta de mayor y subcuenta a primer nivel con excepción de los contribuyentes que en su catálogo de cuentas generen únicamente cuentas de nivel mayor, en cuyo caso deberá asociarse a nivel de subcuenta de primer nivel del código agrupador publicado en el Anexo 24, Apartado A, inciso a)

Este catálogo de modificará cuando se anexe una cuenta segundo nivel, es raro, pero es importante tener una cifra de control.

Una cifra de control es saber cuántas cuentas se agregan al catálogo por periodo,

#### **Catálogos a 2 nivel, pero la contabilización se hace a segundo nivel**

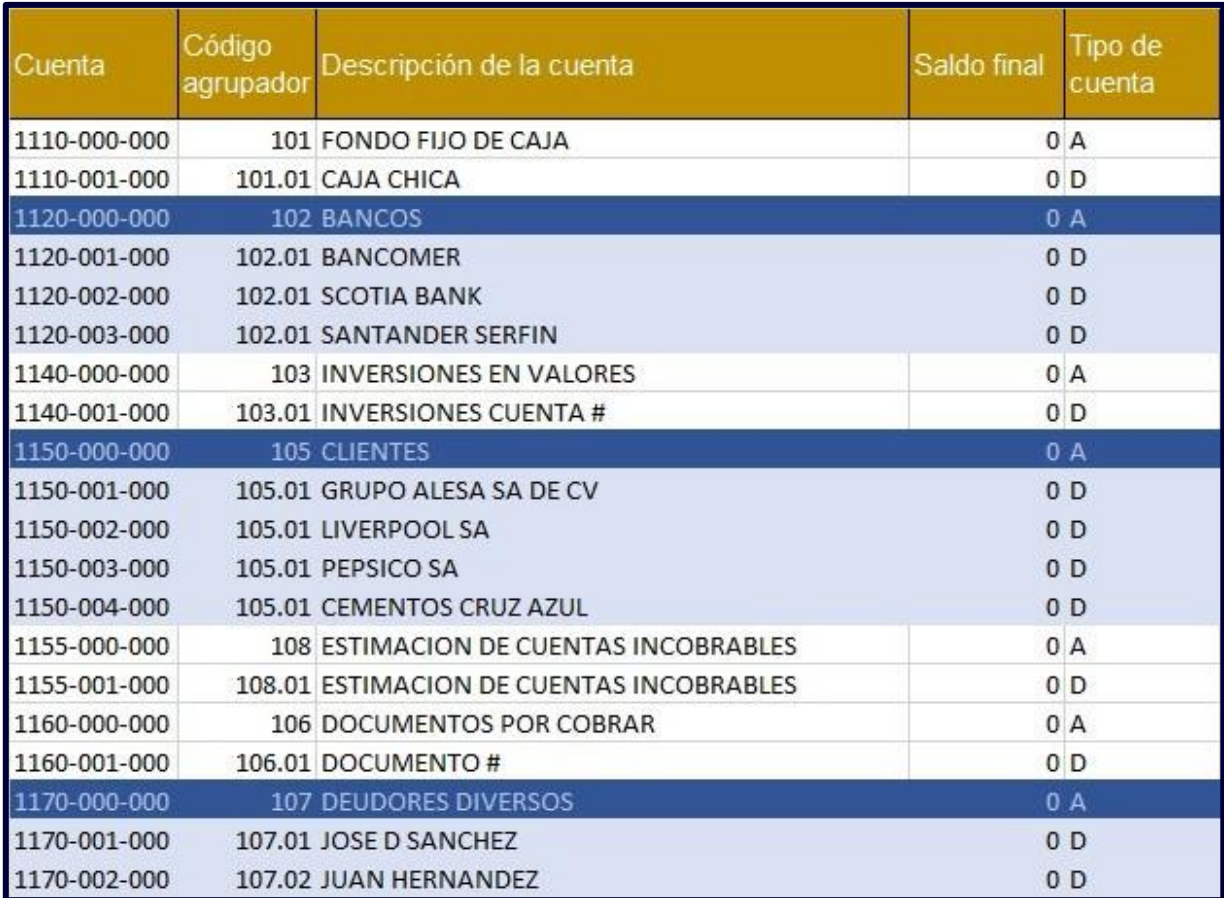

<?xml version="1.0" encoding="UTF-8"?> <catalogocuentas:Catalogo xmlns:catalogocuentas="http://www.sat.gob.mx/esquemas/ContabilidadE/1 3/CatalogoCuentas" xmlns:xsi="http://www.w3.org/2001/XMLSchema-instance" - xsisschemalocation="http://www.sat.gob.mx/esquemas/ContabilidadE/1 3/CatalogoCuentas http://www.sat.gob.mx/esquemas/ContabilidadE/1 3/Catalogo.mx/esquemas/ContabilidadE/1 3/Catalogo.cuentas http://www.sat.gob.mx/esquemas <catalogocuentas:Ctas Natur="D" Nivel="1" Desc="FONDO FIJO DE CAJA" NumCta="1110-000-000" CodAgrup="101"/> <catalogocuentas:Ctas Natur="D" Nivel="2" Desc="CAJA CHICA" NumCta="1110-001-000" CodAgrup="101.01" SubCtaDe="1110-000-000"/> <catalogocuentas: Ctas Natur="D" Nivel="1" Desc="BANCOS" NumCta="1120-000-000" CodAgrup="102"/> <catalogocuentas:Ctas Natur="D" Nivel="2" Desc="BANCOMER" NumCta="1120-001-000" CodAgrup="102.01" SubCtaDe="1120-000-000"/> <catalooocuentas:Ctas Natur="D" Nivel="2" Desc="SCOTIA BANK" NumCta="1120-002-000" CodAgrup="102.01" SubCtaDe="1120-000-000"/> <catalogocuentas:Ctas Natur="D" Nivel="1" Desc="INVERSIONES EN VALORES" NumCta="1140-000-000" CodAgrup="103"/>" <catalogocuentas:Ctas Natur="D" Nivel="2" Desc="INVERSIONES CUENTA #" NumCta="1140-001-000" CodAgrup="103.01" SubCtaDe="1140-000-000"/> <catalogocuentas:Ctas Natur="D" Nivel="1" Desc="CLIENTES" NumCta="1150-000-000" CodAgrup="105"/>" <catalogocuentas:Ctas Natur="D" Nivel="2" Desc="GRUPO ALESA SA DE CV" NumCta="1150-001-000" CodAgrup="105.01" SubCtaDe="1150-000-000" <catalogocuentas:Ctas Natur="D" Nivel="2" Desc="LIVERPOOL SA" NumCta="1150-002-000" CodAgrup="105.01" SubCtaDe="1150-000-000"/> Scatalogocuentas:Ctas Natur="D" Nivel="2" Desc="PEPSICO SA" Numcta="1130-003-000" CooAgrup="103.01" Subctabe="1130-000-000"/2" <catalogocuentas:Ctas Natur="D" Nivel="2" Desc="CEMENTOS CRUZ AZUL" NumCta="1150-004-000" CodAgrup="105.01" SubCtaDe="1150-000-000"/> <catalogocuentas:Ctas Natur="A" Nivel="1" Desc="ESTIMACION DE CUENTAS INCOBRABLES" NumCta="1155-000-000" CodAgrup="108"/> <catalogocuentas:Ctas Natur="A" Nivel="2" Desc="ESTIMACION DE CUENTAS INCOBRABLES" NumCta="1155-001-000" CodAgrup="108.01" SubCtaDe="1155-000-000"/> <catalogocuentas:Ctas Natur="D" Nivel="1" Desc="DOCUMENTOS POR COBRAR" NumCta="1160-000-000" CodAgrup="106"/>" <catalogocuentas:Ctas Natur="D" Nivel="2" Desc="DOCUMENTO #" NumCta="1160-001-000" CodAgrup="106.01" SubCtaDe="1160-000-000"/> <catalogocuentas:Ctas Natur="D" Nivel="1" Desc="DEUDORES DIVERSOS" NumCta="1170-000-000" CodAgrup="107"/> <catalogocuentas:Ctas Natur="D" Nivel="2" Desc="FUNCIONARIOS Y EMPLEADOS" NumCta="1170-001-000" CodAgrup="107.01" SubCtaDe="1170-000-000"/> <catalogocuentas:Ctas Natur="D" Nivel="2" Desc="SOCIOS Y ACCIONISTAS" NumCta="1170-002-000" CodAgrup="107.02" SubCtaDe="1170-000-000"/> <catalogocuentas:Ctas Natur="D" Nivel="2" Desc="OTROS DEUDORES DIVERSOS" NumCta="1170-003-000" CodAgrup="107.05" SubCtaDe="1170-000-000"/> <catalogocuentas:Ctas Natur="D" Nivel="1" Desc="IMPUESTOS A FAVOR" NumCta="1180-000-000" CodAgrup="113"/> <catalogocuentas: Ctas Natur="D" Nivel="2" Desc="IVA A FAVOR" NumCta="1180-001-000" CodAgrup="113.01" SubCtaDe="1180-000-000"/> <catalogocuentas:Ctas Natur="D" Nivel="2" Desc="ISR A FAVOR" NumCta="1180-002-000" CodAgrup="113.02" SubCtaDe="1180-000-000"/> <catalogocuentas:Ctas Natur="D" Nivel="2" Desc="SUBSIDIO AL EMPLEO" NumCta="1180-003-000" CodAgrup="113.06" SubCtaDe="1180-000-000"/> <catalogocuentas: Ctas Natur="D" Nivel="1" Desc="INVENTARIOS" NumCta="1190-000-000" CodAgrup="115"/> <catalogocuentas:Ctas Natur="D" Nivel="2" Desc="ALMACEN" NumCta="1190-001-000" CodAgrup="115.01" SubCtaDe="1190-000-000"/> <catalogocuentas:Ctas Natur="D" Nivel="1" Desc="IMPUESTOS ACREDITABLES" NumCta="1200-000-000" CodAgrup="118"/> <catalogocuentas:Ctas Natur="D" Nivel="2" Desc="IVA ACREDITABLE PAGADO" NumCta="1200-001-000" CodAgrup="118.01" SubCtaDe="1200-000-000"/> <catalogocuentas:Ctas Natur="D" Nivel="2" Desc="IEPS ACREDITABLE PAGADO" NumCta="1200-002-000" CodÂgrup="118.03" SubCtaDe="1200-000-000"/> <catalogocuentas:Ctas Natur="D" Nivel="1" Desc="IMPUESTOS POR ACREDITAR" NumCta="1201-000-000" CodAgrup="119"/> <catalogocuentas:Ctas Natur="D" Nivel="2" Desc="IVA POR ACREDITAR" NumCta="1201-001-000" CodAgrup="119.01" SubCtaDe="1201-000-000"/> <catalogocuentas:Ctas Natur="D" Nivel="2" Desc="IEPS POR ACREDITAR" NumCta="1201-002-000" CodAgrup="119.03" SubCtaDe="1201-000-000"/> <catalogocuentas:Ctas Natur="D" Nivel="1" Desc="PAGOS ANTICIPADOS" NumCta="1210-000-000" CodAgrup="109"/> <catalogocuentas:Ctas Natur="D" Nivel="2" Desc="SEGUROS Y FIANZAS" NumCta="1210-001-000" CodAgrup="109.01" SubCtaDe="1210-000-000"/> <catalogocuentas:Ctas Natur="D" Nivel="2" Desc="RENTAS" NumCta="1210-002-000" CodAgrup="109.05" SubCtaDe="1210-000-000"/> <catalogocuentas:Ctas Natur="D" Nivel="2" Desc="GASTOS PAGADOS POR ANTICIPADO" NumCta="1210-003-000" CodAgrup="109.23" SubCtaDe="1210-000-000"/> <catalogocuentas:Ctas Natur="D" Nivel="1" Desc="ANTICIPOS A PROVEEDORES" NumCta="1215-000-000" CodAgrup="120"/> <catalogocuentas:Ctas Natur="D" Nivel="2" Desc="ANTICIPO PROVEEDOR #" NumCta="1215-001-000" CodAgrup="120.01" SubCtaDe="1215-000-000"/> <catalogocuentas:Ctas Natur="D" Nivel="1" Desc="ANTICIPOS DE IMPUESTOS" NumCta="1220-000-000" CodAgrup="114"/> <catalogocuentas: Ctas Natur="D" Nivel="2" Desc="PAGOS PROVISIONALES DE ISR" NumCta="1220-001-000" CodAgrup="114.01" SubCtaDe="1220-000-000"/> <catalogocuentas:Ctas Natur="D" Nivel="2" Desc="ISR RETENIDO POR INVERSIONES" NumCta="1220-002-000" CodAgrup="114.01" SubCtaDe="1220-000-000"/> <catalogocuentas:Ctas Natur="D" Nivel="2" Desc="SUBSIDIO AL EMPLEO" NumCta="1220-003-000" CodAgrup="110.01" SubCtaDe="1220-000-000"/> <catalogocuentas:Ctas Natur="D" Nivel="1" Desc="PROPIEDADES PLANTA Y EQUIPO" NumCta="1310-000-000" CodAgrup="154"/> <catalogocuentas:Ctas Natur="D" Nivel="2" Desc="TERRENOS" NumCta="1310-001-000" CodAgrup="151,01" SubCtaDe="1310-000-000"/>

Aunque este catálogo es a segundo nivel, en este nivel es donde se contabiliza o detallan los movimientos de la póliza, por lo cual es recurrente dar de alta un nuevo cliente, proveedor, etc.

Si es asi es necesario llevar una cifra de control por periodo para que si se agrega una cuenta nueva enviar el nuevo catálogo al SAT.

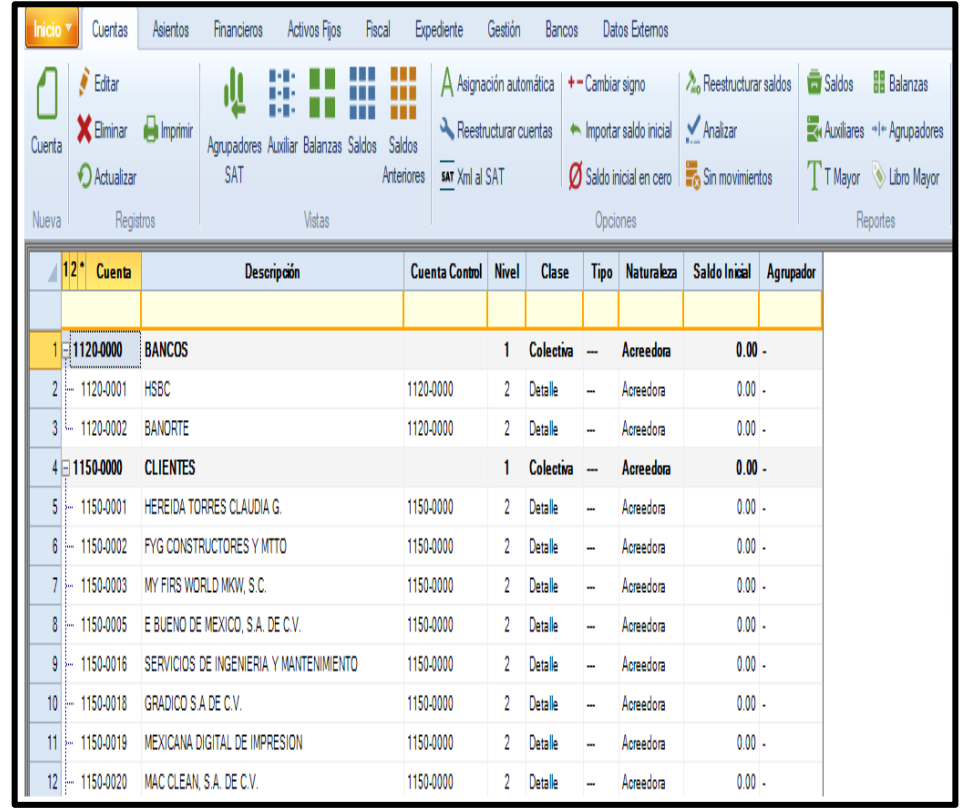

#### **C. BALANZA DE COMPROBACIÓN.**

La balanza de comprobación es el documento contable que incluye y enlista los saldos y movimientos de todas las cuentas y subcuentas de activo, pasivo, capital, ingresos, costos, gastos y cuentas de orden, que además muestran la afectación en las distintas cuentas, y contendrá los siguientes datos:

- ➢ **Versión:** Versión del formato publicado en el documento técnico.
- ➢ **RFC:** Es la clave en el Registro Federal de Contribuyentes, del contribuyente al que pertenece la información de la balanza de comprobación.
- ➢ **Mes:** Es el mes por el que se envía la balanza de comprobación.
- ➢ **Año:** Es el año por el que se envía la balanza de comprobación.
- ➢ **Tipo de Envío:** Existen dos tipos de envío de balanza de comprobación, la normal y la

complementaria. La normal es la que se envía por primera ocasión en el periodo (mes) y la complementaria es la que se envía cuando exista un envío previo de la balanza de comprobación normal.

#### 3. Balanza de comprobación

- ➢ **Fecha de Modificación de la Balanza:** Es la fecha en que se modificó la balanza de comprobación, aplica únicamente en las balanzas de comprobación complementarias.
- ➢ **Número de Cuenta:** Es la clave de las cuentas o subcuentas que integran la balanza de comprobación del contribuyente.
- ➢ **Saldo Inicial**: Es el monto del saldo inicial de las cuentas o subcuentas en el periodo (mes).
- ➢ **Debe:** Es el monto de la sumatoria de los movimientos deudores de las cuentas o subcuentas en el periodo (mes).
- ➢ **Haber**: Es el monto de la sumatoria de los movimientos acreedores de las cuentas o subcuentas en el periodo (mes).
- ➢ **Saldo Final:** Es el monto del saldo final de las cuentas o subcuentas en el periodo (mes).

#### a. Nivel 2

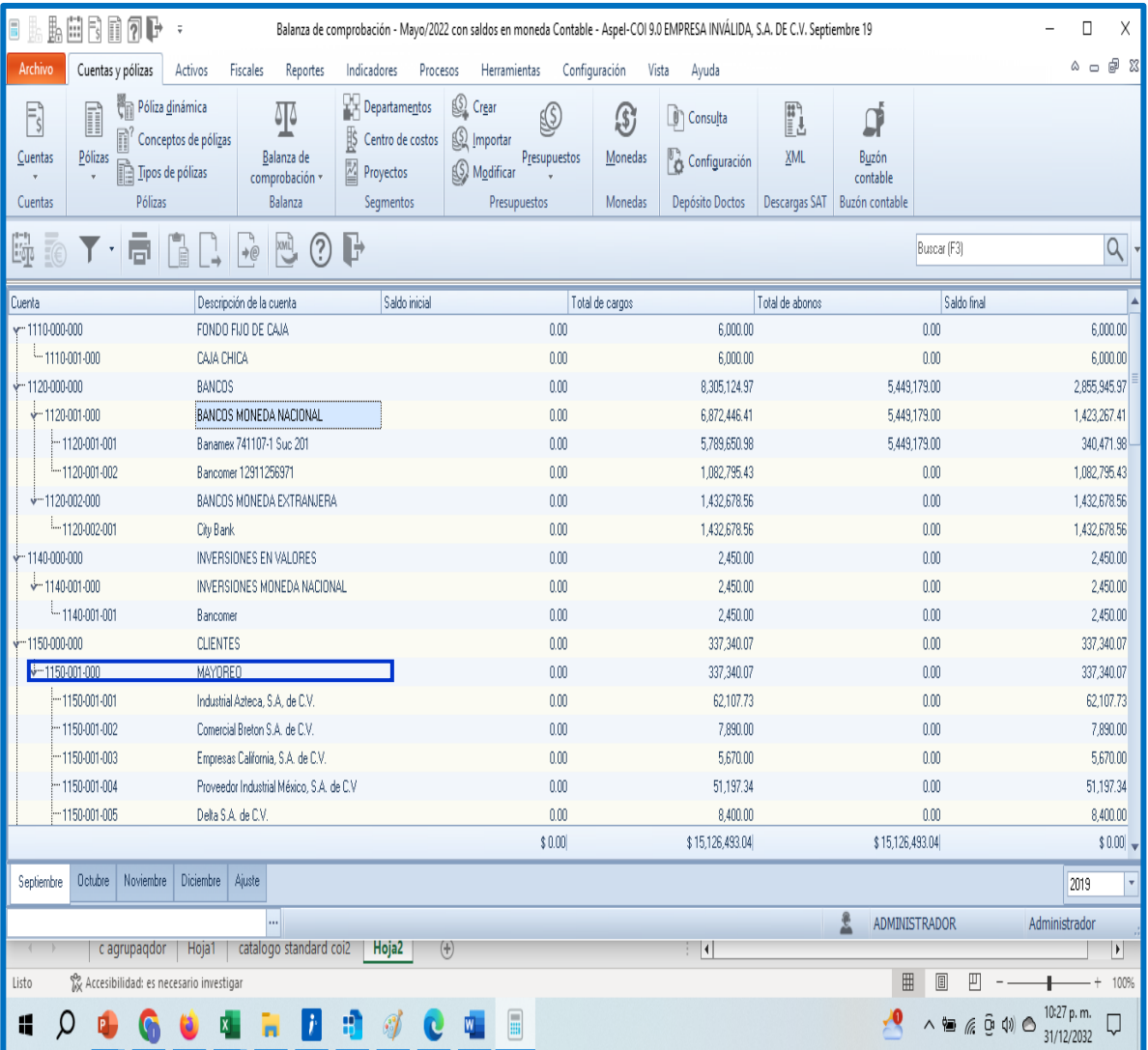

Esta configuración de 2 nivel de balanza de comprobación debe de cuadrar con el catálogo de cuentas, aquí es difícil que exista un error, porque el catálogo de cuentas se protege con un segundo nivel sin describir a las cuentas colectivas .

#### b. Otros niveles

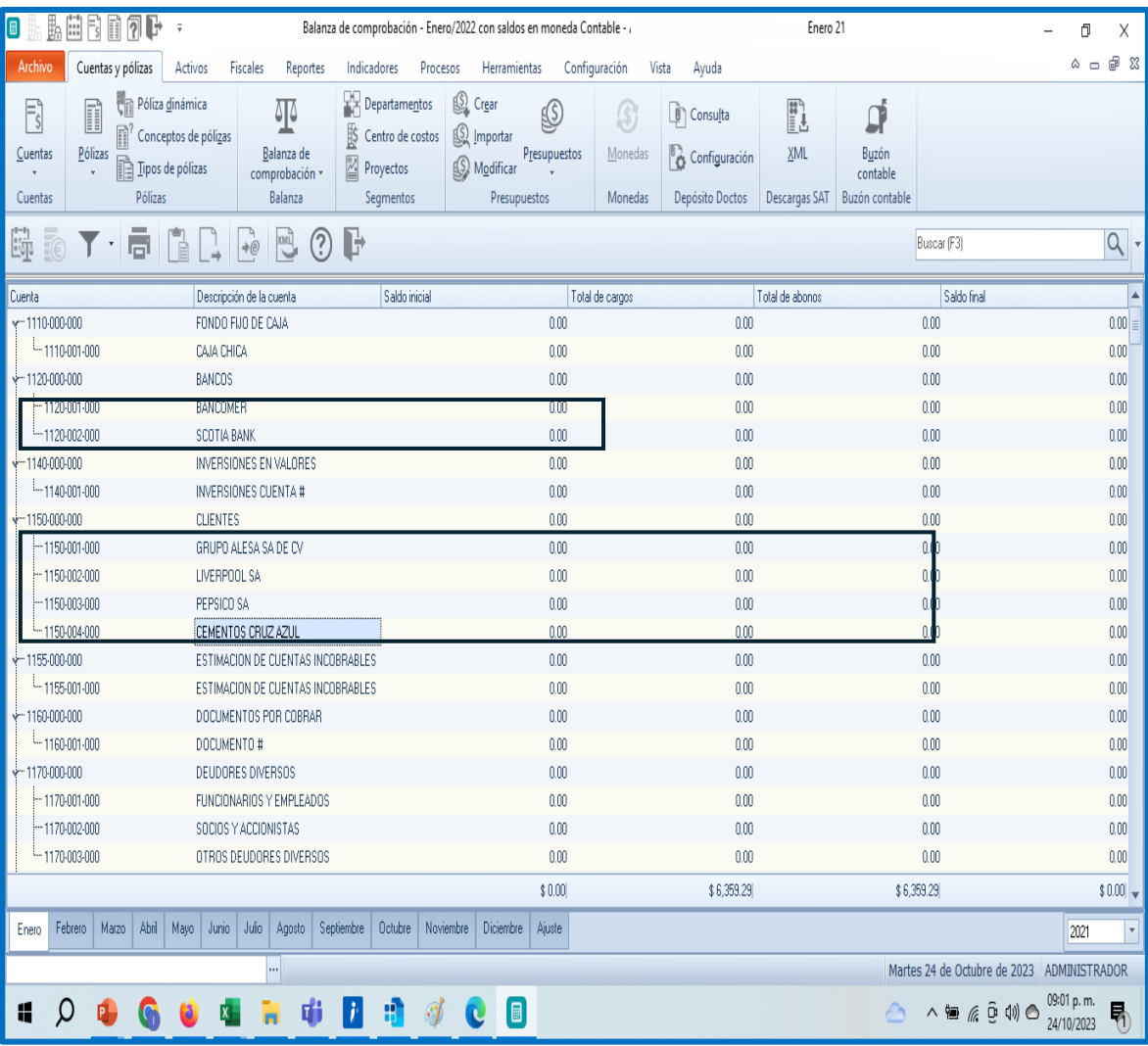

Cuando se revisa la balanza en el sistema de contabilidad no existe descuadre porque es a nivel sistema, pero en este tipo de nivel 2 donde se contabiliza si no se envía el catálogo cada vez que se añaden cuentas descuadra en el comparativo de cctas vs balanza de comprobación .

# c. Revisión del XML

<?xml version="1.0" encoding="UTF-8"?> <BCE:Balanza xmlns:BCE="http://www.sat.gob.mx/esquemas/ContabilidadE/1\_3/BalanzaComprobacion" xmlns:xsi="http://www.w3.org/2001/XMLSchemainstance" xsi:schemaLocation="http://www.sat.gob.mx/esquemas/ContabilidadE/1 3/BalanzaComprobacion http://www.sat.gob.mx/esquemas/ContabilidadE/1 3/BalanzaComprobacion/BalanzaComprobacion 1 3.xsd" Certificado="MIIGFDCCA/ygAwIBAgIUMDAwMDEwMDAwMDA0MDM5NzkxNTAwDQYJKoZIhvcNAQELBQAwggGyMTgwNgYDVQQDDC9BLkMuIGRlb( noCertificado="00001000000403979150" Sello="Rf+IhvhsTWla8ZkGvWT57SCP7tvNNXuvZWLg3AjXX7WNhYPT+I3CNku735KqzgXNTfiyrj68JsElnqHvBOkRjA2ra3XjQyXXf36F3n8nHOPAzzi0sEzAs TipoEnvio="N" Anio="2019" Mes="05" RFC=". "Version="1.3"> <BCE:Ctas SaldoFin="21450027.96" Haber="0.00" Debe="0.00" SaldoIni="21450027.96" NumCta="3300-000-000"/> <BCE:Ctas SaldoFin="28664530.93" Haber="0.00" Debe="0.00" SaldoIni="28664530.93" NumCta="3300-001-000"/> <BCE:Ctas SaldoFin="-7214502.97" Haber="0.00" Debe="0.00" SaldoIni="-7214502.97" NumCta="3300-002-000"/> <BCE:Ctas SaldoFin="19891857.19" Haber="0.00" Debe="0.00" SaldoIni="19891857.19" NumCta="3500-000-000"/> <BCE:Ctas SaldoFin="19891857.19" Haber="0.00" Debe="0.00" SaldoIni="19891857.19" NumCta="3500-001-000"/> <BCE:Ctas SaldoFin="15381407.03" Haber="3110763.80" Debe="0.00" SaldoIni="12270643.23" NumCta="4100-000-000"/> <BCE:Ctas SaldoFin="12453166.28" Haber="2115185.25" Debe="0.00" SaldoIni="10337981.03" NumCta="4100-001-000"/> <BCE: Ctas SaldoFin="1114890.75" Haber="80986.55" Debe="0.00" SaldoIni="1033904.20" NumCta="4100-002-000"/> <BCE:Ctas SaldoFin="1813350.00" Haber="914592.00" Debe="0.00" SaldoIni="898758.00" NumCta="4100-003-000"/> <BCE: Ctas SaldoFin="0.00" Haber="0.00" Debe="0.00" SaldoIni="0.00" NumCta="4100-004-000"/> <BCE:Ctas SaldoFin="379977.63" Haber="0.00" Debe="42408.00" SaldoIni="337569.63" NumCta="4200-000-000"/> <BCE:Ctas SaldoFin="286977.63" Haber="0.00" Debe="42408.00" SaldoIni="244569.63" NumCta="4200-001-000"/> <BCE:Ctas SaldoFin="93000.00" Haber="0.00" Debe="0.00" SaldoIni="93000.00" NumCta="4200-002-000"/> <BCE:Ctas SaldoFin="10494795.71" Haber="0.00" Debe="2154621.92" SaldoIni="8340173.79" NumCta="5000-000-000"/> <BCE:Ctas SaldoFin="3278779.69" Haber="0.00" Debe="757839.70" SaldoIni="2520939.99" NumCta="5000-001-000"/> <BCE:Ctas SaldoFin="1522692.39" Haber="0.00" Debe="298804.27" SaldoIni="1223888.12" NumCta="5000-002-000"/> <BCE:Ctas SaldoFin="5693323.63" Haber="0.00" Debe="1097977.95" SaldoIni="4595345.68" NumCta="5000-003-000"/> <BCE:Ctas SaldoFin="0.00" Haber="0.00" Debe="0.00" SaldoIni="0.00" NumCta="5000-004-000"/> <BCE:Ctas SaldoFin="0.00" Haber="0.00" Debe="0.00" SaldoIni="0.00" NumCta="5100-000-000"/> <BCE:Ctas SaldoFin="0.00" Haber="0.00" Debe="0.00" SaldoIni="0.00" NumCta="5100-001-000"/> <BCE:Ctas SaldoFin="0.00" Haber="0.00" Debe="0.00" SaldoIni="0.00" NumCta="5200-000-000"/> <BCE:Ctas SaldoFin="0.00" Haber="0.00" Debe="0.00" SaldoIni="0.00" NumCta="5200-001-000"/> <BCE:Ctas SaldoFin="0.00" Haber="341537.97" Debe="341537.97" SaldoIni="0.00" NumCta="6000-000-000"/> <BCE:Ctas SaldoFin="1272019.06" Haber="0.00" Debe="291925.52" SaldoIni="980093.54" NumCta="6000-001-000"/> <BCE:Ctas SaldoFin="0.00" Haber="0.00" Debe="0.00" SaldoIni="0.00" NumCta="6000-002-000"/> <BCE:Ctas SaldoFin="20907.83" Haber="0.00" Debe="8208.94" SaldoIni="12698.89" NumCta="6000-003-000"/>

En la balanza de comprobación no existe el código agrupador, la información se vincula con la cuenta.

**Regla 2.8.1.6** Cumplimiento de la disposición de entregar contabilidad en medios electrónicos de manera mensual

**III.** Las pólizas y los auxiliares de cuenta de nivel mayor o subcuenta de

primer nivel que incluyan el nivel de detalle con el que los contribuyentes realicen sus registros contables.

En cada póliza se deben distinguir **los folios fiscales de los comprobantes fiscales que soporten la operación, permitiendo identificar la forma de pago, las distintas contribuciones, tasas y cuotas,** incluyendo aquellas operaciones, actos o actividades por las que no se deban pagar contribuciones, de acuerdo a la operación, acto o actividad de que se trate, de conformidad con el artículo 33, apartado B, fracción III del Reglamento del CFF. **En las operaciones relacionadas con un tercero deberá incluirse la clave en el RFC de éste, conforme al Anexo 24 y Anexo Técnico publicado en el Portal del SAT.**

#### **C. PÓLIZAS DEL PERIODO**

Las pólizas del periodo son documentos internos donde se registran las operaciones desarrolladas por un ente económico, relacionando la información necesaria para su identificación. Deberá permitir la identificación del comprobante fiscal que ampare la transacción, así como el método de pago. Contiene los siguientes datos:

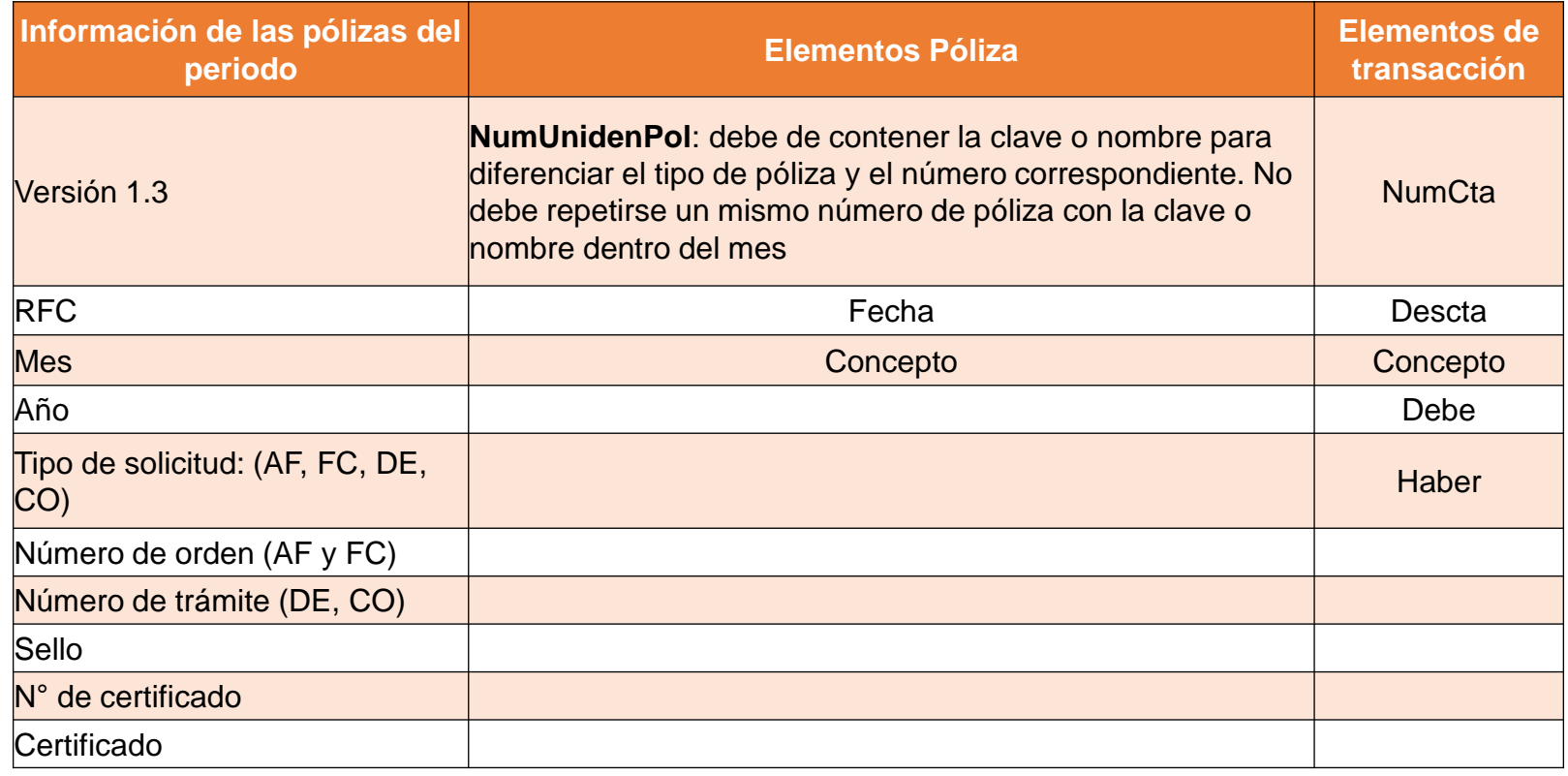

Identificar el soporte documental tanto en la provisión, como en el pago y/o cobro de cada una de las cuentas y subcuentas que se vean afectadas. Ejemplos:

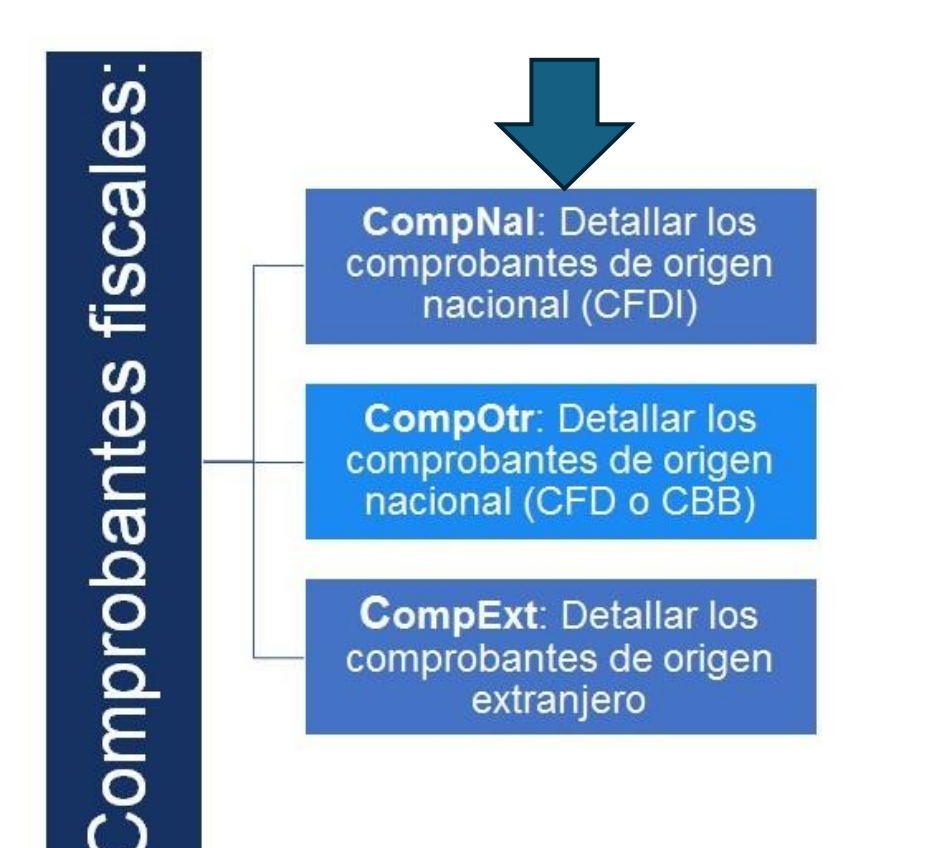

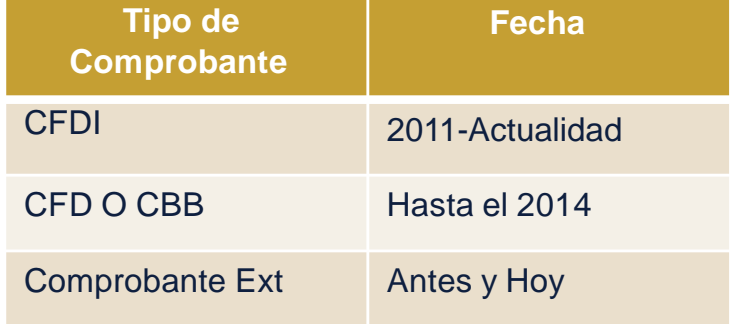

### 4. Auxiliar de pólizas

Para contabilizar los CFDI se tiene que seguir los siguientes lineamientos

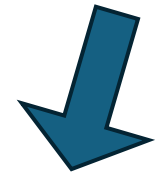

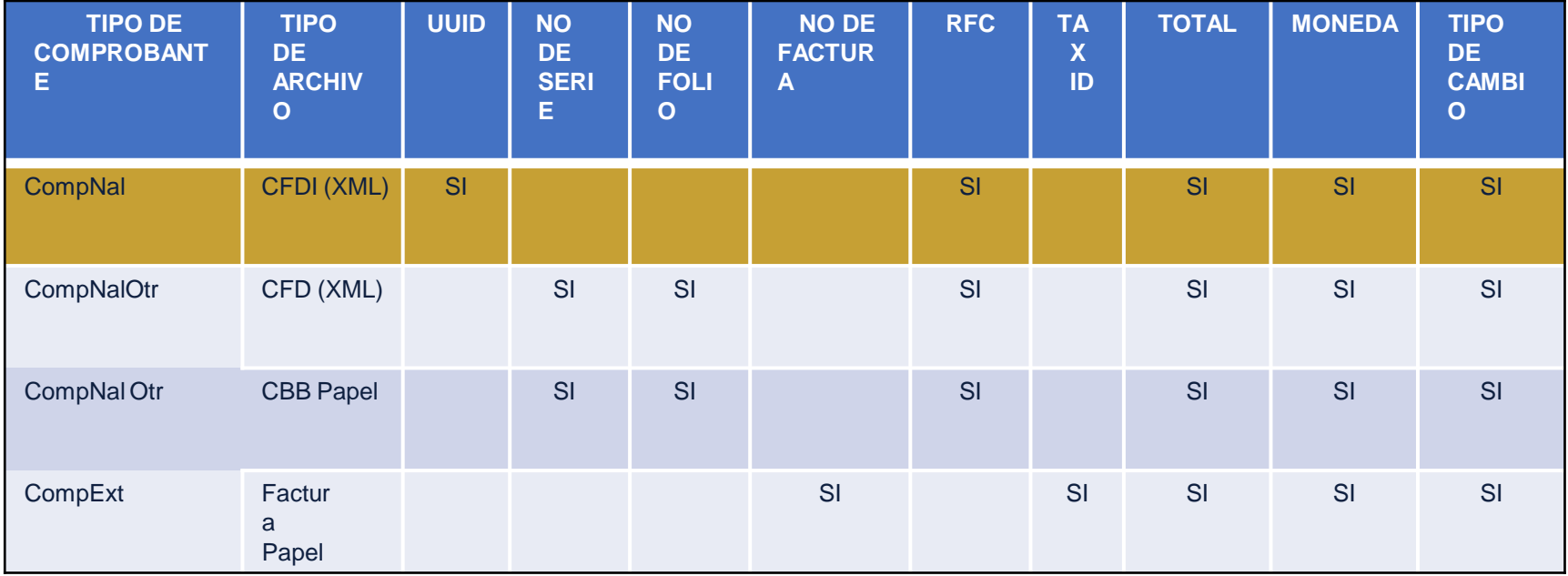

Nodo opcional para relacionar el detalle de información que integran la póliza. Se convierte en requerido cuando exista una salida o entrada de recursos, que involucre este método de pago de la obligación contraída por parte del contribuyente que envía los datos

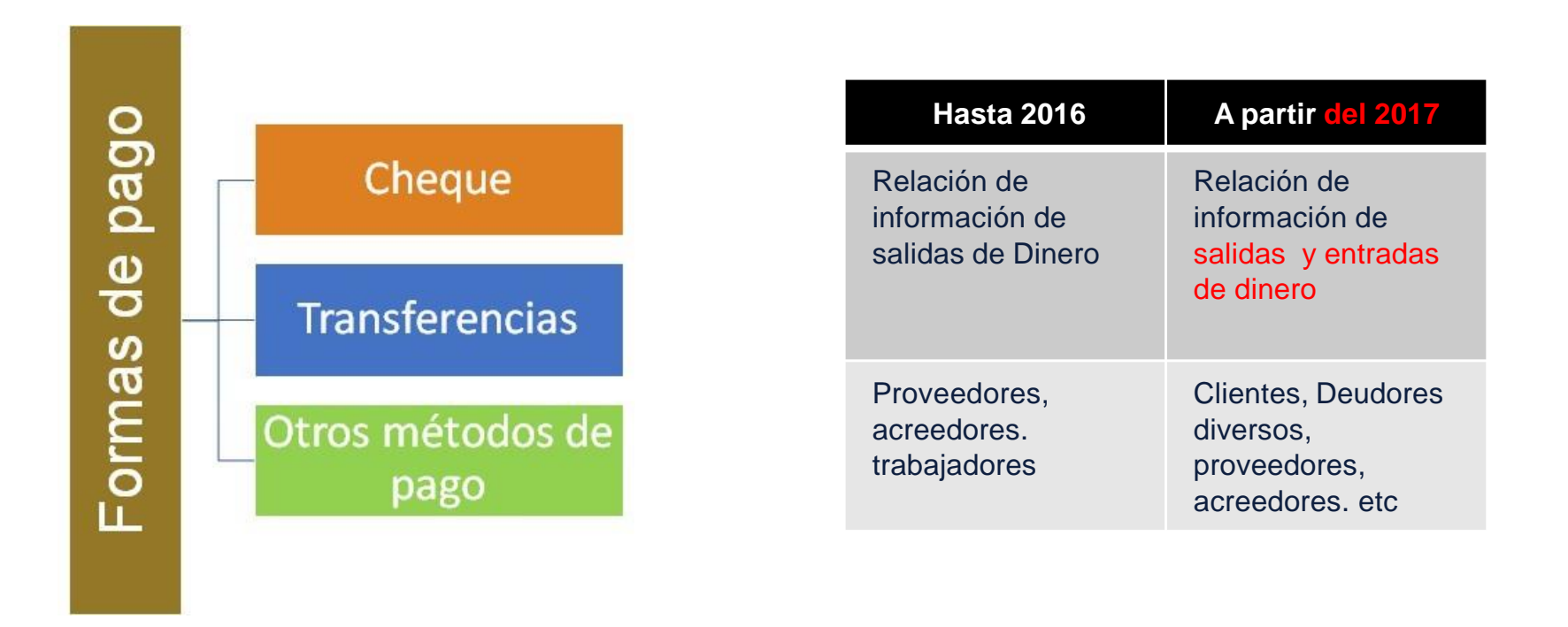

#### **Forma de pago**

De acuerdo al catálogo de Métodos de pago en la contabilidad electrónica se dividen solo en tres la forma de contabilizar aunque existan otras formas de extinguir la obligación por que comparten las mismas características.

Nodo opcional para relacionar el detalle de los cheques que se integran la póliza. **Se convierte en requerido cuando exista una salida o entrada de recursos, que se involucre este método de pago o cobro de la obligación contraída por parte del contribuyente que envía datos.**

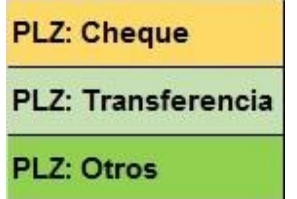

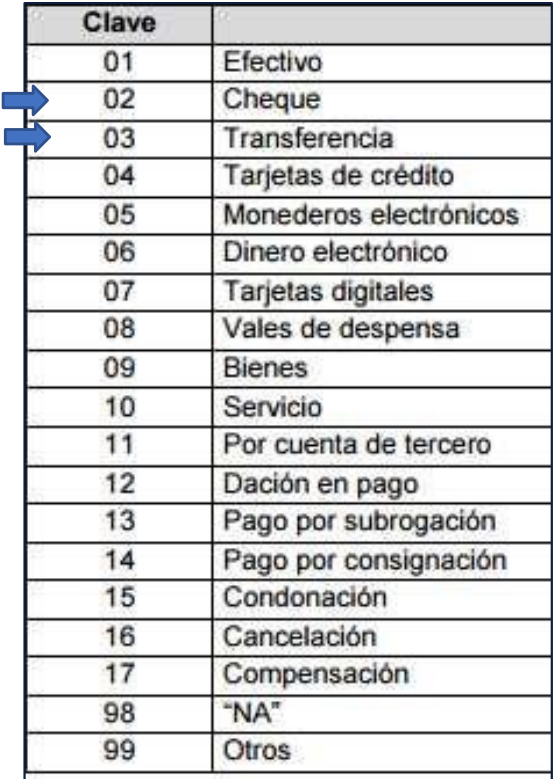

# 4. Auxiliar de pólizas

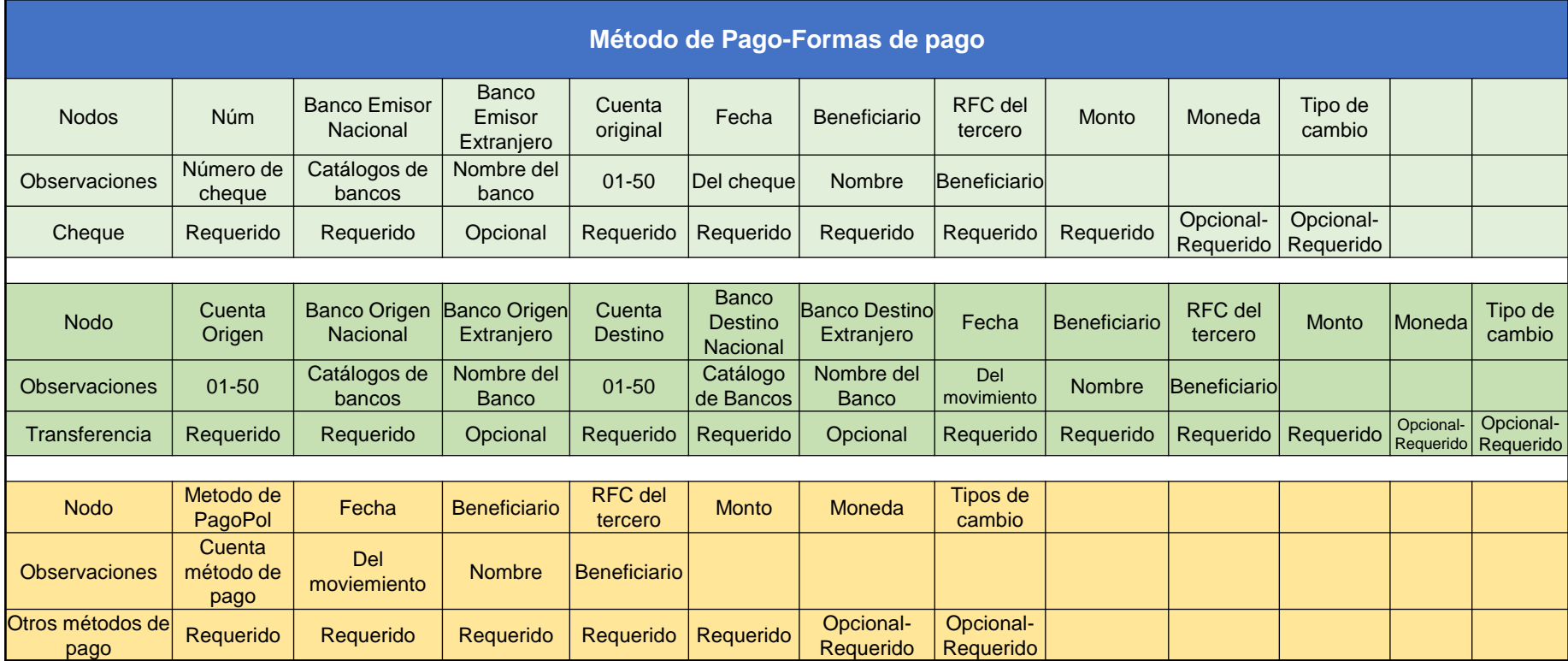

#### 4. Auxiliar de pólizas

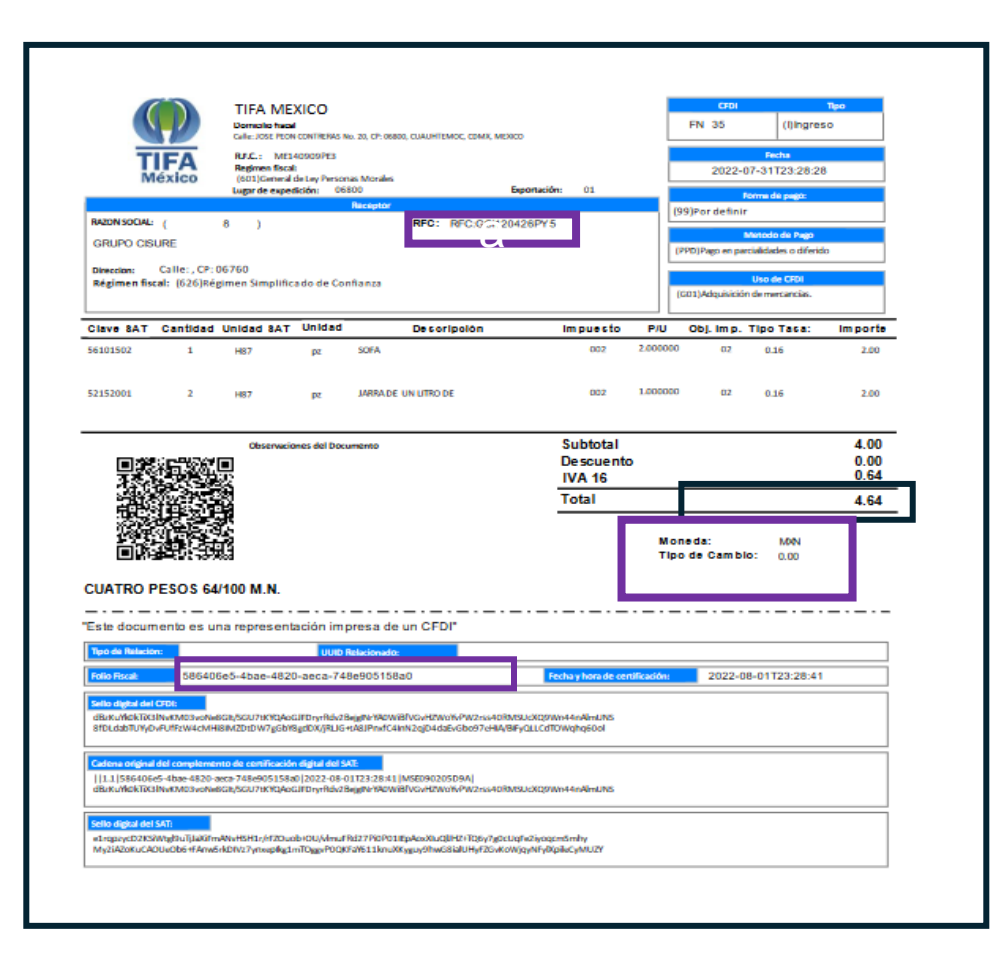

Al momento de capturar la póliza se debe de incorporar:

RFC UUID Monto total Moneda Tipo de cambio

Para que en el XML se visualice el nodo fiscal **COMPNAL**

La contabilización de CFDI 3.3 y 4.0 no tienen complejidad, solo el CFDI de pagos

#### **E. Auxiliares de folios de comprobantes fiscales.**

El auxiliar de Folios Fiscales es el documento detalle que permite identificar y vincular los folios fiscales de los comprobantes fiscales con las pólizas del periodo que se registren, las cuales pueden incluir operaciones nacionales y extranjeras, con los diferentes tipos de comprobantes y métodos de pagos. Este reporte es opcional para los contribuyentes que no vinculen los comprobantes fiscales en las pólizas del periodo.

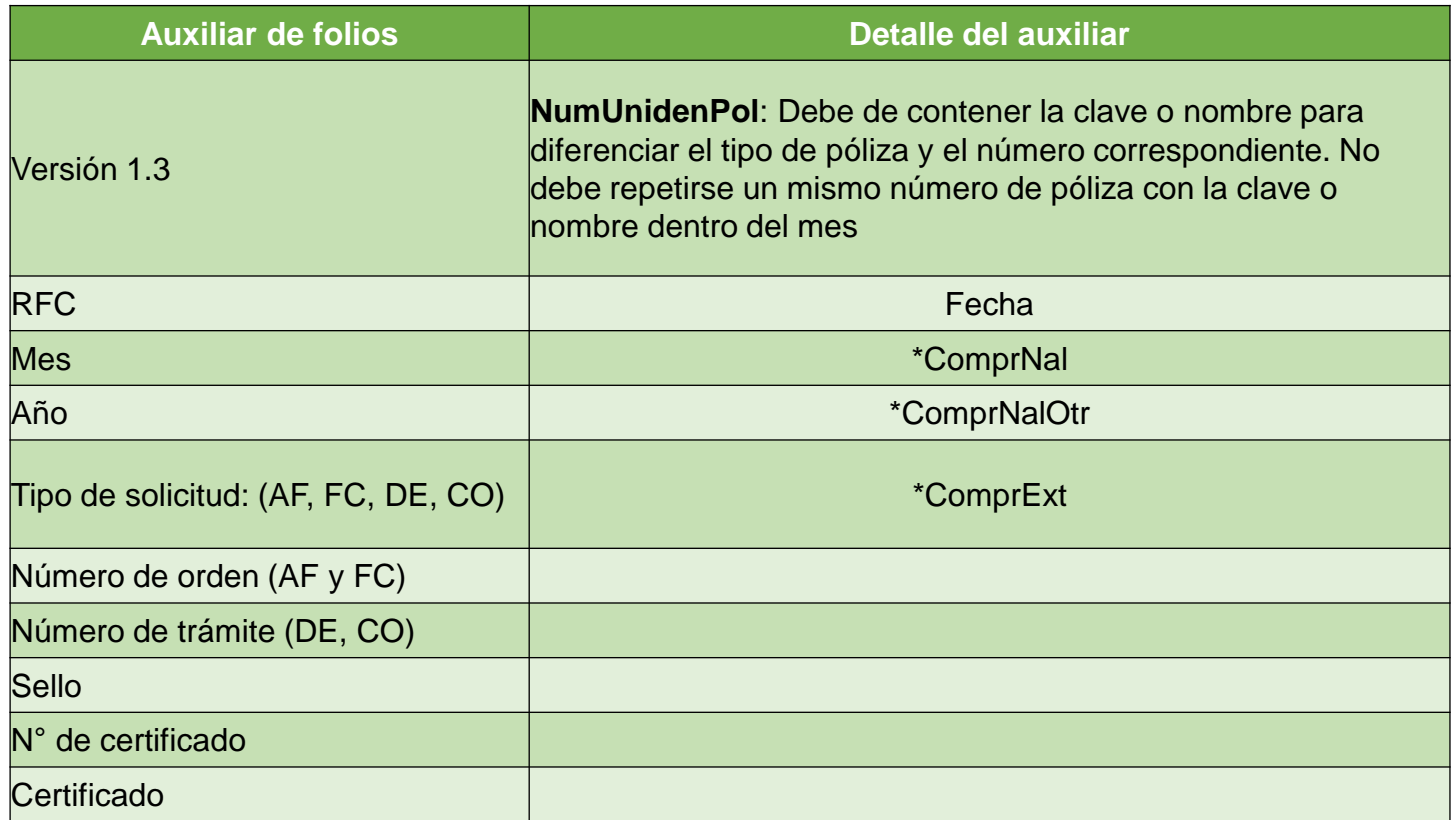
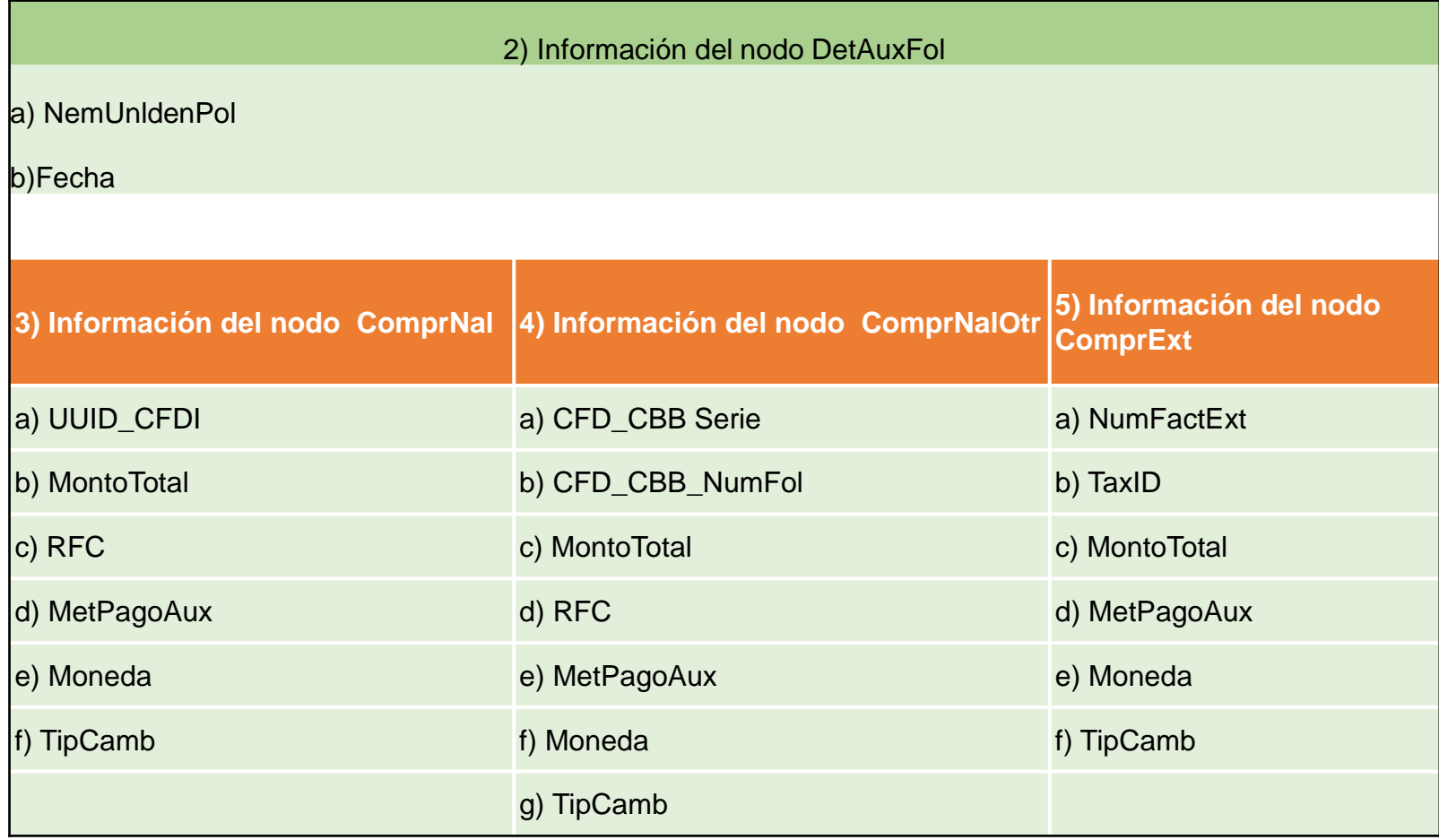

#### **Auxiliar de folios sin el nodo adicional de la forma de pago**

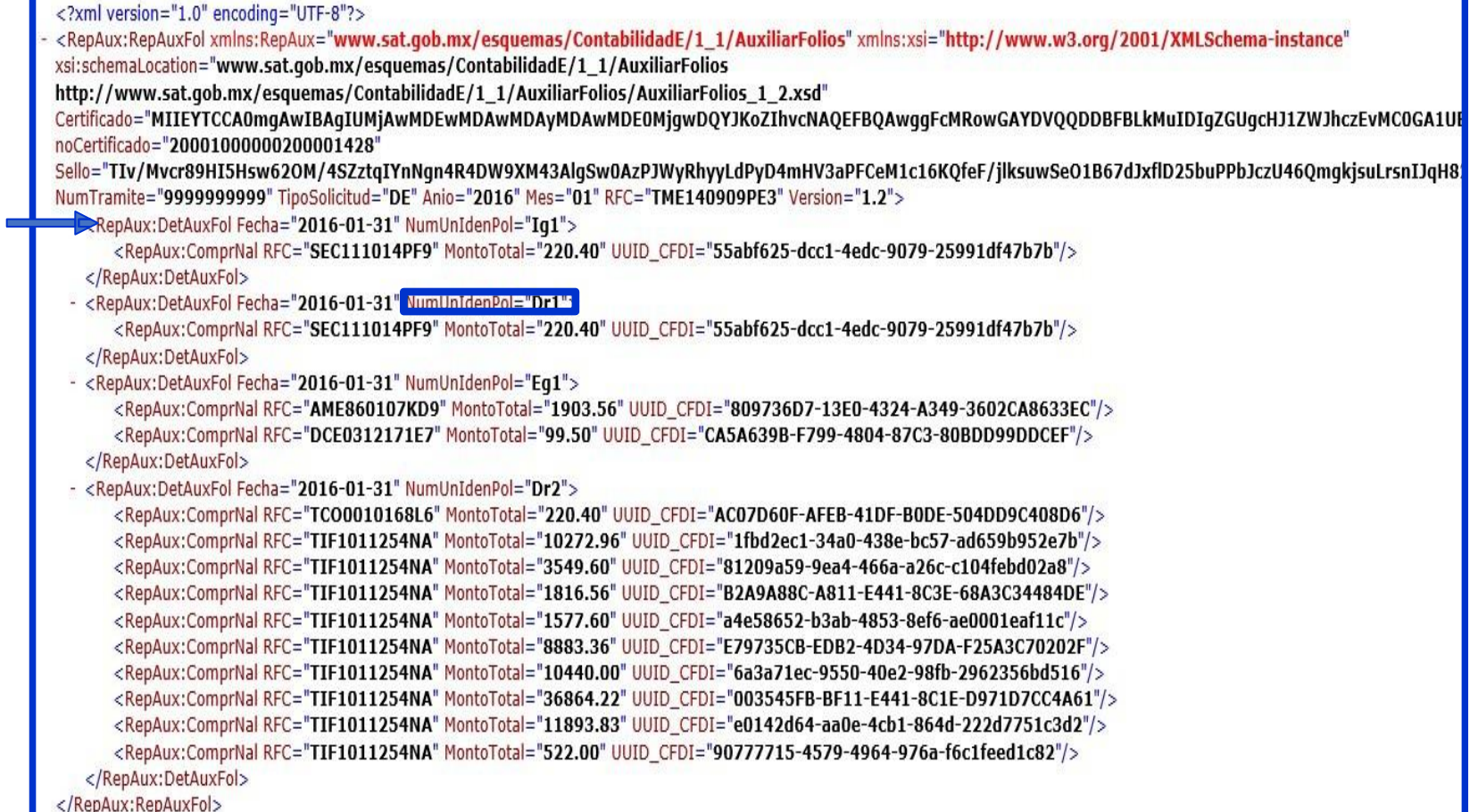

#### **F. Auxiliar de cuentas y subcuentas**

El auxiliar de cuenta de nivel mayor y/o de la subcuenta de primer nivel es el documento que contiene el detalle de cada una de las cuentas y subcuentas en el que se resume el total de movimientos ocurridos en un periodo determinado de los rubros de activo, pasivo, capital, ingresos, costos, gastos y resultado integral de financiamiento, así como de las cuentas de orden, las cuales incluyen invariablemente el saldo inicial, movimientos deudores y acreedores y su saldo final.

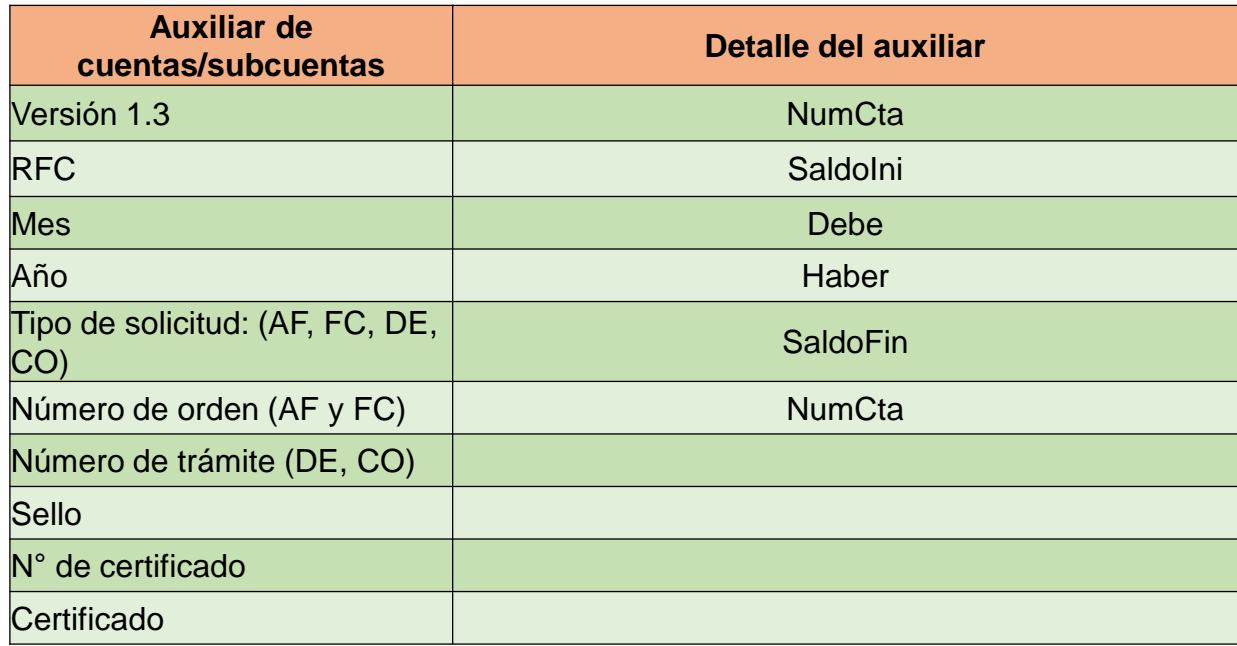

#### 6. Auxiliar de cuentas

<?xml version="1.0" encoding="UTF-8"?>

- <AuxiliarCtas:AuxiliarCtas xmlns:AuxiliarCtas="http://www.sat.gob.mx/esquemas/ContabilidadE/1 3/AuxiliarCtas" xmlns:xsi="http://www.w3.org/2001/XMLSchema-instance" xsi:schemaLocation="http://www.sat.gob.mx/esquemas/ContabilidadE/1 3/AuxiliarCtas http://www.sat.gob.mx/esquemas/ContabilidadE/1 3/AuxiliarCtas/AuxiliarCtas 1 3.xsd" NumTramite="XT56784444444" TipoSolicitud="C Anio="2020" Mes="02" RFC="TME140909PE3" Version="1.3">

- <AuxiliarCtas:Cuenta SaldoFin="1415471.43" SaldoIni="1408721.43" DesCta="Bancomer 12911256971" NumCta="1120-001-002"> <AuxiliarCtas:DetalleAux Haber="0.00" Debe="6750.00" Concepto="COBRANZA/ FORMA PAGO: 03 - <UUID>" Fecha="2020-02-01" NumUnIdenPol="Iq1"/> </AuxiliarCtas:Cuenta>

- < AuxiliarCtas: Cuenta SaldoFin="-5397.10" SaldoIni="-7189.96" DesCta="STEPHANIE NIEVES MORENO VALLE" NumCta="1150-001-016">

<AuxiliarCtas:DetalleAux Haber="0.00" Debe="84.68" Concepto=" VENTA F- TM - 2822 / STEPHANIE NIEVES MORENO VALLE" Fecha="2020-02-01" NumUnIdenPol="Dr1"/> <AuxiliarCtas:DetalleAux Haber="6745.40" Debe="0.00" Concepto="COBRO F- TM 2810" Fecha="2020-02-01" NumUnIdenPol="Ig1"/> <AuxiliarCtas:DetalleAux Haber="4.60" Debe="0.00" Concepto="COBRO F- TM 2811" Fecha="2020-02-01" NumUnIdenPol="Iq1"/> <AuxiliarCtas:DetalleAux Haber="1.76" Debe="0.00" Concepto=" DEVOLUCION F- NC - 20 / STEPHANIE NIEVES MORENO VALLE" Fecha="2020-02-01" NumUnIdenPol="Dr2"/> <AuxiliarCtas:DetalleAux Haber="0.00" Debe="1686.64" Concepto=" VENTA F- TM - 2811 / STEPHANIE NIEVES MORENO VALLE" Fecha="2020-02-01" NumUnIdenPol="Dr3"/> <AuxiliarCtas:DetalleAux Haber="0.00" Debe="6745.40" Concepto=" VENTA F-TM - 2811 / STEPHANIE NIEVES MORENO VALLE" Fecha="2020-02-01" NumUnIdenPol="Dr3"/> <AuxiliarCtas:DetalleAux Haber="0.00" Debe="30.16" Concepto=" VENTA F- FP - 87 / TIFAMEXICO SA DE CV" Fecha="2020-02-01" NumUnIdenPol="Dr4"/> <AuxiliarCtas:DetalleAux Haber="1.76" Debe="0.00" Concepto=" DEVOLUCION F- NC - 20 / STEPHANIE NIEVES MORENO VALLE" Fecha="2020-02-01" NumUnIdenPol="Dr5"/> <AuxiliarCtas:DetalleAux Haber="0.50" Debe="0.00" Concepto=" DEVOLUCION F- NC - 20 / STEPHANIE NIEVES MORENO VALLE" Fecha="2020-02-01" NumUnIdenPol="Dr5"/>

</AuxiliarCtas:Cuenta>

- <AuxiliarCtas:Cuenta SaldoFin="40365.83" SaldoIni="39161.85" DesCta="IVA NO COBRADO" NumCta="2181-001-000">

<AuxiliarCtas:DetalleAux Haber="11.68" Debe="0.00" Concepto=" VENTA F- TM - 2822 / STEPHANIE NIEVES MORENO VALLE" Fecha="2020-02-01" NumUnIdenPol="Dr1"/> <AuxiliarCtas:DetalleAux Haber="11.00" Debe="0.00" Concepto=" DEVOLUCION F- NC - 20 / STEPHANIE NIEVES MORENO VALLE" Fecha="2020-02-01" NumUnIdenPol="Dr2"/> <AuxiliarCtas:DetalleAux Haber="232.64" Debe="0.00" Concepto=" VENTA F- TM - 2811 / STEPHANIE NIEVES MORENO VALLE" Fecha="2020-02-01" NumUnIdenPol="Dr3"/> <AuxiliarCtas:DetalleAux Haber="930.40" Debe="0.00" Concepto=" VENTA F- TM - 2811 / STEPHANIE NIEVES MORENO VALLE" Fecha="2020-02-01" NumUnIdenPol="Dr3"/> <AuxiliarCtas:DetalleAux Haber="4.16" Debe="0.00" Concepto=" VENTA F- FP - 87 / TIFAMEXICO SA DE CV" Fecha="2020-02-01" NumUnIdenPol="Dr4"/> <AuxiliarCtas:DetalleAux Haber="11.00" Debe="0.00" Concepto=" DEVOLUCION F- NC - 20 / STEPHANIE NIEVES MORENO VALLE" Fecha="2020-02-01" NumUnIdenPol="Dr5"/> <AuxiliarCtas:DetalleAux Haber="3.10" Debe="0.00" Concepto=" DEVOLUCION F- NC - 20 / STEPHANIE NIEVES MORENO VALLE" Fecha="2020-02-01" NumUnIdenPol="Dr5"/> </AuxiliarCtas:Cuenta>

- <AuxiliarCtas:Cuenta SaldoFin="527896.15" SaldoIni="520528.15" DesCta="VENTAS AL 16%" NumCta="4100-001-000">

<AuxiliarCtas:DetalleAux Haber="73.00" Debe="0.00" Concepto=" VENTA F- TM - 2822 / STEPHANIE NIEVES MORENO VALLE" Fecha="2020-02-01" NumUnIdenPol="Dr1"/> <AuxiliarCtas:DetalleAux Haber="1454.00" Debe="0.00" Concepto=" VENTA F- TM - 2811 / STEPHANIE NIEVES MORENO VALLE" Fecha="2020-02-01" NumUnIdenPol="Dr3"/> <AuxiliarCtas:DetalleAux Haber="5815.00" Debe="0.00" Concepto=" VENTA F- TM - 2811 / STEPHANIE NIEVES MORENO VALLE" Fecha="2020-02-01" NumUnIdenPol="Dr3"/> <AuxiliarCtas:DetalleAux Haber="26.00" Debe="0.00" Concepto=" VENTA F- FP - 87 / TIFAMEXICO SA DE CV" Fecha="2020-02-01" NumUnIdenPol="Dr4"/>

</AuxiliarCtas:Cuenta>

- < AuxiliarCtas: Cuenta SaldoFin="41.88" SaldoIni="12.76" DesCta="DESCUENTOS Y DEVOLUCIONES I.V.A. AL 16%" NumCta="4200-001-000">

<AuxiliarCtas:DetalleAux Haber="0.00" Debe="12.76" Concepto=" DEVOLUCION F- NC - 20 / STEPHANIE NIEVES MORENO VALLE" Fecha="2020-02-01" NumUnIdenPol="Dr2"/> <AuxiliarCtas:DetalleAux Haber="0.00" Debe="12.76" Concepto=" DEVOLUCION F- NC - 20 / STEPHANIE NIEVES MORENO VALLE" Fecha="2020-02-01" NumUnIdenPol="Dr5"/> <AuxiliarCtas:DetalleAux Haber="0.00" Debe="3.60" Concepto=" DEVOLUCION F- NC - 20 / STEPHANIE NIEVES MORENO VALLE" Fecha="2020-02-01" NumUnIdenPol="Dr5"/> </AuxiliarCtas:Cuenta>

</AuxiliarCtas:AuxiliarCtas>

# **Aspel-COI 10.0**

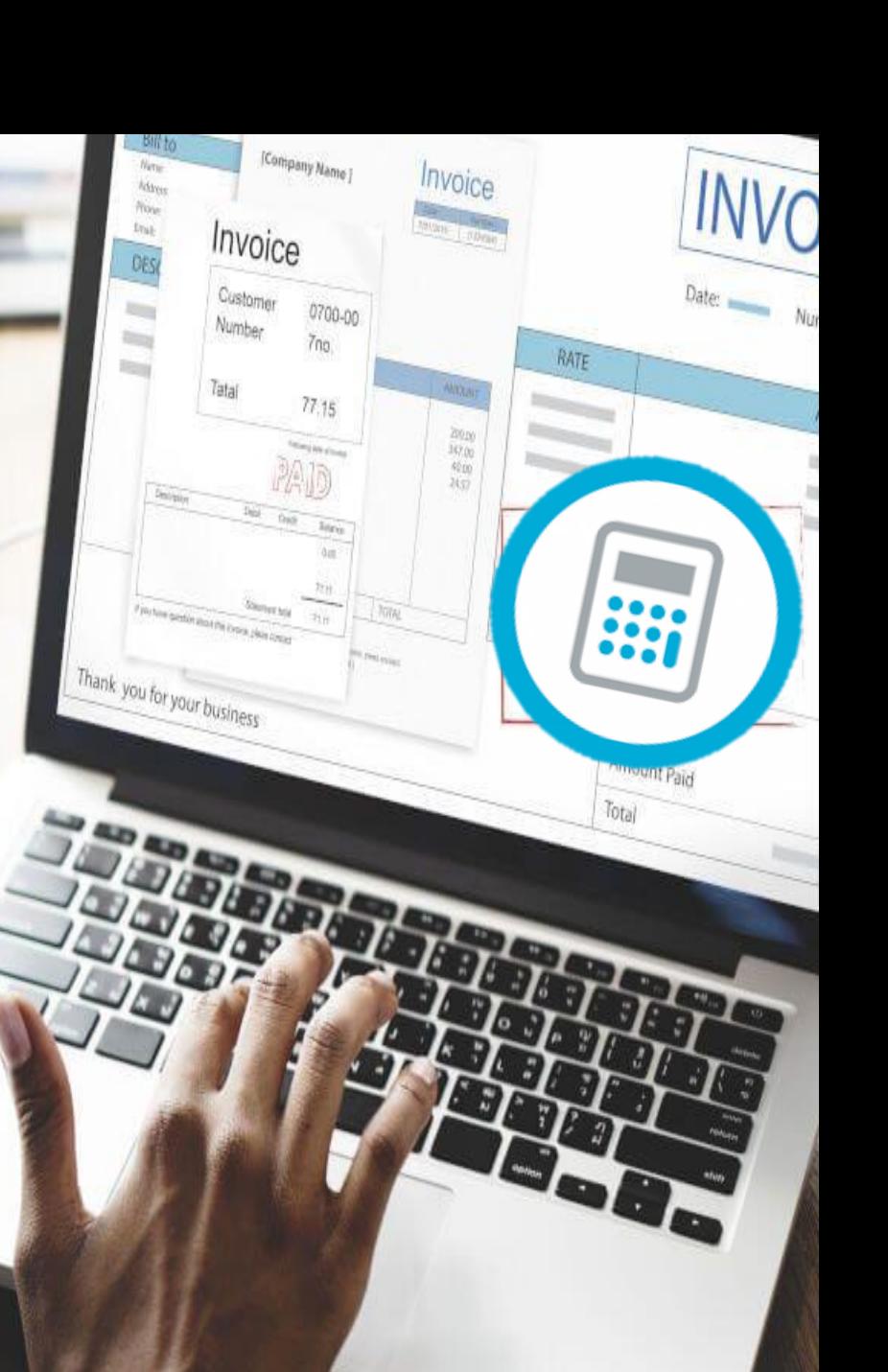

#### **Configuración de Parámetros del Sistema**

La parametrización para contabilidad electrónica en parámetros del sistema es:

- 1. Dentro de los parámetros del sistema se agrega :
- 2. El Certificado de Sello Digital para sellar los archivos XML
- 3. Agregar las cuentas de Banco para tener un catálogo de cuentas de flujo y no capturar la información del banco cada vez que se realice un movimiento
- 4. Dar de alta los datos fiscales de los terceros: RFC y demás datos
- 5. Incorporar la información fiscal al catálogo de cuentas.

#### 1. Configuración del sistema

#### **Configuración- Parámetros del Sistema**

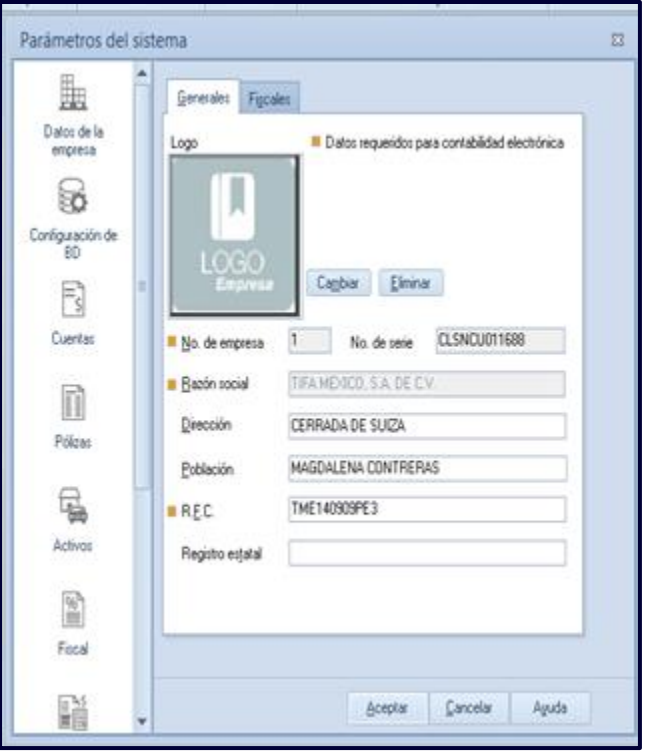

#### **Contabilidad Electrónica-Generales**

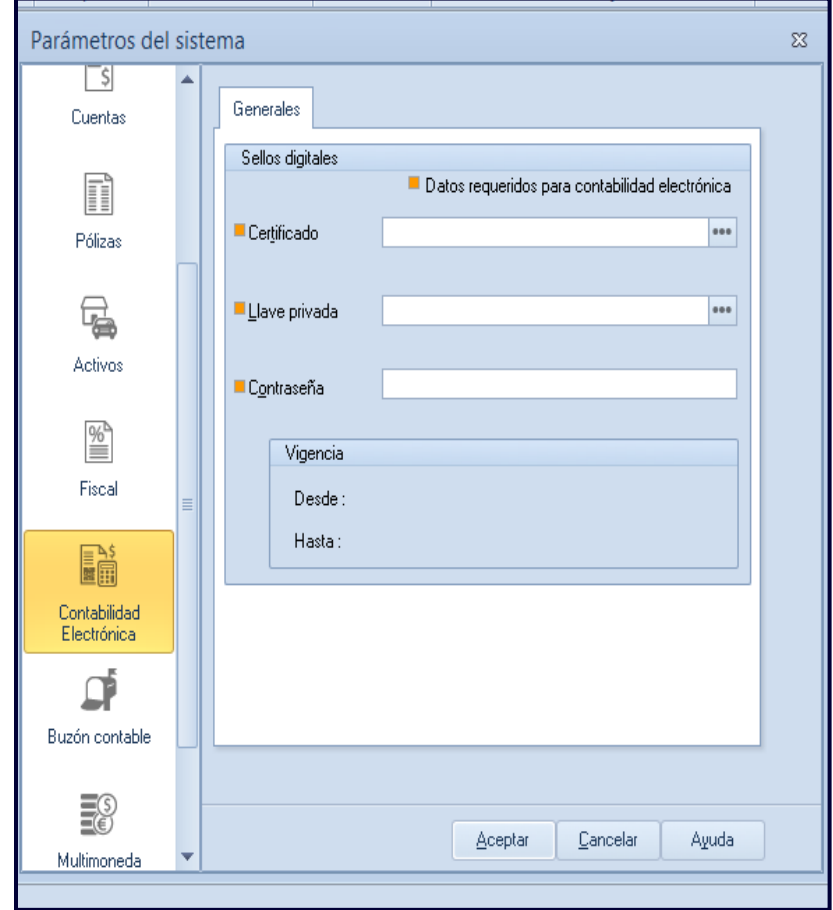

#### **Pólizas-Poliza dinámica Fiscal-Cuentas de flujo**

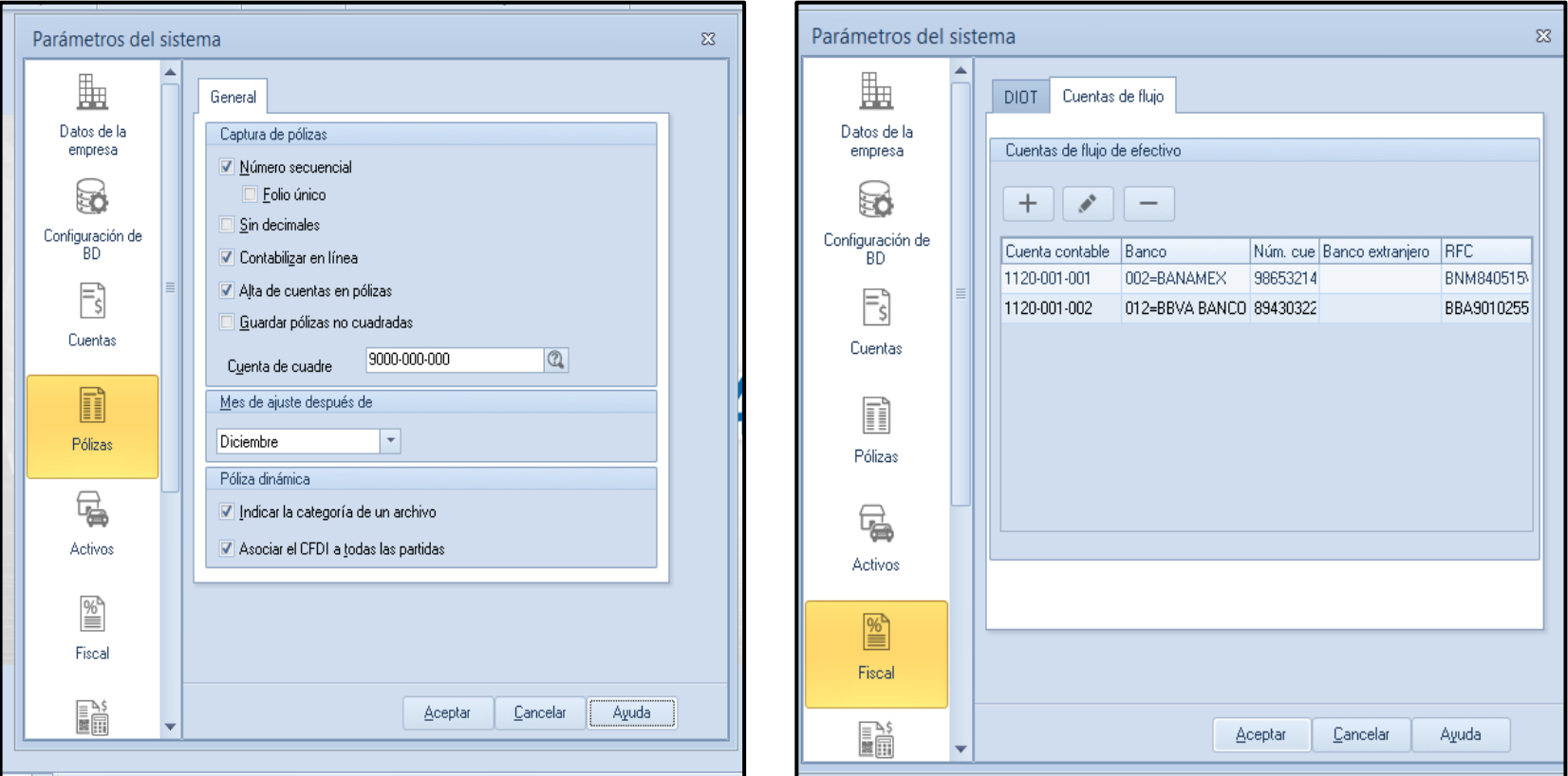

#### **Catálogo de Cuentas**

El catálogo de cuentas es el eje de la contabilidad electrónica, aquí se debe asignar el código agrupador al nivel de la contabilización ( 2 nivel, tercer nivel, etc.).

Si se manejan operaciones con monedas que no sean pesos mexicanos se darán de alta las cuentas habilitando la moneda con la que se contabiliza.

Aquí mismo se configura el catalogo para agregar la información de los CFDI requerida por cada partida de la póliza, las formas de cobro o pago y la DIOT.

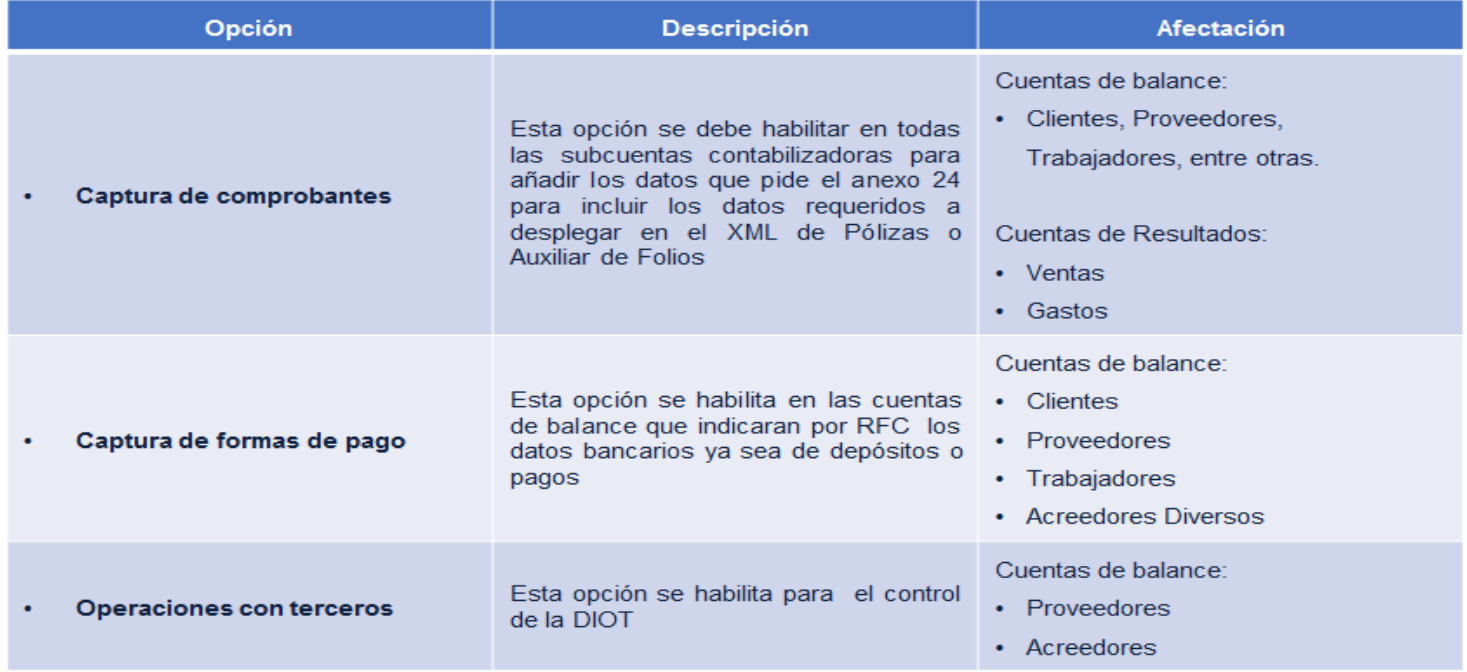

#### **Catálogo de cuentas-Fiscales-Clientes**

#### **Catálogo de cuentas-Fiscales-Proveedores**

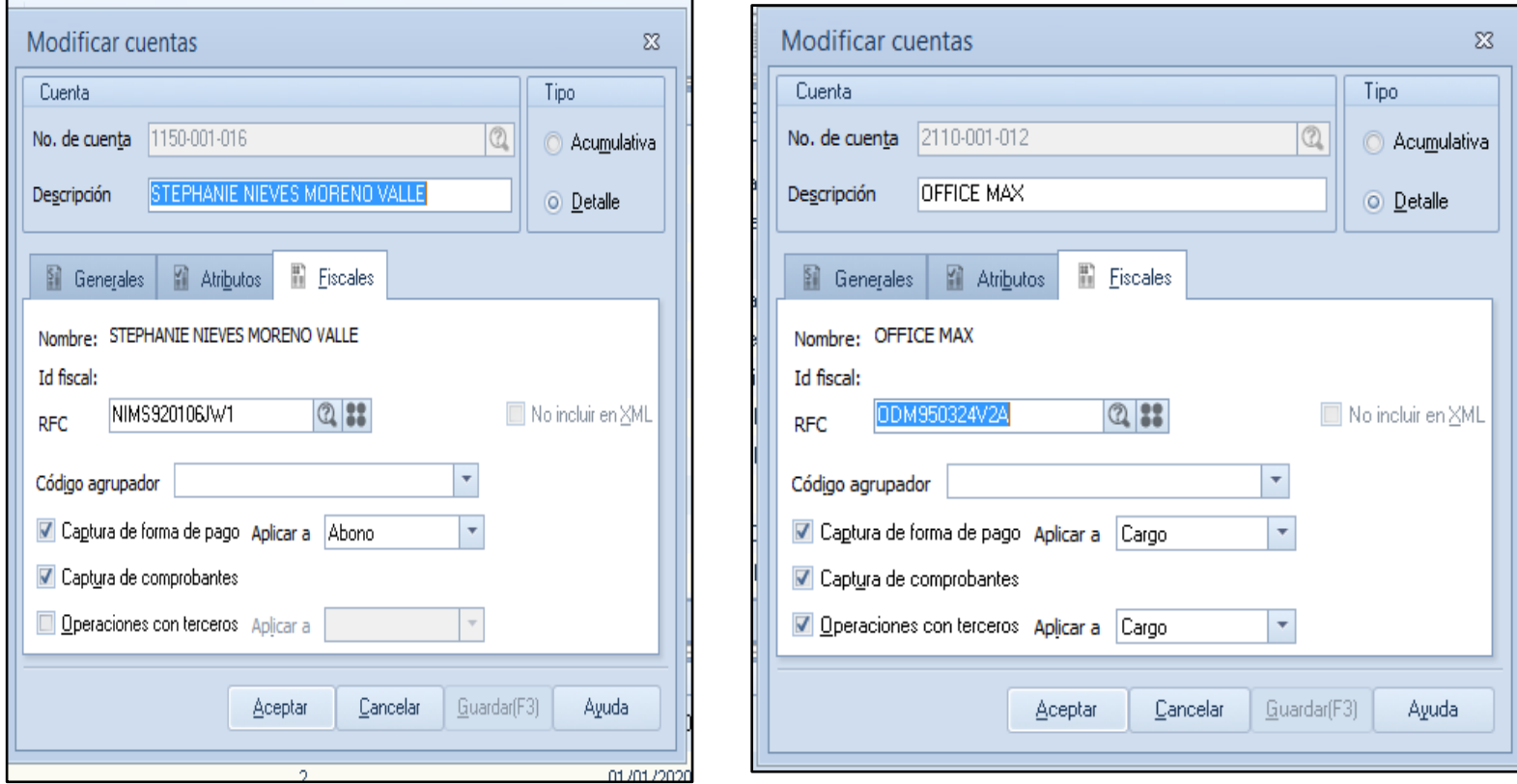

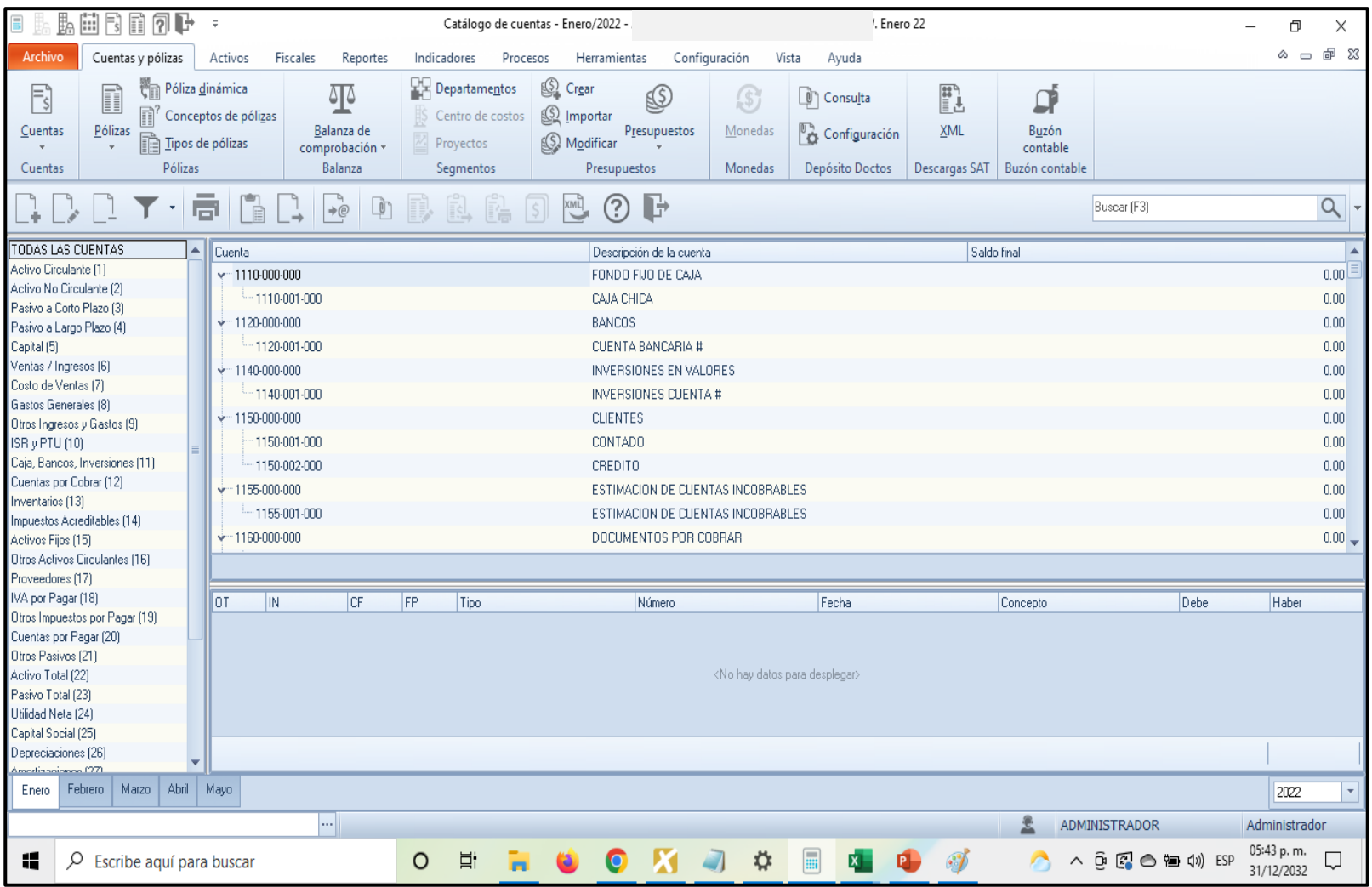

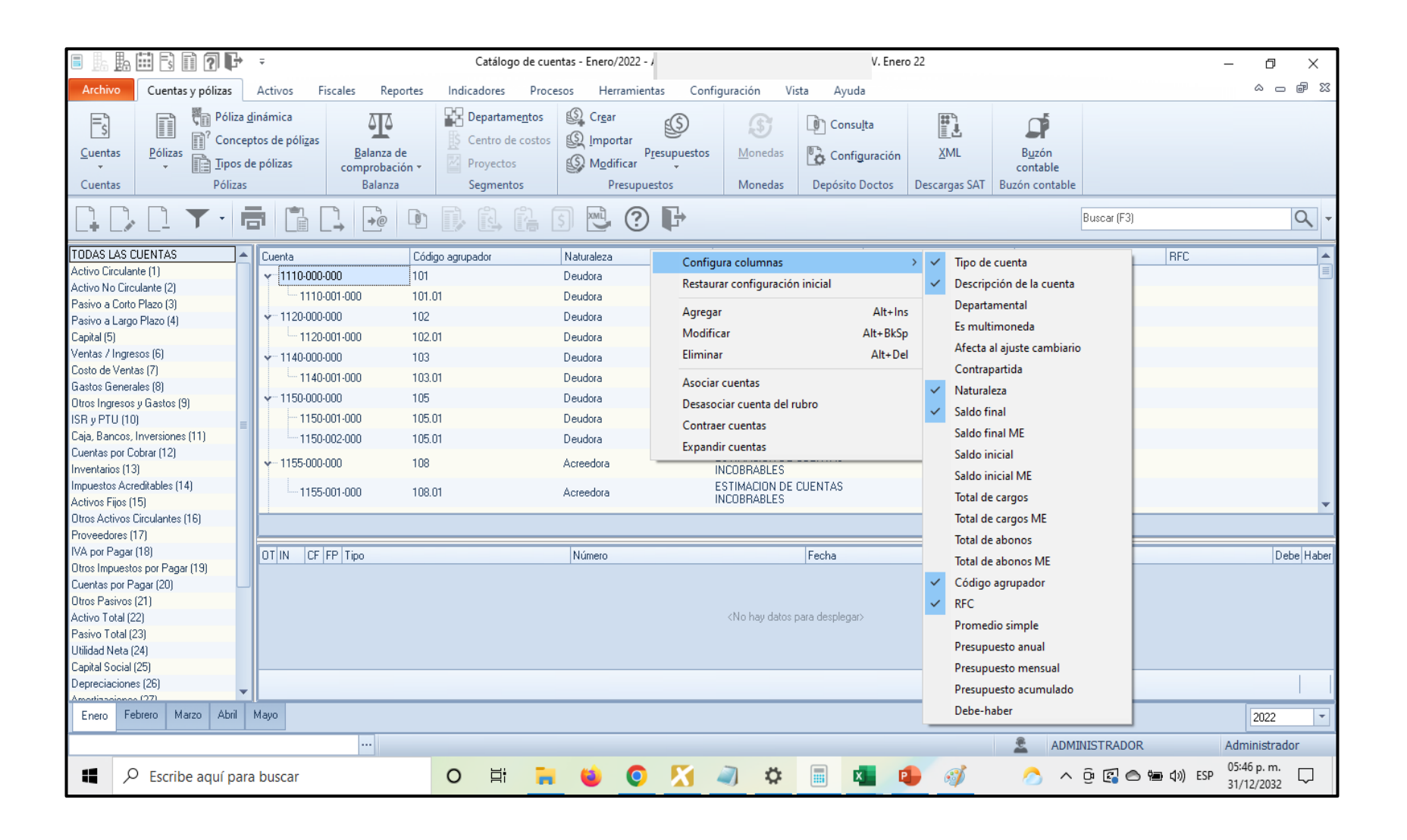

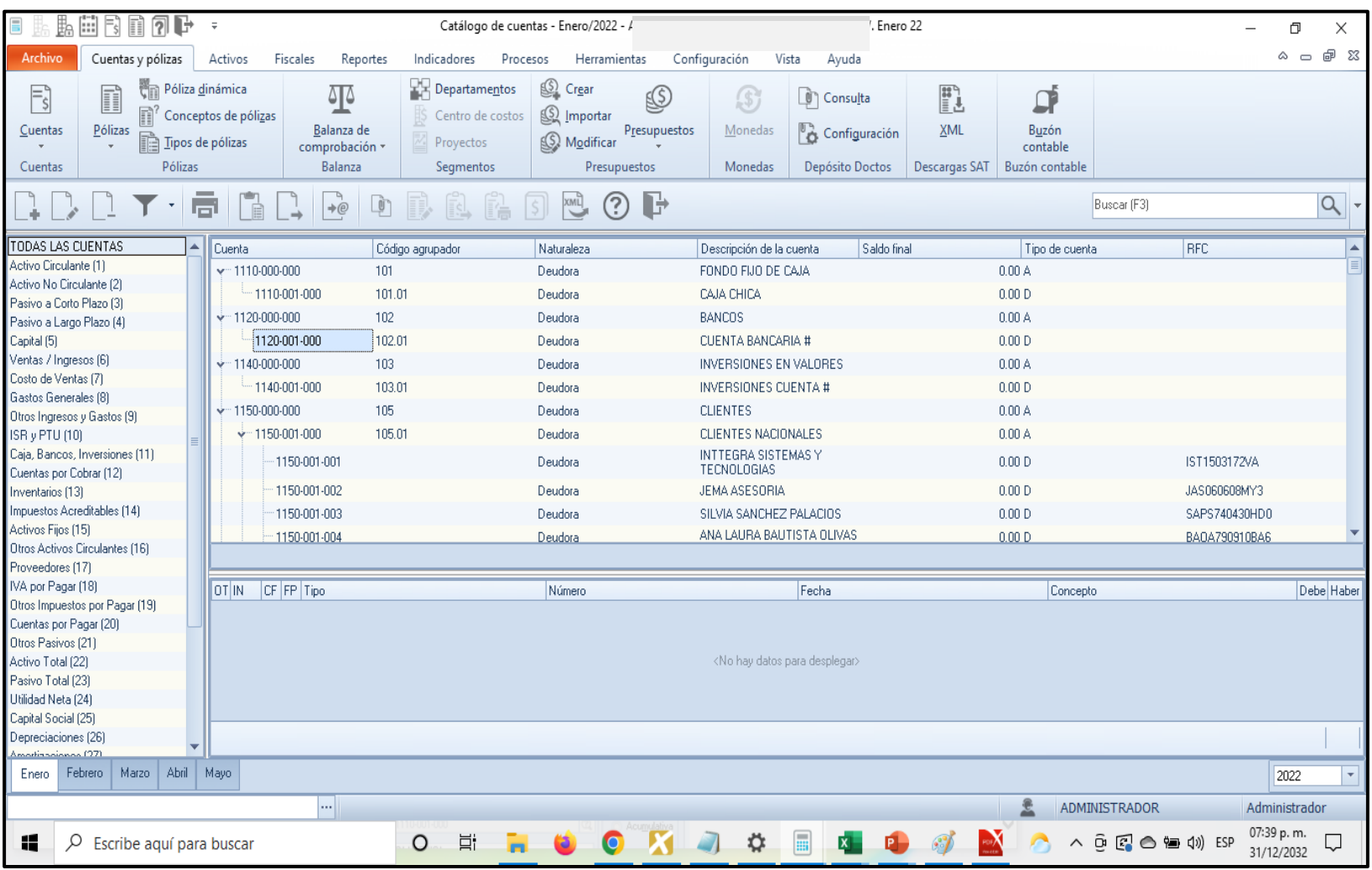

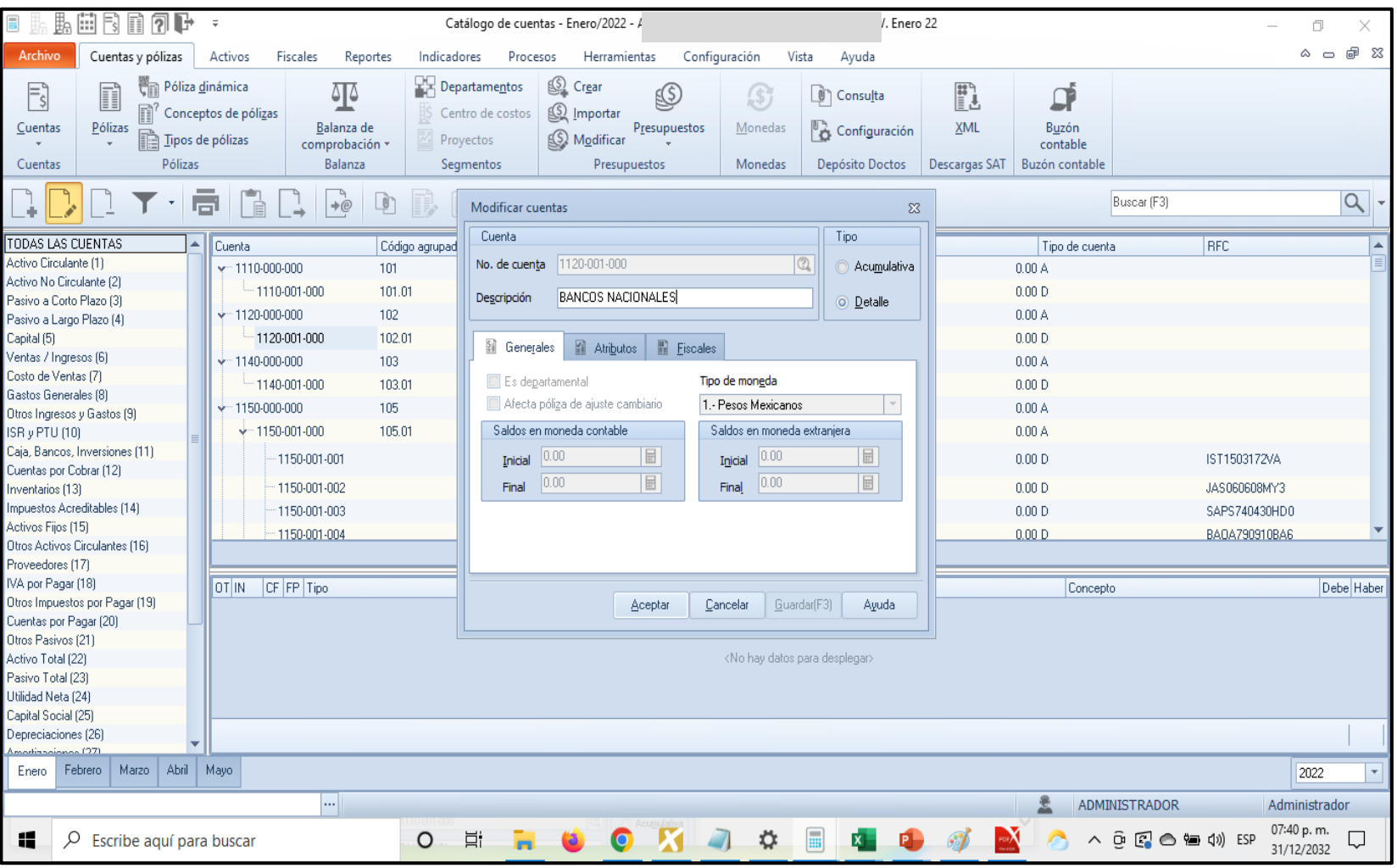

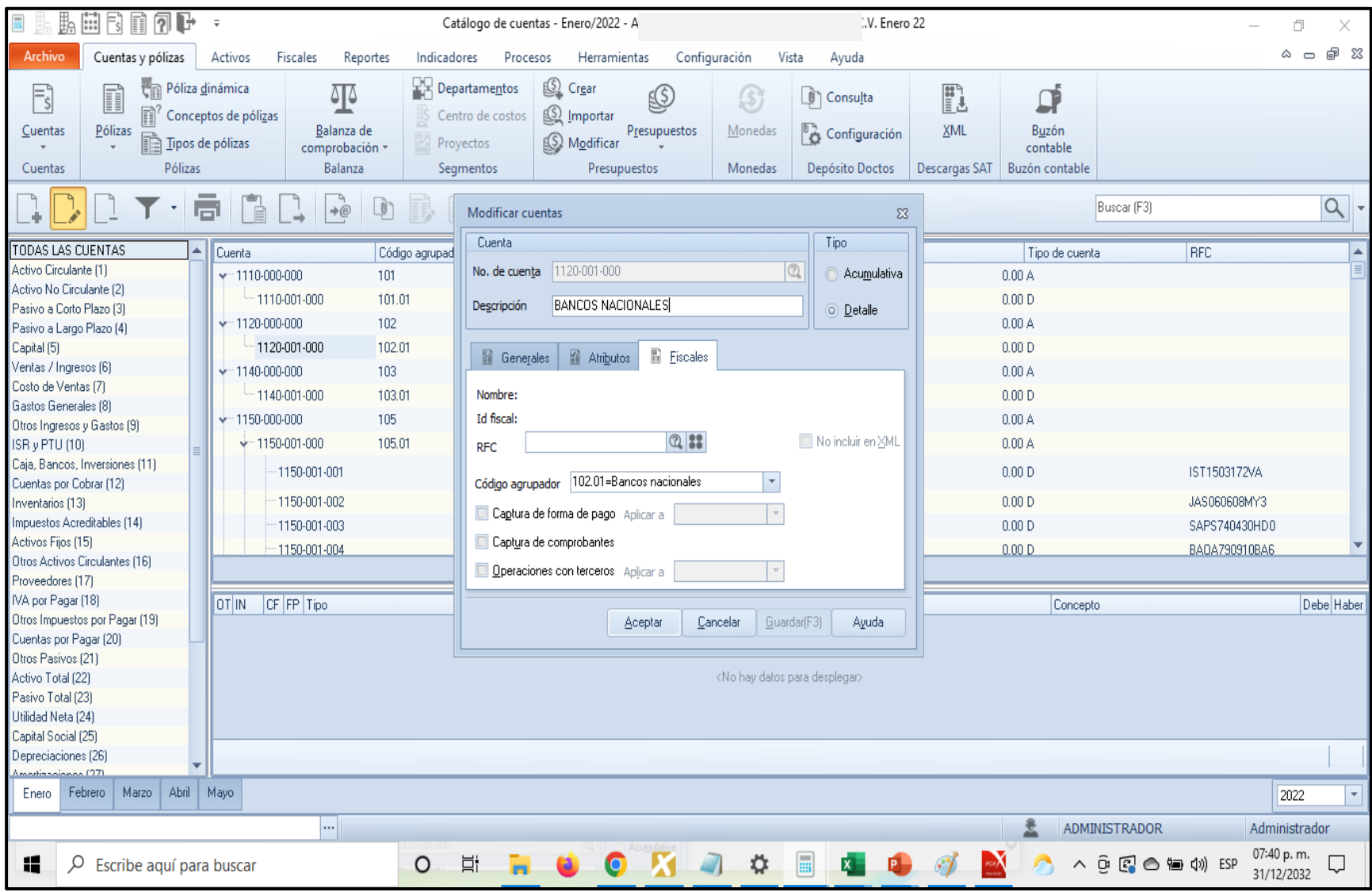

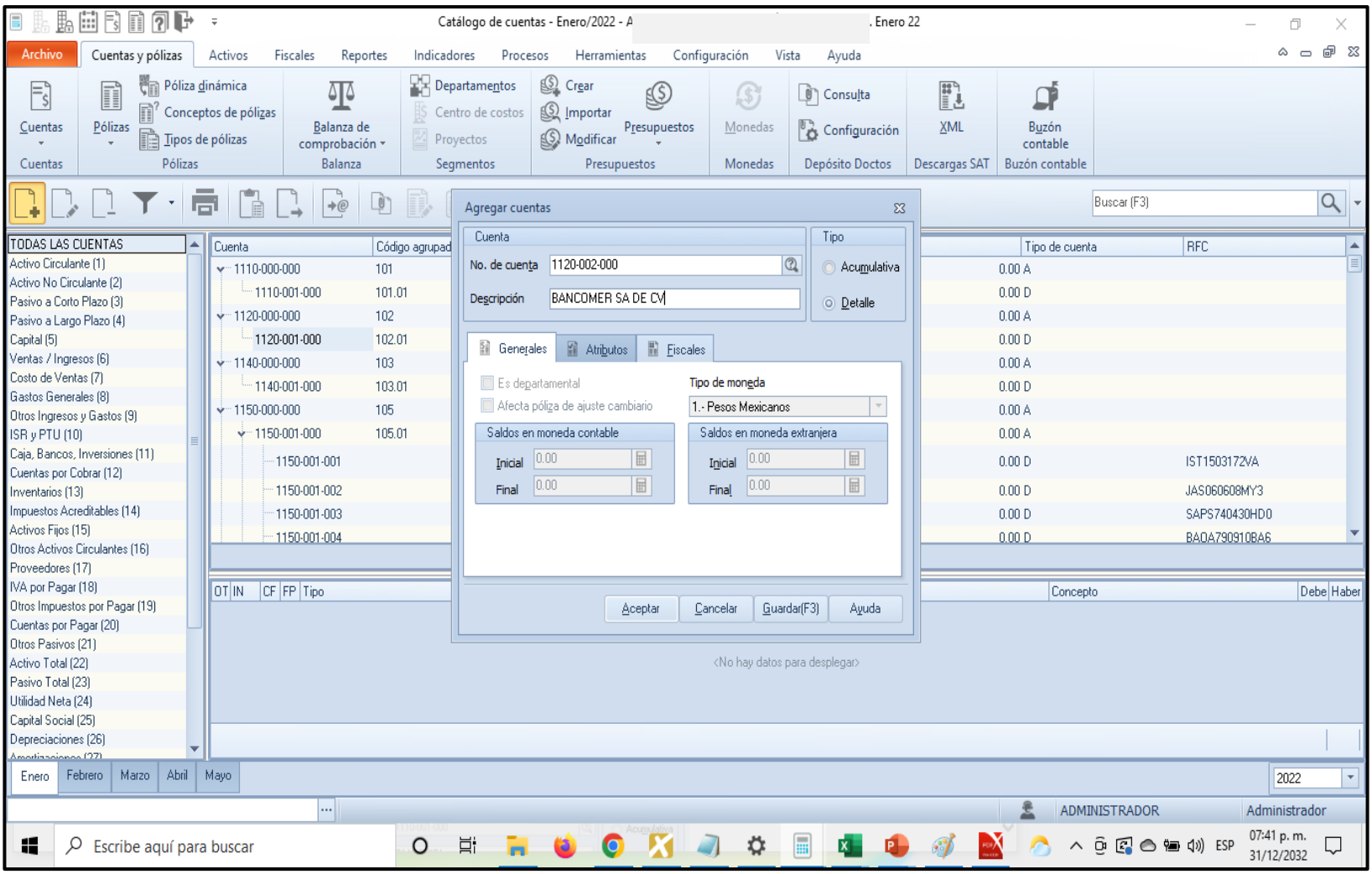

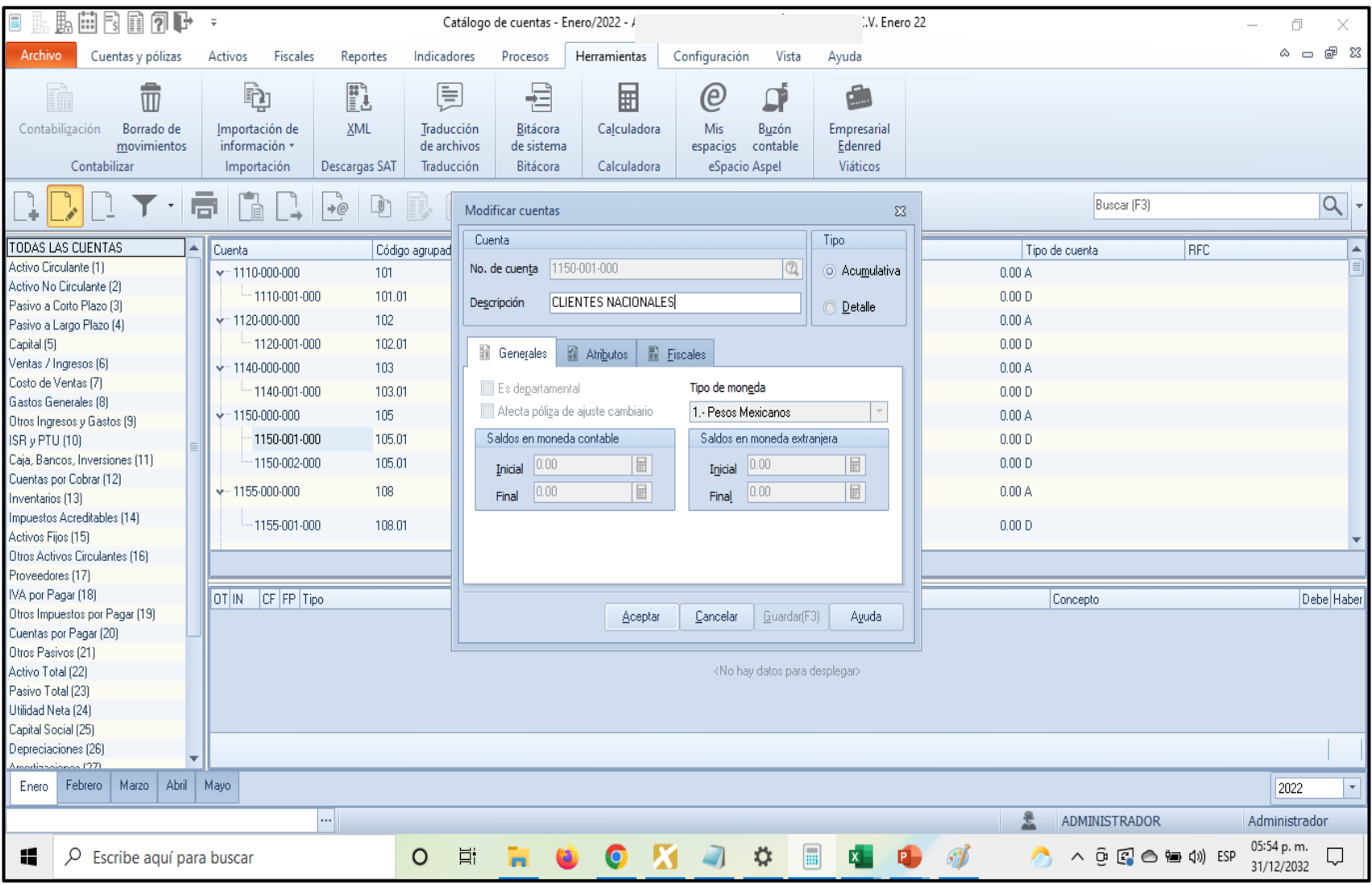

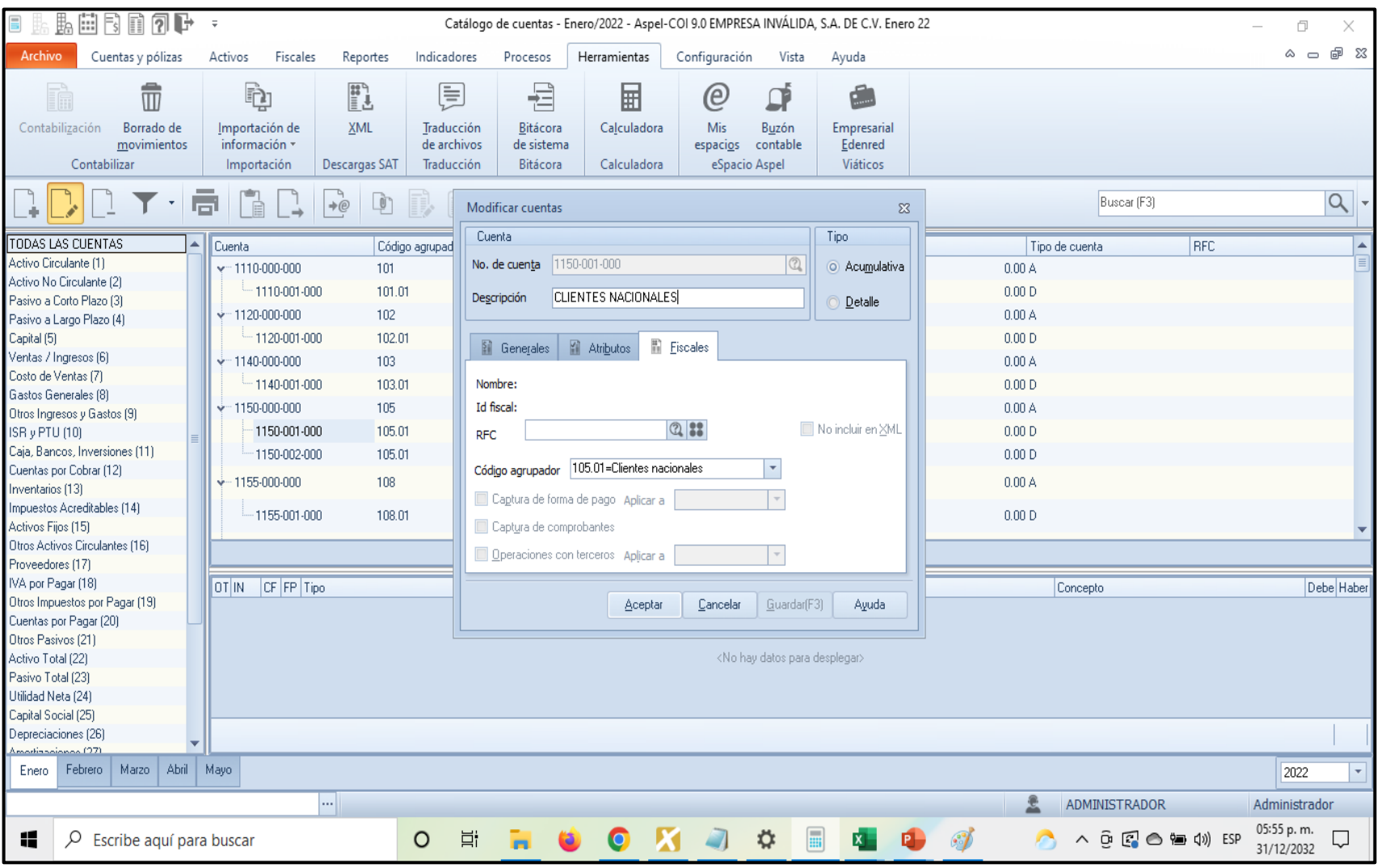

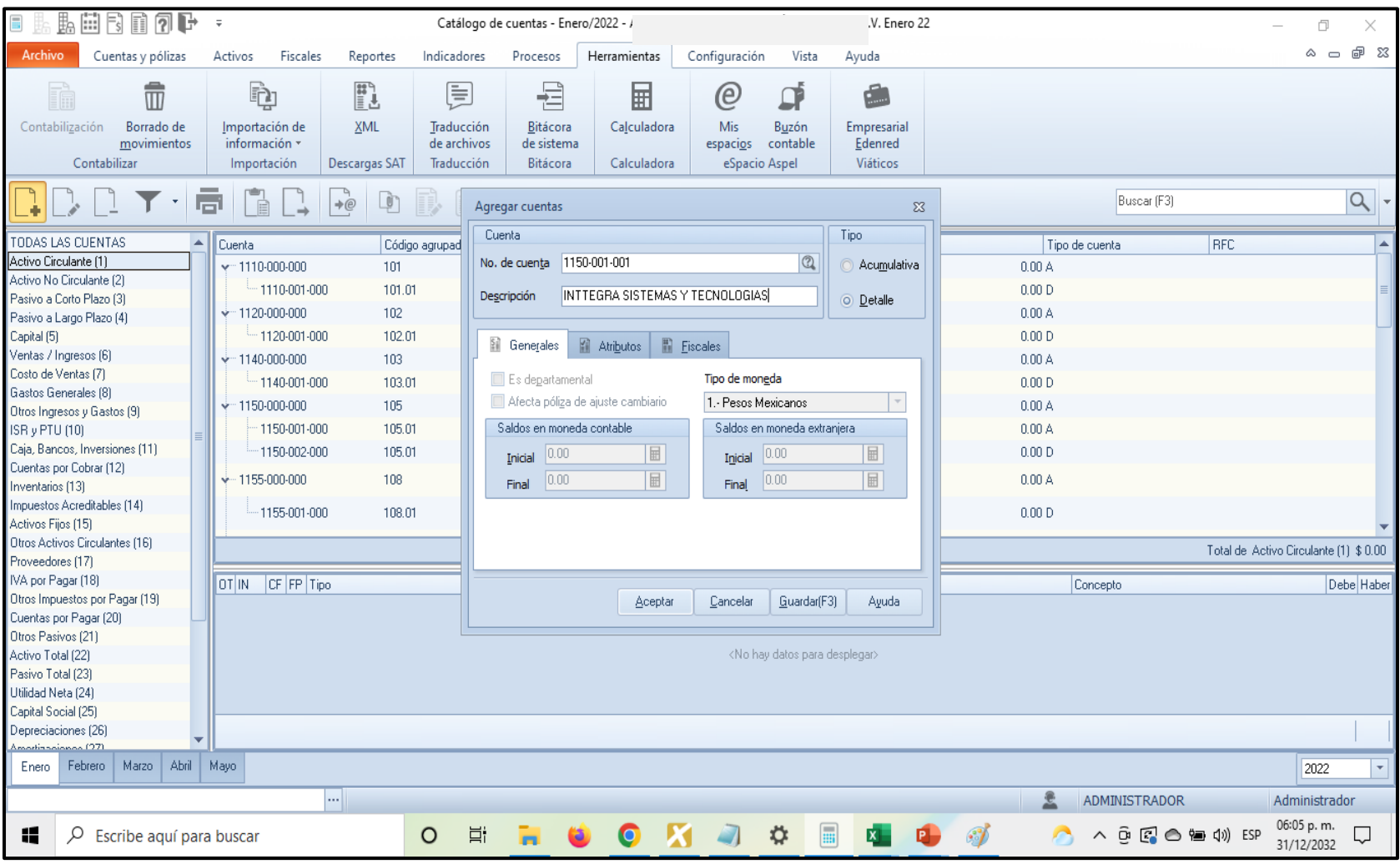

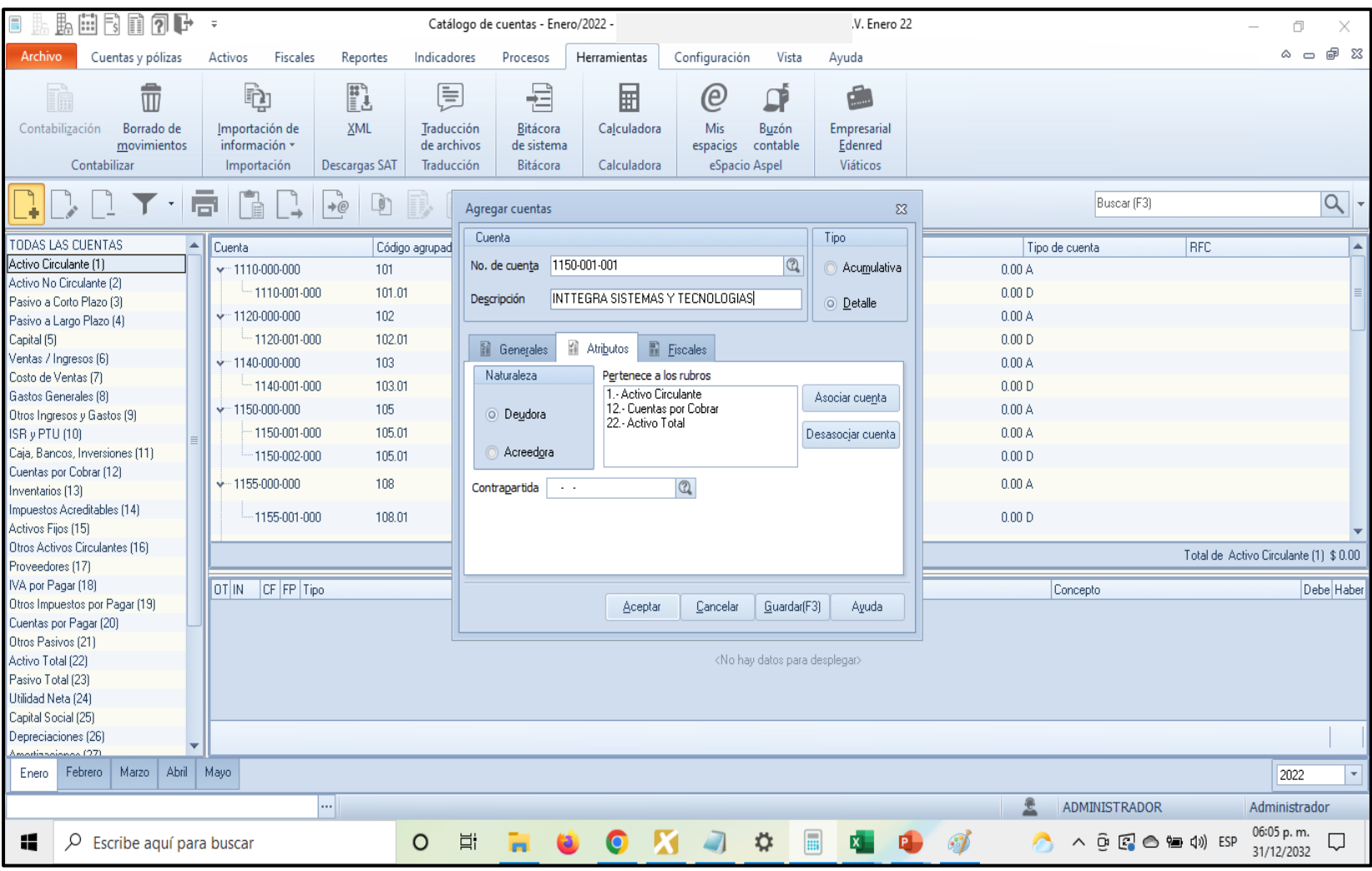

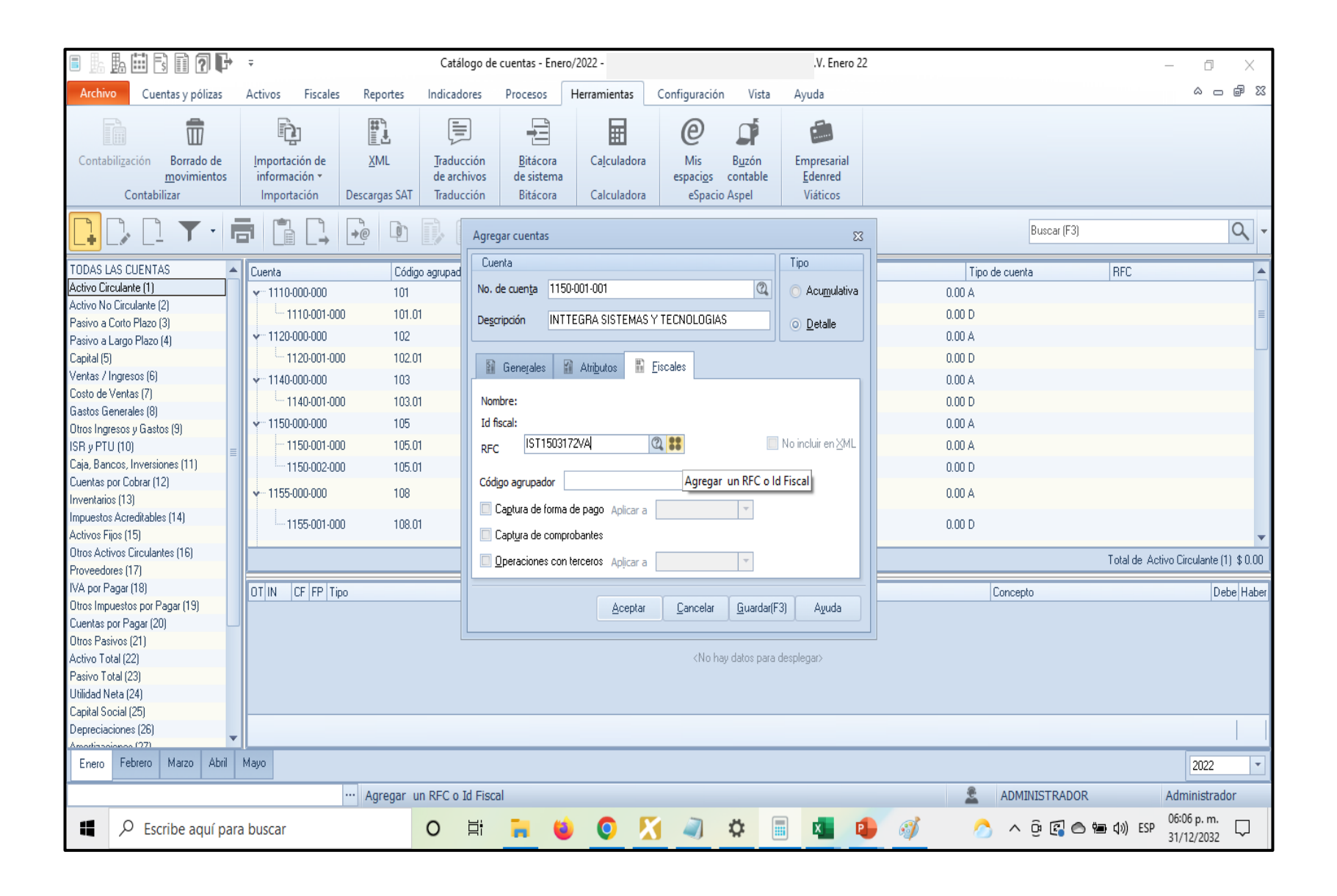

#### 3. Datos fiscales de terceros

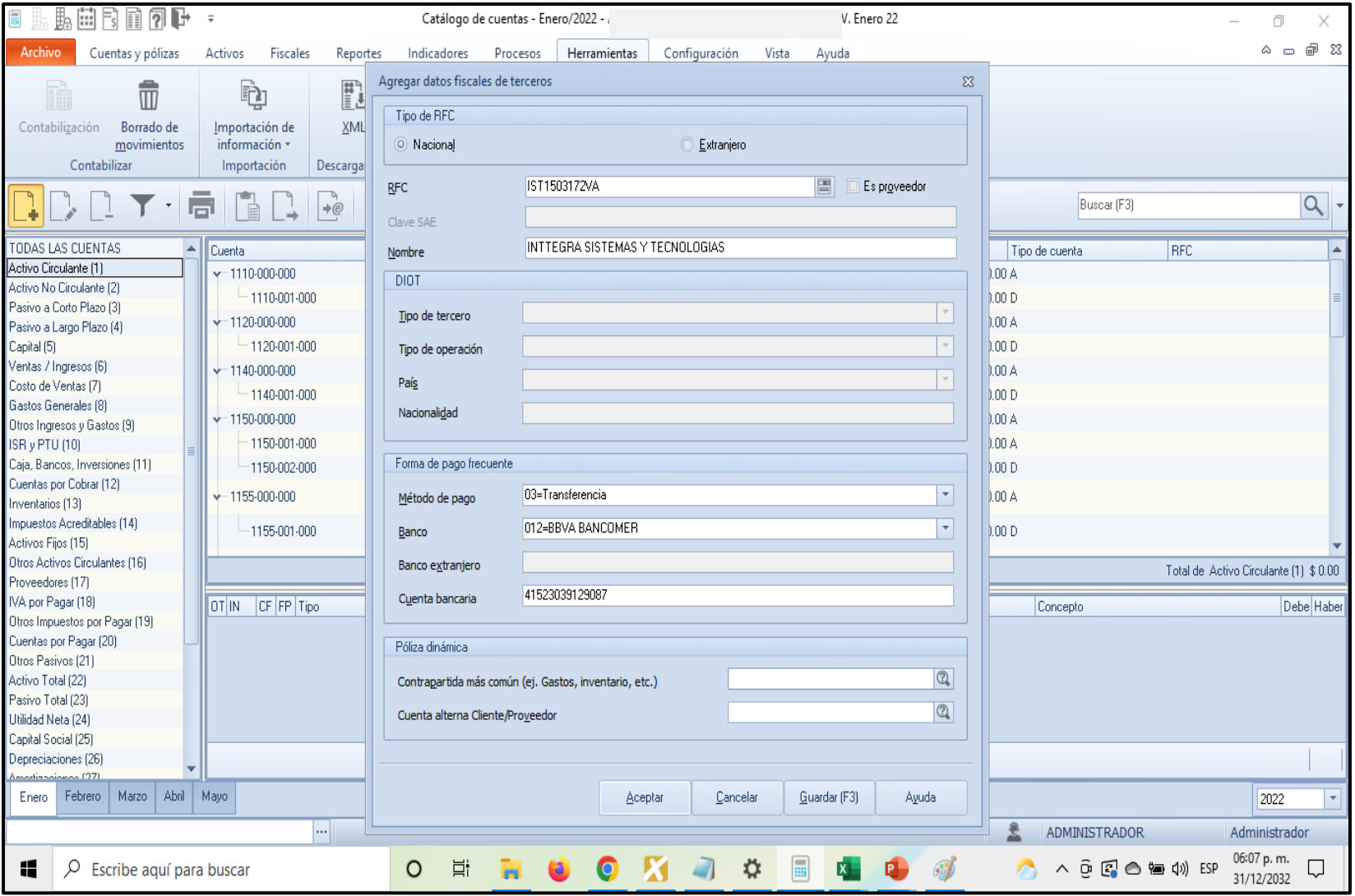

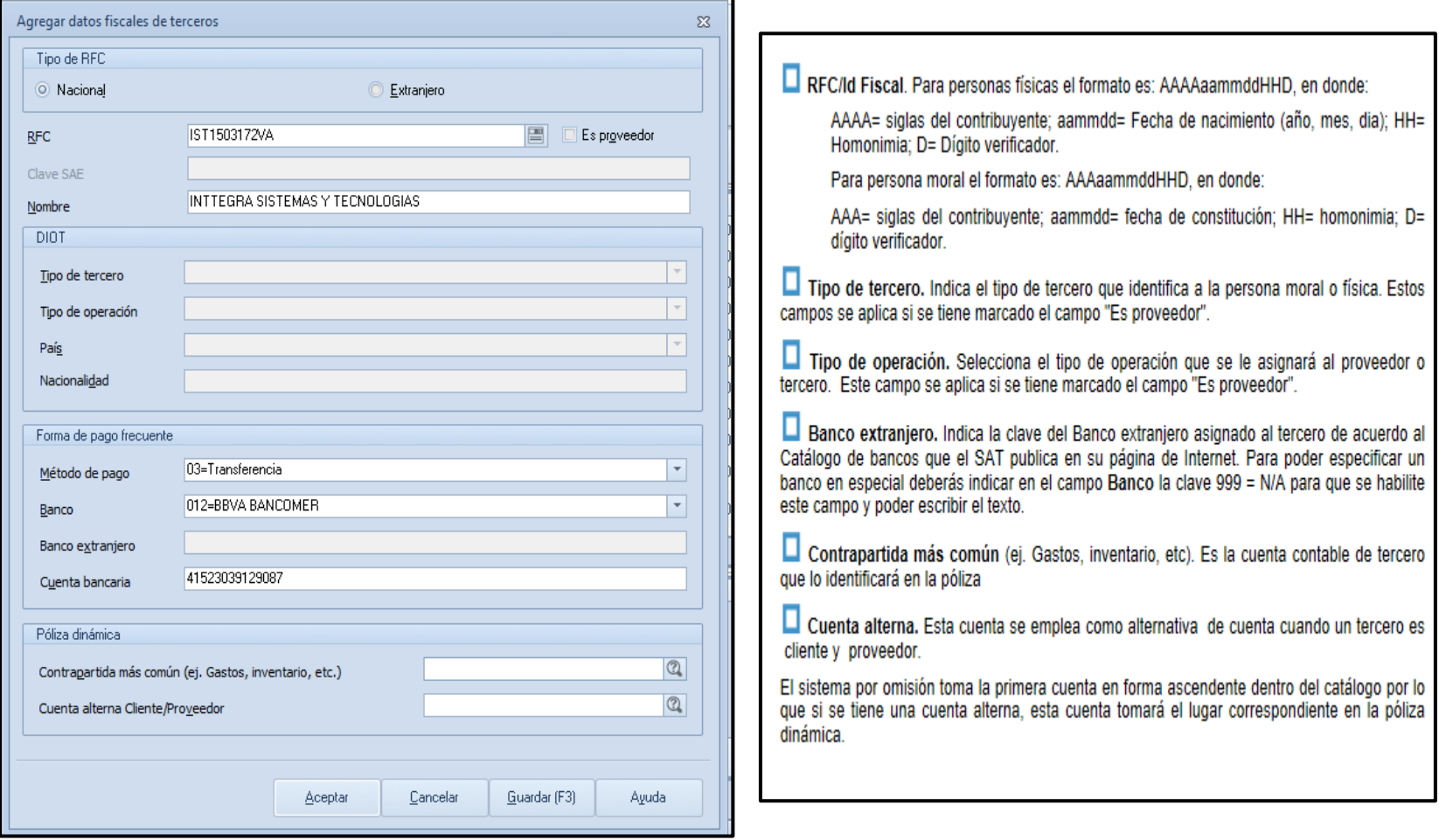

#### 3. Datos fiscales de terceros

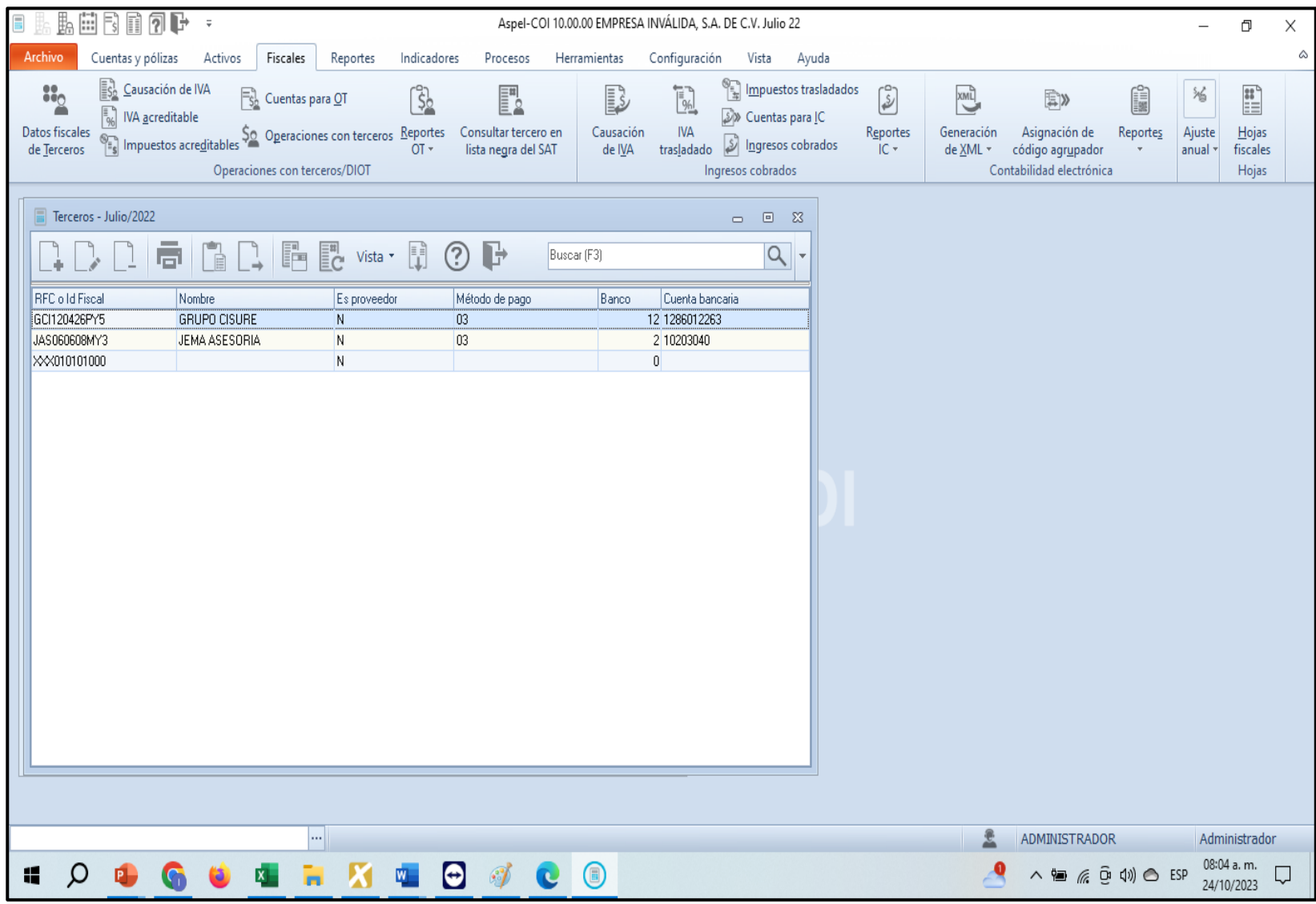

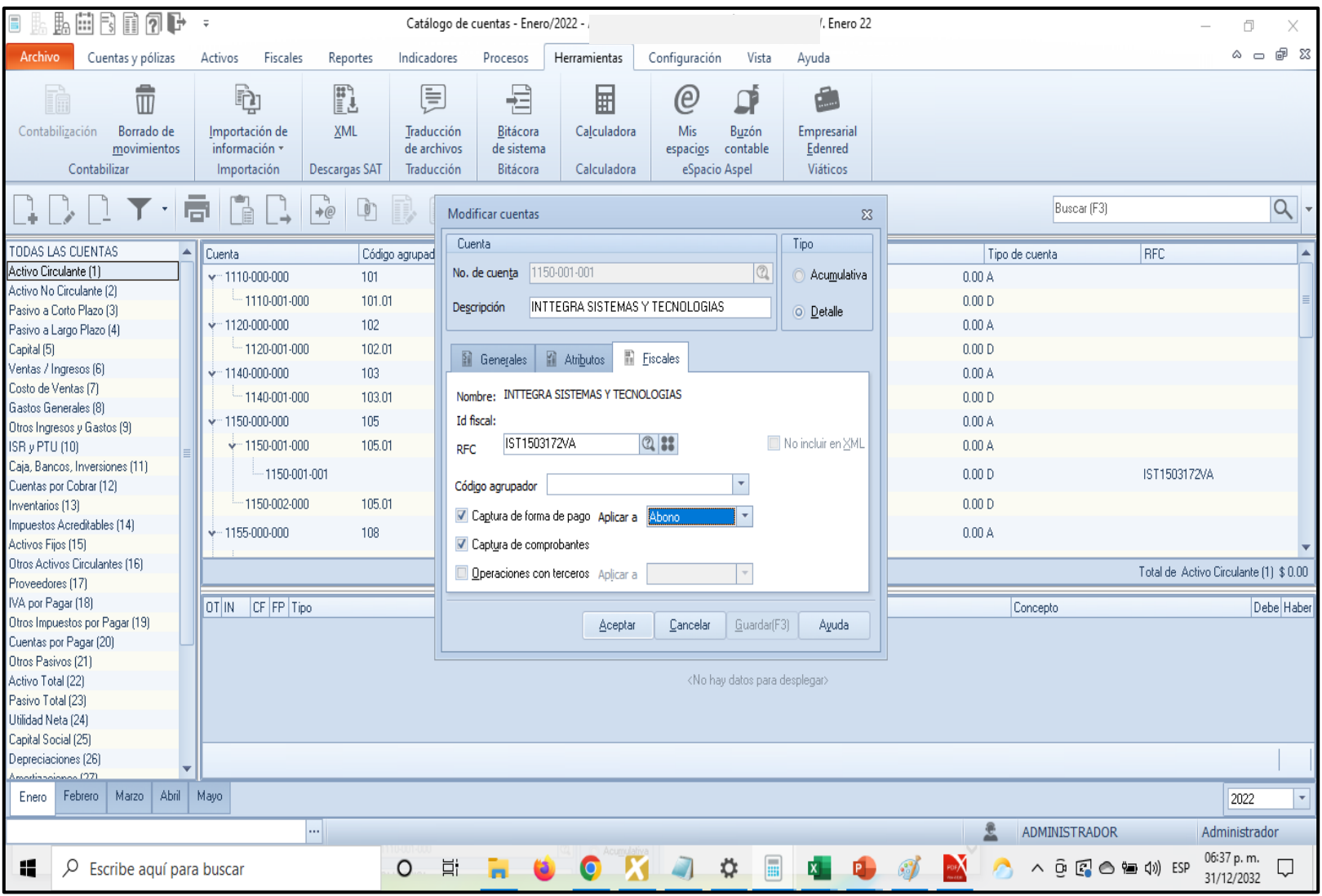

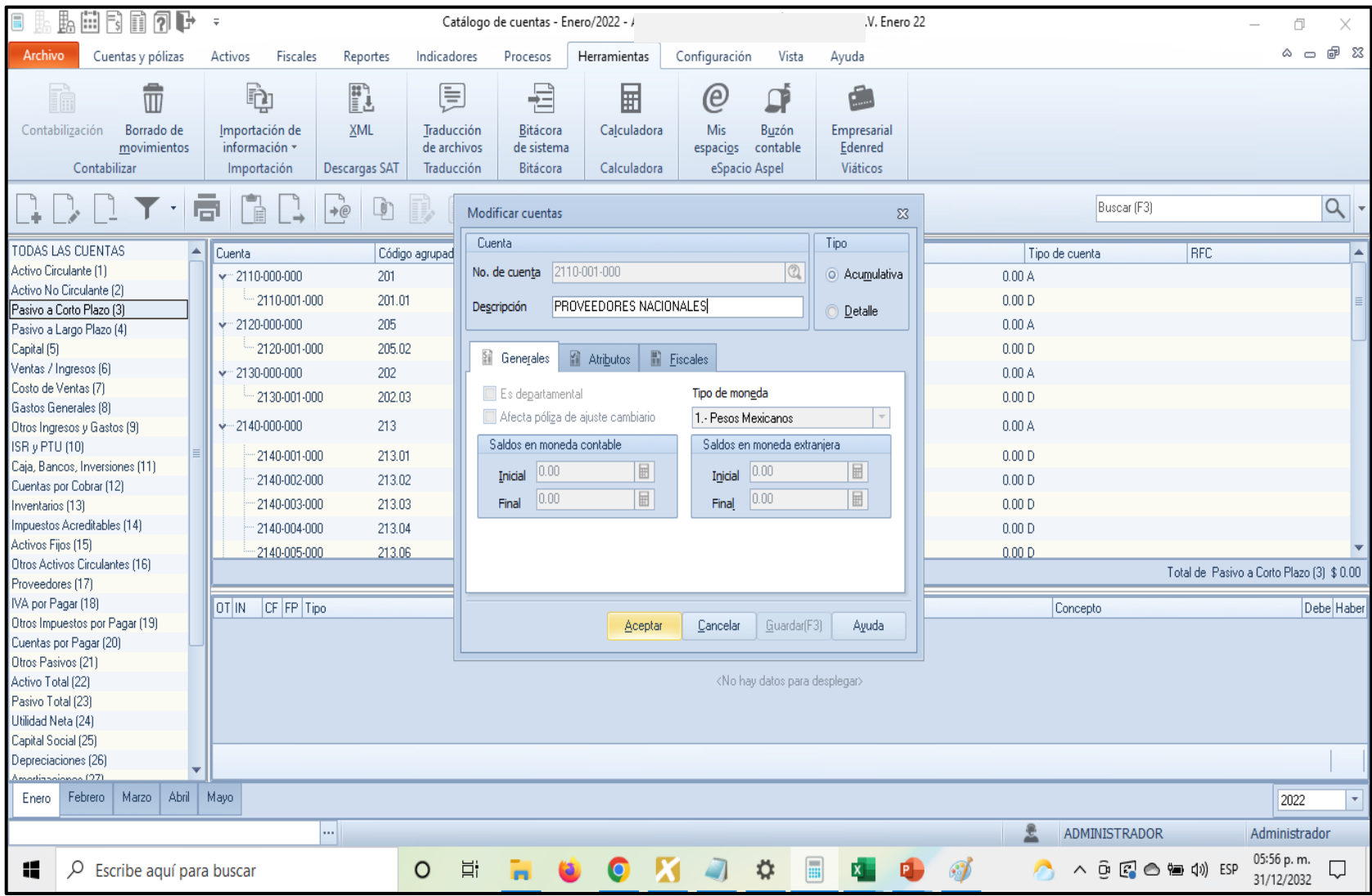

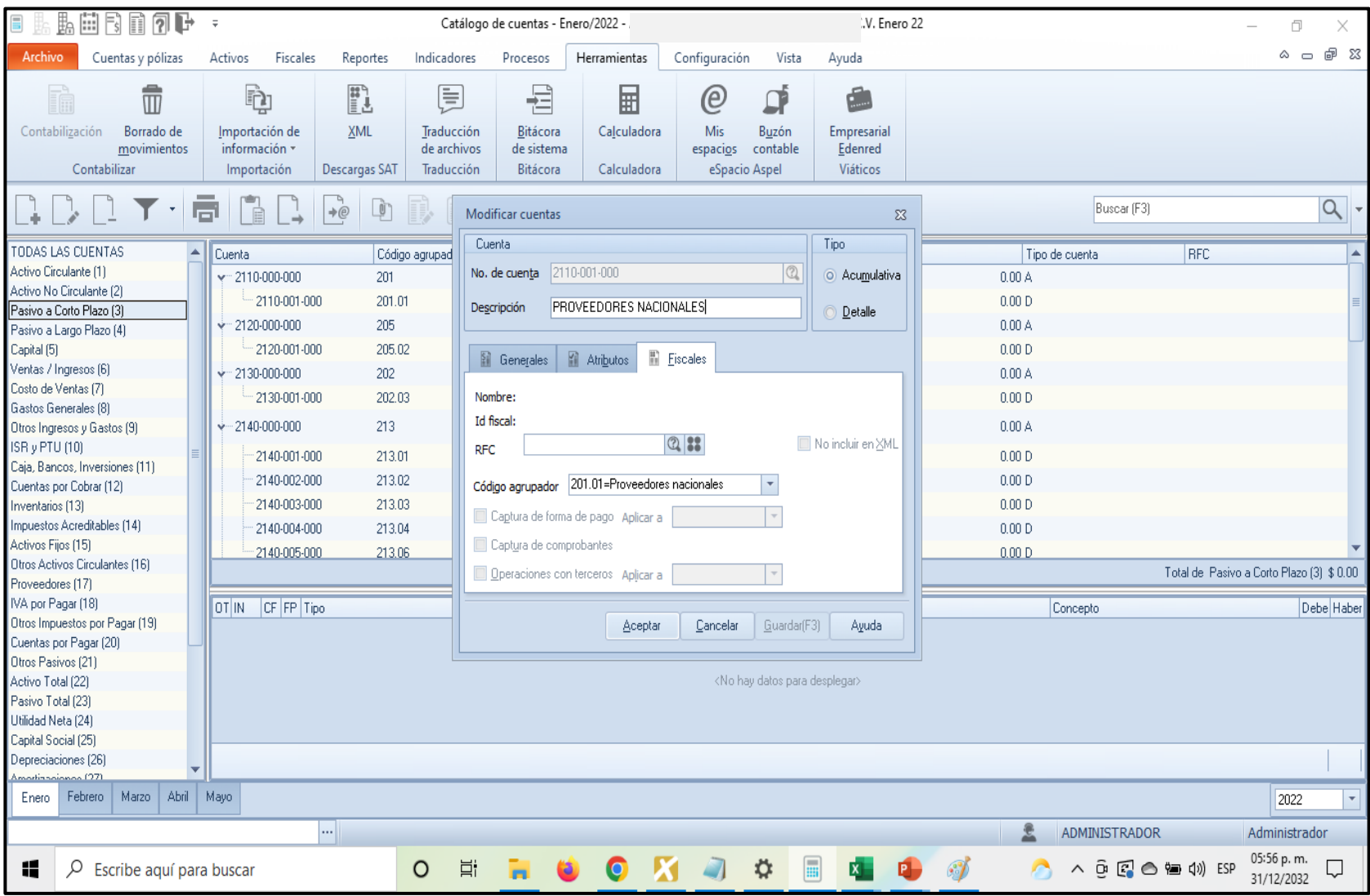

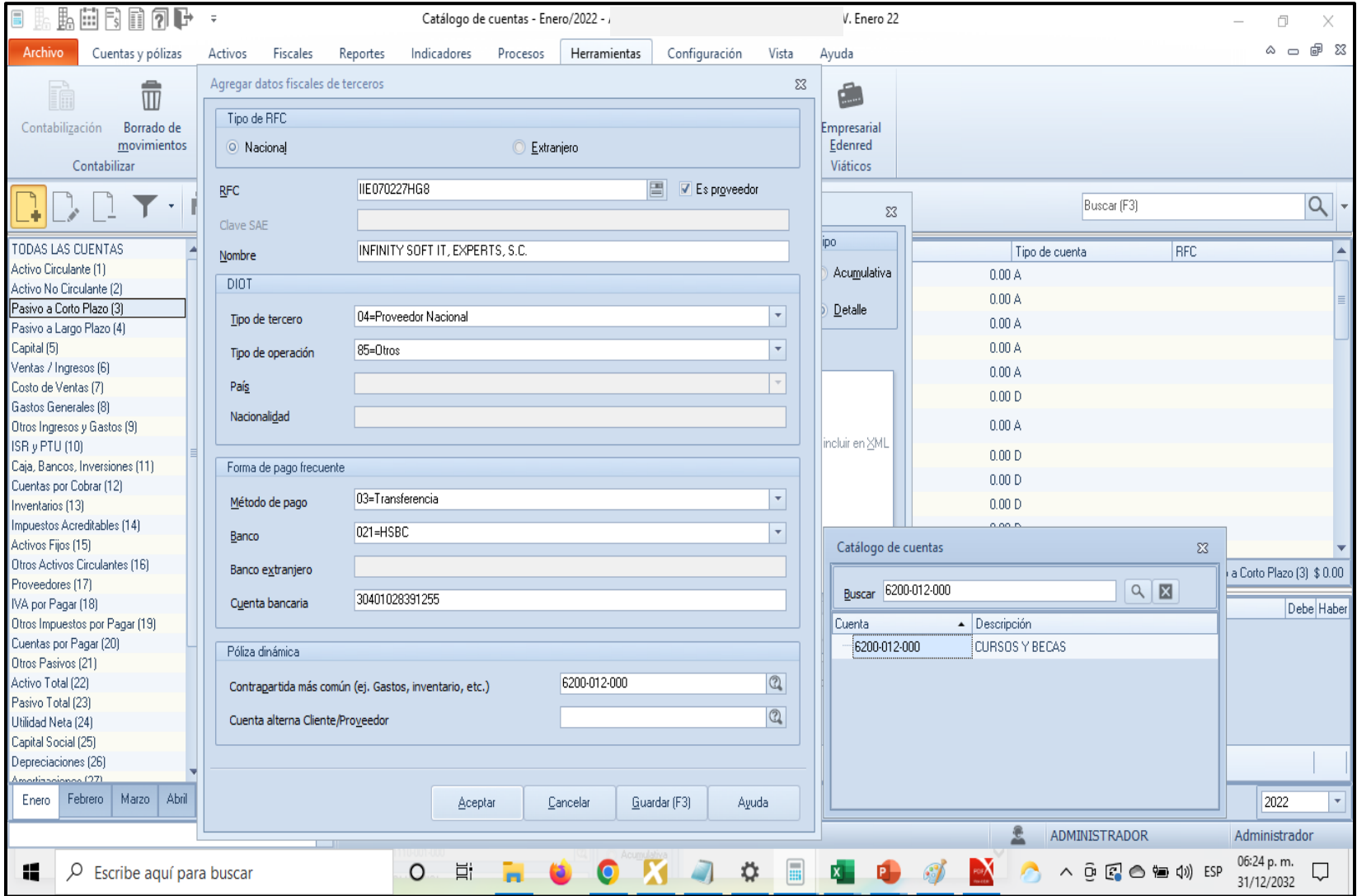

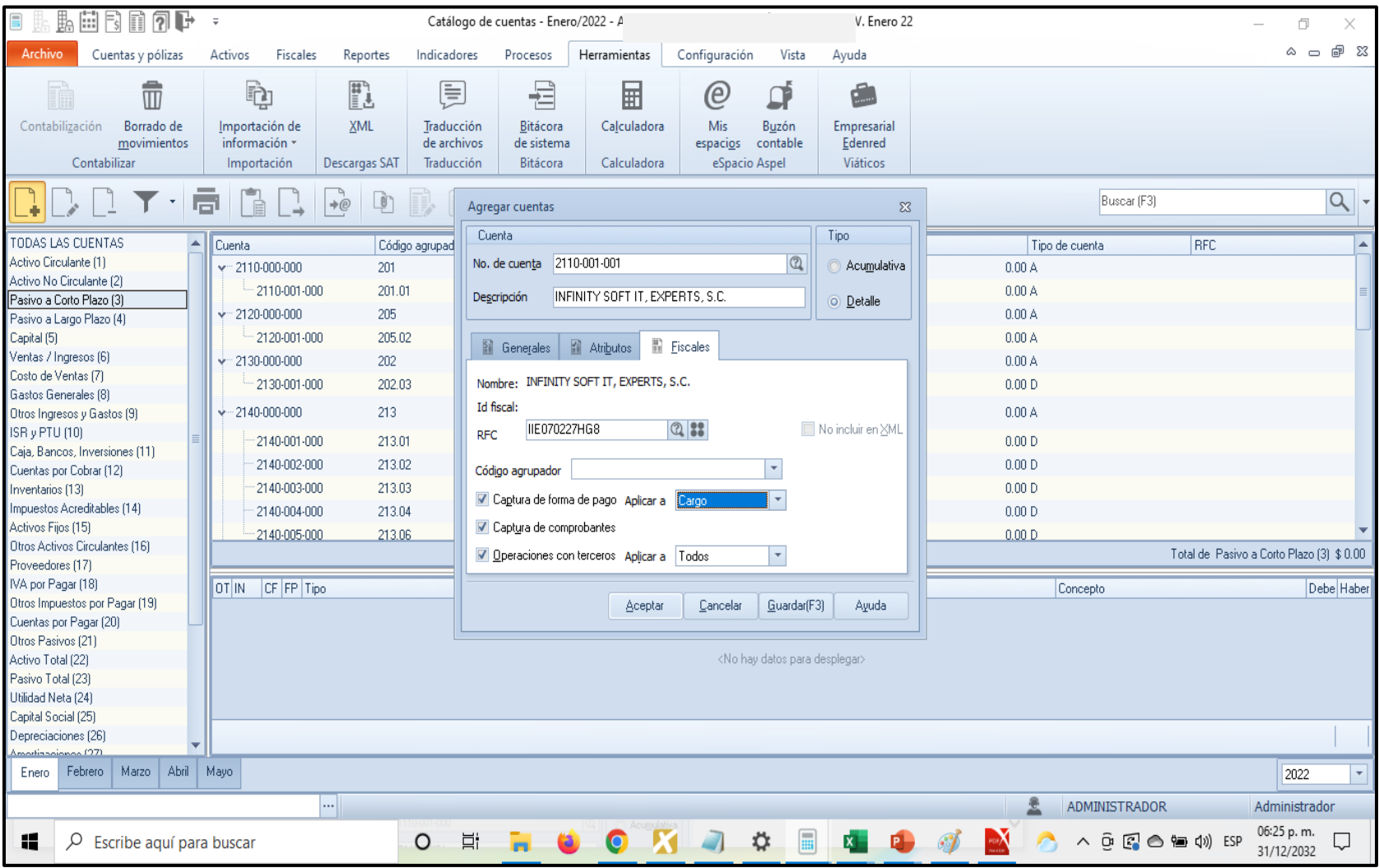

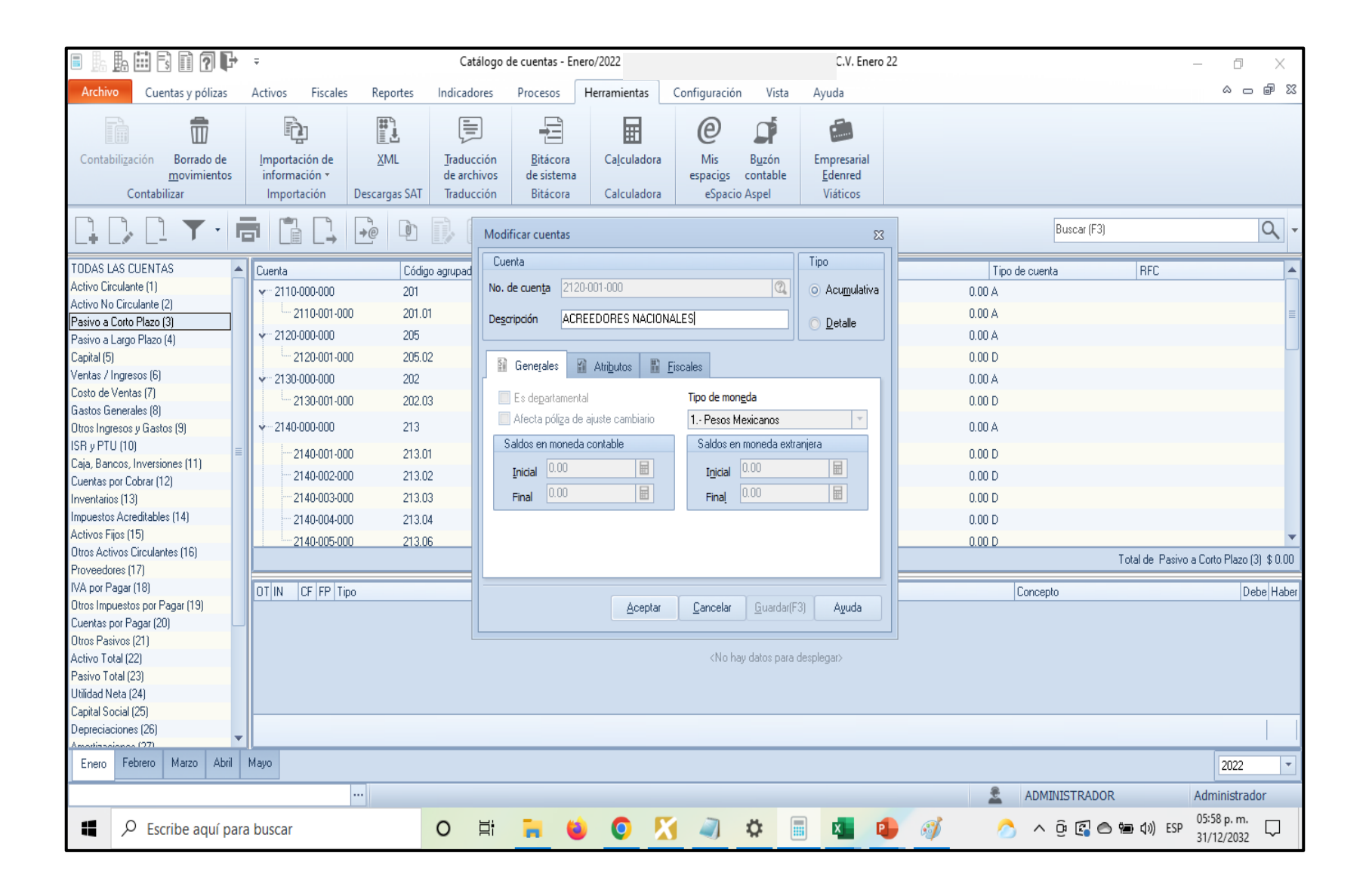

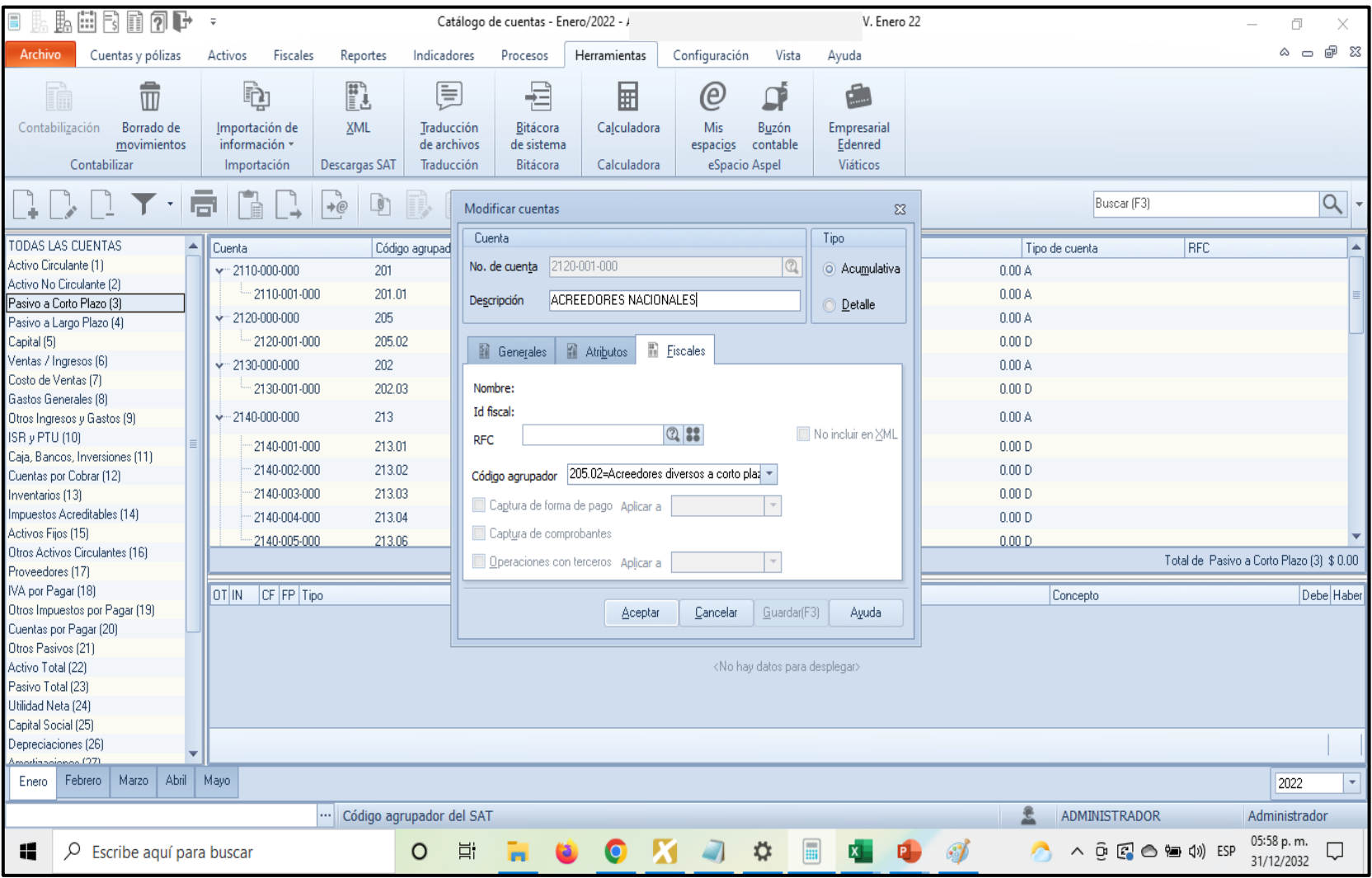

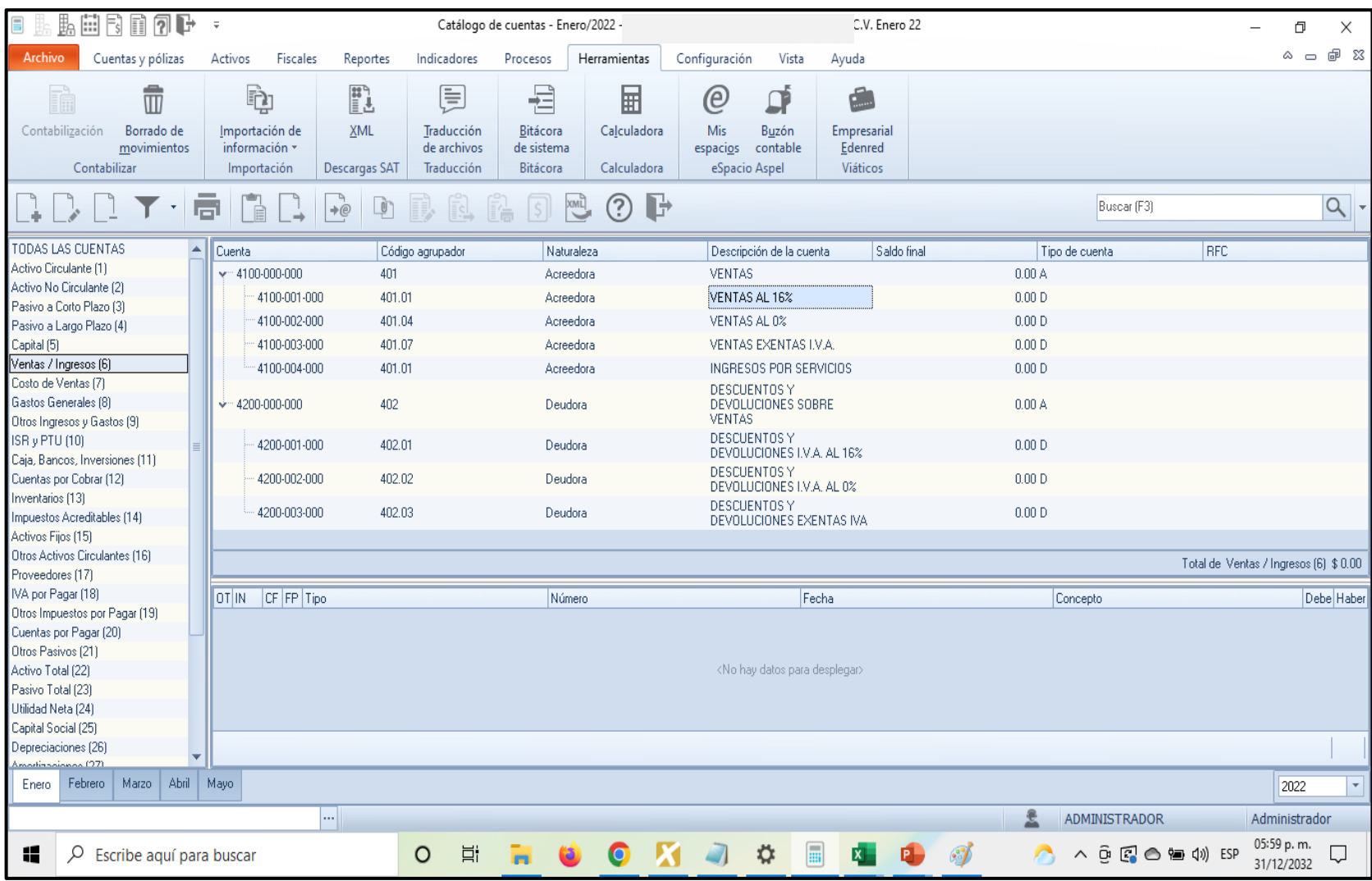

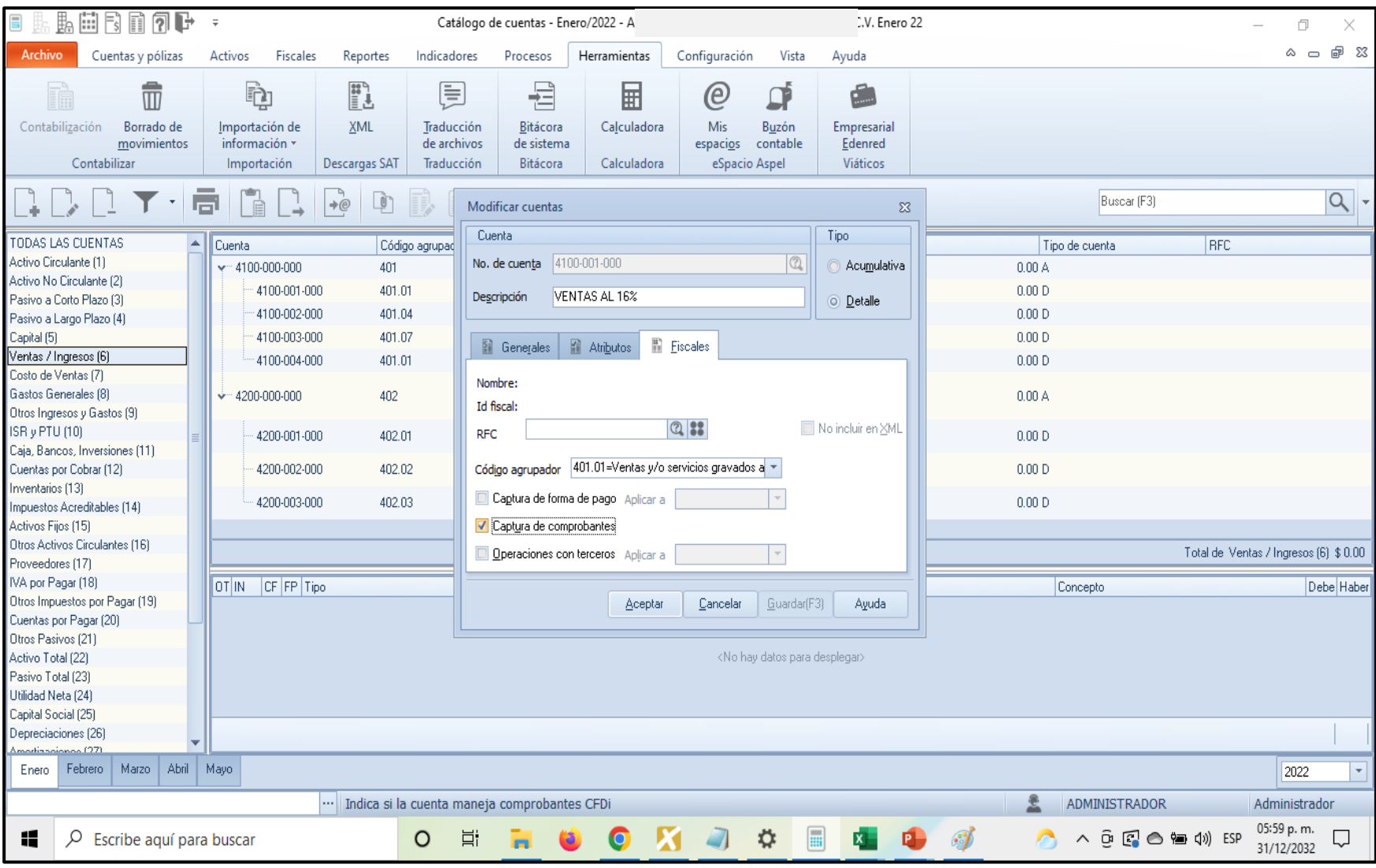

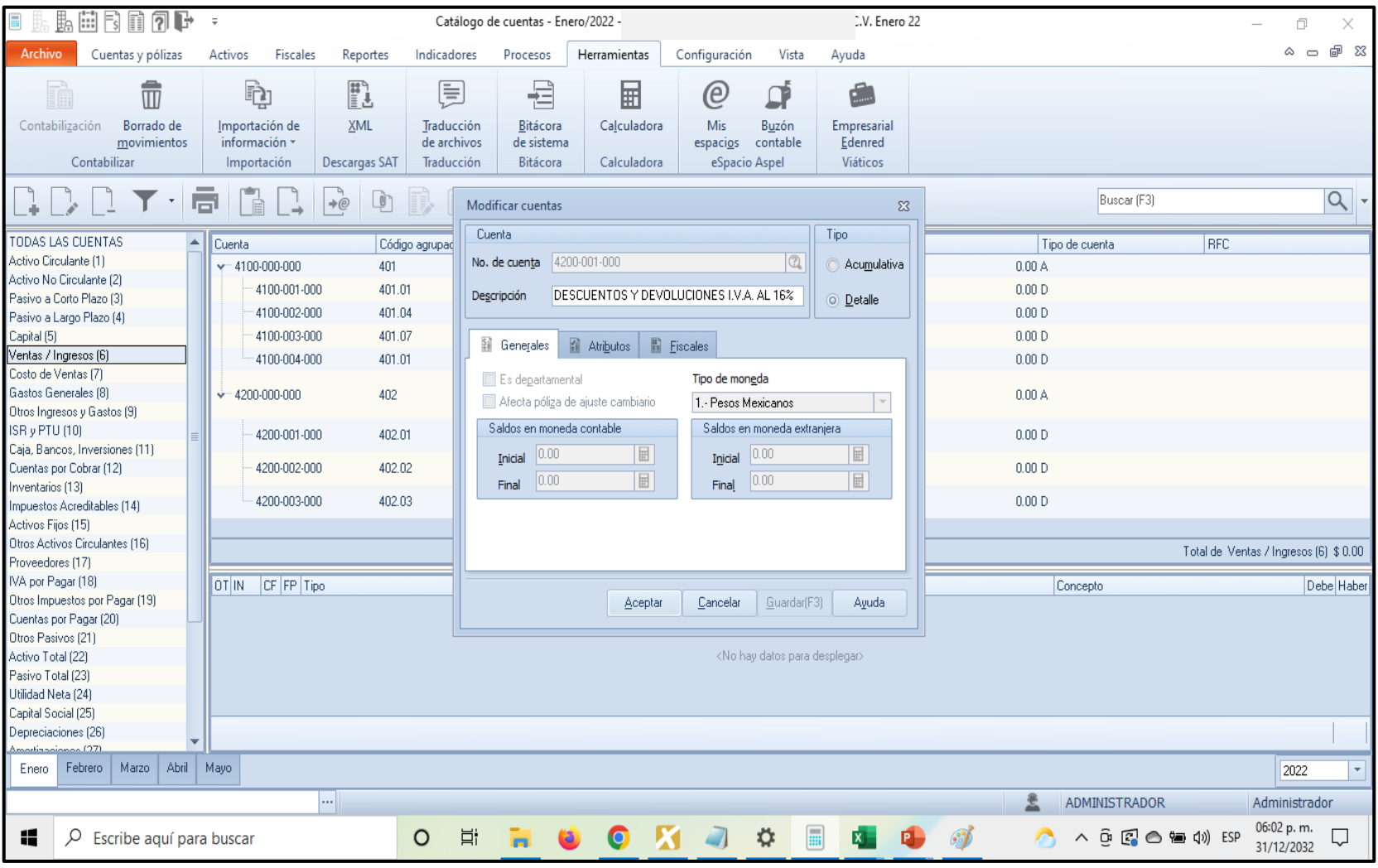

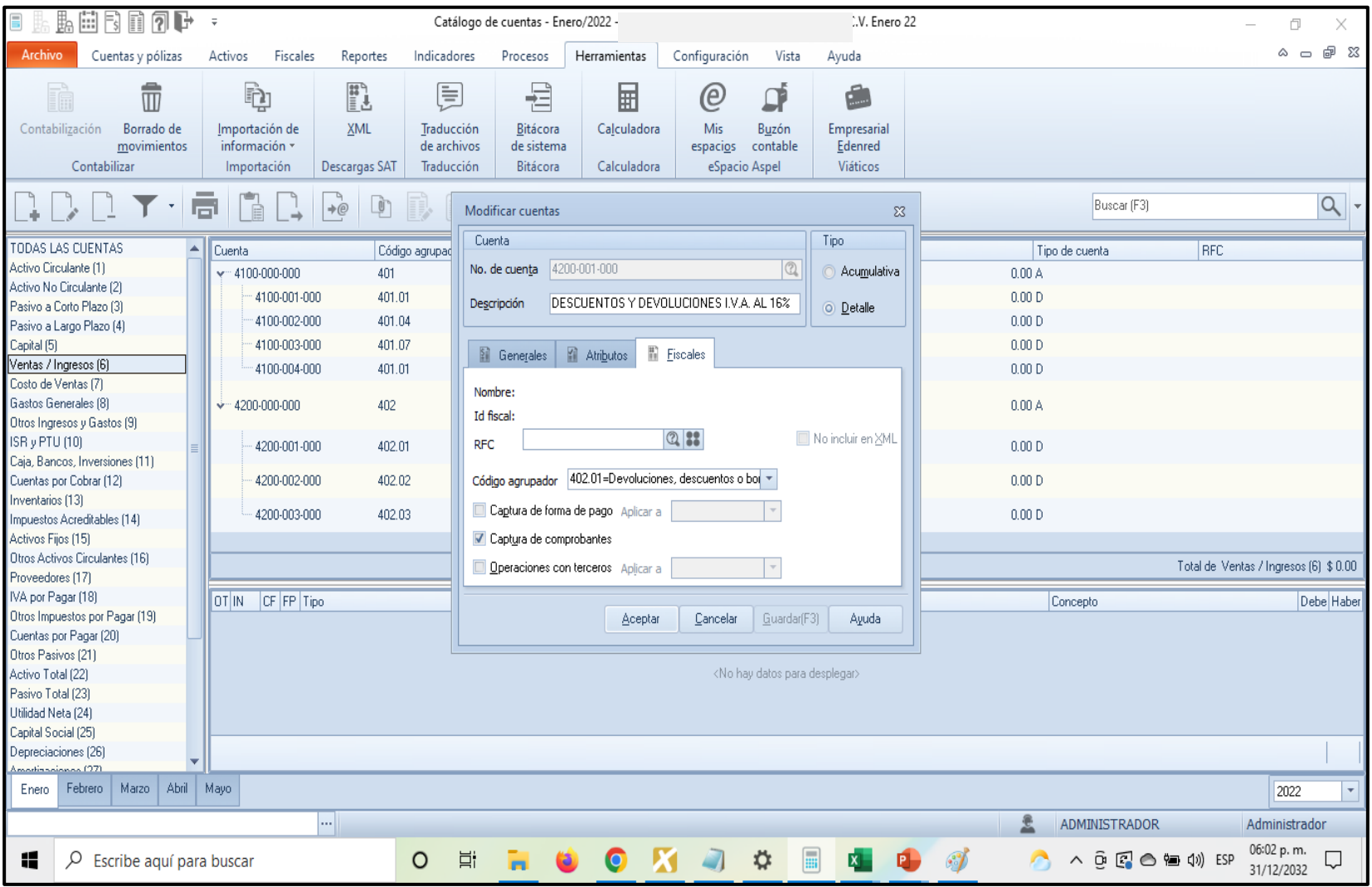

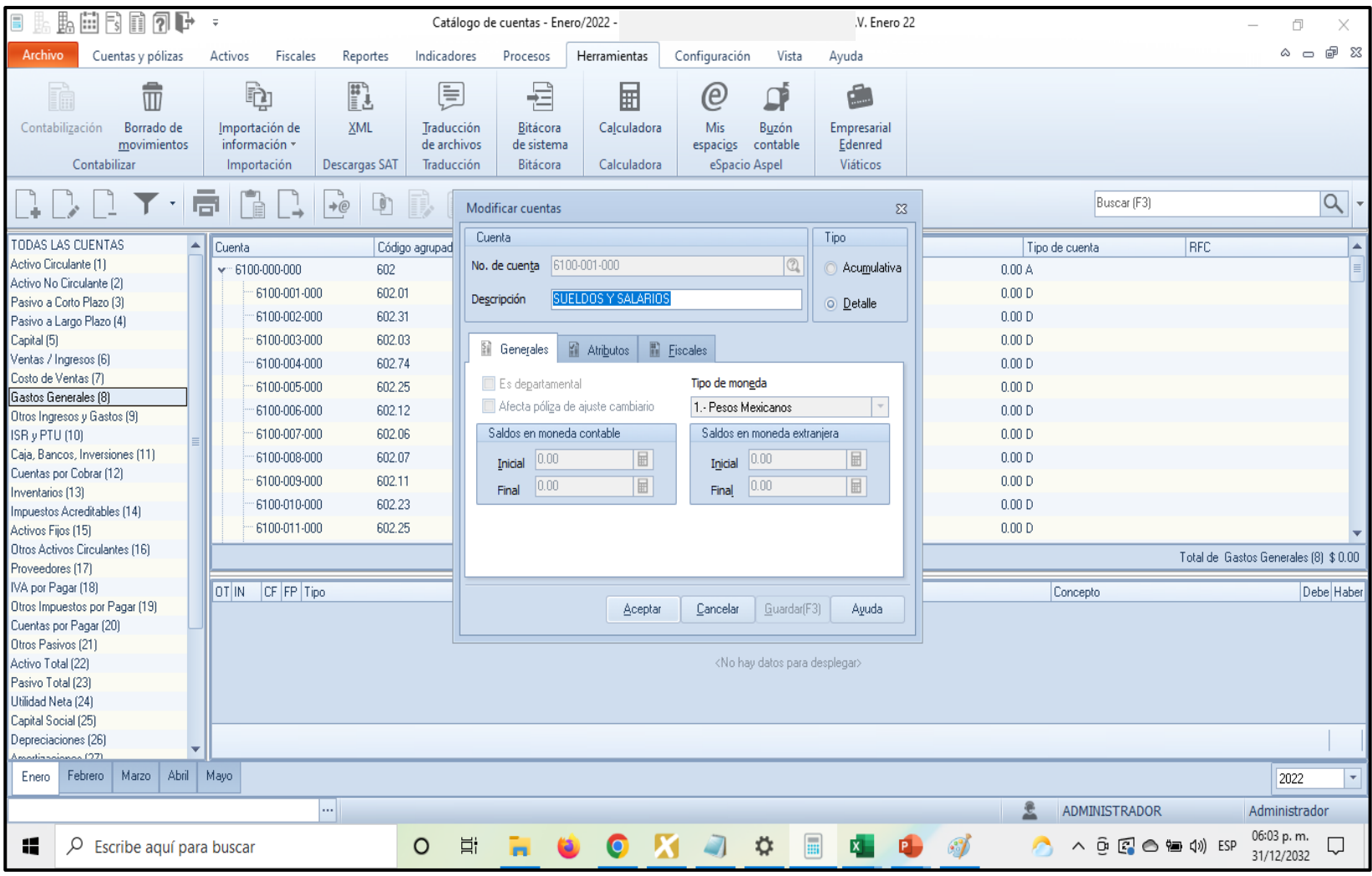
#### 4. Configuración por niveles

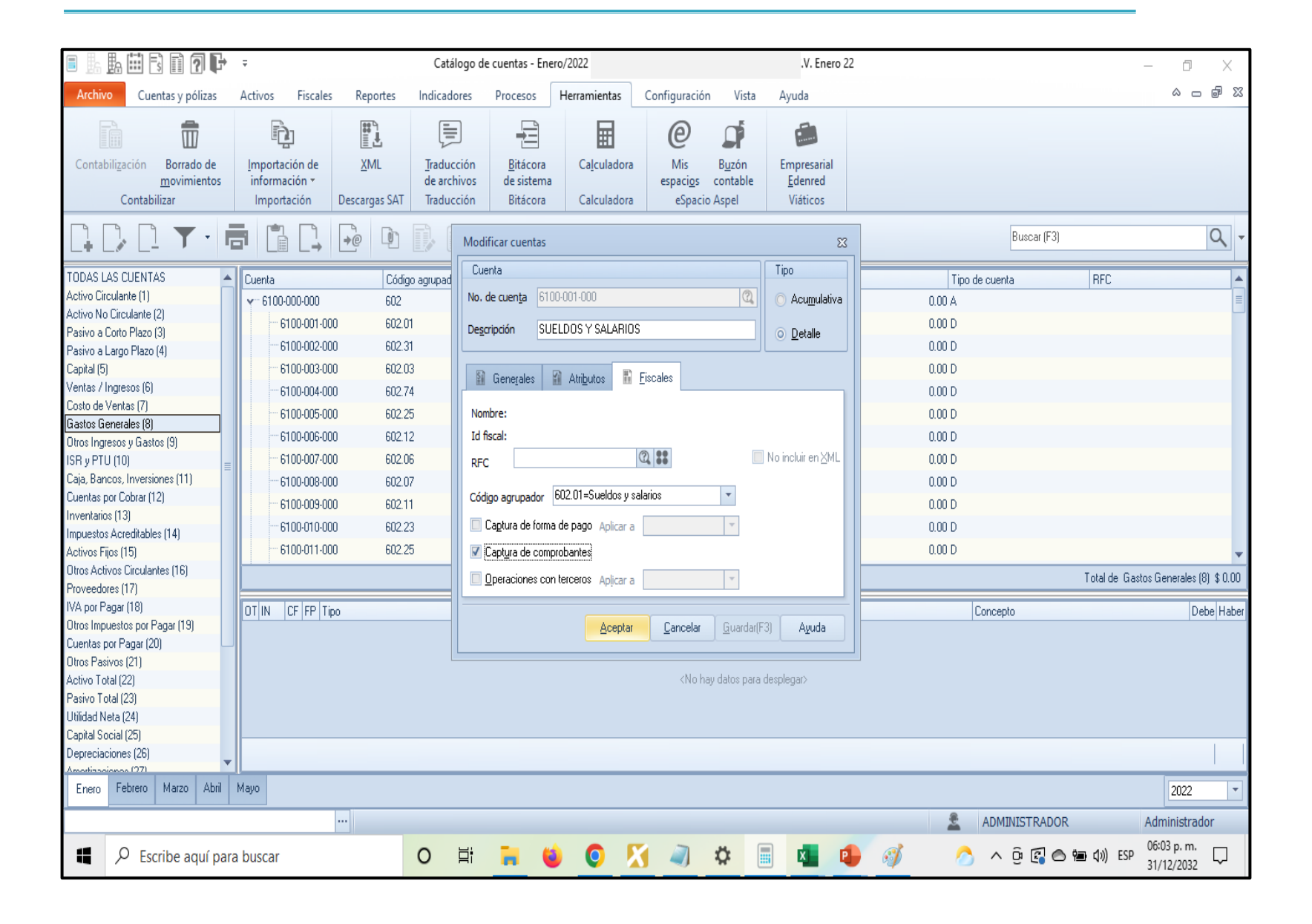

#### Despliega el diálogo de código agrupador a cuentas Asignación de código agrupador Catálogo de código agrupador Catálogo de cuentas Código agrupador Descripción  $\overline{\mathbf{v}}$ 2-Sub-cta A Nivel  $100$ Activo Desc... Código ... RFC Forma d... Aplica a  $|Compto.$   $\triangle$ Cuenta Activo a corto plazo 100.01  $\Box$ 101 Caja v 1110-00 FONDC 101  $\Box$ 101.01 Caja y efectivo  $\Box$ -111 CAJA C 101.01 102 Bancos  $\Box$  $\Box$ V 1120-00 BANCO 102 Bancos nacionales 102.01  $-112$  BANCO 102.01  $\Box$  $\Box$ 102.02 Bancos extranjeros -112 Bancos 102.02  $\Box$  $\Box$  $103<sub>1</sub>$ Inversiones Asocian 103.01 Inversiones temporales  $\Box$  $\overline{\Box}$ v-1140-00 INVERS 103 103.02 Inversiones en fideicomisos  $\Box$  $\Box$ -114 INVERS 102.01 103.03 Otras inversiones  $\Box$  $\Box$ Desasociar -114 INVERS 102.02 104 Otros instrumentos financieros  $\Box$  $\Box$ - 1150-00 CLIENT 105 104.01 Otros instrumentos financieros 105 Clientes  $\Box$  $\Box$  $-115$  MAYOF 105.01 105.01 Clientes nacionales Cancelar Ayuda Aceptar

#### **Proceso Asignación de código agrupador**

En esta sección de puede configurar de manera masiva las cuentas del catálogo, ejemplo las cuentas de resultados se puede activar la casilla captura de comprobantes.

### 4. Configuración por niveles

#### **Proceso Asignación de código agrupador**

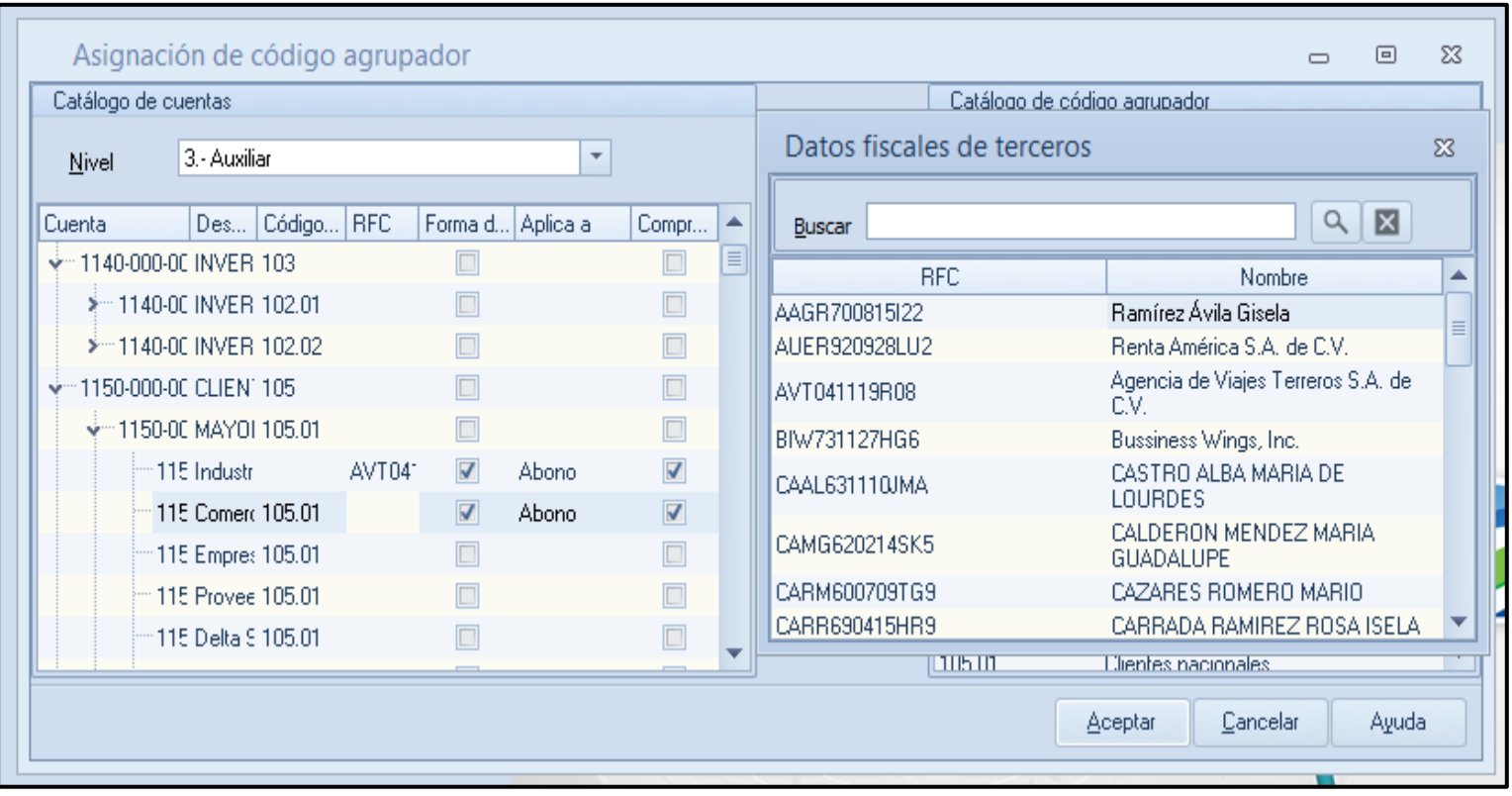

Se asigna la información de acuerdo al nivel que está configurado el sistema ,el mas adecuado es que las cuentas estén a 3 nivel las contabilizadoras

# POLIZAS<br>FISCALE<br>S

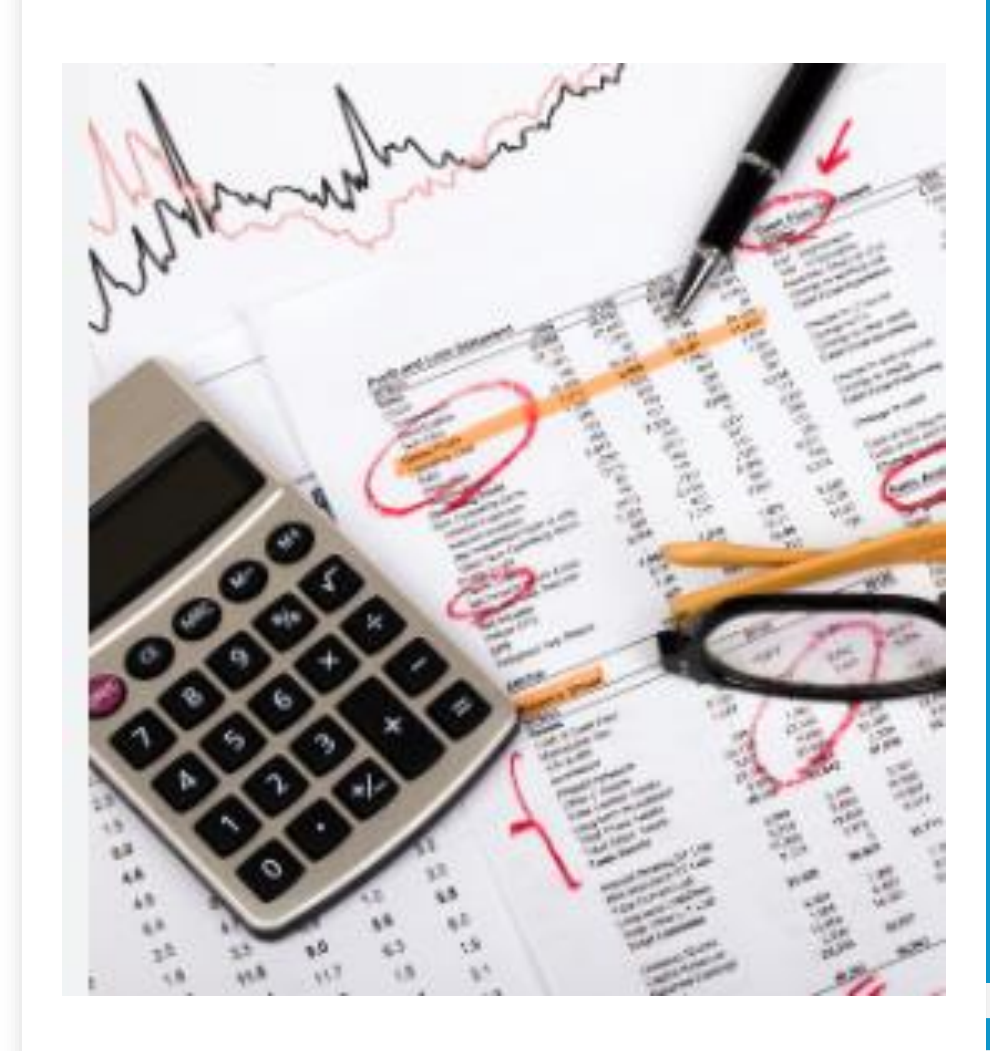

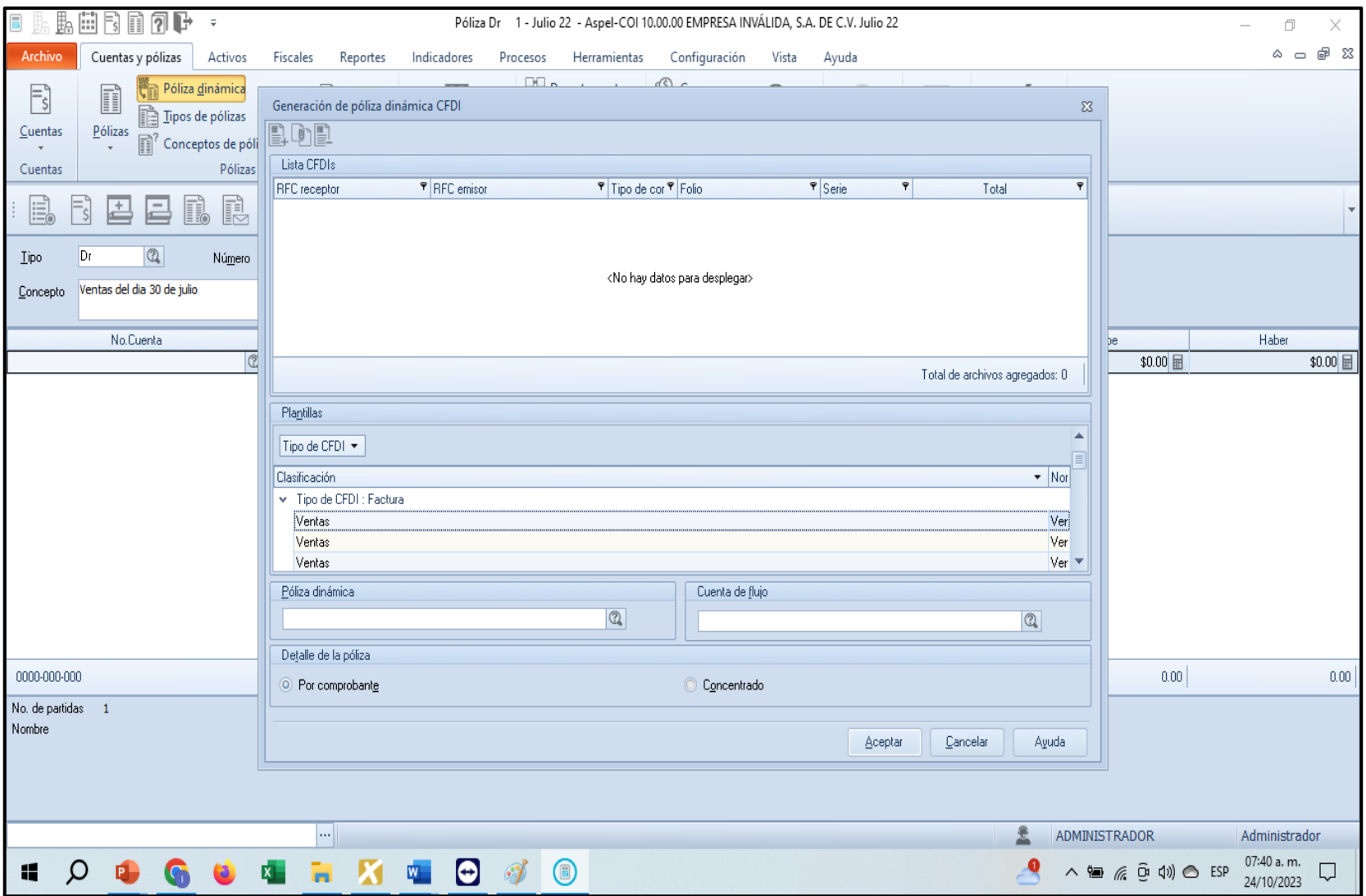

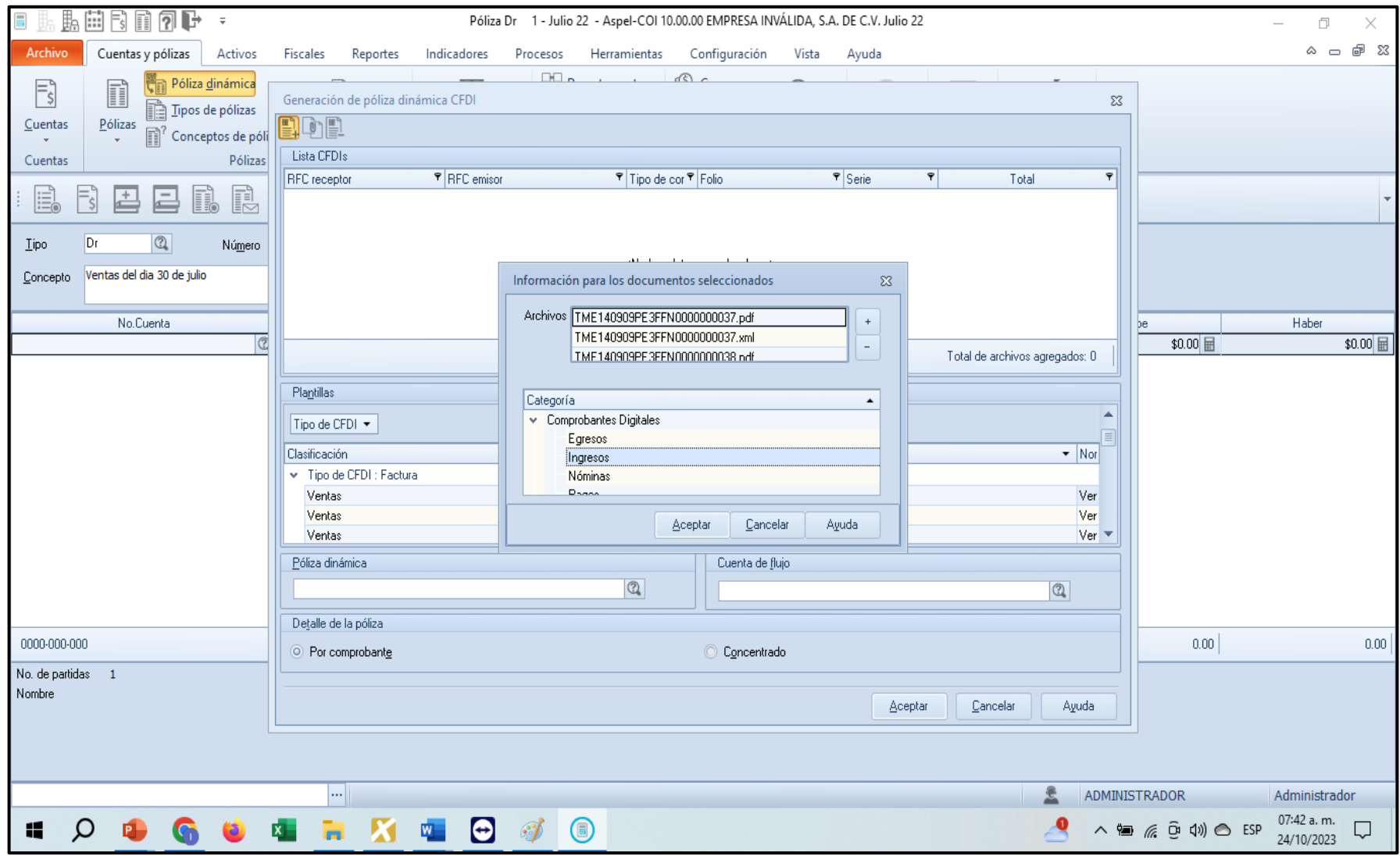

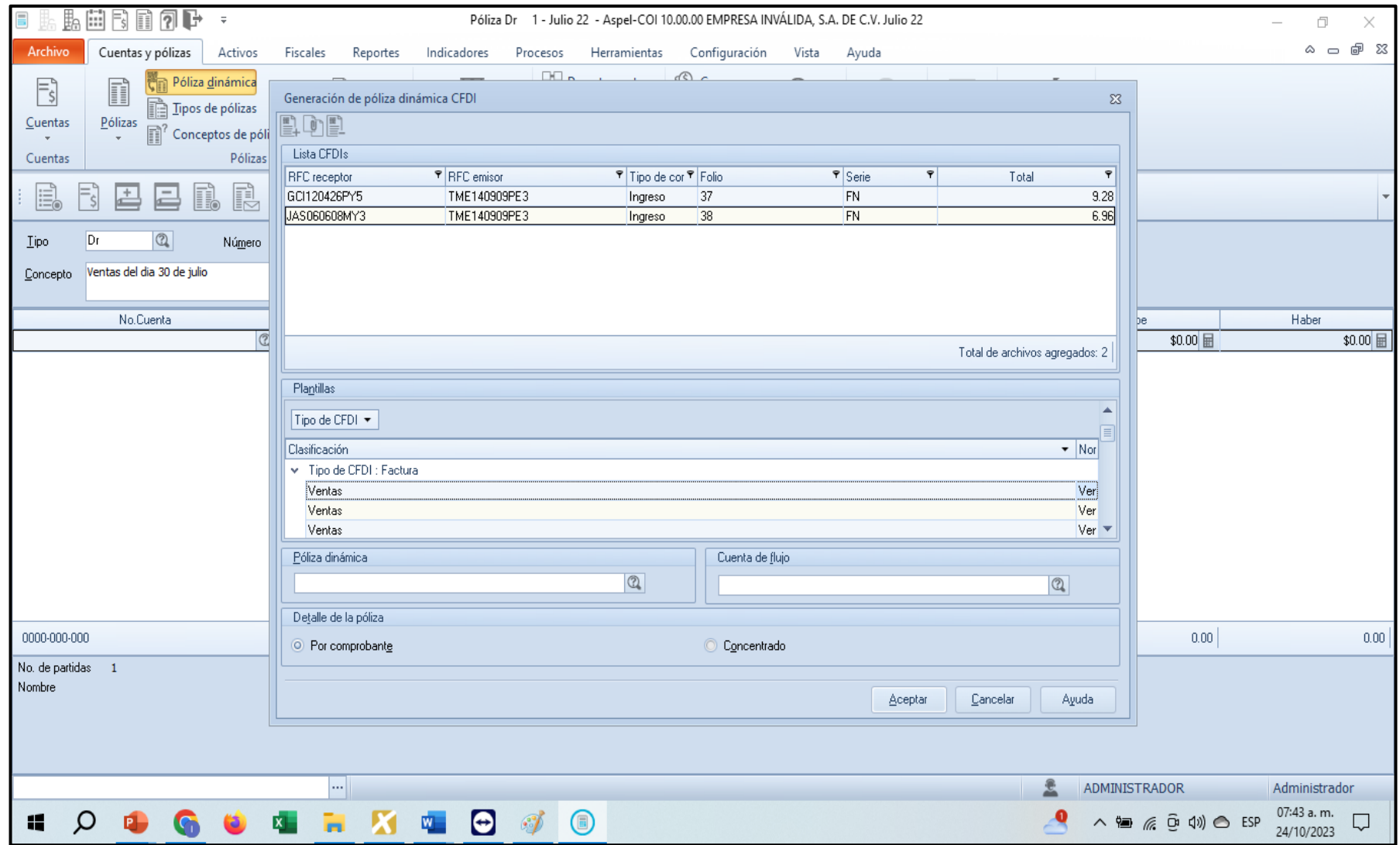

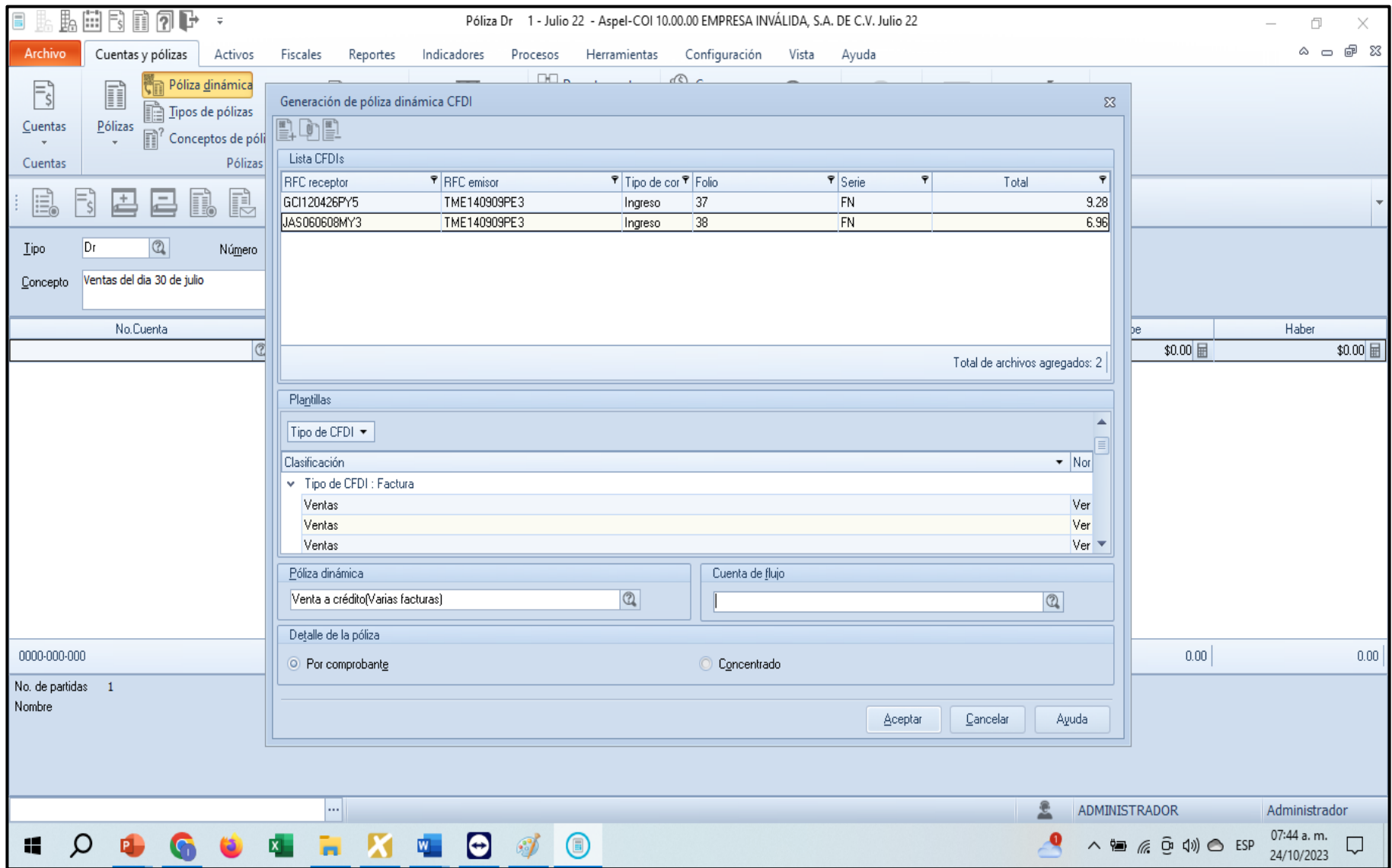

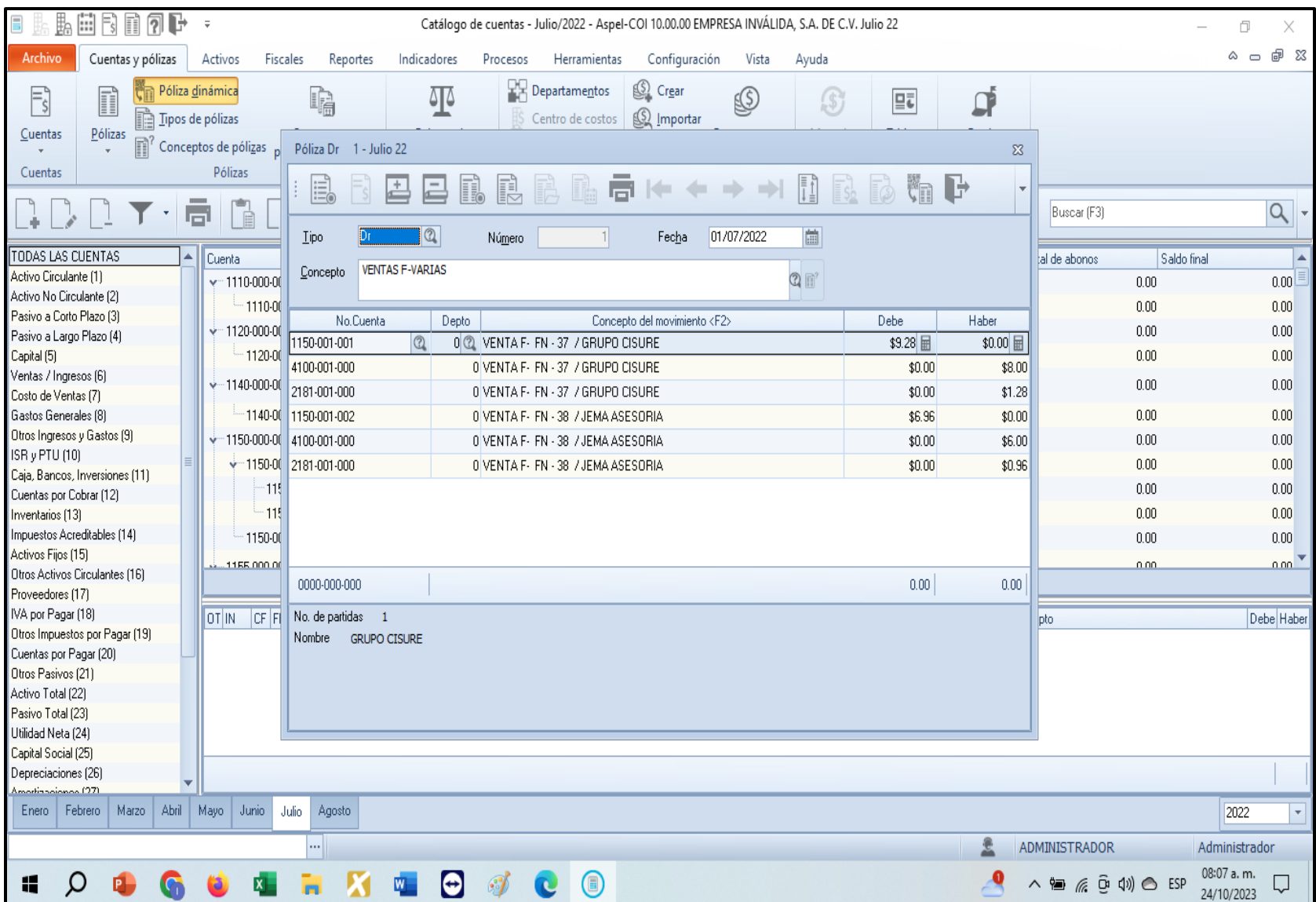

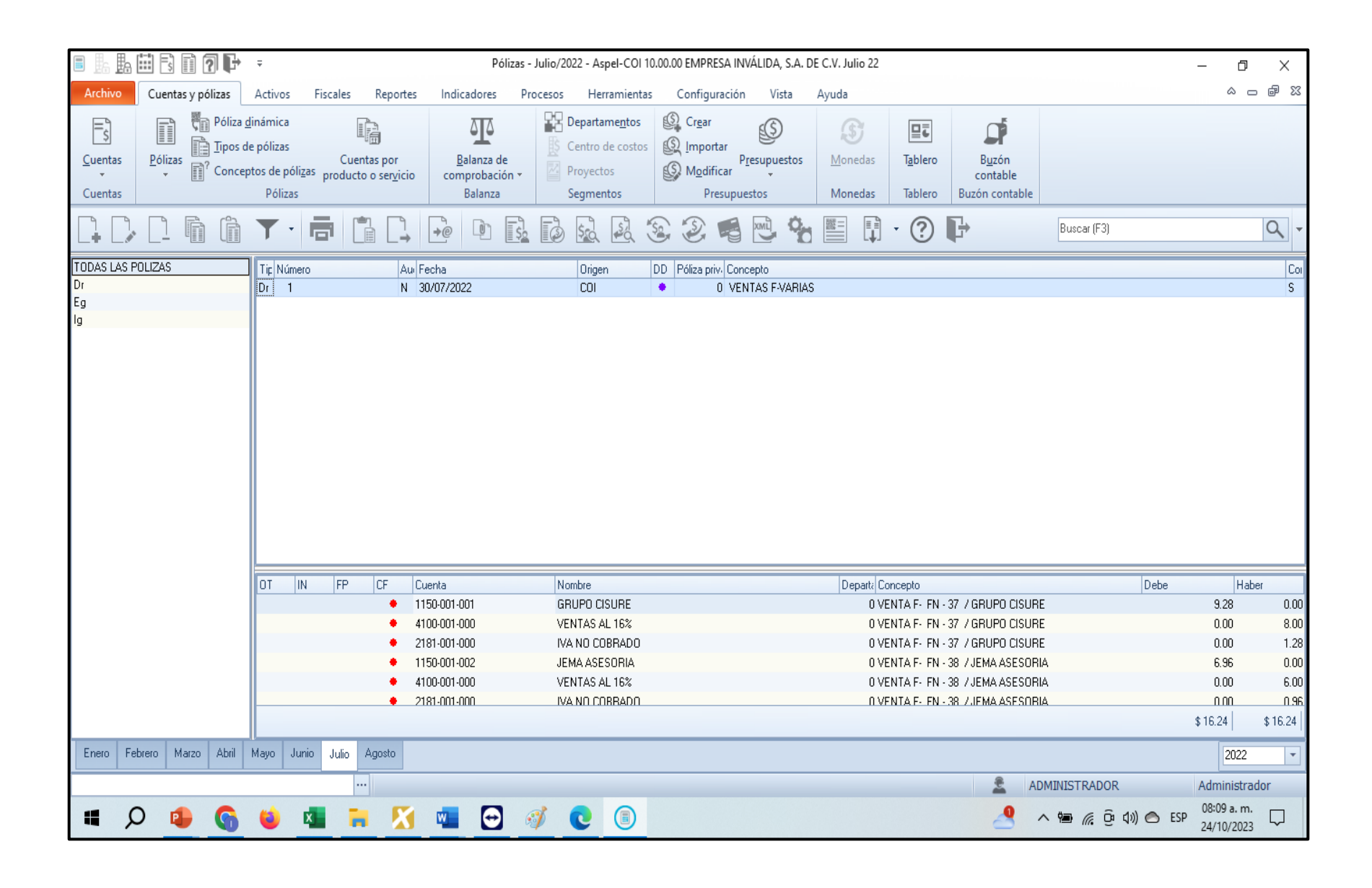

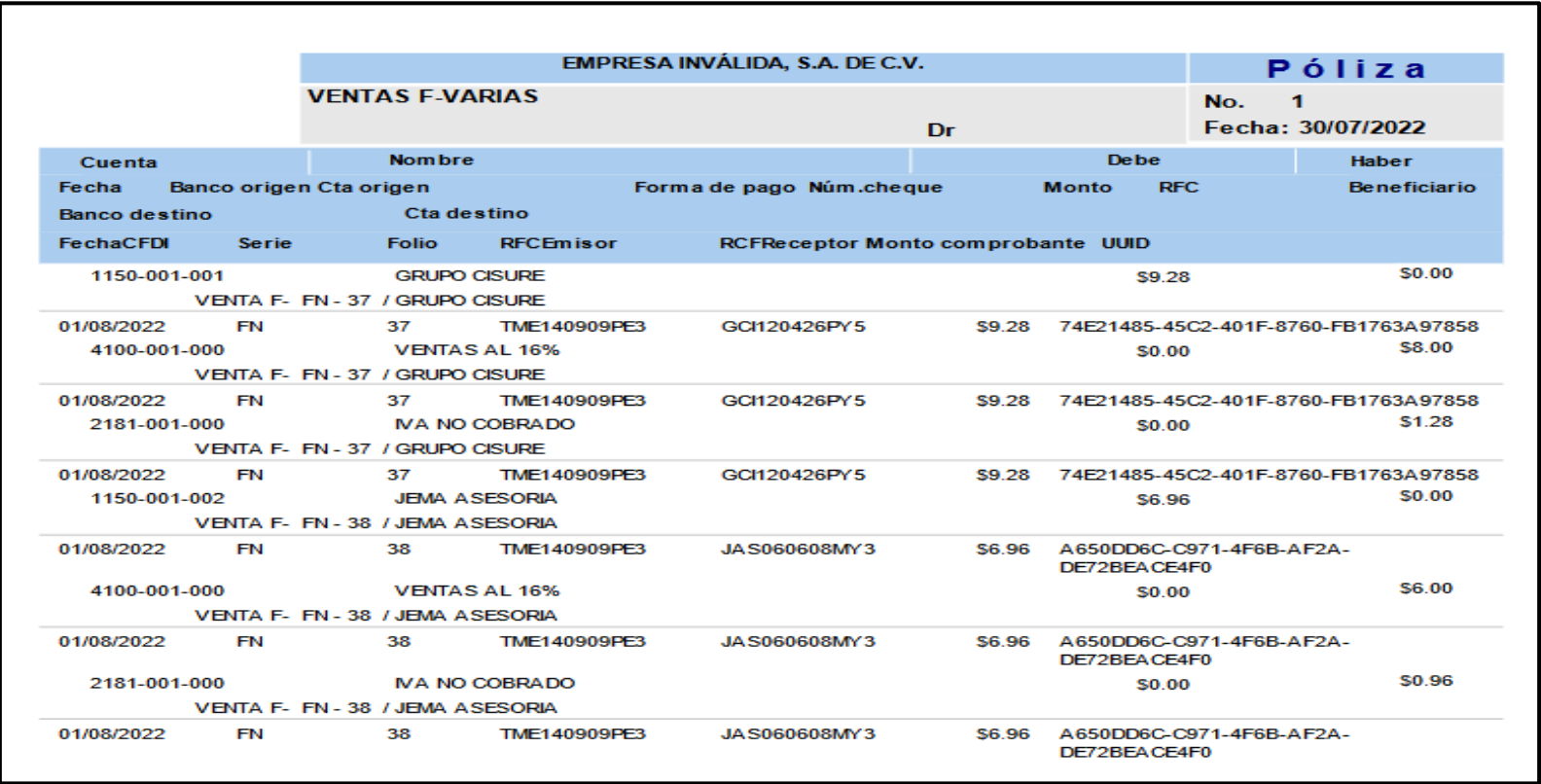

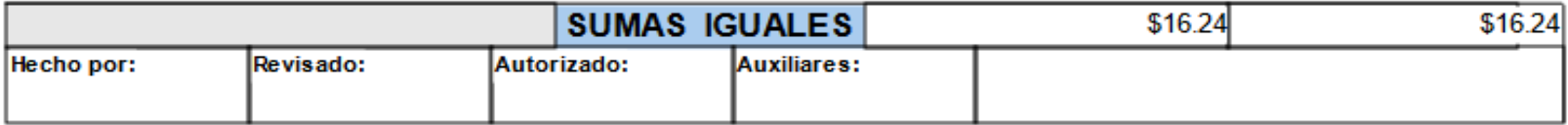

"<PLZ:Polizas xmlns:xsi="http://www.w3.org/2001/XMLSchema-instance" xmlns:PLZ="http://www.sat.gob.mx/esquemas/ContabilidadE/1 3/PolizasPeriodo" Version="1.3" RFC="TME140909PE3" Mes="07" Anio="2022" TipoSolicitud="DE" NumTramite="AS3333333333333" xsi:schemaLocation="http://www.sat.gob.mx/esquemas/ContabilidadE/1 3/PolizasPeriodo http://www.sat.gob.mx/esquemas/ContabilidadE/1 3/PolizasPeriodo/PolizasPeriodo 1 3.xsd"> V<PLZ:Poliza NumUnIdenPol="Dr1" Fecha="2022-07-30" Concepto=" VENTAS F-VARIAS"> V<PLZ:Transaccion NumCta="1150-001-001" DesCta="GRUPO CISURE" Concepto="VENTA F- FN - 37 / GRUPO CISURE" Debe="9.28" Haber="0.00"> <PLZ:CompNal UUID CFDI="74E21485-45C2-401F-8760-FB1763A97858" RFC="GCI120426PY5" MontoTotal="9.28"/> </PI7:Transaccion> V<PLZ:Transaccion NumCta="4100-001-000" DesCta="VENTAS AL 16%" Concepto="VENTA F- FN - 37 / GRUPO CISURE" Debe="0.00" Haber="8.00"> <PLZ:CompNal UUID CFDI="74E21485-45C2-401F-8760-FB1763A97858" RFC="GCI120426PY5" MontoTotal="9.28"/> </PL7:Transaccion> V<PLZ:Transaccion NumCta="2181-001-000" DesCta="IVA NO COBRADO" Concepto="VENTA F- FN - 37 / GRUPO CISURE" Debe="0.00" Haber="1.28"> <PLZ:CompNal UUID CFDI="74E21485-45C2-401F-8760-FB1763A97858" RFC="GCI120426PY5" MontoTotal="9.28"/> </PL7:Transaccion> V<PLZ:Transaccion NumCta="1150-001-002" DesCta="JEMA ASESORIA" Concepto="VENTA F- FN - 38 / JEMA ASESORIA" Debe="6.96" Haber="0.00"> <PLZ:CompNal UUID CFDI="A650DD6C-C971-4F6B-AF2A-DE72BEACE4F0" RFC="JA5060608MY3" MontoTotal="6.96"/> </PLZ:Transaccion> V<PLZ:Transaccion NumCta="4100-001-000" DesCta="VENTAS AL 16%" Concepto="VENTA F- FN - 38 / JEMA ASESORIA" Debe="0.00" Haber="6.00"> <PLZ:CompNal UUID CFDI="A650DD6C-C971-4F6B-AF2A-DE72BEACE4F0" RFC="JA5060608MY3" MontoTotal="6.96"/> </PLZ:Transaccion> V<PLZ:Transaccion NumCta="2181-001-000" DesCta="IVA NO COBRADO" Concepto="VENTA F- FN - 38 / JEMA ASESORIA" Debe="0.00" Haber="0.96"> <PLZ:CompNal UUID CFDI="A650DD6C-C971-4F6B-AF2A-DE72BEACE4F0" RFC="JA5060608MY3" MontoTotal="6.96"/> </PLZ:Transaccion> </PLZ:Poliza> </PLZ:Polizas>

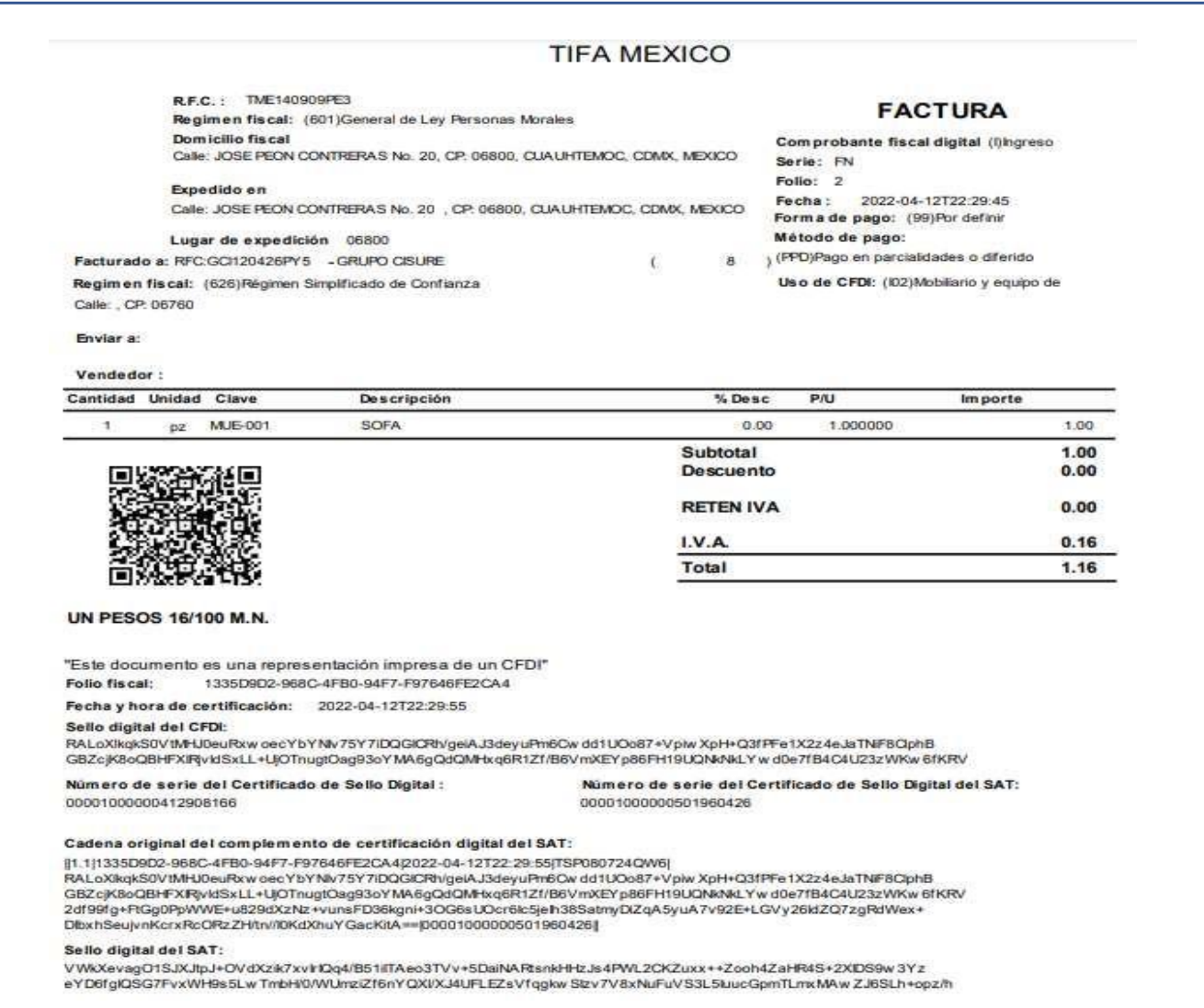

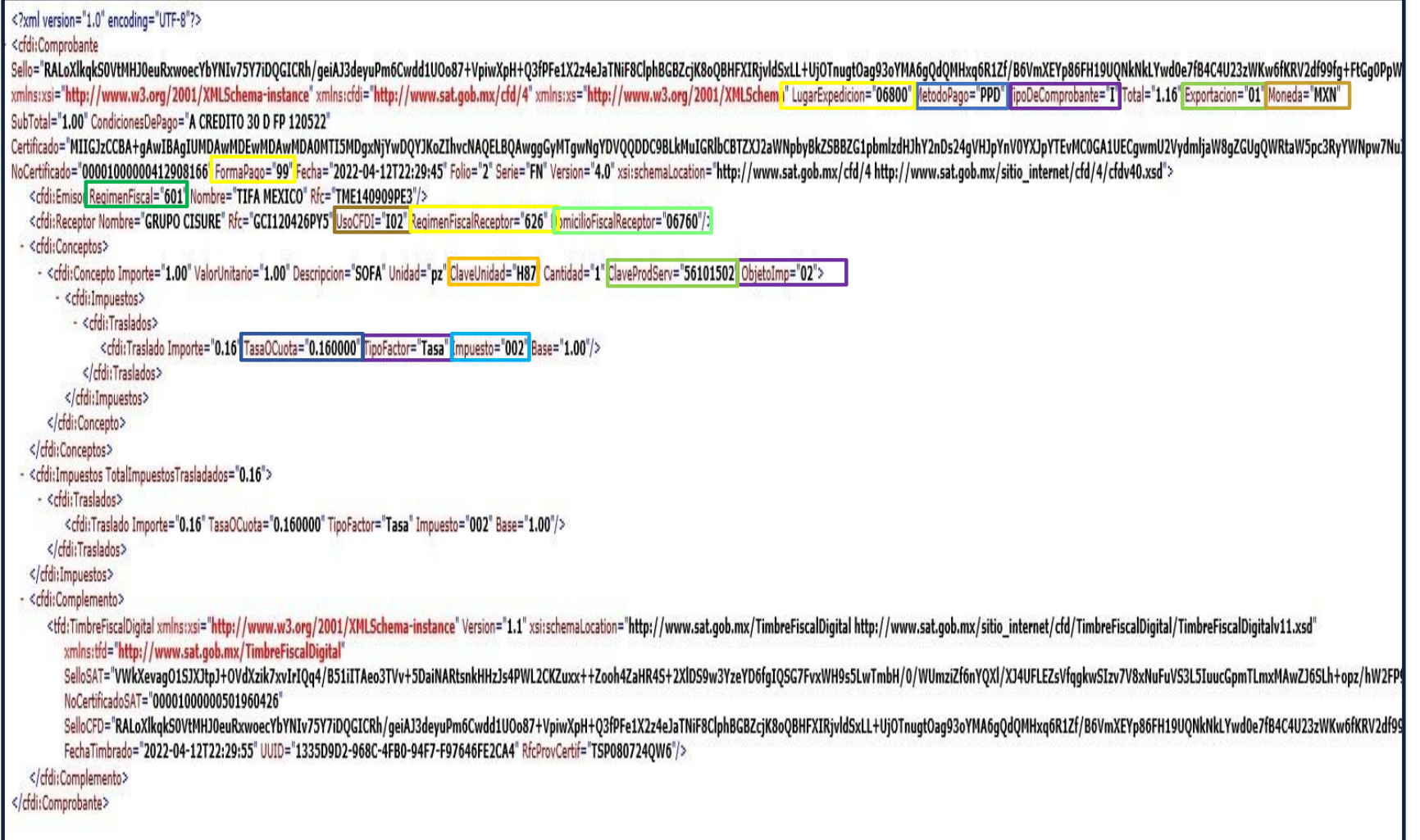

# a.- CFDI Ingreso (Ventas-Compras)

## **CFDI de ingresos 4.0**

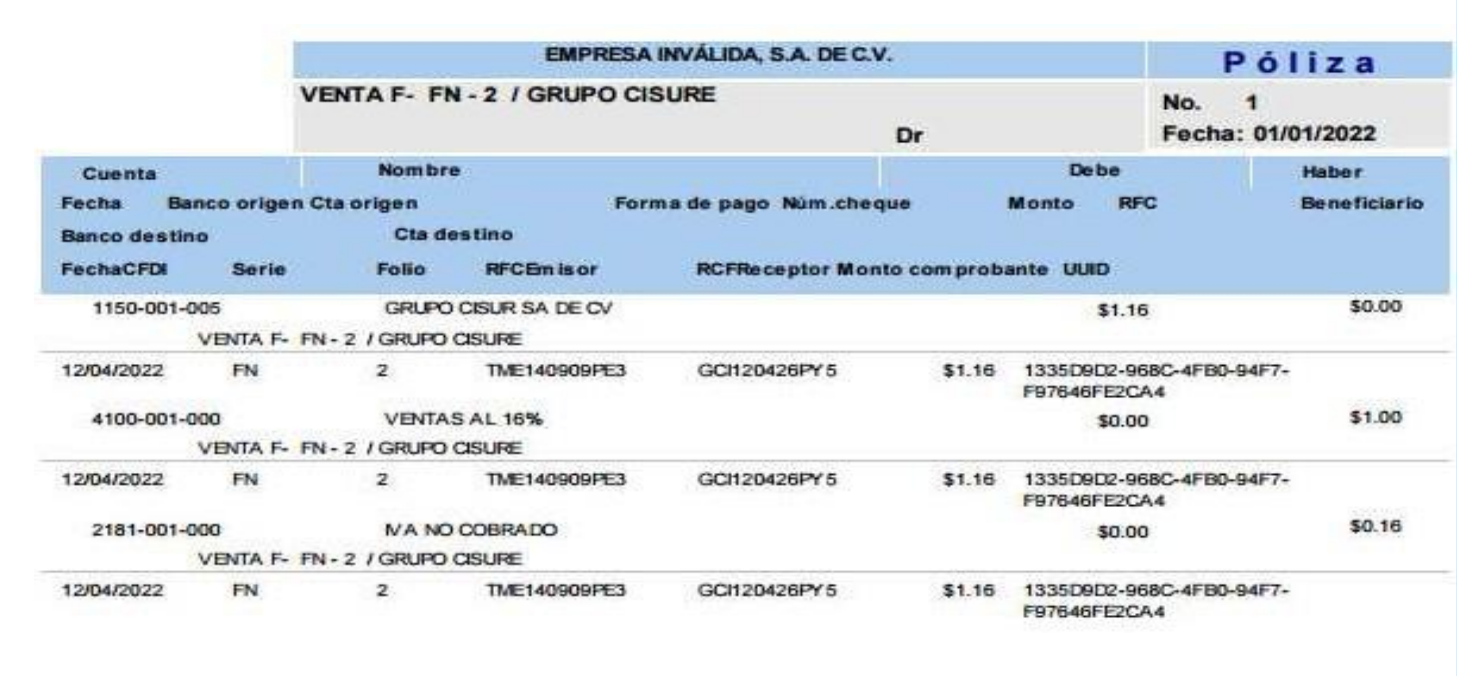

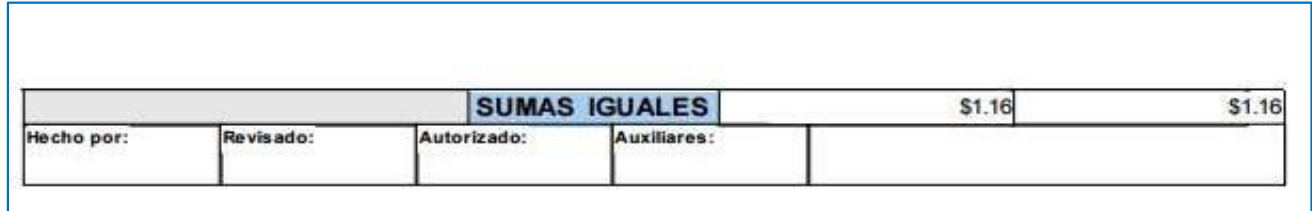

**Pólizas fiscal XML CFDI Ingreso**

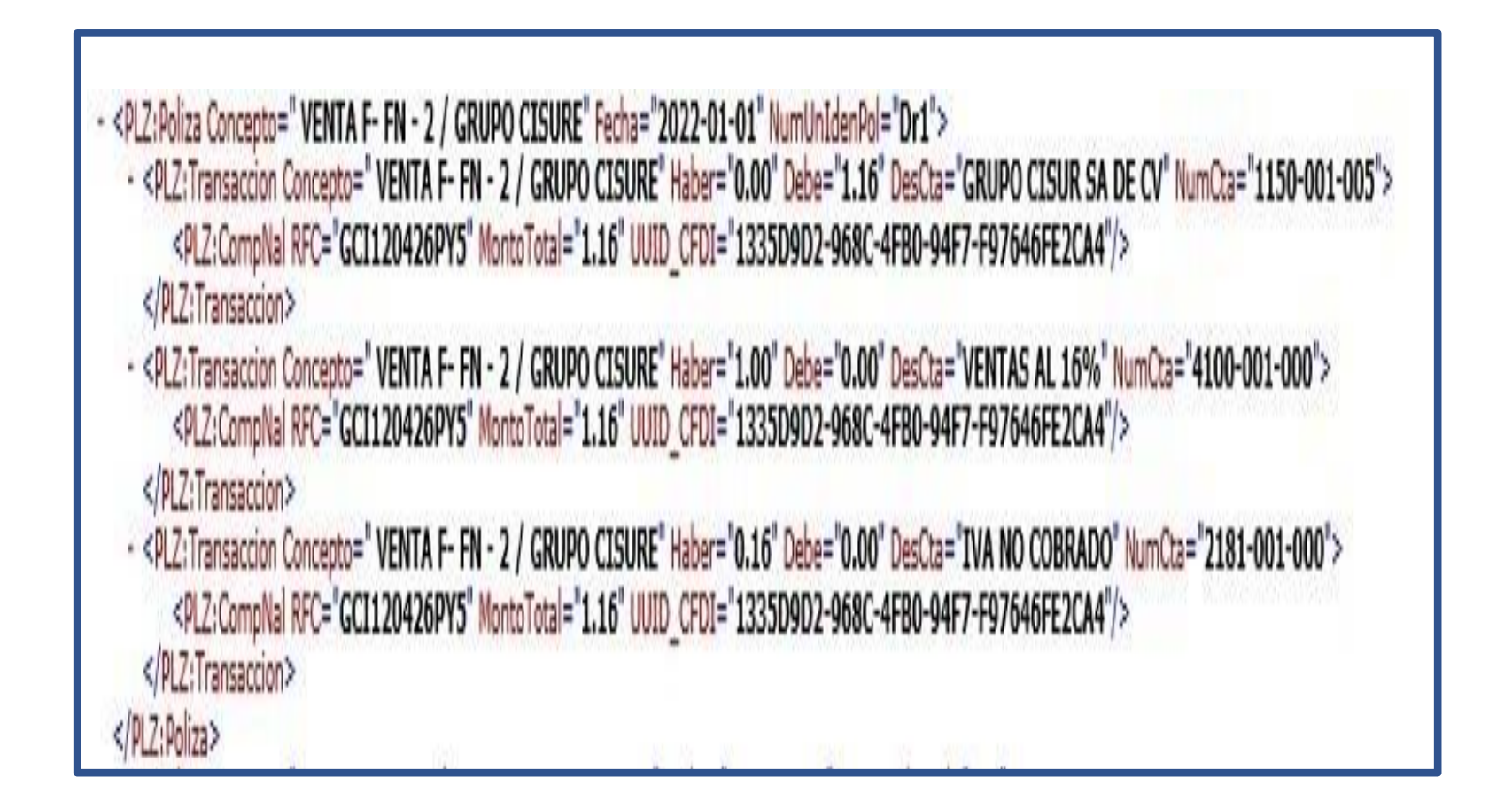

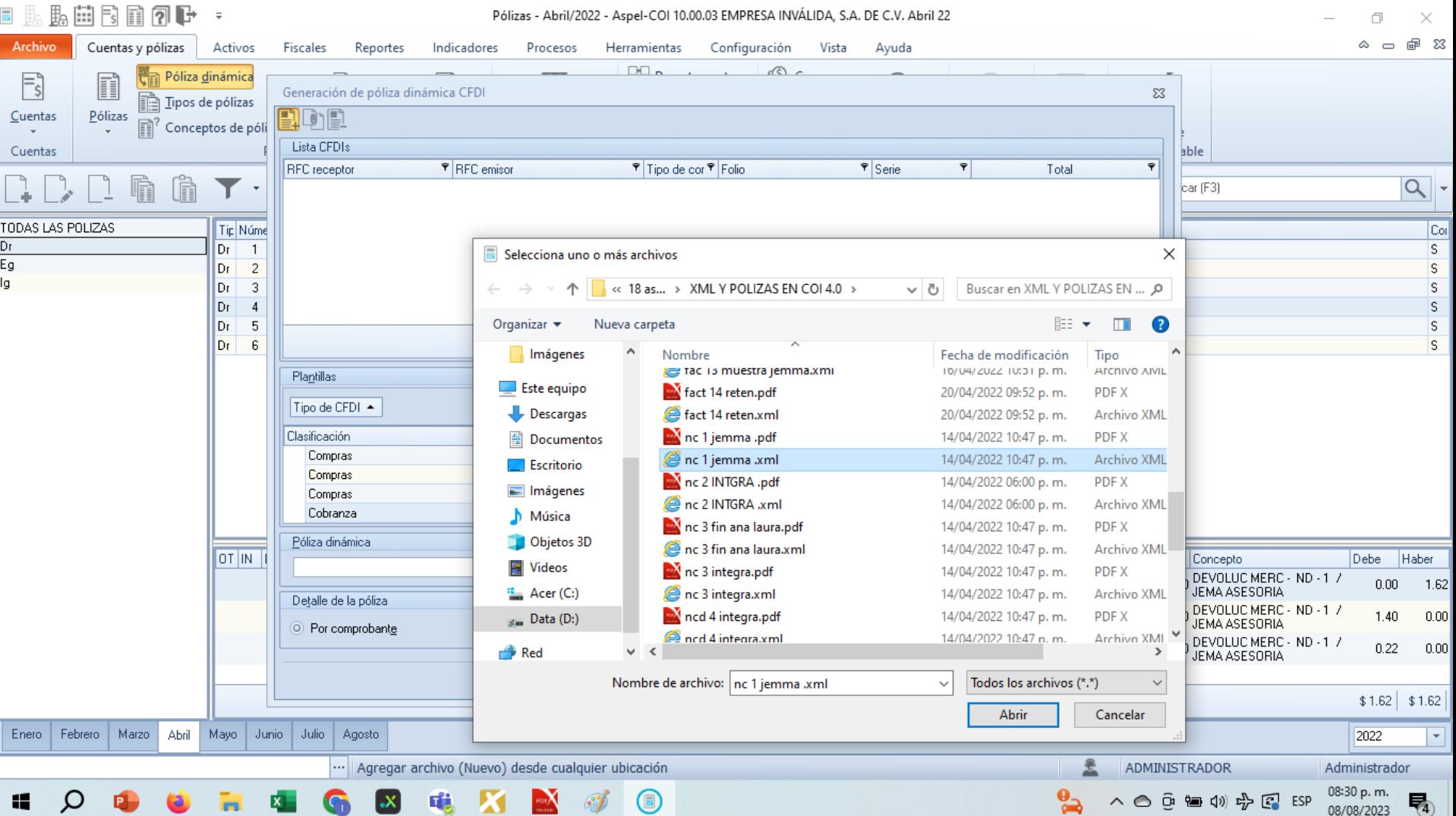

#### 日期出生日日の中 Pólizas - Abril/2022 - Aspel-COI 10.00.03 EMPRESA INVÁLIDA, S.A. DE C.V. Abril 22  $\Rightarrow$  $\Box$  $\times$  $\circ$   $\circ$   $\circ$   $\circ$ Archivo Cuentas y pólizas Activos Fiscales Indicadores Configuración Reportes Procesos Herramientas Vista Ayuda  $\Box \Box \sim$  $\sqrt{5}$ Póliza dinámica  $\mathsf{F}_\mathsf{S}$ F Generación de póliza dinámica CFDI  $\Sigma\!3$ r Tipos de pólizas Pólizas 10 E Cuentas n Conceptos de póli Lista CFDIs able Cuentas **T**RFC emisor P Tipo de cor P Folio P Serie  $\overline{\mathbf{r}}$  $\overline{\mathbf{r}}$ RFC receptor Total  $Q$ . car (F3) F TODAS LAS POLIZAS Tip Núme Col Dr  $\overline{s}$ Dr  $\overline{1}$ Eg Dr  $\overline{2}$ Información para los documentos seleccionados  $\Sigma\!3$ ls. lg Dr  $\overline{3}$  $\overline{s}$ Archivos nc 1 jemma .xml  $\overline{s}$ l Dr  $\overline{4}$  $+$ Dr  $5\overline{5}$  $\overline{s}$  $\overline{\phantom{a}}$ Total de archivos agregados: 0  $\overline{6}$  $\overline{\mathbf{s}}$ Dr Plantillas Categoría  $\blacktriangle$ ᆂ  $\vee$  Comprobantes Digitales Tipo de CFDI ▲ Egresos Clasificación Ingresos Compras Nóminas Compras Donon  $\equiv$ Compras Aceptar Cancelar Ayuda Cobranza ÷ Póliza dinámica Cuenta de flujo  $OT|N|$ Debe Haber Concepto  $\boxed{\textcircled{2}}$  $\textcircled{2}$ 0 DEVOLUC MERC - ND - 1 7  $0.00$  $1.62$ JEMA ASESORIA Detalle de la póliza 0 DEVOLUC MERC - ND -1 7<br>JEMA ASESORIA  $1.40$  $0.00$ O Por comprobante Concentrado n DEVOLUC MERC - ND - 1 7  $0.22$  $0.00$ **JEMA ASESORIA** Aceptar Cancelar Ayuda  $$1.62$  \$1.62 Enero | Febrero | Marzo Abril Mayo Junio Julio Agosto 2022  $\vert \cdot \vert$ ... **ADMINISTRADOR** Administrador 08:31 p.m.  $\mathbf{X}$  of  $\mathcal{I}$  $\wedge$   $\bigcirc$   $\stackrel{\frown}{\circ}$   $\stackrel{\frown}{\circ}$   $\stackrel{\frown}{\circ}$   $\stackrel{\frown}{\circ}$   $\stackrel{\frown}{\circ}$  ESP 噶 勵 ۰Х 08/08/2023

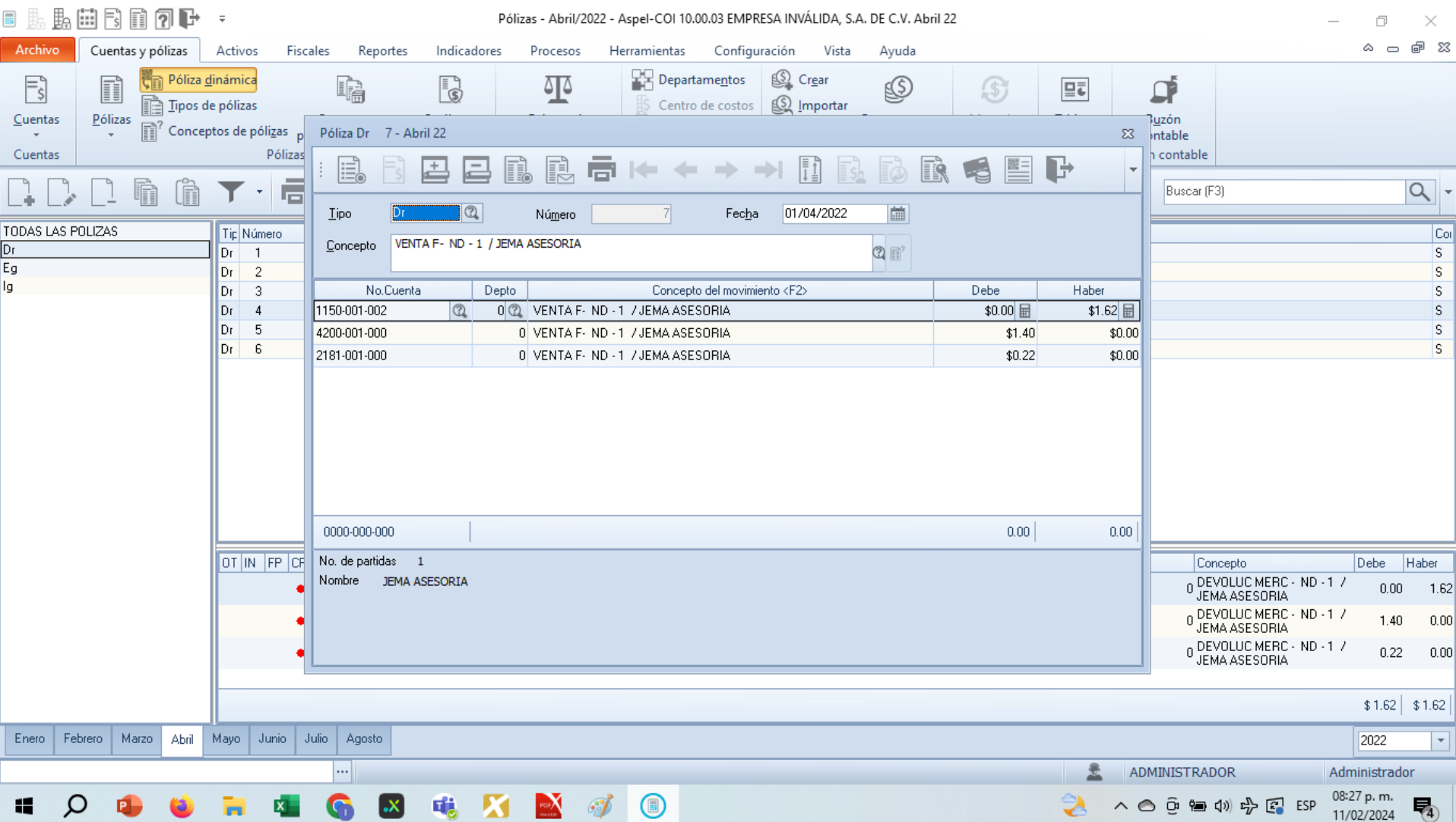

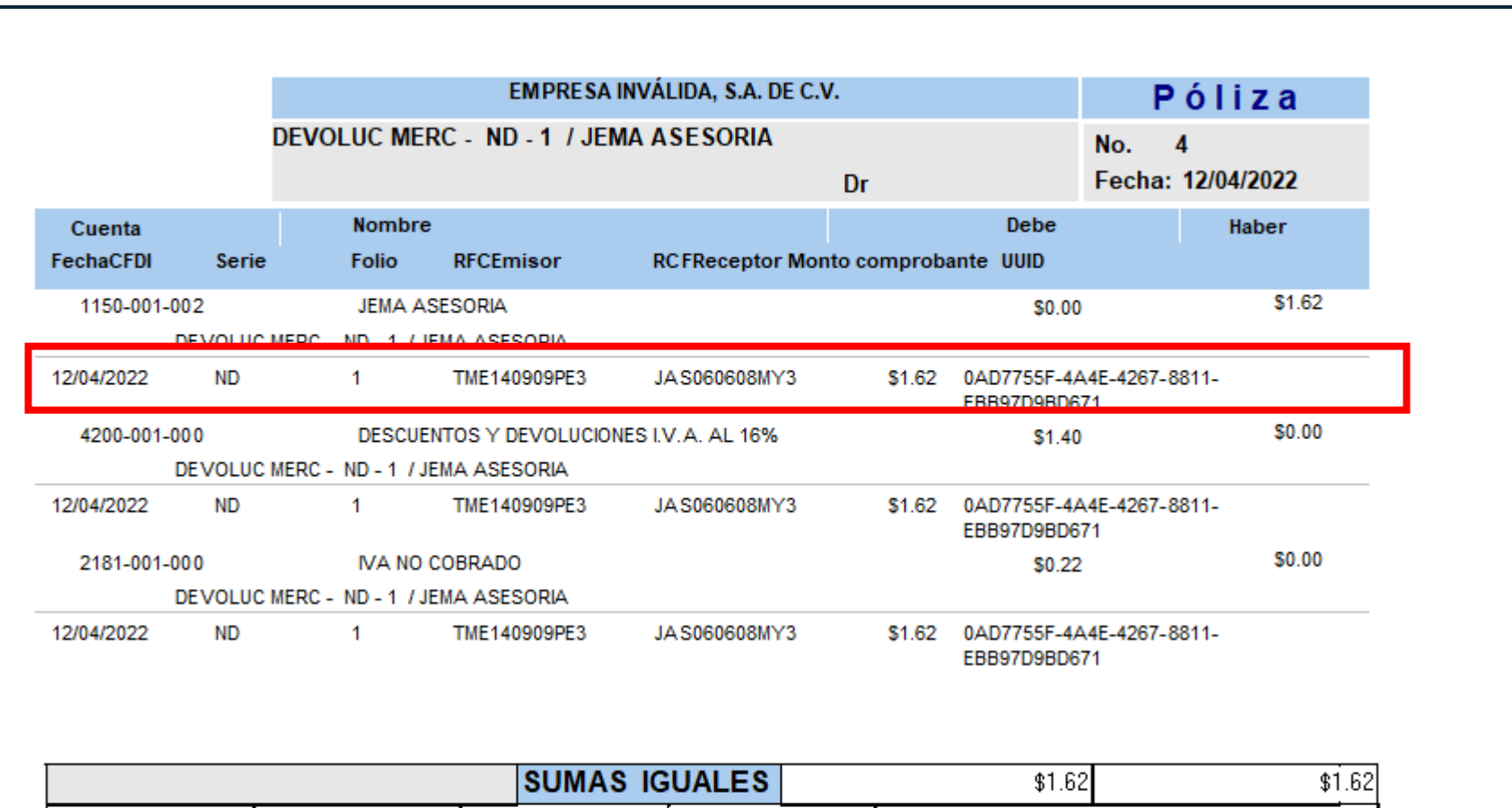

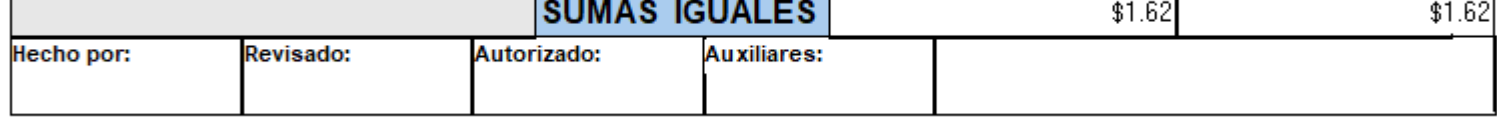

"<PLZ:Polizas xmlns:xsi="http://www.w3.org/2001/XMLSchema-instance" xmlns:PLZ="http://www.sat.gob.mx/esquemas/ContabilidadE/1 3/PolizasPeriodo" Version="1.3" RFC="TME140909PE3" Mes="04" Anio="2022" TipoSolicitud="CO" NumTramite="BR5555555555555" xsi:schemaLocation="http://www.sat.gob.mx/esquemas/ContabilidadE/1 3/PolizasPeriodo http://www.sat.gob.mx/esquemas/ContabilidadE/1\_3/PolizasPeriodo/PolizasPeriodo\_1\_3.xsd"> V<PLZ:Poliza NumUnIdenPol="Dr4" Fecha="2022-04-12" Concepto="DEVOLUC MERC - ND - 1 / JEMA ASESORIA"> V<PLZ:Transaccion NumCta="1150-001-002" DesCta="JEMA ASESORIA" Concepto="DEVOLUC MERC - ND - 1 / JEMA ASESORIA" Debe="0.00" Haber="1.62"> <PLZ:CompNal UUID CFDI="0AD7755F-4A4E-4267-8811-EBB9709BD671" RFC="JAS060608MY3" MontoTotal="1.62"/> **KAPITANINAISTICOIDE** V<PLZ:Transaccion NumCta="4200-001-000" DesCta="DESCUENTOS Y DEVOLUCIONES I.V.A. AL 16%" Concepto="DEVOLUC MERC - ND - 1 / JEMA ASESORIA" Debe="1.40" Haber="0.00"> <PLZ:CompNal UUID CFDI="0AD7755F-4A4E-4267-8811-EBB97D9BD671" RFC="JAS060608MY3" MontoTotal="1.62"/> </PLZ:Transaccion> V<PLZ:Transaccion NumCta="2181-001-000" DesCta="IVA NO COBRADO" Concepto="DEVOLUC MERC - ND - 1 / JEMA ASESORIA" Debe="0.22" Haber="0.00"> <PLZ:CompNal UUID CFDI="0AD7755F-4A4E-4267-8811-EBB97D9BD671" RFC="JAS060608MY3" MontoTotal="1.62"/> </PLZ:Transaccion> </PLZ:Poliza> </PLZ:Polizas>

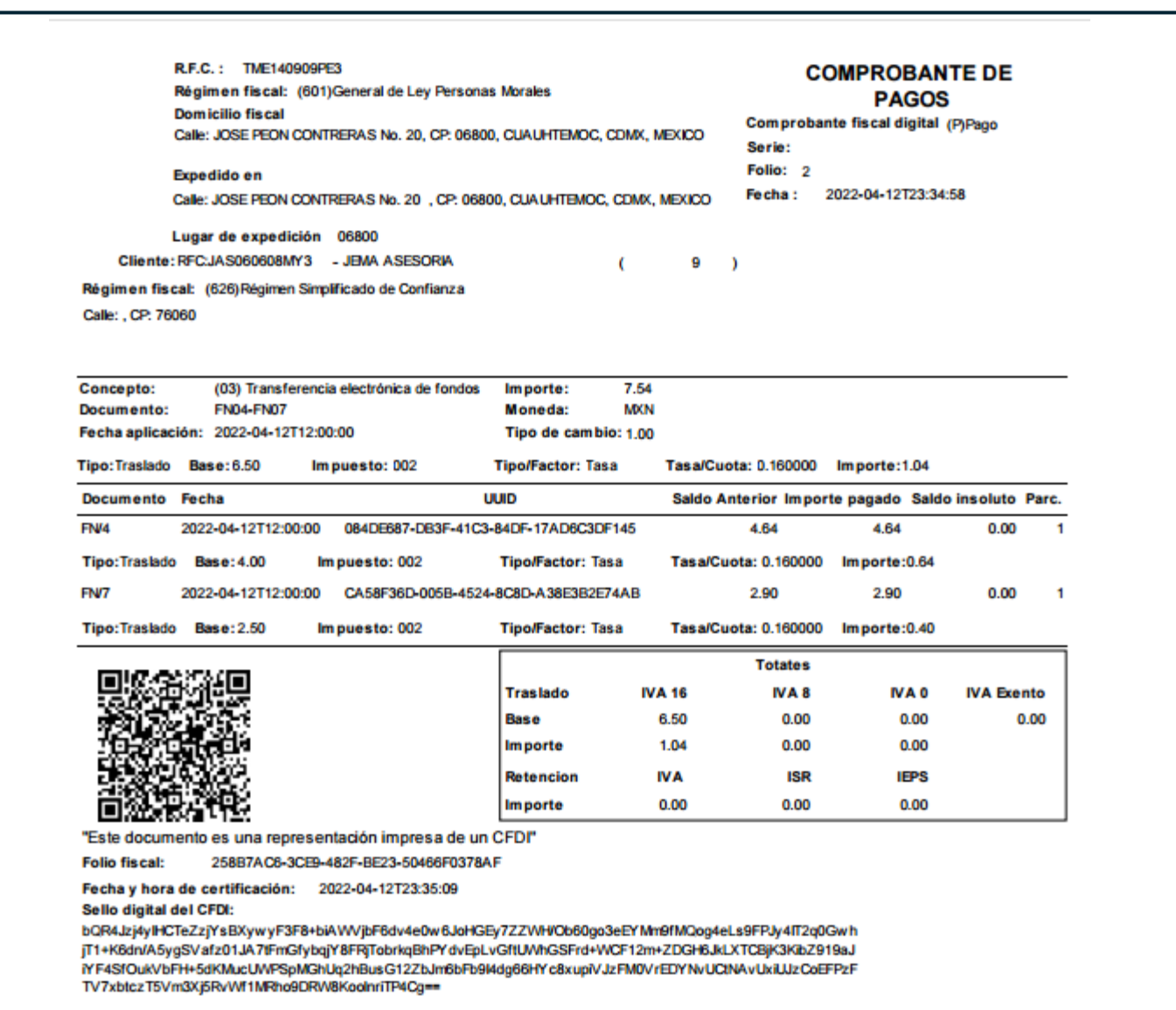

v<cfdi:Comprobante xmlns:xs="http://www.w3.org/2001/XMLSchema" xmlns:cfdi="http://www.sat.gob.mx/cfd/4" xmlns:xsi="http://www.w3.org/2001/XMLSchema-instance" xmlns:pago20="http://www.sat.gob.mx/0fagos20" xsi:schemalocation="http://www.sat.gob.mx/cfd/4 http://www.sat.gob.mx/sitio internet/cfd/4/cfdv40.xsd http://www.sat.gob.mx/Pagos20 http://www.sat.gob.mx/63tio internet/cfd/4/cfdv40.xsd http://www.sat.gob.mx/Pagos20 http:/ Fecha="2022-04-12T23:34:58" NoCertificado="00001000000412908166" Certificado="MIIGJzCCBA+gAwIBAgIUMDAwMDEwMDAwMDABMTI5MDgxNjYwDOYJKoZIhvcNAOELBOAwggGyMTgwNgYDVOODDC9BLkMuIGR1bCBTZXJ2aWNobyBkZSBBZG1pbmlzdHJhY2nDs24gVHJpYnV8YXJpYTEvMC8GA1UECgwmU2VydmljaW8gZGUgOWRtaW5pc3RvYWNpw7NuIFRvaWJ1v SubTotal="0" Moneda="XXX" Exportacion="01" Total="0" TipoDeComprobante="P" LugarExpedicion="06800" Sello="bOR4]zi4vIHCTeZziYsBXvwvF3F8+biAWVibF6dv4e0w6JoHGEv7ZZWH/Ob60eo3eEYMm9fMOog4eLs9FPJv4IT2a0Gwh7o1sAosiT1+K6dn/A5vgSVafz01JA7tFmGfvbajY8FRiTobrkaBhPYdvEoLvGftUWhGSFrd+WCF12m+ZDGH6JkLXTCBiK3KibZ919aJhvX0iYF4SfOukVbFH+! <cfdi:Emisor Rfc="TME140909PE3" Nombre="TIFA MEXICO" RegimenFiscal="601"/> <cfdi:Receptor Rfc="JAS060608MY3" Nombre="JEMA ASESORIA" DomicilioFiscalReceptor="76060" RegimenFiscalReceptor="626" UsoCFDI="CP01"/> v<cfdi:Conceptos> <cfdi:Concepto ObjetoImp="01" ClaveProdServ="84111506" Cantidad="1" ClaveUnidad="ACT" Descripcion="Pago" ValorUnitario="0" Importe="0"/> </cfdi:Conceptos> v <cfdi:Complemento> <tfd:TimbreFiscalDigital xmlns:tfd="http://www.sat.gob.mx/TimbreFiscalDigital" xmlns:xsi="http://www.w3.org/2001/XMLSchema-instance" RfcProvCertif="TSP0807240W6" Version="1.1" UUID="258B7AC6-3CE9-482F-BE23-50466F0378AF FechaTimbrado="2022-04-12T23:35:09" SelloCFD="b0R4Jzi4vIHCTeZziYsBXywyF3F8+b1AWVibF6dv4e0w6JoHGEy7ZZWH/Ob60go3eEYMm9fMOog4eLs9FPJy4IT2q0Gwh7p1sAosiT1+K6dn/A5ygSVafz01JA7tFmGfybqiY8FRiTobrkqBhPYdvEpLvGftUWhGSFrd+WCF12m+ZDGH6JkLXTCBiK3KibZ919aJhyX0iYF4Sf0u NoCertificadoSAT="00001000000501960426" SelloSAT="GBEnuQJ2NAtSdz0cZic40vo5f04/PuKVEwOOmNV7lH8U+dwm2IcNrEev1VilqtD52bo1DL18daoTz84s5rUDOh4u2eNzWXY+KprDnAwScT1sHitmTK1a+L6W7n3RatrTdZ5ErCYmMo0PePeaDJyt9y32VH8lg+cpbvh5Swrvpd3gEwvwhV4B4N7Vomkm3PixEBouRmNpBCc/SbMj xsi:schemalocation="http://www.sat.gob.mx/TimbreFiscalDigital http://www.sat.gob.mx/sitio\_internet/cfd/TimbreFiscalDigital/TimbreFiscalDigitalv11.xsd"/> v<br />
v<br />
v<br />
v<br />
v<br />
v<br />
v<br />
v<br />
v<br />
v<br />
v<br />
v<br />
v<br />
v<br />
v<br />
v<br />
v<br />
v<br />
v<br />
v<br />
v<br />
v<br />
v<br />
v<br />
v<br />
v<br />
v<br />
v<br / <pago20:Totales TotalRetencionesIVA="0.00" TotalRetencionesISR="0.00" TotalRetencionesIEPS="0.00" TotalTrasladosBaseIVA16="6.50" TotalTrasladosBayMunder"6.50" TotalTrasladosBayMunder"1.04" TotalTrasladosBaseIVA8="0.00" TotalTrasladosImpuestoIVA8="0.00" TotalTrasladosBaseIVA0="0.00" TotalTrasladosImpuestoIVA0="0.00" TotalTrasladosBaseIVAExento="0.00" MontoTotalPagos="7.54"/> v<pago20:Pago FechaPago="2022-04-12T12:00:00" FormaDePagoP="03" MonedaP="MXN" TipoCambioP="1" Monto="7.54" NumOperacion="FN04-FN07"> v<pago20:DoctoRelacionado IdDocumento="084DE687-DB3F-41C3-84DF-17AD6C3DF145" Serie="FN" Folio="4" MonedaDR="MXN" EquivalenciaDR="1 NumParcialidad="1" ImpSaldoAnt="4.64" ImpPagado="4.64" ImpSaldoInsoluto="0.00" ObjetoImpDR="02"> v<pago20:TrasladosDR> <pago20:TrasladoDR BaseDR="4.00" ImpuestoDR="002" TipoFactorDR="Tasa" TasaOCuotaDR="0.160000" ImporteDR="0.64"/> </pago20:TrasladosDR </pago20:ImpuestosDR> </pago20:DoctoRelacionado> v<pago20:DoctoRelacionado IdDocumento="CA58F36D-005B-4524-8C8D-A38E3B2E74AB" Serie="FN" Folio="7" MonedaDR="MXN" EquivalenciaDR="1" NumParcialidad="1" ImpSaldoAnt="2.90" ImpPagado="2.90" ImpSaldoInsoluto="0.00" ObjetoImpDR="02"> v<pago20:ImpuestosDR; <pago20:TrasladosDR> <pago20:TrasladoDR BaseDR="2.50" ImpuestoDR="002" TipoFactorDR="Tasa" TasaOCuotaDR="0.160000" ImporteDR="0.40"/> </pago20:TrasladosDR> **CONSULTANT AND DESTRUS** </pago20:DoctoRelacionado> v<pago20:ImpuestosP> v<pago20:TrasladosP> <pago20:TrasladoP BaseP="6.50" ImpuestoP="002" TipoFactorP="Tasa" TasaOCuotaP="0.160000" ImporteP="1.04"/> </pago20:TrasladosP>

- </pago20:Pago>
- </pago20:Pagos>
- </cfdi:Complemento>

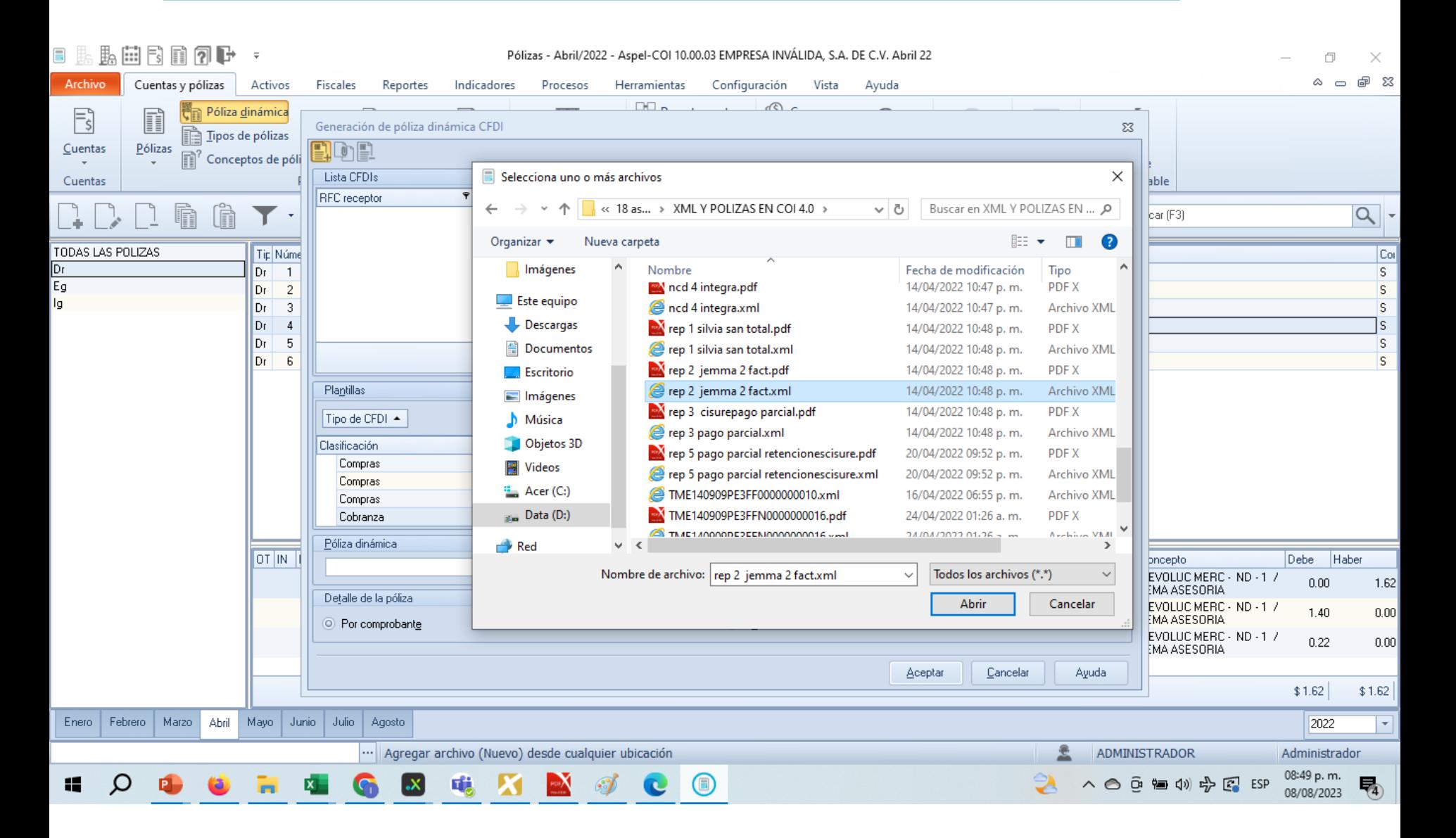

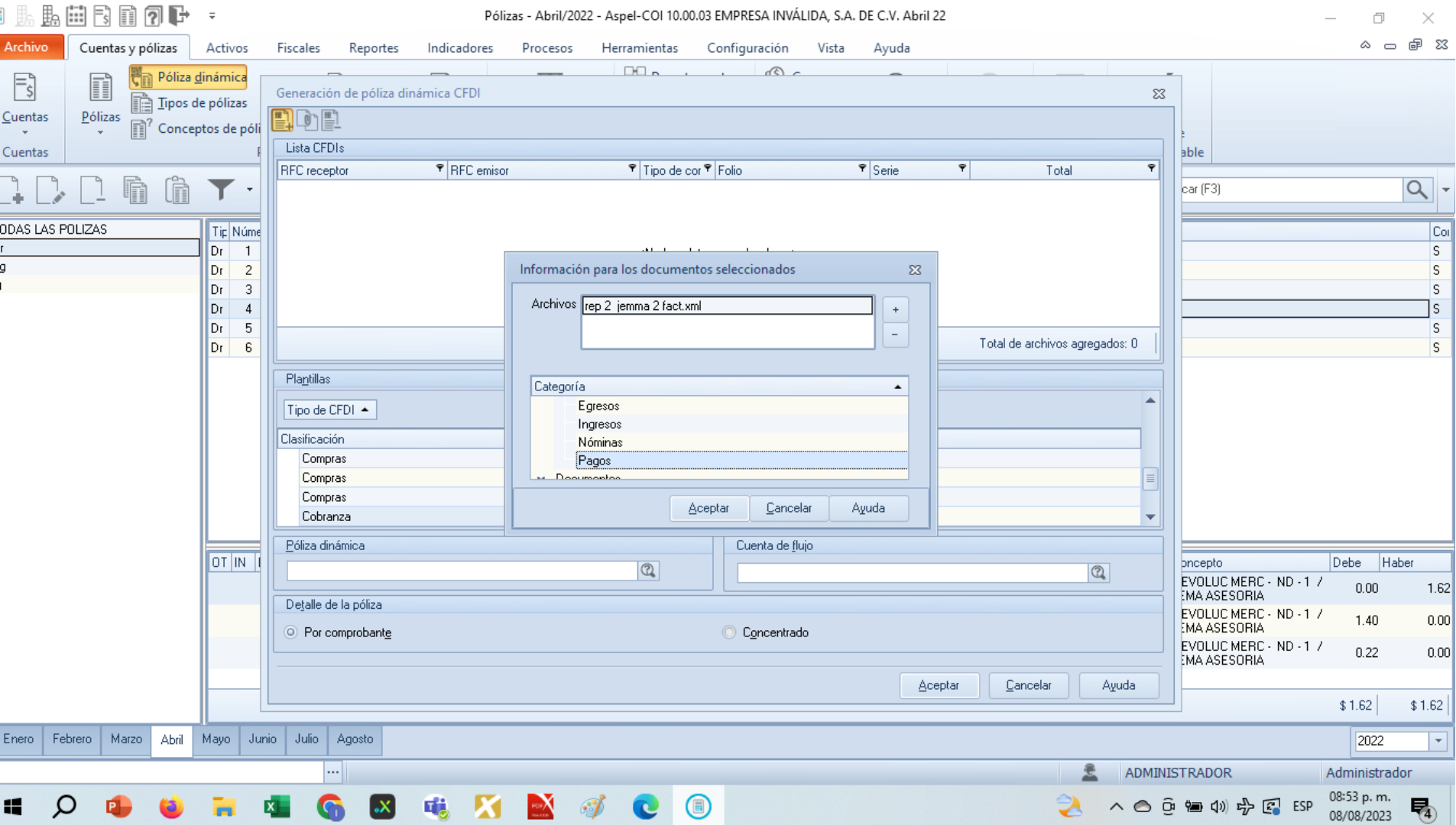

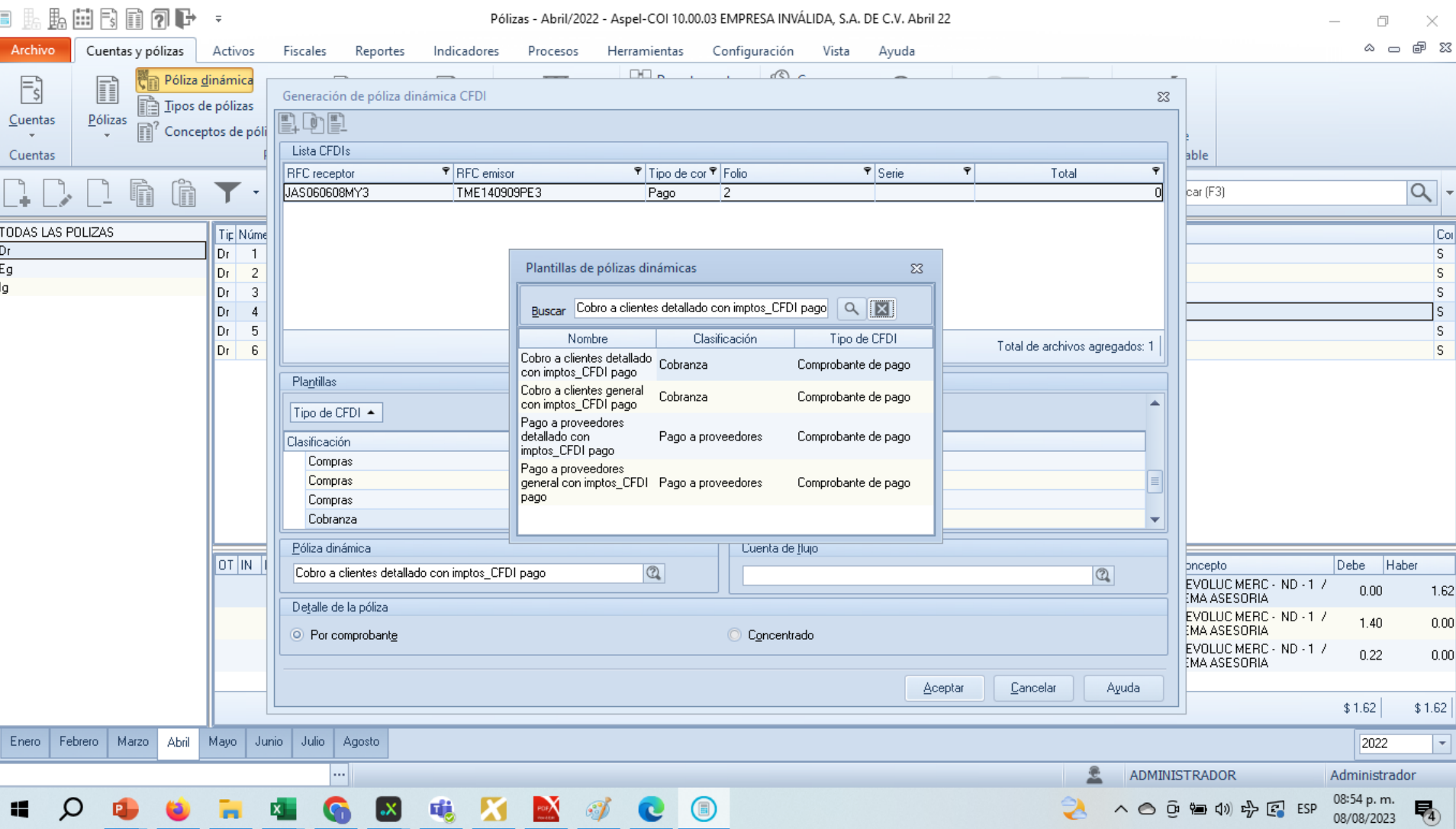

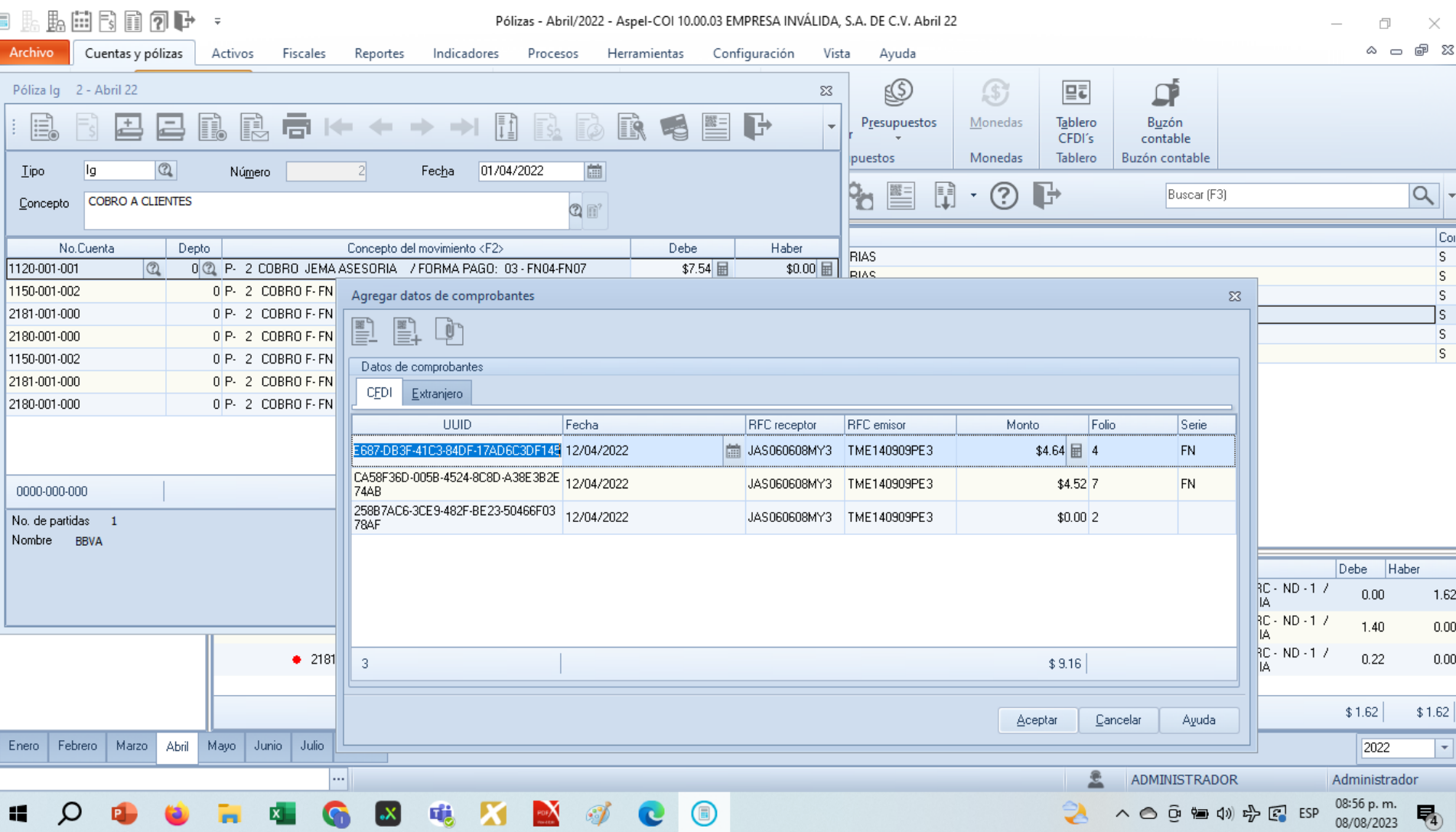

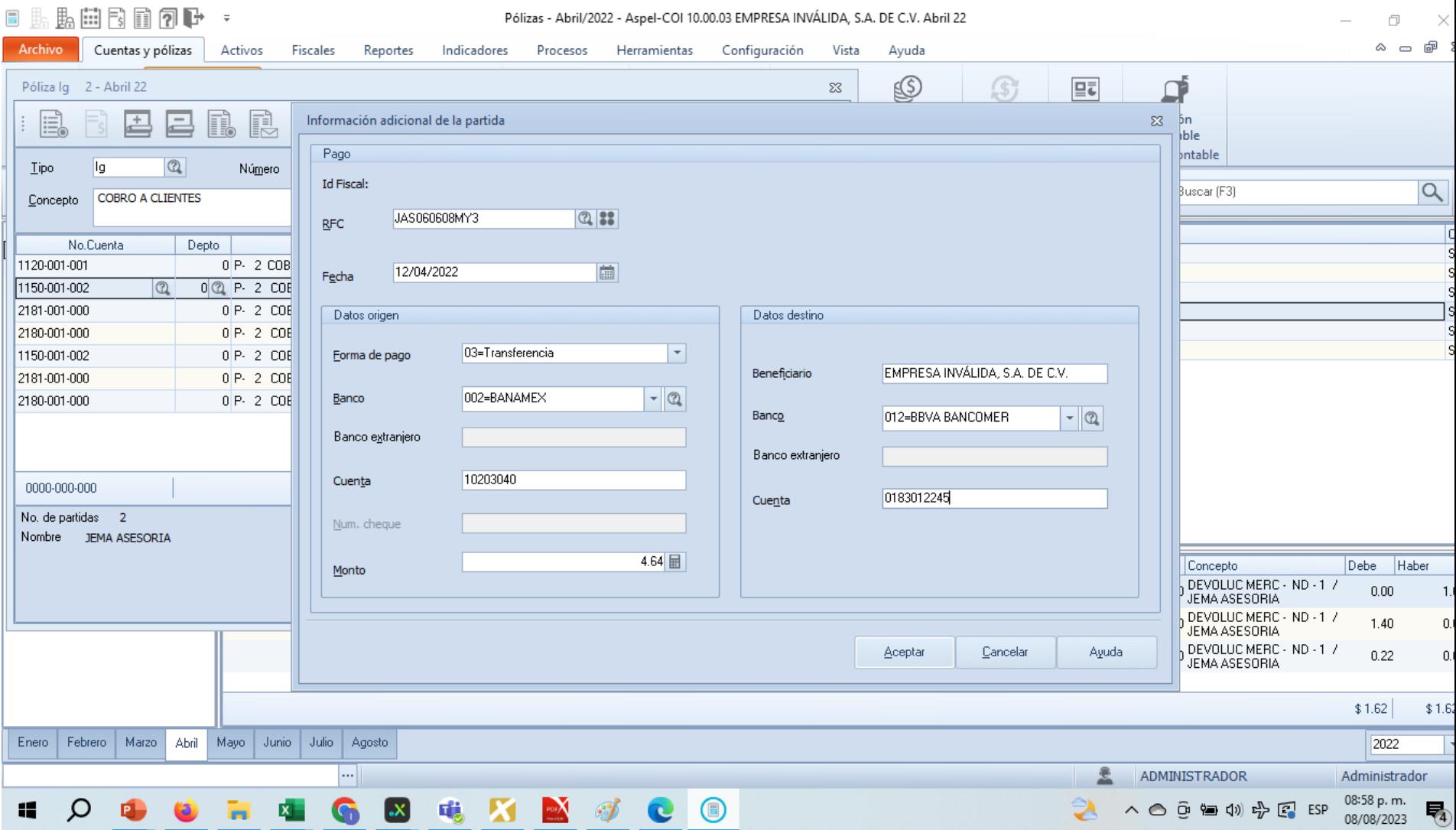

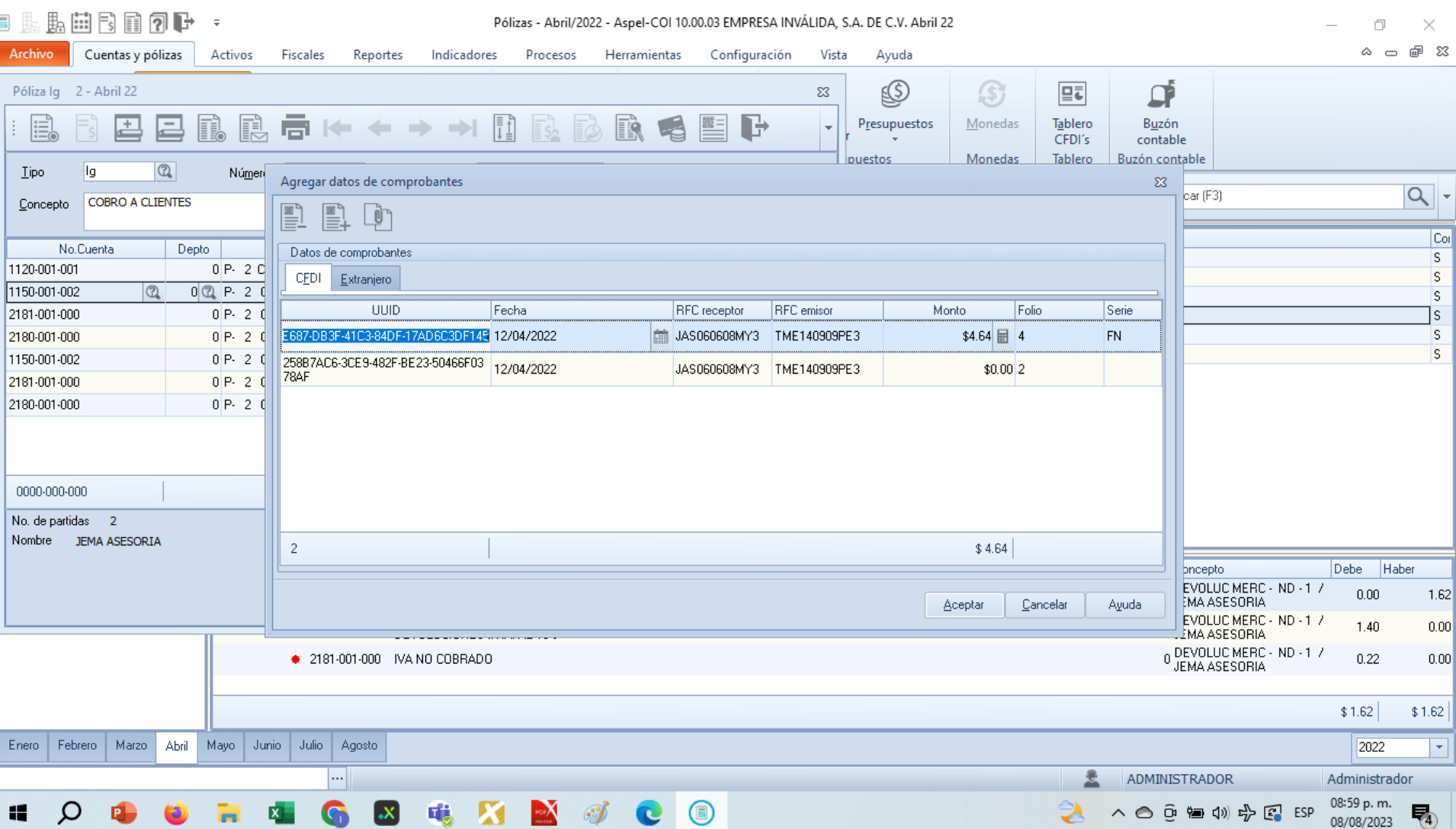

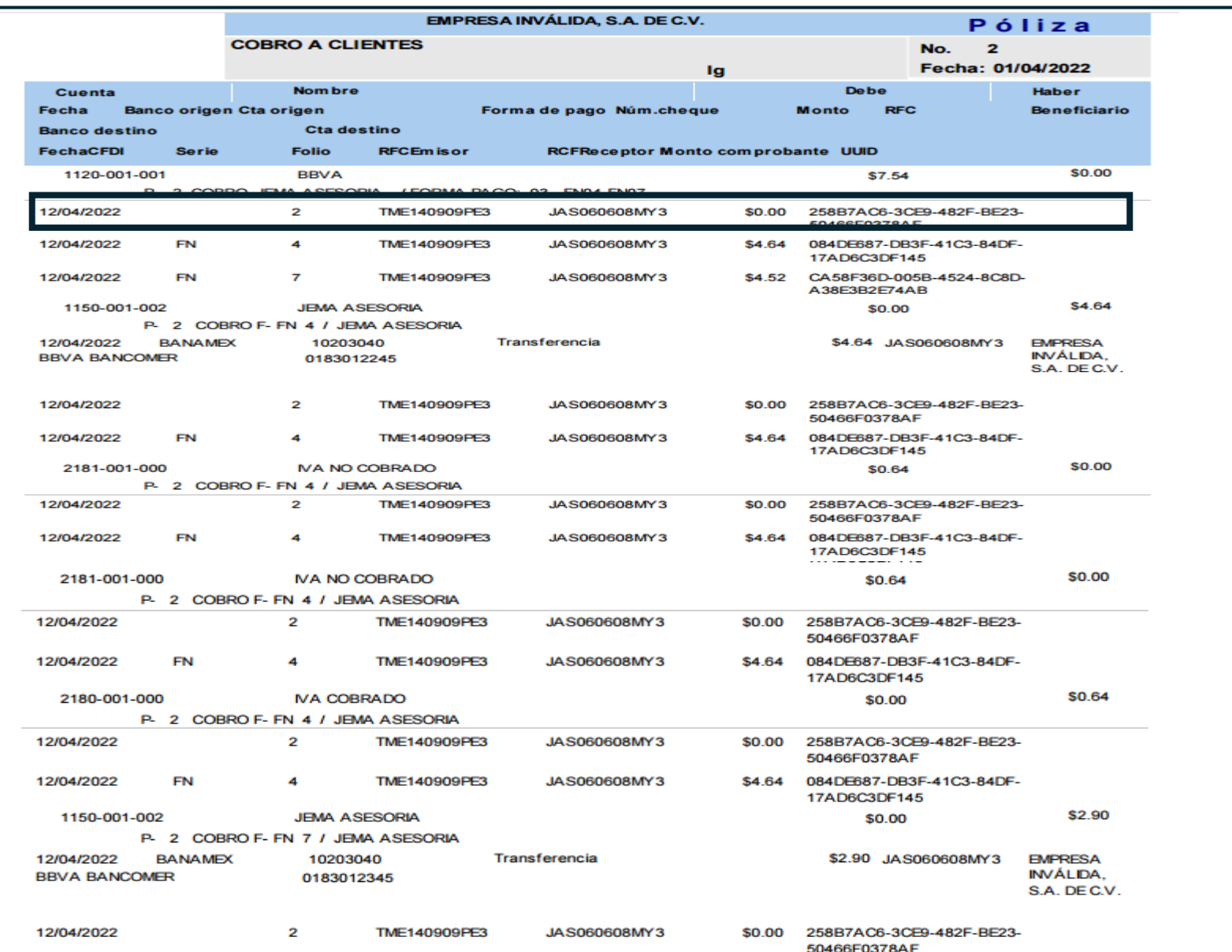

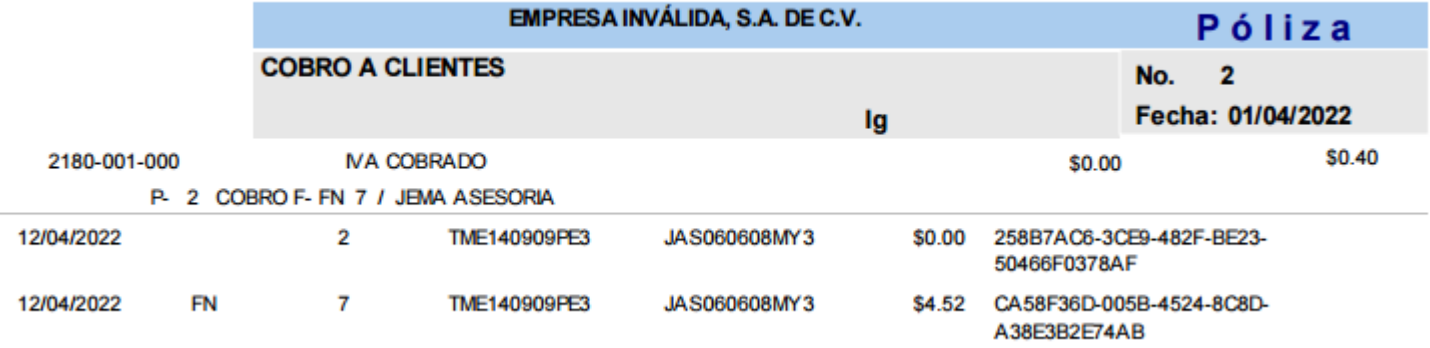

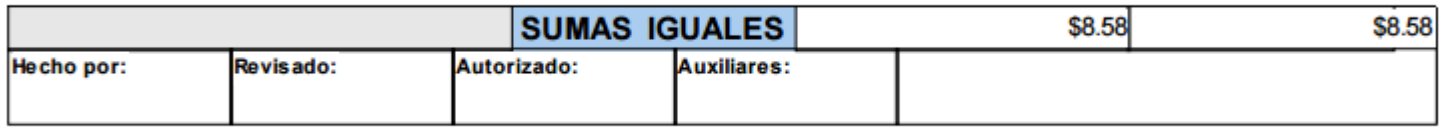

"<PLZ:Polizas xmlns:xsi="http://www.w3.org/2001/XMLSchema-instance" xmlns:PLZ="http://www.sat.gob.mx/esquemas/ContabilidadE/1 3/PolizasPeriodo" Version="1.3" RFC="TME140909PE3" Mes="04" Anio="2022" TipoSolicitud="CO" NumTramite="BU89999999999" xsi:schemaLocation="http://www.sat.gob.mx/esquemas/ContabilidadE/1 3/PolizasPeriodo http://www.sat.gob.mx/esquemas/ContabilidadE/1\_3/PolizasPeriodo/PolizasPeriodo\_1\_3.xsd"> V<PLZ:Poliza NumUnIdenPol="Ig1" Fecha="2022-04-01" Concepto=" COBRO A CLIENTES"> V<PLZ:Transaccion NumCta="1120-001-001" DesCta="BBVA" Concepto="P- 2 COBRO JEMA ASESORIA / FORMA PAGO: 03 - FN04-FN07" Debe="7.54" Haber="0.00"> <PLZ:CompNal UUID CFDI="084DE687-DB3F-41C3-84DF-17AD6C3DF145" RFC="JAS060608MY3" MontoTotal="4.64"/> <PLZ:CompNal UUID CFDI="CA58F36D-005B-4524-8C8D-A38E3B2E74AB" RFC="JAS060608MY3" MontoTotal="4.52"/> <PLZ:CompNal UUID CFDI="258B7AC6-3CE9-482F-BE23-50466F0378AF" RFC="JAS060608MY3" MontoTotal="0.00"/> </PLZ:Transaccion> V<PLZ:Transaccion NumCta="2181-001-000" DesCta="IVA NO COBRADO" Concepto="P- 2 COBRO JEMA ASESORIA / FORMA PAGO: 03 - FN04-FN07" Debe="1.04" Haber="0.00"> <PLZ:CompNal UUID\_CFDI="CA58F36D-0058-4524-8C8D-A38E3B2E74AB" RFC="JAS060608MY3" MontoTotal="4.52"/> <PLZ:CompNal UUID CFDI="258B7AC6-3CE9-482F-BE23-50466F0378AF" RFC="JAS060608MY3" MontoTotal="0.00"/> </PLZ:Transaccion> V<PLZ:Transaccion NumCta="2180-001-000" DesCta="IVA COBRADO" Concepto="P- 2 COBRO JEMA ASESORIA / FORMA PAGO: 03 - FN04-FN07" Debe="0.00" Haber="1.04"> <PLZ:CompNal UUID CFDI="CA58F36D-005B-4524-8C8D-A38E3B2E74AB" RFC="JA5060608MY3" MontoTotal="4.52"/> <PLZ:CompNal UUID CFDI="258B7AC6-3CE9-482F-BE23-50466F0378AF" RFC="JAS060608MY3" MontoTotal="0.00"/> </PLZ:Transaccion> V<PLZ:Transaccion NumCta="1150-001-002" DesCta="JEMA ASESORIA" Concepto="P- 2 / FORMA PAGO: 03 - FN04-FN07" Debe="0.00" Haber="7.54"> <PLZ:CompNal UUID CFDI="084DE687-DB3F-41C3-84DF-17AD6C3DF145" RFC="JAS060608MY3" MontoTotal="4.64"/> <PLZ:CompNal UUID CFDI="258B7AC6-3CE9-482F-BE23-50466F0378AF" RFC="JAS060608MY3" MontoTotal="0.00"/> <PLZ:CompNal UUID CFDI="CA58F36D-005B-4524-8C8D-A38E3B2E74AB" RFC="JAS060608MY3" MontoTotal="4.52"/> <PLZ:Transferencia CtaOri="10203040" BancoOriNal="002" CtaDest="018301263" BancoDestNal="012" Fecha="2022-04-12" Benef="EMPRESA INVÁLIDA, S.A. DE C.V." RFC="JAS060608MY3" Monto="7.54"/> </PLZ:Transaccion>

# d.- Comprobante fiscal extranjero

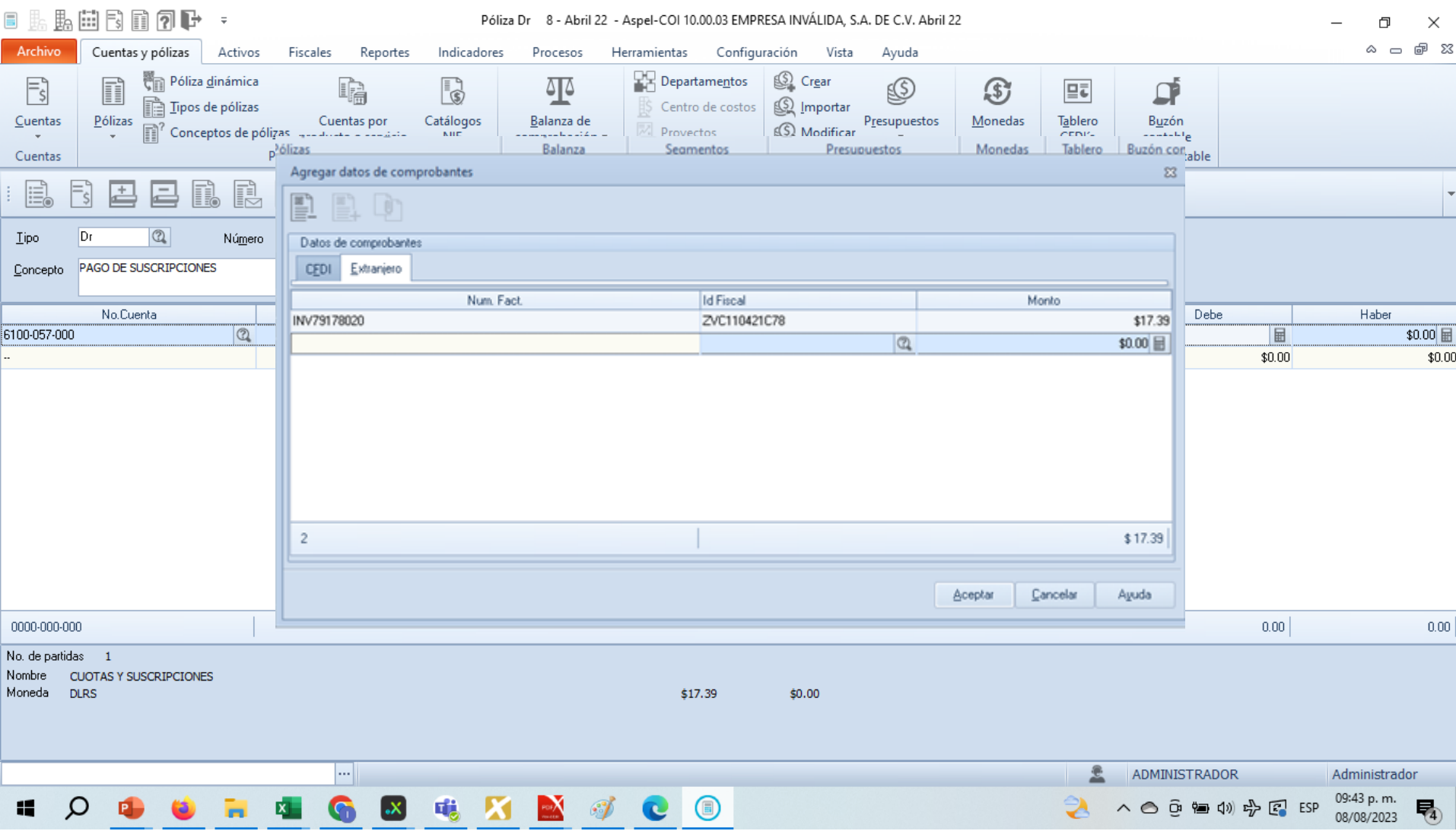

#### **Comprobante extranjero**

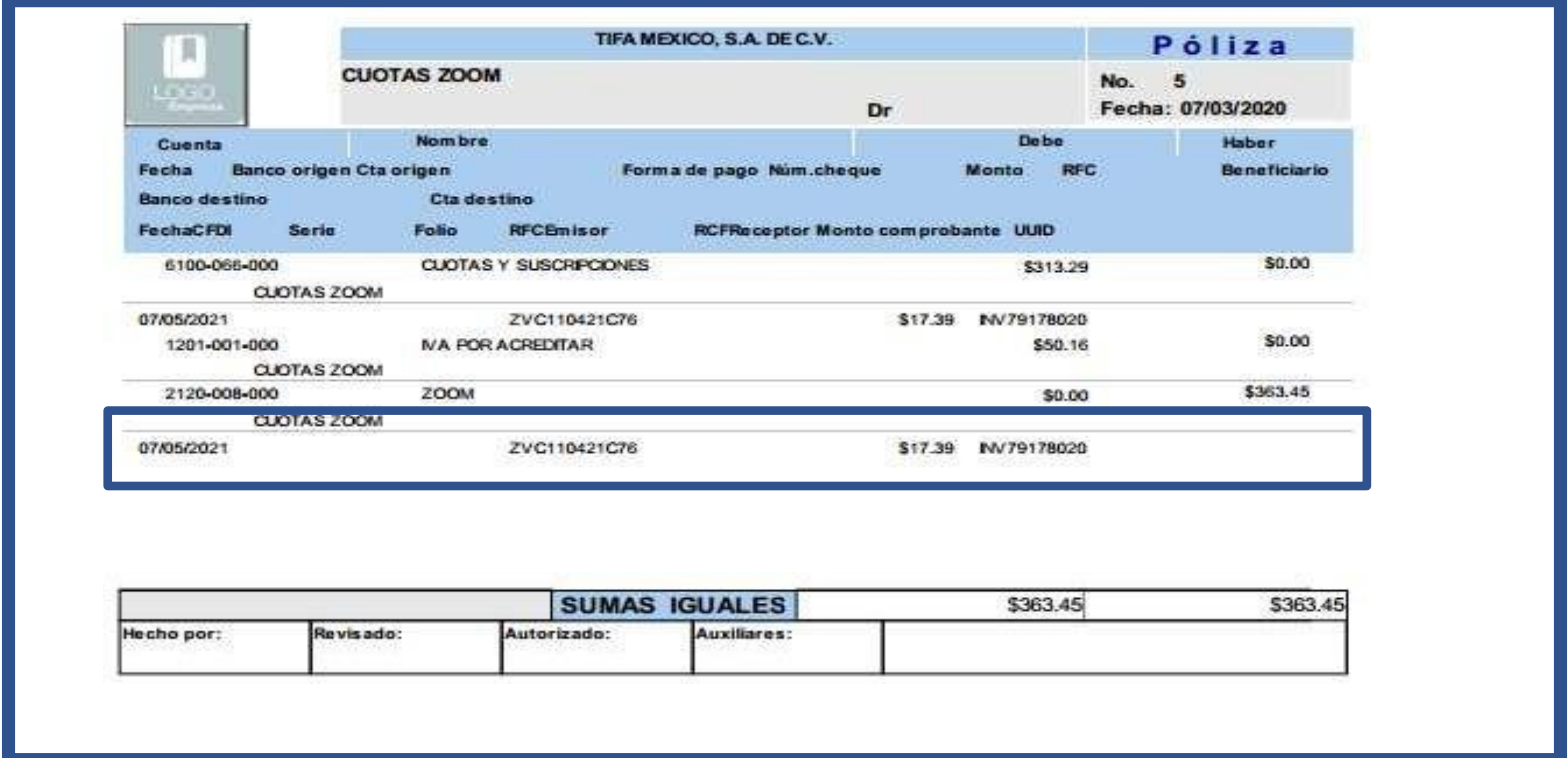

• La información de los comprobantes extranjeros se capturan manualmente

#### **Pólizas fiscal XML Comprobante extranjero**

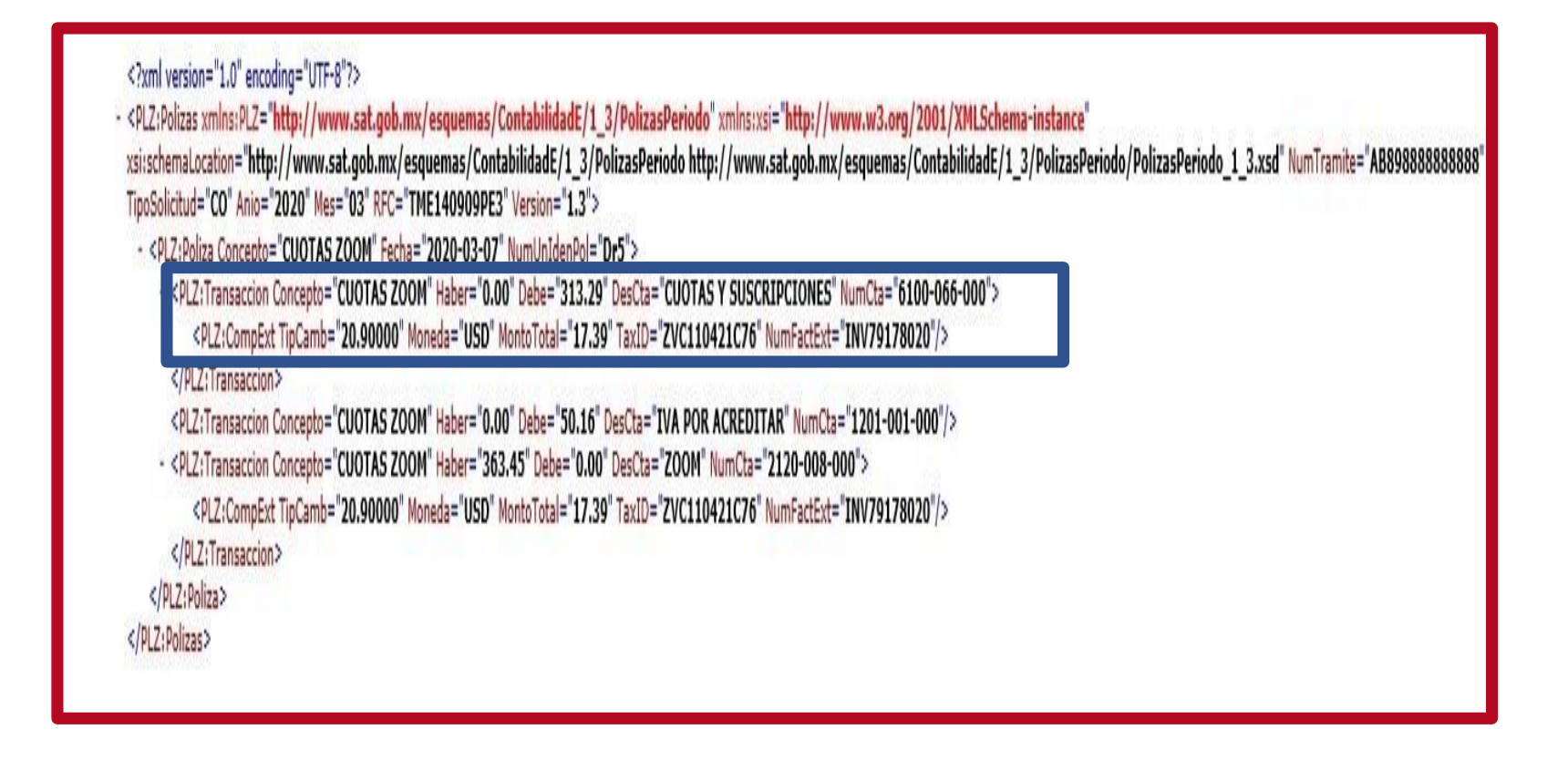

Se observa que falta información en una de las subcuentas

De acuerdo al anexo técnico para la contabilización electrónica de nómina se necesita lo siguiente**:**

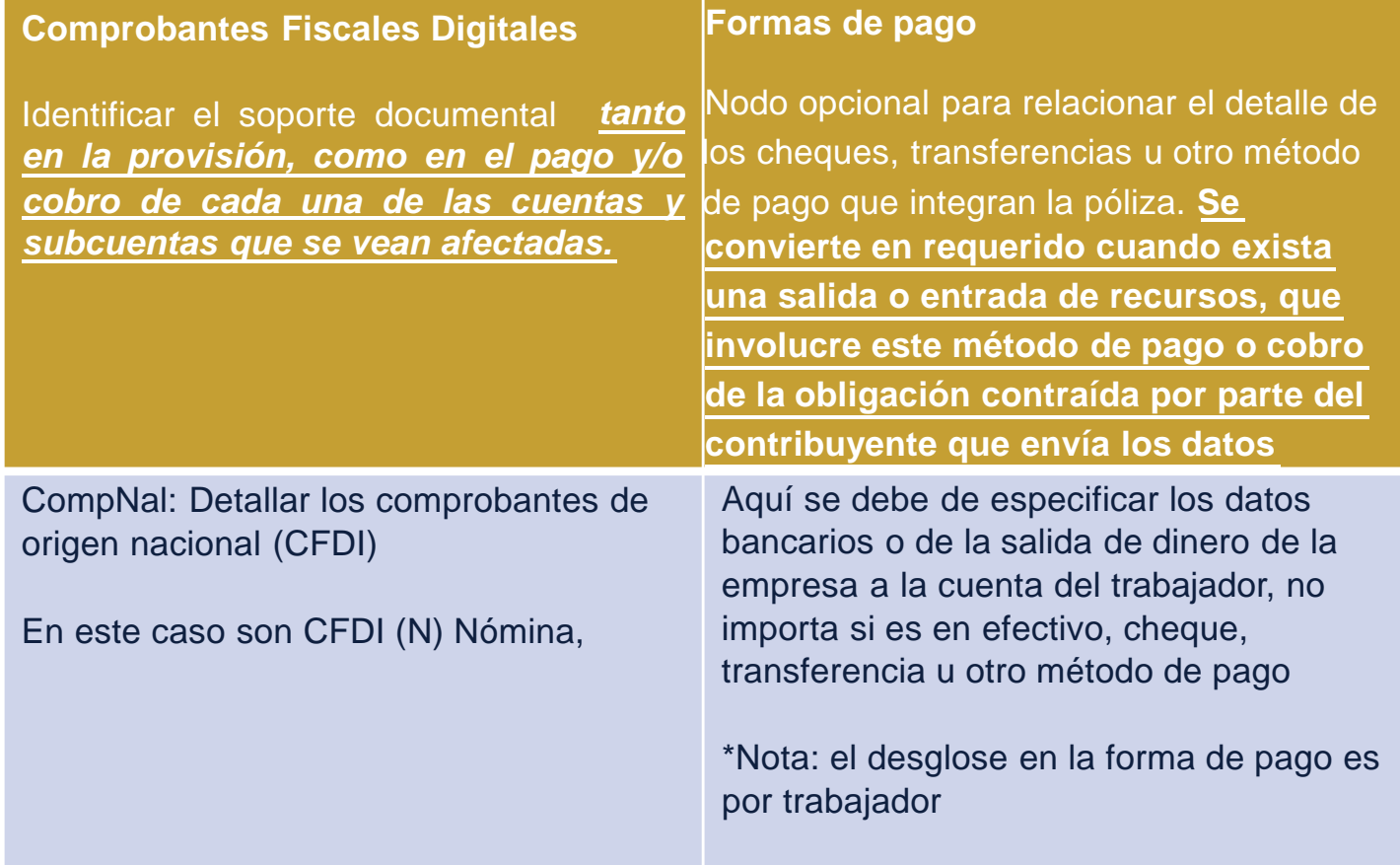
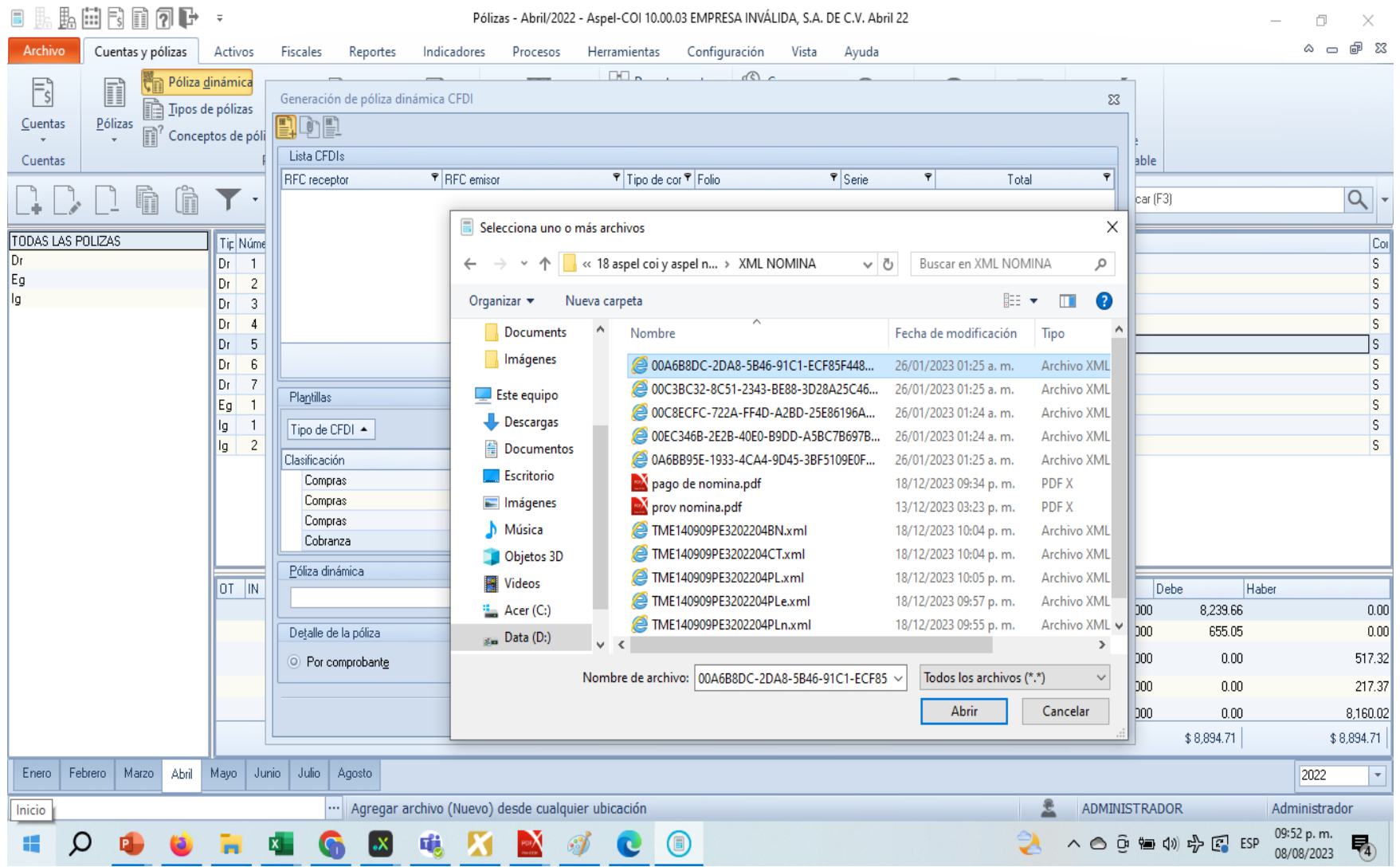

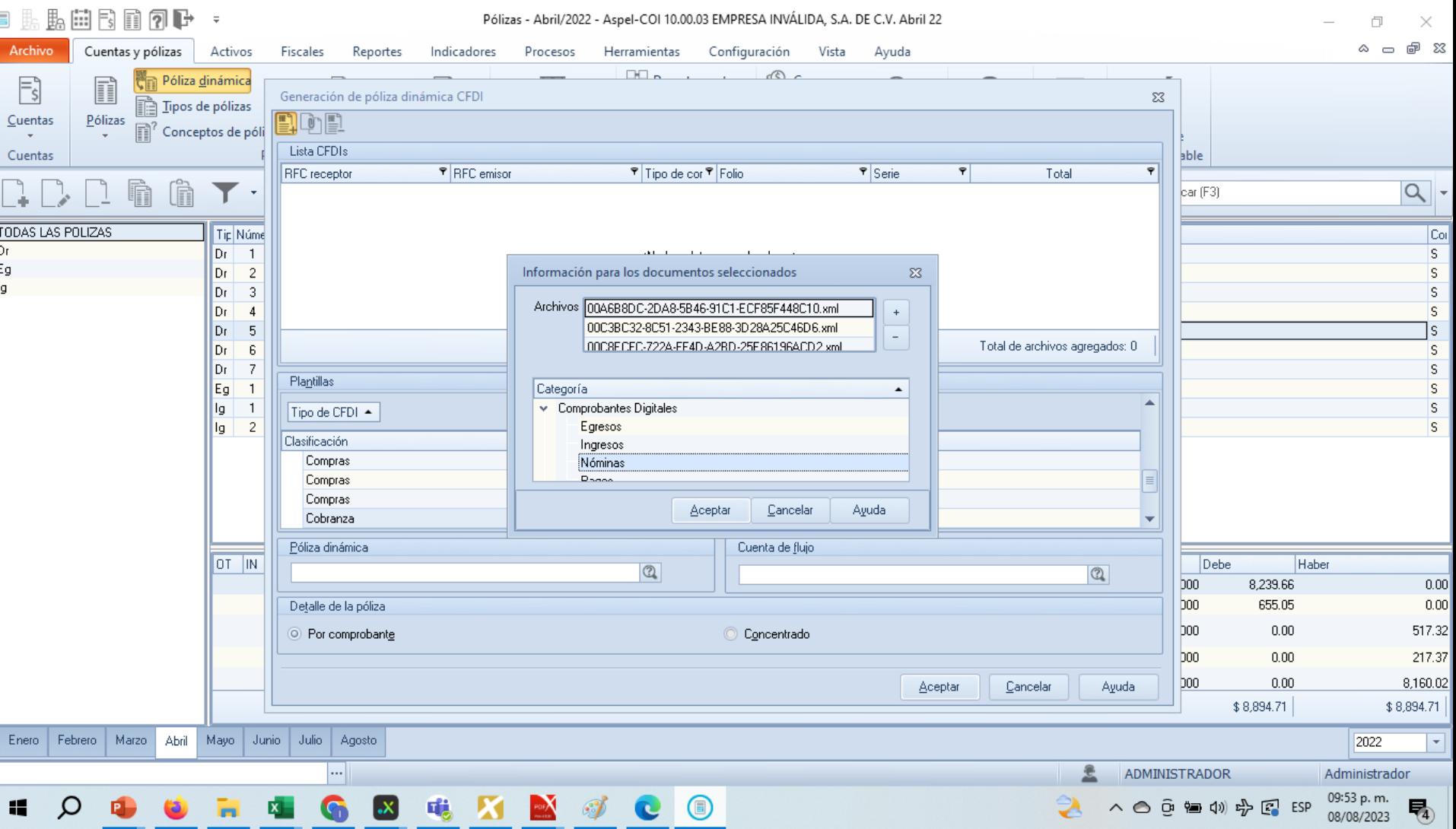

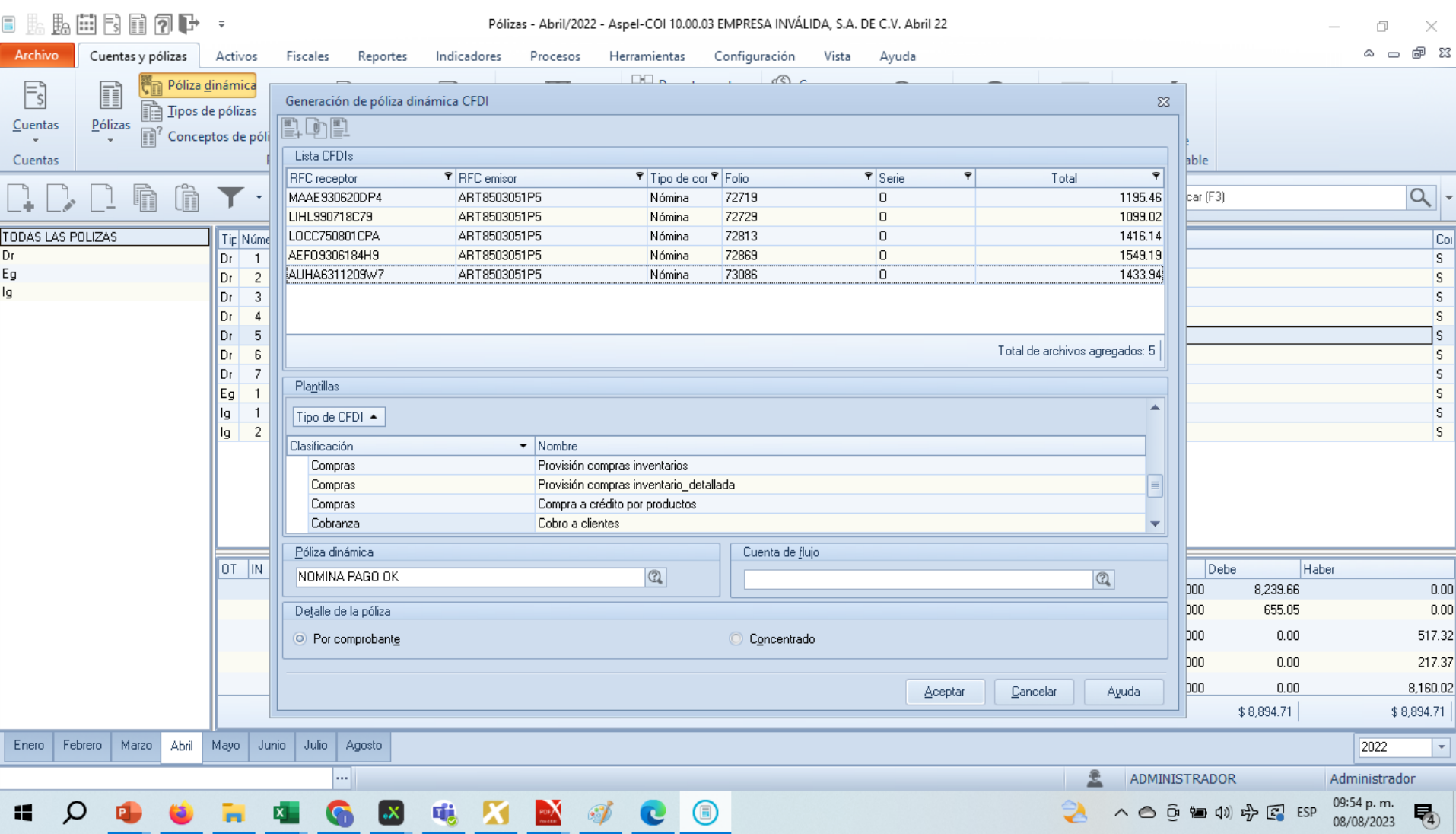

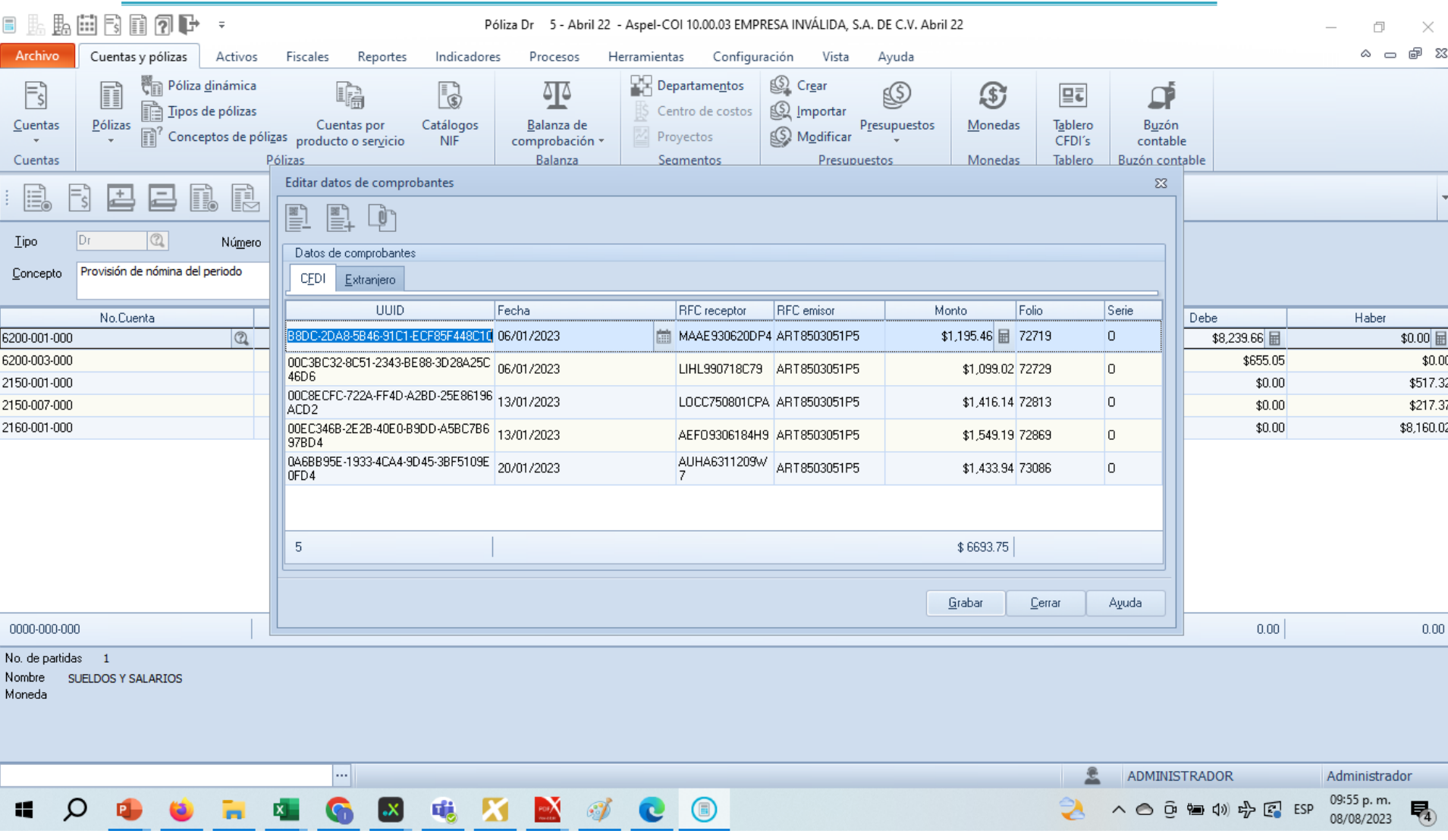

#### **Provisión de nómina**

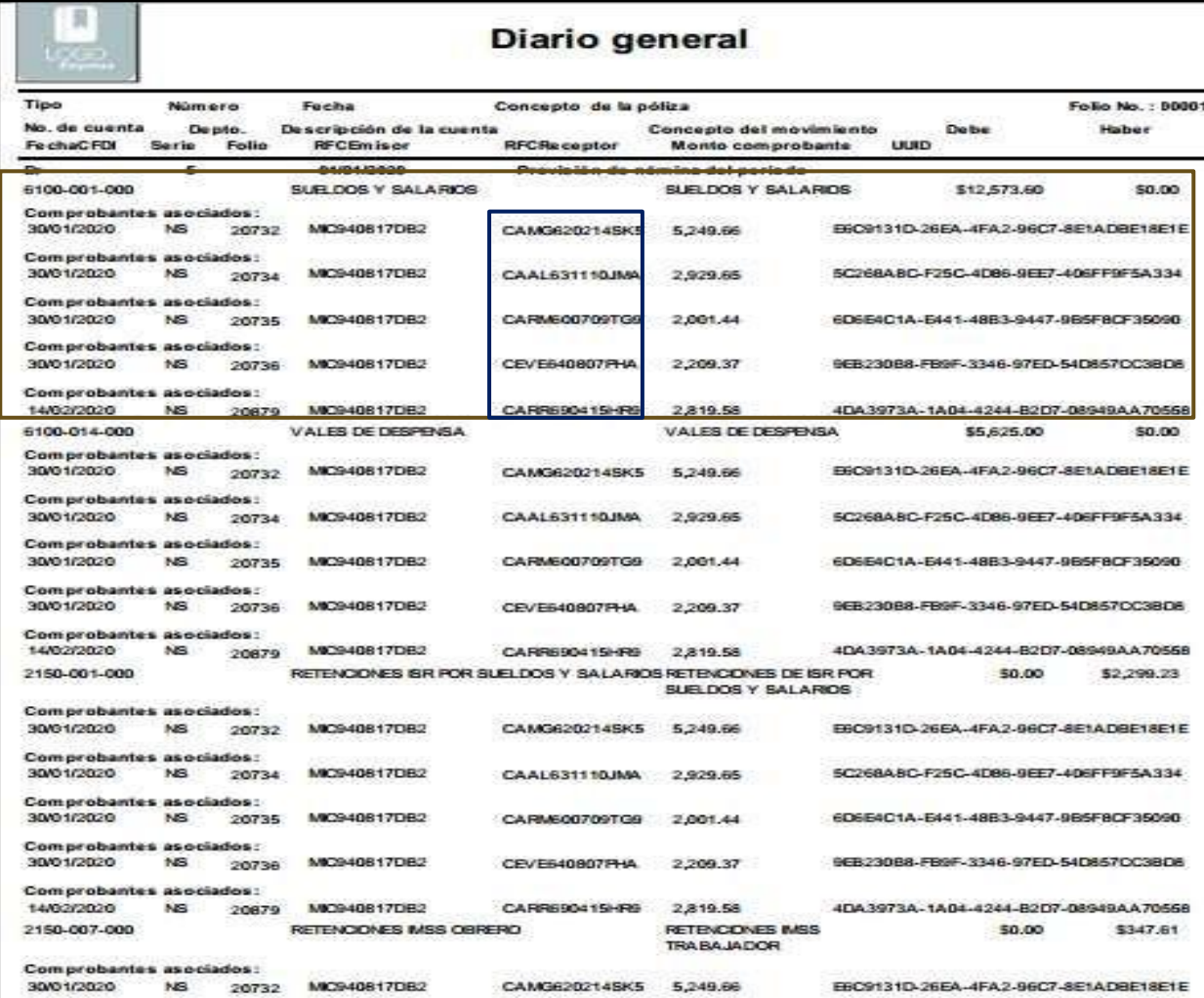

#### **Provisión de nómina**

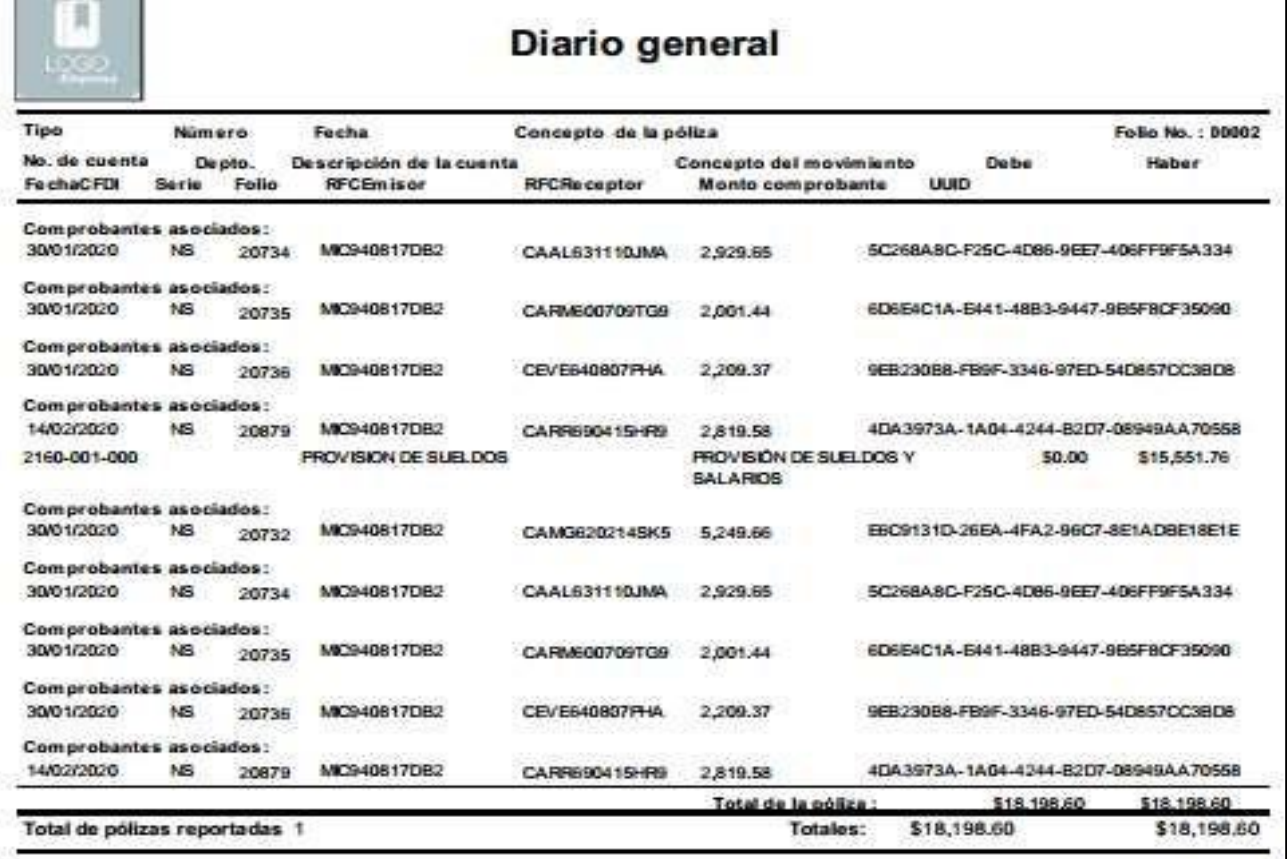

### Pago de nómina

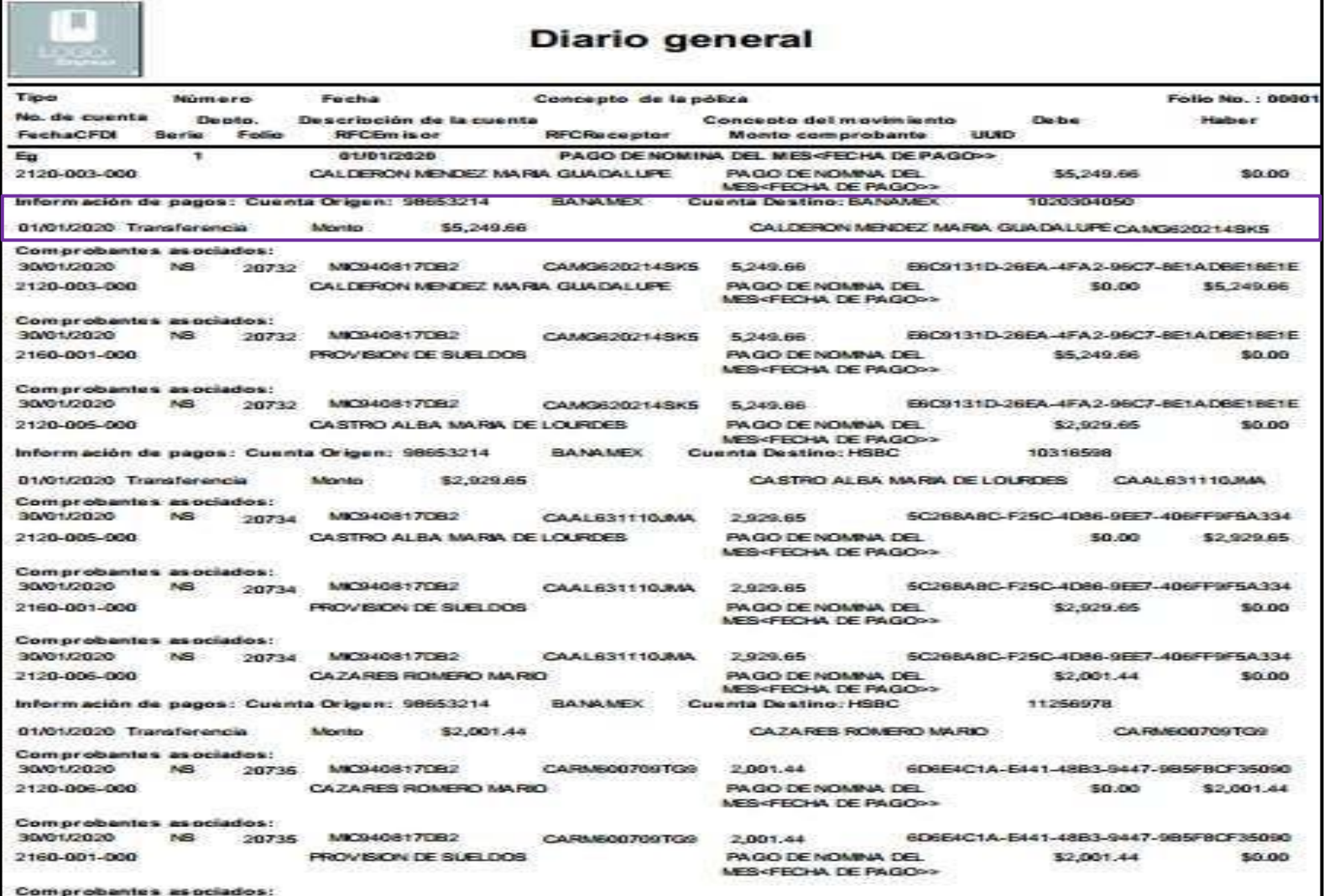

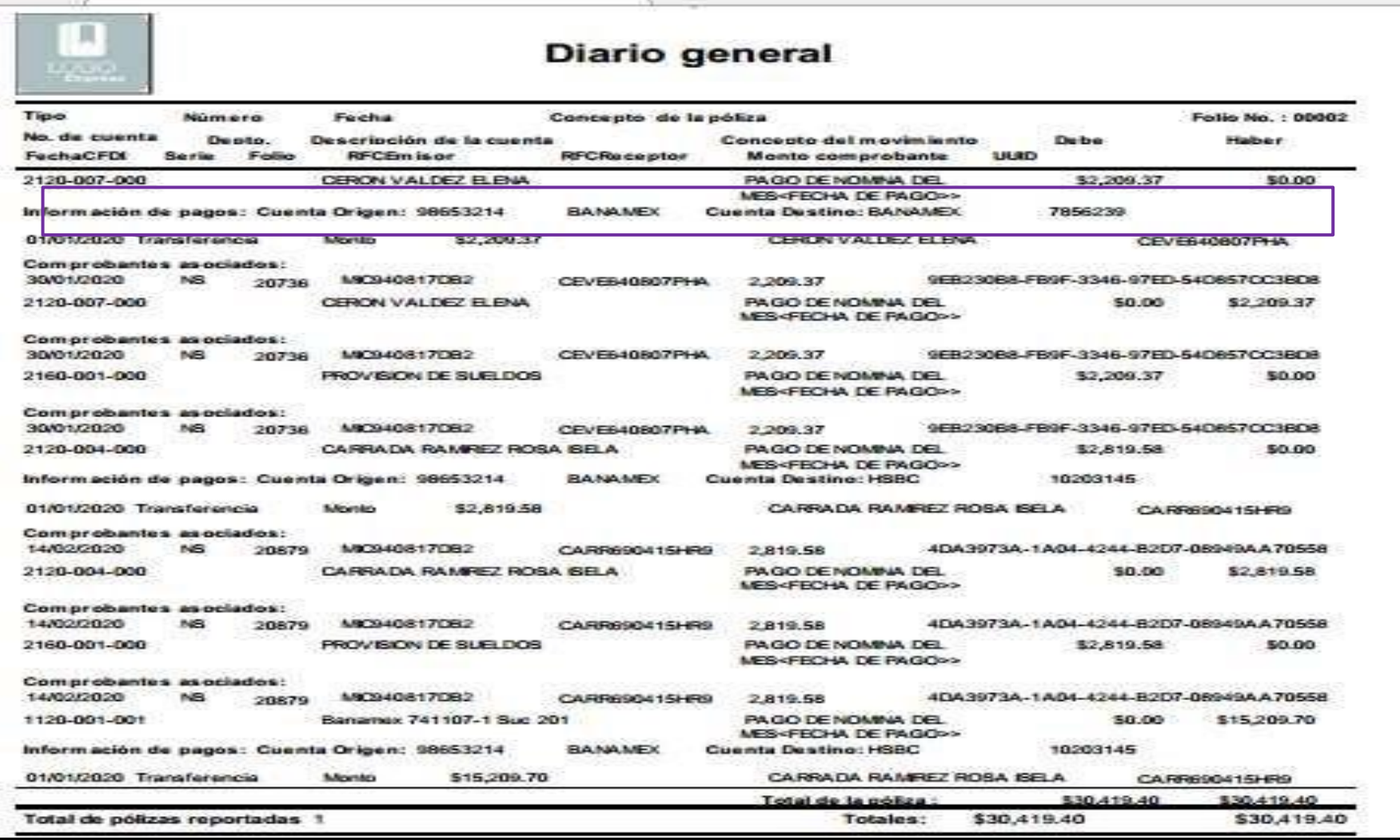

#### Aplicando el Apéndice 7 con tablas quincenales

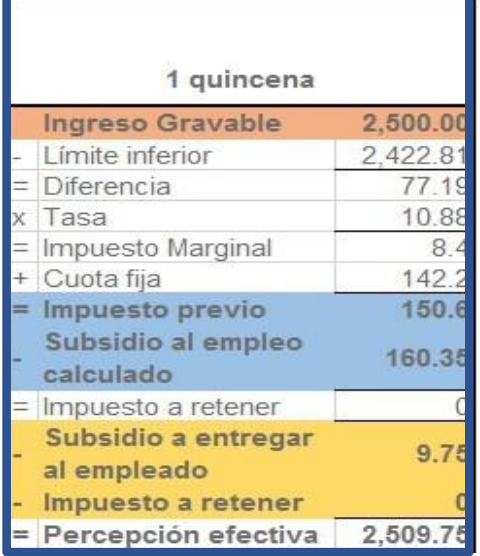

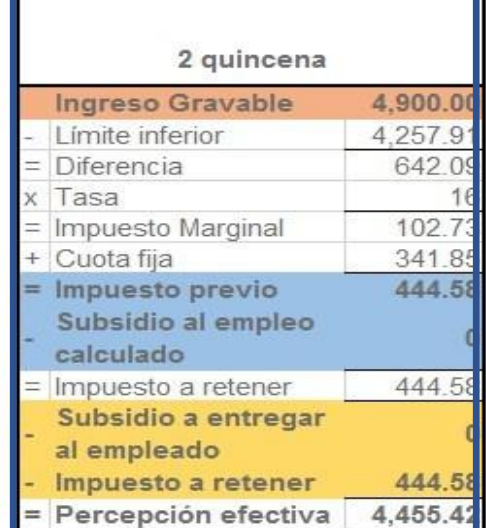

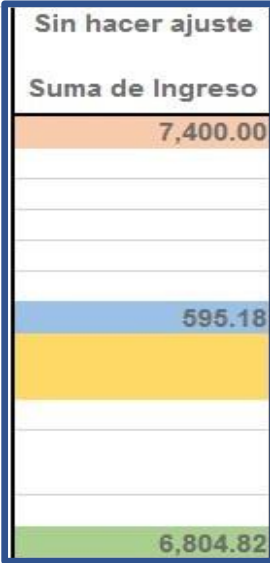

#### Aplicando el Apéndice 7 con tablas quincenales

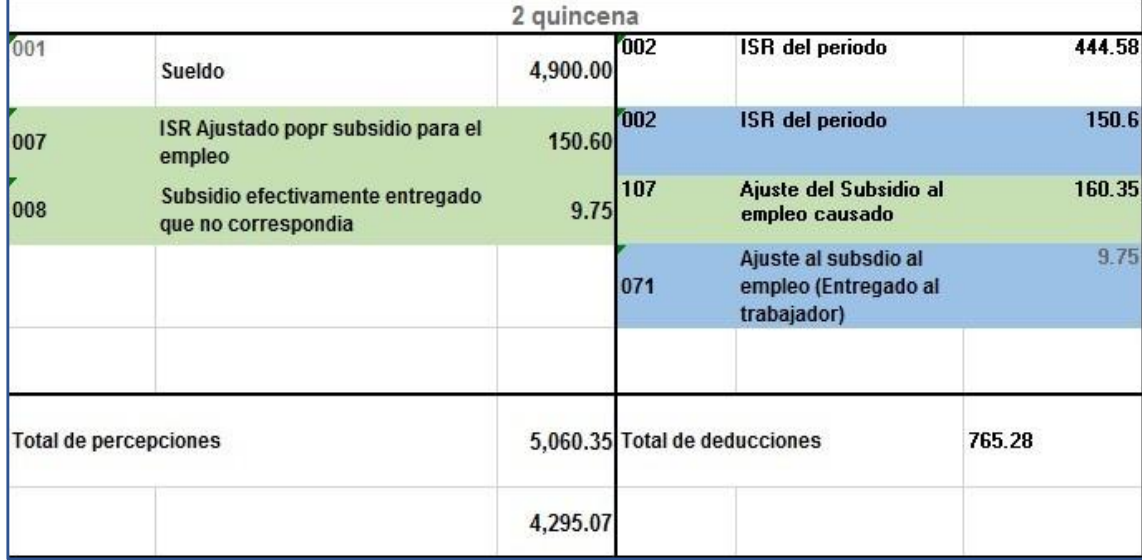

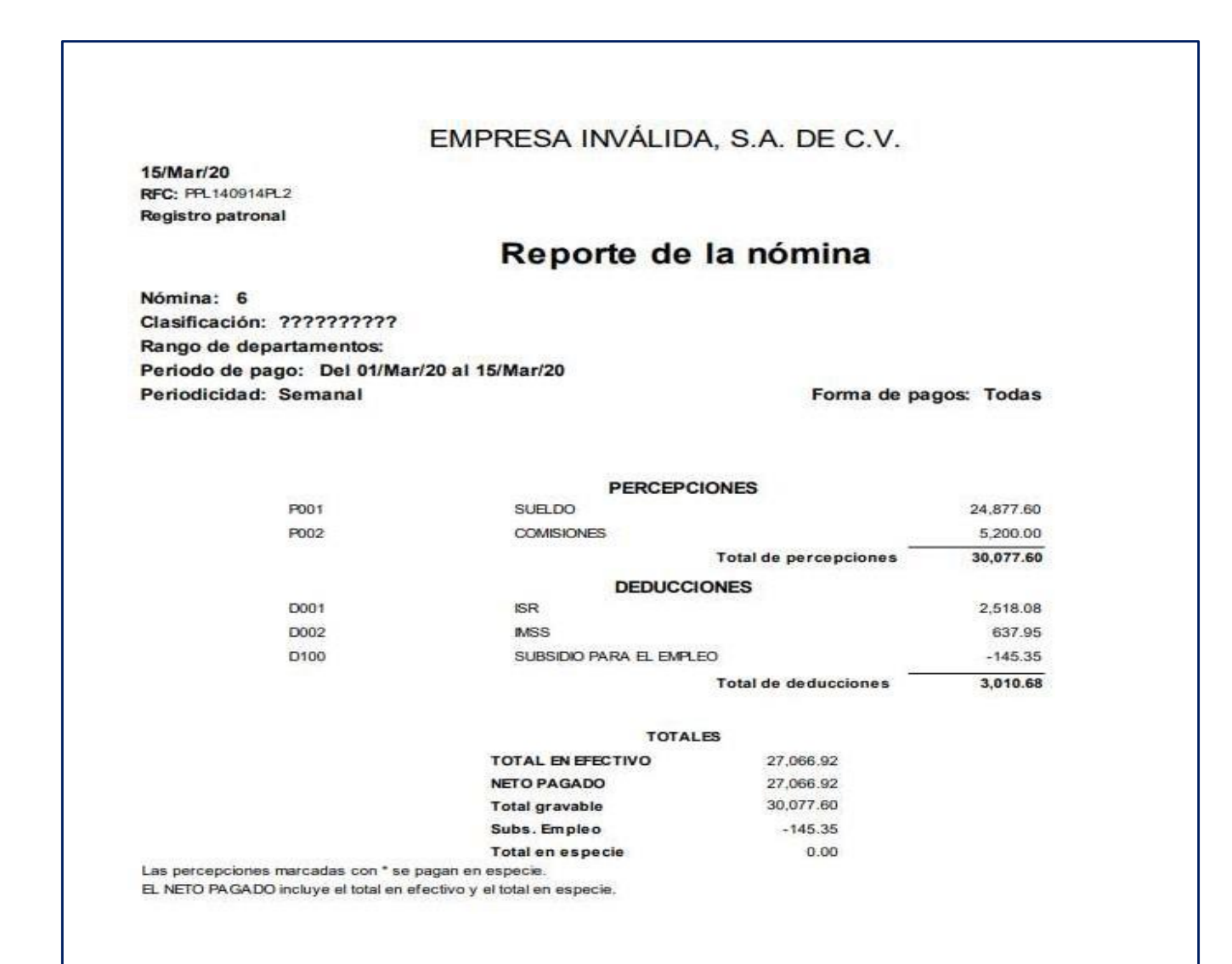

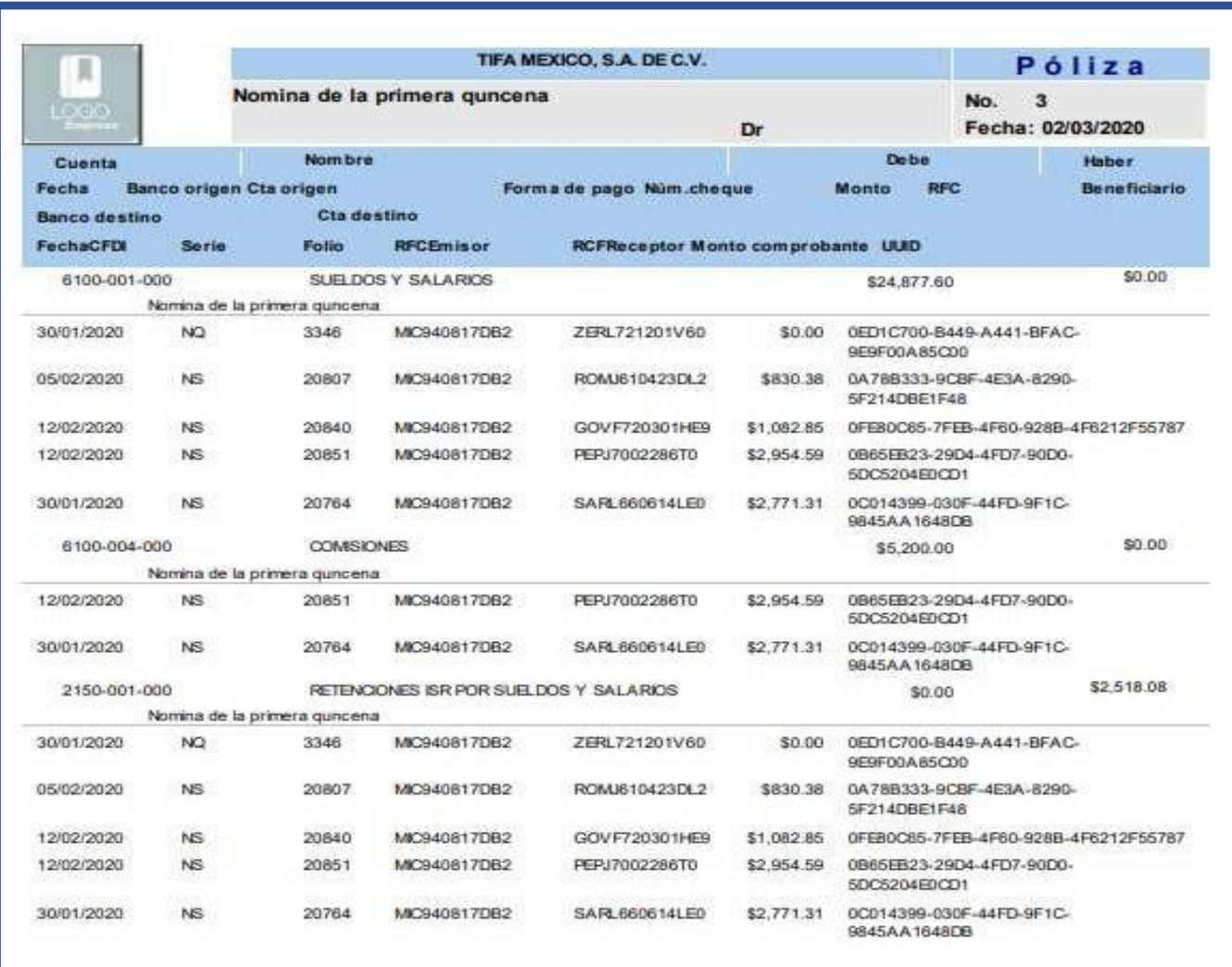

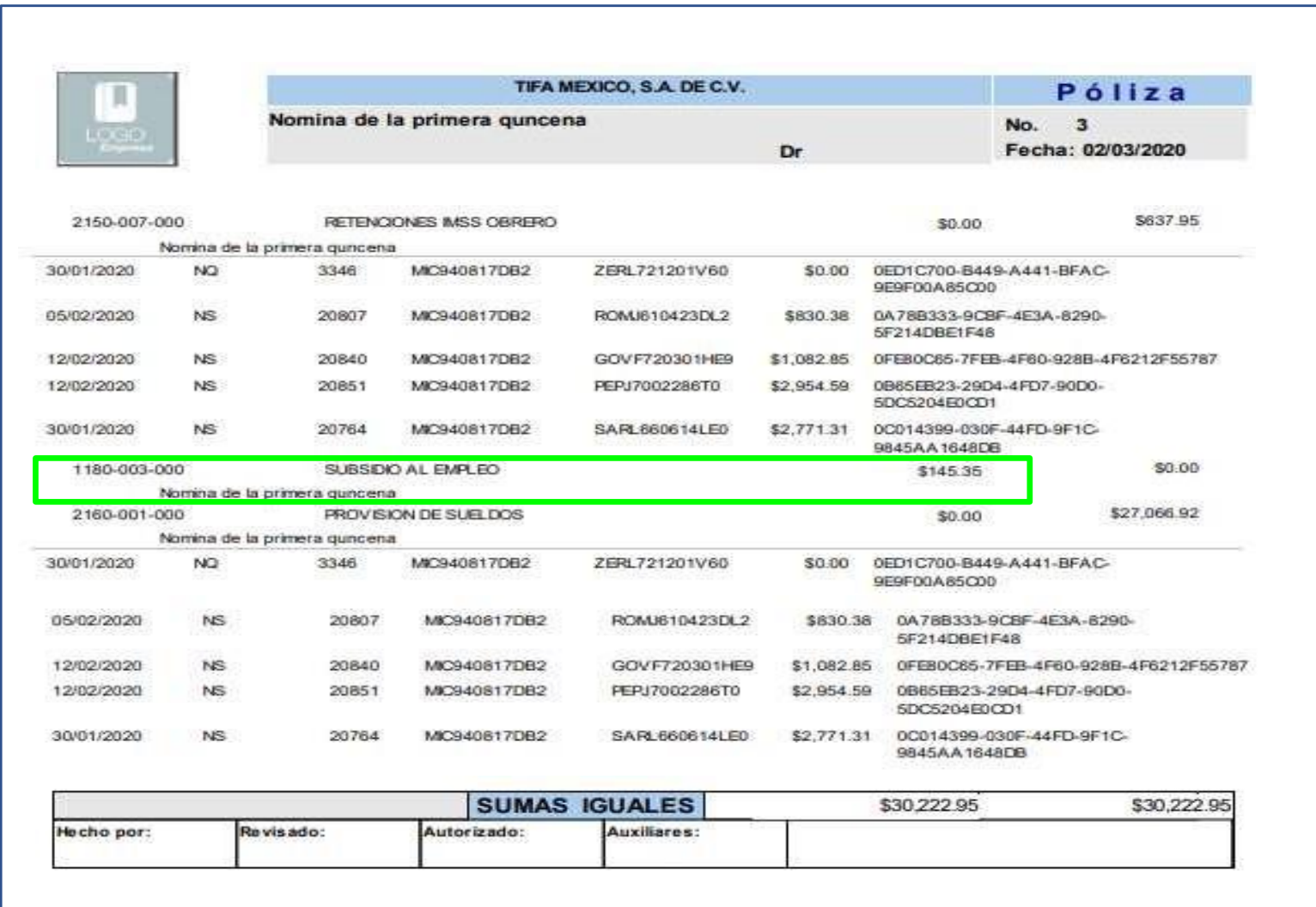

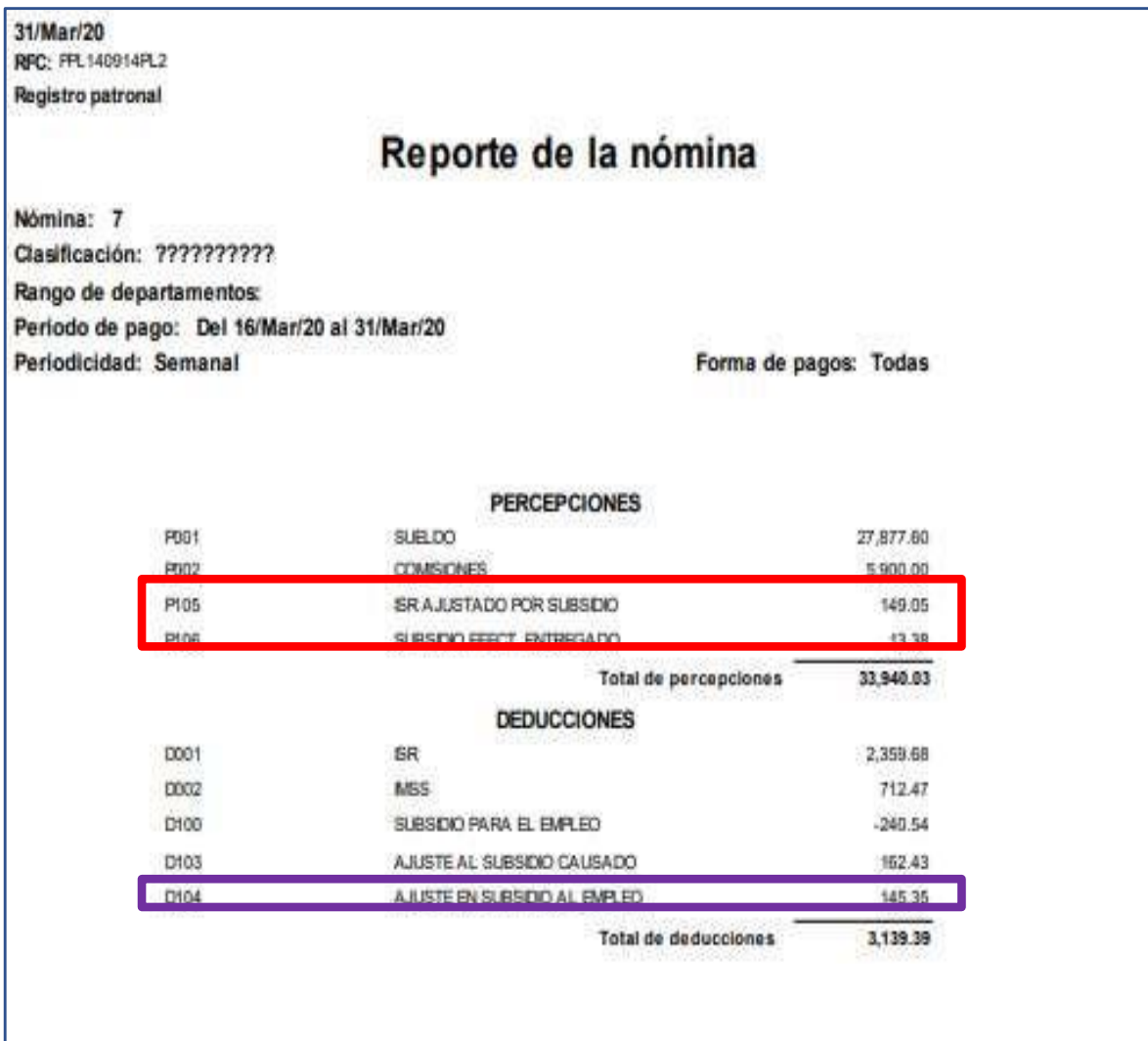

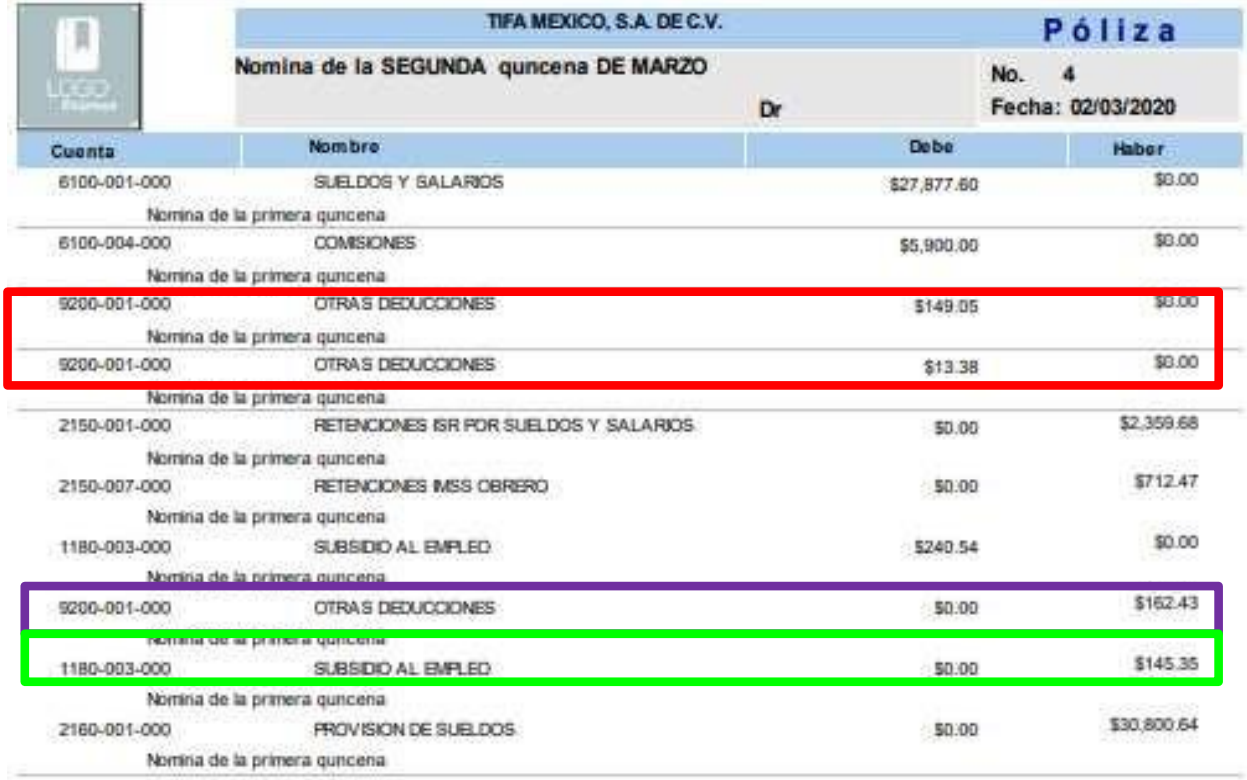

Los contribuyentes que hagan pagos por concepto de sueldos y **salarios podrán dar por cumplidas las obligaciones de expedir la constancia y el comprobante fiscal del monto total de los viáticos pagados en el año de calendario mediante la expedición y entrega en tiempo y forma a sus trabajadores del CFDI de nómina,** siempre que en dicho CFDI hayan reflejado la información de viáticos que fueron entregados, así como los importes comprobados y no comprobados.

**Fundamento Legal: Artículos 29 y 29-A del Código Fiscal de la Federación, 93, primer párrafo, fracción XVII, 99, primer parrafo, fracciones III y VI de la Ley del Impuesto sobre la Renta, 152 del Reglamento de la Ley del Impuesto sobre la Renta, regla 2.7.5.3. de la Resolución Miscelánea Fiscal vigente. Planteami**

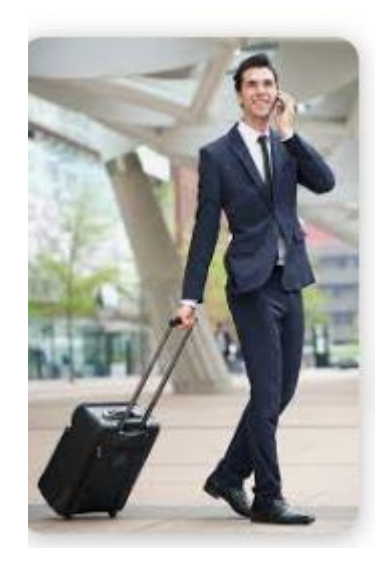

G

B Þ

Se pueden emitir 2 recibos.

El primero con el anticipo de viáticos (clave 003) y luego la comprobación con las claves de viáticos comprobados y el ajuste de viáticos.

O como en este ejemplo en una nómina especial donde se incorporan los 3 conceptos

Importante: Si no se comprueban el anticipo de viáticos el tratamiento es:

1.-Descontar cada nomina lo no comprobado o

2.-Se tomara como un ingresos gravado para ISR como para IMSS

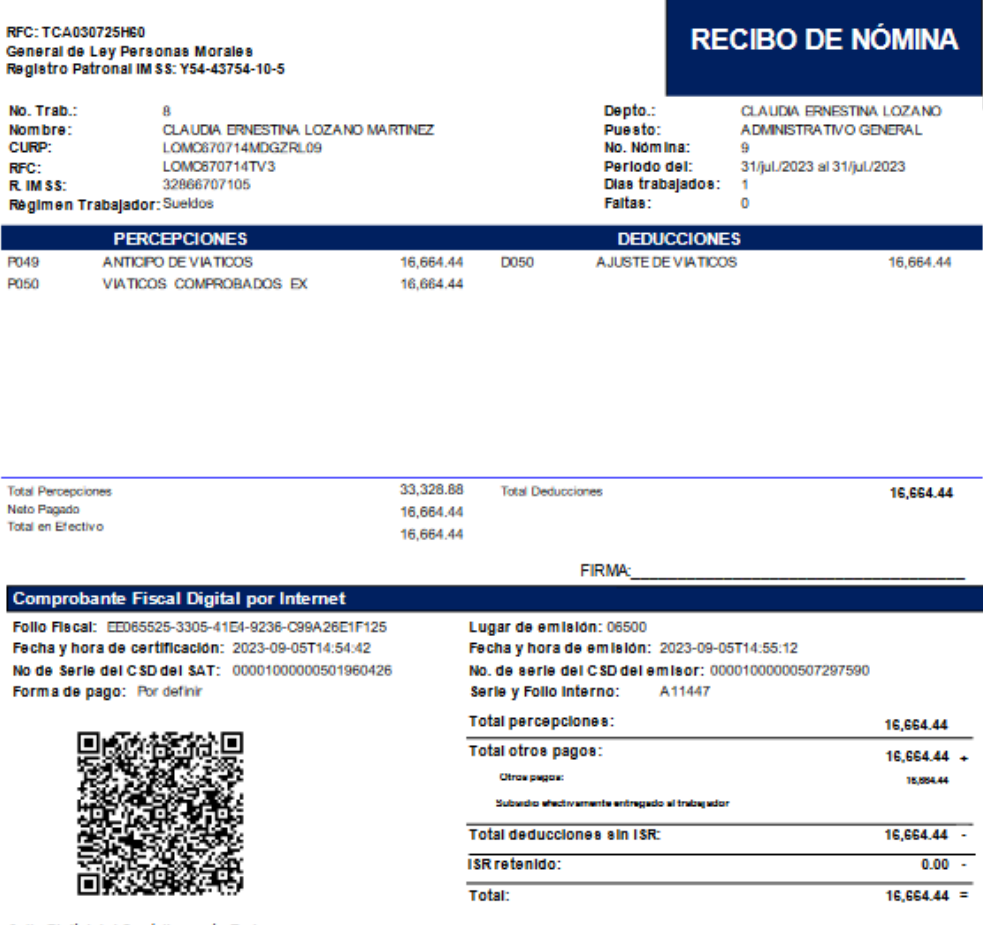

#### Sello Digital del Contribuyente Emisor:

w07HHSE\@winL0cDROV\dXYb7NaLpXgFUhaFTQuXXFPTmLA724bDapk0+e8EEpxXxVymP+NAsDcSdR2aXw+W8gHJSEastsmpTTNCGcKJURa3gDabPRt+SUX4OKA+cPNkgtqSUHM/+EcOho8jd<br>JAJY\sRxFFIIK3\GWQQDXJDWA+aSjMED38SYApxKOVmUdUindpp?eCPaZzdGCTRxNYqV9tLBy HJ

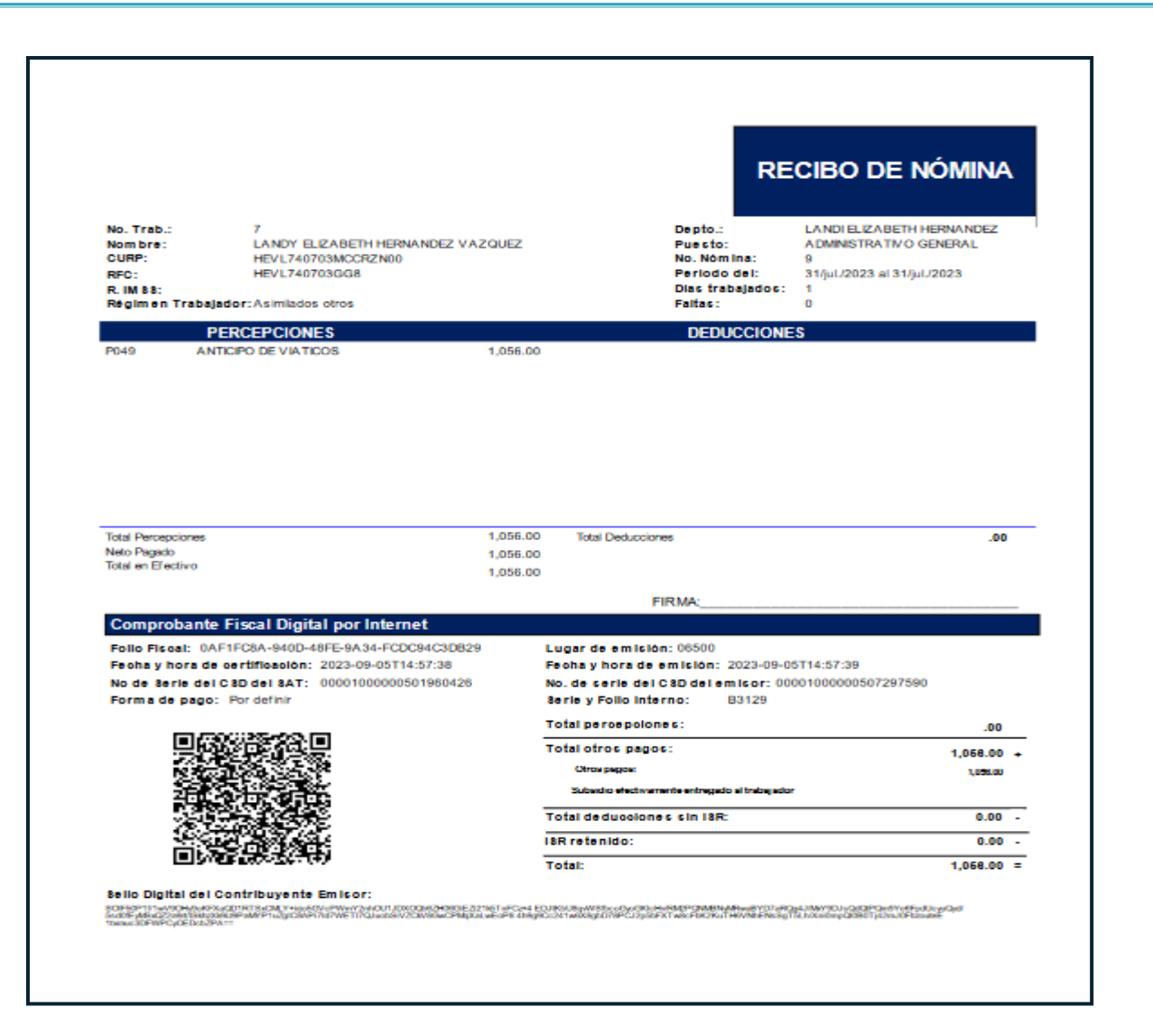

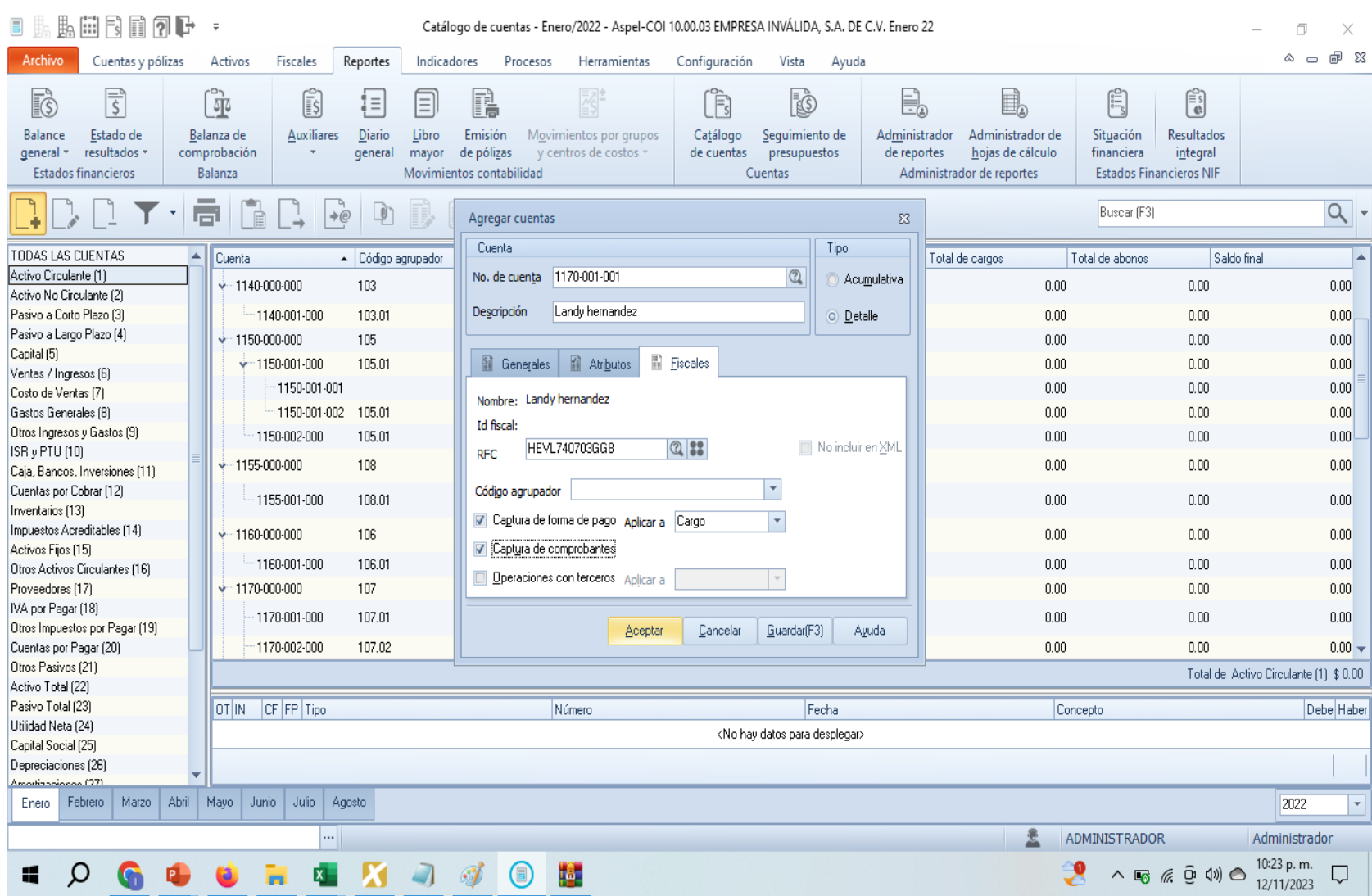

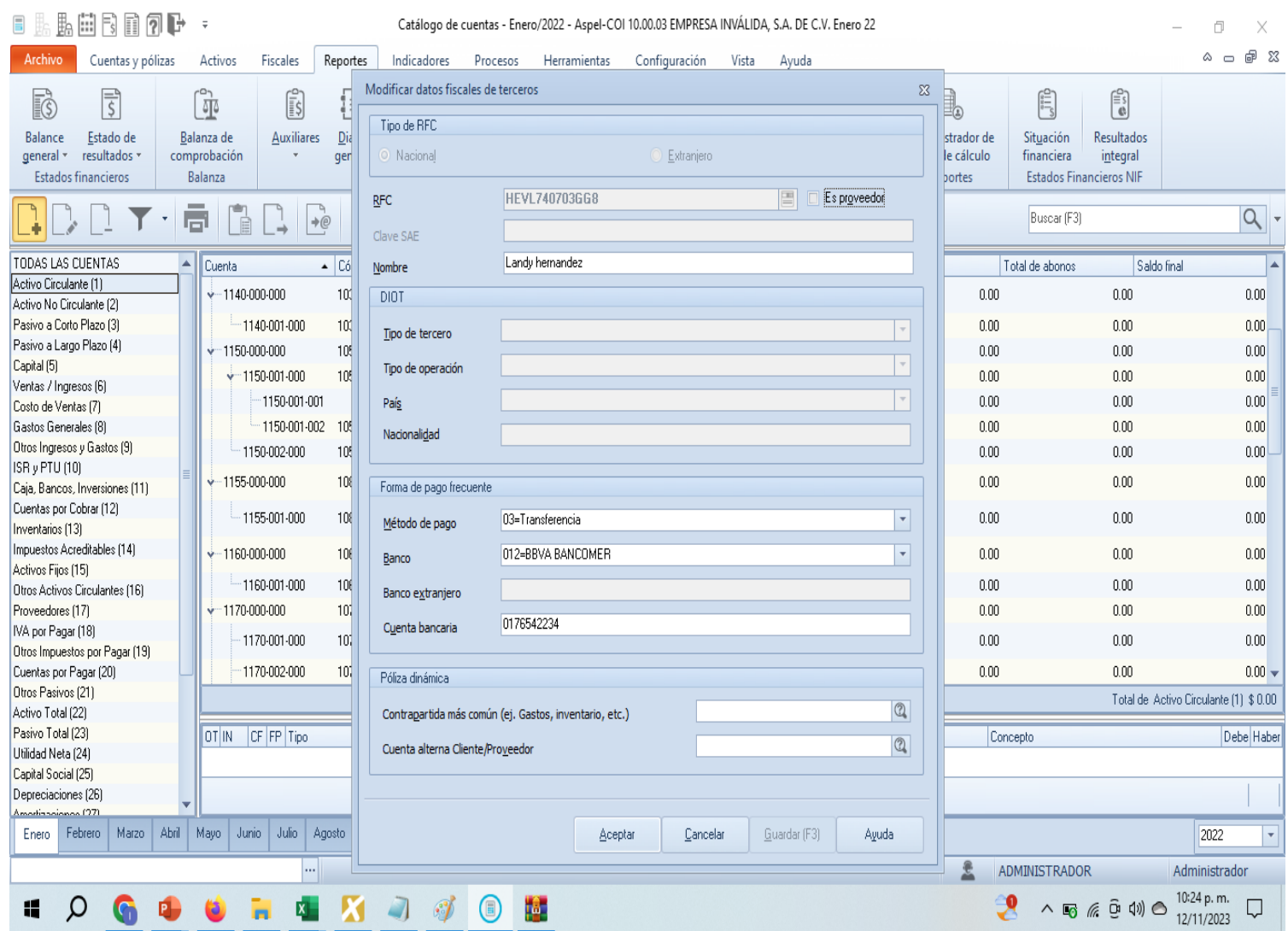

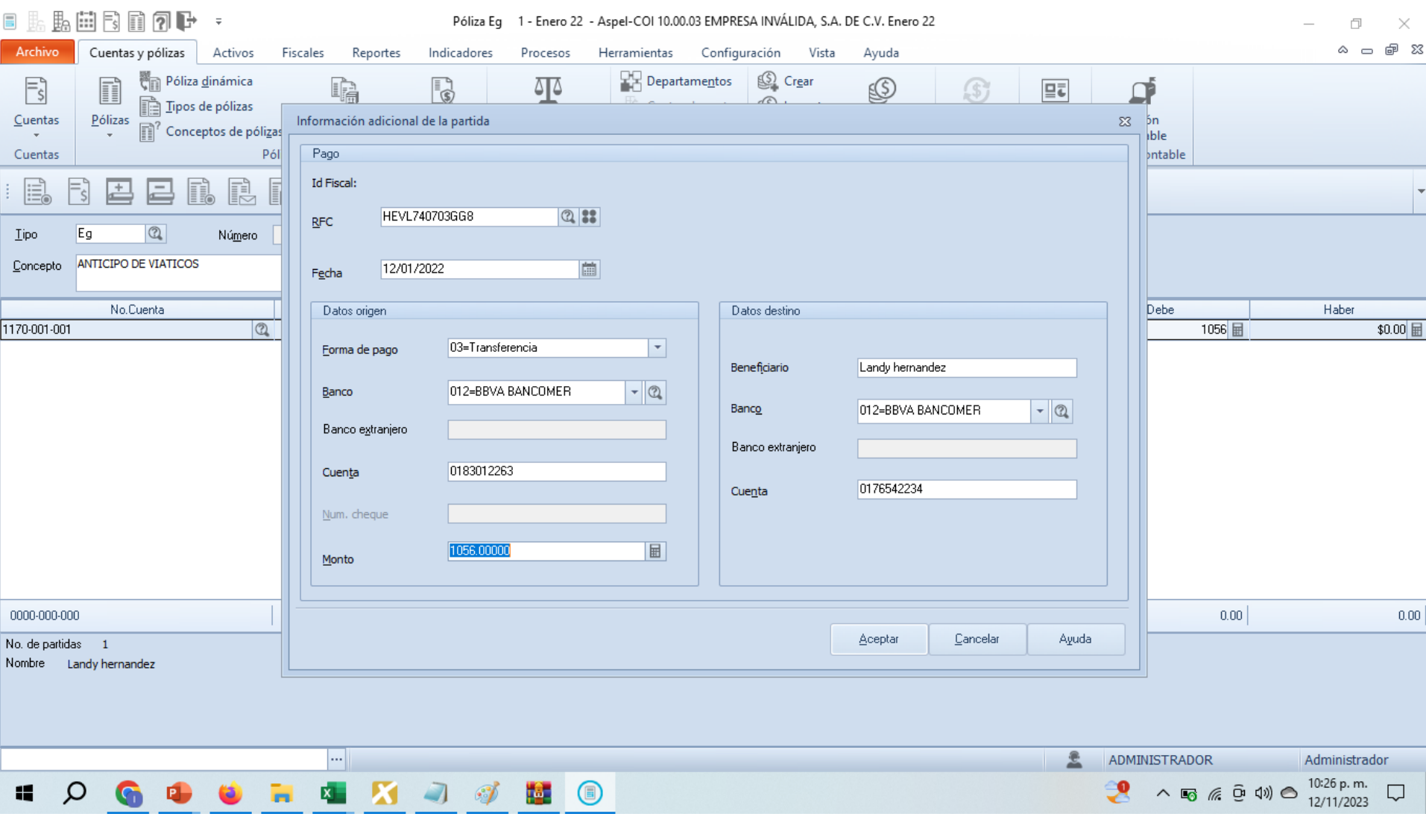

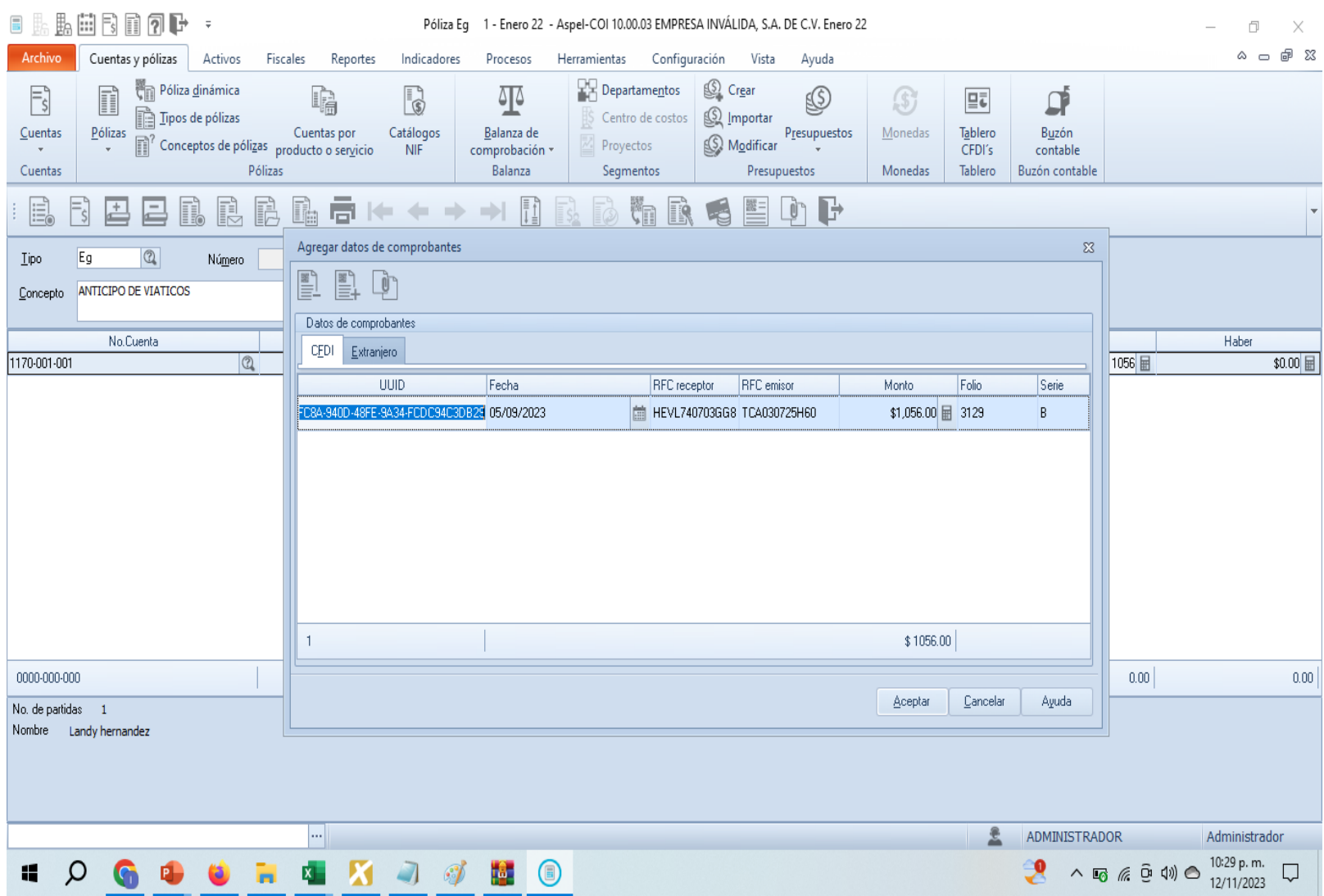

#### f. Viáticos : Anticipo y comprobación日期监督同团中 -Pólizas - Enero/2022 - Aspel-COI 10.00.03 EMPRESA INVÁLIDA, S.A. DE C.V. Enero 22 O  $\times$  $\circ$   $\circ$   $\circ$   $\circ$   $\circ$ Archivo Cuentas y pólizas Activos Fiscales Reportes Indicadores Procesos Herramientas Configuración Vista Ayuda Póliza dinámica **Departamentos** Crear  $\equiv$ n ठाठ B L  $\mathbb{G}$  $\Xi$ ₽ lr) Selmportar Tipos de pólizas Centro de costos Pólizas Cuentas por Catálogos Balanza de Monedas Tablero Buzón Cuentas Presupuestos Conceptos de pólizas producto o servicio S Modificar Proyectos **NIF** CFDI's comprobación contable Pólizas Balanza Segmentos Presupuestos Monedas Tablero Buzón contable Cuentas  $\frac{Q_{\text{c}}}{R}$ S<sub>R</sub> XML H  $\cdot$  (?)  $\mathbb{R}$  $|Q|$ Buscar (F3)  $\bar{\mathbf{v}}$ l ai  $\rightarrow \neq$ **TODAS LAS POLIZAS**  $|C_{01}|$ Tip Número Au Fecha Origen DD Póliza priv. Concepto Dr.  $\overline{s}$ Dr  $\overline{1}$ N 01/01/2022 COL ۰ 0 Provisión de nómina del periodo Eg  $\overline{s}$ Dr.  $\overline{2}$ N 01/01/2022 **COI** ٠ 0 Provisión de nómina del periodo lg  $Eg$  $\overline{1}$ N 12/01/2022 **COI** 0 ANTICIPO DE VIATICOS  $\mathsf S$ OT IN FP Departamer Concepto Debe Haber  $|CF$ Cuenta Nombre ۰ ٠ 1170-001-001 Landy hernandez 0 ANTICIPO DE VIATICOS 1,056.00  $0.00$ 1120-001-001 BBVA 0 ANTICIPO DE VIATICOS  $0.00$ 1,056.00 \$1,056.00 \$1,056.00 Marzo Abril Mayo Junio Julio Agosto Enero Febrero 2022  $\star|$ 윤 ... ADMINISTRADOR Administrador 10:30 p.m.  $\mathcal{I}$  . The  $\mathbf{0}$  $\mathfrak{R}$ Ω **x** x  $\Box$  $\wedge$  5  $(0, 0)$  0 Ų Æ  $\bullet$ 12/11/2023

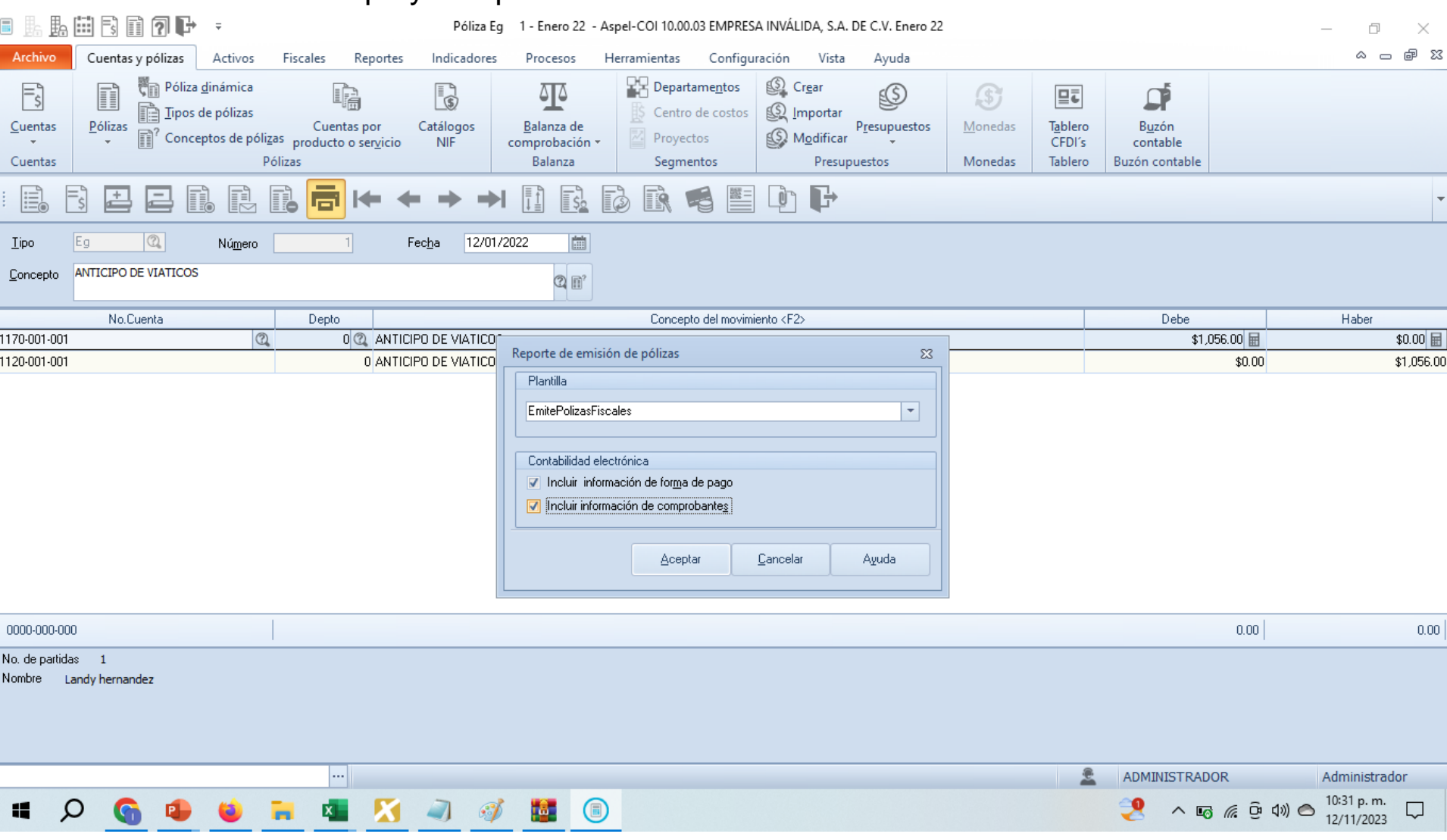

Póliza de anticipo de viáticos, pero sin datos de CFDI en la cuenta de bancos

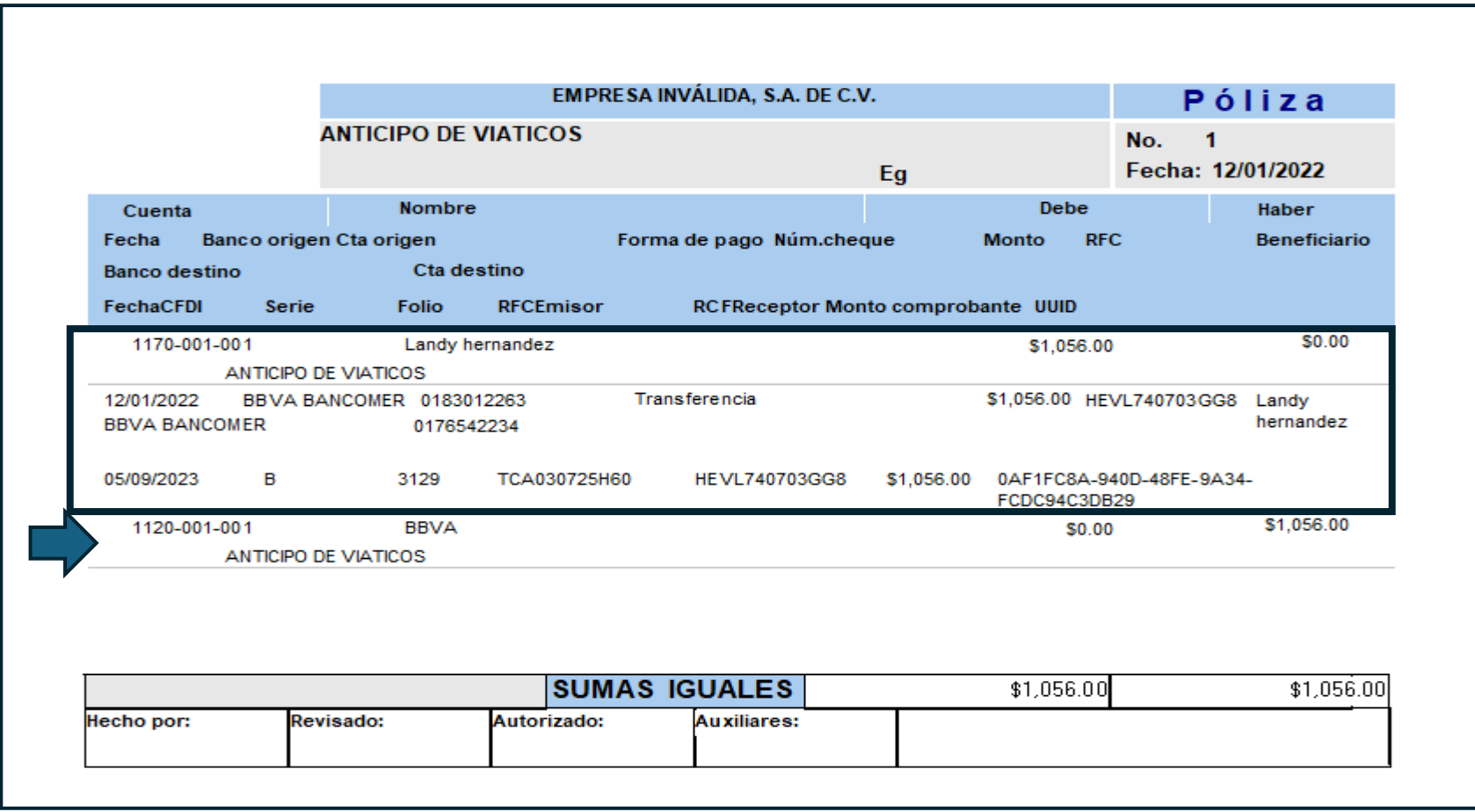

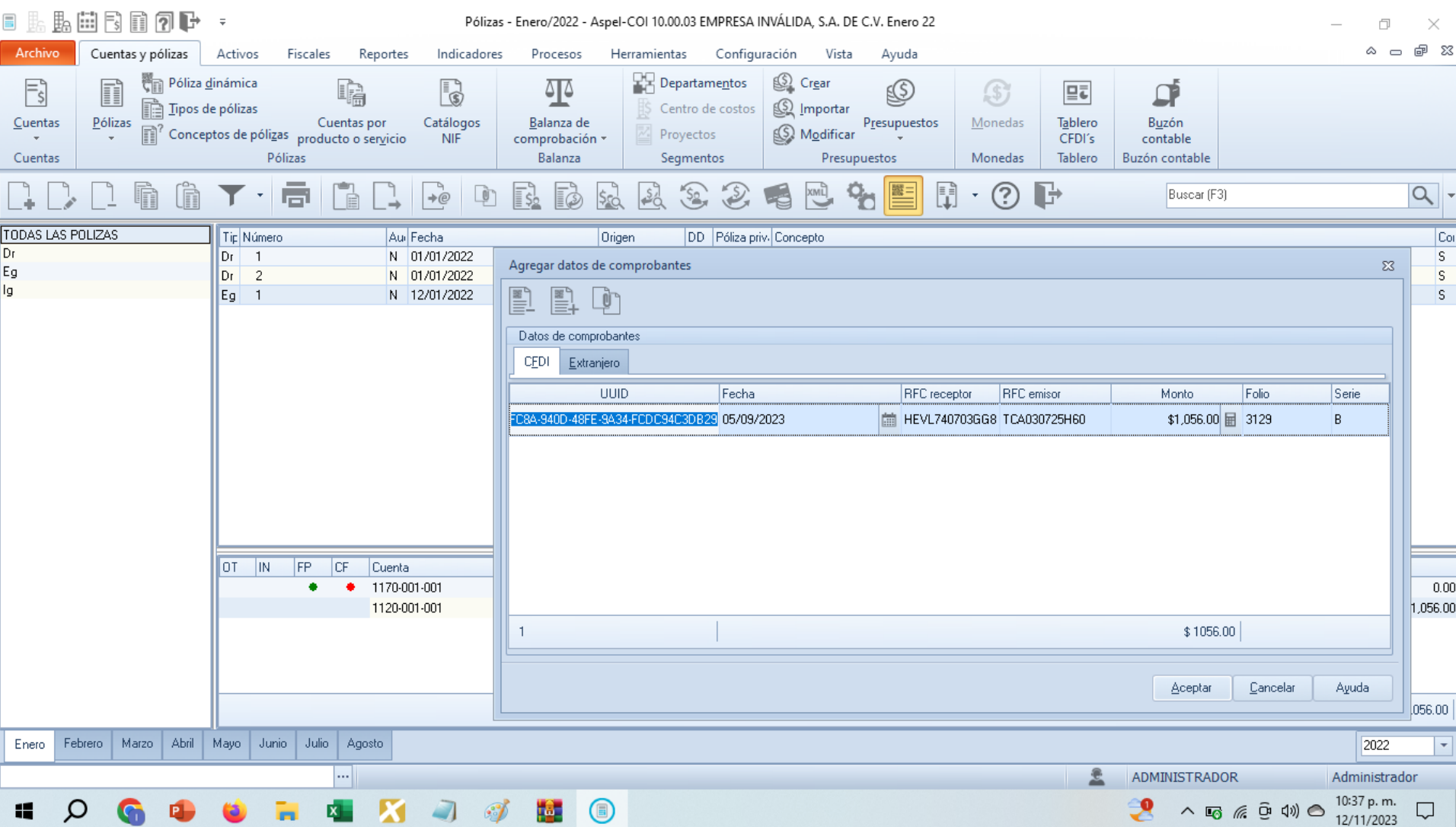

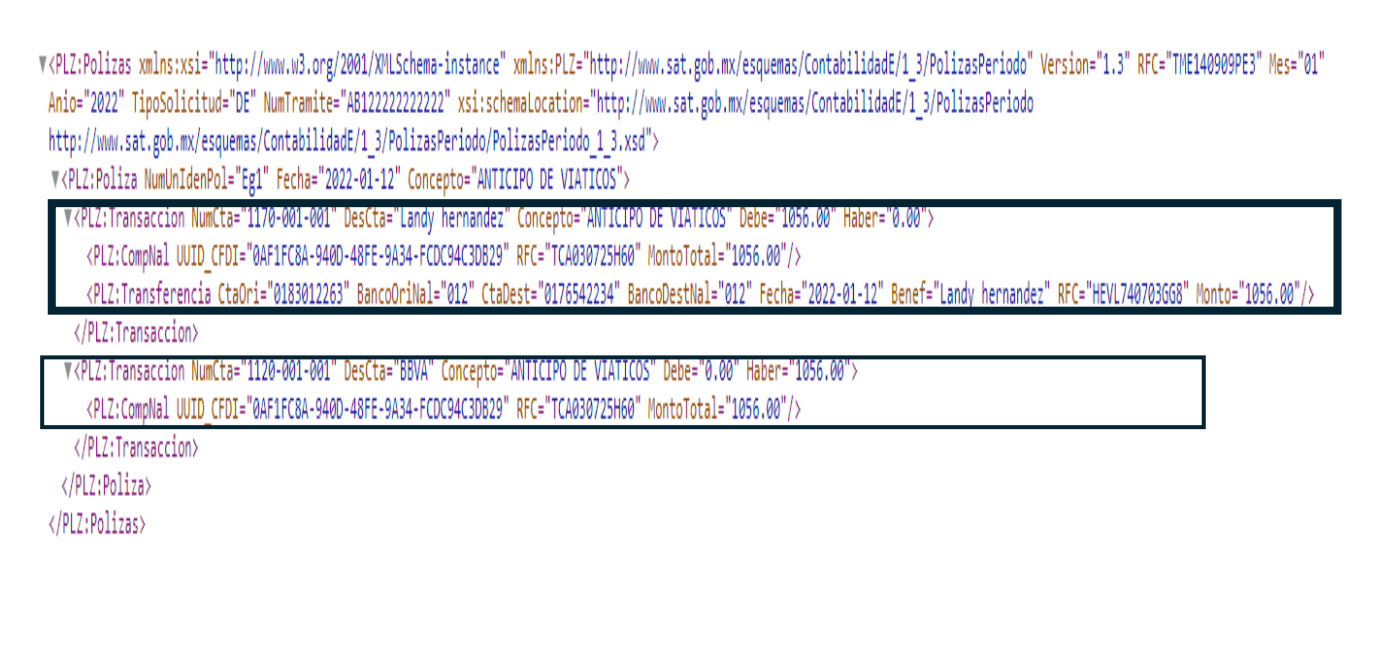

### Póliza de comprobación de gastos sin CFDIS

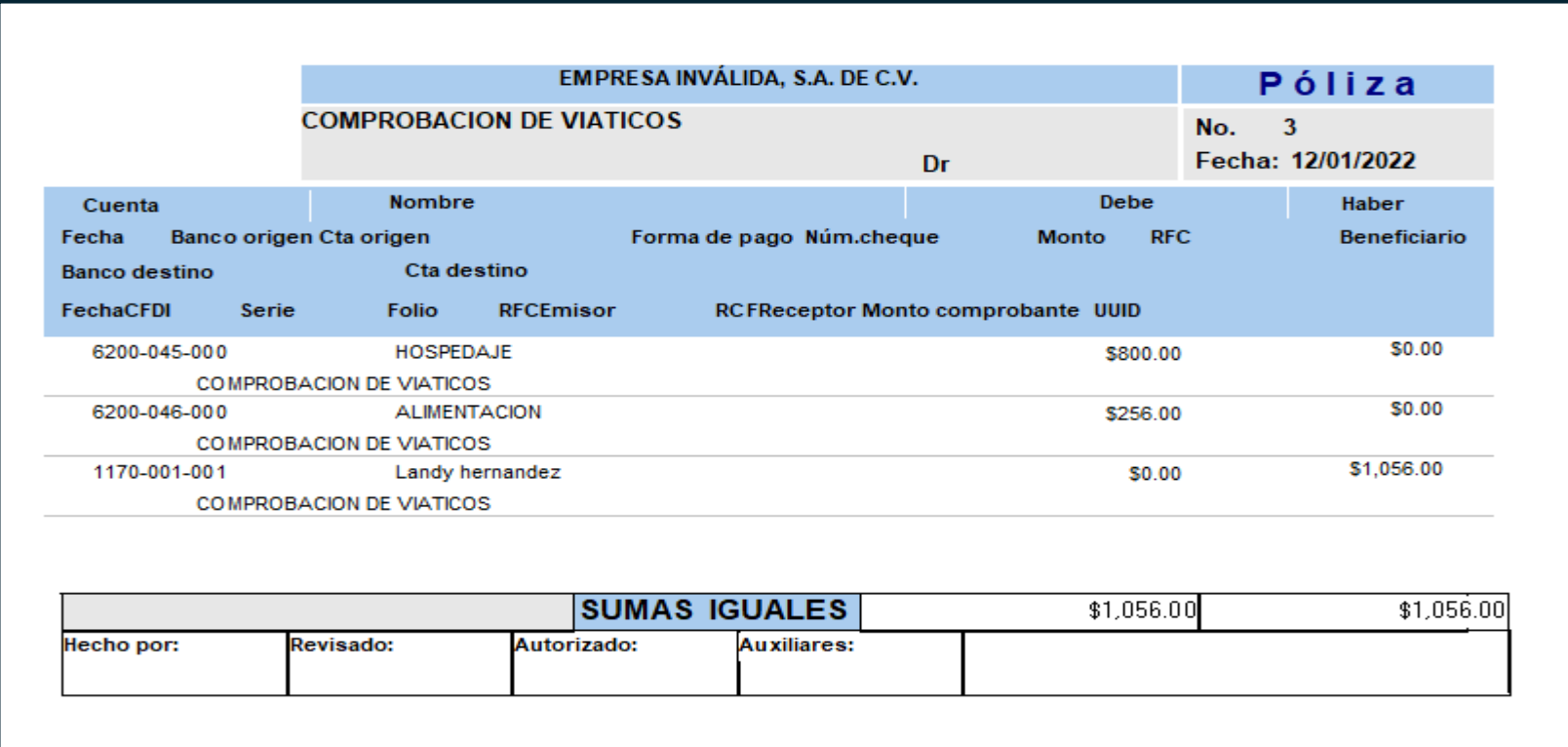

Este CFDI se podría contabilizar:

En la póliza de egresos, con todos los CFDI de gastos.

En dos pólizas en la de egresos y este mismo comprobante en la póliza de diario con los demás comprobantes de gastos

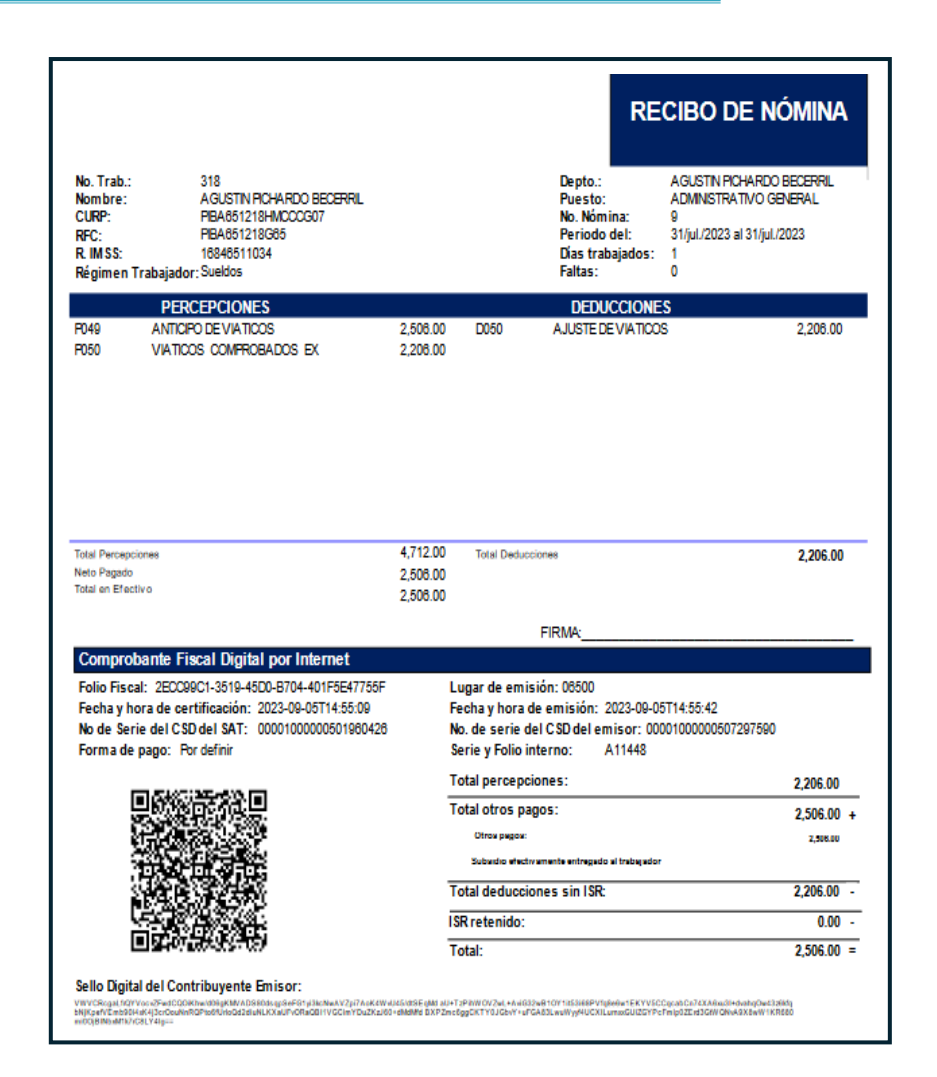

#### g. Préstamos

7**. ¿Cómo se registran en el CFDI de nómina versión 1.2 los préstamos otorgados a los empleados?**

Se reportan en la sección de **OtrosPagos con la clave 999 Pagos distintos a los listados y que no deben considerarse como ingreso por sueldos, salarios o ingresos asimilados.**

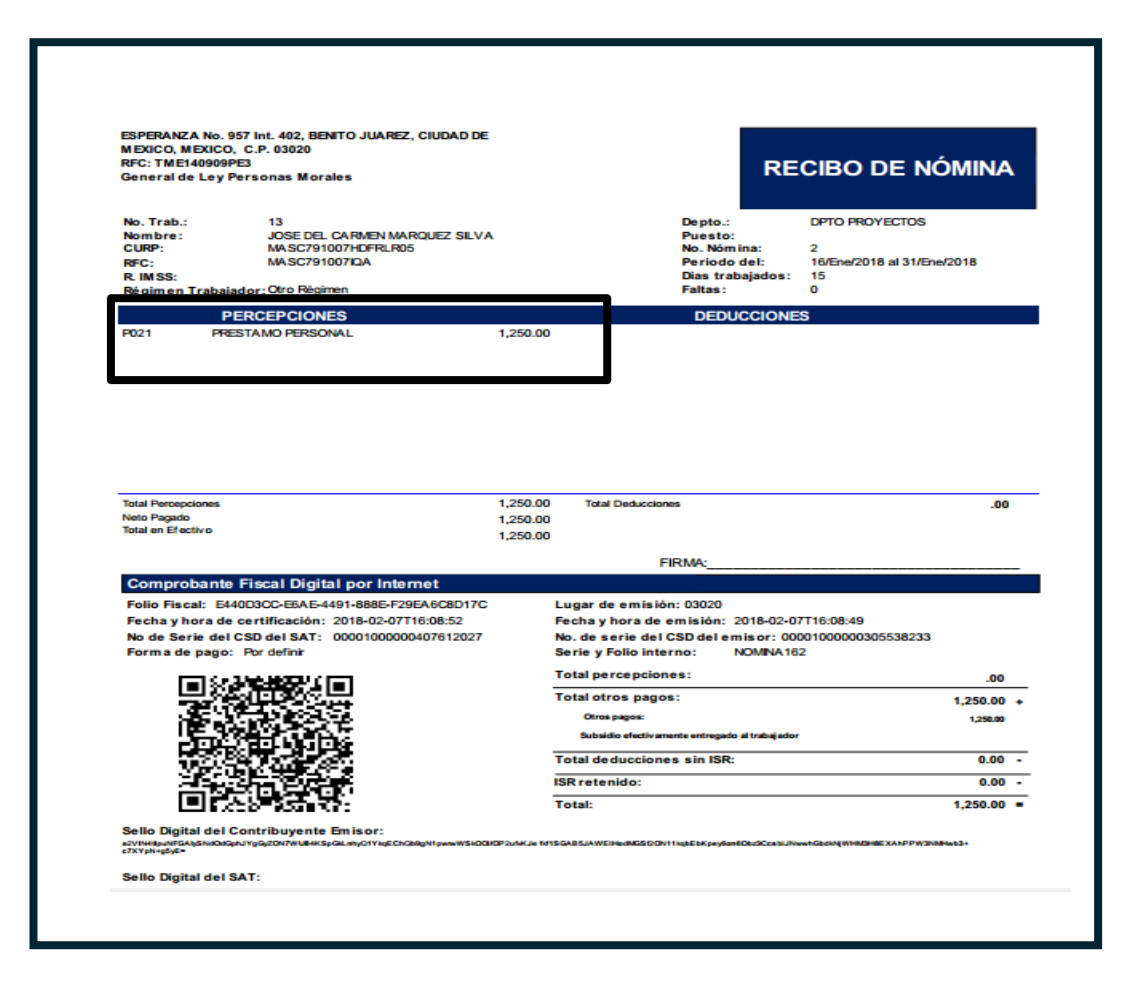

## g. Préstamos

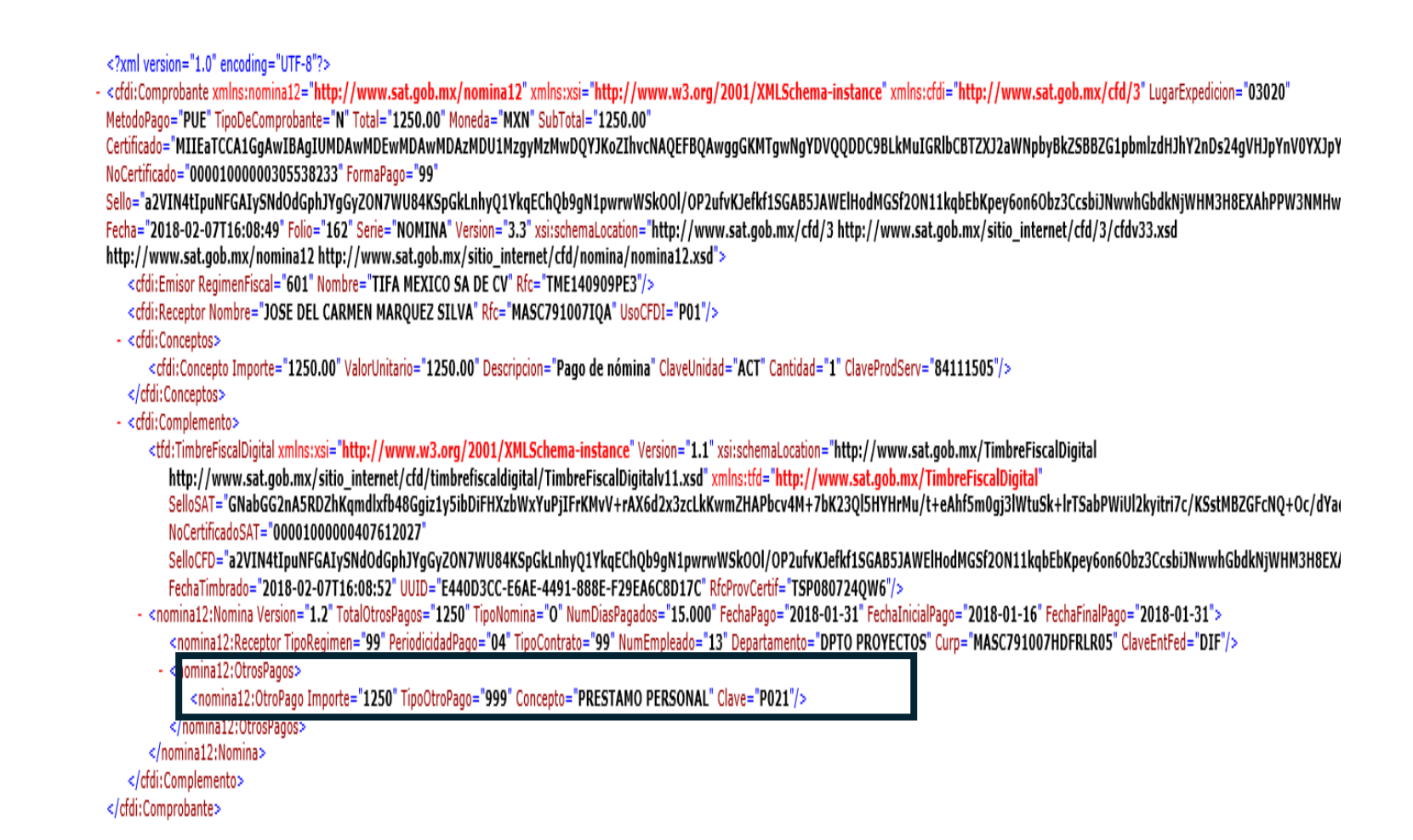

# eneración de los XM **de envio al Sat**0

 $+ -$ 

Ō ٥

ô

٥

٠

 $\Omega$ 

٥

o

▤

Ó

 $\circ$ 

 $\mathbf{o}$ 

0

0

C

o 0 0

0

0

0

ი

a

 $\circ$ 

 $\circ$ 

0

ο

 $\mathcal{O}$ 

O

O

## 1.Catálogo de cuentas

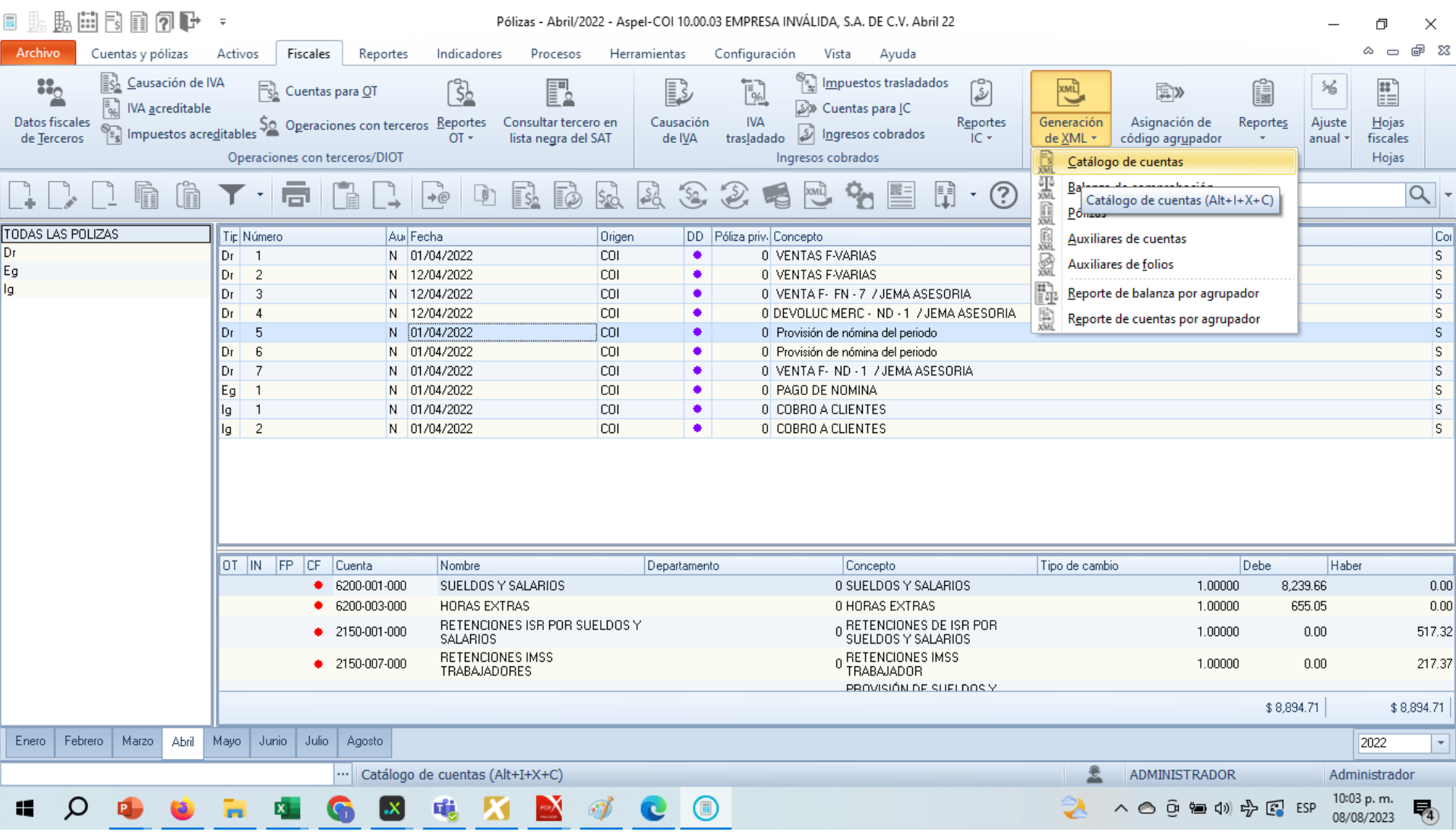

## 1.Catálogo de cuentas

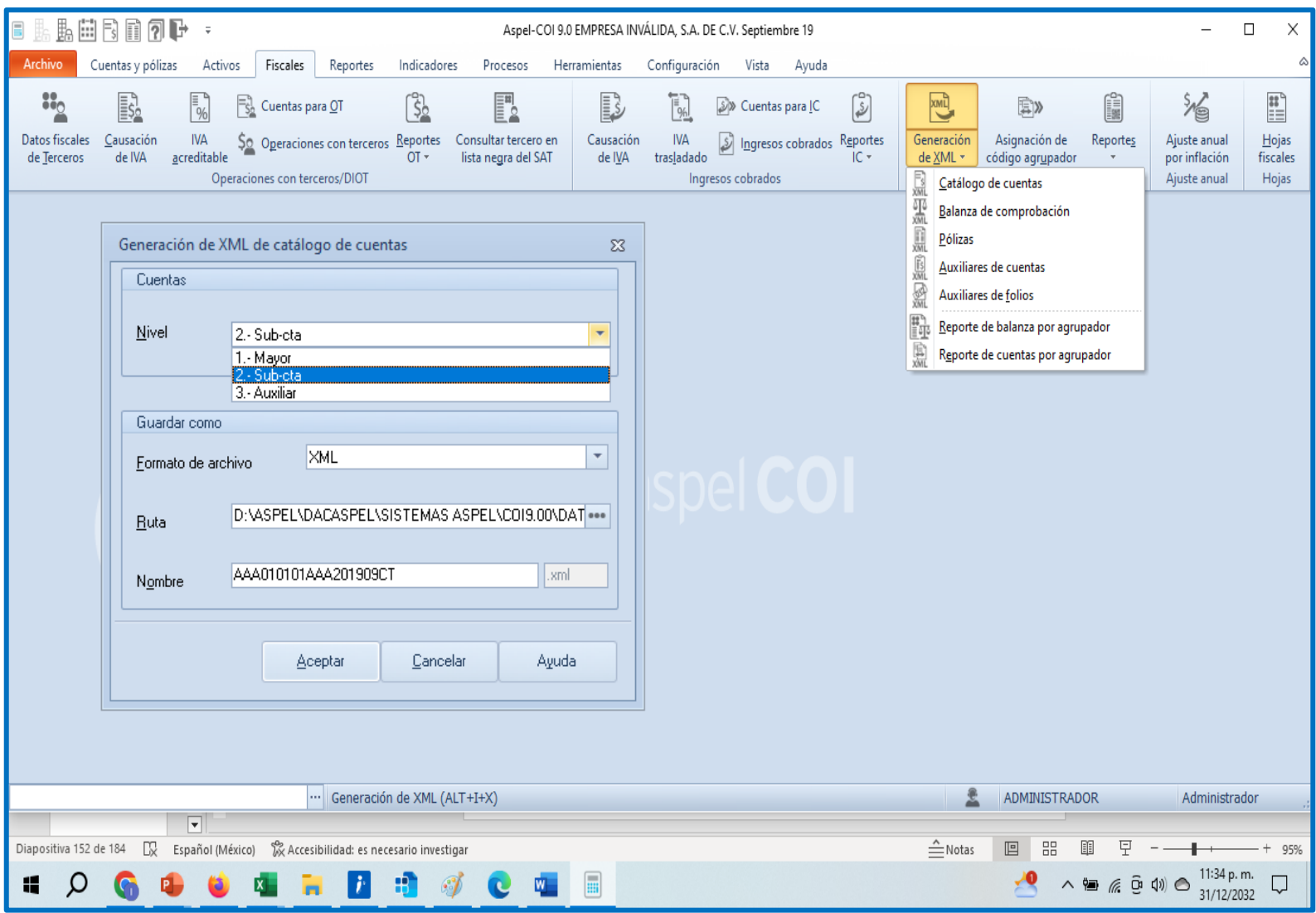

#### 1.Catálogo de cuentas

<<catalogocuentas:Catalogo xmlns:xsi="http://www.w3.org/2001/XMLSchema-instance" xmlns:catalogocuentas="http://www.sat.gob.mx/esquemas/ContabilidadE/1 3/CatalogoCuentas" Version="1.3" RFC="TME140909PE3" Mes="04" Anio="2022" xsi:schemalocation="http://www.sat.gob.mx/esquemas/ContabilidadE/1 3/CatalogoCuentas http://www.sat.gob.mx/esquemas/ContabilidadE/1 3/CatalogoCuentas/CatalogoCuentas 1 3.xsd"> <catalogocuentas:Ctas CodAgrup="101" NumCta="1110-000-000" Desc="FONDO FIJO DE CAJA" Nivel="1" Natur="D"/> <catalogocuentas:Ctas CodAgrup="101.01" NumCta="1110-001-000" Desc="CAJA CHICA" SubCtaDe="1110-000-000" Nivel="2" Natur="D"/> <catalogocuentas:Ctas CodAgrup="102" NumCta="1120-000-000" Desc="BANCOS" Nivel="1" Natur="D"/> <catalogocuentas:Ctas CodAgrup="102.01" NumCta="1120-001-000" Desc="BANCOS NACIONALES" SubCtaDe="1120-000-000" Nivel="2" Natur="D"/> <catalogocuentas:Ctas CodAgrup="103" NumCta="1140-000-000" Desc="INVERSIONES EN VALORES" Nivel="1" Natur="D"/> <catalogocuentas:Ctas CodAgrup="103.01" NumCta="1140-001-000" Desc="INVERSIONES CUENTA #" SubCtaDe="1140-000-000" Nivel="2" Natur="D"/> <catalogocuentas:Ctas CodAgrup="105" NumCta="1150-000-000" Desc="CLIENTES" Nivel="1" Natur="D"/> <catalogocuentas:Ctas CodAgrup="105.01" NumCta="1150-001-000" Desc="CLIENTES NACIONALES" SubCtaDe="1150-000-000" Nivel="2" Natur="D"/> <catalogocuentas:Ctas CodAgrup="105.01" NumCta="1150-002-000" Desc="CREDITO" SubCtaDe="1150-000-000" Nivel="2" Natur="D"/> <catalogocuentas:Ctas CodAgrup="108" NumCta="1155-000-000" Desc="ESTIMACION DE CUENTAS INCOBRABLES" Nivel="1" Natur="A"/> <catalogocuentas:Ctas CodAgrup="108.01" NumCta="1155-001-000" Desc="ESTIMACION DE CUENTAS INCOBRABLES" SubCtaDe="1155-000-000" Nivel="2" Natur="A"/> <catalogocuentas:Ctas CodAgrup="106" NumCta="1160-000-000" Desc="DOCUMENTOS POR COBRAR" Nivel="1" Natur="D"/> <catalogocuentas:Ctas CodAgrup="106.01" NumCta="1160-001-000" Desc="DOCUMENTO #" SubCtaDe="1160-000-000" Nivel="2" Natur="D"/> <catalogocuentas:Ctas CodAgrup="107" NumCta="1170-000-000" Desc="DEUDORES DIVERSOS" Nivel="1" Natur="D"/> <catalogocuentas:Ctas CodAgrup="107.01" NumCta="1170-001-000" Desc="FUNCIONARIOS Y EMPLEADOS" SubCtaDe="1170-000-000" Nivel="2" Natur="D"/> <catalogocuentas:Ctas CodAgrup="107.02" NumCta="1170-002-000" Desc="SOCIOS Y ACCIONISTAS" SubCtaDe="1170-000-000" Nivel="2" Natur="D"/> <catalogocuentas:Ctas CodAgrup="107.05" NumCta="1170-003-000" Desc="OTROS DEUDORES DIVERSOS" SubCtaDe="1170-000-000" Nivel="2" Natur="D"/> <catalogocuentas:Ctas CodAgrup="113" NumCta="1180-000-000" Desc="IMPUESTOS A FAVOR" Nivel="1" Natur="D"/> <catalogocuentas:Ctas CodAgrup="113.01" NumCta="1180-001-000" Desc="IVA A FAVOR" SubCtaDe="1180-000-000" Nivel="2" Natur="D"/> <catalogocuentas:Ctas CodAgrup="113.02" NumCta="1180-002-000" Desc="ISR A FAVOR" SubCtaDe="1180-000-000" Nivel="2" Natur="D"/> <catalogocuentas:Ctas CodAgrup="113.06" NumCta="1180-003-000" Desc="SUBSIDIO AL EMPLEO" SubCtaDe="1180-000-000" Nivel="2" Natur="D"/> <catalogocuentas:Ctas CodAgrup="115" NumCta="1190-000-000" Desc="INVENTARIOS" Nivel="1" Natur="D"/> <catalogocuentas:Ctas CodAgrup="115.01" NumCta="1190-001-000" Desc="ALMACEN" SubCtaDe="1190-000-000" Nivel="2" Natur="D"/> <catalogocuentas:Ctas CodAgrup="118" NumCta="1200-000-000" Desc="IMPUESTOS ACREDITABLES" Nivel="1" Natur="D"/> <catalogocuentas:Ctas CodAgrup="118.01" NumCta="1200-001-000" Desc="IVA ACREDITABLE PAGADO" SubCtaDe="1200-000-000" Nivel="2" Natur="D"/> <catalogocuentas:Ctas CodAgrup="118.03" NumCta="1200-002-000" Desc="IEPS ACREDITABLE PAGADO" SubCtaDe="1200-000-000" Nivel="2" Natur="D"/> <catalogocuentas:Ctas CodAgrup="119" NumCta="1201-000-000" Desc="IMPUESTOS POR ACREDITAR" Nivel="1" Natur="D"/> <catalogocuentas:Ctas CodAgrup="119.01" NumCta="1201-001-000" Desc="IVA POR ACREDITAR" SubCtaDe="1201-000-000" Nivel="2" Natur="D"/> <catalogocuentas:Ctas CodAgrup="119.03" NumCta="1201-002-000" Desc="IEPS POR ACREDITAR" SubCtaDe="1201-000-000" Nivel="2" Natur="D"/> <catalogocuentas:Ctas CodAgrup="109" NumCta="1210-000-000" Desc="PAGOS ANTICIPADOS" Nivel="1" Natur="D"/> <catalogocuentas:Ctas CodAgrup="109.01" NumCta="1210-001-000" Desc="SEGUROS Y FIANZAS" SubCtaDe="1210-000-000" Nivel="2" Natur="D"/> <catalogocuentas:Ctas CodAgrup="109.05" NumCta="1210-002-000" Desc="RENTAS" SubCtaDe="1210-000-000" Nivel="2" Natur="D"/> <catalogocuentas:Ctas CodAgrup="109.23" NumCta="1210-003-000" Desc="GASTOS PAGADOS POR ANTICIPADO" SubCtaDe="1210-000-000" Nivel="2" Natur="D"/> <catalogocuentas:Ctas CodAgrup="120" NumCta="1215-000-000" Desc="ANTICIPOS A PROVEEDORES" Nivel="1" Natur="D"/> <catalogocuentas:Ctas CodAgrup="120.01" NumCta="1215-001-000" Desc="ANTICIPO PROVEEDOR #" SubCtaDe="1215-000-000" Nivel="2" Natur="D"/> <catalogocuentas:Ctas CodAgrup="114" NumCta="1220-000-000" Desc="ANTICIPOS DE IMPUESTOS" Nivel="1" Natur="D"/> <catalogocuentas:Ctas CodAgrup="114.01" NumCta="1220-001-000" Desc="PAGOS PROVISIONALES DE ISR" SubCtaDe="1220-000-000" Nivel="2" Natur="D"/> <catalogocuentas:Ctas CodAgrup="114.01" NumCta="1220-002-000" Desc="ISR RETENIDO POR INVERSIONES" SubCtaDe="1220-000-000" Nivel="2" Natur="D"/> <catalogocuentas:Ctas CodAgrup="110.01" NumCta="1220-003-000" Desc="SUBSIDIO AL EMPLEO" SubCtaDe="1220-000-000" Nivel="2" Natur="D"/>

#### 2. Balanza de comprobación

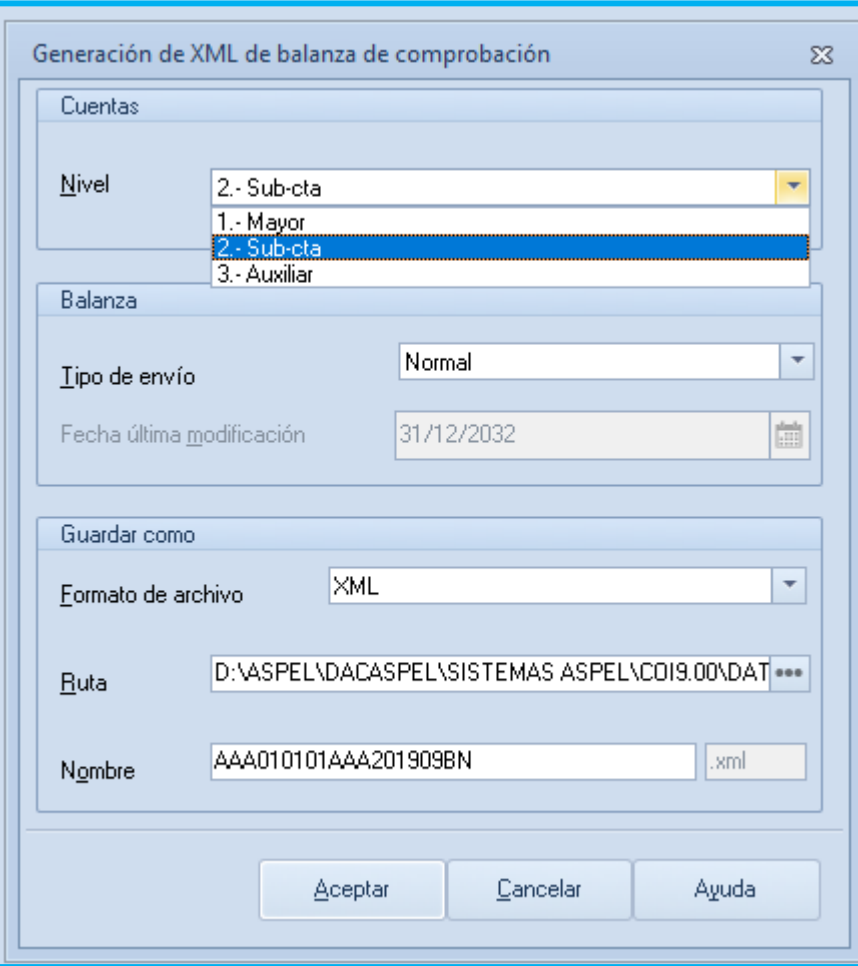

Esta información se integra de acuerdo a la información que proporciona el SAT para su generación, de acuerdo a lo que pide el SAT en el XML de la versión 1.3 de la contabilidad electrónica.

Este filtro sirve para indicar los datos que se guardaran al generar el archivo XML. Los formatos disponibles para generar el archivo son XML y ZIP.

Una vez que se termina, el sistema genera y muestra el reporte de la generación de cuentas, donde indica:

- · Resultado del proceso
- · Número de cuentas incluidas
- · Totales: Saldo incial, Debe, Haber, Saldo final
- · Cuentas sin código agrupador, configuradas para incluir en el XML

Nombre. Por omisión el sistema sugiere el nombre del archivo, por ejemplo: XXX010101XXX201501CT donde XXX010101XXX = RFC del contribuyente, 201501 = período (año y mes), CT = Cuentas.
## 2. Balanza de comprobación

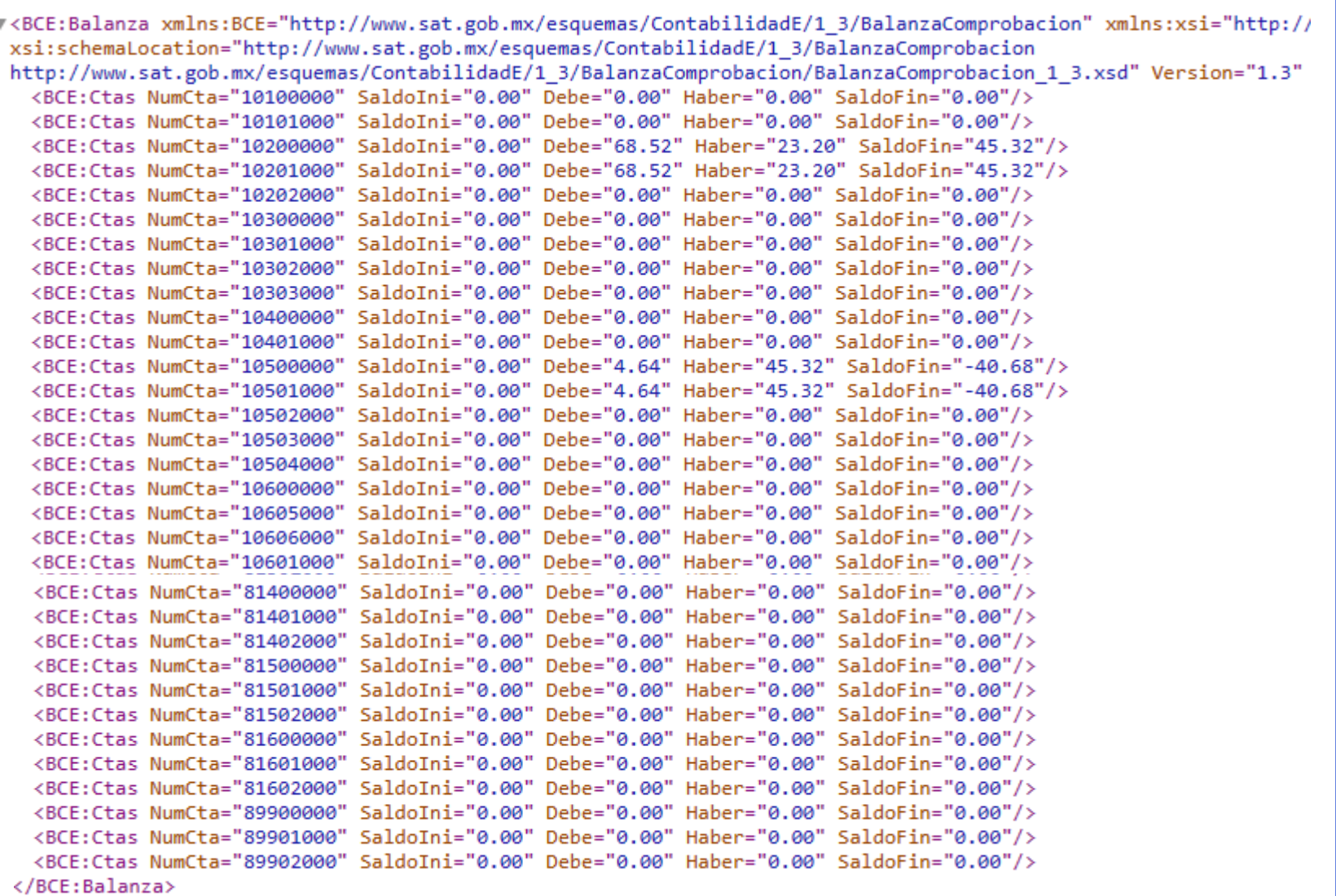

### 3.Pólizas

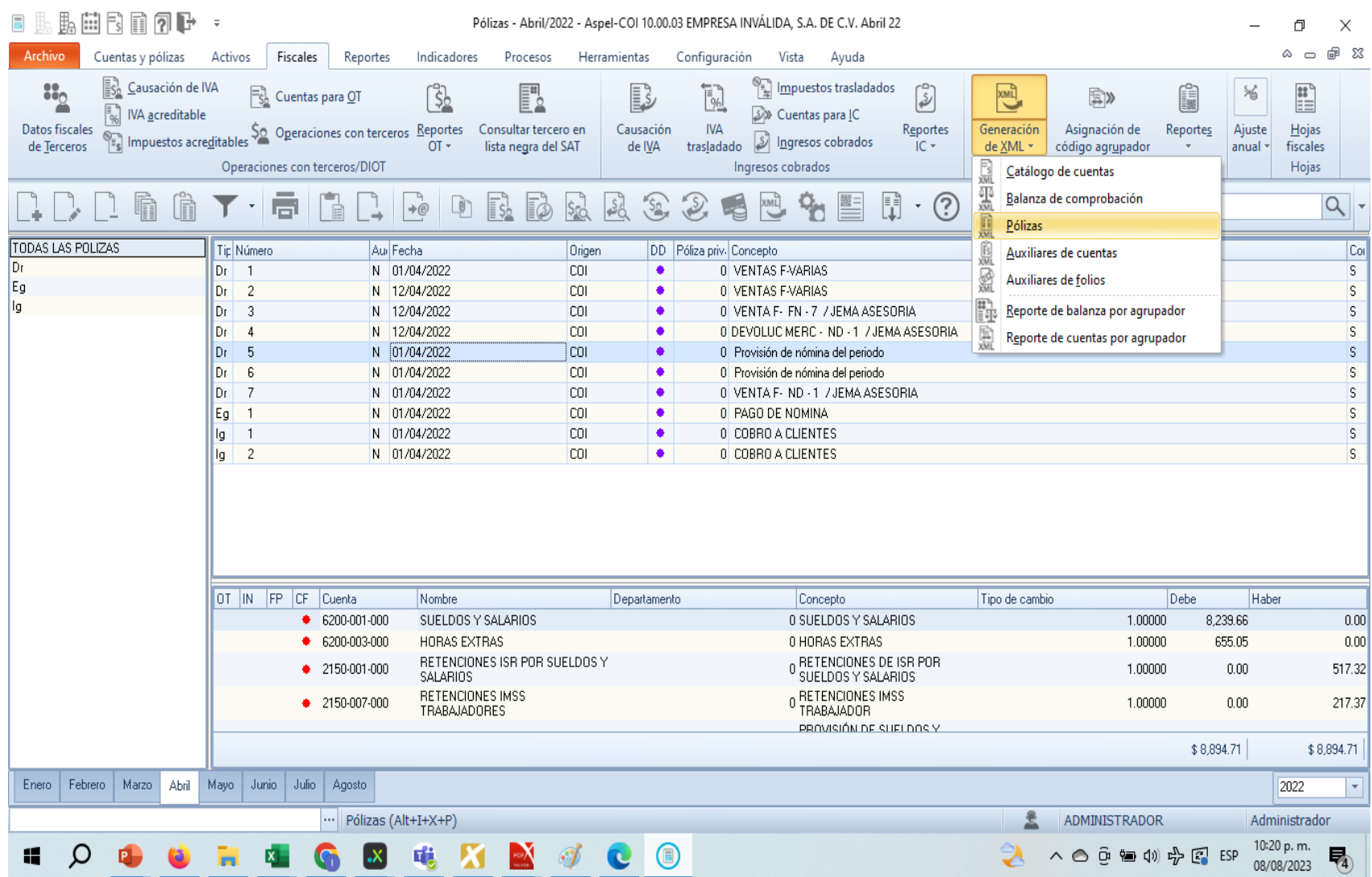

## 3.Pólizas

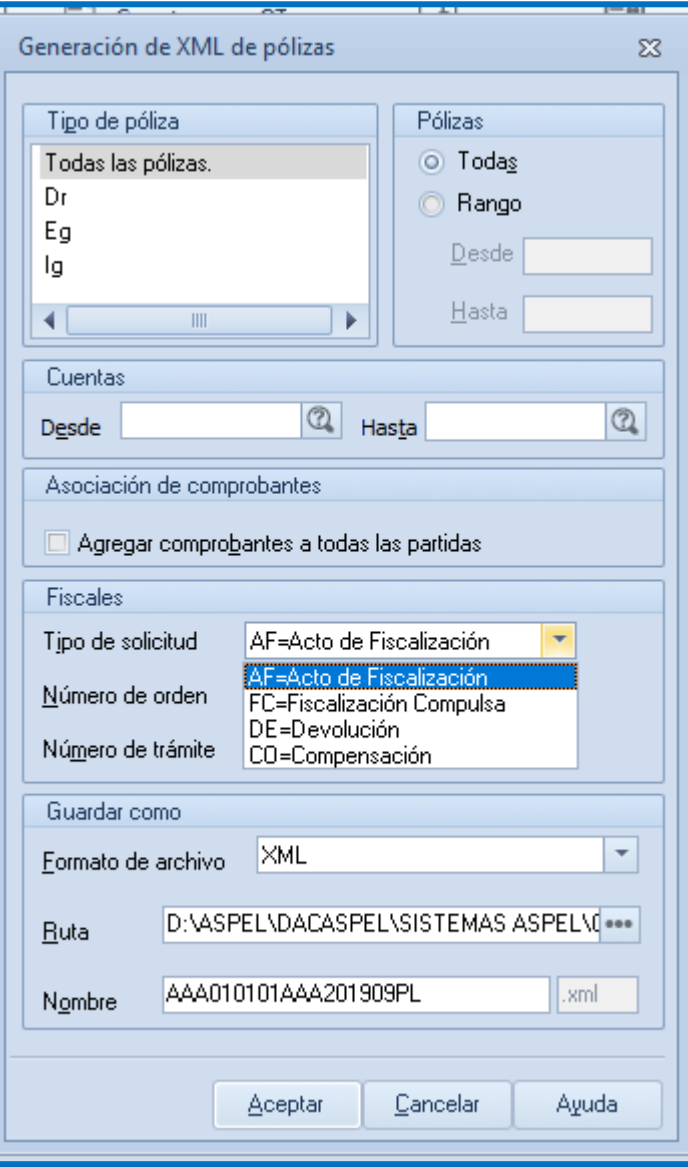

Esta información se integra de acuerdo a la información que proporciona el SAT para su generación, de acuerdo a lo que pide el SAT en el XML de la versión 1.3 de la contabilidad electrónica.

Este filtro sirve para indicar los datos que se guardaran al generar el archivo XML. Los formatos disponibles para generar el archivo son XML y ZIP.

Después de generarse el archivo, se mostrará un reporte de la generación del archivo de póliza con la siguiente información:

- Pólizas incluidas por tipo (Dr. Eq. Iq. Total)
- Totales (Debe, Haber)
- · Pólizas con descuadre
- Detalle

Agregar comprobantes a todas las partidas. Si se activa este campo a todas las partidas que se incluven en el XML se le asignarán los CFDIs asociados a la póliza que corresponda. Por ejemplo si la partida 1 tiene 3 CFDIs y la partida 2 tiene 4 CFDIs, en el XML ambas partidas tendrán asociados los 7 CFDIs.

Tipo de solicitud. Selecciona el tipo de solicitud que indica el SAT para generar el archivo XML para la contabilidad electrónica. Atributo requerido para expresar el tipo de envío del auxiliar de la cuenta o subcuenta. Los tipos que puedes solicitar son: AF - Acto de fiscalización, FC - Fiscalización Compulsa, DE - Devolución, CO - Compensación,

Número de orden. Atributo opcional para expresar el número de orden asignado al acto de fiscalización al que hace referencia la solicitud de la póliza. Es requerido para los tipos de solicitud AF y AC. El número de orden debe estar conformado por [A-ZK3X0-610-910-9K5X/) [0-9](2) que indica el documento del SAT.

Número de trámite. Atributo para expresar el número de trámite asignado a la solicitud de devolución o compensación al que hace referencia la solicitud de la póliza. Este campo es requerido cuando el tipo de solicitud es DE o CO.

Nombre. Por omisión el sistema sugiere el nombre del archivo, por ejemplo: XXX010101XXX201501CT donde XXX010101XXX = RFC del contribuyente, 201501 = período (año y mes). CT = Cuentas.

### 3. Auxiliar de pólizas

v<PLZ:Polizas xmlns:PLZ="http://www.sat.gob.mx/esquemas/ContabilidadE/1 3/PolizasPeriodo" xmlns:xsi="http://www.w3.org/2001/XMLSchema-instance" xsi:schemalocation="http://www.sat.gob.mx/esquemas/ContabilidadE/1 3/PolizasPeriodo http://www.sat.gob.mx/esquemas/ContabilidadE/1 3/PolizasPeriodo/PolizasPeriodo 1 3.xsd" Version="1.3" RFC="TME140909PE3" Mes="07" Anio="2022" TipoSolicitud="CO" NumTramite="AB599999999999"> v<PLZ:Poliza NumUnIdenPol="202271Diario" Fecha="2022-07-01" Concepto="poliza"> v<PLZ:Transaccion NumCta="10501002" DesCta="GRUPO CISURE " Concepto="poliza" Debe="4.64" Haber="0.0"> <PLZ:CompNal UUID CFDI="586406e5-4bae-4820-aeca-748e905158a0" RFC="GCI120426PY5" MontoTotal="4.64" Moneda="MXN" TipCamb="1.0"/> </PLZ:Transaccion> v<PLZ:Transaccion NumCta="40101000" DesCta="Ventas y/o servicios grav a tasa gral" Concepto="poliza" Debe="0.0" Haber="4.64"> <PLZ:CompNal UUID CFDI="586406e5-4bae-4820-aeca-748e905158a0" RFC="GCI120426PY5" MontoTotal="4.64" Moneda="MXN" TipCamb="1.0"/> </PLZ:Transaccion> </PLZ:Poliza> v<PLZ:Poliza NumUnIdenPol="202271Ingresos" Fecha="2022-07-01" Concepto="PAGO"> v<PLZ:Transaccion NumCta="10201001" DesCta="BBVA BANCOMER" Concepto="PAGO" Debe="2.32" Haber="0.0"> <PLZ:CompNal UUID CFDI="83AB2DD4-B6F1-48FE-B477-C29E1551CA86" RFC="VSE130228N48" MontoTotal="0.0" Moneda="XXX" TipCamb="1.0"/> </PLZ:Transaccion> v<PLZ:Transaccion NumCta="10501003" DesCta="VICON SOLUCIONES " Concepto="PAGO" Debe="0.0" Haber="2.32"> <PLZ:CompNal UUID CFDI="83AB2DD4-B6F1-48FE-B477-C29E1551CA86" RFC="VSE130228N48" MontoTotal="0.0" Moneda="XXX" TipCamb="1.0"/> </PLZ:Transaccion> </PLZ:Poliza> v<PLZ:Poliza NumUnIdenPol="202272Ingresos" Fecha="2022-07-01" Concepto="PAGO 2"> v<PLZ:Transaccion NumCta="10201001" DesCta="BBVA BANCOMER" Concepto="PAGO 2" Debe="43.0" Haber="0.0"> <PLZ:CompNal UUID CFDI="AF450280-09FC-490E-9234-37D374EEA459" RFC="IST1503172VA" MontoTotal="0.0" Moneda="XXX" TipCamb="1.0"/> <PLZ:Transferencia CtaOri="0123986795" BancoOriNal="012" CtaDest="0183012256" BancoDestNal="012" Fecha="2022-07-01" Benef="INTEGRA" RFC="IST1503312VA" Monto="43.0" Moneda="MXN" TipCamb="1.0"/> </PLZ:Transaccion> v<PLZ:Transaccion NumCta="10501004" DesCta="INTEGRA" Concepto="PAGO 2" Debe="0.0" Haber="43.0"> <PLZ:CompNal UUID CFDI="AF450280-09FC-490E-9234-37D374EEA459" RFC="IST1503172VA" MontoTotal="0.0" Moneda="XXX" TipCamb="1.0"/> </PLZ:Transaccion> </PLZ:Poliza> V<PLZ:Poliza NumUnIdenPol="202273Ingresos" Fecha="2022-07-01" Concepto="PAGO FACTURA"> v<PLZ:Transaccion NumCta="10201001" DesCta="BBVA BANCOMER" Concepto="PAGO FACTURA" Debe="23.2" Haber="0.0"> </PLZ:CompNal UUID CFDI="fab98474-307e-48a0-8014-036783bce25f" RFC="IST1503172VA" MontoTotal="23.2" Moneda="MXN" TipCamb="1.0"> </PLZ:Transaccion> v<PLZ:Transaccion NumCta="10201001" DesCta="BBVA BANCOMER" Concepto="PAGO FACTURA" Debe="0.0" Haber="23.2"> <PLZ:CompNal UUID\_CFDI="fab98474-307e-48a0-8014-036783bce25f" RFC="IST1503172VA" MontoTotal="23.2" Moneda="MXN" TipCamb="1.0"/> </PLZ:Transaccion> </PLZ:Poliza> </PLZ:Polizas>

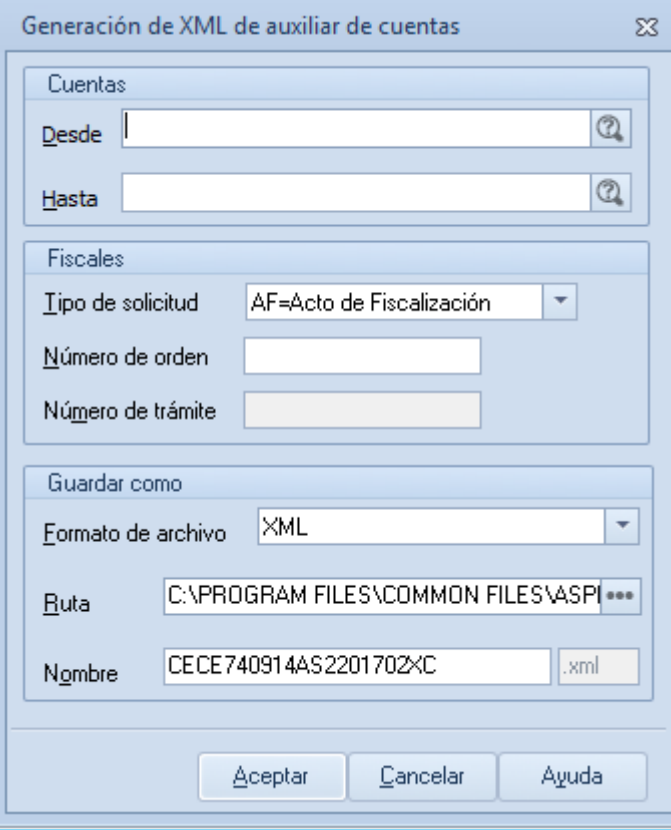

Esta información se integra de acuerdo a la información que proporciona el SAT para su generación, de acuerdo a lo que pide el SAT en el XML de la versión 1.3 de la contabilidad electrónica.

Este filtro sirve para indicar los datos que se guardaran al generar el archivo XML. Los formatos disponibles para generar el archivo son XML y ZIP.

Después de generarse el archivo, se mostrará un reporte de la generación del archivo de póliza con la siguiente información:

- Resultado del proceso
- · Total de cuentas de detalle incluidas en el XML
- Cuentas incluidas.

Tipo de solicitud. Selecciona el tipo de solicitud que indica el SAT para generar el archivo XML para la contabilidad electrónica. Atributo requerido para expresar el tipo de envío del auxiliar de la cuenta o subcuenta. Los tipos que puedes solicitar son: AF - Acto de fiscalización, FC - Fiscalización Compulsa, DE - Devolución, CO - Compensación.

Número de orden. Atributo opcional para expresar el número de orden asignado al acto de fiscalización al que hace referencia la solicitud de la póliza. Es requerido para los tipos de solicitud AF y AC. El número de orden debe estar conformado por [A-Z]{3}[0-6][0-9][0-9]{5}(/) [0-9]{2} que indica el documento del SAT.

Número de trámite. Atributo para expresar el número de trámite asignado a la solicitud de devolución o compensación al que hace referencia la solicitud de la póliza. Este campo es requerido cuando el tipo de solicitud es DE o CO.

Nombre. Por omisión el sistema sugiere el nombre del archivo, por ejemplo: XXX010101XXX201501CT donde XXX010101XXX = RFC del contribuyente. 201501 = período (año y mes), CT = Cuentas.

### 7. Auxiliar de folios

```
V<RepAux:RepAuxFol xmlns:RepAux="http://www.sat.gob.mx/esquemas/ContabilidadE/1 3/AuxiliarFolios"
xmlns:xsi="http://www.w3.org/2001/XMLSchema-instance"
xsi:schemaLocation="http://www.sat.gob.mx/esquemas/ContabilidadE/1 3/AuxiliarFolios
http://www.sat.gob.mx/esquemas/ContabilidadE/1 3/AuxiliarFolios/AuxiliarFolios 1 3.xsd" Version="1.3"
RFC="TME140909PE3" Mes="07" Anio="2022" TipoSolicitud="CO" NumTramite="AB599999999999">
W<RepAux:DetAuxFol NumUnIdenPol="202271Diario" Fecha="2022-07-01">
    <RepAux:ComprNal UUID_CFDI="586406e5-4bae-4820-aeca-748e905158a0" MontoTotal="4.64" RFC="GCI120426PY5"
   Moneda="MXN" TipCamb="1.0"/>
  </RepAux:DetAuxFol>
W<RepAux:DetAuxFol NumUnIdenPol="202271Ingresos" Fecha="2022-07-01">
    <RepAux:ComprNal UUID CFDI="83AB2DD4-B6F1-48FE-B477-C29E1551CA86" MontoTotal="0.00" RFC="VSE130228N48"
   Moneda="XXX" TipCamb="1.0"/>
  </RepAux:DetAuxFol>
V<RepAux:DetAuxFol NumUnIdenPol="202272Ingresos" Fecha="2022-07-01">
    <RepAux:ComprNal UUID CFDI="AF450280-09FC-490E-9234-37D374EEA459" MontoTotal="0.00" RFC="IST1503172VA"
   MetPagoAux="03" Moneda="XXX" TipCamb="1.0"/>
  </RepAux:DetAuxFol>
V<RepAux:DetAuxFol NumUnIdenPol="202273Ingresos" Fecha="2022-07-01">
    <RepAux:ComprNal UUID CFDI="fab98474-307e-48a0-8014-036783bce25f" MontoTotal="23.20" RFC="IST1503172VA"
    Moneda="MXN" TipCamb="1.0"/>
  </RepAux:DetAuxFol>
</RepAux:RepAuxFol>
```
### 8. Auxiliar de cuentas

V<AuxiliarCtas:AuxiliarCtas xmlns:AuxiliarCtas="http://www.sat.gob.mx/esquemas/ContabilidadE/1 3/AuxiliarCtas" xmlns:xsi="http://www.w3.org/2001/XMLSchemainstance" xsi:schemaLocation="http://www.sat.gob.mx/esquemas/ContabilidadE/1 3/AuxiliarCtas http://www.sat.gob.mx/esquemas/ContabilidadE/1 3/AuxiliarCtas/AuxiliarCtas 1 3.xsd" Version="1.3" RFC="TME140909PE3" Mes="07" Anio="2022" TipoSolicitud="CO" NumTramite="AR599999999999"> V<AuxiliacCtas:Cuenta NumCta="10201001" DesCta="BBVA BANCOMER" SaldoIni="0.00" SaldoEin="45.32"> <AuxiliarCtas:DetalleAux Fecha="2022-07-01" NumUnIdenPol="202271Ingresos" Concepto=" "Debe="2.32" Haber="0.00"/> <AuxiliarCtas:DetalleAux Fecha="2022-07-01" NumUnIdenPol="202272Ingresos" Concepto=" " Debe="43.00" Haber="0.00"/> <AuxiliarCtas:DetalleAux Fecha="2022-07-01" NumUnIdenPol="202273Ingresos" Concepto=" " Debe="23.20" Haber="0.00"/> <AuxiliarCtas:DetalleAux Fecha="2022-07-01" NumUnIdenPol="202273Ingresos" Concepto=" " Debe="0.00" Haber="23.20"/> </AuxiliarCtas:Cuenta> V<AuxiliarCtas:Cuenta NumCta="10501002" DesCta="GRUPO CISURE " SaldoIni="0.00" SaldoFin="4.64"> <AuxiliarCtas:DetalleAux Fecha="2022-07-01" NumUnIdenPol="202271Diario" Concepto=" " Debe="4.64" Haber="0.00"/> </AuxiliarCtas:Cuenta> V<AuxiliarCtas:Cuenta NumCta="10501003" DesCta="VICON SOLUCIONES " SaldoIni="0.00" SaldoFin="-2.32"> <AuxiliarCtas:DetalleAux Fecha="2022-07-01" NumUnIdenPol="202271Ingresos" Concepto=" " Debe="0.00" Haber="2.32"/> </AuxiliarCtas:Cuenta> V<AuxiliarCtas:Cuenta NumCta="10501004" DesCta="INTEGRA" SaldoIni="0.00" SaldoFin="-43.00"> <AuxiliarCtas:DetalleAux Fecha="2022-07-01" NumUnIdenPol="202272Ingresos" Concepto=" "Debe="0.00" Haber="43.00"/> </AuxiliarCtas:Cuenta> V<AuxiliarCtas:Cuenta NumCta="40101000" DesCta="Ventas y/o servicios grav a tasa gral" SaldoIni="0.00" SaldoFin="4.64"> <AuxiliarCtas:DetalleAux Fecha="2022-07-01" NumUnIdenPol="202271Diario" Concepto=" " Debe="0.00" Haber="4.64"/> </AuxiliarCtas:Cuenta> </AuxiliarCtas:AuxiliarCtas>

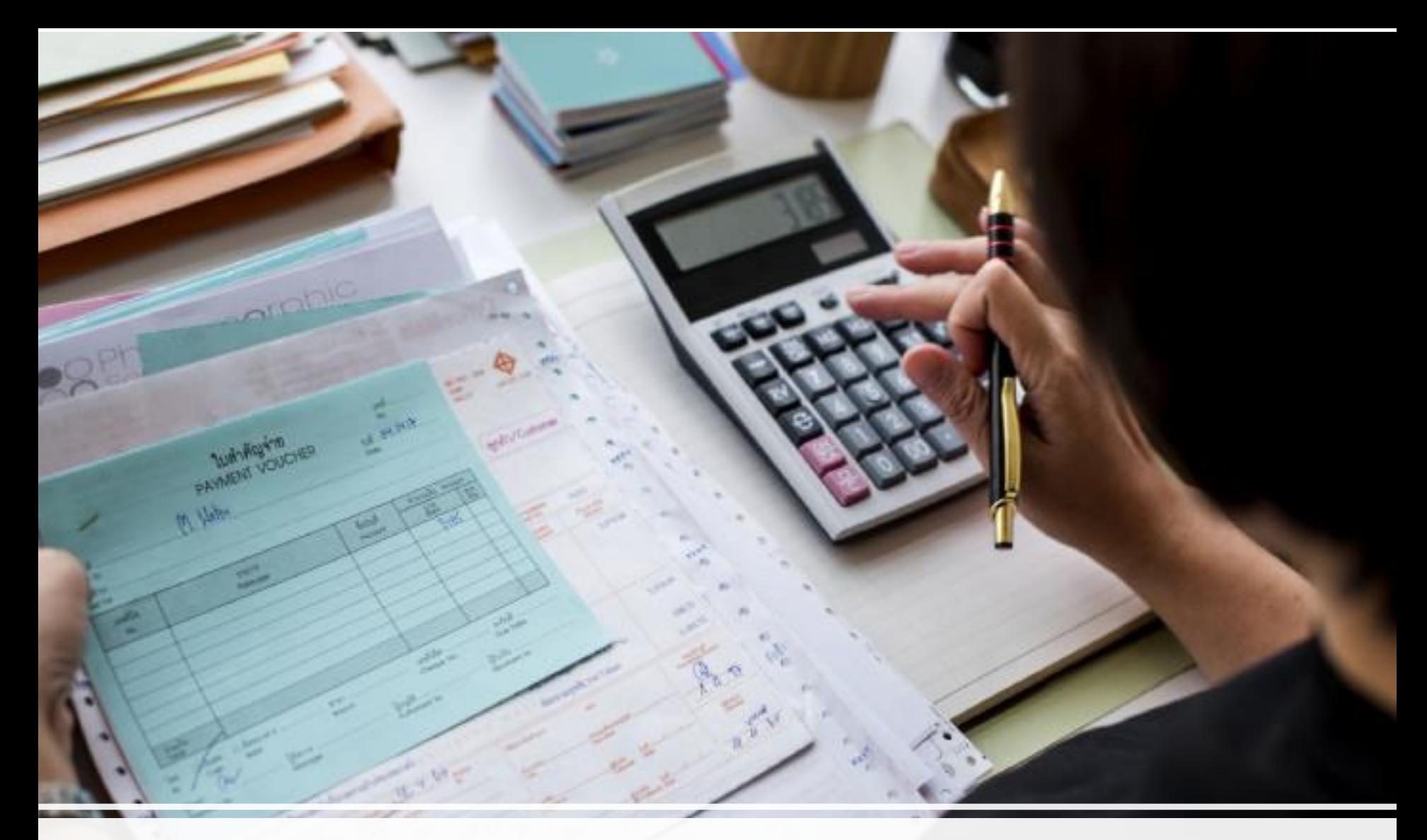

# **IV. CFDI de nómina 4.0**

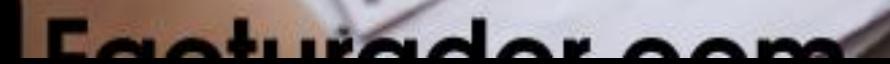

## ¿**Qué es un Comprobante Fiscal?**

Aún conocido como factura electrónica, el Comprobante Fiscal Digital por Internet es un documento con validez legal que cuenta con un identificador exclusivo. Un CFDI válido requiere:

- Apegarse a las especificaciones del Servicio de Administración Tributaria.
- Generarse, transmitirse y resguardarse por vía electrónica.
- Ser timbrado por un Proveedor Autorizado de Certificación (PAC).

El CFDI de nómina es un comprobante con información de la estructura del CFDI general (anexo 20) y su complemento de nómina (guía de llenado de nómina).

La historia del CFDI de nómina empieza en el año 2014 donde se establece el timbrado ( o certificado que hace el PAC) que las empresas están obligadas a la emisión.

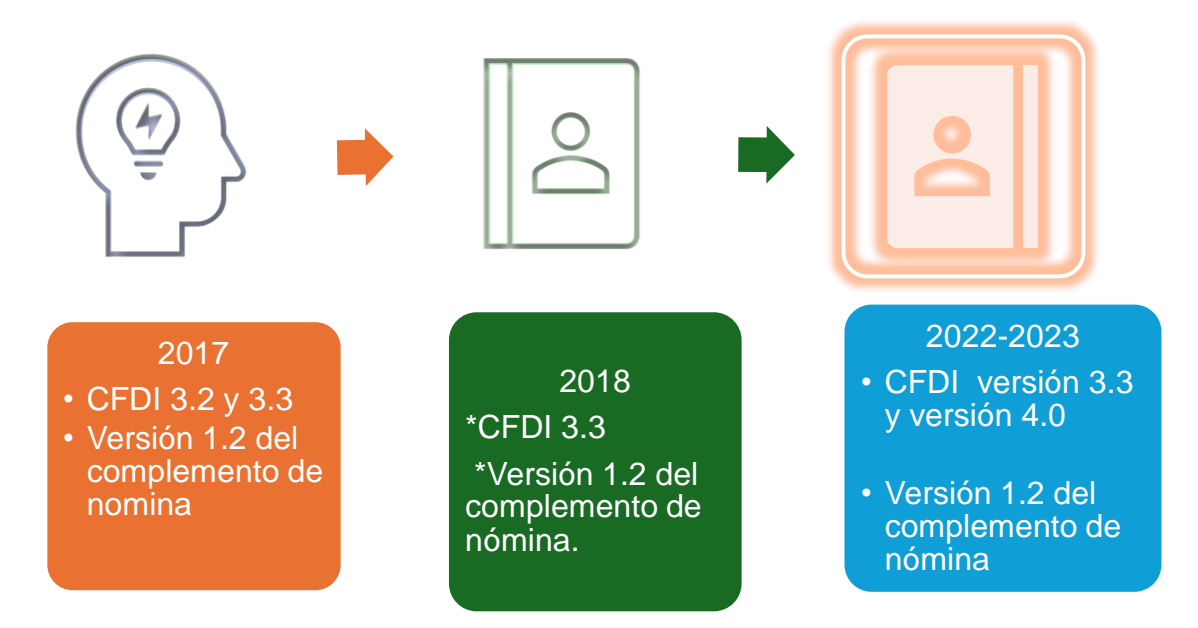

Este CFDI tiene la estructura del anexo 20, el cual se rige por la guía de llenado del anexo 20 y sus catálogos.

La guía de llenado de nómina es el complemento de nómina versión 1.2

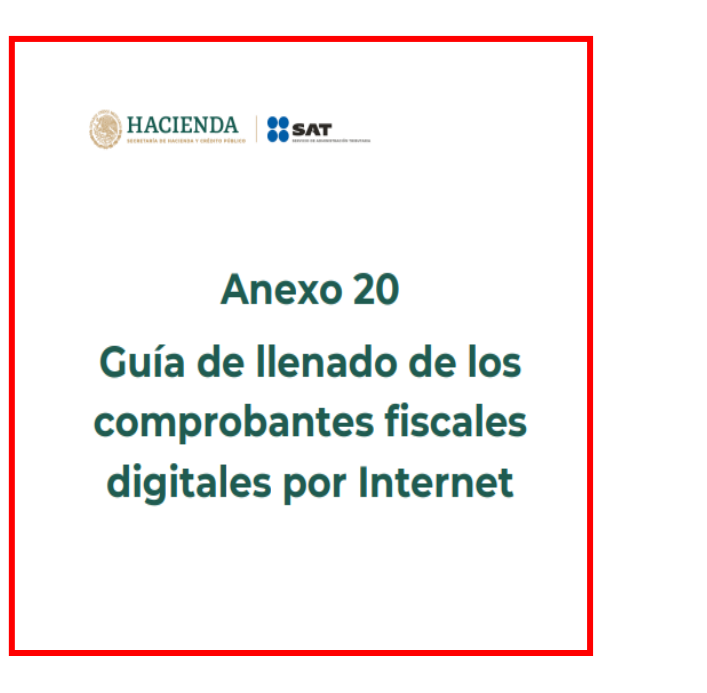

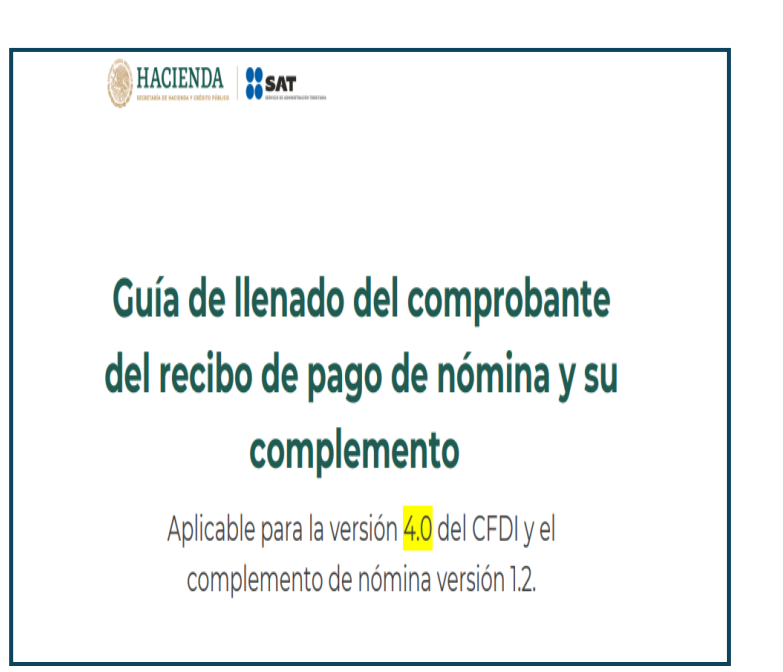

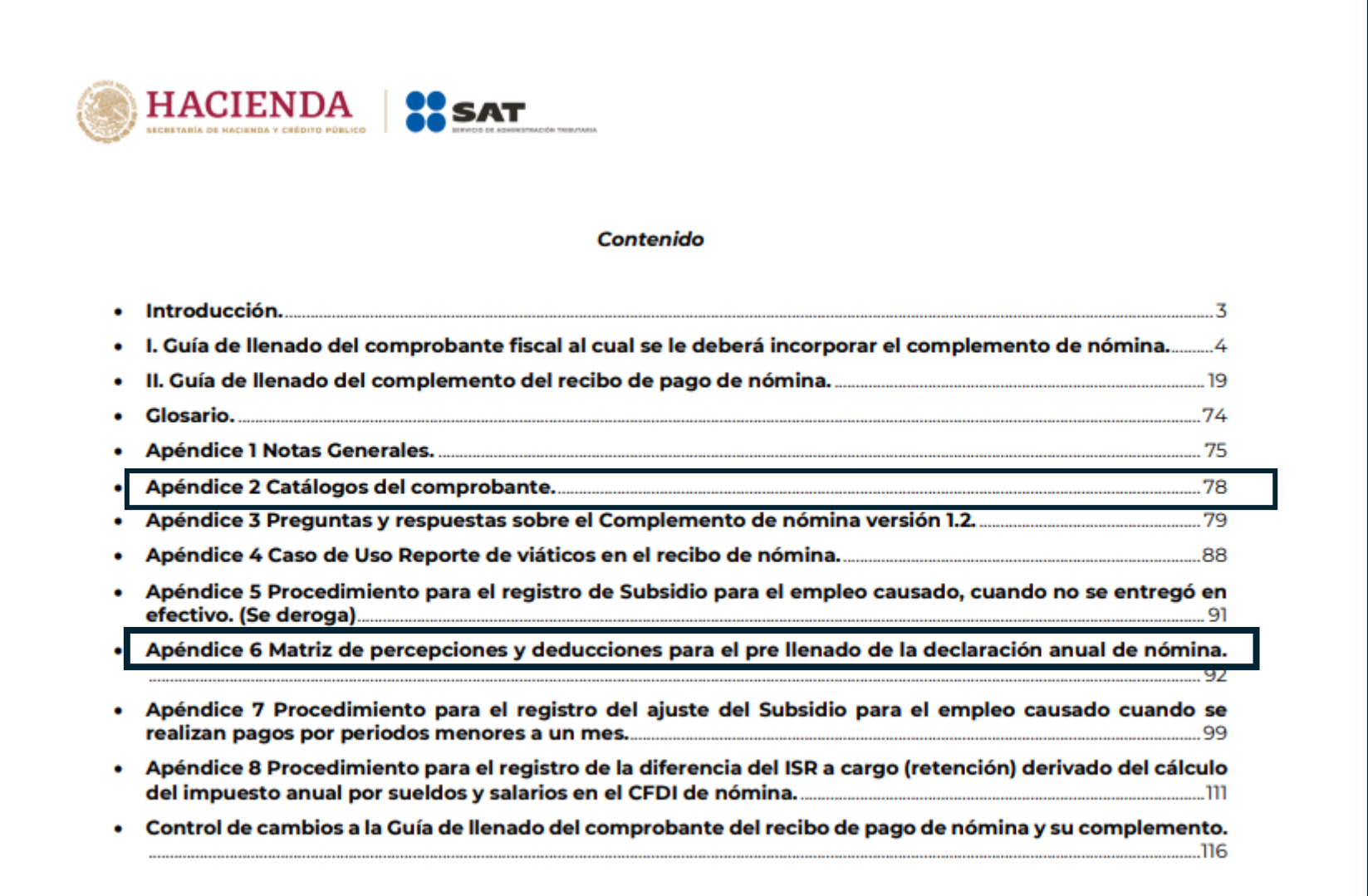

## 1. Revisión de la estructura CFDI de nómina 4.0

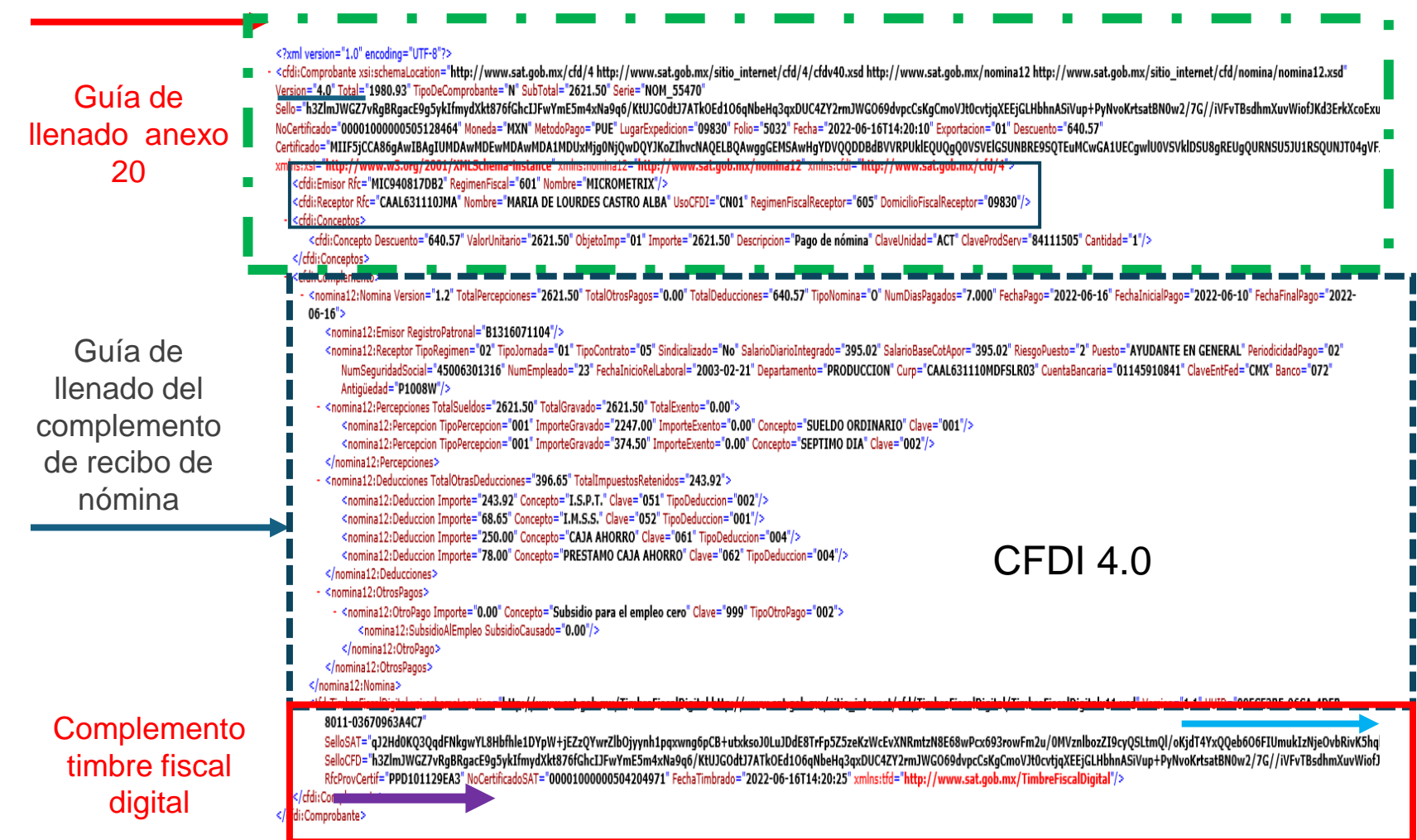

Los cambios fiscales para la versión 4.0, es la identificación y localización del contribuyente ya que con la constancia de situación fiscal se identifica:

- ❑ Nombre del receptor
- ❑ Código postal
- ❑ Régimen fiscal
- ❑ Datos del contacto

Si los trabajadores entregan una constancia se deben de revisar los datos para que cumplan los requerimientos del art 29-A F IVA.

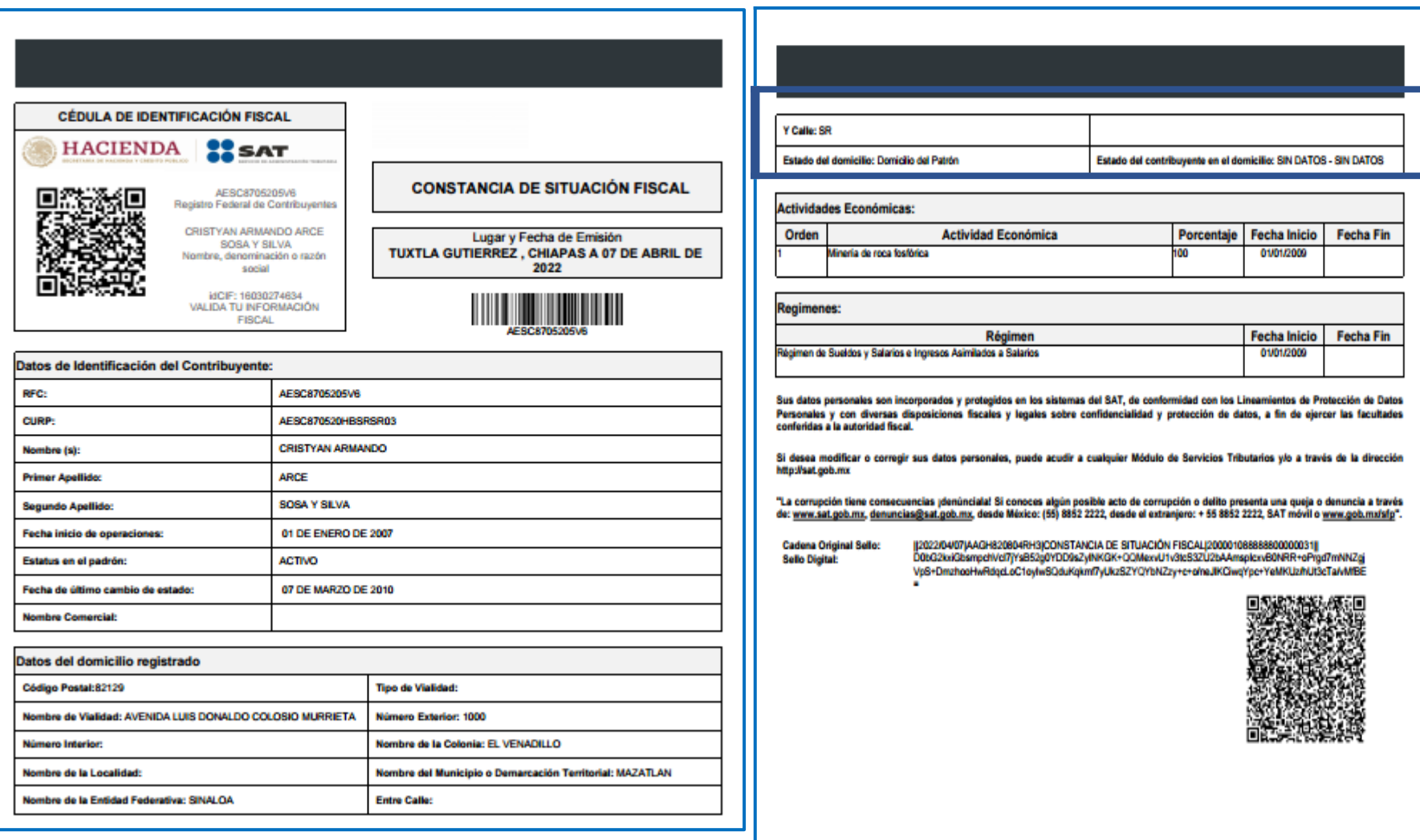

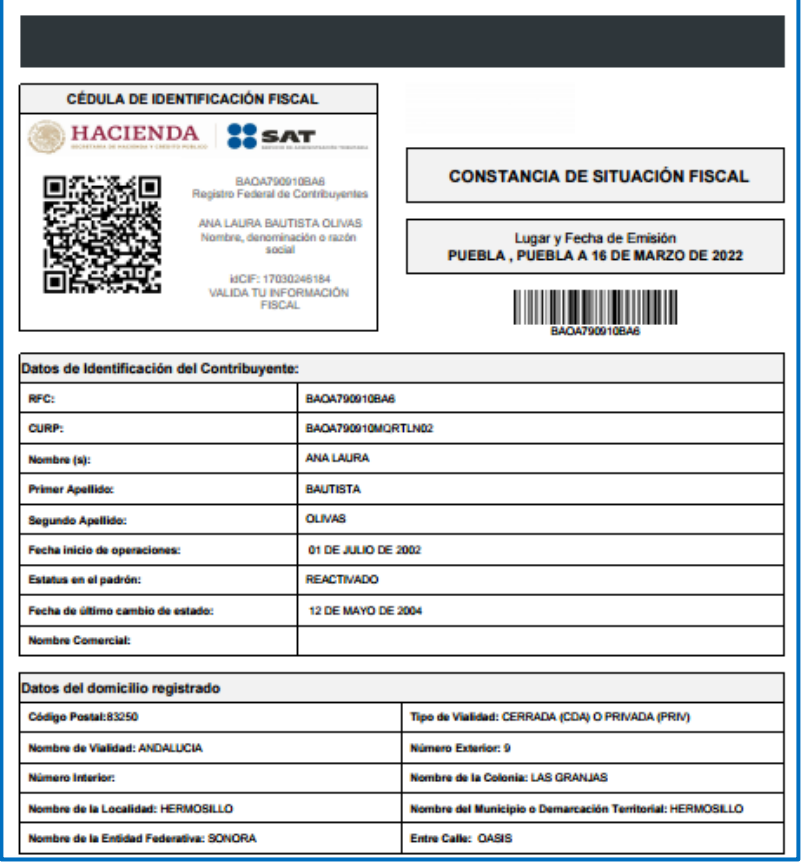

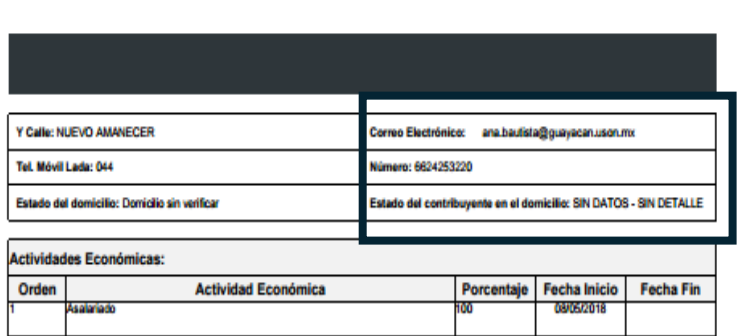

**Regimenes:** 

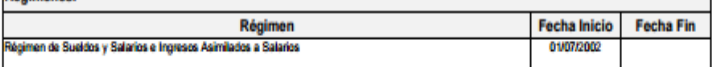

Sus datos personales son incorporados y protegidos en los sistemas del SAT, de conformidad con los Lineamientos de Protección de Datos<br>Personales y con diversas disposiciones fiscales y legales sobre confidencialidad y pro conferidas a la autoridad fiscal.

Si desea modificar o corregir sus datos personales, puede acudir a cualquier Módulo de Servicios Tributarios y/o a través de la dirección http://sat.gob.mx

"La corrupción tiene consecuencias plenúnciala! Si conoces algún posible acto de corrupción o delito presenta una queja o denuncia a través<br>de: <u>www.sat.gob.mx, denuncias@sat.gob.mx</u>, desde México: (55) 8852 2222, desde el

||2022/03/16||BAOA790910BA6||CONSTANCIA DE SITUACIÓN FISCAL|20000108888800000031||<br>|DFAMSCAD@H}+StwalMcE3wmu70XY:S9I4FME+KKBinHCD/GAGEINCUNA.abrecisOp@NoGID@F76KLNo<br>|OeEgribB5Ag20CuYma2NTRrVMcMWVhBCarDXLNO.07+KffYDde7mEjm+ **Cadena Original Sello: Sello Digital:** 

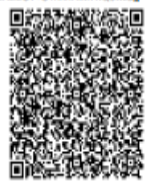

### **CÉDULA DE IDENTIFICACION FISCAL**

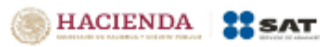

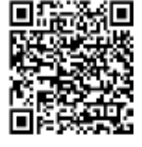

SAPS730430HD0 Registro Federal de Contribuyentes

SILVIA SANCHEZ PALACIOS Nombre, denominación o razón spelal

IdCIF: 14071227165 VALIDA TU INFORMACIÓN **FISCAL** 

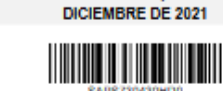

**CONSTANCIA DE SITUACIÓN FISCAL** 

Lugar y Fecha de Emisión

TLALNEPANTLA DE BAZ, MEXICO A 01 DE

### Datos de Identificación del Contribuyente:

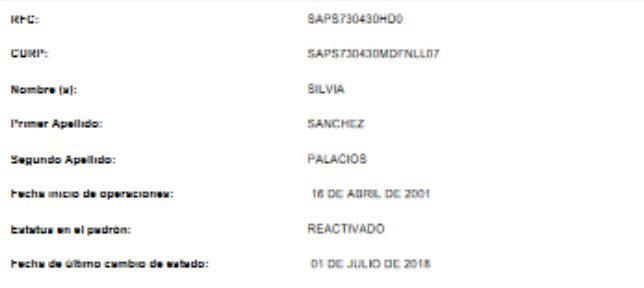

**Nombre Comercial:** 

### Datos de Ubicación: Codigo Postal:54020

Tipo de Vistidad: BOULEVARD (BLVD.)

Nombre de Visildad: TULPAN

Número Interior:

Nombre de la Localidad:

Nombre de la Entidad Federativa: MEXICO

Número Extenor: 20

Nombre de la Colonia: VALLE DORADO

Nombre del Municipio o Demarcación Territorial: TLALNEPANTLA DE BAZ

Entre Calle: BOULEVARD VALLE DORADO

### Página 111 de l'31

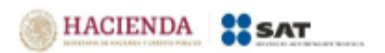

Contacto Av. Hidalgo 77, col. Cuerrero, C.P. 06300, Cludad de México. Atención telefónica decde cualquier parte del país:<br>MarcaSAT 55 627 22 728 y para el exterior del país (~52) 55 627 22 728

### Y CHILE ANDADOR SIN NOMBRE

Tel. Feo Lada: 55

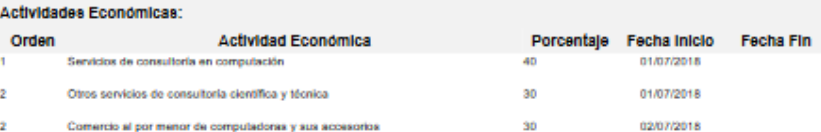

Número: 53795491

### Regimenes:

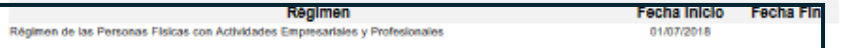

### Obligaciones:

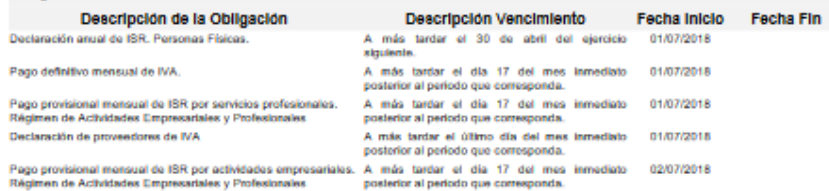

Sus datos personales son incorporados y protegidos en los sistemas del SAT, de conformidad con los Lineamientos de Protección de Datos Personales y con diversas disposiciones fraceles y legales sobre conhidencialidad y protección de datos, a fin de ejercer las facultades contentes a la subordad haral.

Si deses modificar o corregir sua datos personales, puede scudir a cualquier Módulo de Servicios Tributarios y/o a través de la dirección http://ast.gob.mx

"La corrupción tiene consecuencias (denúnciala) Si conoces sigún posible soto de corrupción o delito presenta una queja o denuncia a través de: www.ast.gob.ms, denoncrasticat.gob.ms, deade México: (55) 8852 2222, deade el extranjero: 1 844 28 73 803, SAT móvil o www.gob.ms/stg".

[2021/12/01]SAPS730430HD0jCONSTANCIA DE SITUACIÓN FISCAL[200001088888800000031]] **Cadera Onomal Sello:** kQRQKFGv9lkKuGJLrGOsGST+tVXAQq5naaLsMKomUePvGgIZ2xX389QuhB7zQ8xhllQ7Uja9P2RaC+nkIPBW<br>sG3XWUCim8KuCCT43Cl+KnMWVG497Owr4VRxyKIUwdqqsADmeKNd3BnkCejThAbwB4mUxqr92nBocQwI0v **Sello Digital:** AvH4M=

### Página (2) de (3)

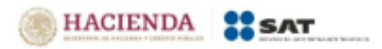

Contacto Contacto<br>Av. Hidalgo 77, col. Guerrero, C.P. 06300, Cludad de México.<br>Atención telefónica desde cualquier parte del país:<br>MarcaGAT 55 627 22 728 y para el exterior del país (+52) 55 627 22 728

# Avisos de trabajadores

Para generar los avisos de reanudación y suspensión de asalariados esto de acuerdo a las modificaciones a la regla 2.4.6 para indicar que no solo la inscripción sino también la reanudación o suspensión de trabajadores en el RFC se deberá presentar por el patrón, publicado en la miscelánea fiscal para 2024.

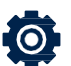

Menú Fiscales > Avisos de trabajadores

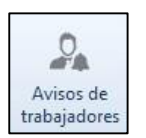

### **I. Introducción**

Para los efectos de los artículos 27, apartados A, fracción IV; B, fracción VII y D, fracción IV del CFF, 23, cuarto párrafo, fracción II y 26 de su Reglamento, las solicitudes de inscripción de trabajadores se debe presentar por el empleador de conformidad con los medios, las características técnicas y con la información señalada en la ficha de trámite 40/CFF "Solicitud de inscripción en el RFC de trabajadores", contenida en el Anexo 1-A de la RMF vigente. El SAT pone a tu disposición la presente guía, misma que va dirigida a personas físicas o morales en su carácter de empleador para realizar la inscripción de tus trabajadores en el Registro Federal de Contribuyentes.

Este servicio consiste en la inscripción de tus trabajadores de manera masiva, ya que en un solo trámite se realiza la solicitud y la inscripción de varios trabajadores con el mínimo de requisitos, y se encuentra disponible en:

[sat.gob.mx](http://www.sat.gob.mx/) > Trámites del RFC > Inscripción al RFC > Inscribe a tus trabajadores en el RFC >Contenidos relacionados.

Para utilizar este servicio solo tienes que realizar lo siguiente:

- Generar el archivo de tus trabajadores.
- Proporcionar al SAT el archivo generado al momento de registrar tu solicitud.
- Descargar el resultado de la solicitud de inscripción.

HACIENDA **SAT** 

### Guía Inscripción de asalariados exprés

Febrero 2023

**2. Formato del archivo.-** Debe estar compuesto de la siguiente manera:

• Archivo de texto (.txt) comprimido en .ZIP.

La información del archivo debe contener nueve campos delimitados por pipes (|), sin tabuladores, únicamente mayúsculas, y el formato del archivo debe ser en Código Estándar Americano para Intercambio de Información (ASCII):

- **Primera columna.-** CURP del asalariado a 18 posiciones.
- **Segunda columna.-** Primer apellido de la persona asalariada.
- **Tercera columna.-** Segundo apellido de la persona asalariada. (No obligatorio)
- **Cuarta columna.-** Nombre(s) de la persona asalariada.
- **Quinta columna.-** Fecha de ingreso de la persona asalariada en formato DD/MM/AAAA.
- **Sexta columna.-** Marca del indicador de los ingresos de la persona asalariada de acuerdo a: (únicamente pueden ser los valores 1,2, 3, 4, 5 o 6).
- 1. Asalariados con ingresos mayores a \$400,000.00 (Cuatrocientos mil pesos 00/100 M.N.).
- 2. Asalariados con ingresos menores o iguales a \$400,000.00 (Cuatrocientos mil pesos 00/100 M.N.).
- 3. Asimilables a salarios con ingresos mayores a \$400,000.00 (Cuatrocientos mil pesos 00/100 M.N.) y menores a \$75,000,000.00. (Setenta y cinco millones de pesos 00/100M.N.).
- 4. Asimilables a salarios con ingresos menores o iguales a \$400,000.00 (Cuatrocientos mil pesos 00/100 M.N.).
- 5. Ingresos por actividades empresariales asimilables a salarios con ingresos mayores a \$400,000.00 (Cuatrocientos mil pesos. 00/100 M.N.).
- 6. Ingresos por actividades empresariales asimilables a salarios con ingresos menores o iguales a \$400,000.00 (Cuatrocientos mil pesos 00/100 M.N.).
- **Séptima columna.-** Clave de R.F.C. del patrón a 12 o 13 posiciones, según corresponda persona moral o persona física.
- **Octava columna.-** Correo electrónico válido de la persona asalariada o del patrón.
- **Novena columna.-** Número telefónico válido a diez dígitos de la persona asalariada o del patrón.

**Nota:** Las columnas no deben contener títulos o estar vacías, excepto la tercera columna (solo si no tiene dato).

La información debe enviarse en archivos de texto plano comprimido en formato **.ZIP**.

**Ejemplo:** Se muestra una pantalla con la vista de cómo debe quedar el archivo con la información de los trabajadores:

<sup>2</sup> "Sin título: Bloc de notas Archivo Edición Formato Ver Ayuda

ZAJF861114HDFRMB06|ZARCO|JIMENEZ|FABIAN ARMANDO|15/02/2021|2|RFC01011123|zarco.8611@hotmail.com|55-62-72-27-28<br>MABE850829HDFRCR00|MARIN|BECERRIL|ERNESTO|20/10/2021|1|RFC01011123|mabe.neto03\_1@gmail.com|55-62-72-27-28

## a. Altas

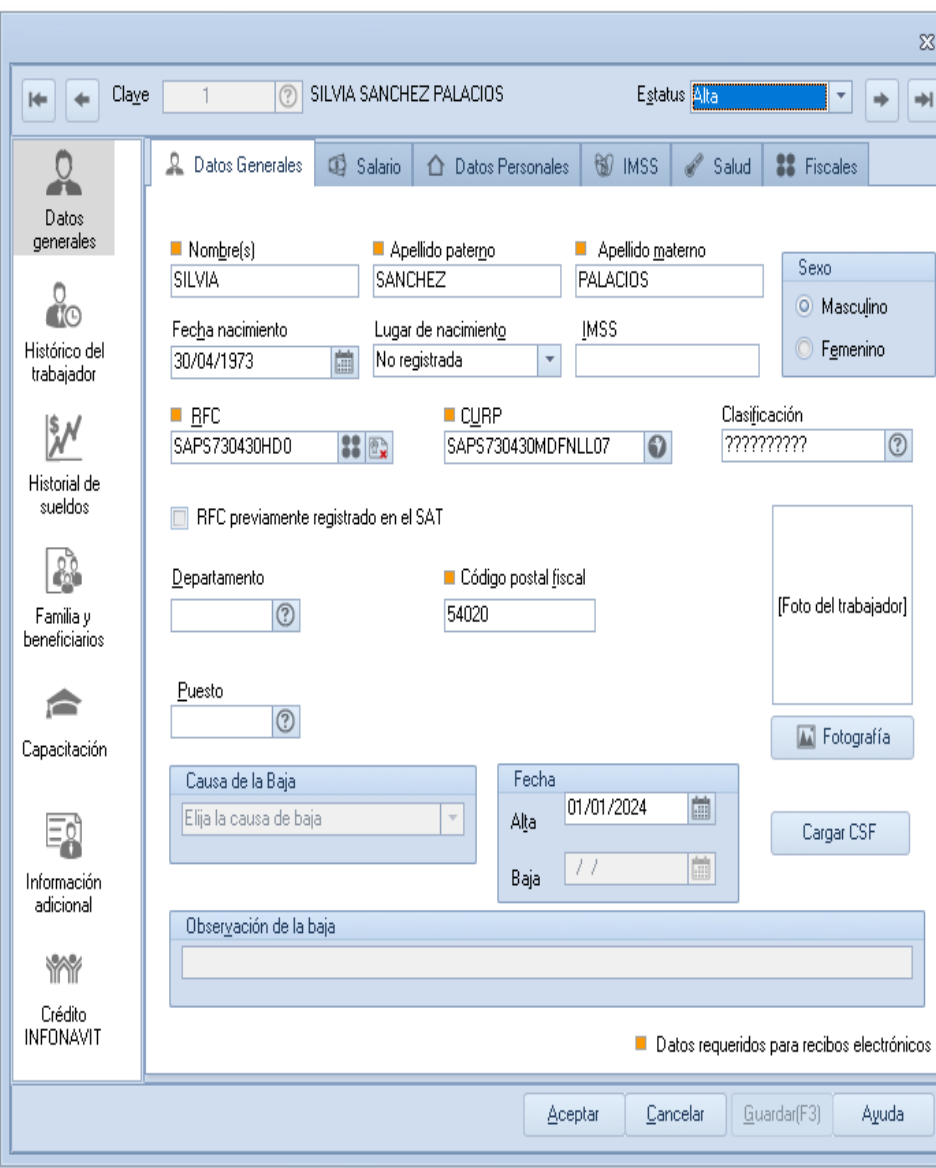

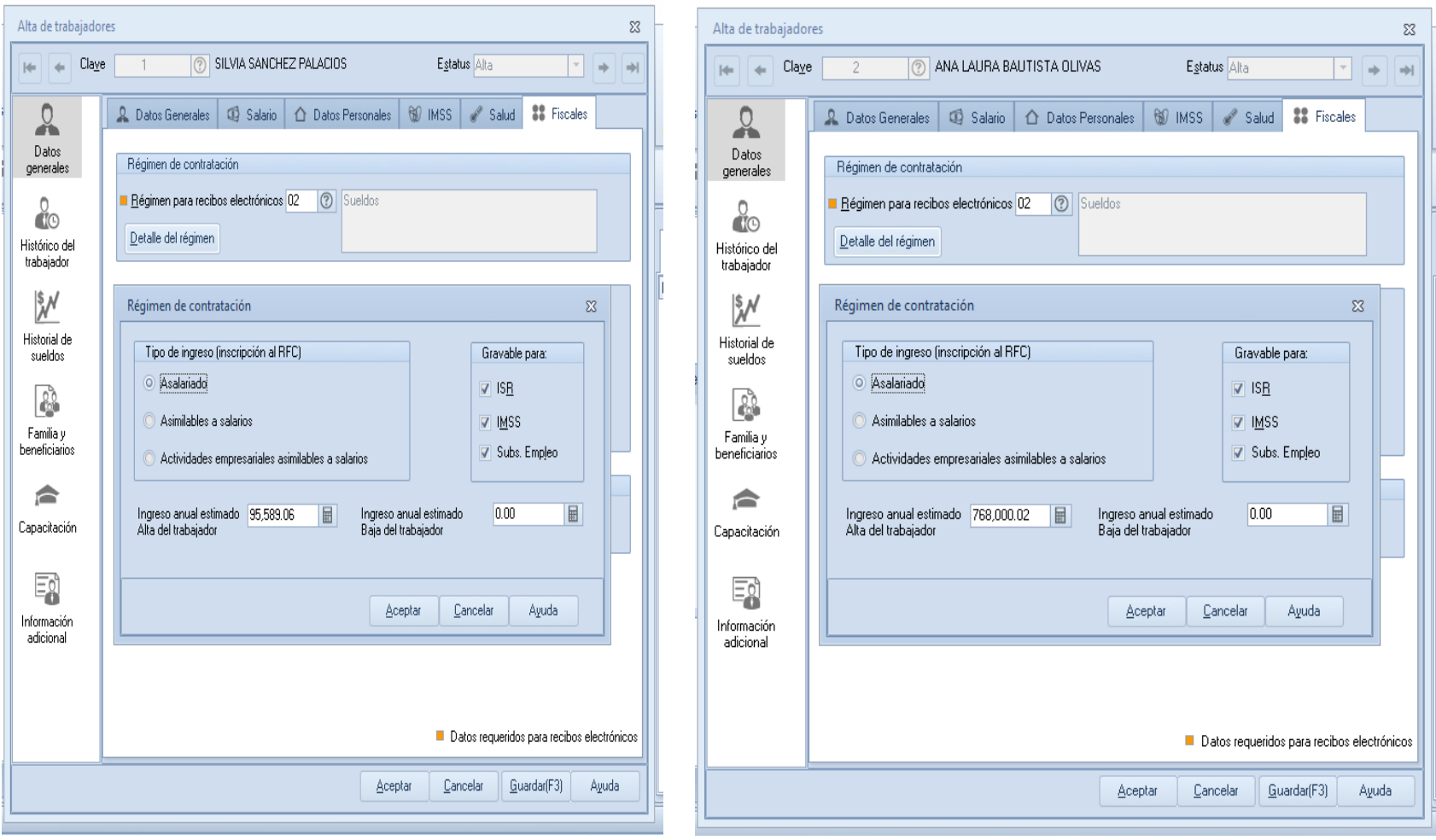

### a. Altas

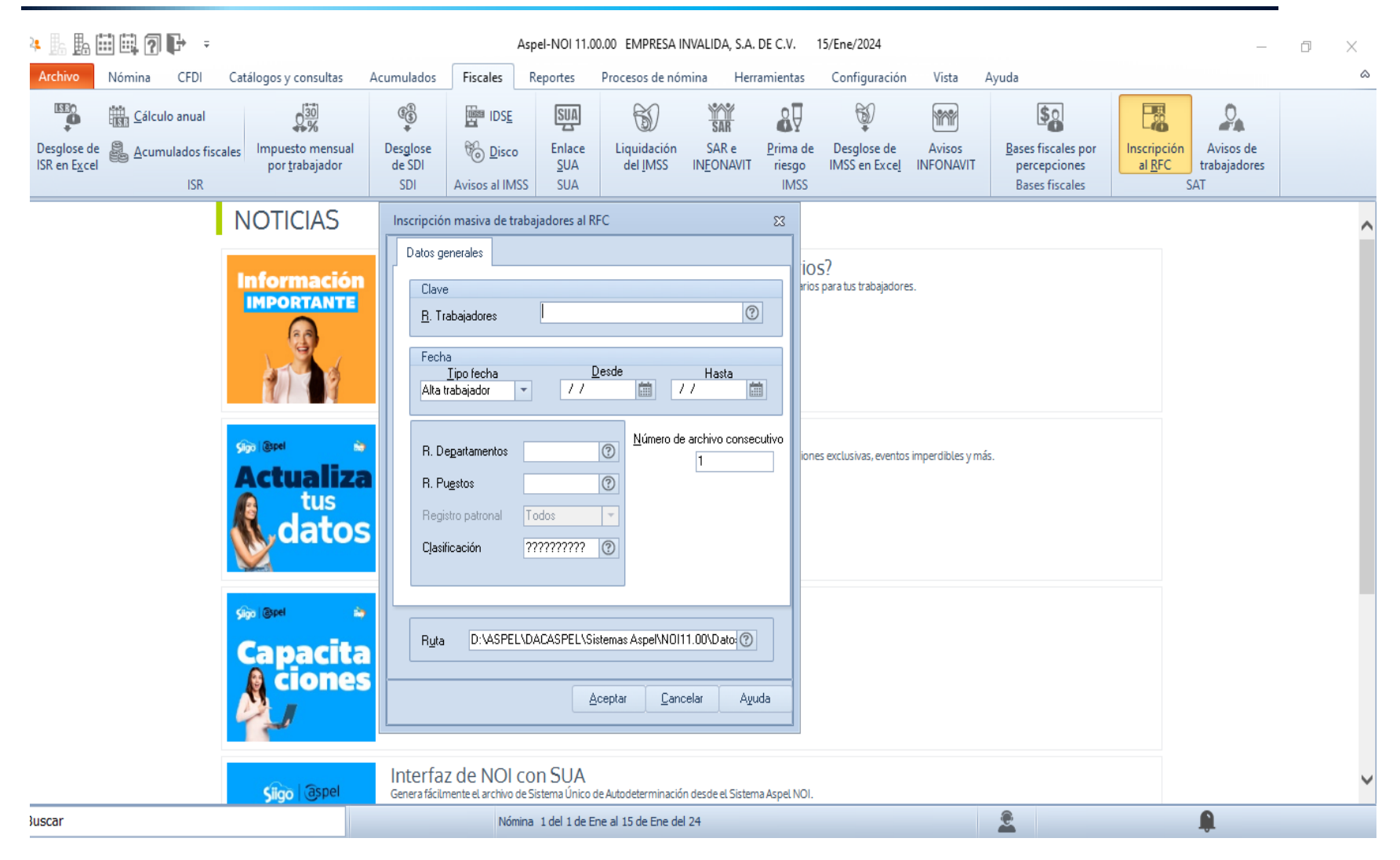

### a. Altas2. 上岛曲电图片 -Catálogo de trabajadores - Aspel-NOI 11.00.00 EMPRESA INVALIDA, S.A. DE C.V. 15/Ene/2024  $\Box$  $\times$  $\circ$   $\circ$   $\circ$   $\circ$   $\circ$ Archivo Nómina CFDI Catálogos y consultas Acumulados Fiscales Reportes Procesos de nómina Herramientas Configuración Vista Ayuda **ISEO YOR**  $\mathbf{a}$ Ŷ 璤  $2^{30}_{\%}$  $\mathbb{G}^{\mathbb{B}}_{\bullet}$ 图 IDSE **MAR**  $S_2$  $\mathcal{Q}_\mathbf{A}$ Cálculo anual **SUA** ₩ Desglose de<br>ISR en E<u>x</u>cel Acumulados fiscales Impuesto mensual Desglose **Bo** Disco Enlace Liquidación SAR e Prima de Desglose de Avisos Bases fiscales por Inscripción Avisos de de SDI **SUA** del IMSS **INFONAVIT** IMSS en Excel **INFONAVIT** al RFC por trabajador riesgo percepciones trabajadores **ISR** SDI Avisos al IMSS **SUA IMSS Bases fiscales SAT**  $\frac{0}{10}$  $\sqrt{2}$  $^{0}$   $^{0}$ 高 Lò<sup>-</sup>  $\mathbb{L}$ F (?) Ŀ  $Q$  -Vista -Buscar CI... E. CI... Nombre completo Puesto Departamento 高  $\odot$ **RAN** SANCHEZ PALACIOS SILVIA **2227 Alt:** Faltas **茶** Vacacion...  $\overline{\$}$  Nómi... 2227 Alti BAUTISTA OLIVAS ANA LAURA Fecha Días faltados Tipo Confirmación  $\times$ Se detectaron menos de cinco trabajadores para inscribir al RFC. ¿Deseas generar el archivo? Sí **No** <No hay datos para desplegar> Alta/Reingreso | Incapacidad/Licencia | Finiquito | Baja | Verificados SAT | No verificados SAT Todos  $\hat{\mathbf{r}}$  $\blacksquare$ Nómina 1 del 1 de Ene al 15 de Ene del 24 **Buscar** △ ⊙ •• (1) ∉ ⊆  $^{09:15 p.m.}$  $\mathbf{P}$ 审 H Q  $x -$ G  $\mathbf{X}$ POP  $\mathbf c$  $\mathcal{F}$  $Q_{2}$ 物 0 نغة **CO**

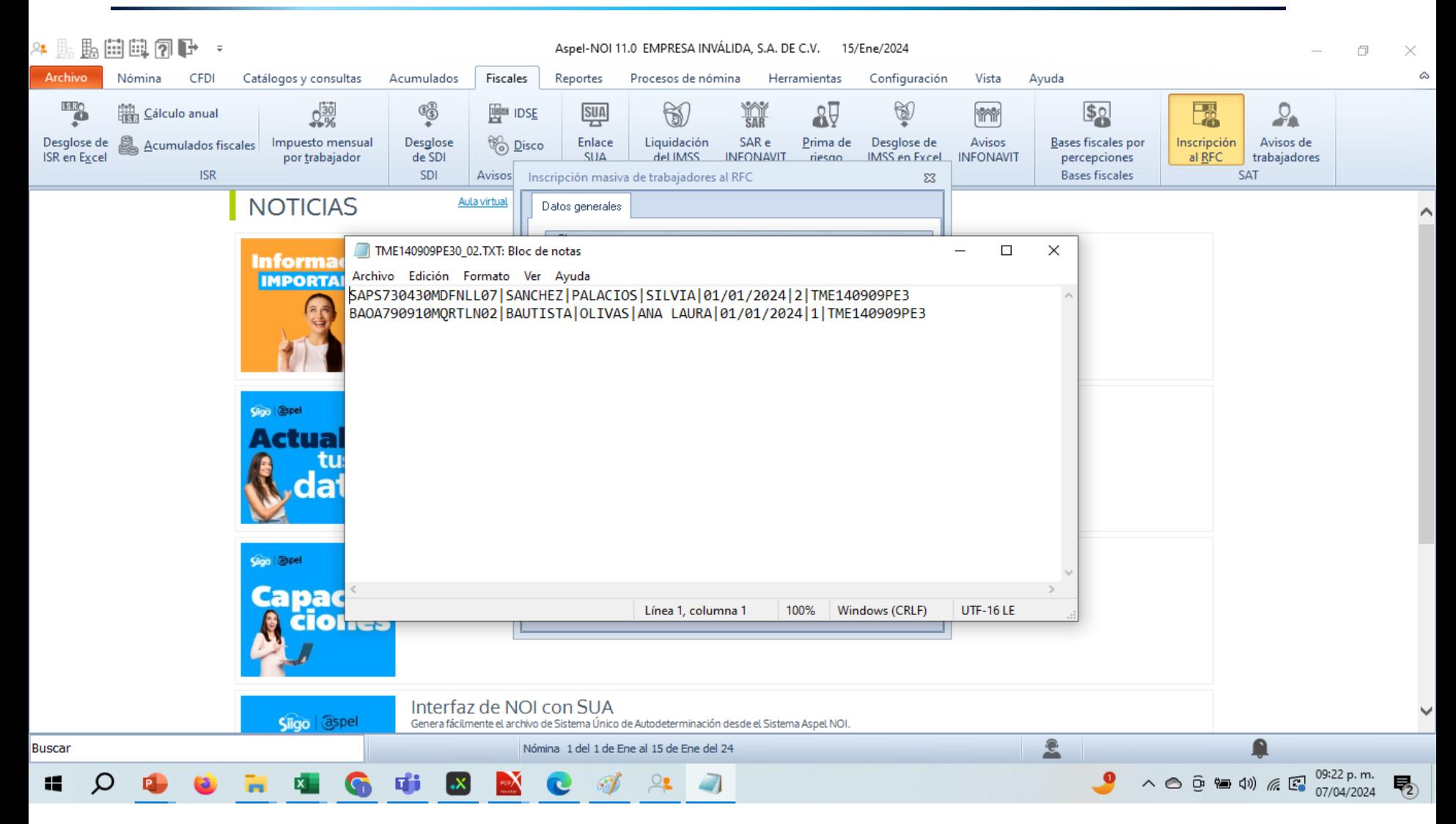

# **Importante**

Para que los trabajadores sean considerados para la generación de los avisos deben tener habilitado el check.

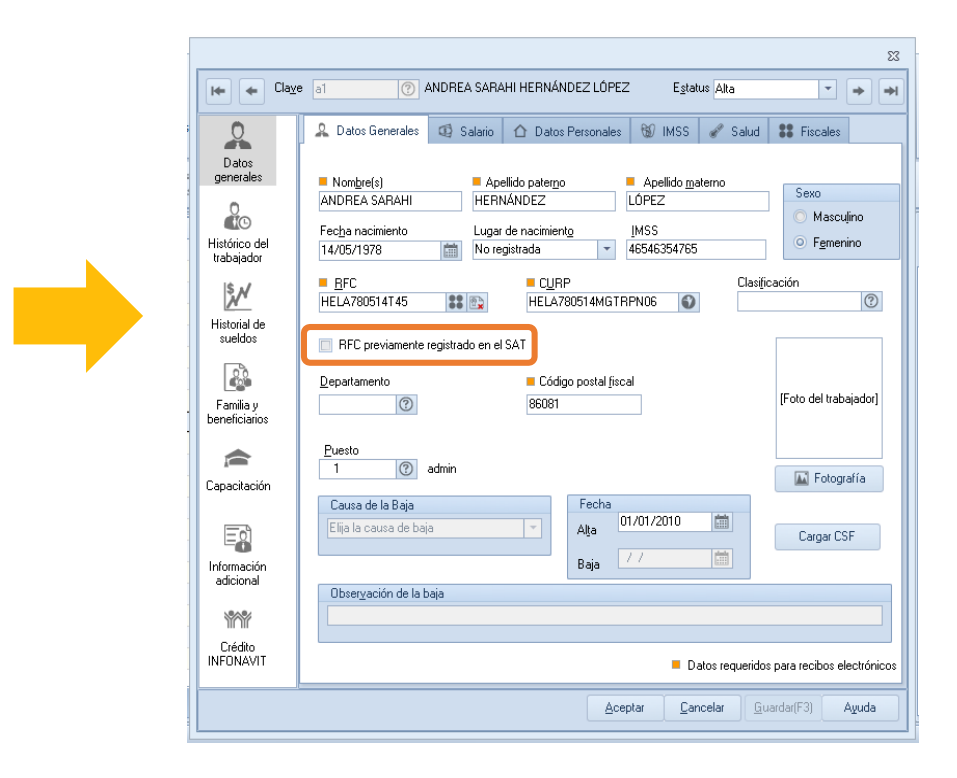

## b. Reanudación de actividades

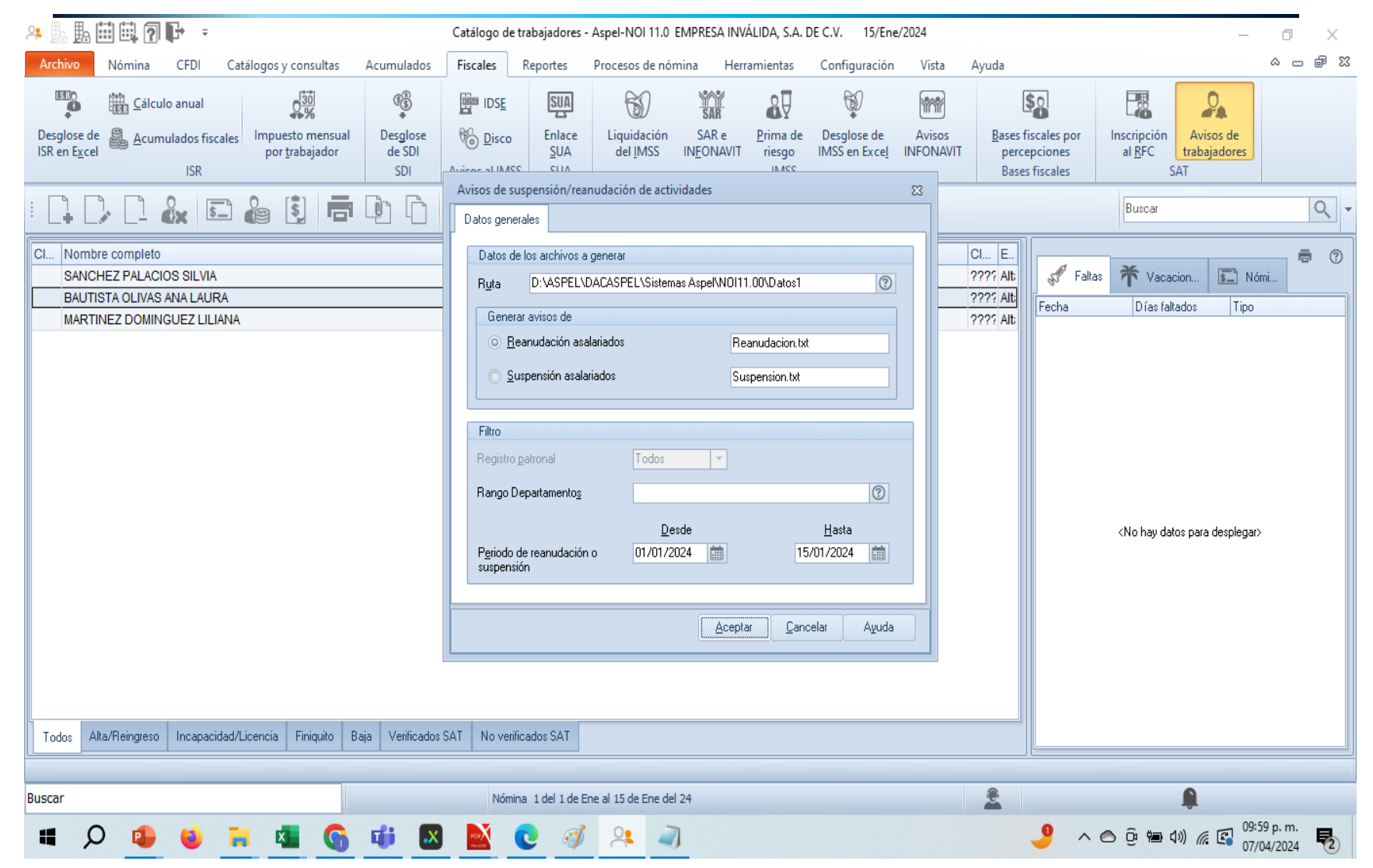

 $\sim$ 

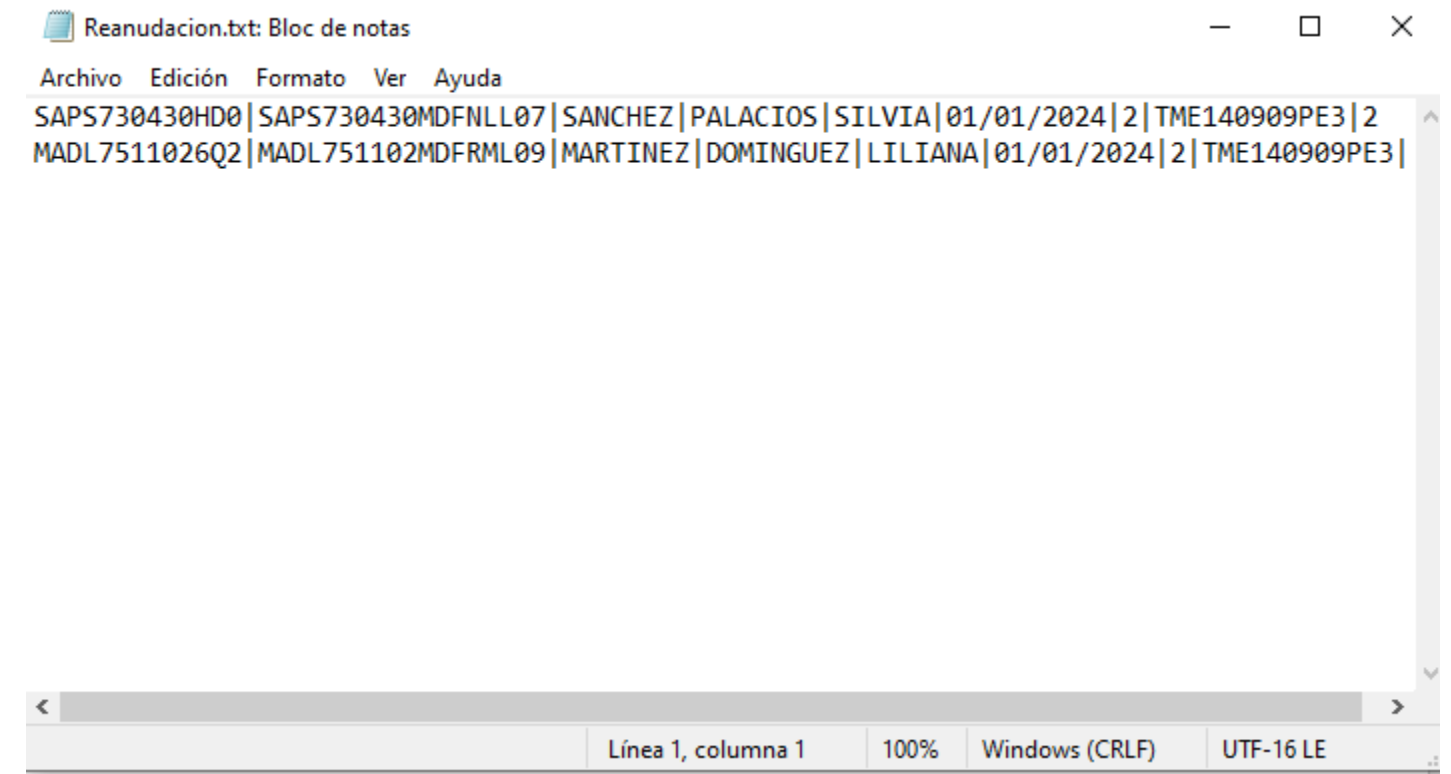

the control of the control of the control of the

### c. Suspensión de actividades

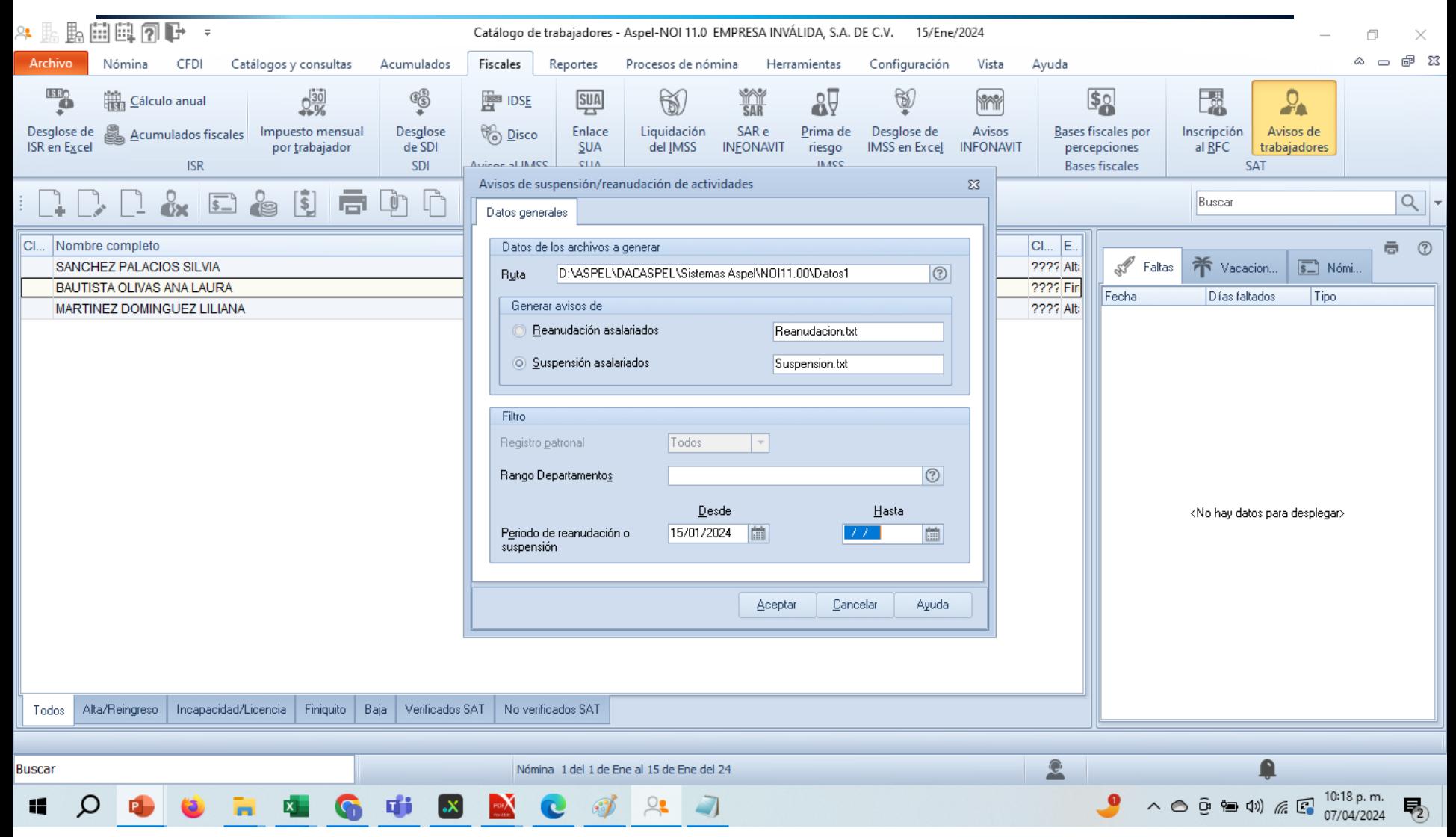

## c. Suspensión de actividades

Ahora al finiquitar a un trabajador se generará dentro del detalle su ingreso anual estimado de baja del trabajador.

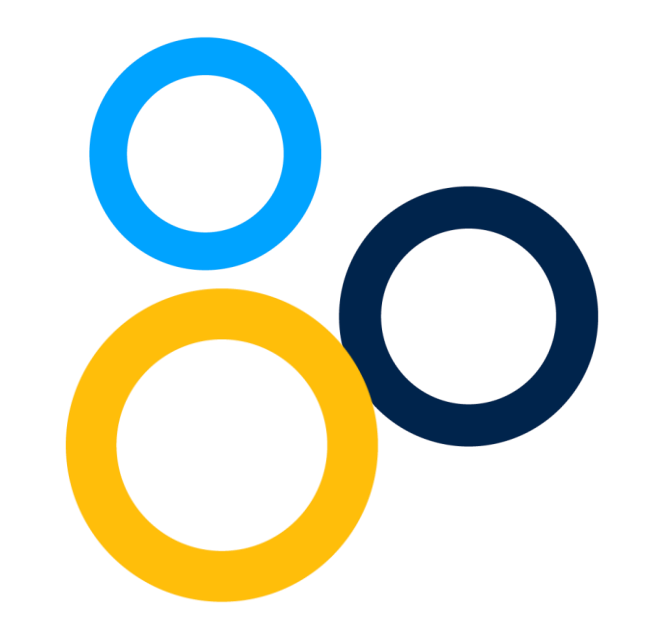

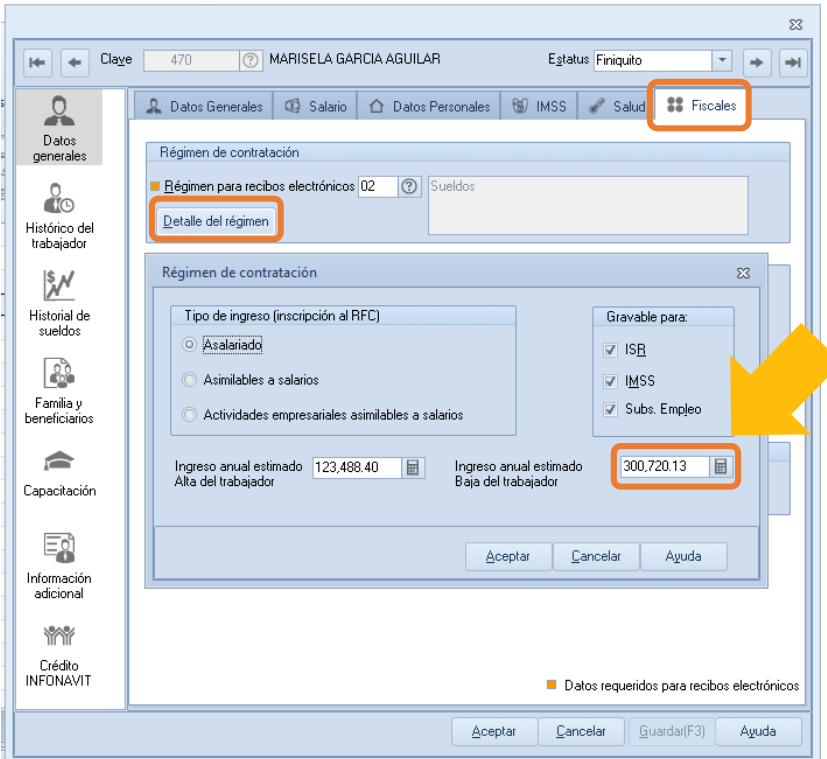

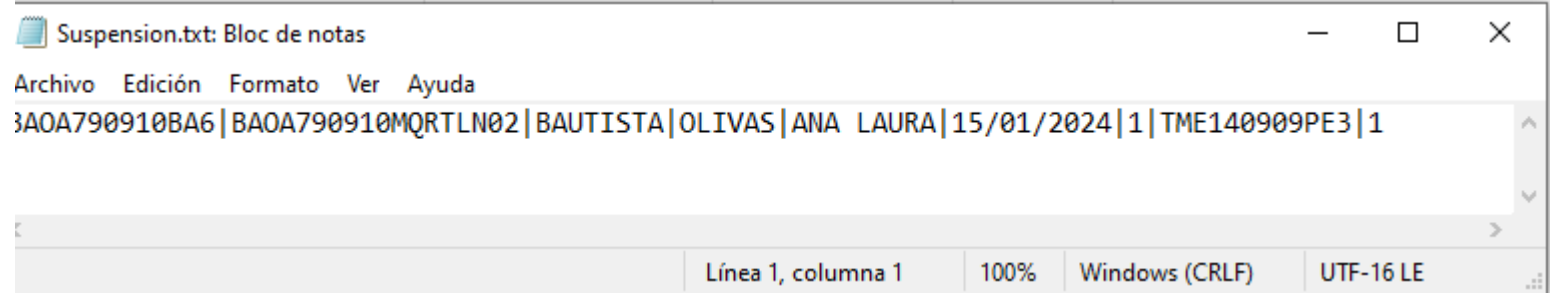

## 4. Cálculos de ISR mensual

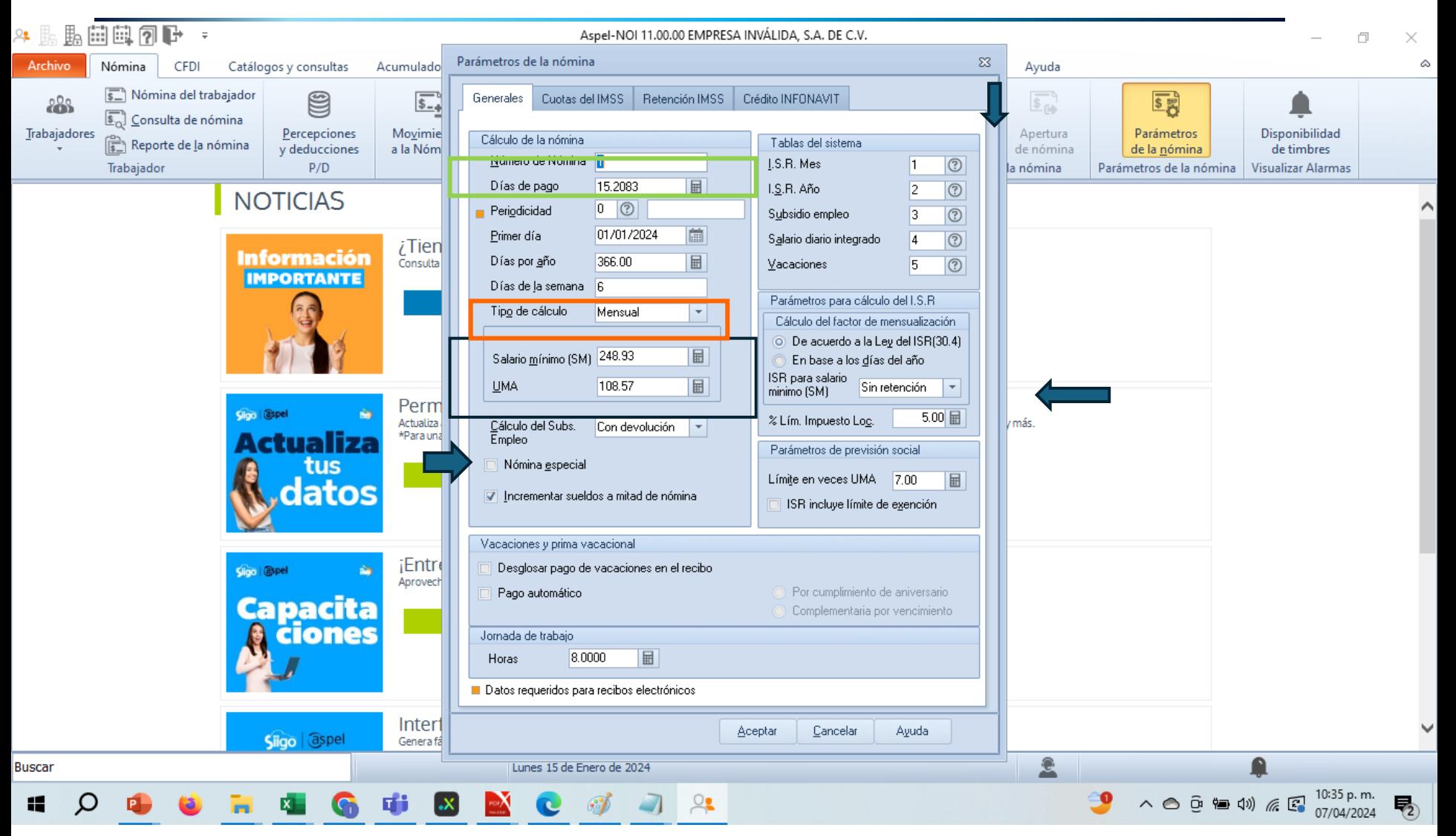

## 4. Cálculos de ISR mensual

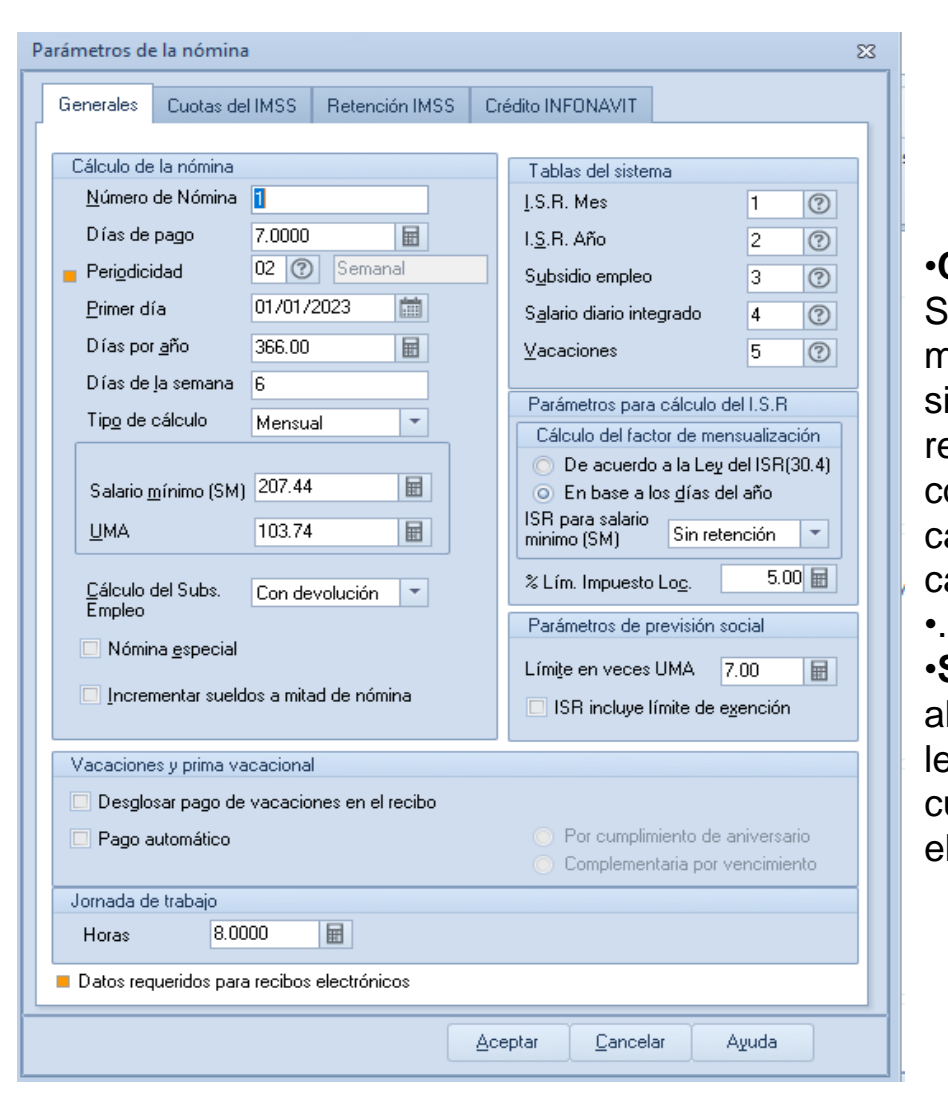

•**Con devolución.** En caso de resultar el Subsidio al empleo a favor del trabajador, el monto de éste se les pagará en la nómina. El sistema presentará en los recibos la cantidad del reembolso que se debe otorgar al trabajador por concepto de subsidio para el empleo en el cálculo del impuesto. Solo aplica para el tipo de cálculo mensual o ajustado de ISR

•**Sin devolución.** En caso de resultar el Subsidio al empleo a favor del trabajador, el monto no se les pagará en la nómina. El sistema no tomará en cuenta la cantidad por concepto de subsidio para el empleo para el cálculo del impuesto.
**nómina** .<br>Parámetros de la nómina Text of Current of Belleville Text and Marie Tables del si **Número** de I.S.R. Mes Días de pago 15,2083 Parámetros de la nómina Periodicidad  $0$   $\vert$  (%) CHANGE BALL Generales  $\equiv$ Primer dila Dies nor año 365.00 Tablas del sis .<br>Días de la seman Número de Nómina LS.R. Mes Diac de pago 15,2083 Parámetros de la nóm  $0$   $0$ - Periodicidad Generales Curitas del IMSS Retención IMSS 01/01/2019  $\blacksquare$ Primer dia Calculo mensual Días por año 365.00 目 Catalog design to Cas de la r Número de Nómina **LS.R. Mes** Dias de pago 15.2063 IS.R. Año  $0$  ( $0$ ) Pariodicidad .<br>Syboidia eng **TEL** e a nitad de **Primer dia** 01/01/2019 **LIMA** Calculo ajustado Dies por año 365.00 **Londononu** -------**Distance Index Rep** Cãoulo de<br>Frenten Con devolución Paulinetina para cálculo del LS.R. Cálculo del factor de ra De acuerdo a la Ley del ISR(30.4)<br>En base a los glias del año .<br>Idos a mitad de .<br>Salario  $-38.36 -101$ цма. Calculo anual **Hotas** 8 0000 ------Datos requeridos para recibos electrónic Desglosar pago de vacaciones en<br>recibo<br>Pago **C**éculo del<br>Empleo a a mitarë da 8,0000  $\mathbb H$ Horas Datos requesidos para reolhos electrónico Desglos<br>recibo<br>Pago<br>autorial Horas 8 0000 圖 Datos requeridos para reolbos electrónicos **Scepter Cancelar** Aguda **Tipo de cálculo Calculo Observaciones** Mensual Obtiene el cálculo mensual al multiplicar la base gravable por un factor. Ajustado Suma los ingresos de los periodos de acuerdo al calendario y obtiene el impuesto real del mes. Anual Suma los ingresos del año y hace el cálculo anual.

**Nóminas-Parámetros de la** 

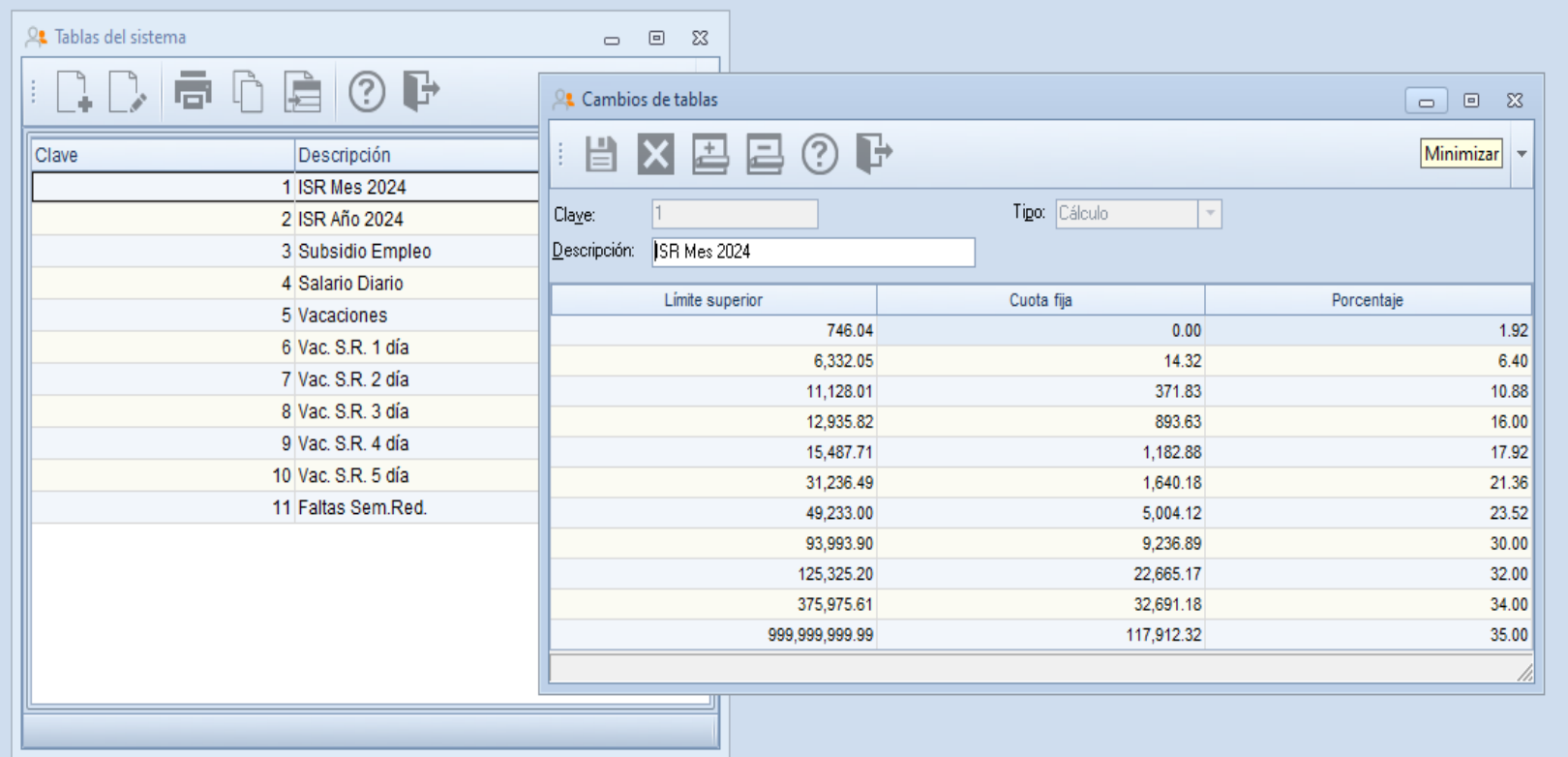

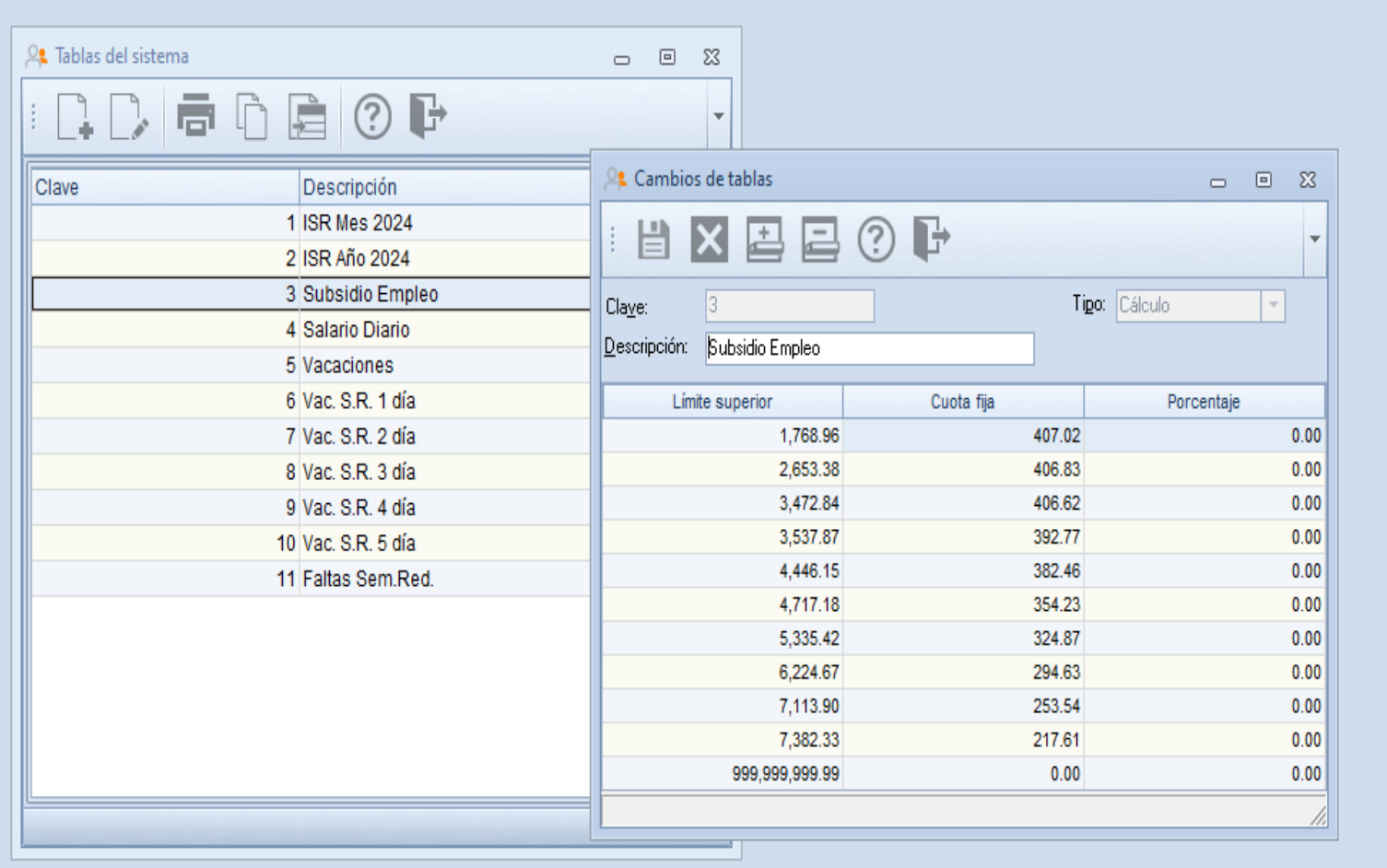

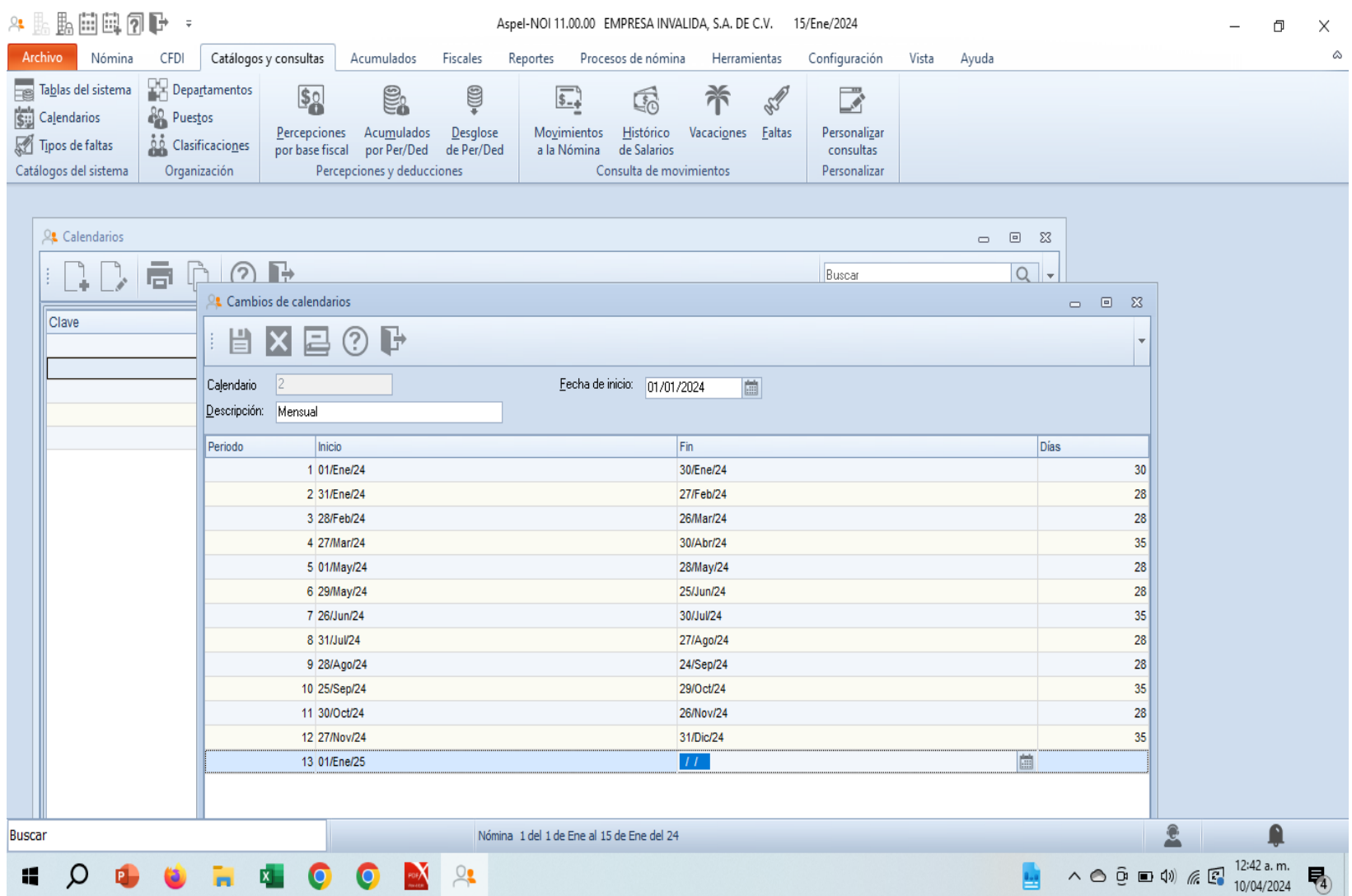

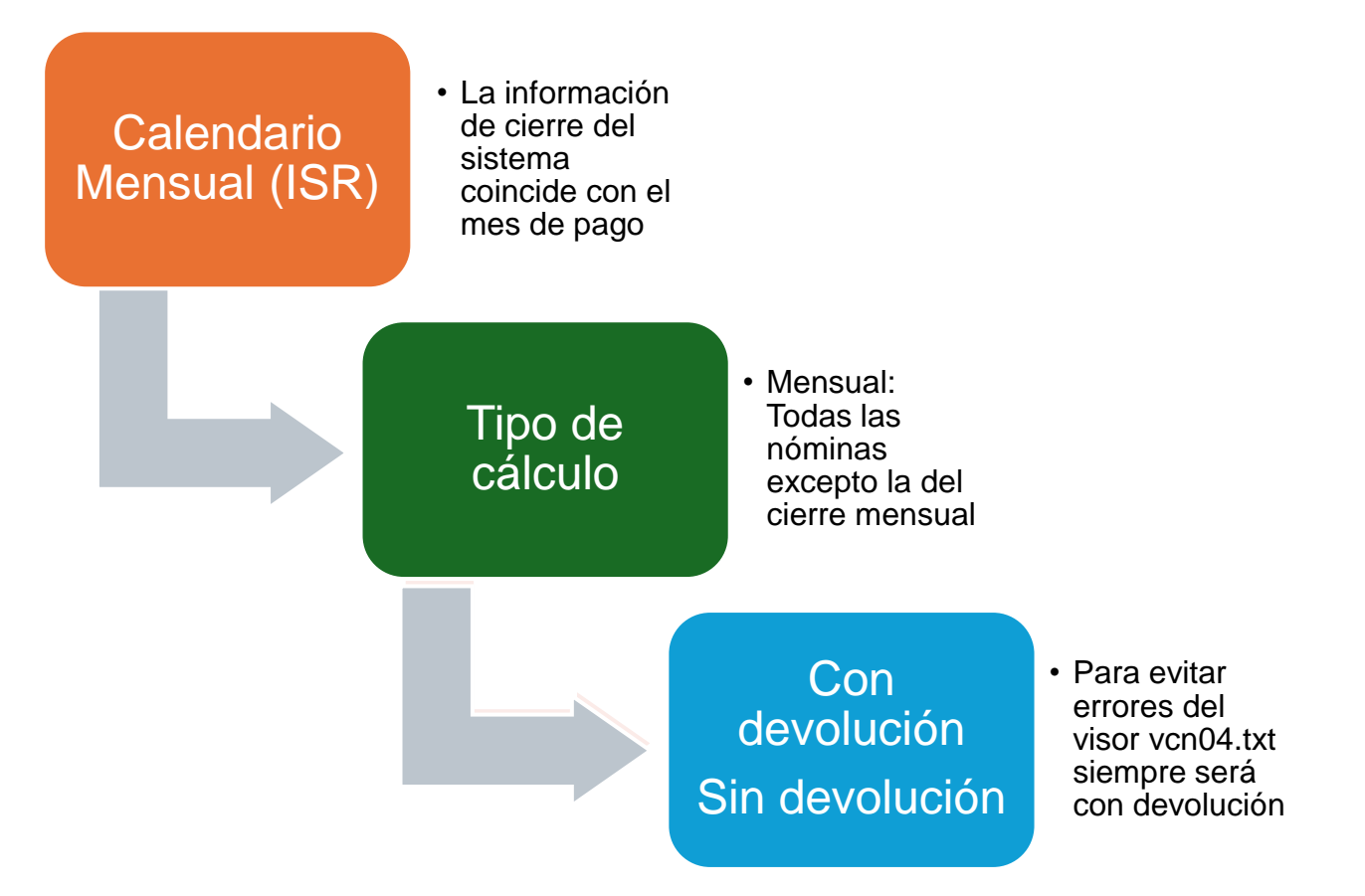

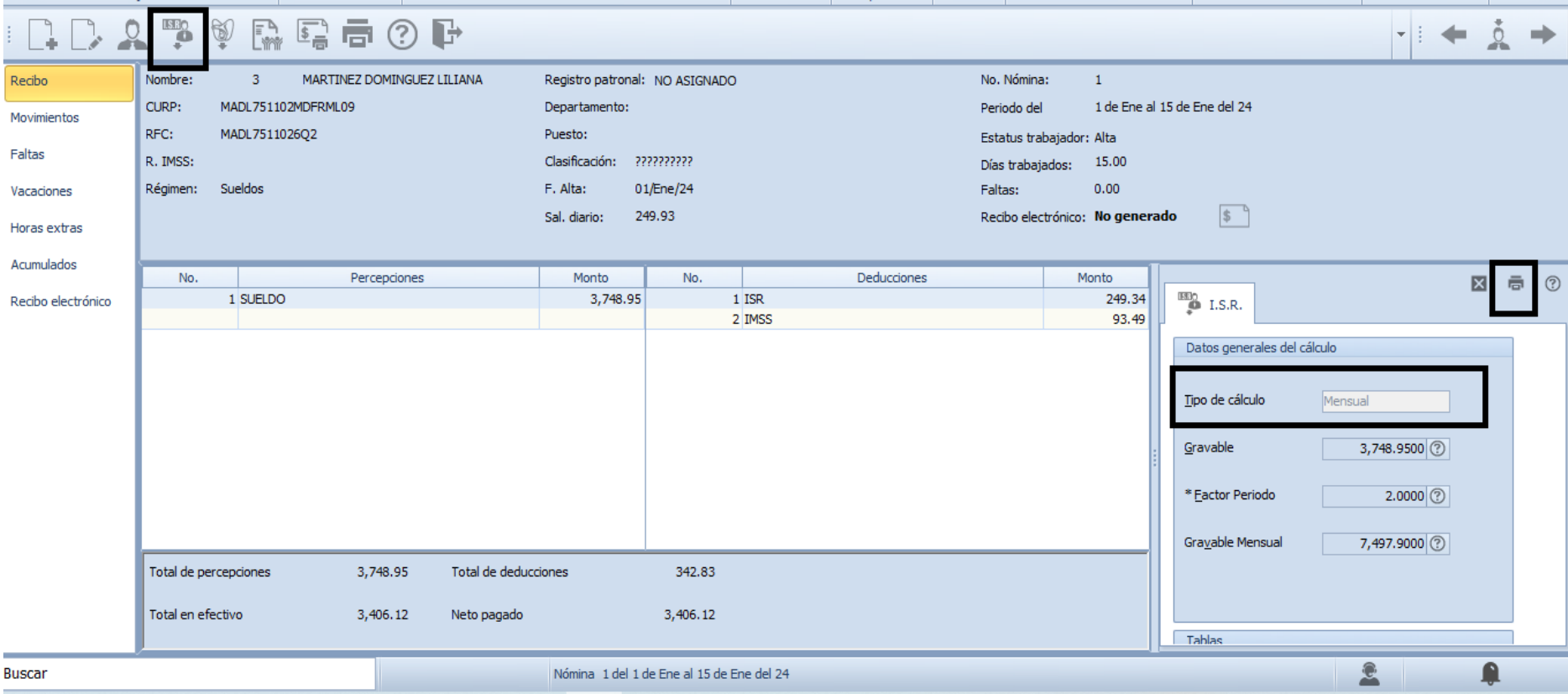

#### c.Salario Minimo

#### **DESGLOSE DE ISR**

#### TIPO DE CALCULO MENSUAL

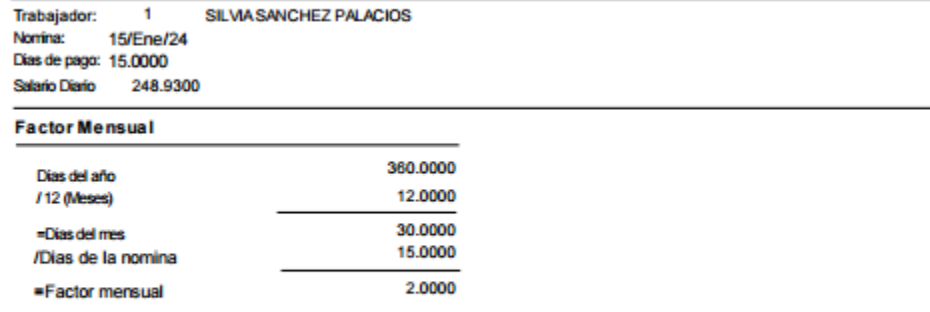

#### Base gravable mensual

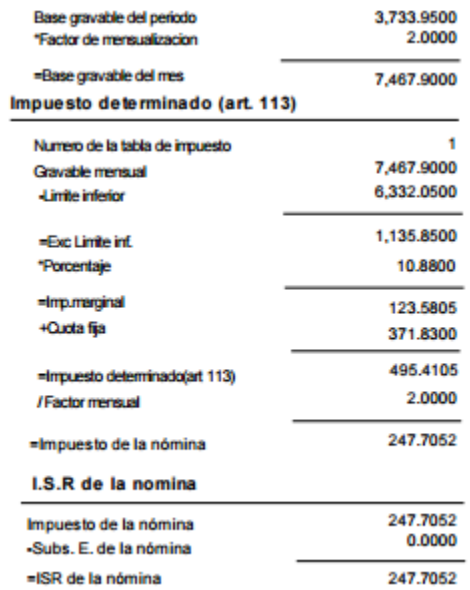

#### Subs. E. determinado(art. Octavo)

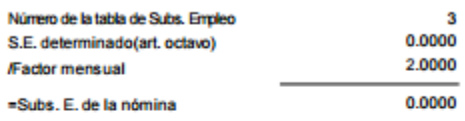

# c.Salario Minimo

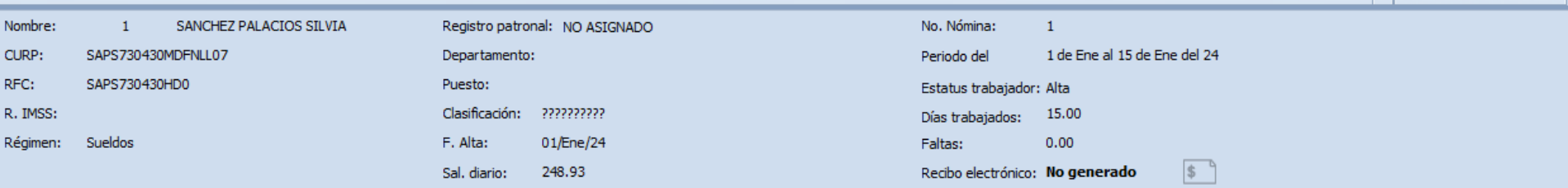

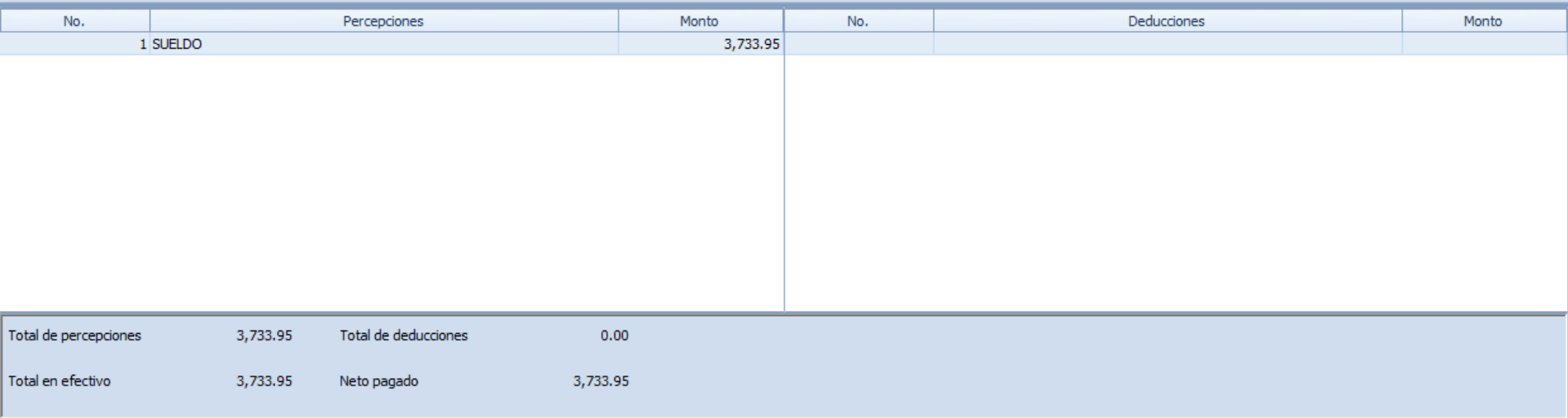

# c.Salario Minimo

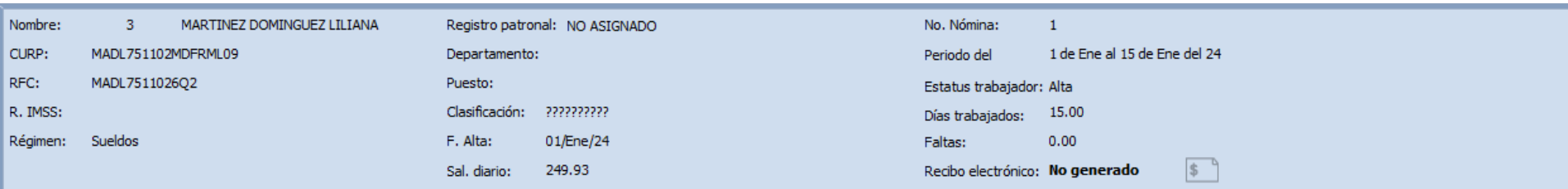

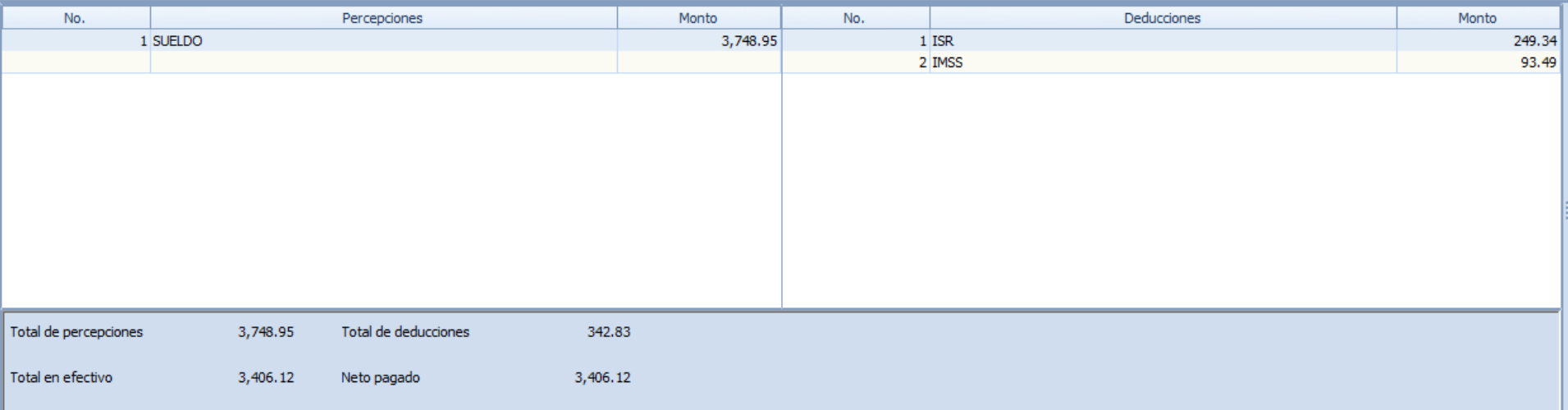

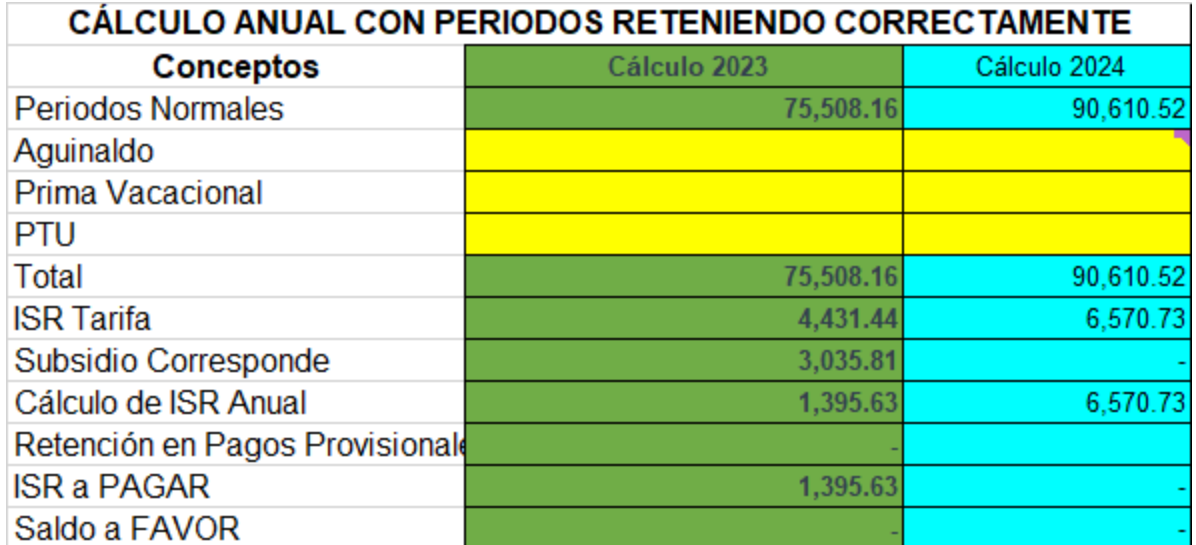

# 5. Apéndice 6 Matrices de percepción y deducción

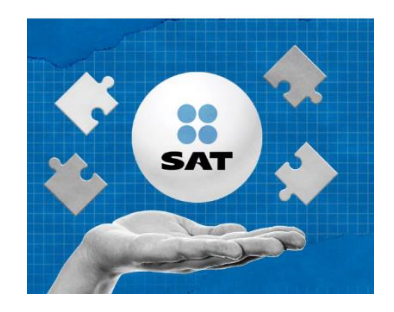

Para elaborar el CFDI de nóminas el Sat cuenta con:

- ✓ La guía de llenado (apéndice 6)
- ✓ Los catálogos de la nómina

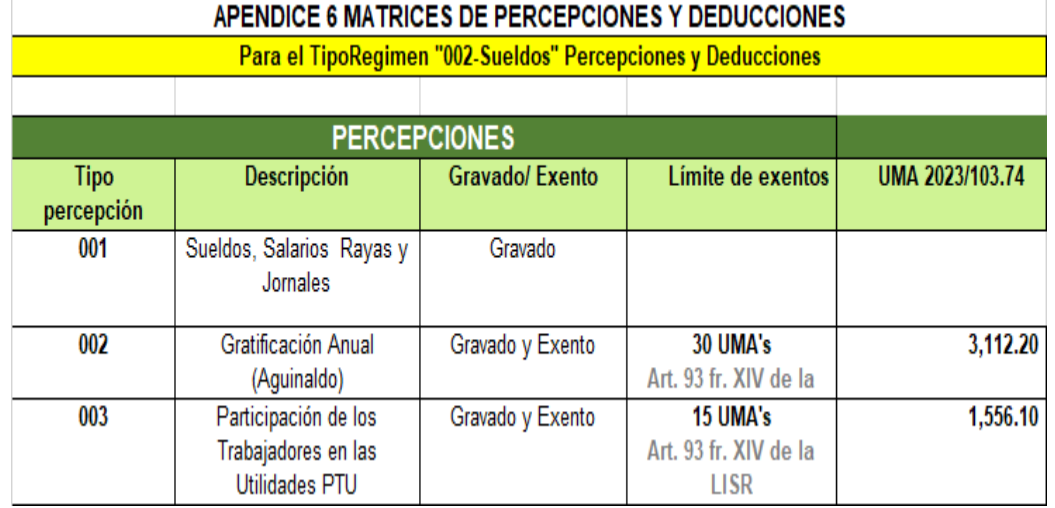

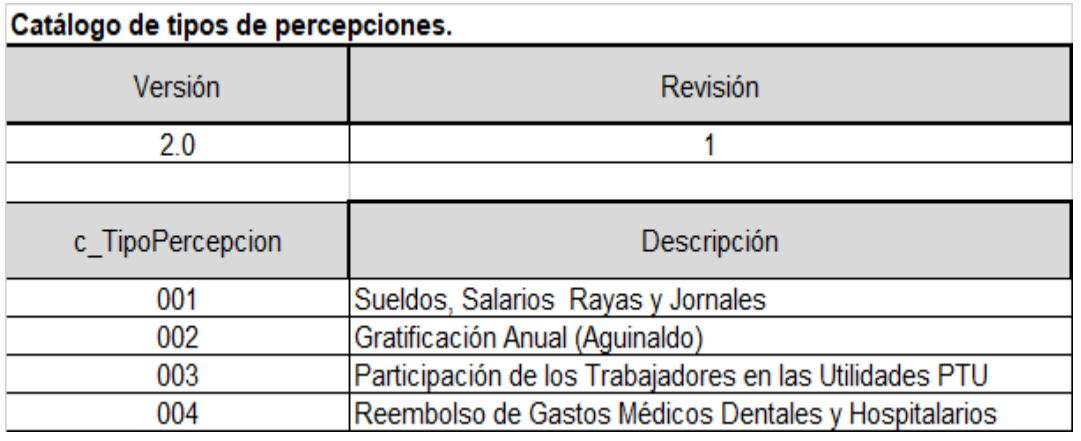

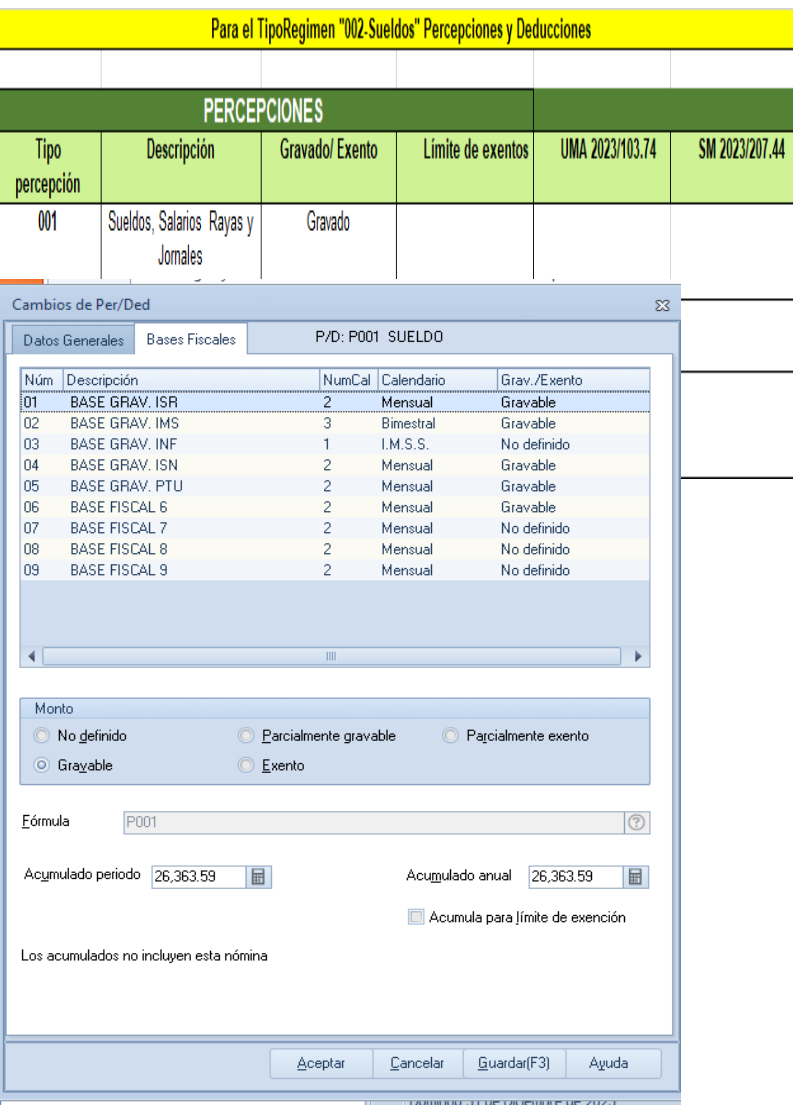

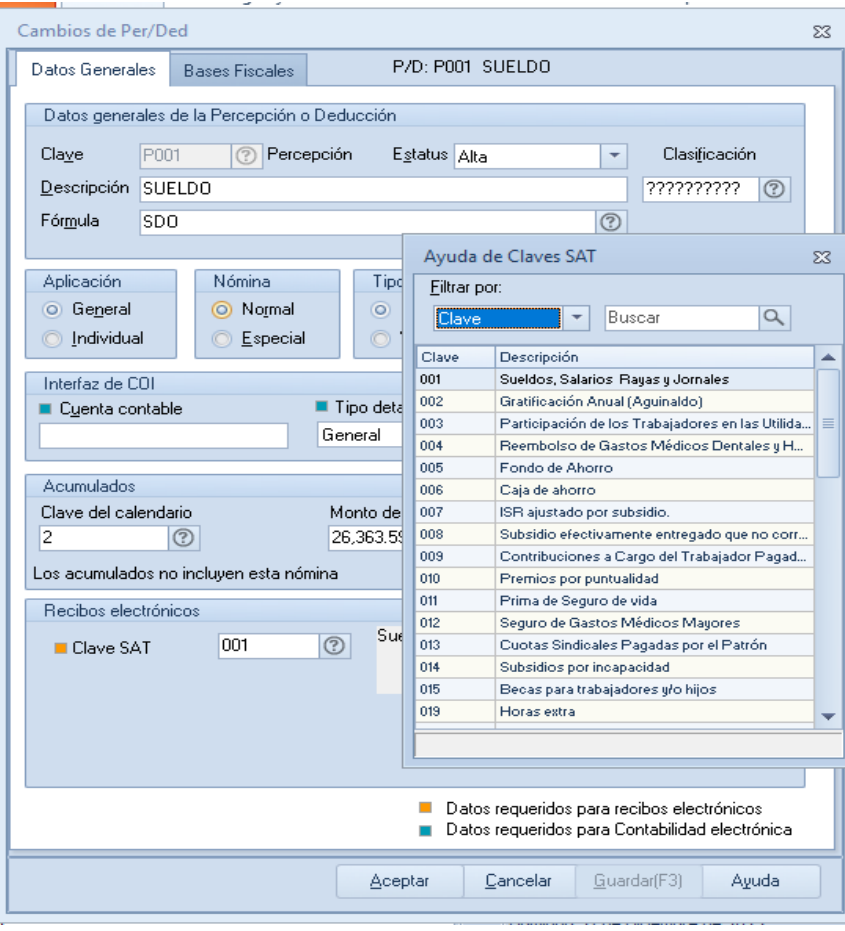

Ver información en excel

# a. Configuración en el sistema Aspel NOI

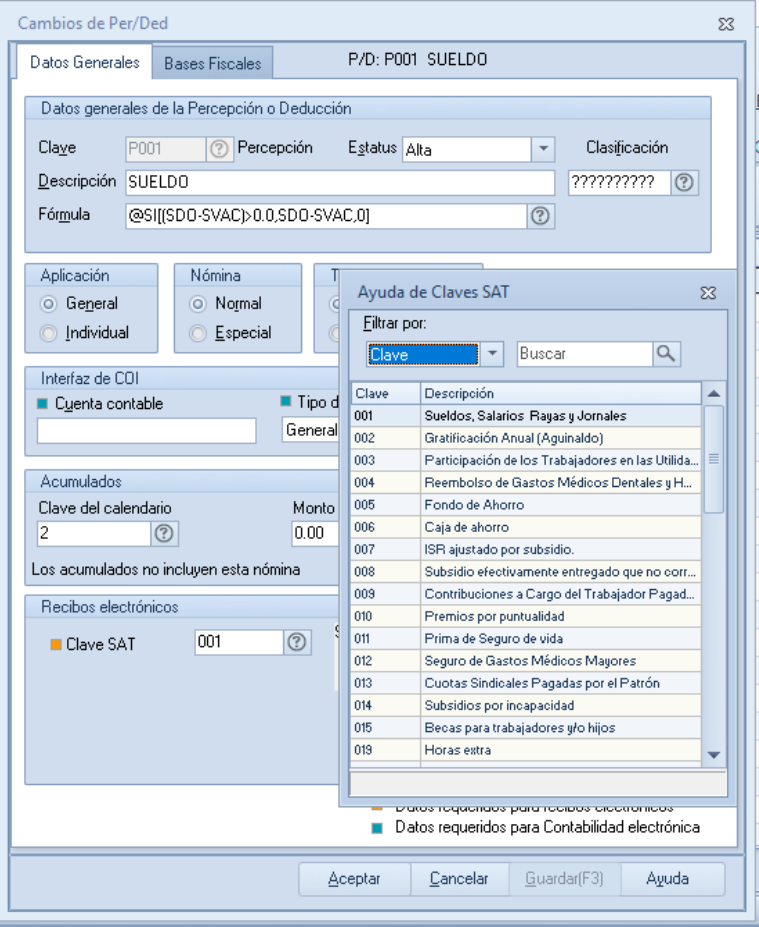

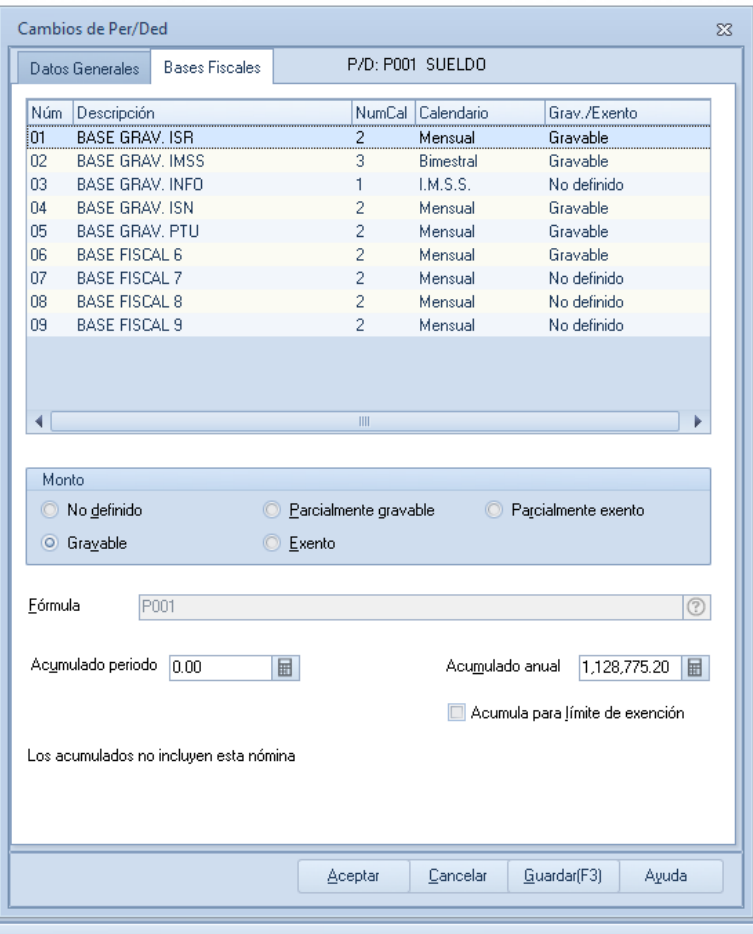

#### En el catálogo de percepciones se deben de revisar las bases fiscales para la correcta retención de impuestos.

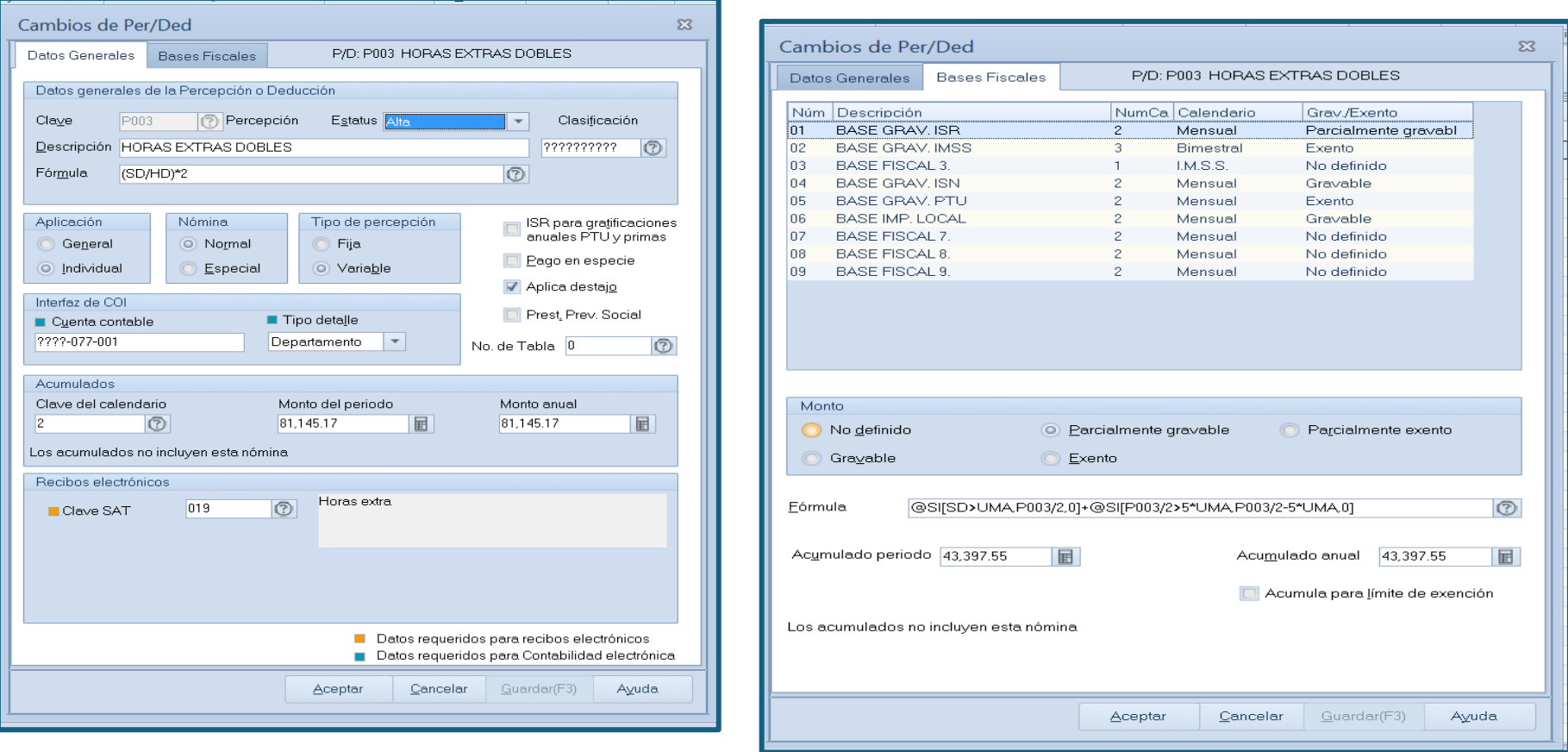

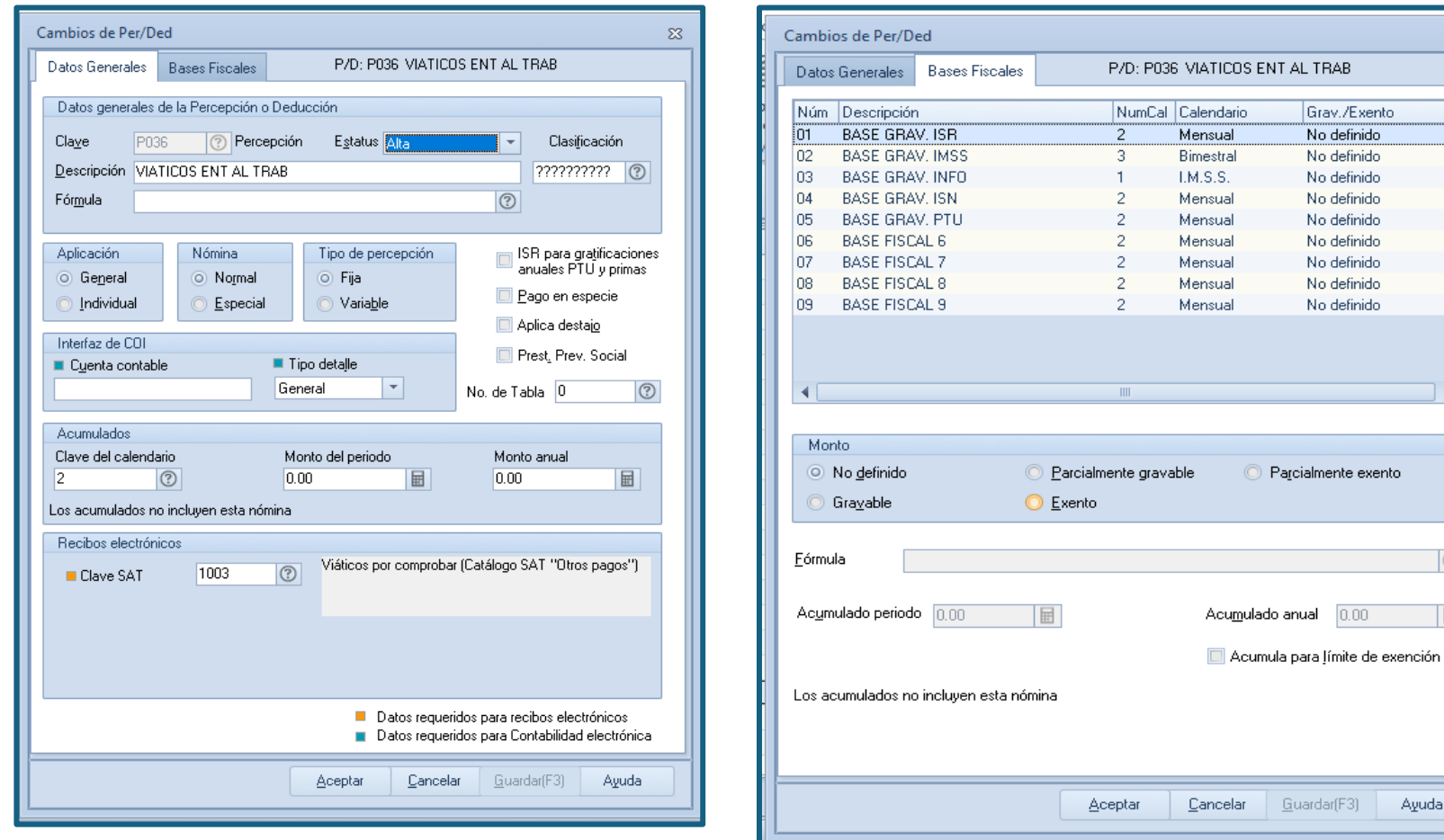

Percepción de Anticipo de viáticos Clave Sat 003, en noi 1003

#### Base gravable ISR no definido

 $\boldsymbol{\Sigma}$ 

b.

 $\circ$ 

E

Ayuda

 $0.00$ 

## b. Deducciones (Ajustes que afectan las bases fiscales)

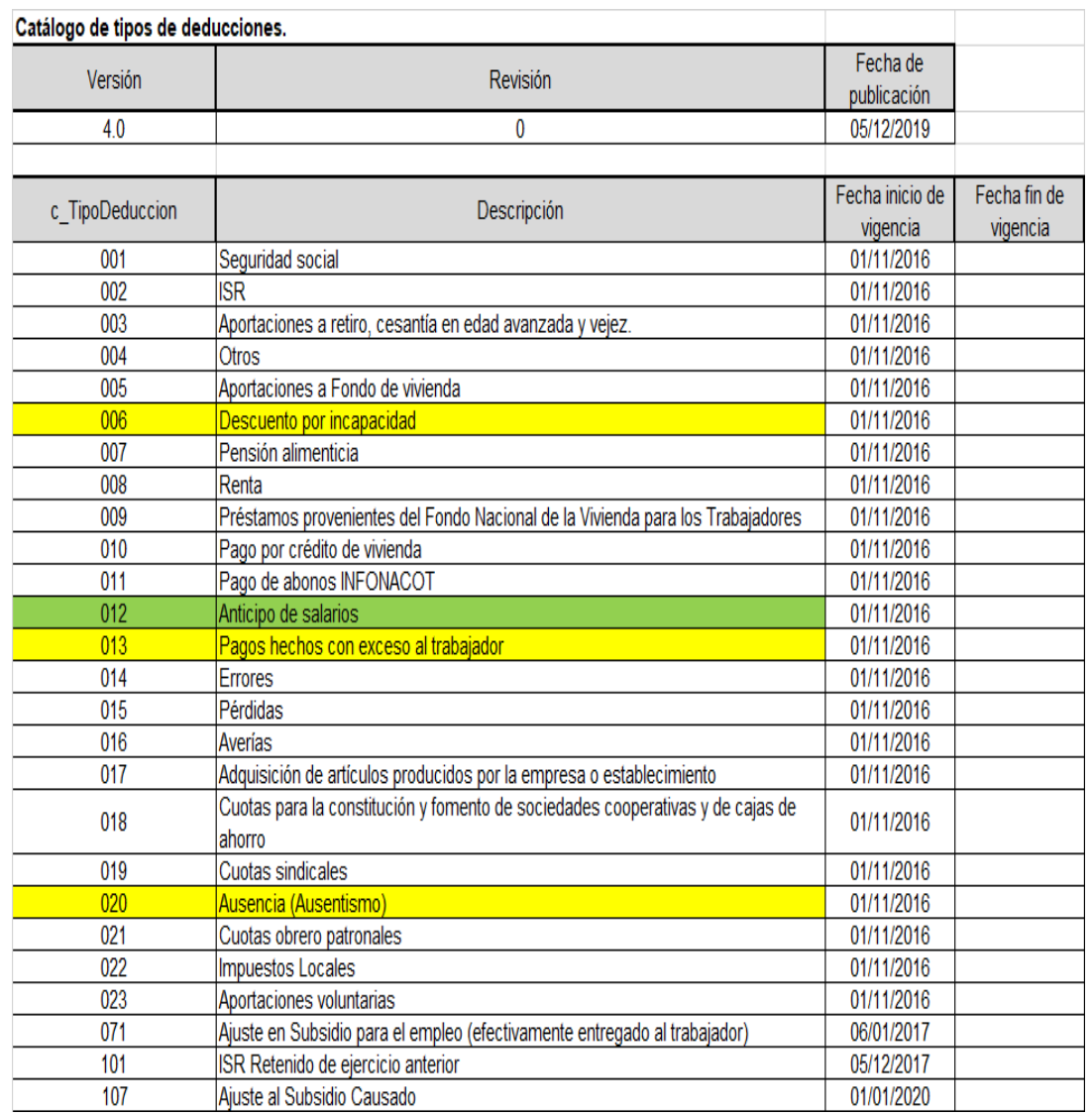

Estos catálogos son de deducciones de aplicación habitual

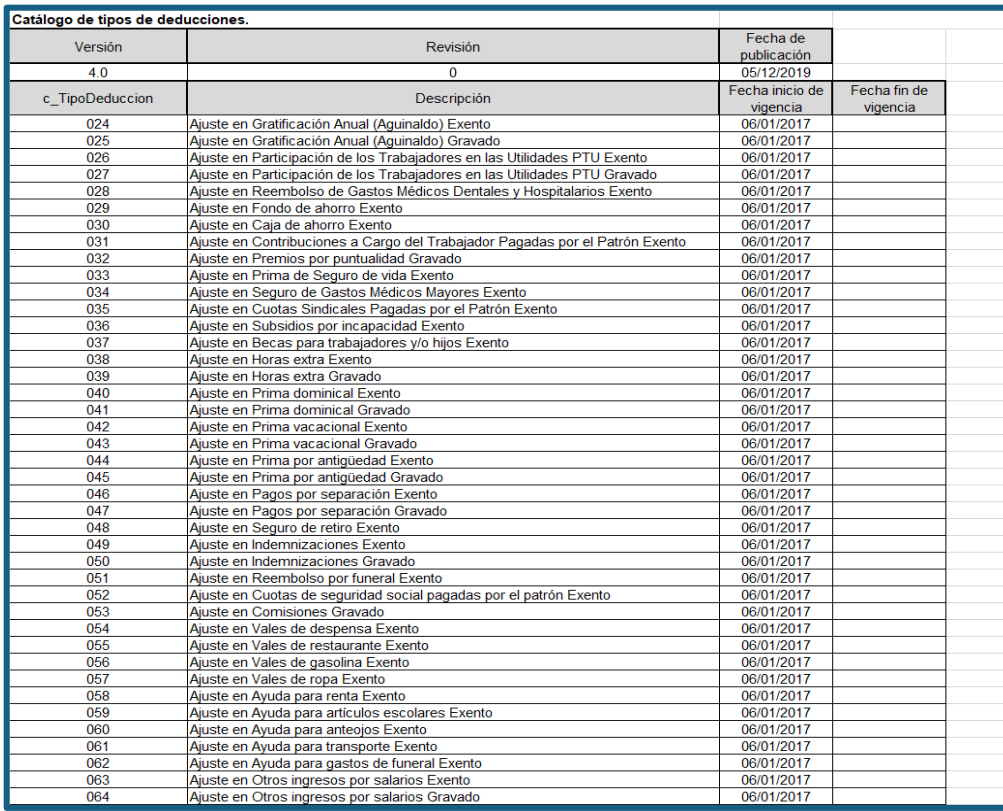

En este catálogo de deducciones existe una sección de ajustes, esta se utiliza para ajustar bases fiscales en su parte exenta y gravada.

#### **¿Para que sirven estos ajustes?**

Para restar de la base fiscal exenta o gravada depende del ajuste de cfdi de nómnas emitidos con anterioridad y así no se cancelarían

# b. Deducciones (Ajustes que afectan las bases fiscales)

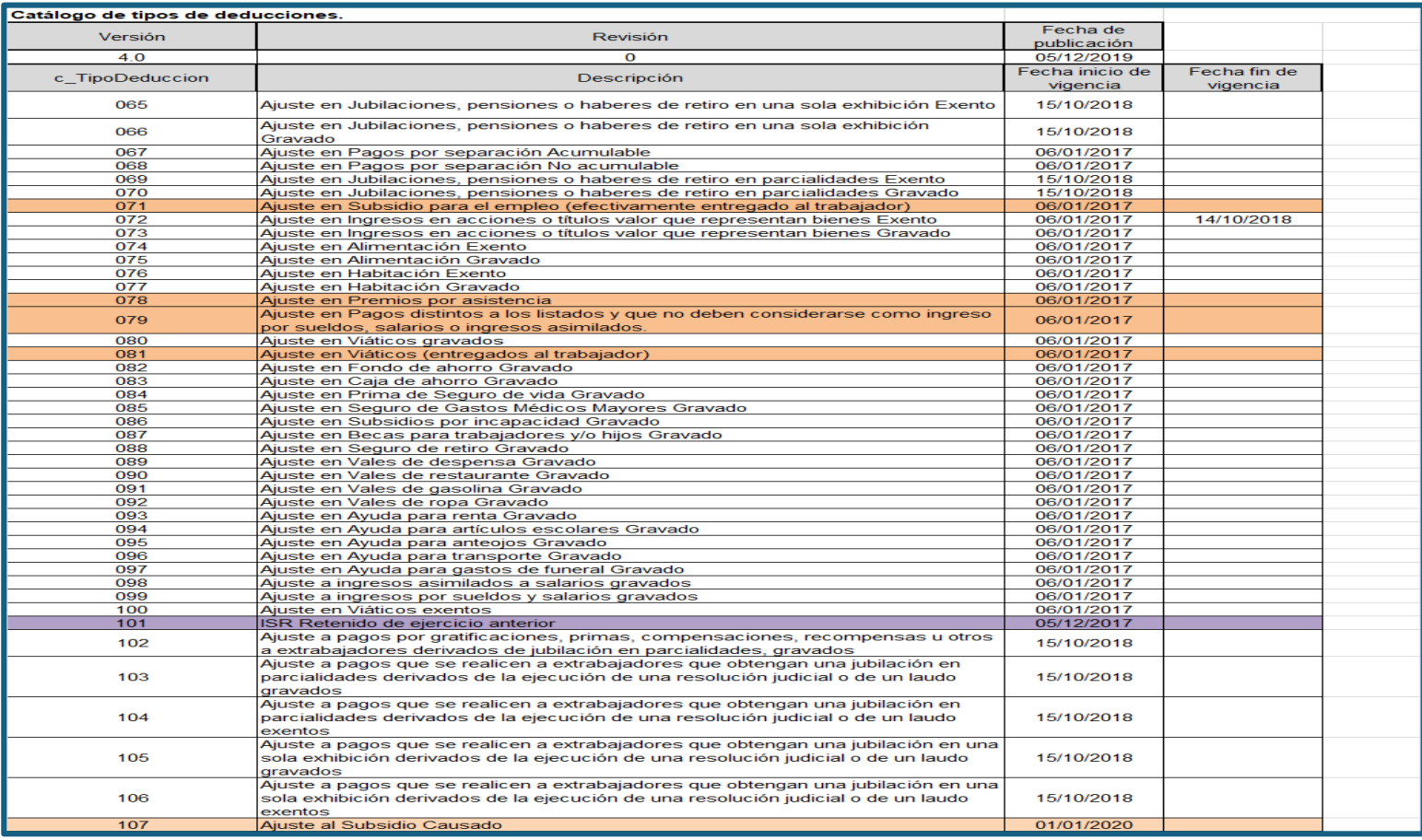

#### b. Deducciones (Ajustes que afectan las bases fiscales)

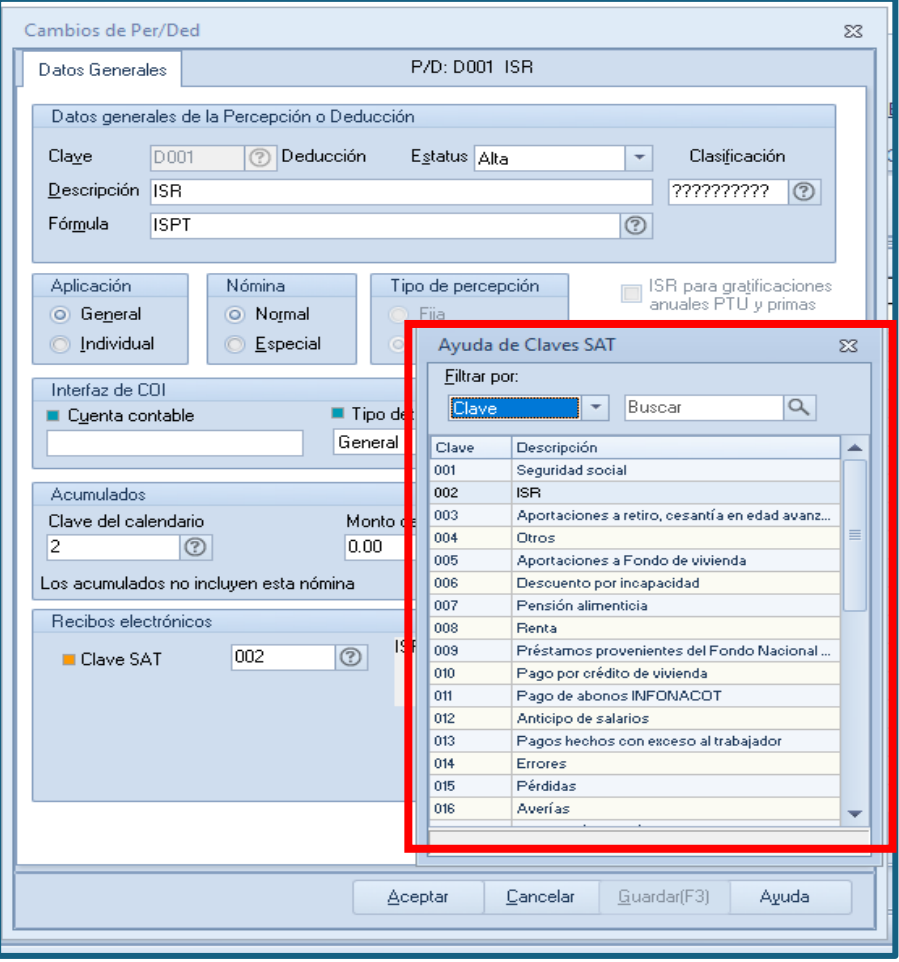

En el catálogo de Aspel Noi, no existen todas las claves de deducciones, si se necesitan se deben de agregar en el archivo SATDEV1.2

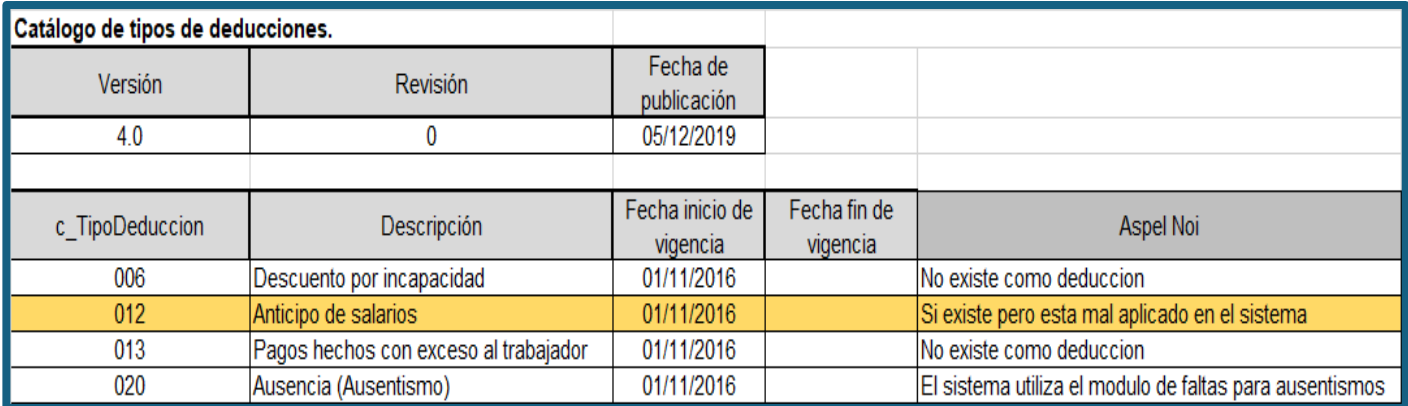

Estos conceptos mas todas las demás deducciones de ajuste descuentan de las bases gravadas para isr , lo que provocan una disminución y la mala aplicación es un mal cálculo de ISR.

# b. Deducciones (Ajustes que afectan las bases fiscales)

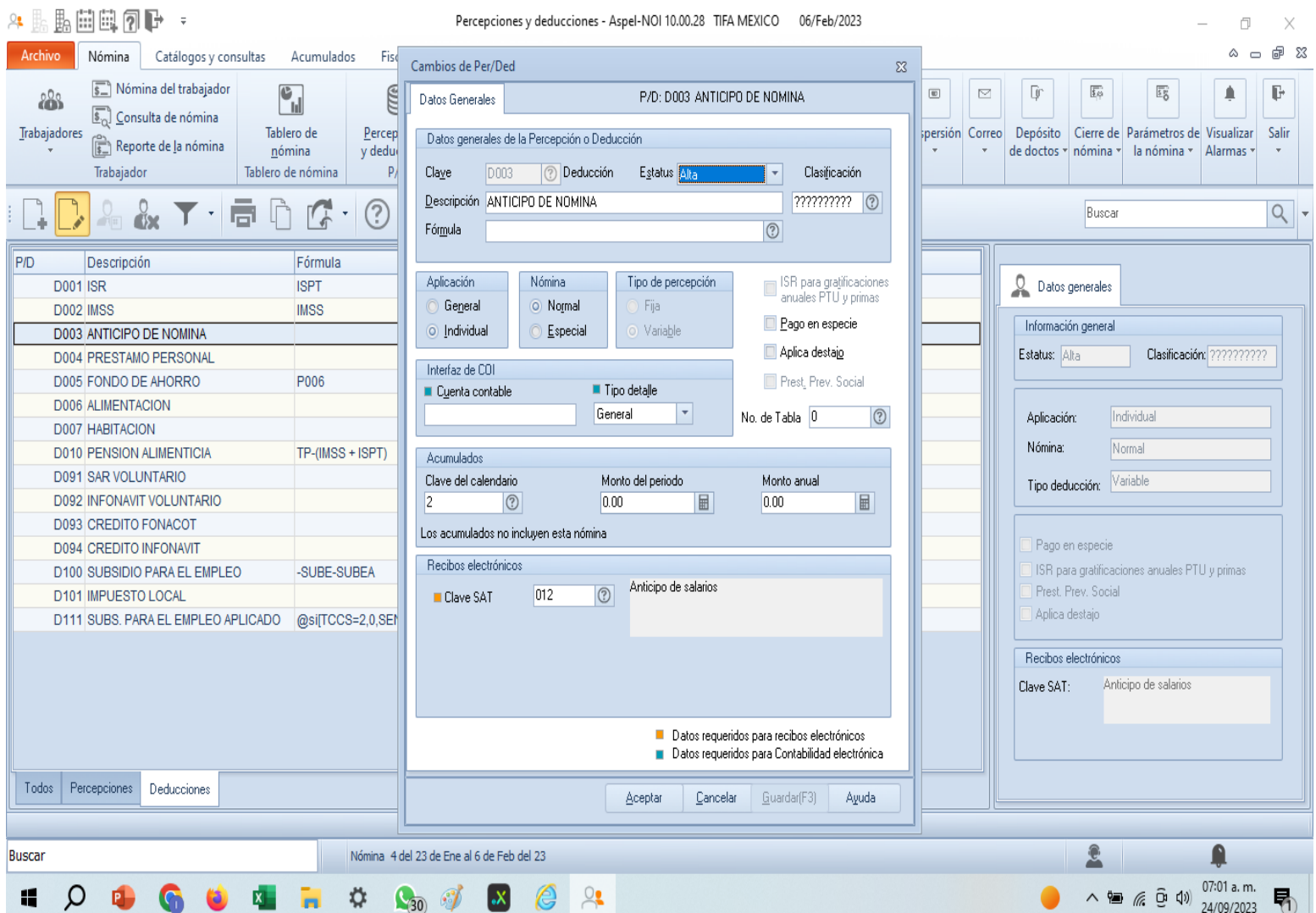

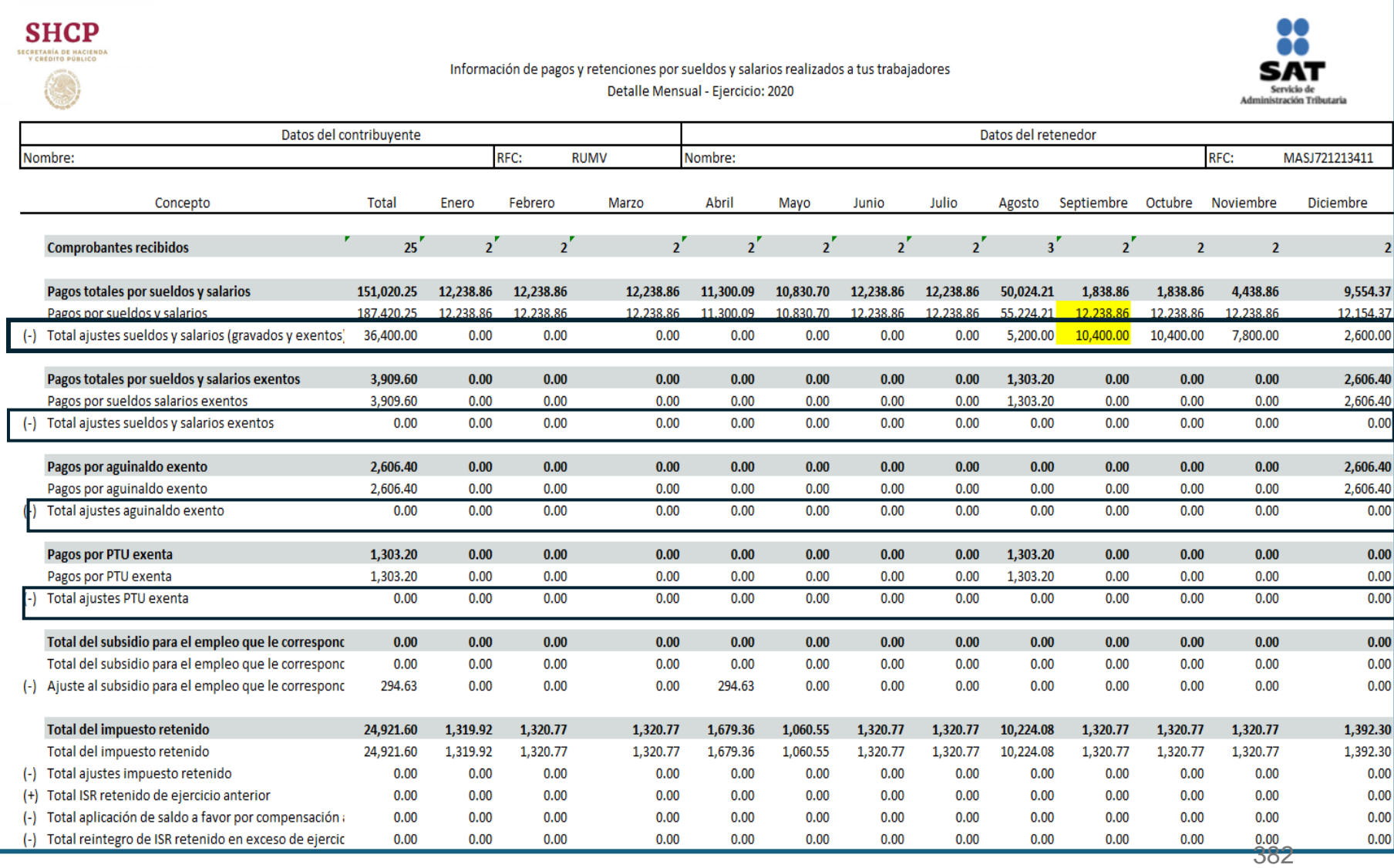

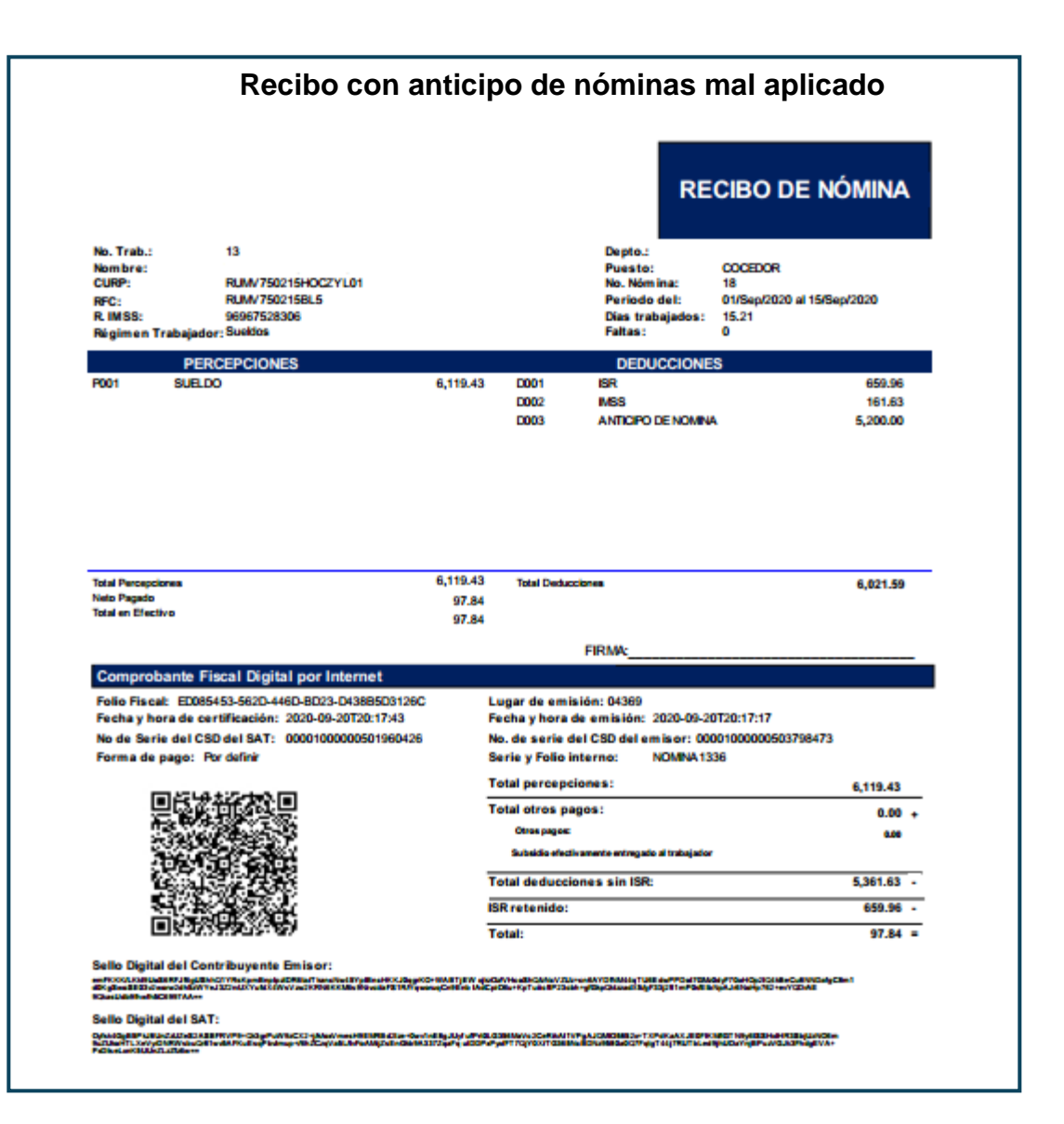

383

#### b. Deducciones (Ajustes que afectan las bases fiscales)

<?xml version="1.0" encoding="UTF-8"?> <cfdi:Comprobante xmlns:nomina12="http://www.sat.qob.mx/nomina12" xmlns:xsi="http://www.w3.org/2001/XMLSchema-instance" xmlns:cfdi="http://www.sat.qob.mx/cfd/3" LugarExpedicion="04369" MetodoPago="PUE" TipoDeComprobante="N" Total="97.84" Moneda="MXN" Descuento="6021.59" SubTotal="6119.43" Certificado="MIIF6TCCA9GgAwIBAgIUMDAwMDEwMDAwMDA1MDM3OTg0NzMwDQYJKoZIhvcNAQELBQAwggGEMSAwHqYDVQQDDBdBVVRPUklEQUQgQ0VSVEIGSUNBRE9SQTEuMCwGA1UECgwlU0VSVklDSU8gREUgQURNSU5JU NoCertificado="00001000000503798473" FormaPago="99" Sello="emFKKK/LKkl9UoS6RFJf6qUShhQ1YRsKpmBnpIpzIDR6ta/TkancNw45YplBncHKKJ0qqrKO+WABTjEWxjkzOz/VHcoShQ/zNcVZUz+cn6AYDfNM44qTU6EdwPPDoI7GMz0dyF70aHOp2IQ4kBeCu8NNDafqC8m1d0KqSwoSE0 Fecha="2020-09-20T20:17:17" Folio="1336" Serie="NOMINA" Version="3.3" xsi:schemaLocation="http://www.sat.gob.mx/cfd/3 http://www.sat.gob.mx/sitio\_internet/cfd/3/cfdv33.xsd http://www.sat.gob.mx/cfd/3 http://www.sat.gob.mx/sitio\_internet/cfd/nomina/nomina12.xsd"> <cfdi:Emisor RegimenFiscal="612" Nombre="1 Rfc= <cfdi:Receptor Nombre="VALENTIN RUIZ MAYORAL" Rfc="RUMV750215BL5" UsoCFDI="P01"/> - <cfdi:Conceptos> <cfdi:Concepto Descuento="6021.59" Importe="6119.43" ValorUnitario="6119.43" Descripcion="Pago de nómina" ClaveUnidad="ACT" Cantidad="1" ClaveProdServ="84111505"/> </cfdi:Conceptos> - <cfdi:Complemento> <tfd:TimbreFiscalDigital xmlns:xsi="http://www.w3.org/2001/XMLSchema-instance" Version="1.1" xsi:schemaLocation="http://www.sat.gob.mx/TimbreFiscalDigital http://www.sat.gob.mx/sitio internet/cfd/timbrefiscaldigital/TimbreFiscalDigitalv11.xsd"xmlns:tfd="http://www.sat.gob.mx/TimbreFiscalDigital" SelloSAT="Oyfsk4GqB5PkJ8UnZzUZeS2ASBFRVP9+Qk3qrPuW9zCX2+j/k/oxVmesH9EMRBd2lze+0wv1nE8qJUyfufPrt0LG356MaVc2CeRikAl1VPqAJQMIO5852x+TXPdKaAXJE0FlKM/IGTN9y6ISSHxIHR3SbjUzNO6m9u NoCertificadoSAT="00001000000501960426" SelloCFD="emFKKK/LKkl9UoS6RFJf6qUShhQ1YRsKpmBnpIpzIDR6ta/TkancNw45YplBncHKKJ0qqrKO+WABTjEWxjkzOz/VHcoShQ/zNcVZUz+cn6AYDfNM44qTU6EdwPPDoI7GMz0dyF70aHOp2IQ4kBeCu8NNDafqC8m; FechaTimbrado="2020-09-20T20:17:43" UUID="ED085453-562D-446D-BD23-D438B5D3126C" RfcProvCertif="TSP0807240W6"/> - <nomina12:Nomina Version="1.2" TotalPercepciones="6119.43" TotalOtrosPagos="0" TotalDeducciones="6021.59" TipoNomina="0" NumDiasPagados="15.210" FechaPago="2020-09-15" FechaInicialPago="2020-09-01" FechaFinalPago="2020-09-15"> <nomina12:Emisor RegistroPatronal="Y6423126108" Curp="MASJ721213HDFRLN00"/> <nomina12:Receptor Curp="RUMV750215HOCZYL01" TipoRegimen="02" TipoJornada="01" TipoContrato="01" Sindicalizado="No" SalarioDiarioIntegrado="420.52" SalarioBaseCotApor="420.52" RiesgoPuesto="1" Puesto="COCED PeriodicidadPago="04" NumSequridadSocial="96967528306" NumEmpleado="13" FechaInicioRelLaboral="2020-01-16" CuentaBancaria="2993522652" ClaveEntFed="DIF" Banco="012" Antiqüedad="P34W"/> - <nomina12:Percepciones TotalSueldos="6119.43" TotalGravado="6119.43" TotalExento="0"> <nomina12:Percepcion TipoPercepcion="001" ImporteGravado="6119.43" ImporteExento="0.00" Concepto="SUELDO" Clave="P001"/> </nomina12:Percepciones> - <nomina12:Deducciones TotalOtrasDeducciones="5361.63" TotalImpuestosRetenidos="659.96"> <nomina12:Deduccion Importe="659.96" Concepto="ISR" Clave="D001" TipoDeduccion="002"/> <nomina12:Deduccion Importe="5200.00" Concepto="ANTICIPO DE NOMINA" Clave="D003" TipoDeduccion="012"/> </nomina12:Deducciones> - <nomina12:OtroPago Importe="0" Concepto="SUBSIDIO PARA EL EMPLEO" Clave="D100" TipoOtroPago="002"> <nomina12:SubsidioAlEmpleo SubsidioCausado="0.00"/> </nomina12:OtroPago> </nomina12:OtrosPagos> </nomina12:Nomina> </cfdi:Complemento> </cfdi:Comprobante>

**001 Reintegro de ISR pagado en exceso (siempre que no haya sido enterado al SAT).**

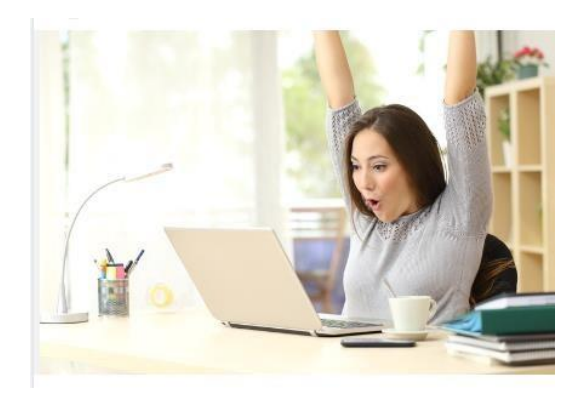

Considera que la clave SAT "**001 Reintegro de ISR pagado en exceso (siempre que no haya sido enterado al SAT)**." indica en su descripción que es para usarse siempre que no haya sido enterado el SAT, es decir, siempre que no se haya realizado la declaración de pago provisional de ISR.

Esto sucede en los sistemas de nómina ya que al sumar los ingresos en el mes y se ha retenido en periodos de nóminas anteriores ISR en demasía se ajusta al cierre.

Normalmente los sistemas netean los ISR por pagar menos los reintegros para el pago de impuestos mensuales.

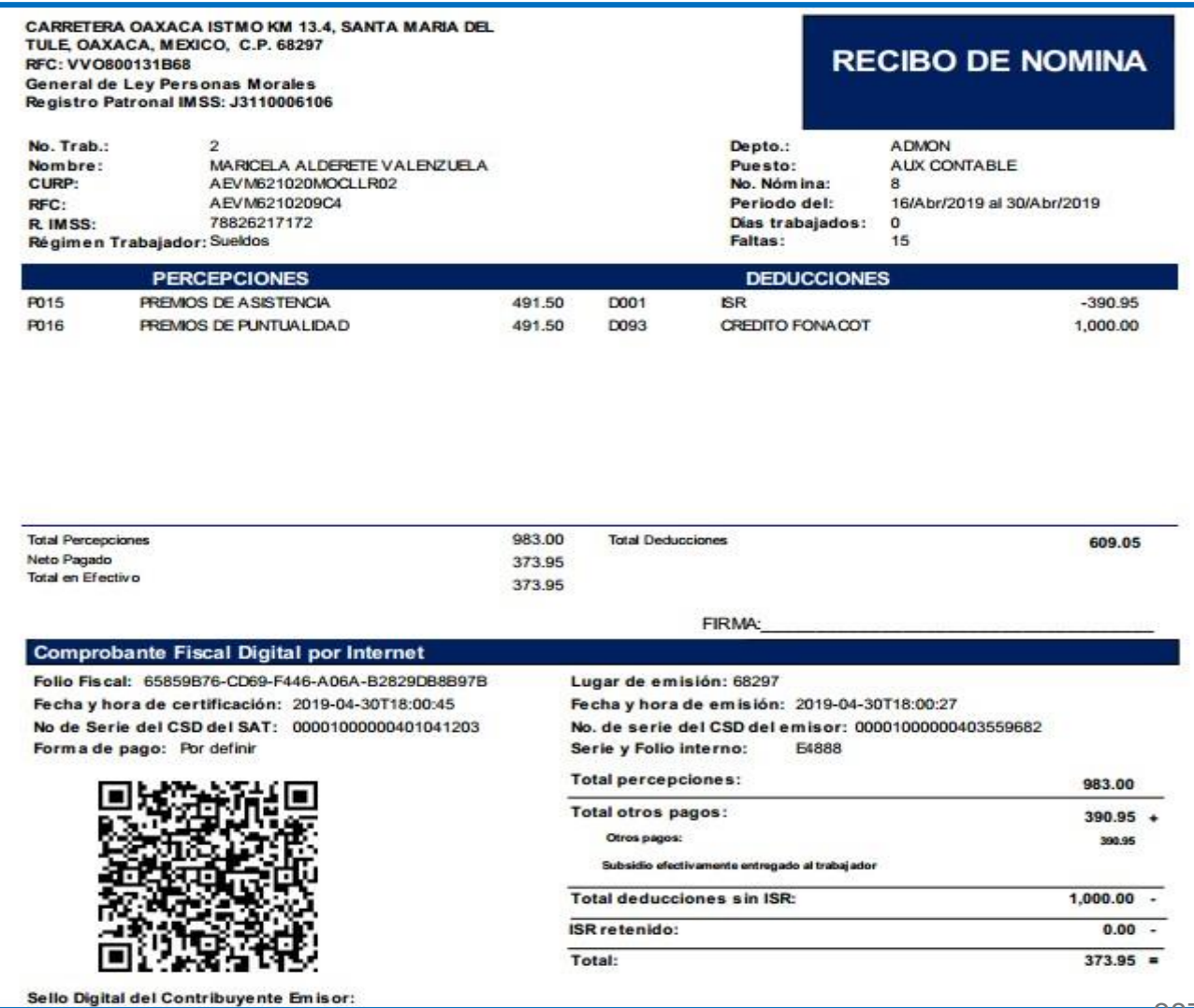

<?xml version="1.0" encoding="UTF-8"?> - <cfdi:Comprobante xmlns:nomina12="http://www.sat.gob.mx/nomina12" xmlns:xsi="http://www.w3.org/2001/XMLSchema-instance" xmlns:cfdi="http://www.sat.gob.mx/cfd/3" LugarExpedicion="68297" MetodoPago="PUE" TipoDeComprobante="N" Total="373.95" Moneda="MXN" Descuento="1000.00" SubTotal="1373.95" Certificado="MIIGNjCCBB6gAwIBAgIUMDAwMDEwMDAwMDA0MDM1NTk2ODIwDQYJKoZIhvcNAQELBQAwggGyMTgwNgYDVQQDDC9BLkMuIGRlbCBTZXJ2aWNpbyBkZSBBZG1pbmlzdHJhY2nDs24gV NoCertificado="00001000000403559682" FormaPago="99" Sello="UiTzCcvAOkGbl1JOUaYexTfevi/Xva73G+C4C64bCH7Gz2awdvo8i7rpAZBuv2SvvYoT44iprpXYkvwg/aRbYTu4OVBrabO/sWJH/cUFBwxKEo/ORKtx7u3cCeot0/8tcpYU2HbLxO/ezOk/LO9NeVtk Fecha="2019-04-30T18:00:27" Folio="4888" Serie="E" Version="3.3" xsi:schemaLocation="http://www.sat.gob.mx/cfd/3 http://www.sat.gob.mx/sitio\_internet/cfd/3/cfdv33.xsd http://www.sat.gob.mx/nomina12 http://www.sat.gob.mx/sitio\_internet/cfd/nomina/nomina12.xsd"> <cfdi:Emisor RegimenFiscal="601" Nombre="VELAS Y VELADORAS DE OAXACA SA" Rfc="VVO800131B68"/> <cfdi:Receptor Nombre="MARICELA ALDERETE VALENZUELA" Rfc="AEVM6210209C4" UsoCFDI="P01"/> - <cfdi:Conceptos> <cfdi:Concepto Descuento="1000.00" Importe="1373.95" ValorUnitario="1373.95" Descripcion="Pago de nómina" ClaveUnidad="ACT" Cantidad="1" ClaveProdServ="84111505"/> </cfdi:Conceptos> - <cfdi:Complemento> <tfd:TimbreFiscalDigital xmlns:xsi="http://www.w3.org/2001/XMLSchema-instance" Version="1.1" xsi:schemaLocation="http://www.sat.gob.mx/TimbreFiscalDigital http://www.sat.gob.mx/sitio\_internet/cfd/TimbreFiscalDigital/TimbreFiscalDigitalv11.xsd" SelloSAT="WucEASa1pojZ+78A5m1iz2iVZbDnl8kNhFv2dDyu2mjbXBr+2fFtTD+3sfIFEOP3cCUYFC0FP4j21cTHIm8nrxs5AZrK9d9/qEXbjm+f9hhGOdZBas1Msb/qKKldX9/NXIf0pMZ429eOi NoCertificadoSAT="00001000000401041203" SelloCFD="UiTzCcvAOkGbl1JQUqYexTfevj/Xvq73G+C4C64bCH7Gz2awdvo8j7rpAZBuy2SyyYoT44iprpXYkywq/aRbYTu4OVBrgbO/sWJH/cUFBwxKEo/ORKtx7u3cCeot0/8tcpYU2HbLxO/ez RfcProvCertif="SCD110105654" FechaTimbrado="2019-04-30T18:00:45" UUID="65859B76-CD69-F446-A06A-B2829DB8B97B" xmlns:tfd="http://www.sat.gob.mx/TimbreFiscalDigital"/> - <nomina12:Nomina Version="1.2" TotalPercepciones="983.00" TotalOtrosPagos="390.95" TotalDeducciones="1000.00" TipoNomina="0" NumDiasPagados="0.001" FechaPago="2019-04-30" FechaInicialPago="2019-04-16" FechaFinalPago="2019-04-30"> <nomina12:Emisor RegistroPatronal="J3110006106"/> <nomina12:Receptor TipoRegimen="02" TipoJornada="01" TipoContrato="01" Sindicalizado="No" SalarioDiarioIntegrado="893.16" SalarioBaseCotApor="893.16" RiesgoPuesto="3" Puesto="AUX CONTABLE" PeriodicidadPago="04" NumSeguridadSocial="78826217172" NumEmpleado="2" FechaInicioRelLaboral="1984-04-02" Departamento="ADMON" Curp="AEVM621020MOCLLR02" CuentaBancaria="00208652290" ClaveEntFed="OAX" Banco="072" Antiquedad="P1830W"/> - <nomina12:Percepciones TotalSueldos="983" TotalGravado="983" TotalExento="0"> <nomina12:Percepcion TipoPercepcion="010" ImporteGravado="491.50" ImporteExento="0.00" Concepto="PREMIOS DE ASISTENCIA" Clave="P015"/> <nomina12:Percepcion TipoPercepcion="010" ImporteGravado="491.50" ImporteExento="0.00" Concepto="PREMIOS DE PUNTUALIDAD" Clave="P016"/> </nomina12:Percepciones> - < nomina12: Deducciones TotalOtrasDeducciones="1000.00"> <nomina12:Deduccion Importe="1000.00" Concepto="CREDITO FONACOT" Clave="D093" TipoDeduccion="011"/> </nomina12:Deducciones> - <nomina12:OtrosPagos> <nomina12:OtroPago Importe="390.95" Concepto="ISR" Clave="D001" TipoOtroPago="001"/> </nomina12:OtrosPagos>

-Comparó las retenciones de ISR que enteró tu representada por sueldos y salarios y conceptos asimilados a salarios en la declaración provisional de ISR, renglón "A cargo" en el periodo respectivo contra los importes de los recibos de nómina que expidió a los trabajadores por concepto de ISR, en los que se advierte(n) diferencia(s), especificamente en los siguientes periodos:

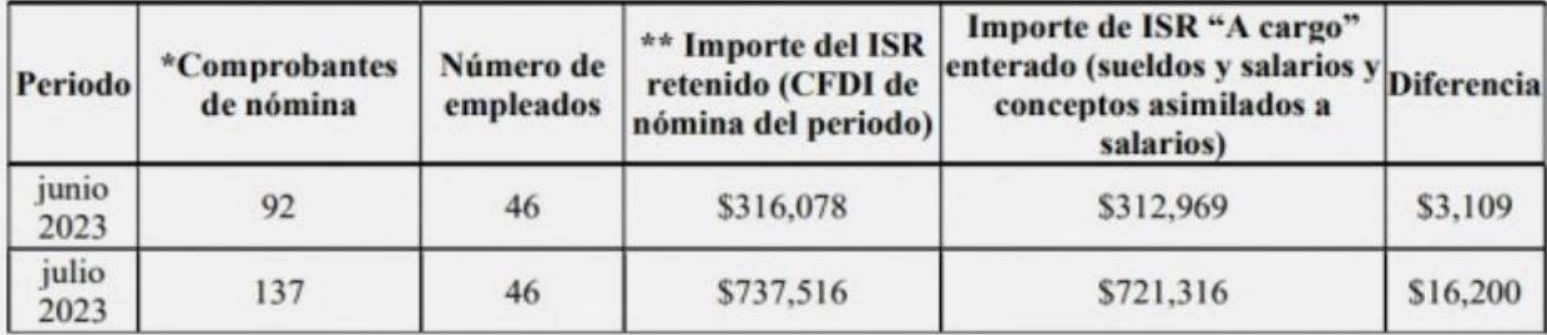

\* Nota: Los comprobantes de nómina por los periodos detallados en la tabla que antecede corresponden a facturas (CFDI) vigentes. \*\*Nota: Lo manifestado en la columna "Importe del ISR retenido (CFDI de nómina del periodo)" está asociado a las facturas (CFDI) de nómina pagadas por la o el empleador durante el mismo periodo que se relaciona (fecha de pago de la nómina).

#### Fecha de corte de la información: 31 de agosto de 2023.

Ponemos a tu disposición la información anterior para que, en caso de que resulte necesario, tu representada corrija los hechos antes referidos y presente la declaración correspondiente en el Portal del SAT, para ello:

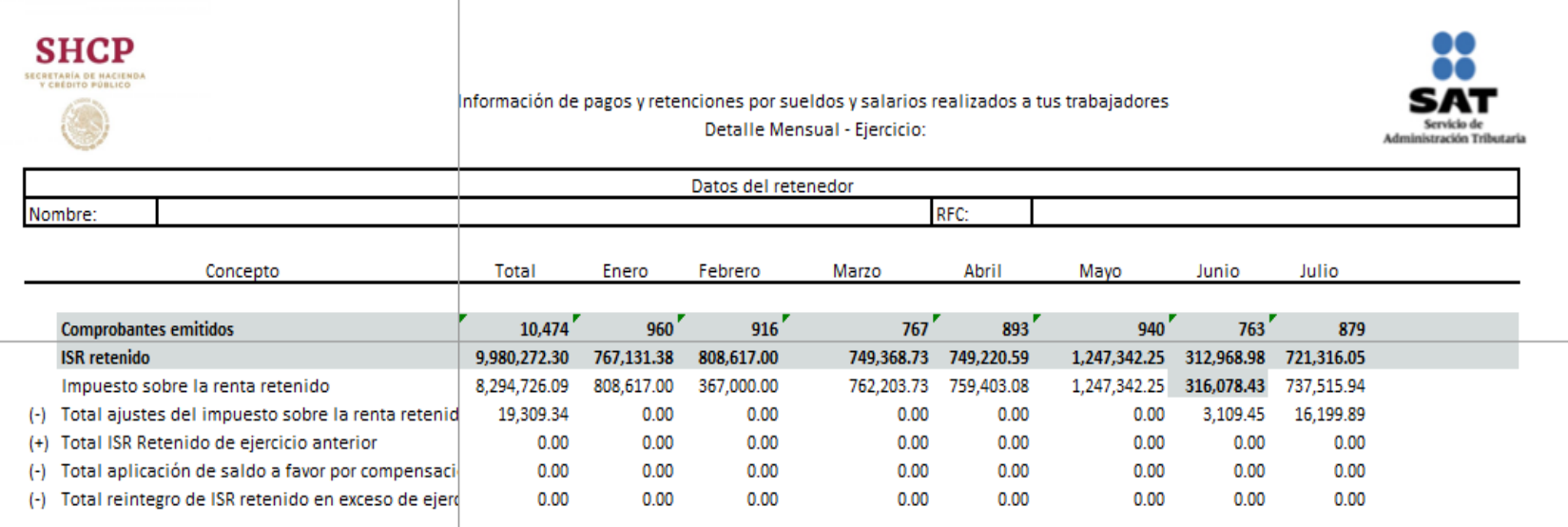

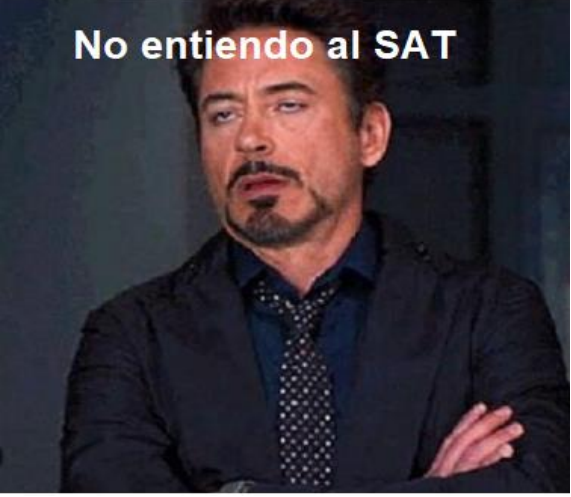

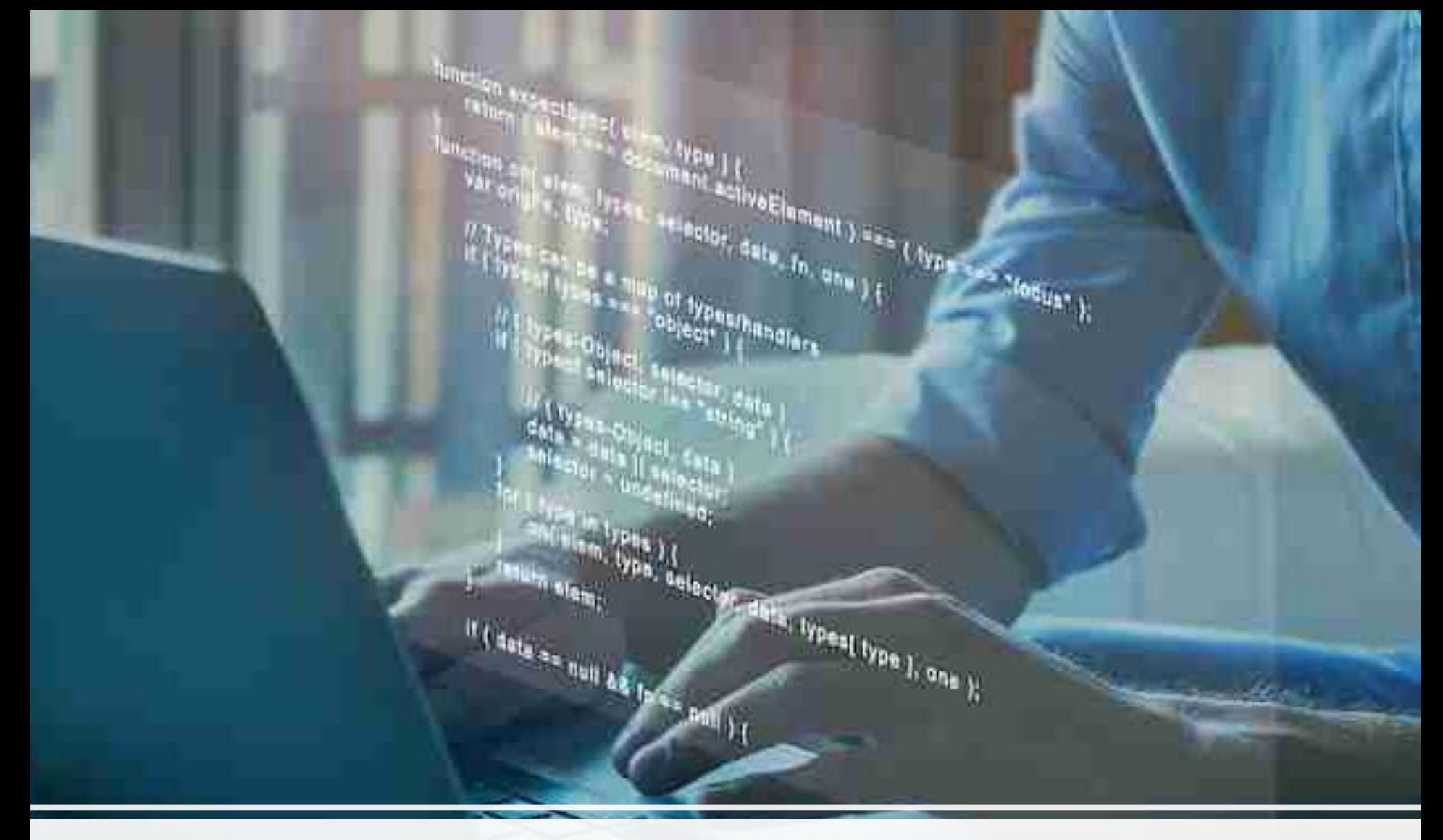

# **V. Conciliación de quejas por facturación**

#### **2.7.1.45 Conciliación de quejas por facturación**

Para los efectos de los artículos 29, primer párrafo y 29-A, penúltimo y último párrafos del CFF, los contribuyentes podrán solicitar la intervención de la autoridad fiscal para que actúe como conciliadora y orientadora, cuando se ubiquen en alguno de los siguientes supuestos:

1. No les sea expedido el CFDI correspondiente a las personas que adquieran bienes, disfruten de su uso o goce. temporal, reciban servicios o aquellas a las que les hubieran retenido contribuciones, aunque ya hayan solicitado la expedición del CFDI, o bien, el CFDI carezca de algún requisito fiscal o existan errores en su contenido.

2. Les sea cancelado el CFDI de una operación existente sin motivo y no se expida nuevamente el CFDI correspondiente.

3. Realicen el pago de una factura y no reciban el CFDI de pagos correspondiente.

4. Les emitan un CFDI de nómina y no exista relación laboral con el emisor del comprobante.

5.Le emitan algún CFDI por concepto de ingreso, egreso o pago, en donde no exista relación comercial con el emisor del comprobante.

6.Requieran la cancelación de una factura y el receptor no la acepte, aun y cuando la cancelación sea procedente*.*

## 1. Conciliación de quejas por facturación

#### 1.- Ingrese a la página del SAT

#### [www.sat.gob.mx](http://www.sat.gob.mx/)

2.- Posicione el cursor en la opción de FACTURA ELECTRÓNICA y de clic en la opción de VER MÁS.

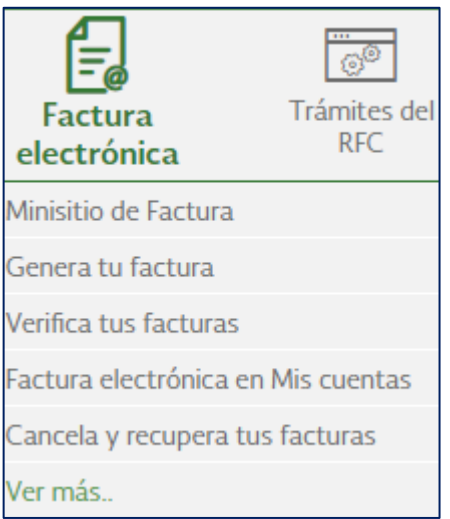

### 2.- Despliegue las opciones de SERVICIOS DE FACTURACIÓN y de clic en SOLICITUDES POR LA NO EMISIÓN DE FACTURA.

#### Servicios de facturación

- ▽ Envía información si cuentas con una resolución particular relacionada con comprobantes fiscales
- $\vee$  Factura electrónica en Mis cuentas
- $\vee$  Genera facturas por tu actividad como persona física
- $\vee$  Genera tu factura
- $\vee$  Genera tu factura para ganaderos
- Genera tus facturas electrónicas de donativos en Mis cuentas
- ← Realiza el cálculo de tu nómina y genera la factura electrónica en Mis Cuentas
- Solicitudes por la no emisión de factura

3.- En la ventana de Solicitudes por la no emisión de factura de clic en el botón de EJECUTAR EN LÍNEA.

#### **EJECUTAR EN LÍNEA**

4.- De clic en la opción CAPTURA SOLICITUD DE EMISIÓN CFDI.

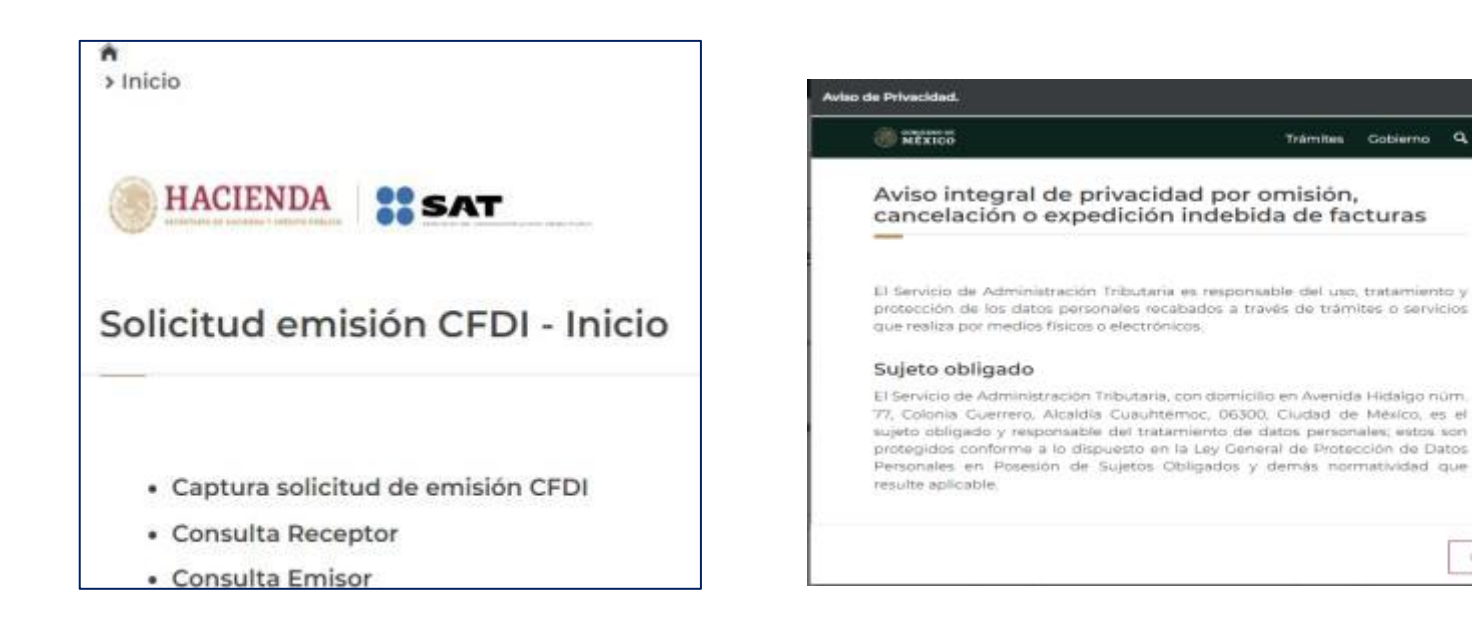

Centar

5.- Seleccione la opción que mas se adecue a su solicitud, capture todos los datos obligatorios solicitados y de clic en el botón de ENVIAR.

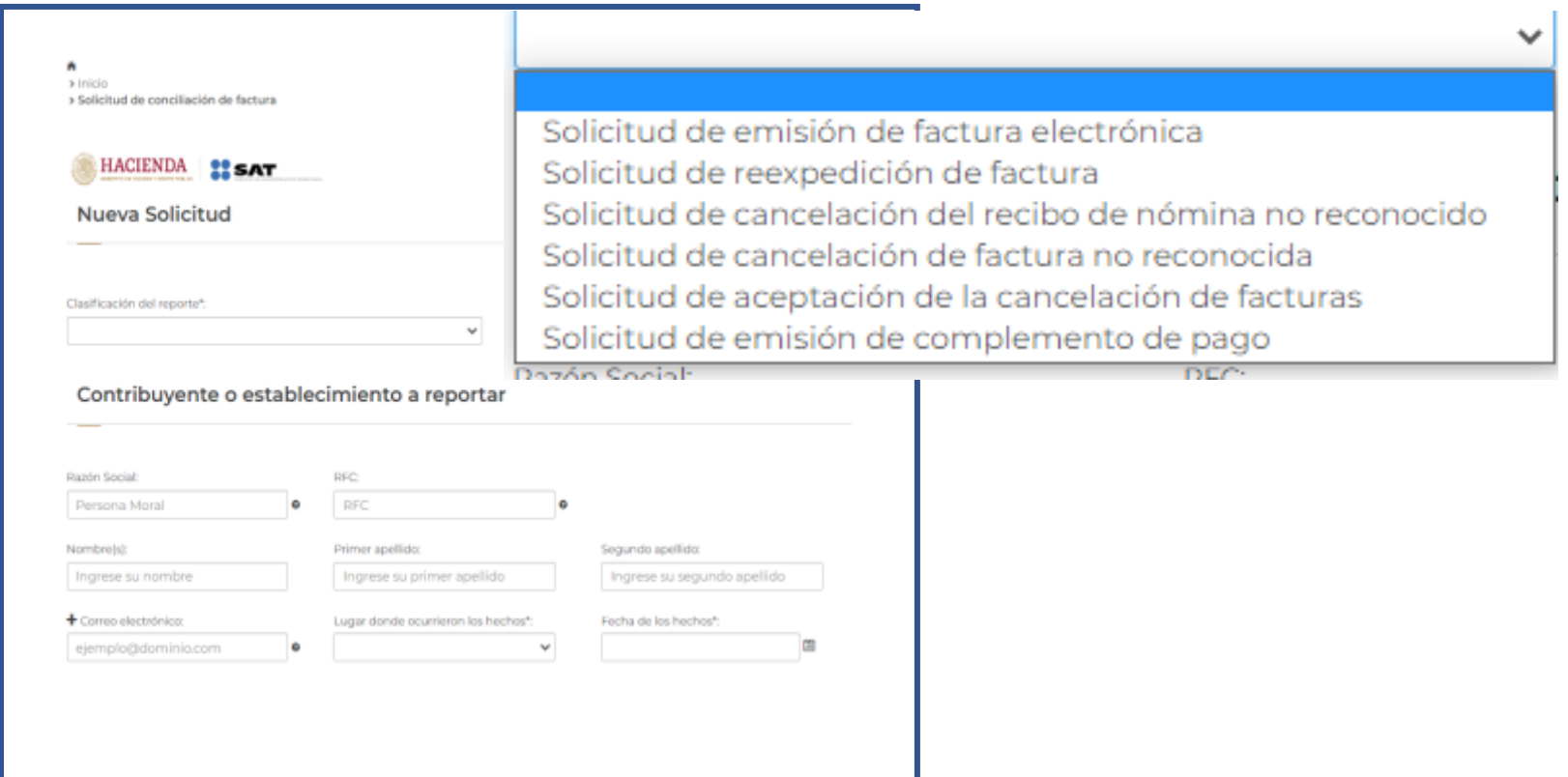
## 1. Conciliación de quejas por facturación

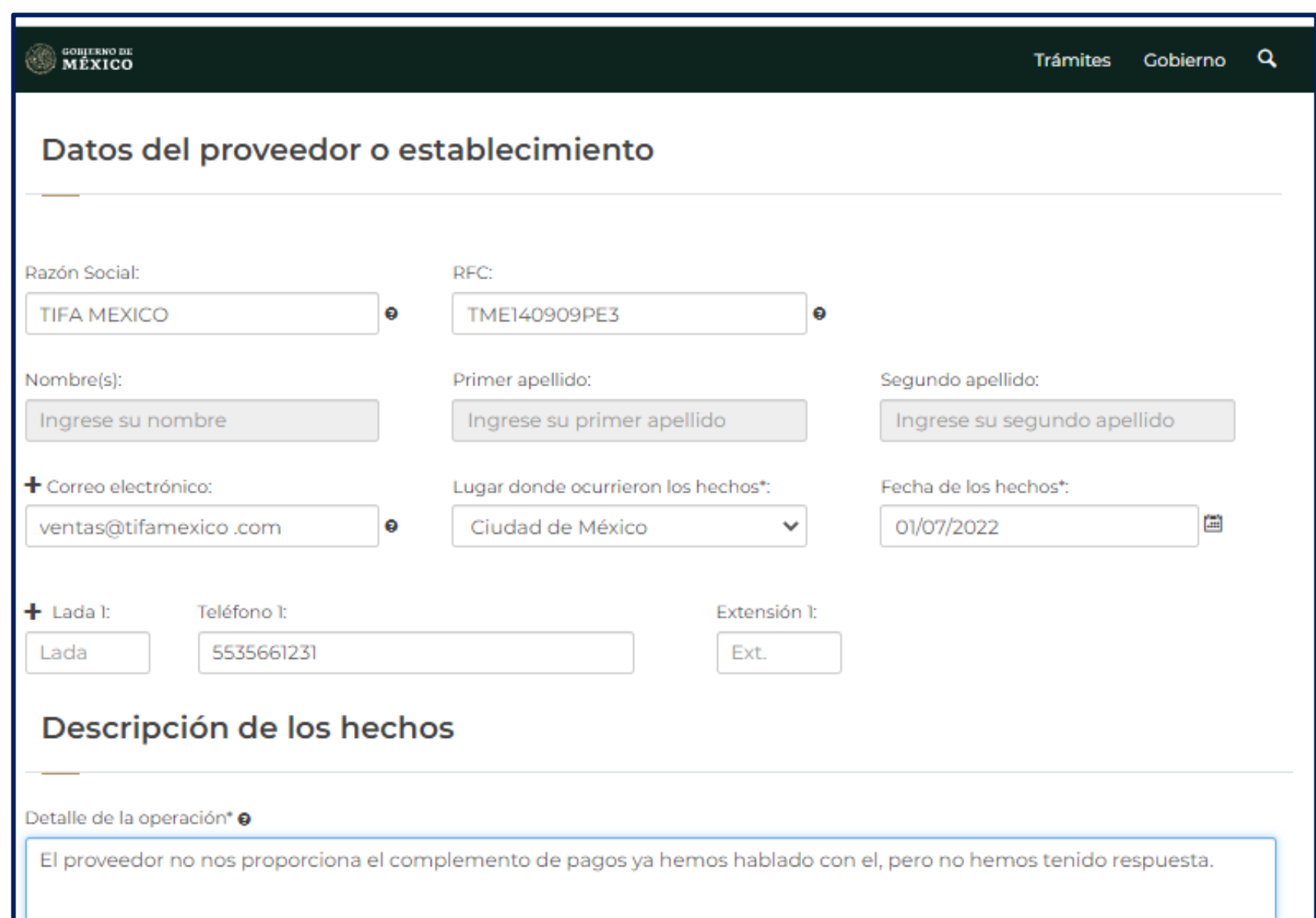

## 1. Conciliación de quejas por facturación

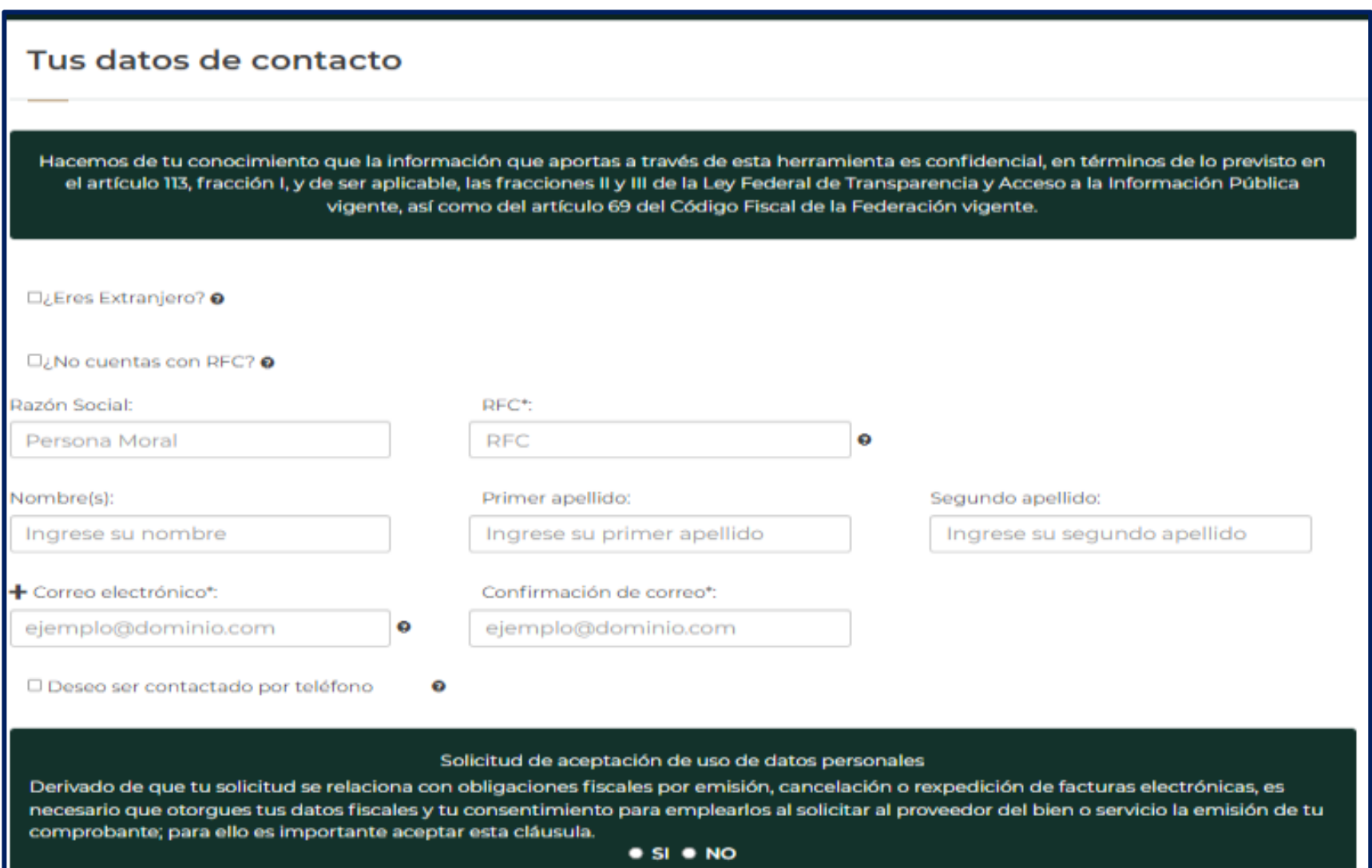

5.- Seleccione la opción que mas se adecue a su solicitud, capture todos los datos obligatorios solicitados y de clic en el botón de ENVIAR.

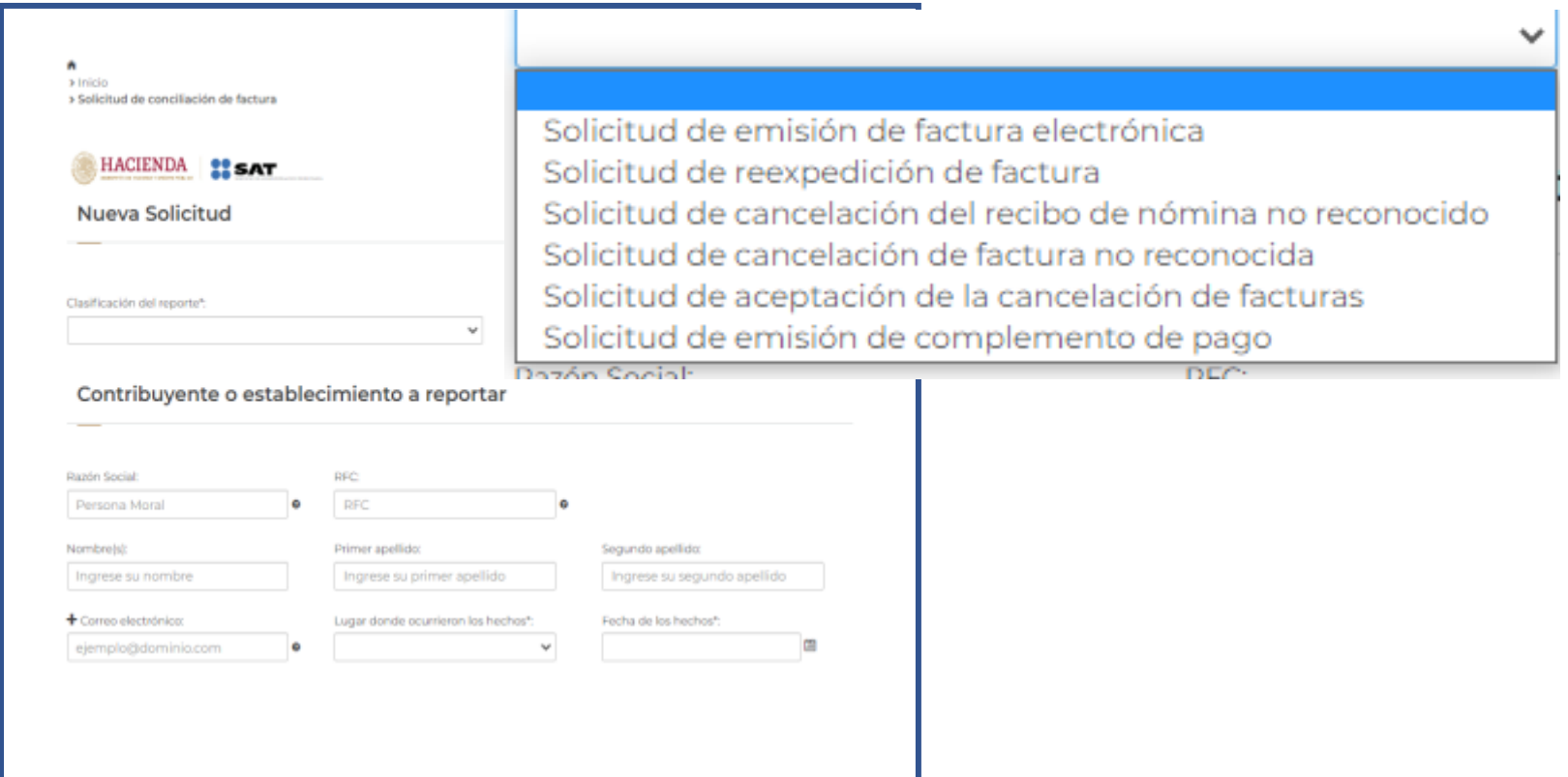

## 1. Conciliación de quejas por facturación

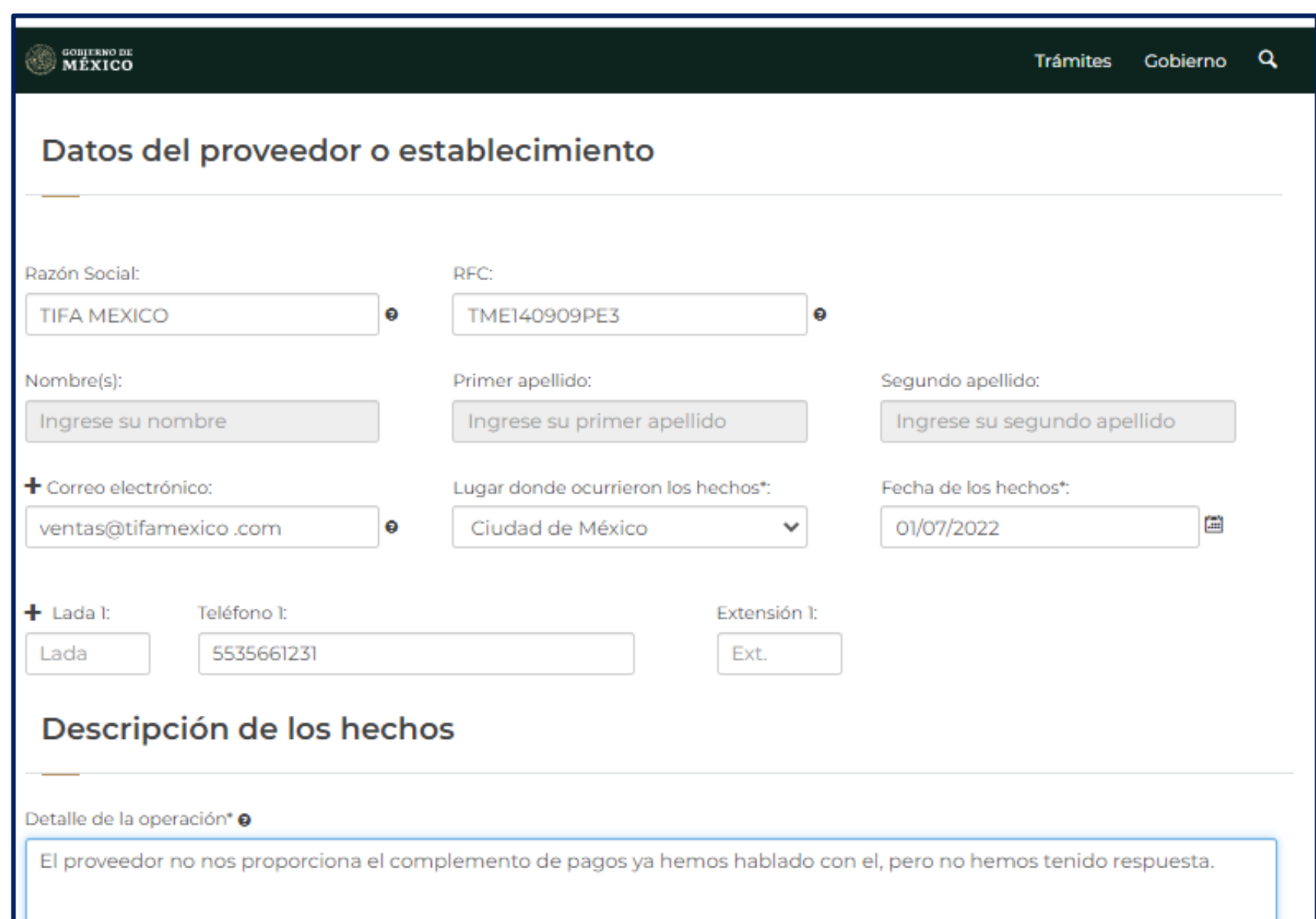

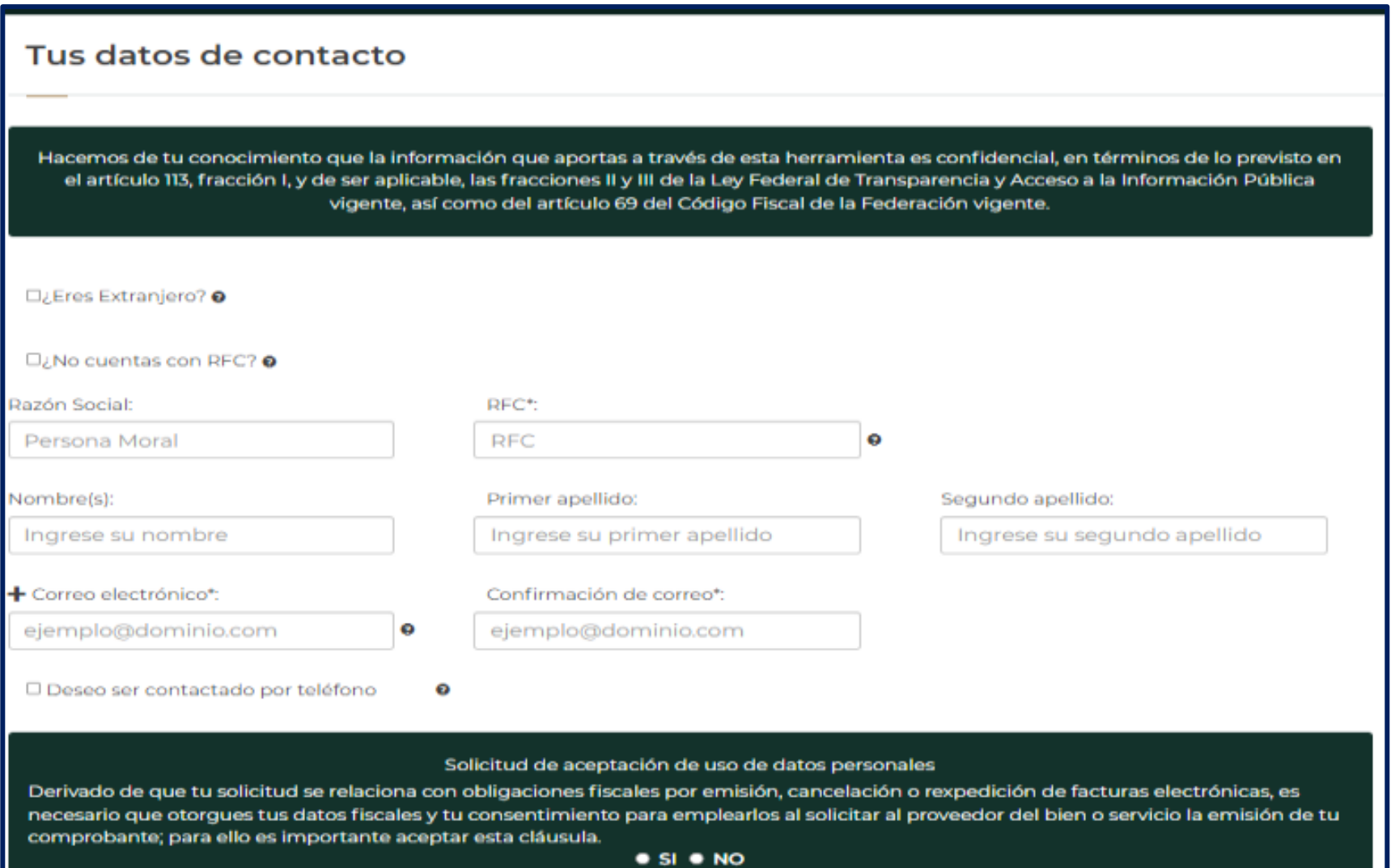

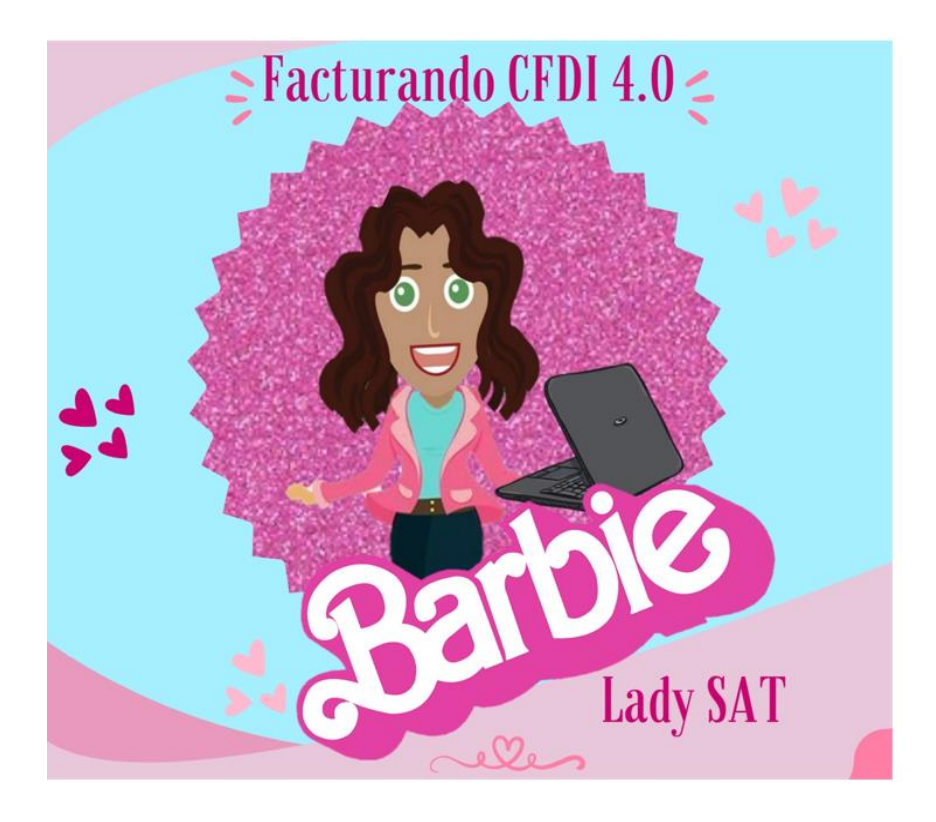

## Gracias por tu atención

C.P. Ivonne Bautista